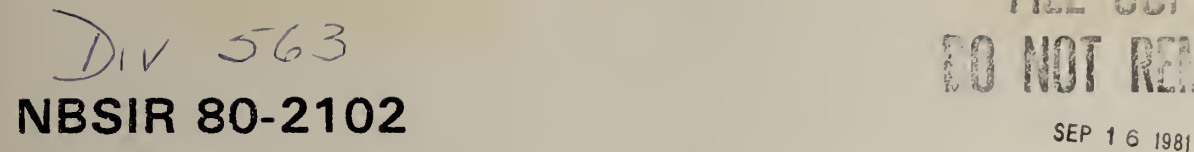

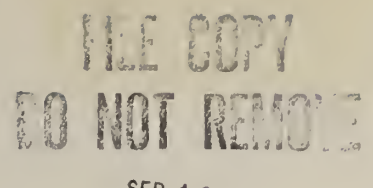

# User's Manual for Factor-Jump Thermogravimetry Apparatus, and Associated Programs, Including A General Plotting Program

B. Dickens

Polymer Science and Standards Division Center for Materials Research U.S. Department of Commerce National Bureau of Standards Washington, DC 20234

March 1981

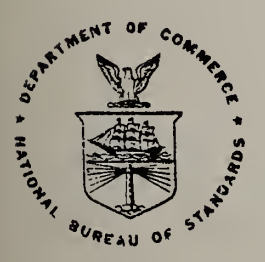

#### U.S. DEPARTMENT OF COMMERCE

NATIONAL BUREAU OF STANDARDS

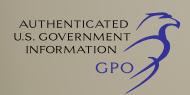

#### NBSIR 80-2102

# USER'S MANUAL FOR FACTOR-JUMP THERMOGRAVIMETRY APPARATUS, AND ASSOCIATED PROGRAMS, INCLUDING A GENERAL PLOTTING PROGRAM

B. Dickens

Polymer Science and Standards Division Center for Materials Research U.S. Department of Commerce National Bureau of Standards Washington, DC 20234

March 1981

U.S. DEPARTMENT OF COMMERCE, Malcolm Baldrige, Secretary NATIONAL BUREAU OF STANDARDS, Ernest Ambler, Director

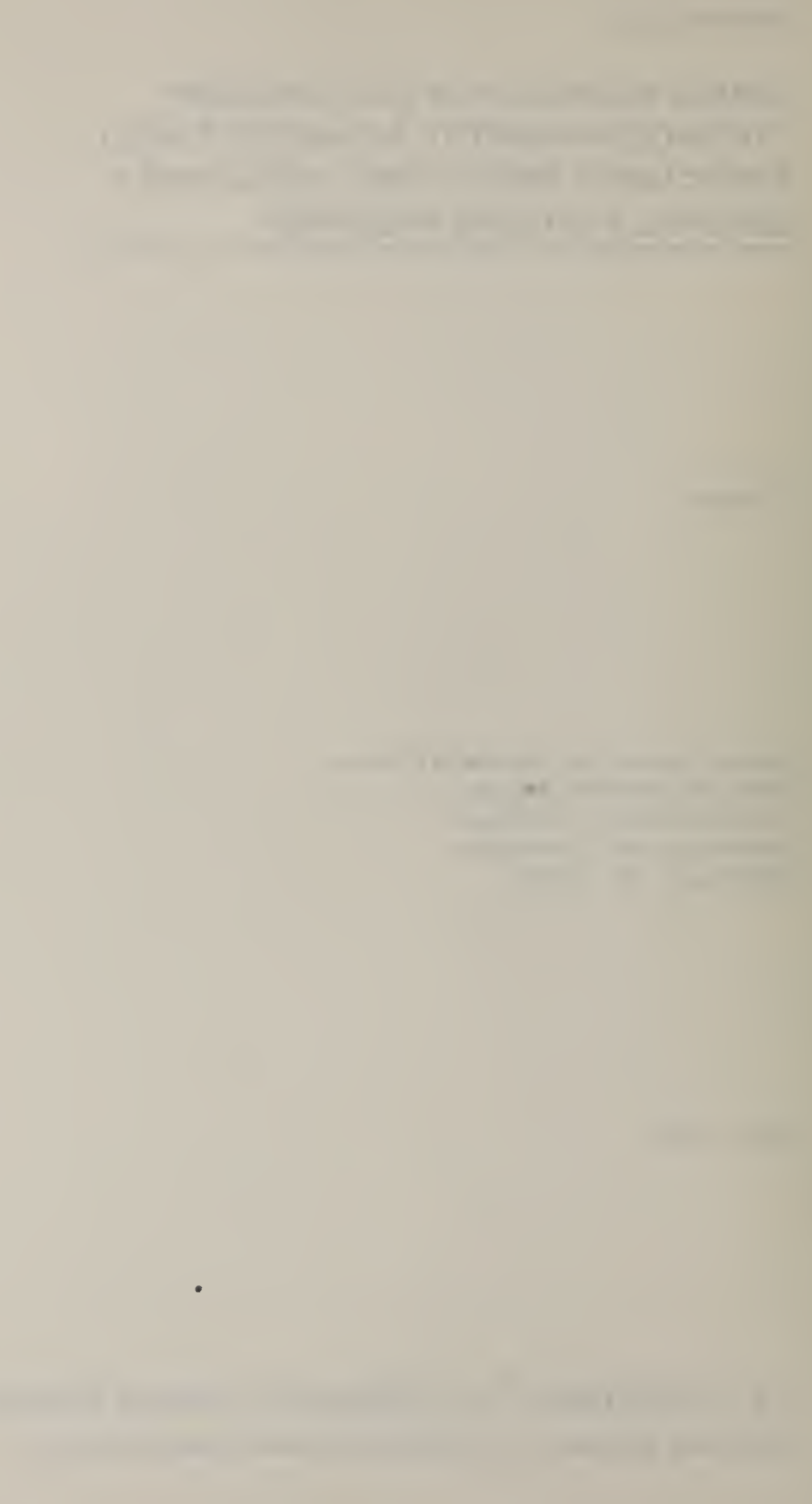

# Table of Contents

 $\ddot{\phantom{1}}$ 

 $\sim$ 

 $\ddot{\phantom{a}}$ 

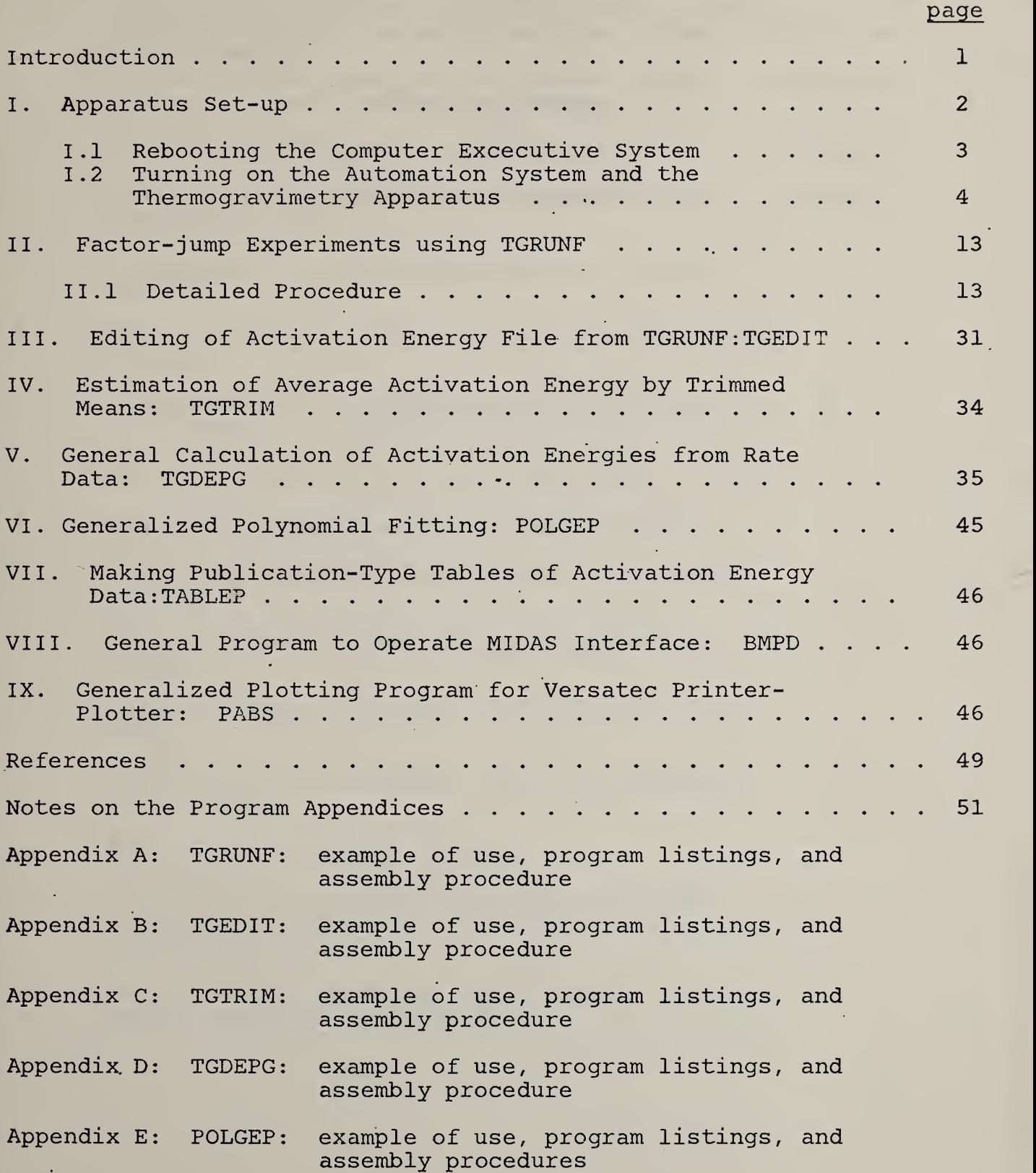

 $\ddot{\phantom{0}}$ 

9

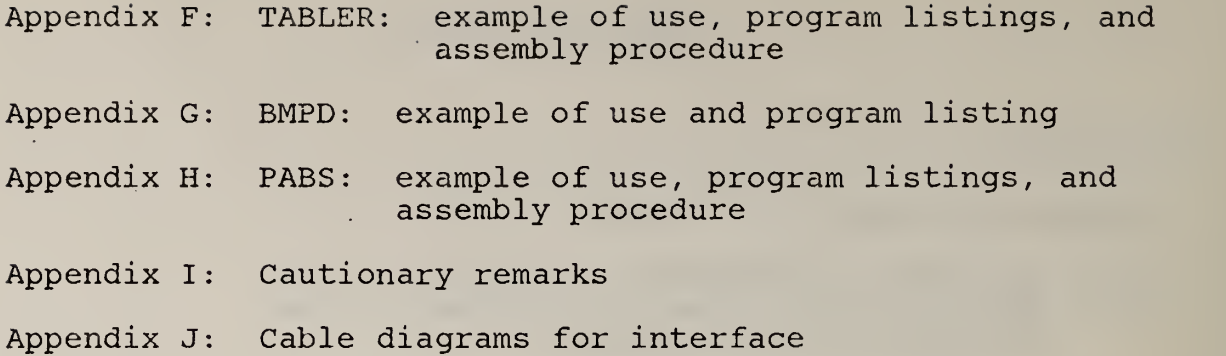

 $\ddot{\phantom{0}}$ 

 $\ddot{\phantom{0}}$ 

 $\frac{1}{\mathbf{a}}$ 

t,

 $\hat{\mathcal{A}}$ 

 $\epsilon$ 

 $\bar{\gamma}$ 

 $\mathbb{R}^2$ 

ò.

I

l.

L.

 $\mathcal{L}^{\mathcal{A}}$ 

 $\mathcal{L} \in \mathcal{L}$ 

 $\mathcal{A}^{\mathcal{A}}$ 

 $\sim$   $\chi$  .

# TABLES

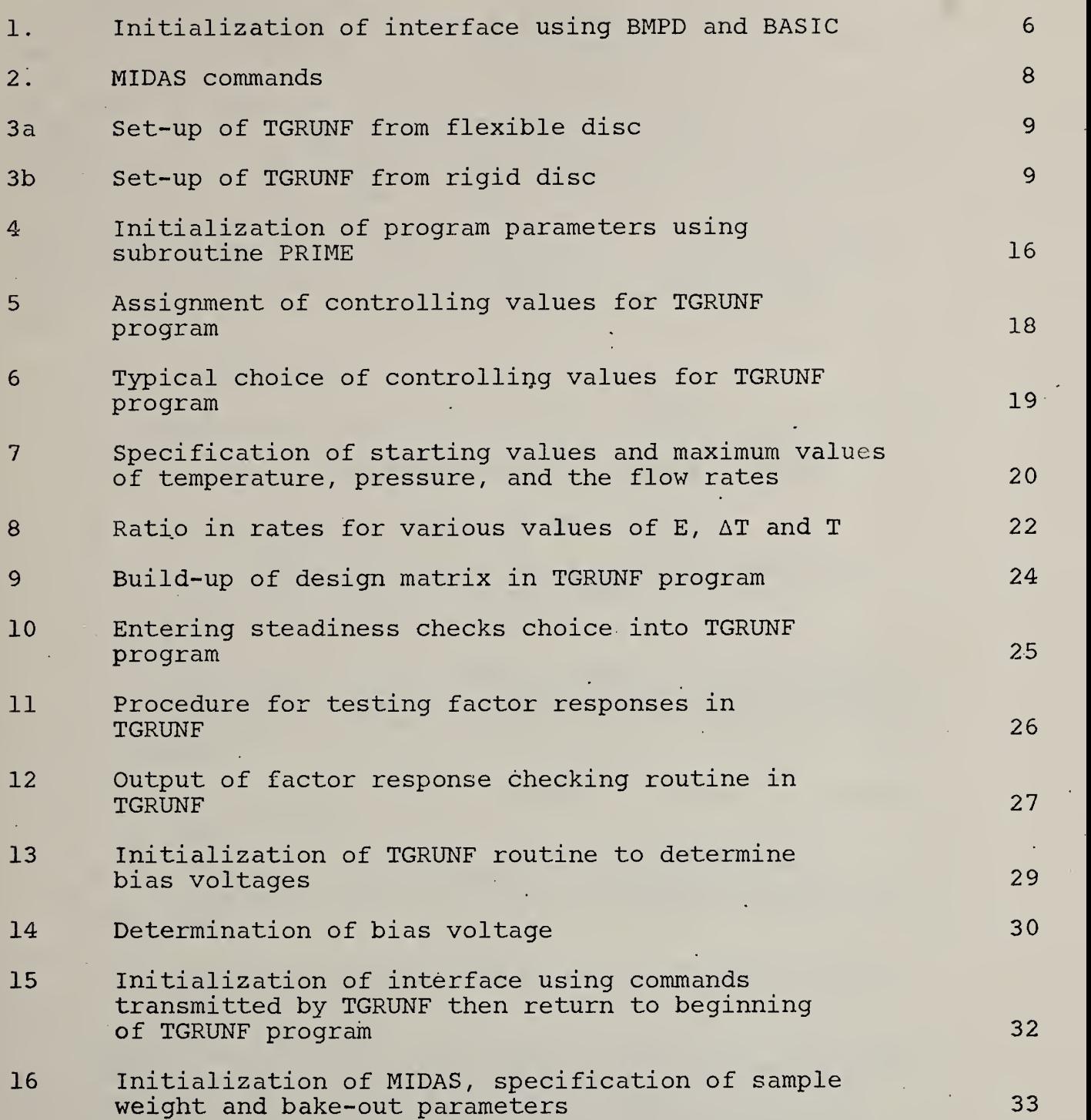

 $\overline{\phantom{0}}$ 

# Figure

1 Outlier rejection for a normal distribution 40

 $\mathbb{R}^n \times \mathbb{R}^n \times \mathbb{R}^n$ 

.

#### Introduction

A scheme for automation for thermogravimetry was described initially by Dickens, Pummer and Flynn [1] and then further by Dickens [2]. The performance of the apparatus is detailed by Dickens in references [2] and [3] The apparatus includes a minicomputer which directs the course of the experiment. The computer programs were described initially in reference [4] and in more detail in reference [5] The present report describes the operation of the automated equipment in minute detail. Several computer programs have been written to collect data using the automated thermogravimetry apparatus, to process thermogravimetric data, and to plot the results. Their operation and, to some extent, their philosophies, are described here

These programs are:

- 1. Factor-jump thermogravimetry: TGRUNF.
- 2. Editing of thermogravimetric results: TGEDIT.
- 3. Calculation of trimmed means: TGTRIM.
- 4. General calculation of activation energies from rate data, provide normal probability plots:<br>TGDEPG.
- 5. Examination of the trend of activation energies with time, extent of reaction, or sample weight (actually a generalized polynomial fitting program) POLGEP.
- 6. Make publication- type tables of activation energy data: TABLEP.
- 7. General program to operate interface so that non-routine operations can be easily carried out: BMDP.
- 8. Generalized plotting program for Versatec printerplotter: PABS.

TGRUNF is a FORTRAN system of overlays which operates the thermogravimetry apparatus while running on an attached minicomputer. It collects data and provides a real-time calculation of activation energies using only one sample. Typically, 10 to 25 activation energies are obtained per experiment.

TGEDIT uses cut-off limits input by the operator to edit the output file from TGRUNF. Activation energies are

discarded if the associated data do not exceed the chosen threshold values. The program also discards those parts of the data which fall outside the desired limits of degree of conversion (extent of reaction) and temperature.

TGTRIM is a FORTRAN program (in overlay form) which reads the edited output file of TGRUNF. The program places the activation energies in ascending numerical order and then computes the weighted and unweighted average activation energy as up to two-thirds of the outer values are chopped off.

TGDEPG is a data processing program (written in FORTRAN) which uses rate data and thermocouple emfs to calculate activation energies. Input data and activation energies are subjected to critical examination.

POLGEP is a FORTRAN program which reads data in almost any format (it may have trouble if there are alphabetic words among the data it reads in) and fits a polynomial of user-chosen degree to the data. The polynomial and its derivative can be evaluated at points specified by the user.

TABLEP is a FORTRAN program which reads the 'save file' of TGRUNF and provides a ready- for-publication type table.

BMDP is a BASIC program which allows the operator to set modules in the MIDAS interface by direct commands or from a previously made file on disc, and to read specified voltages available at the analog scanner for a specified number of times with a user-chosen time delay between readings

PABS is a FORTRAN program which uses the VERSATEC plotting software and plotter to plot information selected under user control from files in more or less any (repetitive) format.

#### I. Apparatus Set-Up

The following procedure is intended to be an exhaustive checklist to enable the user to progress from a completely shutdown apparatus to data collection. Some items need not be performed by the user if the apparatus is already switched on and has not been disturbed since the normal termination of a successful run. In that case, go to step I. 11 or 1.12.

#### 1.1: Rebooting the Computer Executive System

- 1. Turn on CRT terminal (switch at rear). Ensure that the keyboard is in "remote" with the "TTY" button (top row) depressed, and that it is not in "shift lock" mode
- 2. Open doors on all drives of flexible discs.
- 3. Turn on flexible disc controller (switch at rear).
- 4. Turn on computer (key at right side of push-button panel).
- 5. Put disc with FLOXOS system on it in unit <sup>0</sup> with the slot in the disc cover to the rear. Both sides of the disc contain the same information.
- 6. Using the sequence: "DTA, characters for address, ADD, DTA, characters for contents, WRT", on the hexadecimal panel, enter the bootstrap loader:

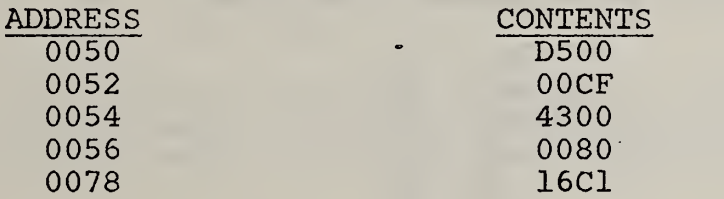

DTA, ADD and WRT are buttons on the panel. The address contents are numbers given in base 16, where  $A_{16} = 10_{10}$ and  $F_{16} = 15_{10}$ . The computer is now ready to load the operating system into its' memory from the disc in drive 0.

- 7. Flip the IPL switch on the lower front left of the disc controller. The red select light should go to drive 0. If it does not, try two or three times, then try with another system disc or dial another drive to be drive 0. Take care not to have two drives dialed to the same number. The disc drive assignments are changed using the thumbwheels at the front left. (It is rare indeed that you cannot read in the system from one of the discs on one of the drives. If all else fails, the disc ensemble may need service.
- 8. Perform "DTA, 50, ADD" on the hexadecimal panel to enter the starting address of 50 for the boot strap program (i.e., it starts from the instruction given in address 50 in the computer).

9. Press RUN on the hexadecimal panel.

3

- 10. Flip the IPL switch on the disc controller. The executive system should read into the computer. \*FLOXOS or \*FLOXOS-R7.1 SYS-28 should appear on the CRT. When this fails to occur, try another disc in the drive, or the disc in another drive, which is then dialed to be drive zero.
- 11. Pressing "carriage return" on the CRT keyboard and getting the reply

 $\star$  ? \*

is a useful testing of successful loading. The commands required to use the operating system are given in the FLOXOS manual[6]. (Not FLOS, which- is an old version of FLOXOS!)

12. If you are starting with the computer already running, remove old file assignments the safe way by typing the following list (after pressing "INI" if necessary to get back to the operating system):

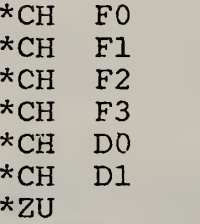

The F means flexible disc and the number corresponds to the digit dialed on the thumbwheel switch for each drive. The D means rigid disc; DO is the removable one, D1 is fixed. The operating system provides the \* as a prompting character.

1.2: Turning on the Automation System and the Thermogravimetry Apparatus

- 1. Power must be supplied to both the power supply used for the photocell in the electrobalance and to the electrobalance itself. These supplies are usually left switched on.
- 2. If necessary, attach the small power plug to the housing of the electrobalance on the Dupont 951 thermobalance. The bulb illuminating the photocell must light up (the light can be seen through the glass envelope). Unsteadiness of  $> 20$   $\mu$ V in the weight reading when the electrobalance is completely assembled is usually an indication that the contact between the

bulb and the bulb housing must be improved by sandpapering the bulb base. Normally the balance is steady to  $1-2 \mu V$ .

- 3. Check that the FAN and DERIVATIVE switches on the electrobalance console are turned to OFF. You may wish to check that power is indeed being supplied to the body of the electrobalance by momentarily turning the fan on.
- 4. Make sure that the ice point reference cell is switched on, or, if you are using ice in a dewar, that the dewar is completely filled with ice and the thermocouple is in the middle of a tightly packed mass of crushed ice and water.
- 5. Turn on the MIDAS interface (switch on front left). The various outputs of the interface will be in a random state. Do not switch on the recipients of the control voltages yet (i.e., the flow controller, temperature controller, and pressure controller). Press the "clear" button on the front right of the interface if the error light is on.
- .6. Switch on the DANA 5900 digital voltmeter. Turn the range switch to "auto". (If "NO" is in the digital display, the voltmeter is not set to a high enough range.)
- 7. At this point, the MIDAS modules must be initialized. Although this could be done by attaching the CRT to the MIDAS cable, it is more convenient to do it with the programs BMPD (step 8) or TGRUNF (step 9).
- 8. To find the BMPD program (refer to table 1), type AC  $\texttt{BMPD}, \texttt{2D1}$  on the CRT.  $\sum \texttt{means}$  carriage return. Assign the usual output from the program to a writeonly unit by typing AS 700. Then type DO MIDAS, D1 $\lambda$ . (To erase the line when typing on the CRT, type # (shift 3). To erase the latest unerased character, type  $-$  (shift  $0)$ .)

When the light has stopped flashing on the disc drive and BASIC has appeared on the CRT, type LOAD  $2 \lambda$  and wait until BASIC reappears. Then type RUN, and answer the question about title with a carriage return. When you get the question about setting MIDAS, answer  $\texttt{KOMPO1OD0:0}$ ; GO: 0;  $\texttt{Q}$ .

This will set all digital-to-analog converters to 0 V dc output and will display the electrobalance reading on the digital voltmeter. (A list of the MIDAS com-

 $\bullet$ 

# Table 1. Initiation of interface using BMPD and BASIC

(User input is underlined.)

<del>¥ 2U</del><br><del>※ AS 700</del><br>※ AC EMPD, 2D1<br>※ DO MIDAS, D1<br><del>BIAS 3572</del>  $\mathbb{Z}^2$ END 3882 BIAS 3882<br>BASIC 03-04 LOAD 2<br>BASIC 03-04 RUH **GIVE TITLE** INITIALISE INTERFACE USING EMPD AND PASIC INTERPRTER SET INITIAL CONDITIONS, Y OR N? Y. **GIVE COMMAND** D0:0:G0:0; SET INITIAL CONDITIONS, Y OR N? GIVE INPUT TO BE READ. FINISH WITH -1 P (TO STOP PROGRAM ON ILLEGAL INPUT) PAUSE

 $\mathcal{L}_{\mathcal{A}}$  .

 $\mathcal{L}^{\text{c}}$ 

 $\mathcal{L}$ 

 $*$ 

6

mands appropriate to the thermogravimetry apparatus is given in table 2 . ) You may proceed to switching on the rest of the apparatus (step 11). If you have not given the illegal input described in table 1, the program will remain in a state where it can transmit commands to MIDAS. Later you can either press "INI" or enter the illegal output to return to the FLOXOS system, which allows you to run a different program.

9. To use the TGRUNF program to initialise the apparatus, first decide whether to use flexible discs or the rigid disc. The rigid disc is prefexable.

The programs which collect data and the raw unedited data files are usually kept on the fixed rigid disc D1. Typing LI D1) will give a listing on the CRT of the files on disc D1 , but it will be hard to read because it goes by so quickly. A better way is to turn on the printer, and then type AS 362) and LI  $3D1$ . This will produce a listing on the printer. Verify that the files TGMAIN and BMPD are on the fixed disc. If they are, go to step  $9(c)$ . If they are not, they will have to be copied on to it from the appropri-<br>ate removable rigid disc (TGRUNF) as in 9(a). The ate removable rigid disc (TGRUNF) as in  $9(a)$ . removable disc is usually reserved for edited data files and for the programs which perform editing and other calculations on the data. Look in the rigid disc file for the number of the appropriate disc.

- 9a. To change the removable rigid disc, switch the drive to "OFF" if it is on and wait until the lights to out (about 60 s) before installing a new disc. Follow the procedure on pp. 2 to 8 in the manual "Control Data Cartridge Disk Drive, model 9427H", to install the disc in its drive. Switch the unit on and wait for the 'ready' light to go on (this takes about 60 s). The removable rigid disc is referred to as unit DO, the fixed rigid disc as unit D1. Type DO COPYTG,  $D0\Omega$ on the CRT. When this procedure is finished, install the TGPROC disc as the removable disc. Type DO SETTG,D1J to assign the needed files and then go to 9c.
- 9b. To use flexible discs, put the TGRUNF flexible disc in flexible disc drive 1 and a TGS flexible disc in drive 2. Use the appropriate disc for the material you are giving to degrade i.e., keep all files for a given material on the same disc. Type DO SETUP,  $2F1\lambda$ on the CRT (refer to table 3). Turn on the VERSATEC printer (knob at top right).

7

#### Table 2. MIDAS Commands

Reset  $\rightarrow$  / Begin commands  $\rightarrow$  # Set desired pressure  $\rightarrow$  D  $\qquad$  (in Torr) Set desired temperature  $\rightarrow$  D  $_{-}$   $_{-}$   $_{-}$   $_{-}$ 9999 = 40 mV (thermocouple emf) Set flow  $N_2 \rightarrow G$  \_ \_ \_ \_: 5000 = 500 scc/min N2 Set flow  $0_2 \rightarrow G$  \_ \_ \_ \_ ; 5000 = 200 scc/min 02 Set time interval  $\rightarrow$  IT  $*R$ (switch on clock module set to "interval") Set time  $\rightarrow$  IT R hr min s Read time  $\rightarrow$  IQ:; <=>?R (output is hr, min, s as a 6 digit number) Set voltage to be measured  $\rightarrow$  K  $0 = \text{electrobalance}$   $1 = \text{thermocouple}$   $2 = \text{pressure}$   $3 = N_2$  flow specification  $4 = 0$  flow specification 5 = actual N<sub>2</sub> flow 6 = actual O<sub>2</sub> flow Set DVM, read voltage  $\rightarrow$  MP ?A\*T\*U \_ = 0 means no control \_ = 3 means program control ? = 0 means no filter ? = 1 means use filter  $\Delta$  = 3 means use 0.1 V scale  $\Delta$  = 4 means use 1. V scale  $\Delta$  = 5 means use 10 V scale Literals (i.e., CR, LF and titles) are rarely necessary, but are entered after a \$ sign.

Table 3a. Setup of TGRUNF from flexible disc.

# User input is underlined.

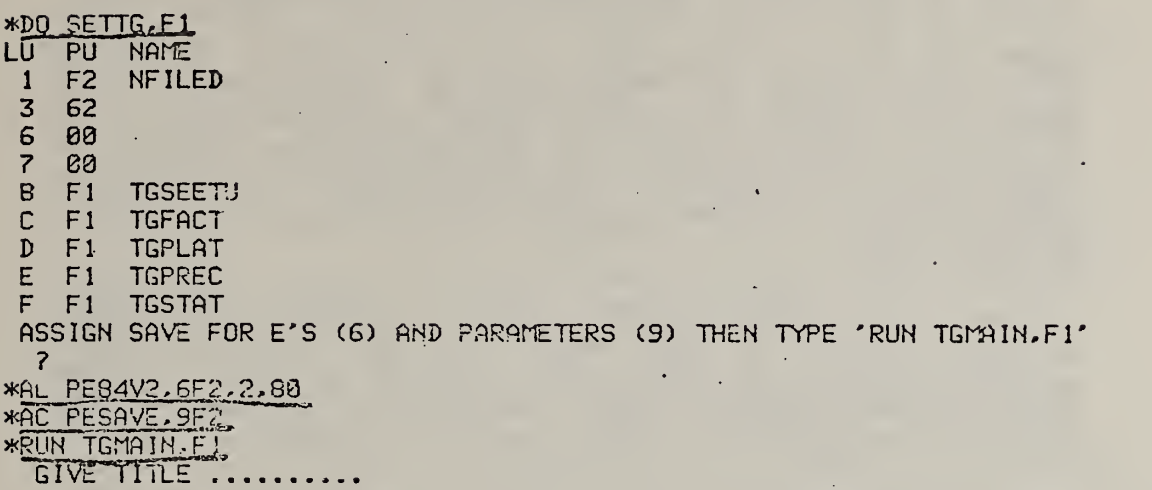

Table 3b. Setup of TGRUNF from rigid disc.

User input is underlined.

\*DO SETTG.D1 LU PU NAME <sup>1</sup> D1 NFILED 62<br>D1 PRINT  $\frac{3}{6}$   $\frac{D1}{88}$ 6 00 7 00<br>9 D1 9 D1 NFILEC<br>B D1 TGSETU B D1 TGSETU C D1 TGFACT<br>D D1 TGPLAT D D1 TGPLAT<br>E D1 TGPREC<br>F D1 TGSTAT E D1 TGPREC F D1 TGSTAT ASSIGN SAVE FILE FOR E'S (F) ANB PARAMETERS (9) THEN TYPE 'RUN TGMAIN,D1' 7 »AL PE82V2, EDI .1.80 »AC PESAVE.9D1 **GIVE TITLE** THE TITLE<br>FACTOR JUMP THERMOGRAVIMTERY FOR PE IN VACUUM PRESSK 10 MICRONS<br>"YEARE OF GRACE-1978 AD" 9c. Next to the  $*$  displayed on the CRT, type RUN TGMAIN, XX) where  $XX = F1$  (flexible discs) or D1 (rigid discs). (Note: from here on, the carriage return  $\mathbf{J}$  will be omitted. However information is not sent from the CRT to the computer until the carriage return is typed, so all lines must end with a carriage return).

Answer  $\lambda$  to all questions until you get to "SET MIDAS, Y or N?". Answer Y. Then type in KOMP010D0:D0;G0:G0; This will set all digital-to-analog converters to 0 V dc output and will display the electrobalance reading on the digital voltmeter. (A list of the MIDAS commands appropriate to the thermogravimetry apparatus is given in table 2.)

You may leave the program in this state for the time being. Later, you will type N to exit from the MIDAS setting routine and then will type B in answer to the<br>question "FORWARD or BACK, F or B?". This will take question "FORWARD or BACK, F or B?". you back to input of the title for the run.

- 10. NOTE: Programs can be interrupted catastrophically (i.e., the program must be read into the computer again before it can be rerun) by pressing "INI" on the hexadecimal keyboard on the computer. After pressing "INI", it is a good idea to type \*SM 0 to zero the available computer memory. Programs can be *interrupted* more gently by typing @ when the program is "busy" on some calculation (but not when it is expecting input from you, because @ would then be read as an item of data and would surely give a FORMAT ERROR, and not when a new part of the program is being read from a flexible disc). The program can then be continued by typing \*CO. BASIC programs (such as BMPD) in the process of calculation can also be interrupted by hitting the "ESCAPE" key on the right hand side of the CRT keyboard. TGRUNF is a FORTRAN program; hit @ rather than ESCAPE to stop it.
- 11. Turn on the L/N Electromax III controller (switch on front left). Room temperature in the furnace and 0 °C in the ice-point reference cell will give an on-scale deviation to the right. Deviation to the left means the system will heat up if the power supply is switched on, and at this stage means a malfunction somewhere since the MIDAS system should have been initialized to a programmed temperature of 0 °C.
- 12. If it is warranted by the results of step 11, turn on the'Kepco power supply, which supplies power to the furnace as directed by the L/N Electromax III controller. The Kepco meters should show zero output.
- 13. If you are going to control the pressure, turn on the MKS pressure measuring system (switch at left front). The pressure will probably read near to 760.
- 14. If the exhaust valve and gas flow are going to be used, attach the flow controller to the end of the silvered furnace manifold, then turn on the Granville Phillips automatic pressure controller by depressing its power switch. The valve should automatically go to "OPEN." If the run is to be in vacuum, do not switch on the pressure measuring system or the pressure controller. Attach the pump assembly to the furnace manifold. If vacuum is currently being applied to the apparatus, you will have to open one of the valves to release it. Note 1: Runs can be conducted in air simply by leaving the upstream end of the silvered manifold open. Note 2: The pressure controller/ exhaust valve combination cannot handle temperatures > 410 °C. Cooling of gas in the side arm sets up oscillations which the controller is unable to overcome. These temperatures can be used, however, for pressures greater than atmospheric, if the gas flow is bubbled through a glass tube in a cylinder of mercury to give the required pressure. In this case, the exhaust valve is not used.
- 15. Turn on the flow controller if gas flows are needed. Use the front panel channel switch and the digital display (which should show zero output) to examine the output of each channel at this time. The displays give percentage of maximum capacity (500 scc/min  $N_2$  on channel 1; 200  $\text{sec/min } O_2$  on channel 2).
- 16. Turn the electrobalance time constant to 1 s.
- 17. If the initialization process was successful, the DVM should now be displaying the electrobalance signal. If it is not, sending the command KOMPOlO via the CRT is the way to proceed, provided the program is still in a state where it will accept MIDAS commands. If , necessary, rerun BMPD or TGRUNF and display the electrobalance signal on the DVM\*. If the pressure is

<sup>\*</sup>There has been a history (now apparently corrected satisfactorily) of the DVM refusing to display the voltage applied while functioning satisfactorily in remote control.<br>If this is the case, enter MT several times on the CRT as a command to MIDAS to trigger the DVM to take a reading, or, better, use a portable DVM to read the voltage at the input to the interface DVM.

less than  $\sim$  650 mm Hg, open a valve to the atmosphere to equilibrate the pressures inside and out. Place an empty pan on the balance arm or, better, use the arm with the quartz cup, and adjust the balance to -0.170 V by turning the "SUPPRESSION" knob on the front panel and changing riders on the rear of the balance arm (rarely necessary). Keep the total load on the balance <sup>&</sup>lt; 0.5 g. The DVM on its most sensitive scale will read voltages between  $\pm$  0.16 V to 1  $\mu$ V.

- 18. Place  $\sim$  10 to 20 mg of sample in the cup on the balance arm. Because 1 mg is equivalent to 20 mV, this means adding sample to the cup until the voltmeter changes from  $\sim$  -0.17 V to between  $\sim$  +0.03 V and +0.23 V. 0.23 V seems to work well. If you have decided to use more sample than this, it may be necessary to adjust the suppression so that the weight can be read on the most sensitive DVM scale for the most important part of the degradation process. (Transpose the weight of the empty pan accordingly.) The TGRUNF program. will automatically select the appropriate DVM scale to read the sample weight. Note that, as a safety measure, the program will unconditionally stop when . the voltage corresponding to the sample weight reaches -0.158 V. The small amount of sample between -0.158 V and -0.170 V is usually not worth studying, being the residual of degradation at the 90 to 95 percent stage. Smooth out the grease on the end of the furnace manifold and attach the reaction manifold to the balance housing.
- 19. Turn the electrobalance time constant to <sup>5</sup> s.
- 20. If a gas flow is to be used, check the gas cylinders for adequate back-up pressure and the drying tubes for further life. Turn the valves to give  $\sim$  10 psi in the lines to the flow controller.
- 21. If the exhaust valve is to be used, consider filling the traps which would protect the valve from contamination. The exhaust may be connected to the house vacuum or to a vacuum pump by choosing the appropriate position on the rear stop cock of the exhaust system. The pump is probably the safer choice.
- 22. It is a good idea to check the reaction manifold for tightness and remove the air inside, even when using a flow of gas, by pumping the system down to a vacuum using the vacuum pump. (You will have to set the exhaust stop cocks appropriately to do this if you later intend to use a gas flow. Direct the flow to the top manifold in this case.) Leaks are usually at the furnace manifold-balance housing junction. Leaks

exist if the pyrex reaction manifold is not perpendicular to the balance housing, if the 0-ring is dirty, and perhaps if the swagelok system at the rear of the flow controller has been jarred. Establish to your satisfaction that the system is sufficiently leak tight  $(< 25 \mu m$  Hg?) by watching the rate of pressure increase when the pump is not connected with the system.

23. If vacuum is not the reaction condition, and you are using the exhaust valve rather than the mercury level to control the pressure, push the "CONTROL" switch on the pressure controller, set the rate knob to "MANUAL" and the "DAMPING" knob to "10." The reference knob should already be set to  $\sim$  0.6, and the range knob to "10 V." Turn the manual knob to "OPEN" to open the valve. The "OPEN" light flashes when the valve is fully open. Reset the stop cocks so that the line is open to the pump or house vacuum. If 100 percent  $N_2$ is the reaction condition, turn off the valve at the top of the oxygen tank and use "D5000"; as a MIDAS command to open the  ${\tt O_2}$  channel flow control valve so that the  $O_2$  line will be pumped out.

II. Factor- Jump Experiments Using TGRUNF

The factor- jump method. [5,7] calculates activation energies using one sample and a series of short isothermal plateaus. The procedure has been programmed in FORTRAN as the program TGRUNF, which is a series of overlays. This program has been described briefly in references [4] and [5]. Reference [3] describes some considerations associated with successful running of TGRUNF and provides preliminary results on several polymers

The following paragraphs describe the input to the program. Many of the considerations involved in choosing suitable values for the input are given in reference [3]. The remainder are given here. Examples of inputs and outputs are dotted throughout the text. For more detail, refer to the program listing in Appendix A. If TGRUNF is already available in the computer because of the set-up procedure given above, answer the question about input of MIDAS commands with N and reply with B to the question about whether you want to go forward or back to the beginning of the program. Then continue at step <sup>7</sup> below.

#### II.l Detailed Procedure [Assuming computer operating system is running.]

1. Place the overlay disc TGRUNF into disc drive 1 if you are using flexible discs. Ensure the TGRUNF rigid

disc files are available on the fixed disc if you are going to use the rigid disc (this is the more reliable mode of operation). See Section 1.9(a).

- 2. Press "INI" on the hexadecimal panel to return to the FLOXOS executive system.  $\frac{1}{2}$  FLOXOS should print on the CRT. Consult section I.l if pressing INI fails.
- 3. If you are using the flexible discs, you will need <sup>a</sup> second disc for the output Save file. This second disc also provides space for the initial parameters (NFILEC) and for temporary storage of data (NFILED). Put the appropriate disc in unit 2. Refer to Appendix A if you have to generate a new disc.

In the case of the rigid disc, there is sufficient space to keep all this information and the programs on the one disc.

- 4. Type DO SETTG,XX where XX=F1 for the flexible disc and D1 for the rigid disc. Refer to table 3. Successful execution of these commands returns \* to the CRT.
- 5. After  $*$  is printed on the CRT, make any needed assignments for' the following files:

3 = permanent record of progress of run, If you are using the rigid discs, this has already been assigned automatically to the rigid disc as file PRINT. If you are using the flexible discs, you may wish to assign it to a disc file on a flexible disc, probably in drive 0 (e.g.,'AC TGDAT1,3F0). If you use a flexible disc file, you will need to have the whole disc available. Also, it will be touch and go as to whether the sample or the disc space will be used up first. With the rigid disc there is plenty of space to assign the needed 75 to 100 cylinders. You may also assign the print file to the printer using AS 362, but this is not recommended because  $\sim$  8 s are wasted between data points waiting for the developer in the printer to pump up. The rigid disc is definitely the best choice.

 $6 =$  output of activation energy data: energy, sigma(E), sample weight, rates of weight loss, temperatures, etc. The usual procedures for this are; (a) to use a file named with an initial letter code for the substance, then either the month, day, year, or the reaction conditions and run number, e.g., M63077 or MVAC5. The latter designation is probably better, e.g., AL MVAC5 , 6XX, 2 , 80 allocates (creates) a file called MVAC5 of line length 80 characters, and two cylinders long (which should be adequate) on disc

drive XX (F2 for flexible disc, D1 for rigid disc). Note that all file names must be six characters or less. (See the Cautionary Remarks Appendix in this report and the FLOXOS write up for explanations of AL and AC, etc.) Two cylinders will hold 96 lines of output on the flexible disc, three times that amount on the rigid disc. Three overflow cylinders are automatically provided. Each activation energy and its associated data such as temperatures and rates take five lines. The title to the file takes two lines. This size file is almost always adequate in size

 $7$  = file to log raw data for later reprocessing, rarely used.

- 6. After assignments in <sup>5</sup> have been made, type LU, affirm that file assignments are similar to those in table 3 (with 6 and 9 included), then type RUN TGMAIN, XX where XX=F2 or Dl.
- 7. When prompted by the program, enter the title of the experiment via the CRT.
- 8. Complete the choice of control parameters. The uses of the various parameters are indicated in table 4. NOTE: The program onlg calculates activation energies when the temperature has been measured. It tests for input 1; therefore, always assign temperature to input <sup>1</sup> and the sample weight to input 0. . The choice of a typical parameter block is given in tables 5 and 6. File 9 is assigned automatically in SETTG to be file NFILEC on drive F2 or D1. If you did not assign save files and print units because you were merely initializing the system, you may assign them when the program returns to the executive program to allow specification of the save file for the parameters. The file assignment commands are given in II.5 above.
- 9. Choose initial levels,  $P_4$ , and maximum values for each of the four factors (temperature, pressure, flow- of  $N_2$ , flow of  $O_2$ ). Typical values and the method of inputting them are shown in table 7. The values to use are discussed below.
- 9a. Temperature: The ideal starting temperature is one at which the sample will lose weight at a rate between 15 and 40 to 60  $\mu$ V/s. This obviously depends on the sample size. The ideal temperature difference to use 'between adjacent temperature plateaus depends on keeping both rates of weight loss in the range 15 and

## Using Subroutine Prime

# Requires N, I and VALUE in FORMAT (213, F10.0).<br>
i.e. N -- right justified to column 3, no decimal point<br>
I -- right justified to column 6, no decimal point<br>
VALUE -- between columns 7 and 16 inclusive, include decimal poi

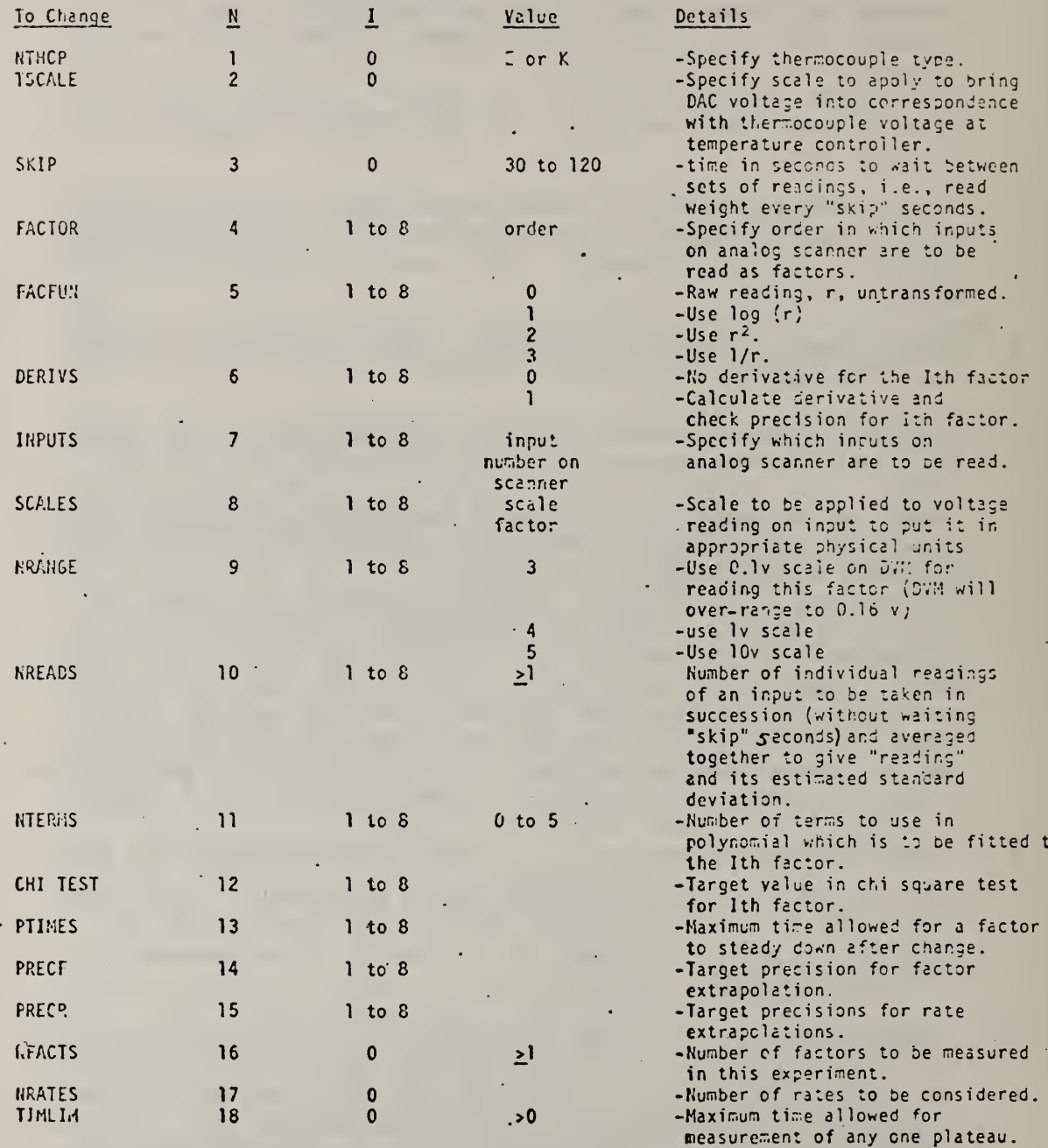

 $\overline{\overline{\overline{s}}}$ 

 $\bar{\ell}$ 

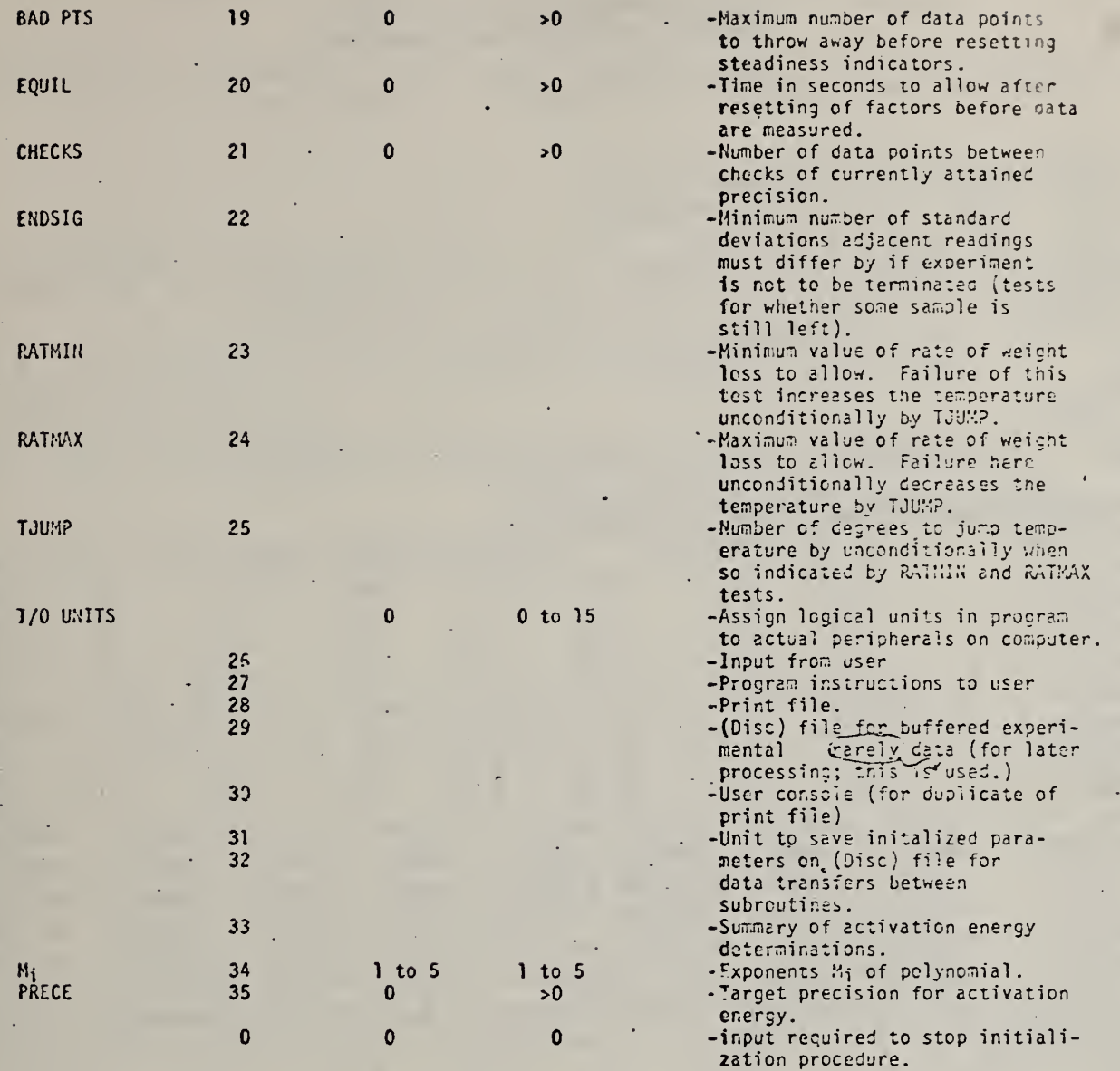

 $\bullet$ 

 $\ddot{\phantom{0}}$ 

 $\overline{a}$ 

Table 5. Assignment of Controlling Values for TGRUNF Program. (Dialogue on terminal; user input is underlined.) RERD PRPRMETERS FPDM SRVE FILE? 0=ND, 1=YES, GIVE IN I1 FORMAT GIVE FILE HUMBER IN I£ FDPMRT PROGRAM WILL THEM PAUSE, GIVE CONTINUE WHEN READY FILE MILL BE REMDUMB FIRST <u>त्र</u> PRUSE 5 PRUSE «CD file assignments can be changed here if necessary. PRRAMETERS INITIALISED AS FOLLOWS: NTHOP = E TSCRLE = £^3.73 SKIP= 30. FfiCTDRS = <sup>1</sup> £ <sup>0</sup> 0 0 0 0 <sup>0</sup> FfiCFUN = <sup>0</sup> 0 <sup>0</sup> 0 0 <sup>0</sup> 0 0 I'ERIVS = <sup>1</sup> 0 <sup>0</sup> <sup>0</sup> <sup>0</sup> 0 0 <sup>0</sup> INPUTS = 0 <sup>1</sup> •£ 3 4 5 6 <sup>f</sup>  $\texttt{SCRLES} = \texttt{1.000} \texttt{1.000} \texttt{0.010} \texttt{1.000} \texttt{1.000} \texttt{1.000} \texttt{1.000} \texttt{1.000}$ NRANGE = 3 3 5 5 5 5 5 5 5 5 NREADS = 3 3 3 3 3 3 3 3 3 NTERMS =  $\begin{array}{cccccccccccccc} 2 & 1 & 0 & 0 & 0 & 0 & 0 & 0 & 0 \end{array}$  $CHI$  TEST=  $2000$ .  $1000. 1000.$ 1 0 0 0  $1000. 1000.$ <sup>1</sup> 0 0 0 1 0 0 0 PTIMES = 300. <sup>0</sup> 300.  $300, 0.300, 0.300, 0.300, 0.300, 0$  $\texttt{PRECF} \; = \; - \; 1 \, 0 \, 0 \, , \, 0 \, 0 \; - \; 1 \, 0 \, 0 \, , \, 0 \, 0 \; - \; 1 \, 0 \, 0 \, , \, 0 \, 0 \; - \; 1 \, 0 \, 0 \, , \, 0 \, 0 \; - \; 1 \, 0 \, 0 \, , \, 0 \, 0 \; - \; 1 \, 0 \, 0 \, , \, 0 \, 0 \; - \; 1 \, 0 \, 0 \, , \, 0 \, 0 \; - \; 1 \, 0 \, 0 \, , \, 0 \, 0 \$ PRECR = 0 30.00 30.00 30.00 30.00 30.00 30.00 30.00 30.00 NFACTS =  $\geq$  NRATES = 1 TIMLIM = 500. BAB PTS =  $\geq$  EQUIL = 200.  $\texttt{CHECKS}$  = 75 END SIG = 5.0 RATMIN = 12.5 RATMAX = 40.0 TJUMP = 3 TC TO  $D = \{0.17023E{-}01, -0.22097E{-}06, 0.54809E{-}11, -0.57670E{-}16, \}$ ID UNITS= 5 5 o 7 8 <sup>1</sup> 6 PDLNDM EXP= 1 2 3 4 5 PRECISION IN E ACT =  $25.00$ I'D YOU MRMT TD CHRHGE RMV CDNTRDL PRRRMETERS? IF hdtj give prrrmeter df zero IF SO, ENTER PARAMETER HUMBER, ELEMENT IN PARAMETER ARRAY, NEW VALUE IN 13,13,F7.3 FORMAT INTEGER VRLUES MILL BE INTEGER <sup>I</sup> SElG GIVE NEM VRLUE MITH HECIMRL POINT 13 3 9?999.  $ERR$  03  $9032$  (See Note below.) RNDTHER CHRNGE?  $\mathfrak{g}$ Note: This error message was generated because the program converts the third quantity in the line into an integer. 99999 is greater

than the maximum integer allowed, but will be used in fact only as floating point. The message may be ignored in such cases.

## Table 6. Typical Choice of Controlling Values for TGRUNF Program.

(Dialogue on terminal; user input underlined.)

TEST OF RESPON & BIASVL ROUTINES 8/4/77 RESPONSE TIMES AND BIAS VOLTAGES WILL BE DETERMINED TYPE E THERMOCOUPLE=NI-CR/CU-NI, EXPRESSIONS GOOD FROM ~0.05 TO +0.04; 0 TO 400 DEGPEES C. (TABLE A5.2.3; P. 307 NBS MONOGRAPH 125, 1974) OUTPUT PRRRMETERS ON SRVE FILE 'yes' would return control to 0 executive program and would allow reassignment of files if required. PARAMETERS INITIALISED AS FOLLOWS: NTHCP = E TSCALE = £43 . 73 SKIP= 30. FACTORS =  $1$  2 0. 0 0. 0 0 0 0 FRCFUN = <sup>0</sup> 0 0 0 0 0 <sup>0</sup> 0 DERIVS =  $1 \t 0 \t 0 \t 0 \t 0$  0 0 0 0 0 1MPUTS = 0 1 2 3<br>SCALES = 1.000 1.000 0.010 1.000 •ow . 4 5 6 7 SCALES = 1. 00 <sup>0</sup> <sup>1</sup> . <sup>0</sup> <sup>0</sup> <sup>0</sup> 0. 01 <sup>0</sup> <sup>1</sup> . <sup>0</sup> <sup>0</sup> <sup>0</sup> <sup>1</sup> . <sup>0</sup> <sup>0</sup> <sup>0</sup> <sup>1</sup> . <sup>0</sup> <sup>0</sup> <sup>0</sup> <sup>1</sup> . <sup>0</sup> <sup>0</sup> <sup>0</sup> <sup>1</sup> . <sup>0</sup> <sup>0</sup> <sup>0</sup>  $MRRMGE = \begin{matrix} 3 & 3 & 5 \\ 3 & 3 & 5 \\ 10000 & 100 & 3 \\ 10000 & 100 & 3 \\ 10000 & 100 & 3 \\ 10000 & 100 & 3 \\ 10000 & 100 & 3 \\ 10000 & 100 & 3 \\ 10000 & 100 & 3 \\ 10000 & 100 & 3 \\ 10000 & 100 & 3 \\ 10000 & 100 & 3 \\ 10000 & 100 & 3 \\ 10000 & 100 & 3 \\ 10000 & 100 &$ 5 5 5 NREADS = 3 3 3 3 3 3 3  $\mathbb{R}^2$ NTERMS =  $2 \cdot 1$  0 0 0 0 0 0 0 CHI TEST= 2000. 1000. 99999. 1000. 1000. 1000. 1000. 1000.<br>PTIMES = 300.0 300.0 300.0 300.0 300.0 300.0 300.0 300.0 PTIMES <sup>=</sup> 3 <sup>0</sup> 0. <sup>0</sup> 3 <sup>0</sup> <sup>0</sup> . <sup>p</sup> 300. <sup>0</sup> 300. <sup>0</sup> 3 00. <sup>0</sup> 300. <sup>0</sup> <sup>3</sup> <sup>0</sup> <sup>0</sup> . <sup>0</sup> 3 <sup>0</sup> <sup>0</sup> . <sup>0</sup> PRECF = <sup>1</sup> <sup>0</sup> <sup>0</sup> . <sup>0</sup> <sup>0</sup> <sup>1</sup> <sup>0</sup> <sup>0</sup> . <sup>0</sup> <sup>0</sup> <sup>1</sup> <sup>0</sup> <sup>0</sup> . <sup>0</sup> <sup>0</sup> <sup>1</sup> 0.0 , <sup>0</sup> <sup>0</sup> <sup>1</sup> <sup>0</sup> 0. 00 <sup>1</sup> 00. 00 <sup>1</sup> ij <sup>0</sup> 0 0 1 0 0 . 0 0 PRECR = 30. 00 30. <sup>0</sup> <sup>0</sup> 3 0. <sup>0</sup> <sup>0</sup> 30. <sup>0</sup> <sup>0</sup> 30. <sup>0</sup> <sup>0</sup> 3 0. <sup>0</sup> <sup>0</sup> 3 <sup>0</sup>  $30, 00$ NFACTS =  $\,$  2 NRATES =  $\,$  1 TIMLIM = 500. BAD PTS =  $\,$  8 EQUIL = 200.  $\,$  CHECKS  $\,$  =  $\,$  75 END SIG =  $\,$  5.0 RATMIN =  $\,$  12.5 RATMAX =  $\,$  40.0 TUUMP = CHECKS = 75 END SIG = 5.0 RATMIN = 12.5 RATMAX = 40.0 TJUMP = 20.0<br>TC TB D = 0.17023É-01 -0.22097E-06 0.54809E-11 -0.57670E-16  $\frac{0.17023\dot{\Xi}+01}{5}$  $-0.22097E - 06$  $\frac{(2097E - 06)}{7} = \frac{0.54809E - 11}{8} = 1$  $-0.57670E-16$ <br>6 **ID UNITS= C\* 5 C\* 5 C\* 3 C\* 7 8**<br>POLNOM EXP= 1 2 2 3 4 5 POLNOM EXP= PRECISION IN E ACT =  $25.00$ 

# Table 7. Specification of starting values and maximum values of temperature, pressure, and the flow rates.

User input is underlined.

READY TO SET UP FACTOR LEVELS AND CHANGES ONE PER LINE GIVE INITIAL T AND MAXIMUM T IN DEGREES CELCIUS F7.2 FORMAT, ONE PER LINE  $\sim 100$  km s  $^{-1}$ 300.<br>400.  $\mathcal{L}$ HWe initial <sup>P</sup> AMD MAXIMUM <sup>P</sup> IN MM HG IN F7.2 FORMAT MAXIMUM VALUE OF 0 AUTOMATICALLY CHANGED TO 203 MuM HG 800. sm\_. ^IVE INITIAL N2 FLOW AND MAXIMIJM FLOIJ IN SCC/MIN MAXIMUM VALUE OF 0 AUTOMATICALLY CHANGED TO 203 SCC/MIN 480, \_500.  $\overline{GIVE}$  initial 02 FLOW AND MAXIMUM IN SCC/MIN MAXIMUM VALUE OF 0 AUTOMATICĂLLY CHANGED TO 200 SCC/MIN<br>100.  $200.$ fACTOR LEVELS AND MAXIMA FOLLOU: NO. INITIAL MAXIMUM<br>1 300.00 400.00 <sup>1</sup> 300.00 400,03 2 803.00 930.00<br>3 400.00 500.00 3 400.00 500.00  $100.00$ GIVE FACTOR NUM3ER (1 TO 4) FOR FURTHER CHANGES 0 = NO CHANGES 0 « NO CHANGES  $\sim 100$  $\overline{a}$ 

40 to 60  $\mu$ V/s. The actual choice depends on the activation energy. See table 8 for guidance. Values in the range 5 to 15 are appropriate.

When the rate of weight loss falls off continuously as the reaction proceeds, a sequence such as  $+8$ ,  $-6$ ,  $+8$ , -6... will probably keep the rate within the appropriate range. When the rate of weight loss goes through a maximum, use a sequence such as  $+8$ ,  $-8$ ,  $+8$ ,  $-8$ ...., unless you want to study the part of the degradation occurring after the maximum, in which case you should use a gradually ascending series.

Remember that gas flows above  $\sim$  415 °C are not stable when the exhaust valve is used. The hot gas cooling in the side arm of the furnace-specimen chamber introduces instabilities which the pressure controlling system cannot keep up with (partly because the pressure must go past the desired setting before the servodriver exhaust valve reverses itself and partly because the valve action is slow).

- 9b. Pressure: Ordinarily, the pressure is kept constant at 800 to 810 mm Hg. Slow flow rates of  $N_2$  (50 to 100 scc/min =  $1/2$  to 1 mm/s over the sample) at this pressure seem to give chemically meaningful activation energies, free of the effect of thermal history of the sample. Degradation in vacuum is generally unsatisfactory, partly because the activation energies seem to include the physical effect of evaporating performed small molecules and molecules up to different maximum molecular sizes depending on the temperature, and partly because' the surface of the molten polymer is very viscous and the escaping volatiles form bubbles which impact shocks to the balance as they burst. However, changing pressure and/or flow rate may be a useful way of widening the range of oxygen concentration available at the degrading polymer. Slow flow rates (< 100 scc/min) and high pressures (> 600 mm Hg) make for slow re-establishment of control by the exhaust value. It is not worthwhile to attempt to give a table of equilibration times under various conditions because the times depend on the initial and final conditions. Ensure to your satisfaction that the system will stabilize within the time period specified by the EQUIL parameter (usually 150 to 250 s) or use the mercury valve described earlier.
- 9c. Gas flows: The flow meter is intended to be precise to within one percent of full scale, but may show a bias unless it is level. We have checked the absolute flow and feel that the meter can be trusted to the

j

 $\sim$ 

 $\sim 10$ 

 $\bar{\mathcal{A}}$ 

Table 8. Ratios in rates for various values of E, AT and T.

÷.

÷.

 $\sim$ 

÷.

 $\mathbb{R}^n$  .

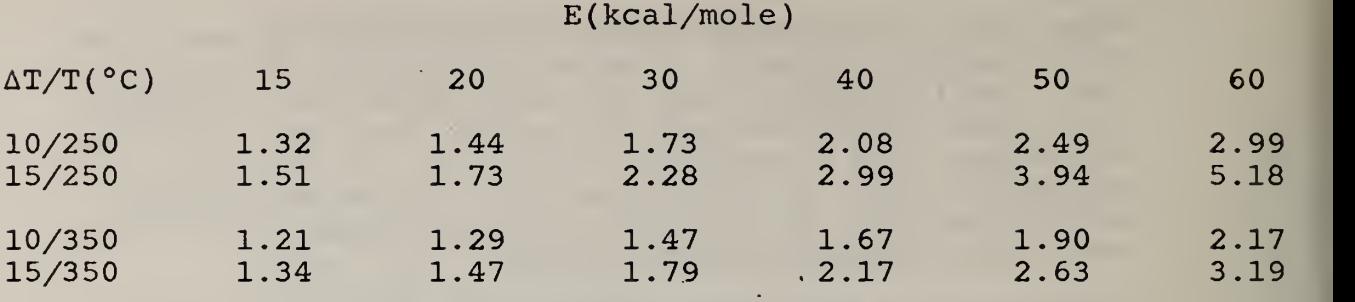

 $\sim 10^{-1}$ 

 $\mathbb{Z}^{\mathbb{Z}}$ 

 $\sim$ 

 $\sim$ 

 $\sim$ 

 $\epsilon_{\rm{max}}$ 

 $\epsilon$  .

J,

above one percent. This implies a minimum flow of (say) 25 scc/min for  $N_2$  and 10 scc/min for  $O_2$ . It is probably best to use  $0_2$  already diluted with  $N_2$  if you want reliable rates with less  ${\tt O_2}$  flow than this.

10 Choose the input values for the design matrix,  $D_{i,i}$ , which is used to update the current values,  $C_i$ , of factor i according to

$$
c_i = P_i + D_{ij}
$$

where  $P_i$  is the previous level of factor i. Refer to table 9.

- 11. Enter one for implementation of steadiness checks (via  $\chi^2$  value obtained from fit of five latest readings to polynomial of maximum degree 2 ) or 0 for no steadiness checks. Refer to table 10. When polymers are degrading in vacuum, it is usually best to forego steadiness checks, which tell a horrible story, and which waste time better spent on collecting as much data as possible. For well-behaved conditions such as degradation in oxygen-containing or inert gas atmospheres, steadiness checks may be used, but may not be necessary even then
- 12. Enter 1 to implement filtering of input to DVM (this is the usual mode).
- 13. Usually enter 0 to avoid reading other experiments while this one is in progress.
- 14. Usually enter 0 (when requested after next overlay has read in) to forego measurements of factor response time

However, if you want to determine the factor response times, enter 1 instead of zero and then enter for each of the four factors (temperature, pressure, flow of  $N_2$ , flow of  $O_2$ ) either 0 (response time will be read in as the next input value) or 1 (response time will be measured) as shown in table 11'. In the latter mode of operation, the program will set initial values of the parameters, will wait until their levels stabilize, and will then set them to new values and wait again until their levels restabilize. A typical set of results is shown in table 12. The stabilization time is considered to be the response time. This part of the program is intended to be used to check the functioning of the apparatus as it is being tuned up after some major changes such as replacement of the

# Table 9. Build-up of Design Matrix in TGRUNF Program.

(Dialogue on terminal; user input is underlined.)

READY TO BUILD DESIGN MATRIX I.E., VECTORS FOR CHANGES IN FACTOR LEVELS MAXIMUM OF 16 VECTORS, ONE PER LINE GIVE LINE NUMBERS THEN 4 COMPONENTS FORMAT (12/ (F6.2)) END WITH LINE NUMBER =  $0$  $10.$ <u>์ดี.</u><br>ดู  $0.000$  $-10.000$  $0.000$ 0.000  $|$ s $|$ s $|$ s $\frac{1}{2}$  $\sim$  $12.000$  0.000 0.000 5 0.000 INPUT NUMBER OF VECTORS IN 12 FORMAT DESIGN MATRIX FOLLOWS  $-10.000$  0.000 0.000 0.000<br>12.000 0.000 0.000 0.000  $\mathbf{1}$  $\mathbf{c}$ CHANCE FOR FURTHER CHANGES? 0=NO, 1=YES, IN I2 FORMAT  $\mathbf{0}$ 

# Table 10. Entering Steadiness Checks Choice into TGRUNF Program.

(Dialogue on terminal; user input is underlined.)

STEADINESS CHECKS TO BE MADE DURING DATA COLLECTION? GIVE <sup>0</sup> FDR NO? <sup>1</sup> FDR YES? IE FDRMRT 1FILTER INPUTS TO EVM? 0=ND^1=YES <YES TRKES 0.5 SEC/READ) GIVE IN I2 FORMAT 1RERE OTHER EXPERIMENTS RT SRME TIME? 0=ND? 1=YES GIVE IN I£ FDRMRT  $\Omega$ FACTOR LEVELS AND CHANGES FOLLOW:  $\frac{1}{2}$   $\frac{250,000}{400,000}$  $2 - 400,000$ 3 500. 000 4 0. 000 DESIGN MRTRIX FOLLOWS  $\frac{1}{2}$   $-10.000$ <br> $\frac{1}{2}$   $12.000$  $\overline{12.000}$ STEREINES CHECK = <sup>1</sup> WHERE 0=ND!.1=YES  $IMPUT$  filter to bym = 1 WHERE 0=NO,1=YES  $\blacksquare$  $\texttt{READ}$  other expts = 0 Where 0=NO,1=YES  $\qquad$ <sup>1</sup> . 0 0 0 0 . 00 0 0 . 00 0 0 . 000  $0.000$ 0 . 00 0 0 . 000 0 . 000  $0.000$  $0.000$ 

**Contract** 

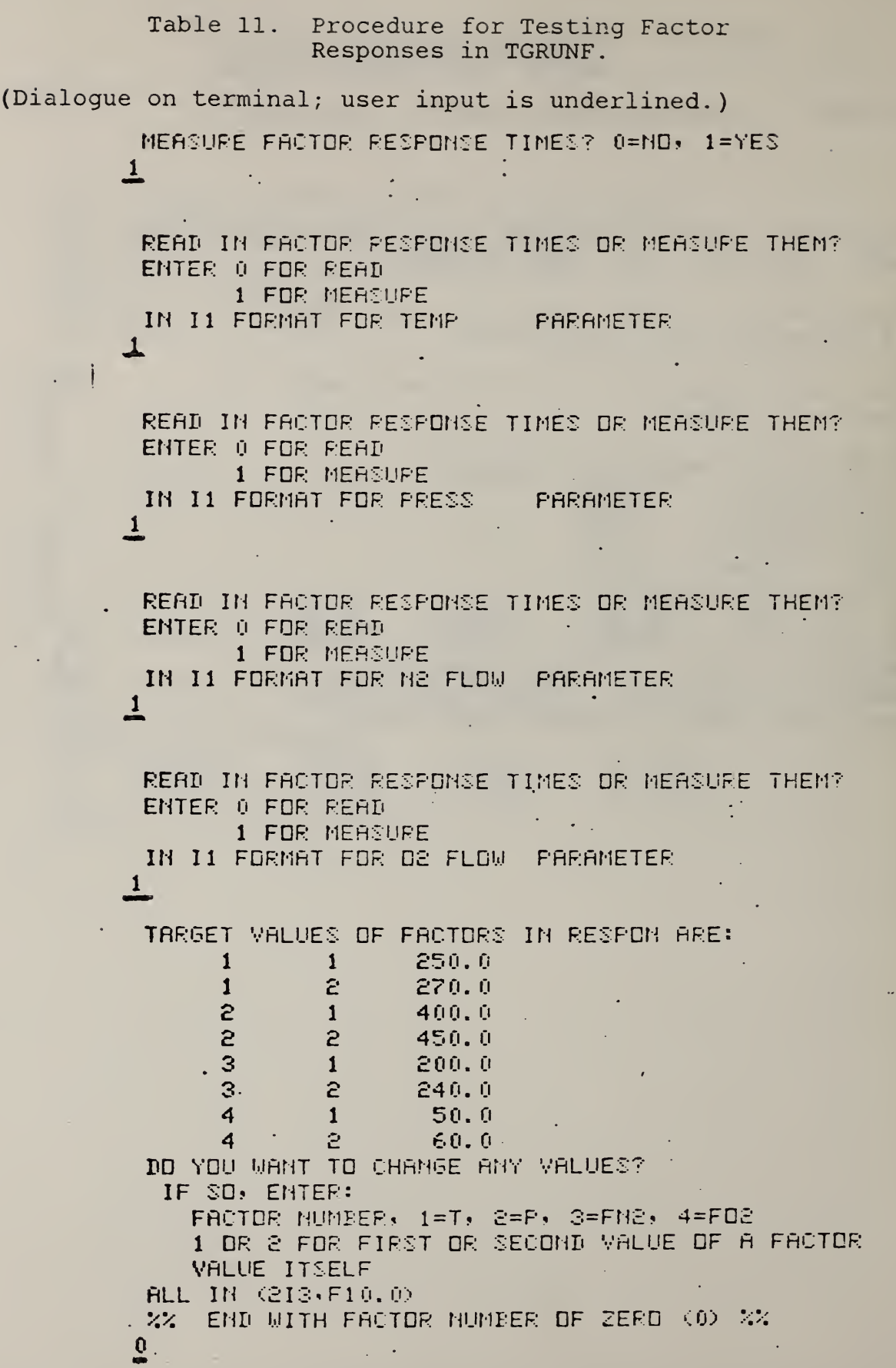

Table 12. Output of Factor Response Checking Routine in TGRUNF.

FACTOR RESPONSE TIMES FOLLOW: FACTOR. LOW **HIGH** TIME CHISQ MEASURED? TIMES & CHI VALUES **FACSET** (the heading applies only to the long lines below.)  $250.0$  $\mathbf{1}$ 14 #D 4185; set temperature to low then high values. **FACSET**  $270.0$  $1<sup>6</sup>$ 14 **\*D** 4558; **TEMP**  $\sim 10^{-1}$  . 250. 270. 153.  $213.5$  $\mathbf{1}$ 224. 83. 309. 118. **FACSET** 400.0 2, 14 **CD** 4000: **FACSET** 500.0 3 14 05 5000: **FACSET** Set pressure, N<sub>2</sub> flow and O<sub>2</sub> flow under program  $0.0$  $\overline{4}$ control. These must all be set so the pressure 14 #6 0000; response is measured under well defined conditions. **FROSET** The factors indicated by the last number in the 450.0 S line below FACSET. The level of the factor is 14 #D 4500: the first number in these lines. **FACSET** 500.0 3 14 06 5000: FACSET  $0.0$ 4 14 05 00005 PRESS 400. 450.  $-178,50719,0$  $\mathbf{1}$  $132.$ 224. 72384. 29054. FACSET  $200.0$ з 14 06 2000: Set  $N_2$  flow **FACSET**  $240.0$ 3 14 05 2400: N2 FLOW 200.  $240.126.$ 500.4  $1 -$ 82. 170. 218. 782. **FROSET** 50.0 14 05 1250; Set  $0<sub>2</sub>$  flow \$\$\$ RANGE CHANGE FROM 5 TO 4 ON INPUT 6 333 **FACSET**  $60.0$ 14 06 1500; **D2 FLOW**  $\mathbf{1}$ 50. 60. 82.  $95.4$ -85. 79. 103. 37.

furnace. It is rarely done just before the real experiment is begun but could be used to check how well previously untried experimental conditions would be controlled. In particular, it determines the probable extrapolation time between plateaus.

- 15. Enter your choice for the treatment of bias voltage. Refer to table 13.
	- $1 =$  set bias voltage equal to zero
	- $2 = read it in$
	- $3$  = measure it
	- 0 = terminate input, no more bias voltages need be considered.

The usual input is 1 for each parameter for which a voltage will be read. This sets that particular bias voltage to zero. The parameters are:

sample weight thermocouple reading pressure specified flow on channel 1 ( $N_2$ )<br>specified flow on channel 2 ( $O_2$ )<br>actual flow on channel 1 actual flow on channel 2

Alternatively, the bias voltages on some or all of . these lines can be determined. Refer to table 13 for the sequence of operations.

If you give 2 above, the bias voltage and its standard deviation must then be given on the next two lines, each with a decimal point and carriage return.

If you enter 3 above, the program will set the parameter to a preselected value (100 °C for temperature, 400 mm Hg and 300 scc/min  $N_2$  for pressure, 0 scc/min for the flows of  $N_2$  and  $O_2$  ) and will correct the actual reading by the preset value to obtain the bias voltage. It will indicate problems with unsteadiness (as defined by the values of PTIME and CHTEST in the control parameter table input in paragraph 8).

After the bias voltages have been determined, the various factor levels are not reset. They will be set to your chosen values as soon as the next overlay is read in. A typical output for the determination of bias voltages is given in table 14. The results are saved and used in the program for the current run only. They must be given to the program again the next time it is run (the program starts by initializing all its parameters).
# Table 13. Initialisation of TGRUNF Routine to Determine Bias Voltages.

(Dialogue on terminal; user inputs are underlined.) *Charles Committee Committee States* THIS ROUTINE IS SET UP FOR: WEIGHT AS "FACTOR" 1 TEMPERATURE AS FACTOR 2 PRESSURE AS PACTOR 3 FLOW CHANNEL 1 AS FACTOR 4 FLOW CHANNEL 2 AS FACTOR 5 FACTORS 2 TO 5 ARE PRESET FOR THE BIAS MEASUREMENTS

FOR EACH FROTOR, IS BIAS VOLTAGE TO BE:  $SET = 0$  ( $J=1$ ) MEASUPED (J=2) DR READ IN (J=3)? TERMINATE INPUT WITH J=0 GIVE J FOR FACTOR 1 IN I1 FORMAT

 $\mathbf{z}$ GIVE J FOR FACTOR 2 IN 11 FORMAT GIVE J FOR FACTOR 3 IN 11 FORMAT

GIVE J FOR FACTOR 4 IN 11 FORMAT

E<br>GIVE J FOR FACTOR 5 IN I1 FORMAT

GIVE J FOR FACTOR 6 IN 11 FORMAT  $\mathbf{u}$ 

BIAS VOLTAGE DETERMINATIONS FOLLOW:

```
FACSET
   100.0 + 1\mathbf{1}14 \oplus 1541;
FACSET
   400.0
                    2
   14 OD 4000:
FACSET
    300, 03
   14 - 45 - 3000:
FACSET
    300.0З
   14 #6 3000:
FROSET
   100.0\ddot{4}14 05 25005
```
29

## Table 14. Determination of bias voltages

User input is underlined.

THIS ROUTINE IS SET UP FOR: WEIGHT AS "FACTOR" 1 TEMPERATURE AS FACTOR 2 PRESSURE AS FACTOR 3 FLOW CHANNEL <sup>1</sup> AS FACTOR 4 FLOU CHANNEL 2 AS FACTOR 5 FACTORS 2 TO 5 ARE PRESET FOR THE BIAS MEASUREMENTS

FOR EACH FACTOR. IS BIAS VOLTAGE TO BE:  $SET = 0 (J=1)$ MEASURED (J=2) OR READ IN (J=3)? TERMINATE INPUT UITH J=0 GIVE J FOR FACTOR <sup>1</sup> IN II FORMAT 2 ~GIVE J FOR FACTOR 2 IN II FORMAT 2 GIVE J FOR FACTOR 3 IN II FORMAT  $\overline{6}$ 

BIAS VOLTAGE DETERMINATIONS FOLLOU:

FACSET IB0.0 <sup>1</sup> 14  $\oplus$  1541;

\$\$\$ RANGE CHANGE FROM 3 TO 4 ON INPUT 0 \$\$\$

BIAS VOLTAGES AND SIGMAS FOR FACTOR INPUTS FACTOR 1 -0.1736267E+05 0.5773553E+01 .2 0. 29242 15E+02 0.35118333+81

- 16. Set MIDAS as and if required by typing MIDAS-type commands in directly from the CRT (see table 15). format of the commands is given in table 2.
- 17. Input the initial and final sample weights in microvolts. Refer to the first half of table 16. Although the factor-jump method does not require the initial and final sample weights to determine an activation energy, these quantities are necessary to calculate a degree of conversion and thus relate the activation energy in this sample to that obtained in other samples.
- 18. Give the appropriate information for preconditioning<br>the sample. Refer to the second half of table 16. If the sample. Refer to the second half of table 16. you are using the exhaust valve, use the preconditioning time to adjust the value manually to obtain the desired pressure (using the CLOSE-OPEN knob on the Granville-Phillips pressure controller) and then turn the RATE knob on the controller fully clockwise to give the maximum response of the value to changes in pressure. Once the mercury valve has been set at a given immersion depth of the exhaust tube in the mercury, it needs no further attention until a new pressure is required.

This is the end of the operator input; the program now directs the flow of the experiment. Note, however, that the program will stop if the sample weight goes more negative than -0.158 V, if adjacent weight readings do not differ by (ENDSIG)  $(\sigma_{\rm w})$ , or if the maximum allowed value of a parameter is exceeded. Any of. these conditions provides a normal termination of a run. In fact the run continues until one of these conditions occurs.

III. Editing of Activation Energy File from TGRUNF

The program TGRUNF cannot influence the course of the experiment until it has obtained a result. For example, until it obtains a rate of weight loss below the minimum, it will not adjust the temperature categorically upward. Even though such a low rate of weight loss has been obtained, the TGRUNF program still calculates the activation energy. It is best therefore to set the allowed minimum rate above the lowest rate which still gives reliable results. The output file written by TGRUNF can later be "edited" using the program TGEDIT.

TGEDIT is written in FORTRAN and is listed in Appendix B. It allows corrections to be made to all temperatures in the file, with subsequent recalculation of activation energies. It allows activation energies to be discarded for the following reasons:

e

Table 15. Initialisation of Interface Using Commands Transmitted by TGRUNF, then Return to Beginning of TGRUNF Program.

(Dialoque on terminal; user input is underlined.)

SET INITIAL CONDITIONS ON MIDAS, Y OR N? Y GIVE COMMAND, S6 CHARACTERS MAXIMUM SHARP SIGN WILL BE ADDED BY COMPUTER KOMP000 38 #KOMPOOO SET INITIAL CONDITIONS ON MIDAS, Y OR N? <u>ሂ</u> GIVE COMMAND, 36 CHARACTERS MAXIMUM SHARP SIGN WILL BE ADDED BY COMPUTER.  $10:05$  $-38 - 400:03$ SET INITIAL CONDITIONS ON MIDAS, Y. OR N? Y. GIVE COMMAND, 36 CHARACTERS MAXIMUM SHARP SIGN WILL BE ADDED BY COMPUTER  $60:0;$  $-38 + 660:01$ SET INITIAL CONDITIONS ON MIDAS, Y OR N? T6D FORWARD OR BACK? ENTER =F= OR =B=  ${\bf E}$ GIVE TITLE FOR RUN, 2 LINES, 72 CHARS/LINE MAXIMUM

and the company's company's company's

# Table 16. Initialisation of MIDAS, specification of sample weight and bake-out parameters.

User input in underlined.

SET INITIAL CONDITIONS ON MIDAS. Y OR N?  $\frac{Y}{Y}$ "give command, 36 CHARACTERS MAXIMUM SHARP SIGN MILL BE ADDED BY COMPUTER KiMP<sub>233</sub> 53 K1MP030 SET INITIAL CONDITIONS ON MIDAS. Y OR N? N \*^0 FORUARD OR BACK? ENTER =F- OR =B= F GIVE INITIAL AND FINAL L'EIGHTS IN MICROVOLTS, WITH SIGN ON 2 LINES IN F15.0 FORMAT. INITIAL LJEIGHT OF 0 WILL CAUSE PROGRAM TO USE FIRST UEIGHT READING IN DATA COLLECTION AS INITIAL UEIGHT I.E., AFTER BAKEOUT OF SAMPLE ?00039.  $-175000.$ INITIAL AND FINAL WEIGHTS ARE: 300000. -175000.<br>OK OR NOT, Y OR N? OK OR NOT, Y OR N? DO YOU UANT PRECONDITIONING OF THE SAMPLE? Y OR M? 29.0. Y<br>GIVE BAKEOUT TIME, TEMPERATURE, PRESSURE, FLOW N2, FLOW 02 EACH ON A SEPARATE LINE IN FORMAT F13.0 1839. 290. 80.0. 438.  $\frac{190}{5}$ BAKE TIME IN SECONDS IS  $1800$ . BAKE TEMPERATURE IN DEGREES CELCIUS IS 299. BAKE PRESSURE IN MM HG IS 800. FLOU OF N2 IN SCC/MIN IS 490. FLOIJ OF 02 IN SCC/'MIN IS 183. OK OR NOT, Y OR N?

 $Y$ 

- (1) the extent of reaction does not fall within user-specified limits;
- (2) a rate of weight loss is below a user-chosen minimum;
- (3) the percentage error in at least one of the rates  $(i.e., 100 \sigma(r)/r$  is above a user-chosen maximum);
- (4) a temperature is below a user-chosen minimum
- (5) a temperature is above a user-chosen maximum
- (6) an estimated error in a temperature is above a user-chosen maximum; and
- (7) the estimated error in the activation energy is above a user-chosen maximum.

Test 1 may be used to select activation energies when the degradation contains several steps or when the sample or the rate-determining process slowly changes. Tests 2 and 3 obviously ensure prespecified precision in the rates of weight loss. Tests 4 and 5 are designed to cull out activation energies over a small range in a degradation which consists of several different chemical steps. Test 6 ensures that the temperatures are adequately determined. Test 7 serves to discriminate against cases which were border-line but passed in tests 2, 3 and 6. In these cases the errors pile up in  $\sigma(E)$ .

The TGEDIT program has been found very useful in culling out untrustworthy measurement according to prespecified and more or less objective criteria. It produces an edited version of the input while leaving the original input file intact. The sequence of operations is shown in Appendix B.

# IV. Estimation of Average Activation Energy by Trimmed Means: TGTRIM

One accepted [8,9,10] way of estimating the mean of a set of numbers, some of which may be in error, is to place the numbers in order of increasing magnitude and calculate the mean as more and more extreme values are removed from consideration. The system of FORTRAN overlays TGTRIM does just that for activation energies contained in an output file from TGRUNF. The listing of the program is given in  $\varepsilon$ Appendix C, which also contains examples of the input and output

The program calculates the weighted and unweighted means and their estimated standard deviations for the surviving subset. It also calculates the corresponding values for the Winsorised subset, where the rejected values have been replaced by the nearest unrejected value. In this case, standard deviations are estimated using the number of degrees of freedom associated with the subset rather than the complete set. The most reasonable values to quote are the unweighted mean from the trimmed set and the unbiased (i.e., unweighted) estimate of the standard deviation from the corresponding Winsorised subset.

#### V. General Calculations of Activation Energies from Rate Data: TGACTE

The program TGDEPG [1] calculates activation energies from temperature and rate data. Also, it uses normal order statistics and probability plots in a partly intuitive and definitely exploratory attempt to provide a diagnostic procedure for removing atypical values. Examples of its<br>use and the program listings are given in Appendix D. The use and the program listings are given in Appendix D. activation energy and its standard deviation are obtained from the Arrhenius equation using data which pass a test based on assigned standard deviations. The program estimates an absolute scale for the standard deviations associated with data points, assuming in the present version\* that the distributions of log  $\hat{\sigma}$  [2], the data, and the derived E values are all normal. Some idea of the scale of standard deviations is required if data are to be examined for atypical points and if the standard deviation of the weighted average is to be meaningful (as is required when various weighted averages are to be compared). Of course, it is good practice to examine the conditions generating atypical data for insight into the functioning of the apparatus or changes in the rate limiting step during the experiment. It is also good practice to redo experiments which contain ambiguous results, and to replicate experiments in general to obtain an independent estimate of the precision. Although several methods for detection of outliers exist [12-18], none makes use of standard deviations on individual values. In particular, Tietjen and Moore have shown [16] by computer analysis of 5000 synthesized data sets that their test is among the most powerful for detecting inhomogeneity, in univariate samples. Specifically, they mixed random selections from a population

A version with the more appropriate t statistics has stubbornly proved to be too large for the computer. However, for more than 10 to 15 data, there is little to be gained by substituting t for normal statistics.

distributed normally with mean 0 and standard deviation 1 with selections from a normal population of mean  $\lambda$  and standard deviation 1, where  $\lambda = 0, 1, 2, 3$ , and 4, in proportions ranging from  $\sim$  10 to 25 percent. They compare the sums of squares of deviations from the average value for the complete set of data and a subset. In this way they tend to avoid the "masking" effect several outliers on one end of a sample would have on the sample mean (for the subset the calculated mean will approach that of the population in favorable cases). The ratio of sums of squares of deviations for subset and complete set is then used in an F-like test to see if the subset and complete set differ significantly.

Their test has not been applied. as a routine procedure here for several reasons:

- 1. "Unfiltered" TG data generally do not conform exactly to the required conditions of normality and univariance.
- 2. The high discrimination of their test may be a liability if the quantities being tested are only approximately normally distributed or do not all have the same standard deviation.
- 3. We wished to be able to make use of even approximate estimates of the standard deviations of the experimental quantities and derived quantities. This requires scaling of DS or DE values (see later for their definitions) to their expected values as calculated from order statistics.
- 4. The computer program must be kept as small as possible so it will fit in the laboratory computer.
- 5. Their procedure and the procedure in TGDEPG have given identical results on the few TG data sets subjected to both tests. However, because of their avoidance of the masking effect, their test is expected to be superior, especially when the data are exactly normal and univariate. For example, when applied at the normal operating level  $( \sim 2$  percent), the test in TGDEPG does not detect outliers in the eight results of uranium isotope analysis quoted in reference [15]; however, the methods in references [12-15 and 17-18] also fail to discriminate among the data.

Values of the activation energy  $E^2$ , obtained as the reaction proceeds may reveal the existence of an induction period, vary randomly about the population mean in the

40 to 70 percent region of degradation, or, if a monatomic trend with extent of reaction or time is present, be somewhat smoothly distributed about the population mean, and change as the remains of the sample react. Also, in a passive data collection (where the data have no influence on the control of the experiment), averaging the E<sub>;</sub> values is sometimes difficult because the  $\hat{\sigma}_{i}$  values may vary widely. This is usually because of a fall off in the magnitude of the rates as the sample size decreases but may also arise because of lower viscosity as the sample degrades. The contribution of each  $E_i$  value to the average,  $\bar{E}_{i,j}$ , must therefore be weighted to reflect differing uncertainties and to maximize the reliability of the value obtained for  $\bar{E}_{\mu}$ . Further the standard deviation,  $\hat{\sigma}_{\bar{F}}$ , of the weighted average value,  $\bar{E}_{\mu\nu}$ , must be estimated to reflect the spread of the individual  $E_i$  values about  $\bar{E}_{w}$ . First, however, an attempt should be made to identify unacceptable values of  $\texttt{E}_{\texttt{i}}$  and the associated estimated standard deviation,  $\hat{\sigma}_{\rm E\texttt{i}}$ .

In devising our procedure we have had. to make several simplifying assumptions which we point out as the need arises. The procedure should be considered to be heuristic rather than rigorously derived.

We assume that in TG each experimental datum (sample weight, temperature) is a random (i.e., independent) selection from a population of potential experimental data which are distributed according to <sup>a</sup> nomal type of distribution. We also assume that the same is true for results such as  $E^2$ which are derived from the experimental data even though the experimental data have been subjected to several transformations to provide values of  $E^{\dagger}$ . Therefore, we proceed as though the majority of our experimentally derived results,  $E^{\prime}$ , belong to the same population and assume that differences between individual  $E^{\parallel}$  values and the weighted mean,  $\bar{E}_{\alpha}$ , follow the normal distribution law. The appropriateness of this assumption is indicated by the usual linearity of the probability plots which are produced by the TGDEPG program and to some extent by the small magnitude of  $\hat{\sigma}_{\overline{n}}$ , the standard deviation assigned to  $\bar{E}_{w}$ .

One possibility is to assume that all  $E^T$  values have the same standard deviation (i.e., that they are drawn from the same sample population) and are normally distributed. Then the appropriate statistics to define the collection of  $E_i$  values are the arithmetic average,  $\bar{E}$ , and the "unbiased"

estimate of its standard deviation

$$
\sigma(\bar{E}) = {\{\left[\Sigma(\bar{E}-E_{\hat{1}})^2\right] / [n(n-1)]\}}^{\frac{1}{2}},
$$

where there are n values of  $E_i$ . The 95 percent confidence limits on the range of  $\bar{E}$  are estimated from  $\sigma(\bar{E})$  and the appropriate value from the t distribution with n-2 degrees of freedom.

The  $E^{\prime}$  values themselves also have estimated standard deviations, obtained in the case of our TG data by propagation of errors estimated from the fit of a polynomial to the raw data. When the individual standard deviations  $\hat{\sigma}_{\small \textrm{Ei}}$ on the data  $E^{\parallel}$  are different, each  $E^{\parallel}$  is said to come from a different parent distribution (with different  $\hat{\sigma}_{F,i}$  but the same mean,  $\mu$ ). In this case, we minimize

$$
\chi^2 = \sum_{i} \frac{E_i - \hat{\mu}}{\sigma_{E_i}}
$$

by varying  $\hat{\mu}$ . That is,

$$
\frac{\partial \chi^2}{\partial \hat{\mu}} = 0 = \sum_{i} \frac{E_i - \hat{\mu}}{\sigma_{E_i}^2}
$$

/

and our estimate of the average (weighted in this case) is given by

$$
\mu = \sum_{\substack{\mathbf{i} \ \mathbf{0} \\ \mathbf{1} \ \sigma_{\mathbf{E} \mathbf{i}}} \frac{\mathbf{E}_{\substack{\mathbf{i} \\ \mathbf{2} \ \mathbf{1}}} \cdots \mathbf{E}_{\substack{\mathbf{X} \\ \mathbf{1} \ \sigma_{\mathbf{E} \mathbf{i}}} \frac{\mathbf{1}}{\sigma_{\mathbf{E} \mathbf{i}}} = \mathbf{E}_{\mathbf{W}}
$$

Thus, the weighting factors,  $w_j$ , for combining the experimental data  $E_i$  are  $w_i = \frac{1}{\sigma_i^2}$ . From the propagation of error formula, the variance,  $\sigma_{\overline{\mathrm{E}}}^{\mathrm{2}}$ , of this weighted average is given by

$$
\sigma_{\rm E}^2 = 1/\Sigma \left(1/\sigma_{\rm Ei}\right)^2 \quad ,
$$

so that the error estimated in the weighted average depends on the scale of the individual standard deviations. We stress that the equations for  $\bar{E}^{\parallel}_{w}$  and  $\sigma_{\overline{E}}^2$  are best estimates only when the  $E^{\dagger}$  values are normally distributed and when

the  $\sigma_{\rm F1}$  values are well known. The error propagation path in the TG factor-jump procedure is tortuous (through extrapolation and derivatives) and the initial assessments of error in the primary data of sample weight and sample temperature may be crude. Also the sample behavior may change during the experiment. Because the absolute values of the derived standard deviations,  $\hat{\sigma}_{{\rm E} \texttt{i}}$ , may not adequately represent the observed variation in the  $E_i$  values we will need to estimate the scale, k, of these derived standard deviations i.e.,  $\sigma_{E_i^+} = k \hat{\sigma}_{E_i^+}$ . An estimate of the absolute scale of the  $\hat{\sigma}_{E,i}$  values can be obtained by relating the experimental distribution to the normal distribution. This also allows us to examine the data for atypical data points.

After calculation of  $\hat{\sigma}_{\text{F}_1}$  (in the TGRUNF program) we can form the statistic

$$
DE_{\mathbf{i}} = \frac{E_{\mathbf{i}} - \bar{E}_{w}}{k \hat{\sigma}_{\mathbf{E} \mathbf{i}}} \tag{1}
$$

where k, the scale of  $\hat{\sigma}_{E,i}$ , is initially set equal to unity but is then refined. DE is essentially the quantity T in references [12-16]. If all values of  $\sigma_{\tt Ei}^{}$  were known exactly and all values of  $E^{\dagger}$  came from populations with the same mean,  $\mathbf{\bar{E}_{_W}}$ , then the DE $_{\mathbf{i}}$  statistic would follow a normal distribution (N). In practice we have to estimate  $\sigma_{\mathbf{r},i}$ , and our estimate, kô<sub>Ei</sub>, would, if replicated, vary according to  $a \times d$  istribution. DE<sub>i</sub> is then seen to be distributed according to  $N/\chi$ , which is a t-distribution. For a reasonably large number of points (say  $>$  10 or 15), the  $\underline{t}$  distribution approximates a normal distribution. For various reasons, we therefore assume that the  $DE^{\dagger}$  statistic is

normally distributed and thus that the relative probability of observing the particular value  $E_i$  with standard deviation  $k\sigma_{F_i}$  will be given by

$$
P_{i} = \frac{1}{\sigma_{E_i} 2\pi} \exp \left(-\frac{1}{2} \frac{E_i - \bar{E}_w}{k\hat{\sigma}_{E_i}}\right)^2
$$
 (2)

The probability of observing a value of  $E_i$  less than z i  $\bar{\text{E}}_{_{\text{W}}}$  + z $\sigma_{_{\text{F}};}$  is given by  $\qquad$  P. dz. This is illustrated for  $-\infty$ the second extremum by the shaded area in figure 1. The

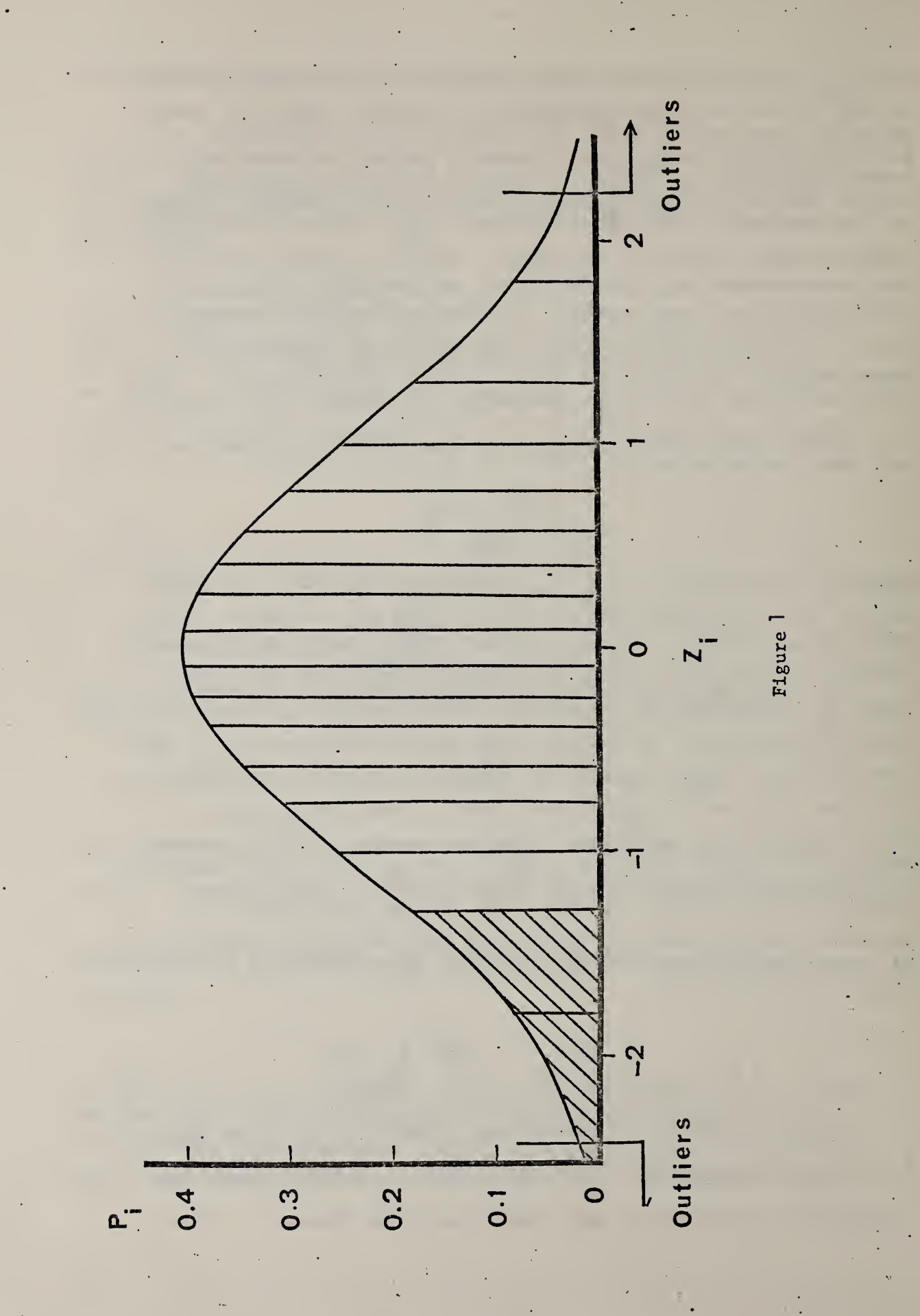

expected value  $z_i$  for each DE<sub>;</sub> quantity may be obtained using order statistics (see reference [19]) if the  $DE$ <sub>;</sub> quantities are first arranged in increasing magnitude. For n observations, we would expect, on the average, that the area under the probability curve in figure 1 would be divided into n + 1 equal areas. Therefore, the actual DE<sub>:</sub> quantities should be related to the corresponding values,  $z_j$ , of the abscissa which divide the area under this curve into n + 1 equal parts

> z i.e.,  $P \, dz \sim i/(n + 1)$ .  $-\infty$

In practice, we estimate the  $z_i$  values from the relationships  $[20]$ 

$$
p = \frac{2i}{-\infty} P_Z dz = (i - \pi/8)/(n + 1 - \pi/4) \text{ for } i \geq 2 \text{ or } n \geq 10
$$

or 
$$
(3i - 1)/(3n + 1)
$$
 for  $i = 1$  and/or  $n < 10$ ,

and

$$
z_i = 4.91(p^{0.14} - (1-p)^{0.14})
$$
.

If all  $E_i$  values come from parent populations with the same mean, ideally there should be a linear relationship between  $DE^{\dagger}$  and  $z^{\dagger}$ , with the line passing through the origin. A plot of  $DE^1$  vs  $Z^1$  is known as a probability plot. Here we use the normal (i.e, Gaussian) probability plot (see references [21 and 22]). Values of DE<sub>;</sub> belonging to a population with a mean different from that of the main body of data will probably be found as extreme values in the set of DE values. Hence, less weight should be given to the extreme values in determining the coefficients of the best linear relationship between  $DE^1$  and  $Z^1$ . This could be achieved by considering only some inner set of  $DE$ . values. A further consideration is that the scale of  $DE^T$ . and z<sub>i</sub> is non-linear, actually in some inverse relationship to the height of the probability function at point  $z_i$ , given that equal areas given approximately by  $P_i(z_i-z_{i-1})$ should be delineated. The scale determination should

therefore be weighted to make all contributions univariate. Exact weights would be  $1/\sigma^2$  where  $\sigma^2$  is the variance of  $z^{\phantom{\dagger}}_{\tt i}$ . Tables of  $\sigma_{7i}^2$  are available, but we have approximated these variances in practice by weighting the  $DE^1$  values according to the associated values of  $P_i$  (eq. 2). This incorporates the facts that the scale of  $DE$ <sub>;</sub> is non-linear and values of DE<sub>;</sub> nearer zero are expected to vary over a smaller range than values lying towards the extremes. The slope of the DE<sub>;</sub> ve*rsus* z<sub>;</sub> relationship is the estimate of k, the scale of  $\hat{\sigma}_{E,i}$ , required to fit the DE<sub>i</sub> values to a normal distribution. A plot of  $DE^{\dagger}$  against  $z^{\dagger}$  is produced by the computer program and has the advantage that the scaling and outlier rejection procedures are shown in a visual as well as an analytical fashion. A break in the, plot is typically found between two different populations of  $DE^1$ , values, although random fluctuations can sometimes produce surprisingly non-linear plots (see reference [23]).

The least probable values of  $E^{\parallel}$  are necessarily associated with the extreme values of  $DE^{\dagger}$ . These need not necessarily be associated with the largest or smallest values of  $\texttt{E}_{\texttt{i}}$ , however, because the size of  $\texttt{\sigma}_{\texttt{Ei}}$  has also been incorporated in DE<sub>;</sub>. We must now decide whether to accept or  $\mathop{\mathsf{reject}}$  the $\mathop{\sf 'extreme}$  values. From figure 1, we see that, on the average, the extremum  $DE_1$  should bisect the area to the left of  $DE_2$ . If we set the cut off limit for  $DE_1$  such that we will accept a  $DE_1$  value that falls within the 90 percent of the area closest to  $DE<sub>2</sub>$ , we will on average reject only 10 percent of the time an extremum which appears to be an outlier purely because of random fluctuations. Note this is not 10 percent of the data. For n values, it corresponds to approximately  $[1/(n+1)]/10 = 1$  percent at each extreme for 20 data values; this constitutes a two-tail test at the 2 percent level. We expect to be able to reject most outliers which include additional non-random bias which makes their  $E^+_j$  values quite different from  $\bar{E}^+_w$ , and which, because of a small value of  $\sigma_{E_1}$ , would otherwise effect  $\bar{E}_{w}$ significantly. Because the areas in figure 1 depend on the sample size, the cut off limit also depends on the sample size (cut off limits are applied to both negative and positive DE values). Thus, after determining the approximate scale, k, for  $\hat{\sigma}_{_{\rm F}{}_{\rm i}}$  in eq. 1 from a least squares fit of

 $z^2$  to DE<sub>1</sub>, we scale DE<sub>1</sub> to  $z^2$  by applying the scale factor k

to  $\hat{\sigma}_{F,i}$ . We determine the cut off limit for the DE, values using the sample size and a prechosen chance of rejecting an acceptable extreme point along with atypical points, and we reject any extreme values of  $DE$ ; beyond the cut off limit. We then re-average the remaining  $E^2$  values to give a new value for  $\bar{E}_{\alpha}$ , recalculate DE, and rescale the remaining  $\hat{\sigma}_{\rm Ei}$  values by refitting DE<sub>i</sub> to  $z_{\rm i}.$  In this way we can reiterate the procedure (decreasing the cut off limit appropriately for each iteration) until no further outliers are discarded.

From the final set of scaled  $\hat{\sigma}_{\mathbf{E}i}$  values we can calculate the standard deviation of the weighted average activation energy,  $\bar{E}_{\mu}$ . Here we re-emphasize that although we may have estimated the error in the rate and temperature measurements individually, (and perhaps, with other experimental setups, crudely from chart records, experience, or intuition) when we use the above procedure to estimate the  $\sigma_{F_i}$  values by rescaling  $\hat{\sigma}_{F_i}$ , we in fact assume only the proportions of the contributions of temperature and rate to the standard deviations of the individual activation energies  $\texttt{E}_{\texttt{i}}$ . Strictly speaking, we have also assumed that all deviations from the average arise from random error. In some cases, we have found a systematic trend of  $E^{\dagger}$  with time or wide scatter among the  $E^{\dagger}$  values. To the extent that these are assigned as random error, the associated  $\sigma_{\text{F}_1}$ values and the resulting estimate of  $\sigma_{\bf \vec{E}}$  are proportionately increased. This essentially states the extent to which the average value,  $\bar{E}_{\omega}$ , is meaningful when a trend or wide scatter is evident. Typically, one uses  $\chi^2$  or preferably the reduced value,  $\chi^2_{\rm v} = \chi^2/(n - v)$ , as an estimate of the goodness-of-fit of a function (such as an average) to data. In the definition of  $\chi^2_{\rm vt}$ , v quantities are determined from n data, and h - v is the number of degrees of freedom. Here we have rescaled the denominator,  $\mathtt{Z}\sigma_\mathtt{E i}^2$  = kZ( $\hat{\sigma}_\mathtt{E i}$ ) $^2$ , of  $\chi^2$  so that  $\chi^2_{\mathbf{v}}$  should be approximately unity. When  $\chi^2_{\mathbf{v}}$  is not in the range 0.90 to 1.10, something may be wrong with the data set or the selected cut off limit. For example, the unbiased data may constitute a minor population in a very poor data set. The distribution will then be dominated by "bad" data. Thus, the "good" data may be outliers, partly because of their smaller  $\hat{\sigma}_{\small \textrm{E}1}^{\phantom{\dag}}$  values. In such cases the  $\phantom{\sigma}$ 

procedure will probably give poor results, but this should be neither surprising nor mitigating.

# Extension of the Procedure

We have described how the  $DE^1$  population can be checked for atypical values. We now extend this concept to examining whether the  $\sigma_{\mathbf{r},i}$  values themselves constitute a homogeneous sample. This is especially important if one is examining data gathered and processed entirely by machine without operator intervention or assessment.

We could assume that the  $\sigma_{\mathbf{F}_1}^2$  values follow a  $\chi^2$  distribution [24], but much of the reasoning (and computer programming) for the DE<sub>;</sub> case can be reused if instead we examine the distribution of the residual

 $DS_i = \frac{\ln \hat{\sigma}_{Ei} - \ln \hat{\sigma}_{Ei}}{k}$ 

which we assume to be approximately normally distributed [25] The scale factor, k, is initially set equal to 1. This actually assumes that the values of  $\ln \sigma_{\mathbf{r},i}$  are randomly distributed, which is usually not the case. Nevertheless, the practice is defended on the grounds that it appears to be a satisfactory test for sample homogeneity. Box's test [26] gave the same results at the one percent level as this procedure.

In practice, the procedure consists of first checking the In  $\hat{\sigma}_{F_i}$  distribution ( $\sigma_{F_i}$  =  $k\hat{\sigma}_{F_i}$ ) for outliers without reference to the associated values of  $\texttt{E}_{\texttt{i}}$ . This finds points which have anomalously low values of ln  $\hat{\sigma}_{{\rm E}i}^{}$  (these  $$ points would then dominate further calculations) and weeds out points with anomalously high values of ln  $\hat{\sigma}_{_{\mathbf{F}\textbf{1}}}$  which have no effect on the final result yet would nominally contribute to the number of degrees of freedom. Explanations should be sought for either occurrence, but discarding points because of large  $\ln \hat{\sigma}_{E_i}$  values is more common. Rejections tell the experimenter either that the change in conditions producing the data point was not large enough to be well known (for large ln  $\hat{\sigma}_{g,j}$ ) or that the rest of the data are not of the same high quality as the one with the

anomalously low value of  $\ln \hat{\sigma}_{F,i}$ .

# Precautionary Notes

This procedure is an attempt to estimate a reasonable value for the weighted average of the activation energy and its associated standard deviation using both individual estimates of the activation energy and their assigned standard deviations. It assumes that  $\texttt{E}_{\texttt{i}}$  and  $\texttt{ln}$   $\sigma_{\texttt{Ei}}$  are both normally distributed and that a weighted fit between  $\rm z_{\rm \cdot}$  and DE<sub>;</sub> is appropriate in scaling  $\rm \hat{\sigma}_{Fi}$  values to obtain estimates of  $\sigma_{F,i}$ . Although the power of the method has not been tested on statistically assembled artificial data sets, the procedure appears to produce reasonable results when operating on TG data, provided that the "good" data dominate in the definition of the distribution. It evaluates the data in a way complementary to that of the trimmed mean program, which examines the means of  $E^{\phantom{\dagger}}_{\dot 1}$  values without considering the associated  $\hat{\sigma}_{\rm Ei}^{\phantom{\dag}}$  values. Nevertheless, neither procedure should be used blindly. The conditions generating data rejected as outliers should be examined for significance regarding the performance of

the apparatus or changes in the sample behavior. Further, it should be realized that the procedure here is to some extent intuitive, and its use is still experimental.

Because the process rests equally on the individual activation energies and their assigned standard deviation, the experiment should be designed to produce reasonable estimates of both these quantities as well as to keep the standard deviations small.

Finally, replication is advisable to allow use of analysis of variance to check that the measure of error between samples of the same material is consistent with the measure of error within the samples. If the error between samples is the larger, thermal history is probably playing an important role.

VI. Generalized Polynomial Fitting: POLGEP

POLGEP is a FORTRAN program which allows the user to read data in almost any format, to pick out from the "repeat unit" of data those items to which the polynomial will be fitted, to specify the degree and coefficients of the polynomial, and to choose whether the fit is to be weighted by  $1/\sigma_j^2(y)$  or not. The general scheme of data input is

essentially that of PABS (Section IX). The user can evaluate the fitted polynomial and its first derivative at any point. Estimates of the error are provided. The program is intended for such uses as extrapolating activation

energies to zero sample weight in those cases where there is a trend with sample weight. A listing of the program and an example of its use are given in Appendix E.

#### VII. Publication Tables: TABLEP

The FORTRAN program TABLEP is provided to make tables of activation energies and associated data automatically.<br>This saves time and avoids transcription errors. The This saves time and avoids transcription errors. listing and an example of its use are given in Appendix F.

# VIII. General Program to Operate the MIDAS Interface: BMDP

• BMDP is a BASIC program which allows the use of the MIDAS interface for quick checks 'of the apparatus, nonroutine applications and so on. The results are written on file <sup>7</sup> in such a way that other BASIC programs will be able to read them. The program reads voltages on specified inputs on the analog scanner for a user-provided number of times, with a user-specified wait between each set of readings. The program is quite simple and is easily altered. The listing of the program and an example of its use are given in Appendix G.

# IX. Generalized Plotting Program for Versatec Printer-Plotter: PABS

During the check-out of the apparatus and examination of data and of derived results, it became imperative to write a plotting program (incorporating software available for the VERSATEC printer-plotter). Because of the widely differing formats of numerical quantities to be plotted, we decided to make the program fairly general. The program PABS is the result. The listings are given in Appendix H.

PABS will read files in most formats. The user inputs the details in response to prompting questions. The first line is assumed to be a title. Any numbers of subsequent lines may be ignored. PABS reads in a repeating unit of up to 100 numbers, selects one of them to be x and selects up to 5 others to be y values at that value of x. This process is repeated until the end of the input file 'is reached or until a user-chosen number of points has been read in. Thus up to 5 curves are built up and plotted. Input is in free format, regardless of the number of lines required to contain the repeating unit. The user then specifies whether symbols should be plotted at the data points or not at all and whether blanks, a straight line or line interpolated using a user-chosen number of points is to be used to join adjacent points. The size of the plot is chosen, user-

supplied scaling factors are applied to be the input data, and the plots are scaled automatically or by a user-provided scale factor.

The output of PABS must be processed by the program VCPY to produce a plot. An example of the procedure "automated" to plot several files is given in Appendix H.

 $\sim$ ò,  $\ddot{\phantom{a}}$  $\bar{\omega}$  $\ddot{\phantom{0}}$  $\ddot{\phantom{0}}$  $\overline{a}$  $\ddot{\phantom{0}}$  $\epsilon$  $\sim$  10  $\,$  $\bar{\psi}$  $\bar{\mathcal{A}}$ **Contract**  $\epsilon$  $\bar{\mathcal{A}}$ 

Ø,

k,

#### References

- [1] B. Dickens, W. J. Rummer and J. H. Flynn, "Automation of a thermogravimetry apparatus with a laboratory computer", in Analytical Pyrolysis, C. E. R. Jones and C. A. Cramers, Eds, Elsevier, Amsterdam (Holland), 1977,
- [2] B. Dickens "Automation of factor- jump thermogravimetry for active computer control", Thermochim. Acta, 29, 41  $(1979)$ .
- [3] B, Dickens, "Experiences in developing an automated factor-jump method of thermogravimetry": Thermochim. Acta, 87 (1979).
- [4] B. Dickens and J. H. Flynn, ' "Optimisation of thermogravimetric experiments under active computer control", Proc. First Eur. Symp. on Thermal Anal., Salford, 1976.
- [5] B. Dickens, "Computer programs to implement factor- jump thermogravimetry," Thermochim. Acta, 29, 57 (1979).
- [6] P. G. Stein, "Laboratory Automation Software for NBS 16-Bit Computers," Feb. 1977.
- [7] J. H. Flynn and B. Dickens, "Steady-state parameterjump methods and relaxation methods in thermogravimetry", Thermochim. Acta, 15, 1 (1976).
- [8] J. W. Tukey, "The future. of data analysis", Ann. Math. 3. W. Tukey, The Tutule 01<br>Statistics, <u>33</u> 1 (1962).
- [9] J. W. Tukey and D. H. McLaughlin, "Less vulnerable confidence and significance procedures for location based on a single sample: Trimming/winsorization 1", Sankhya, A25, 331 (1963).
- [10] E. L. Crow and M. M. Siddiqui, "Robust Estimation of Location", J. Amer. Statistics Assoc., 62, 353 (1967).
- [11] B. Dickens and J. H. Flynn, 5th North American Thermal Analysis Society Meeting, Peterborough^ Ontario, Canada, 1975.
- [12] F. E. Grubbs, Ann. Math. Stat., 21 (1950) 27.
- [13] F. Proschan, Am. J. Phys., 21 (1953) 349.
- [14] W. J. Dixon, Biometrics, 22 (1953) 74.

49

- [15] F. E. Grubbs, Technometrics, 11 (1969) 1.
- [16] A. L. Tietjen and R. H. Moore, Technometrics, 14 (1972) 583.
- [17] F. E. Grubbs and G. Beck, Technometrics, 14 (1972) 847.
- [18] G. L. Tietjen, R. H. Moore and R. J. Beckman, Technometrics, 15 (1973) 717.
- [19] J. Mandel, The Statistical Analysis of Experimental Data, Wiley-Interscience, New York, (1964) 85.
- [20] J. J. Filliben quoted in D. Hogben, S. T. Peavy, and R. N. Varner, OMNITAB II, User's Reference Manual, National Bureau of Standards Technical Note 552, (1971) 146.
- [21] M. B. Wilk and R. Gnanadesikan, Biometrika, 55 (1968) 1 .
- [22] S. C. Abrahams and E. T. Keve, Acta Cryst. A27 (1971) 157.
- [23] C. Daniel and F. S. Wood, Fitting Equations to Data,<br>Wiley-Interscience, New York (1971).
- [24] P. R. Bevington, Data Reduction and Error Analysis for the Physical Sciences, McGraw-Hill, New York, (1969) 187.
- [25] C. Eisenhart, in Selected Techniques of Statistical Analysis, C. Eisenhart, M. W. Hastay and W. A. Wallis, T. 1994. Eds. McGraw-Hill, New York, p. 412, equation 31 (1974).

[26] G. P. E. Box, Biometrika, 36 (1949) 317.

#### Notes on the Program Appendices

. Much use is made of 'transfer' files (see the FLOXOS manual). This is a convenient way of instituting automatic operation, both in assembling the programs from their component parts and in running the programs in production use. The files that a given program needs are evident from the SETXX files, which make routine file assignments, and from the examples of input, which show the assignment of particular input files. To run a program, use DO SETXX for that program, assign any needed input and output files and then type RUN YYY,DZ where YYY is the program name and the program is on disc DZ.

To change a program, edit the source, file with the EDIT system program, and then form a binary file, usually with almost the same name as the source file but with a final B (for binary) in the name. Use the sequence

> \*AC SOURCE, 1D0<br>\*AC CALOUT, 2D1 \*AC CAL0UT,2D1 (this is a general scratch file) (generally no output needed) \*RUN FORTY, DO

> > $\sim 10^{-1}$

and then, after compilation (translation from FORTRAN into the CAL language)

> \*AC CAL0UT,1D1 \*AC BINARY, 2D0 \*RUN CAL

and finally, after translation from CAL into binary,

 $*WF$  2 \*CL

Errors in the compilation show up on unit 7, which is usually the terminal. The line numbers mentioned are those found in the EDIT program. Use of

> \*AS 362 \*AS 762

for the compilation will print a listing with interspersed error messages. Always use

> $*AS$  300<br> $*AS$  720 \*AS 720

when about to run CAL. The listing is of no interest if you have started from FORTRAN.

The general order in the program Appendices is

SETXX Example of input Example of output Listing of routines in program Program remaking routine LOXXXX File XXXXL5, associated with LOXXXX Memory map of the program

TGRUNF, a FORTRAN to perform<br>factor-jump thermogravimetry. Appendix A.

 $\hat{\mathcal{A}}$ 

 $\ddot{\phantom{0}}$ 

 $\ddot{\phantom{0}}$ 

l,

 $\ddot{\phantom{0}}$ 

à.

 $\epsilon$ 

 $\mathcal{L}$ 

k,

 $\mathcal{A}^{\mathcal{A}}$ 

 $\bar{z}$ 

 $\ddot{\phantom{0}}$ 

 $\ddot{\phantom{0}}$ 

 $\bar{\mathcal{A}}$ 

÷.

 $\Box$ 

l,

File SETTG, used as DO SETTG,D1 to make file assignments needed in <sup>a</sup> run of TGRIMF.

 $\ddot{\phantom{a}}$ fiCNFILEB.lDl AS 262 AC FRINT,3D1 AS 420 AS 520 AS 600 AS 700 ' AS 820 AC NFILEC,9D1  $\frac{1}{2}$ AS A20 AC TGSETU,BD0 AC TGFACT,CD0 AC TGPLAT,DD0 AC TGPREC,£D0 AC TGSTAT.FD0 LU ASSIGN SAVE FILE FOR E'S (6) AMD PARAMETERS- (9) THEM TYPE 'RUN TGMAIN,Dr TR

 $\ddot{\phantom{a}}$ 

User then types:

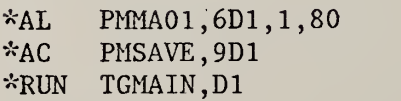

Example of the 'save' file written on unit 6 by TGRUNE. The file contains a two line title and then, for each activation energy, ordinal number, E, g(E) time of determination, sample weight, percentage of reaction, temperature T for plateau 1,  $\ddot{\mathrm{o}}(\mathrm{T^{-1}_1})$ , rate 1,  $\hat{\sigma}(r^1)$ , extrapolated sample weight from plateau 1,  $\hat{\sigma}(w^1)$ , and number of data points taken during this plateau. The corresponding quantities are then given for plateau 2.

ms <sup>706</sup> IN 40% <sup>02</sup> P=800 MM HG 3/20/78

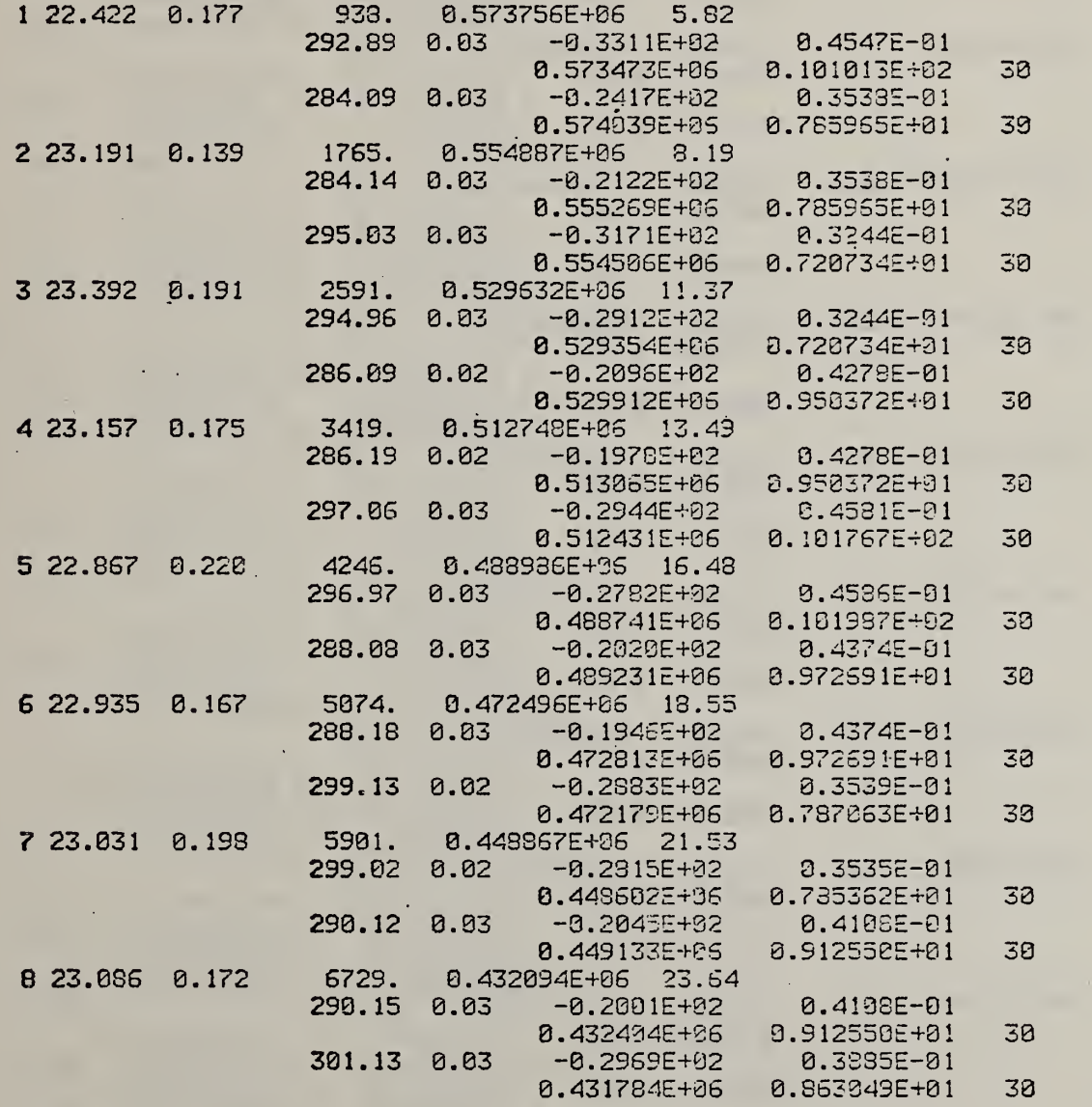

e i

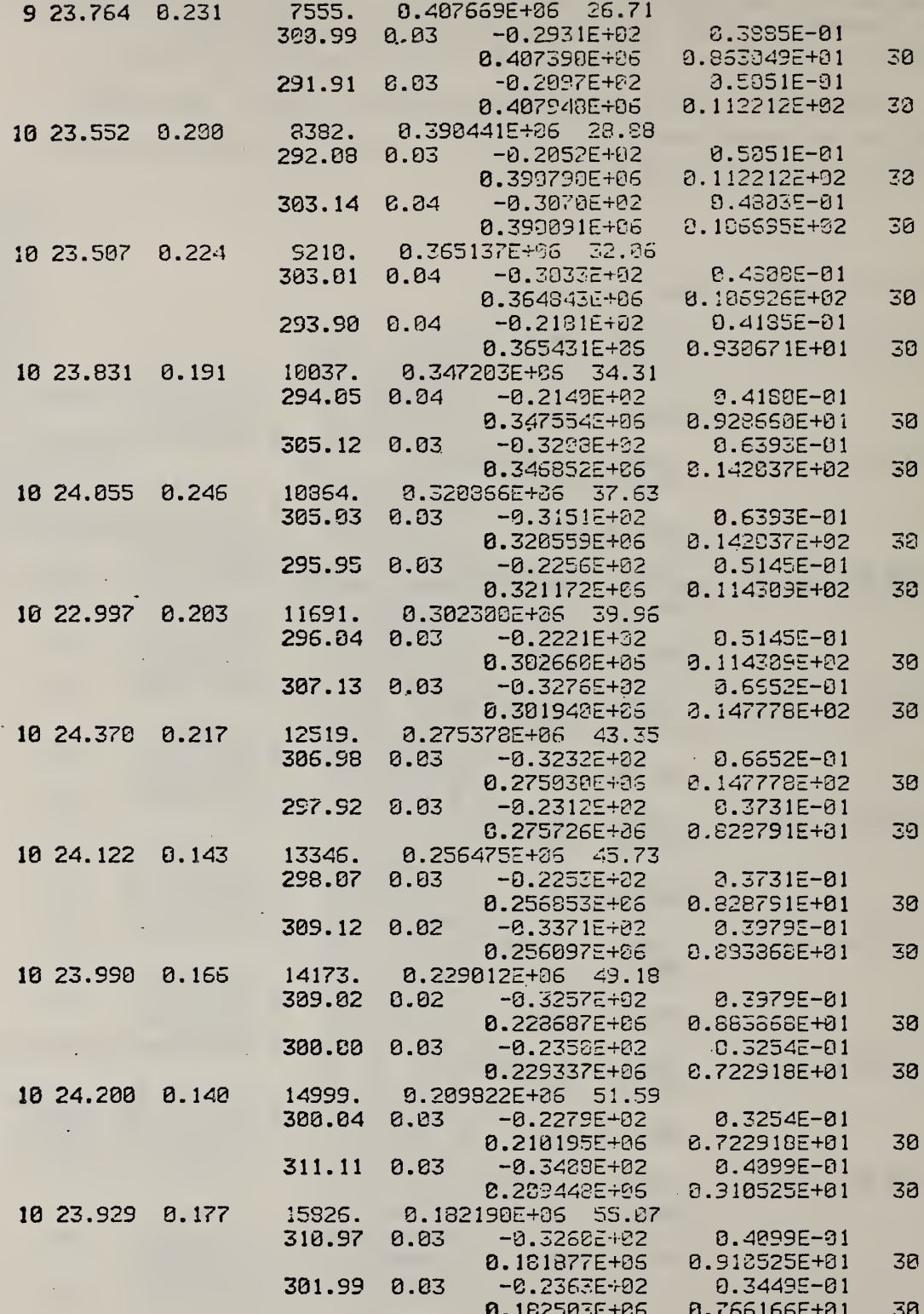

 $A<sub>4</sub>$ 

How to prepare a new flexible disc to be a TGS save file disc.

Put an old disc in drive FO Put a new disc in drive FI \*ZU \*AC NFILEC , IFO \*AL NFILEC, 2F1, 1,80 \*CP  $1, 2, 80, A$ (You will get an end of medium message--90F0--ignore it.) \*AL NFILED,2F1,3,80 -ZU The. new disc is now ready.

÷.

Beginning of <sup>a</sup> typical output of the TGRUNF program. Examples of the user-input are given in Tables 3 to 16 of the main text. Users of the TGRUNF program will find much useful information in references 2, 3, and 5.

 $\Box$ 

NBS 1475 PE IN VAC 4/4/78 3PM

TYPE E THERMOCOUPLE=NI-CR/CU-N I, EXPRESS IONS GOOD FROM -0.05 TO +0.04, 0 TO 430 DEGREES C. (TABLE A3. 2. 3, P.307 NBS MONOGRAPH 125,1974)

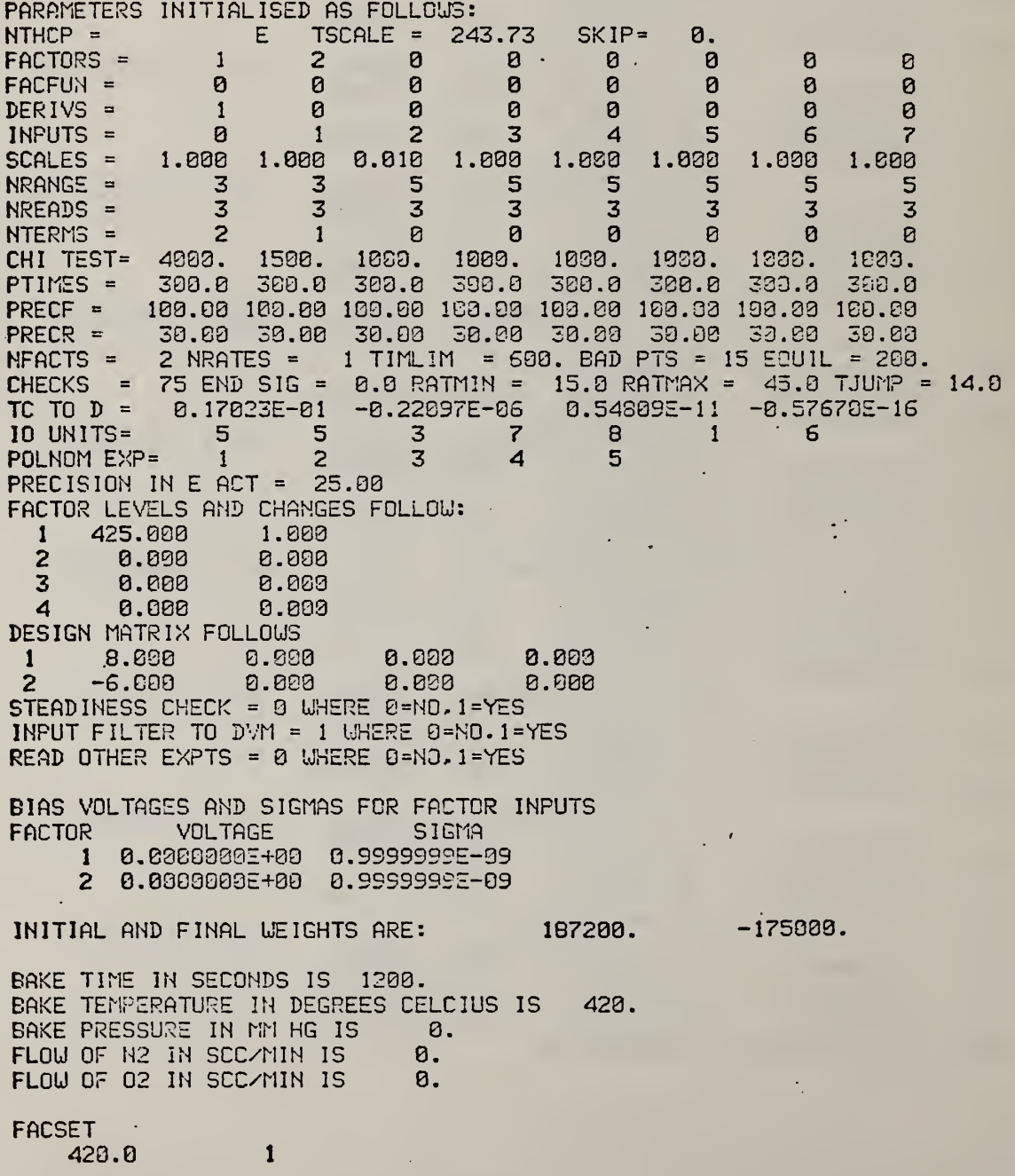

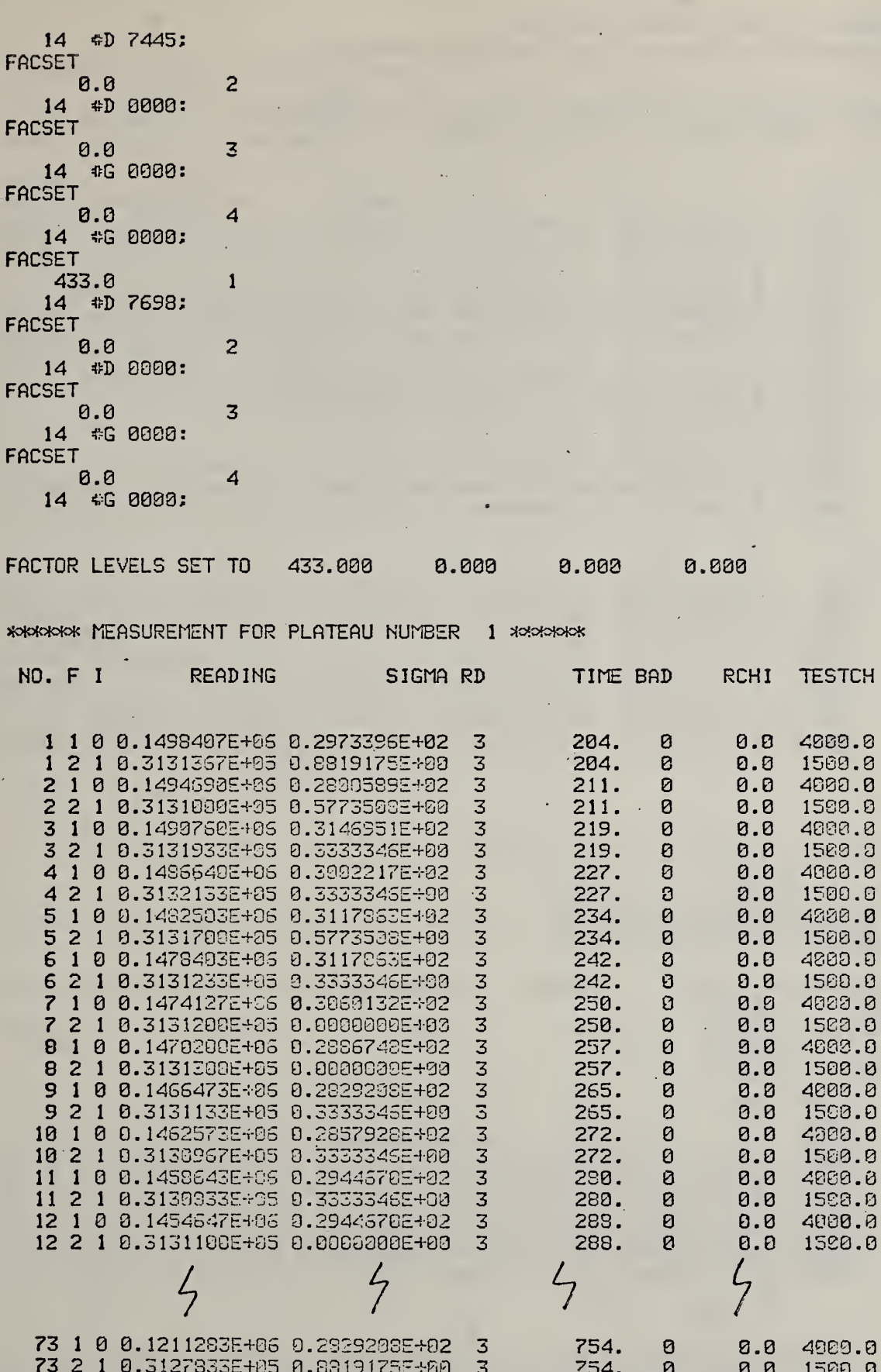

 $A7$ 

762.

762.

769.

769.

Ø

Ø

Ø

Ø

l,

 $\frac{3}{3}$ 

 $\bar{3}$ 

74 1 0 0.1297420E+06 0.2915345E+02

74 2 1 0.31276005+05 0.00000006+00<br>75 1 0 0.12035936+06 0.29156625+02

75 2 1 0.3128300E+05 0.577350SE+03

. ឲ

4800.0

1588.8<br>1588.8<br>4883.8<br>1588.8

 $0.0$ 

 $0.0$ <br>0.0

 $0.0$ 

#### WEIGHT LOSS FOR THIS PLATEAU = 0.295E+05 MICROVOLTS WITH AVERAGE RATE OF 0.522E+02 MICROVOLTS PER SECOND

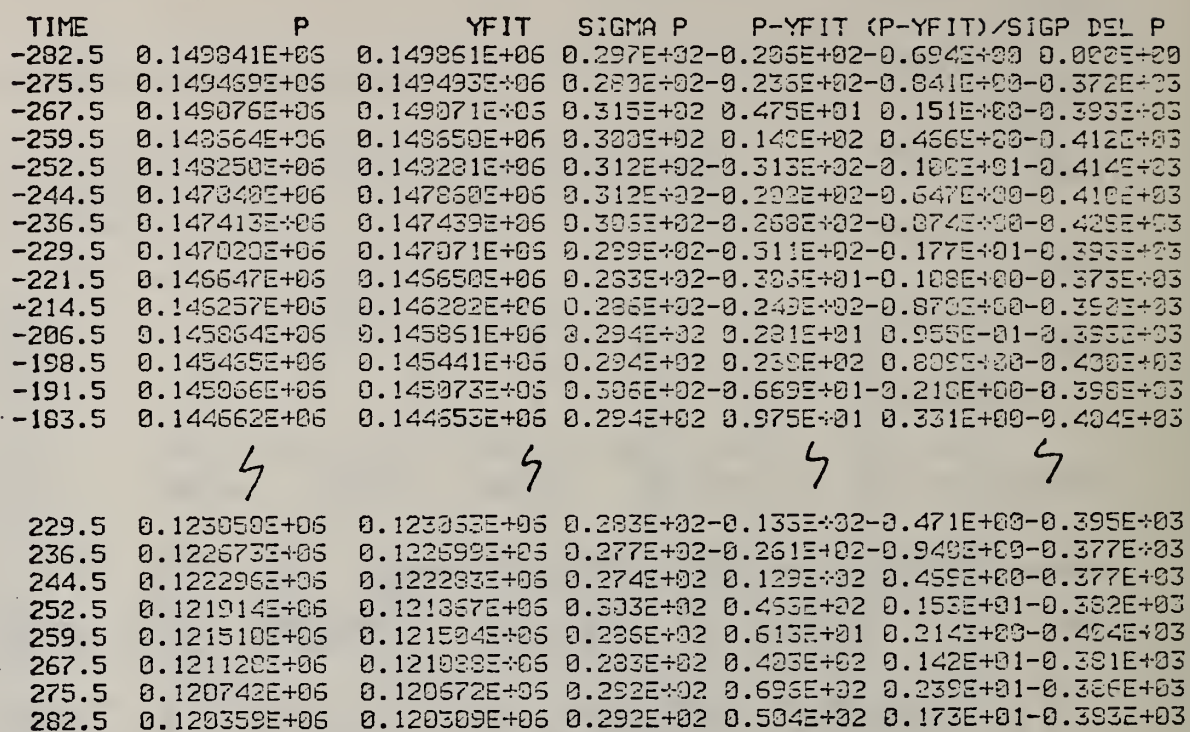

POLYNOMIAL COEFFICIENTS FOR FACTOR 1 **COEFF** SIGMA 0.13503219E+06 0.49327717E+01 -0.52395359E+02 0.19859339E-01 0.66241832E-03 0.13429741E-03

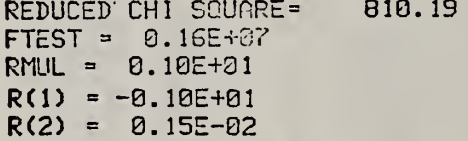

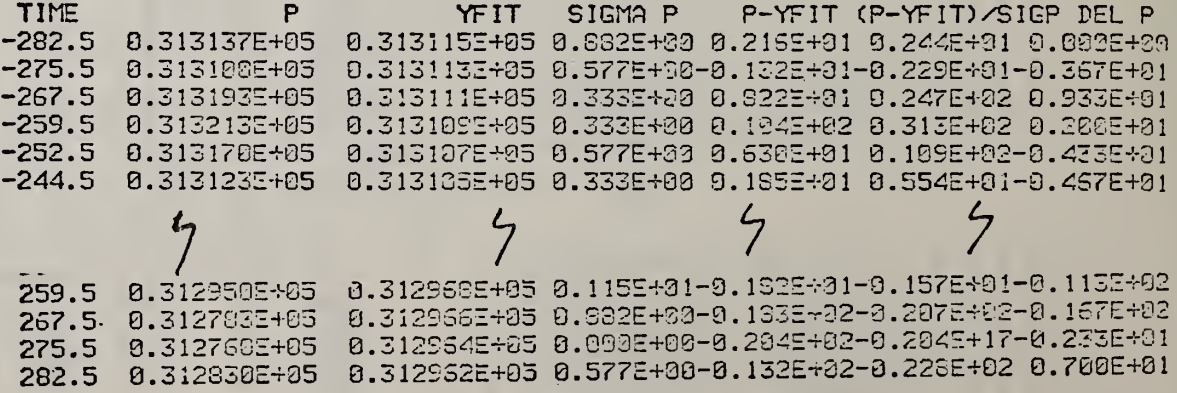

POLYNOMIAL COEFFICIENTS FOR FACTOR 2 **COEFF SIGMA** -0.271174685-01 0.564116245-02 REDUCED CHI SQUARE= 65.37 FTEST =  $0.23\overline{z} + 0.2$ RMUL =  $0.49E + 00$  $R(1) = -0.49E + 00$ EXTRAPOLATION TIMES ABOUT MID POINT OF PLATEAU FOR POLYNOMIALS FIRST PLATEAU = - -200.<br>SECOND PLATEAU = -492.  $200.$ 432. SECOND PLATEAU = 200. SECONDS ON EITHER SIDE OF REAL TIMES ARE 769. FOR SECOND 0. FOR FIRST PLATEAU. AND 204. **B.** EXTRAPOLATED VALUES AND SIGMAS BACK AND FORWARD IN TIME THEN PRECISIONS, = BACK, FORWARD AND REQUESTED R1 -0.529E+02 0.131E+00 -0.517E+02 0.131E+00 494. 394. 30. 4651. 0.1605+06 0.3312+02 0.1185+86 0.331E+82 3325. 100.  $F1$ 0.313E+05 0.283E+01 10883. 18874. 100. 0.3133+05 0.2888+01  $F2$ **FACSET** 425.0  $\mathbf{1}$  $14$   $$D-7542$ ; **FACSET**  $0.0$  $\overline{c}$ 14 #D 0003: **FACSET**  $0.0$ 3 14 #G 0000: FACSET  $0.0$  $\boldsymbol{\Delta}$ 14 **\*G 0000;** 

FACTOR LEVELS SET TO 0.000 0.000 0.000 425.800

\*\*\*\*\*\* MEASUREMENT FOR PLATEAU NUMBER 2 \*\*\*\*\*\*

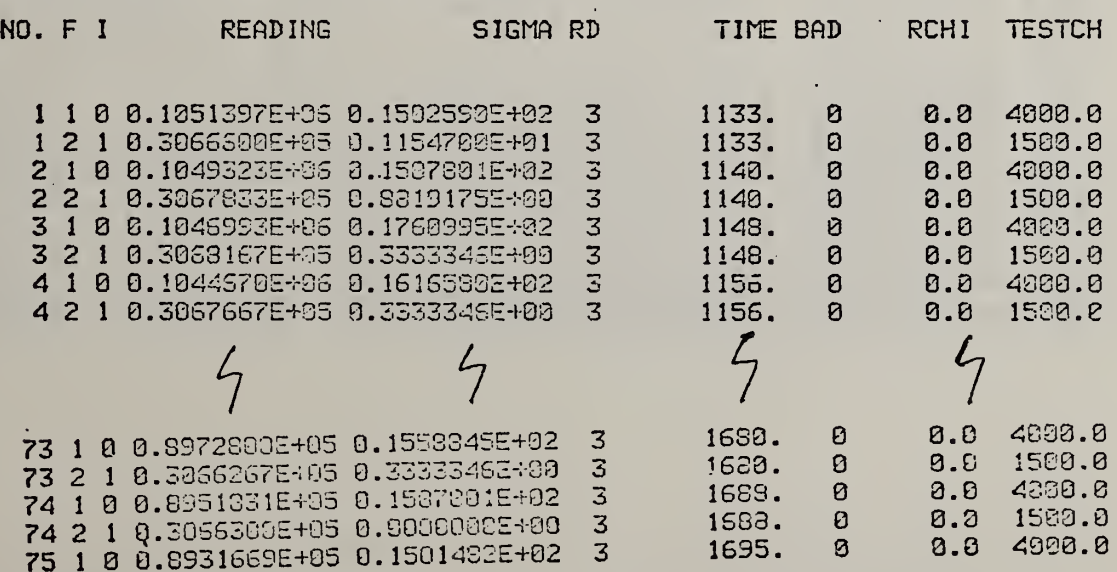

A9

# CHECKS OF PRECISION FOR FLftTEFlU 2

 $\ddot{\phantom{0}}$ 

UEIGHT LOSS FOR THIS PLHTEPU <sup>=</sup> 0.15SE+05 MICROVOLTS UITH AVERAGE RATE OF 0.232E+02 MICROVOLTS PER SECOND

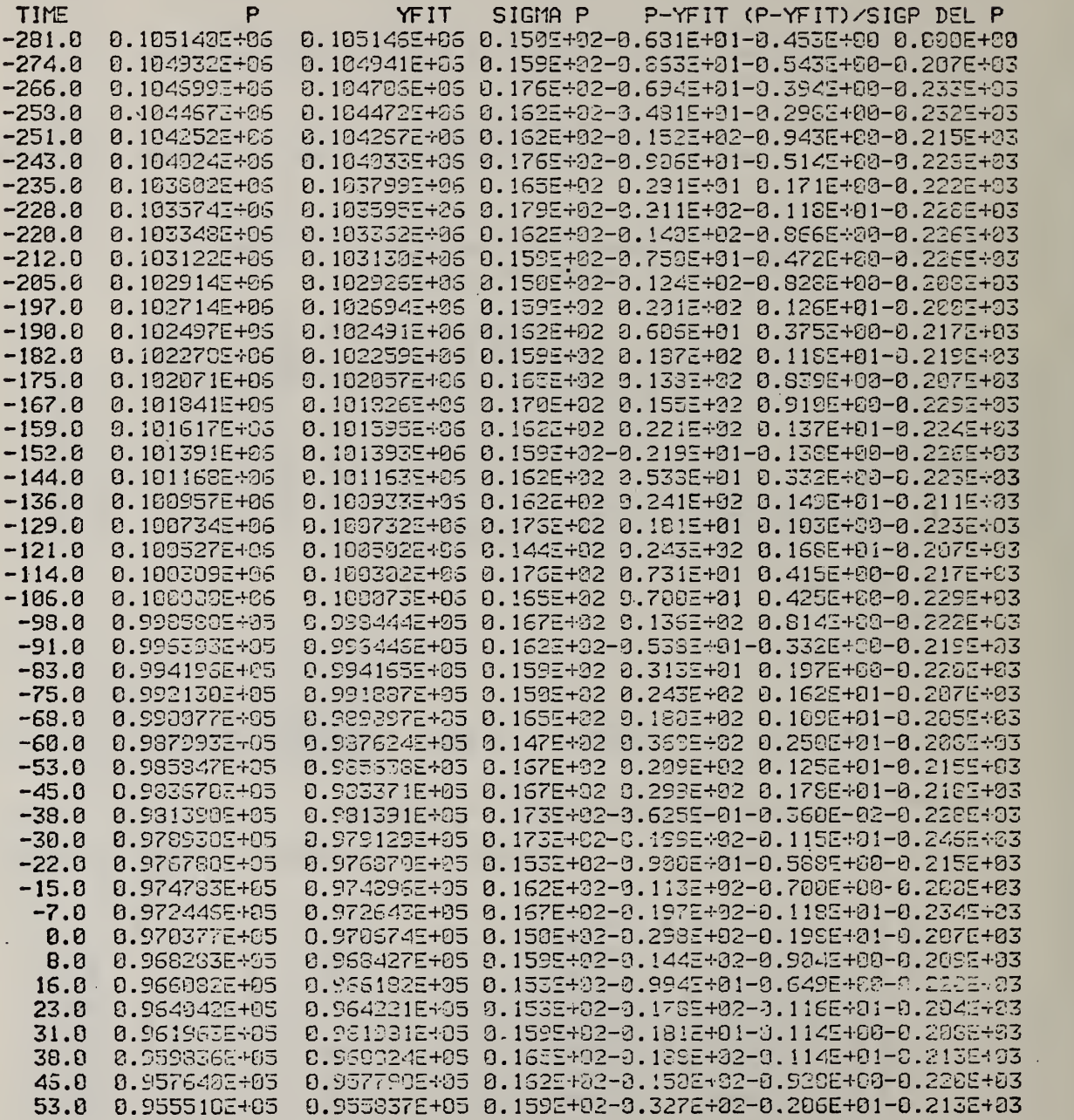

 $\jmath$ 

.  $\mathbf{r}$ .

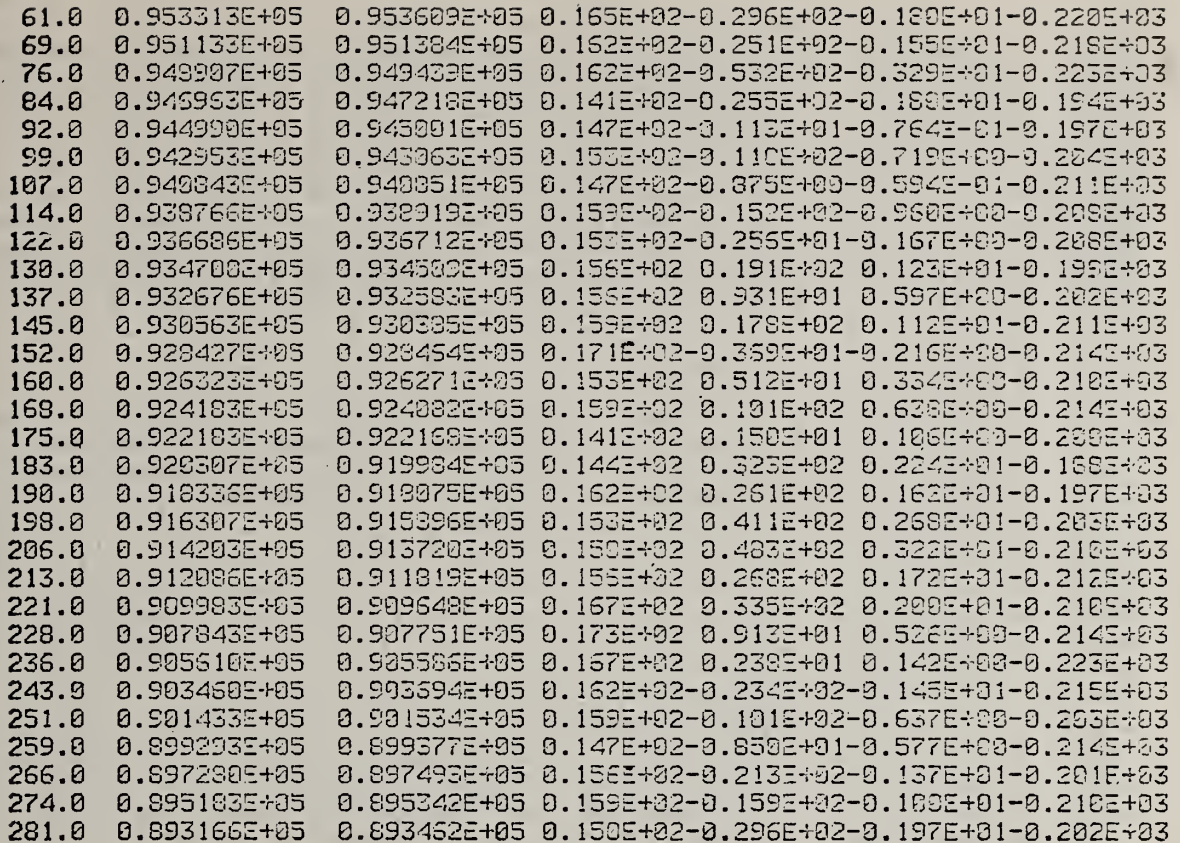

POLYNOMIAL COEFFICIENTS FOR FACTOR 1 COEFF SIGMA 0.97067437E+05 0.34519081E+01 -0.281145785+02 0.1398589985-01 0.22657185E-02 0.95830075E-04

REDUCED CHI SOUARE= 397.19 **FTEST =**  $0.97E+06$ RMUL =  $0.10E + 01$  $R(1) = -0.10E+01$ <br> $R(2) = 0.90E-02$ 

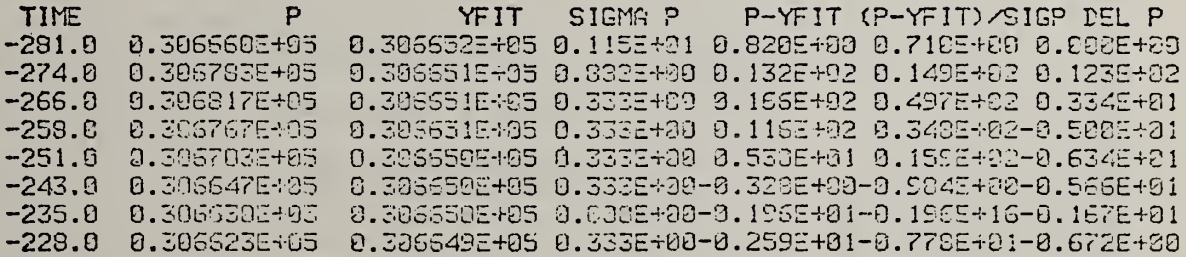

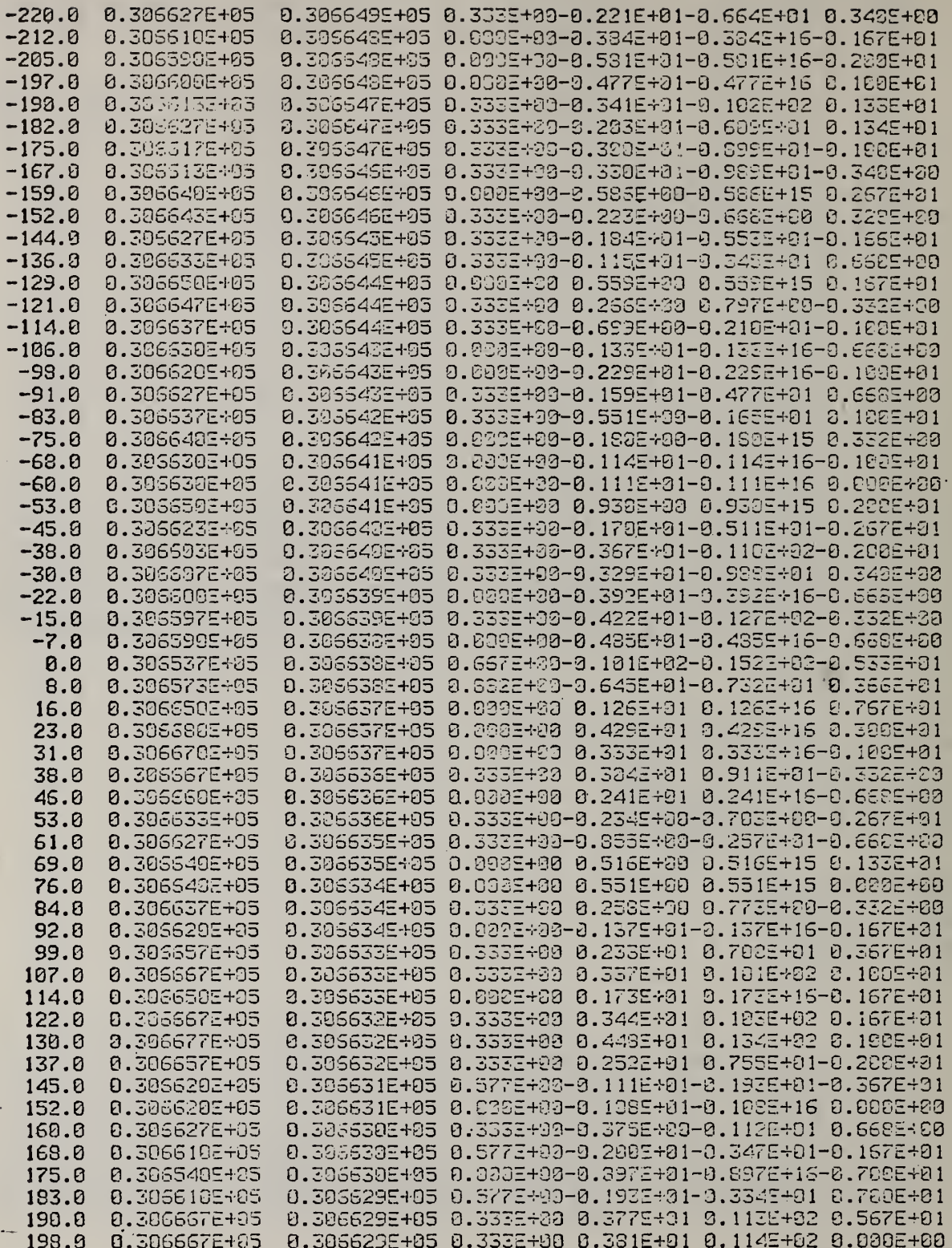
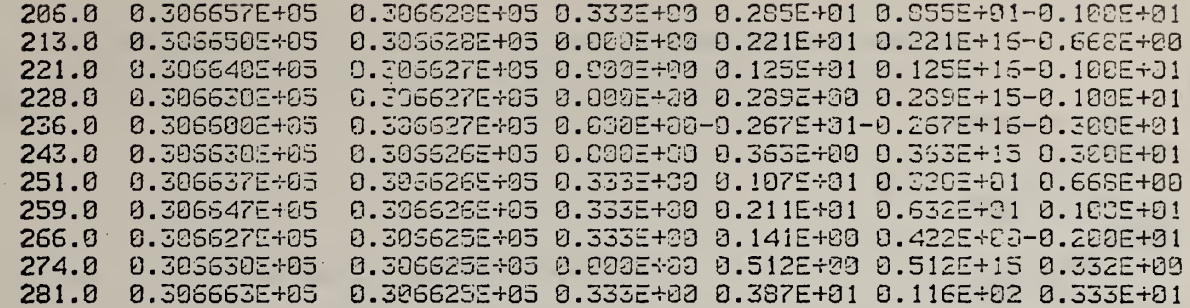

POLYNOMIAL COEFFICIENTS FOR FACTOR 2 **COEFF** SIGMA 0.30663816E+05 0.47810167E+00 -0.48555061E-02 0.29056280E-02

REDUCED CHI SQUARE= 17.14 FTEST =  $0.28E+01$ RMUL = 0.192+00  $R(1) = -0.19E + 00$ 

EXTRAPOLATION TIMES ABOUT MID POINT OF PLATEAU FOR POLYNOMIALS **FIRST PLATEAU = -454. 464.**<br>SECOND PLATEAU = -463. 463. 453. REAL TIMES ARE 182. SECONDS ON EITHER SIDE OF 204. 769. FOR FIRST PLATEAU. AND 1133. 1695. FOR SECOND

EXTRAPOLATED VALUES AND SIGMAS BACK AND FORWARD IN TIME THEN PRECISIONS, = BACK, FORWARD AND REQUESTED

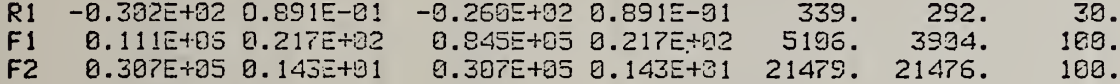

ACTIVATION ENERGY FROM =ACTIVE= E SIG E FACTOR OR RATE 67.925 0.598 428.96 0.04 -0.5169E+02 0.1263E+00 421.30 0.02 -0.3021E+02 0.8910E-01

CONTRIBUTION OF RATE AND TEMPERATURE TO VARIANCE(=SIGE\*\*2) TEMP RATE 0.235E+89 **0.123E+88** NUMBER OF POINTS USED TO GET POLYNOMIALS WAS 75 AND 75

E VALUES. TIMES AND SAMPLE WEIGHTS SO FAR:

 $167.925$  0.593 951. 0.110725E+06 21.11 **FACSET**  $433.0$  $\overline{\mathbf{1}}$ 

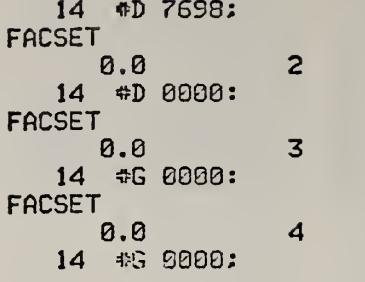

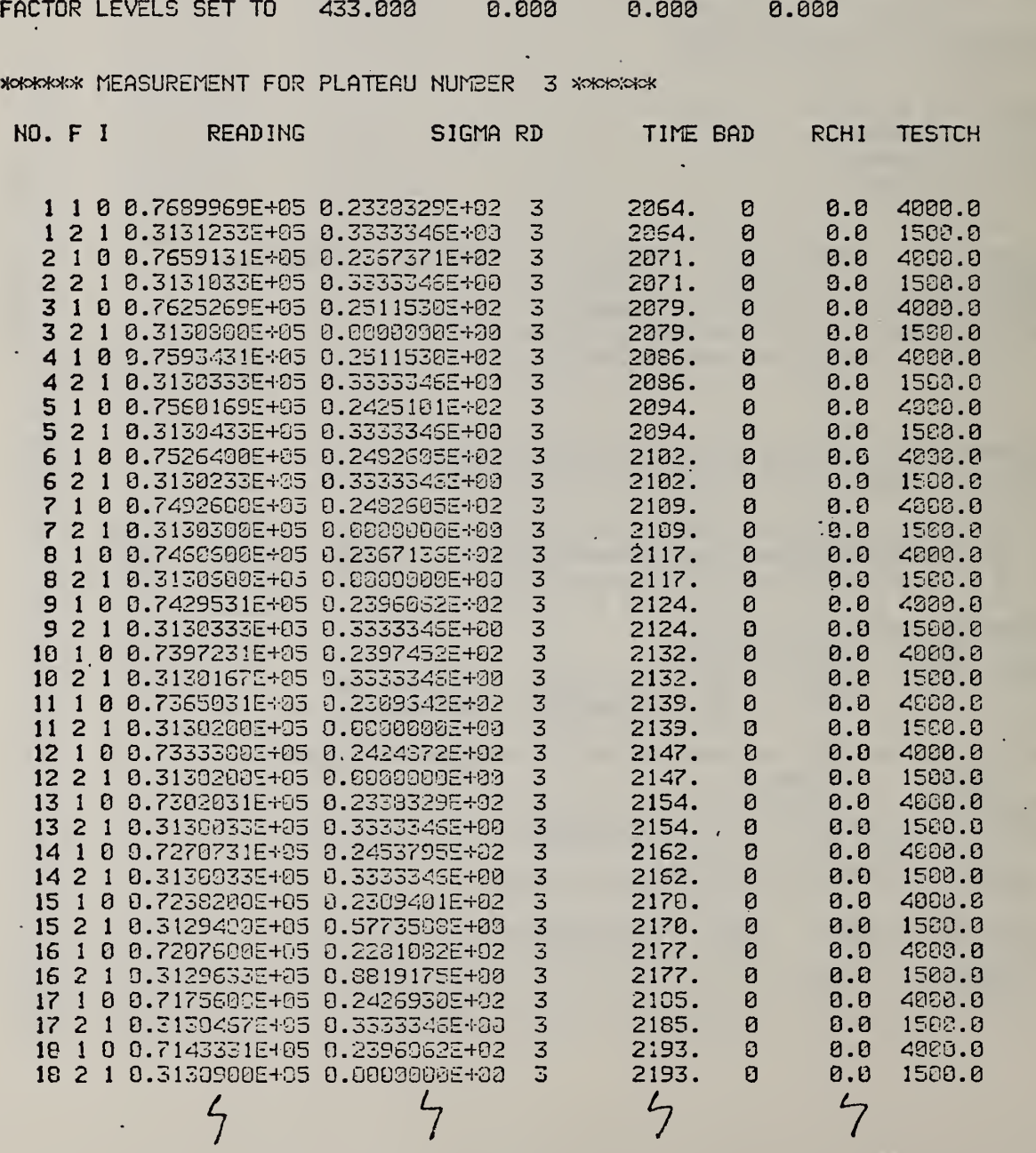

TGRUNF summary obtained for latest <sup>10</sup> activation energies. The calculations are performed at the end of every temperature plateau.

E VALUES, TIIES AND SAMPLE HEIGHTS SO FAR:

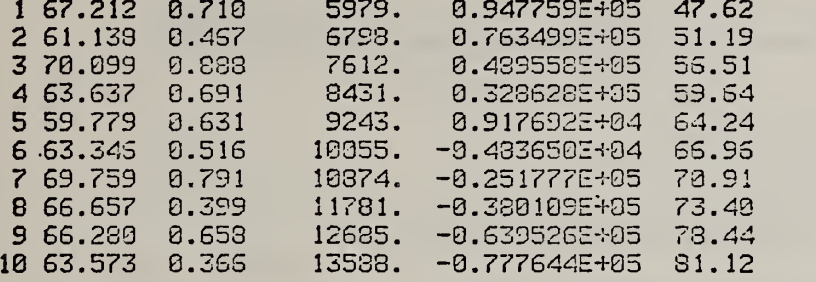

WEIGHTED MEAN E IS 64.447 + OR - 0.172 REDUCED CHISQ FOR E CALCULATION IS 28.410 (SHOULD UNWEIGHTED MEAN OF SIGMAS IS 0.612 CALCULATED OVER 9. DEGREES OF FREEDOM

ASSUMING ALL POSSIBLE SAMPLE MEANS ARE NORMALLY DISTRIBUTED, TRUE WEIGHTED MEAN LIES UlTHIN RANGE 64.110 TO 64.784 FOR 95% CONFIDENCE LEVEL

 $\epsilon^{-1}$ 

UNWEIGHTED ESTIMATE OF E AND UNBIASED ESTIMATE OF SIG E ARE 65.143 AMD 1.033 WHICH GIVES CONFIDENCE RANGE OF 63.016 TO 67.230 CHI-SQUARE FOR UNWEIGHTED E IS 39.26

FORTRAN listings for the routines in the program TGRUNF, which runs the computer-controlled factor-jump thermogravimetry apparatus.

**SASSM TGRUN PROG SFORT** STRGT 16 C nannonconononononononononononononono TGRUN PROGRAM MAIN PROGRAM TO RUN THERMOGRAVIMETRY EXPERIMENT URITTEN BY B.DICKENS NATIONAL SUREAU OF STANDARDS WASHINGTON D.C. TELEPHONE (301) 921-3322 FOR DOCUMENTATION, SEE NES INTERNAL REPORT \$\$\$ THE MAIN PROGRAM NEEDS ALL COMMON BLOCKS COMMON /BIAS/ **MOMMODA NDERIVE/ CONNON /FACTR/** COMMON<br>COMMON<br>COMMON  $710$ /MIDASR/ **ZPARAMSZ /PLAT/ COMMON** COMMON **/STEPS/ COMMON VUHEN /** THE PROGRAM CALLS THE FOLLOWING SUSROUTINES: **ACTIVE**<br>BAKEIT **BIASVL EXTPOL** FACSET INIT **OVERLY PLATTO PRECIS** PRIME RESPON TRAMID **UTAVER** 8 FACTORS MAXIMUM COMMON STORAGE IS DEFINED VIA ARRAY =DUMP= COMMON DUMP (900) **CCC** COMMON /BIAS/ DIMENSION BIASV(3), SIGBV(3) EQUIVALENCE (BIASV(1), DUMP(1)), (SIGBV(1), DUMP(9)) C<br>C<br>C COMMON / DERIVE/ EQUIVALENCE (PRECE, DUMP (131)) C<br>C<br>C COMMON / FACTR/ DIMENSION KANDU(S), IFUNCT(S), IFDER(S), INPUT(S), SCALE(8) &.NRANGE(8).NREADS(3).NTERMS(8).CHTEST(8).PTIME(3) & PRECF(S) PRECR(8) AT(4) ė

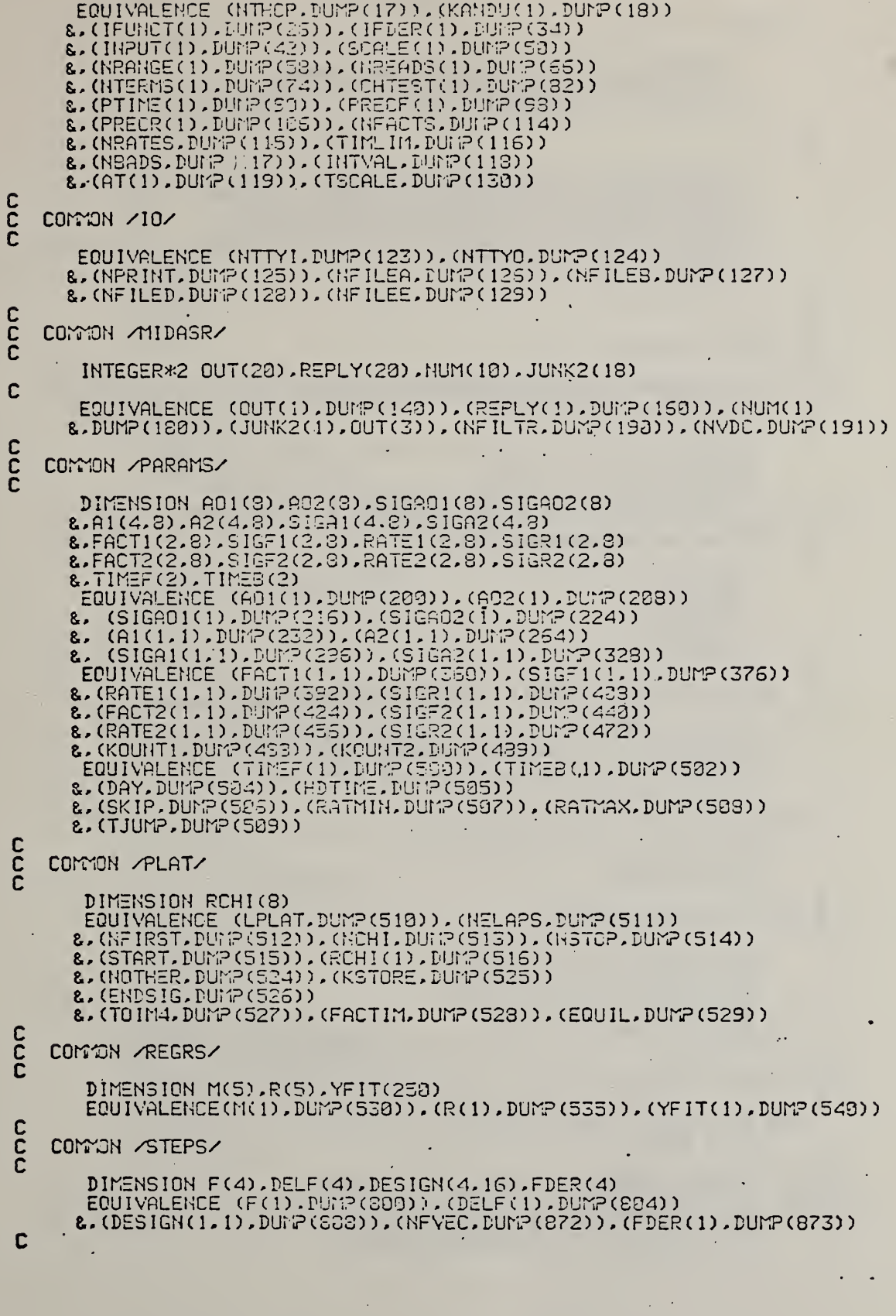

٢

<u>ุ</u><br>ก

## C COMMON VUHEN

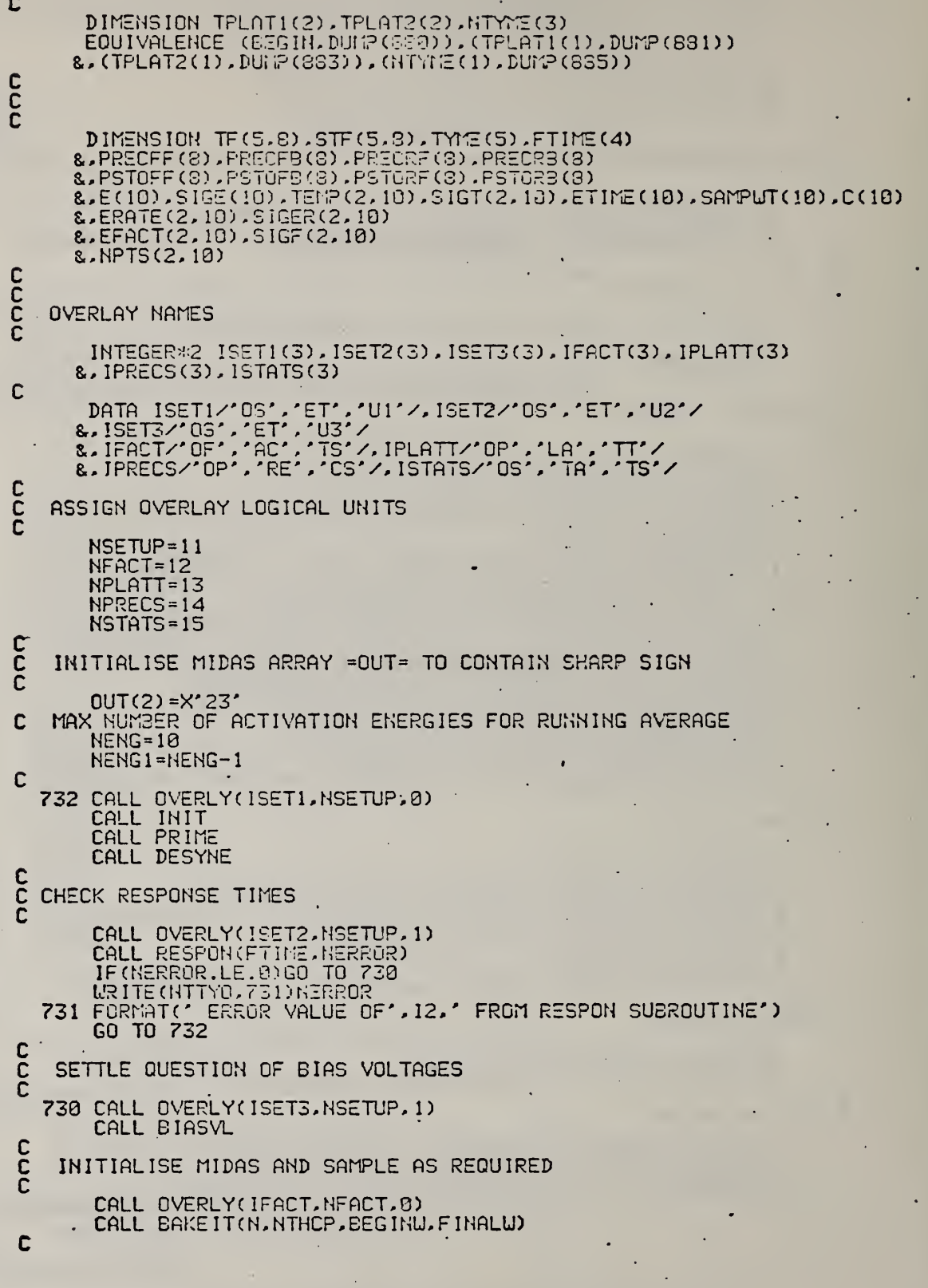

A18

 $\bar{\beta}$ 

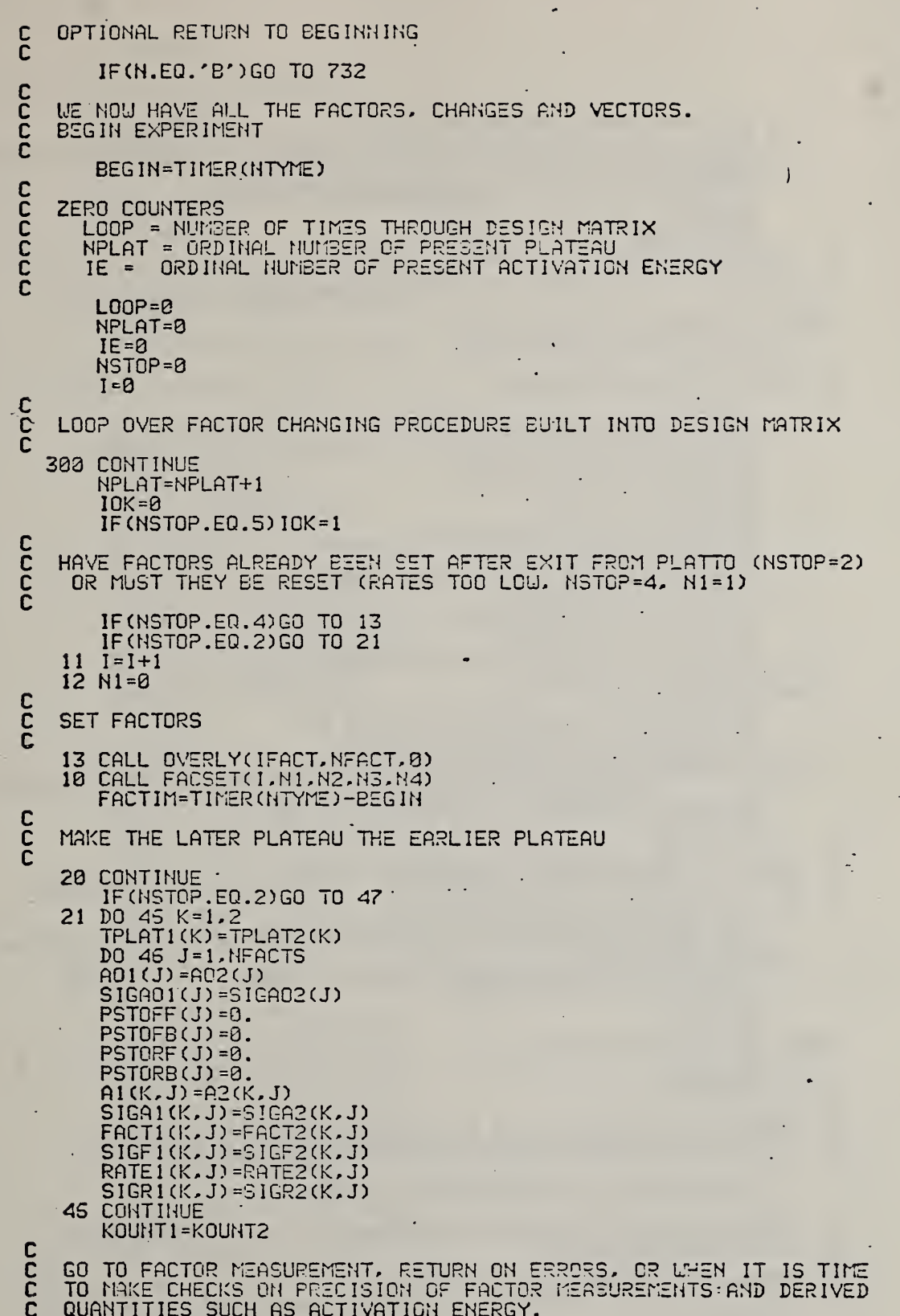

 $\mathbb{R}^3$ 

l,

 $\mathbf c$ CALL OVERLY(IPLATT, NPLATT, 0) 45 CALL PLATTO(A02.SIGA02.A2.SIGA2.KOUNT2.TF.STF.TYME.NERROR.NPLAT IF (NSTOP.EQ.1.AND.KOUNT2.LE.3)GO TO 2000 IF(KOUHT2.GT.3)GO TO 2002 NSTOP=5 GO TO 100 C<br>C SET NEW FACTOR LEVELS IF PLATEAU MEASUREMENT COMPLETED Ē 2002 IF(NSTOP.EQ.2)GO TO 11 47 IF(NERROR.GT.0)GO TO 45 Č<br>C CHECK PRECISION LEVELS CALL OVERLY(IPRECS, NPRECS, 0)<br>CALL PRECIS(IFGO, NPLAT, PRECFF, PRECFB, PRECRF, PRECRB)<br>IF(NSTOP, NE.0)GO TO 49<br>IF(IFGO.EQ.0) GO TO 49 NIX=0 NT-20<br>
IF (PRECFF(J).LT.PSTOFF(J))NIX=NIX+1<br>
PSTOFF(J)=PRECF(J)<br>
IF (PRECFB(J).LT.PSTOFB(J))NIX=NIX+1<br>
PSTOFB(J)=PRECFB(J)<br>
PSTOFB(J)=PRECFB(J) IF (PRECRE (J).LT.PSTORE(J))NIX=NIX+1<br>PSTORE(J)=PRECRE(J)<br>IF (PRECRB(J).LT.PSTORB(J))NIX=NIX+1<br>PSTORB(J)=PRECRB(J) 542 CONTINUE IF(NIX.EQ.8.AND.NSTOP.LE.8)GD TO 58<br>
IF(NIX.EQ.8.AND.NSTOP.LE.8)GD TO 58<br>
IF(NPRINT.GE.3)WRITE(NFRINT.543)<br>
543 FORMAT(/\* XSKK TERMINATE THIS SERIES OF MEASUREMENTS BECAUSE' PRECISION IS DETERIORATING \*\*\*\* /)  $8/$ NSTOP=3 GO TO 43 C<br>C<br>C RESUME PLATEAU FACTOR MEASUREMENT IF PRECISION IS INADEQUATE 50 CALL OVERLY(IPLATT, NPLATT, 0)<br>CALL PLATCO(A02, SIGAO2, A2, SIGA2, KOUNT2, TF, STF, TYME, NERROR, NPLAT<br>&, BEGINU) IF (NSTOP.EQ.1.AND.KOUNT2.LE.3)GO TO 2000<br>IF (KOUNT2.GT.3)GO TO 2001  $NSTOP = 5$ GO TO 100 2001 IF(NSTCP.EQ.2)GO TO 11 GO TO 47 49 **CONTINUE** C JUMP OVER EXTRAPOLATIONS IF THIS IS FIRST TIME THROUGH OR IF PREVIOUS PLATEAU WAS NOT MEASURED FROPERLY **CCC** IF(NPLAT.EQ.1.OR.IOK.EQ.1)GO TO 200 nnnnn TIME GAP BETWEEN PLATEAUS AND EXTRAPOLATION TIMES COMPUTED IN SUBROUTINE PRECIS EXTRAPOLATE QUANTITIES NACTE =- 1 ÷ DO 15 J=1.NFACTS K=KANDU(J)  $IF(K.EQ.2) HACTER-J$ 

 $A20$ 

 $\mathbb{R}^3$ 

C<br>C<br>C DO FOR PLATEAU NPLAT-1 CALL EXTPOL(AO1(K), A1(1,K), SIGAO1(K), SIGA1(1,K) &.NTERMS(K) &.TIMEF(1).TIMEB(1).FACT1(2.K).SIGF1(2.K).FACT1(1.K)<br>&.SIGF1(1.K).PATE1(2.K).SIGR1(2.K).RATE1(1.K).SIGR1(1.K) & PRECA. PRECA. RECA. PRECA. L.M) **15 CONTINUE** C<br>C IF TEMPERATURE WAS MEASURED, CALCULATE ACTIVATION ENERGY 150 IF (NACTE.LT.0)GO TO 100  $IE = IE + 1$ IF(IE.LE.NENG)GO TO 101 **CC** MOVE E'S DOWN IN LIST DO 102 J=1.NENG1  $JJ=J+1$ 210E(1) =210E(11)<br>210E(1) =210E(11) ETIME(J)=ETIME(JJ) SAMPUT(J)=SAMPUT(JJ) E(J) = C(J)<br>D0 102 K=1.2<br>D0 102 K=1.2<br>D0 102 K=1.2<br>TEMP (K.J) = TEMP (K.JJ)<br>S1GT (K.J) = S1GT (K.JJ) ERATE(K.J)=ERATE(K.JJ)<br>SIGER(K.J)=SIGER(K.JJ) EFACT(K.J)=EFACT(K.JJ)<br>SIGF(K.J)=SIGF(K.JJ)<br>NPTS(K.J)=NPTS(K.JJ) 102 CONTINUE  $IE = IE - 1$ 101 CONTINUE ETIME(IE)=(TPLAT2(1)-TPLAT1(2))/2. + TPLAT1(2)<br>SAMPUT(IE)=(FACT1(2,1)+FACT2(1,1))/2.<br>C(IE)=160.\*(BEGINU-SAMPUT(IE))/(BEGINU-FINALU) CALL OVERLY (ISTATS.NSTATS.0) CALL ACTIVE(E(IE).SIGE(IE).IE.TEMP(1.IE).TEMP(2.IE)<br>
&.SIGT(1.IE).SIGT(2.IE).FACTI(2.2).FACT2(1.2)<br>
&.SIGT(1.IE).SIGT(2.IE).FACTI(2.2).FACT2(1.2)<br>
&.SIGR1(2.1).SIGR2(1.2).VTEMP.RATE1(2.1).RATE2(1.1)<br>
&.SIGR1(2.1).SIGR2(1.1  $2.14/)$ ERATE(1, IE) =RATE1(2, 1) ERATE(2, IE) =RATE2(1, 1)<br>SIGER(1, IE) =SIGR1(2, 1)<br>SIGER(2, IE) =SIGR2(1, 1)<br>EFACT(1, IE) =FACT1(2, 1) EFACT(2, IE)=FACT2(1, 1) SIGF(1, IE) = SIGF1(2, 1)<br>SIGF(2, IE) = SIGF2(1, 1)<br>NPTS(1, IE) = KOUNT1<br>NPTS(2, IE) = KOUNT2<br>IF(NERACR, EQ.0)GO TO 85  $IE = IE - 1$ GO TO 180 nooo IF E PRECISION IS INADEQUATE CONTINUE. PROVIDED THERE IS ROOM

A21

IN THE ARRAYS IN PLATTO AND REGRES

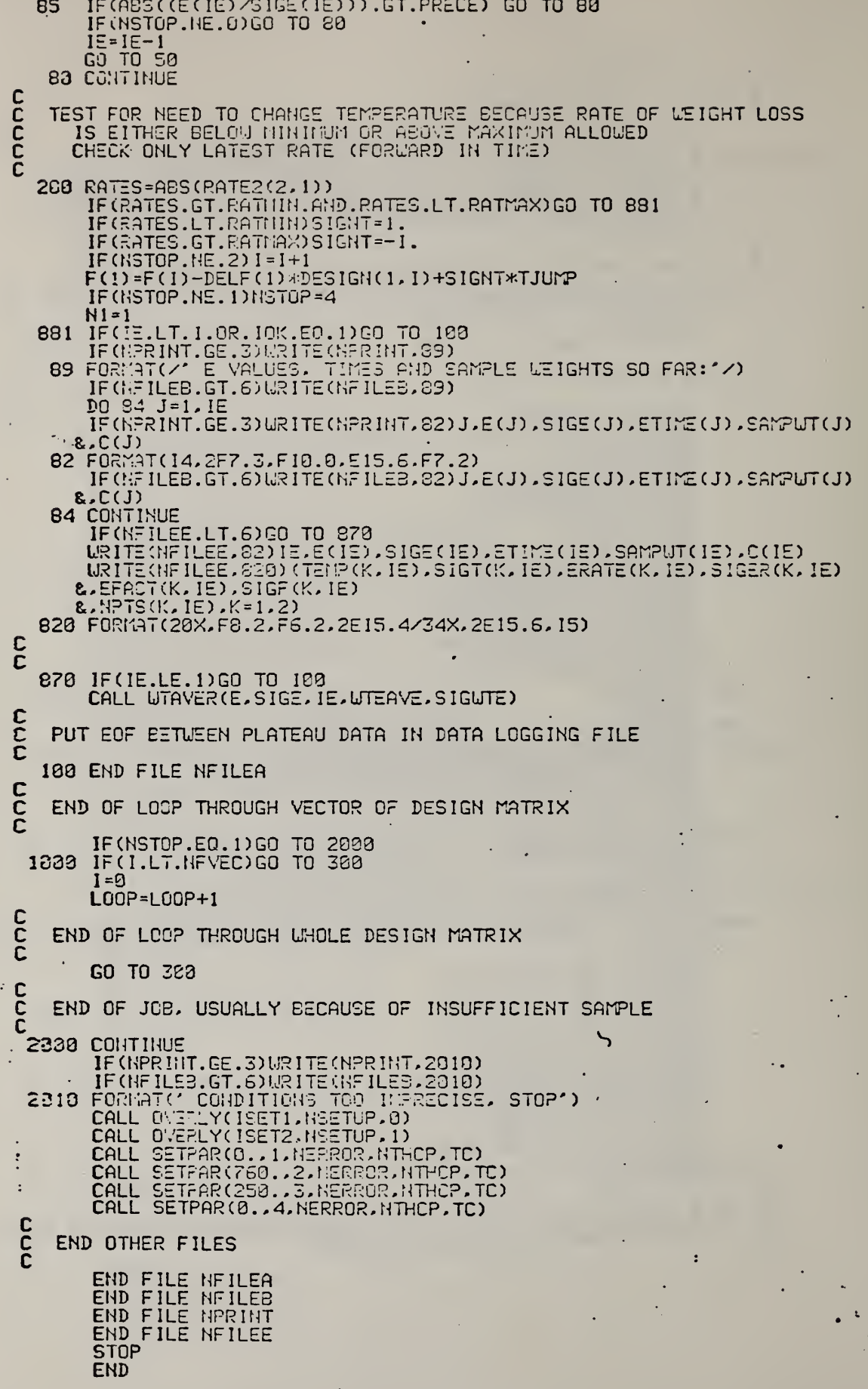

 $\mathbf{I}$ 

KK.

 $\mathbb{R}^3$ 

ï

**SASSM ACTIVE PROG SFORT \$TRGT 16** C SUBROUTINE ACTIVE(E, SIGE, IE, TEMP1, TEMP2, SIGT1, SIGT2 & . TREAD1 . TREAD2 . SIGTR1 . SIGTR2 . VTEMP & RATE 1 RATE2 SIGR1 SIGR2 WRATE AT NERROR) C C C SUBROUTINE TO CALCULATE ACTIVATION ENERGY FROM TEMPERATURE AND C RATE DATA  $\mathbf c$  $E = ACTIVATION ENERGY$  $\mathbf c$ SIGE = STANDARD DEVIATION OF E C C IE = ORDINAL NUMBER OF E IN LIST OF E VALUES TEMP1 = FIRST TEMPERATURE (IN DEGREES K) C TEMP2 = SECOND TEMPERATURE C  $\mathbf c$ SIGT1, SIGT2, = STANDARD DEVIATIONS OF TEMP1 AND TEMP2 C TREAD = VALUES OF CORRESPONDING THERMOCOUPLE EMF'S IN MICROVOLTS  $\overline{c}$ VTEMP = CONTRIBUTION OF TEMP TO VARIANCE OF E C<br>C<br>C RATE1, RATE2, SIGR1, SIGR2 AND VRATE ARE SIMILAR VALUES FOR RATES AT = POLYNOMIAL COEFFICIENTS FOR EMF TO DEGREE K CONVERSION NERROR = ERROR INDICATOR  $\mathbf c$  $\bar{c}$ NEEDS THE FOLLOWING COMMON BLOCK AND FUNCTION: č **COMMON /10/**  $\bar{c}$ **TDEGAB**  $\bar{c}$  $\mathbf c$  $\mathbf c$ COMMON STORAGE DEFINED VIA ARRAY = DUMP=  $\bar{c}$ **COMMON DUMP(1060)**  $\frac{c}{c}$ **COMMON /10/** C EQUIVALENCE (NTTYI, DUMP(123)), (NTTYO, DUMP(124)) &. (NPRINT. DUMP (125)). (NFILEA. DUMP (125)). (NFILEB. DUMP (127)) & CNFILED. DUMP(128)) C C DIMENSION TEMP(2), SIGT(2), TREAD(2), SIGTR(2), RATE(2), SIGR(2), AT(4) C ċ  $R = 1.987/1000.$  $R2 = R \times X2$ NERROR=0 TREAD(1)=TREAD1 TREAD(2)=TREAD2  $SISTR(1) = SIGTR1$  $SIGTR(2) = SIGTR2$  $RATE(1) = RATE1$ RATE $(2)$ =RATE2

 $A23$ 

```
SIGR(1) = SIGR1SIGR(2) = SIGR2D0 30 J=1.2\mathbf cGET TEMPERATURE IN DEGREES KELVIN. TREAD IS IN MICROVOLTS
               TEMP(J)=TDEGAB(TREAD(J).AT)
               T = TREAD(J) + SIGTR(J)S=TDEGAB(T,AT)
               SIGT(J) = S - TEMP(J)IF (TEMP(J).LT.1.) GO TO 40
               IF (ABS(RATE(J)).LT.1.E-06) GO TO 40
30
               CONTINUE
C
\overline{c}GET ACTIVATION ENERGY
C
           TD IFF=TEMP (2) - TEMP (1)TDIFF=ABS(TDIFF)
           IF (TDIFF.LT.1.E-01) GO TO 40
           T = RATE(2) / RATE(1)IF (T.LT.1.E-06) GO TO 40
           IF (T.GT.1.E+06) GO TO 40
           IF (T.LT.1.) T=1.TRTEMP=ALOG(T)
           ETEMP=TEMP(2)*TEMP(1)/TDIFF
           E=R*RTEMP*ETEMP
         TH (ABS(E).GT.200..OR.ABS(E).LT.1.) GO TO 40
           GO TO 90
C
\tilde{c}DISCARD THIS POINT FOR VARIOUS POSSIBLE REASONS
40
           CONTINUE
           IF (NPRINT.GE.3) WRITE (NPRINT, 50) IE
      IF (NFILES.GT.6) URITE (NFILES.50) IE
   50 FORMAT(' ACT. ENERGY NUMBER', I3,' DISCARDED')
           NERROR=9
       RETURN
90
           CONTINUE
           E2 = E \times X2C
C
   GET ASSOCIATED SIGMA
C
   1) FROM RATES
C
           VRATE=((SIGR(2)/RATE(2))**2+(SIGR(1)/RATE(1))**2)*E
     22/RTEMP**2
C
\mathbf c2) FROM TEMPERATURES
Ċ
           VTEMP=((SIGT(1)/TEMP(1)**2)**2+(SIGT(2)/TEMP(2)**2)
     2**2) *E2*ETEMP**2
C
C
   COMPUTE TOTAL SIGMA ON E
C
           SIGE=SQRT(VRATE+VTEMP)
C
C
   OUTPUT INITIAL AND CALCULATED VALUES
```
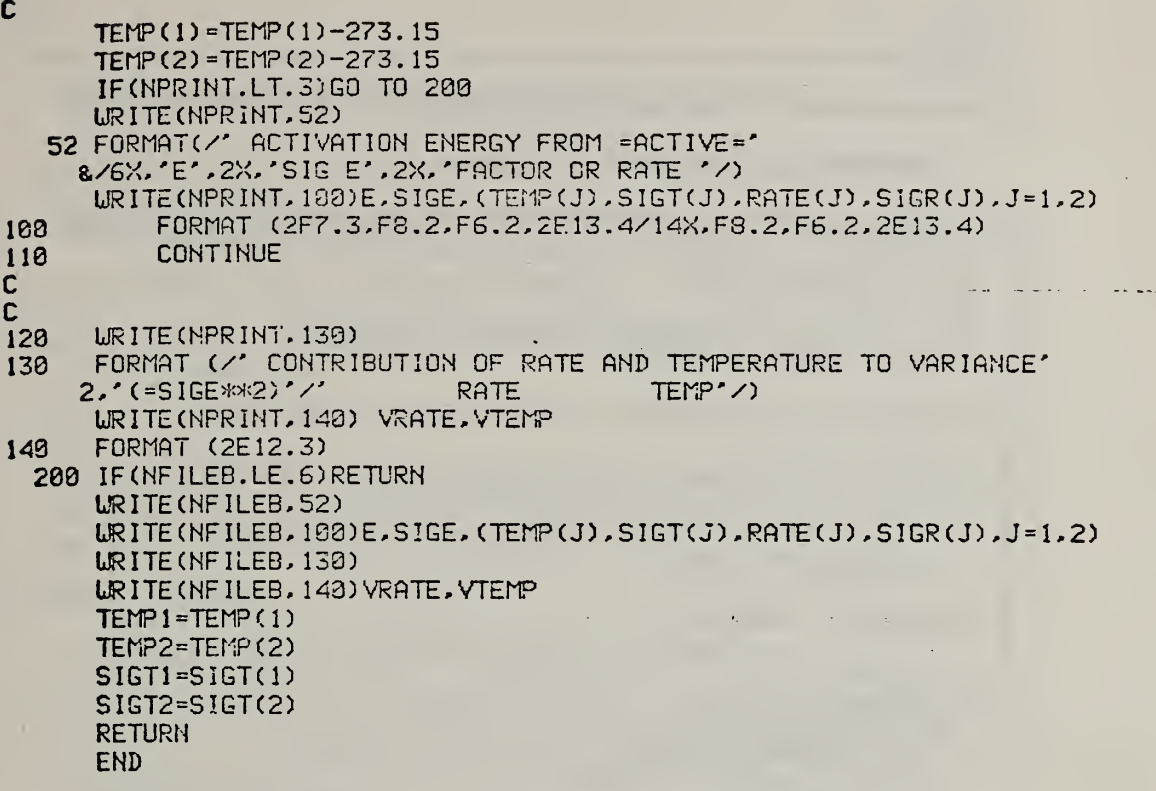

```
$ASSM
ftVSDN PROG
$F0RT
$TRGT 16
\mathbf cSUBROUTINE AVSDN(AVE, SD, Q, NVAL)
no
C SUBROUTINE TO CALCULATE AVERAGE AND STANDARD DEVIATION
o
SUBROUTINE TO COLCULBTE OVERAGE AND STANDARD DEVIATION
o
AVE = AVERAGE VALUE
  Q = INPUT VALUES
oo
SD = STANDARD DEVIATION OF POPULATION OF Q
o
NVAL = NUMBER OF VALUES
o
C  NEEDS NO COMMON BLOCKS, FUNCTIONS OR SUBROUTINES<br>C
o
RETURNS SD = l.E+06 IF ONLY ONE VALUE IS AVAILABLE
C<br>C
     DIMENSION Q(NVAL)
C
c<br>C
  CALCULATE AVERAGE
      AVE = 0.DO 10 1=1, NVAL
   18 AVE=AVE+Q(I)
      AVE=AVE/FLOAT(NVAL)
      IF(NVAL.GT.l) GO TO 50
      SD=1.0E+05
      RETURN
  50 SD=0.
\mathbf cc<br>c
  CALCULATE STANDARD DEVIATION
      DO 40 !=1,NVAL
 40 SD=SD+(AVE-Q(I))>K>»:2
      SD=SQRT(SD/(FLOAT(NVAL-l)))
      RETURN
      END
```
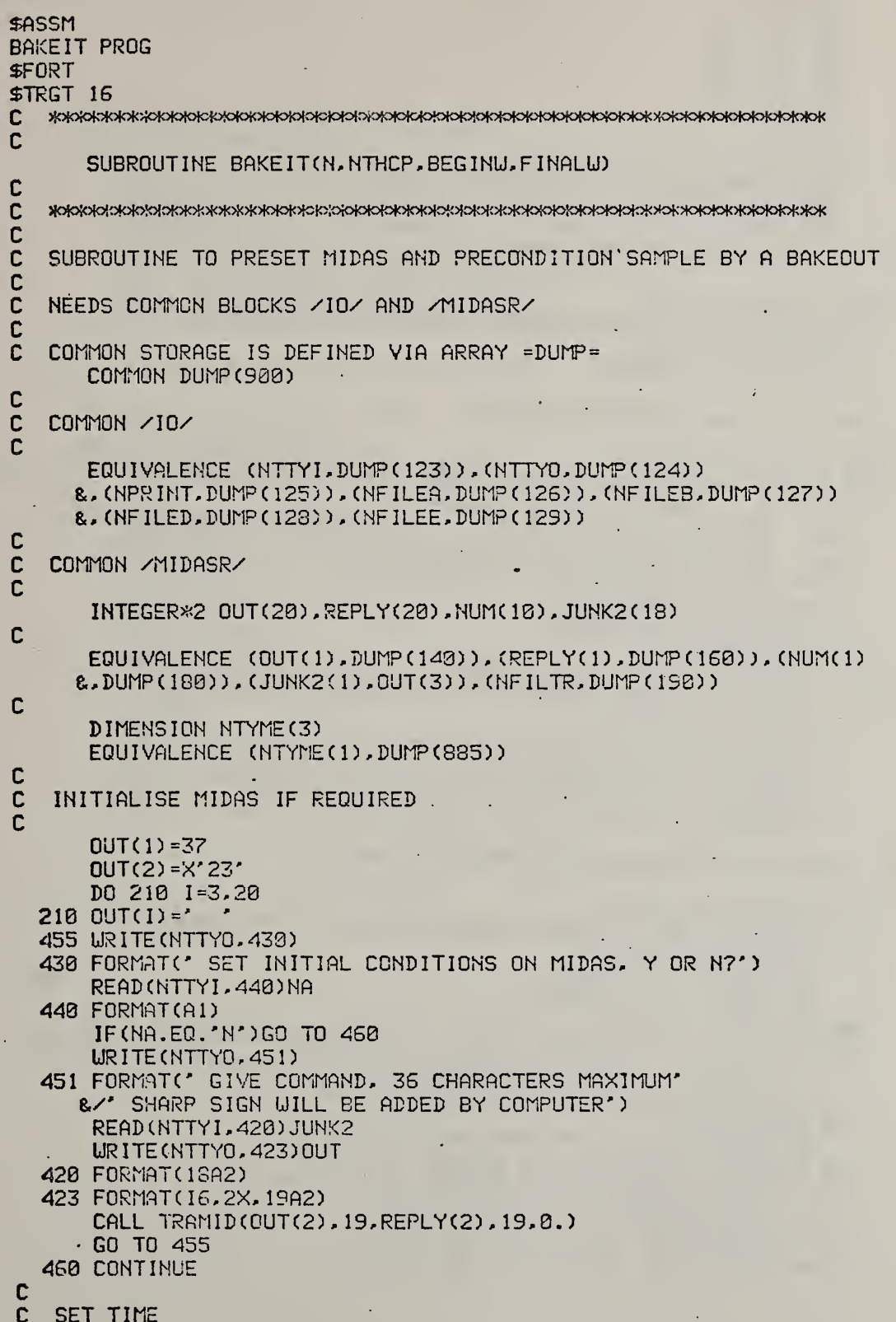

 $\mathbf c$  $OUT(1)=12$  $OUT(3) = '1T'$  $OUT(4) = '00'$  $Q$  $(1T(5) = '00'')$  $OUT(6) = '00'$  $DUT(7) = R$  $OUT(8) = '$  $OUT(9) = '$  $\overline{\phantom{a}}$ CALL TRAMID(OUT(2), 19, REPLY(2), 19, 8.)  $OUT(1) = 38$ C c OPTIONAL RETURN TO BEGINNING 735 URITE (NTTYO, 733) 733 FORMAT(' GO FORUARD OR BACK? ENTER =F= OR =B=') READ (NTTYI, 440) N IF (N.EQ.'B') RETURN C C INPUT INITIAL AND FINAL WEIGHTS  $\mathbf c$ 530 URITE(NTTYO, 500) 500 FORMAT(/' GIVE INITIAL AND FINAL WEIGHTS IN MICROVOLTS, WITH SIGN' &/' ON 2 LINES IN F15.0 FORMAT.'  $8/2$ INITIAL WEIGHT OF 0 WILL CAUSE PROGRAM TO USE FIRST'  $8/7$ WEIGHT READING IN DATA COLLECTION AS INITIAL WEIGHT' &/' · I.E., AFTER BAKEOUT OF SAMPLE'/) READ(NTTYI, 510) BEGINW READ (NTTYI, 510) FINALW 518 FORMAT(F15.0) URITE (NTTYO, 520) BEGINU, FINALU 520 FORMAT(/' INITIAL AND FINAL WEIGHTS ARE:'.2F15.0) URITE (NTTYO, 120) READ(NTTYI, 443)NA IF (NA.NE.'Y') GO TO 530 IF (NFILEB.GT.6) URITE (NFILEB, 520) BEGINU, FINALU IF (NPRINT.GE.3) WRITE (NPRINT, 520) BEGINW, FINALW C  $\mathbf c$ INITIAL CONDITIONING OF SAMPLE VIA BAKEOUT 310 WRITE(NTTYO,300) 300 FORMAT(/' DO YOU WANT PRECONDITIONING OF THE SAMPLE? Y OR N?') READ (NTTYI, 440) N IF(N.EQ.'N') GO TO 420<br>IF(N.NE.'Y')GO TO 310 150 URITE(NTTYO, 100) 100 FORMAT(/' GIVE BAKEOUT TIME, TEMPERATURE, PRESSURE, FLOW N2,' &.' FLOW 02'/' EACH ON A SEPARATE LINE IN FORMAT F10.0') READ(NTTY1, 110) TIME, TEMP, PRESS, FN2, FO2 110 FORMAT(F19.0) URITE(NTTYO, 149) TIME, TEMP, PRESS, FN2, FO2 140 FORMAT(/' BAKE TIME IN SECONDS IS', F7.0 &/' BAKE TEMPERATURE IN DEGREES CELCIUS IS', F7.0 8/' BAKE PRESSURE IN MM HG IS'.F7.0 &/' FLOW OF N2 IN SOC/MIN 1S'.F7.0 &/' FLOW OF 02 IN SCC/MIN IS', F7.0/)

```
LRITE (NTTYO, 120)
  120 FORMAT(' OK OR NOT, Y OR N?')
      READ (NTTYI, 448) NA
      IF(NA.NE.'Y')GO TO 150
       IF (NFILEB.GT.6) URITE (NFILEB. 148) TIME. TEMP. PRESS. FN2. FO2
       IF (NPRINT.GE. 3) URITE (NPRINT, 143) TIME, TEMP, PRESS, FN2, F02
      CALL SETPAR (TEMP, 1, NERROR, NTHOP, TC)
      CALL SETPAR (PRESS. 2. NERROR. NTHOP. TO)
      CALL SETPAR(FN2, 3, NERROR, NTHCP, TC)
      CALL SETPAR(F02.4.NERROR.NTHCP.TC)
C
\tilde{c}WAIT IN LOOP FOR BAKE TIME TO ELAPSE
      BTIME=TIMER(NTYME)+TIME
  200 TNOW=TIMER(NTYME)
       IF (TNOW.LT.BTIME) GO TO 200
C
\tilde{c}REZERO CLOCK
  400 OUT(1)=12
       OUT(3) = '17'OUT(4) = '00'OUT(5) = '00'OUT(6) = '00'OUT(7) = 'R'OUT(8) = 'OUT(S) = 'CALL TRAMID(OUT(2), 19, REPLY(2), 19, 0.)
       OUT(1) = 39RETURN
       END
```
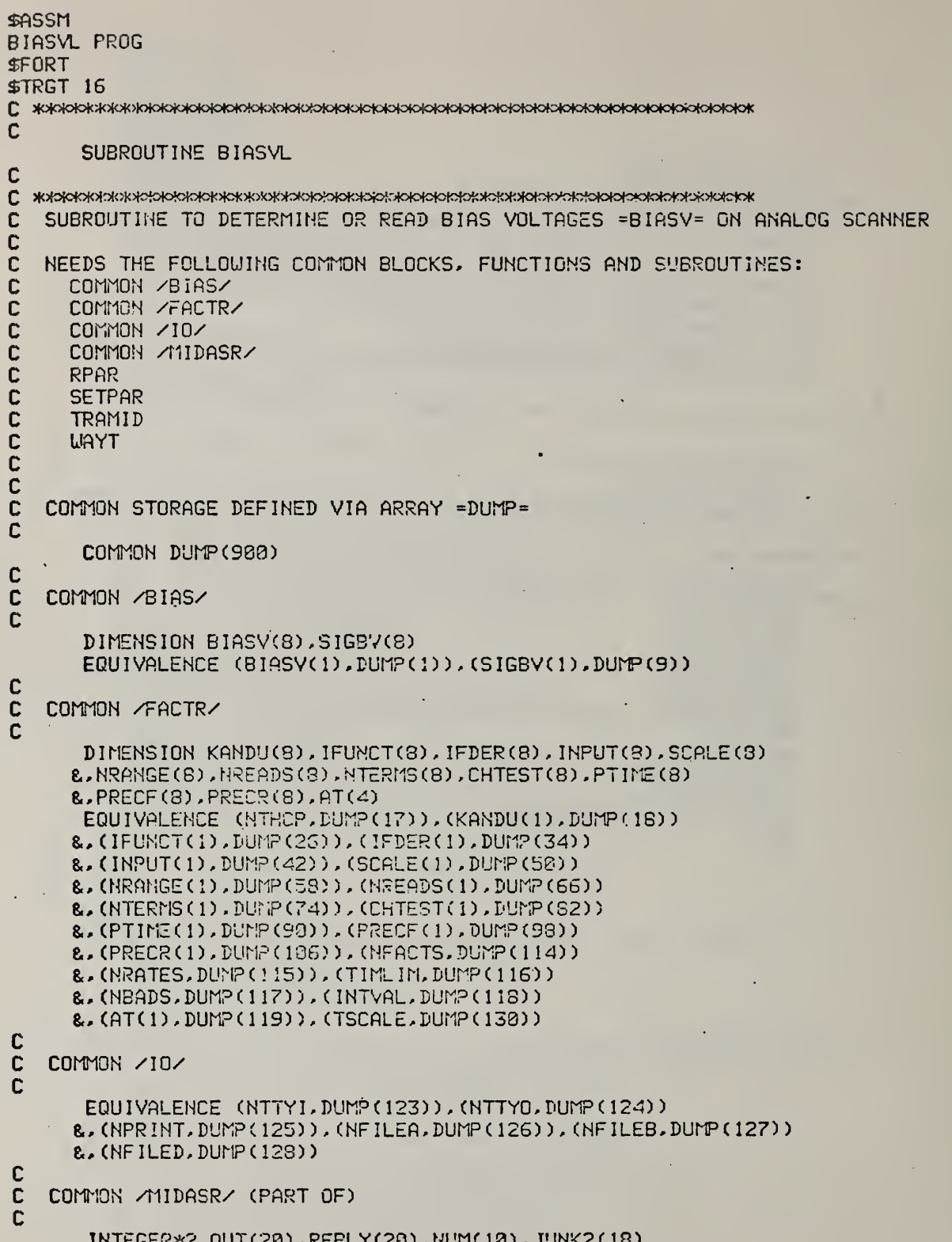

þ

 $\lambda$ 

```
EQUIVALENCE (OUT(1), DUMP(140)), (REPLY(1), DUMP(160))
     &, (NUM(1), DUMP(180)), (JUNK2(1), OUT(3)), (NVDC, DUMP(191))
C
C
      DIMENSION MBIAS(B), BASEBI(B)
C
C
  300 IWAIT=0
      NGO = 2J = \mathcal{O}\mathbf cDETERMINE WHAT TO DO
C
C
      DO 60 K=1.8
      MBIAS(K)=0C
\mathbf{C}INIITIALISE EACH BIAS VOLTAGE TO ZERO
C
      BIASV(K)=0.
      SISSV(K)=1.E-09IF(K.EQ.1) URITE(NTTYD.5)
    5 FORMAT(' THIS ROUTINE IS SET UP FOR:'
     &/' WEIGHT AS "FACTOR" 1'
     &/' TEMPERATURE AS FACTOR 2'
     &/' PRESSURE AS FACTOR 3'
     &/' FLOW CHANNEL 1 AS FACTOR 4'
     &/' FLOU CHANNEL 2 AS FACTOR 5'<br>&/' FACTORS 2 TO 5 APE PRESET FOR THE BIAS MEASUREMENTS'/
     &/' FOR EACH FACTOR. IS BIAS VOLTAGE TO BE:'
     8/ SET = 0 (J=1)'
     &/* MEASURED (J=2)*
     &/' OR READ IN (J=3)?'
     &/' TERMINATE INPUT WITH J=0')
  105 URITE (NTTYO, 15)K
   15 FORMAT(' GIVE J FOR FACTOR', I3,' IN I1 FORMAT')
      READ (NTTYI.25)J
   25 FORMAT(11)
      IF(J.EQ.8)GO TO 358
       IF(J.LT.0)GO TO 105
       IF(J.GT.3)GO TO 105
      GO TO (68,20,30), J
C
C
   SET UP ARRAY AND COUNTER TO CONTROL MEASUREMENT OF BIAS VOLTAGE
\mathbf cWHEN READ-IN IS COMPLETED
C
   20 CONTINUE
      MBIAS(K)=1IWHIT = IWHIT + 1GO TO 60
\mathbf c\mathbf cREAD IN BIAS VOLTAGE
\mathbf c30 URITE (NTTYO, 35)
   35 FORMAT(' GIVE BIAS VOLTAGE AND SIGMA IN F7.3 FORMAT (2 LINES)')
       READ(NTTYI,45)BIASV(K),SIGBV(K)
   45 FORMAT(F7.3)
```

```
IF(SIGBV(K).LT.1.E-09)SIGBV(K)=1.E-09
   60 CONTINUE
       KK = 8GO TO 360
  350 KK=K-1
       IF (IWAIT.GT.0.AND.NFILEB.GT.6) URITE (NFILEB.355)
       IF (IWAIT.GT.9.AND.NPRINT.GE.3) WRITE (NPRINT.355)
  355 FORMAT (//' BIAS VOLTAGE DETERMINATIONS FOLLOW:'//)
\mathbf c\mathbf cARE ANY MEARSUREMENTS TO BE MADE
C
  360 CONTINUE
       IF(IWAIT.EQ.0)GO TO 120
C
\mathbf cSTART CLOCK
C
       OUT(1)=12OUT(3) = '11'OUT(4) = '00'OUT(5) = '00'OUT(6) = '00'OUT(7) = 'R'OUT(8) = '\overline{\phantom{a}}CALL TRAMID(OUT(2), 19, REPLY, 19, 0.)
       OUT(1) = 38C
\mathbf cMEASURE BIAS VOLTAGES
c
       DO 150 K=1.KK
       IF(MBIAS(K).EQ.0)GO TO 150
       J = K - 1C
\mathbf cGO TO (159,70,80,90,100,150,150,150),K
Ċ
   SET TEMP
C
C
   70 CALL SETPAR(100... I.NERROR.NTHCP.TC)
C
\mathbf cSTORE TARGET VALUES IN ARRAY BASEBI IN MICROVOLTS
Ċ
       BASEBI(K)=TC*1000.
       GO TO 150
C
\bar{c}SET PRESS = NEED A FLOW RATE FOR THIS, USE N2
C
   80 CALL SETPAR(480., J.NERROR, NTHCP, TC)
       BASEEI(K)=FLOAT(NVDC)*1000.*SCALE(K)
       KJ=X+1J-KJ-1CALL SETPAR(300., J.NERROR.NTHCP.TC)
       BASEBI(KJ)=FLOAT(NVDC)*1800.*SCALE(KJ)
       GO TO 150
C
\overline{c}SET FLOUS
Ĉ
```

```
90 CALL SETPAR(300., J.MERROR.NTHCP, TC)
     BASEBI(K)=FLOAT(NVDC)*1000.*SCALE(K)
     GO TO 150
  100 CALL SETPAR(100..J.NERROR.NTHCP.TC)
     BASEBI(K)=FLOAT(NVDC)*1000.*SCALE(K)
  150 CONTINUE
     NTIME=0
 290 NERR=0
C
C
  DETERMINE BIAS VOLTAGES
C
     DO 169 K=1.KK
     IF(MBIAS(K).EQ.0)EO TO 160
C
C
  WAIT TILL READING IS STEADY
C
     CALL WAYT(CHTEST(K), PTIME(K), INPUT(K), NRANGE(K), SCALE(K), TIMEST
    &.CHISOR.0..NREADS(K).NTERMS(K).NERROR)
     IF (NERROR.EQ.0)GO TO 160
     IF (NPRINT.GE.3) URITE (NPRINT, 170) INPUT (K), CHTEST (K)
    & CHISOR. TIMEST. NTIME. NERROR
  170 FORMAT(' INPUT', I2, ' HAS UNSTEADY READING'
    8/' CHTEST ='.F7.2.' CHI READINGS ='.F7.2.' TIME ='.F7.2
    IF (NFILEB.GT.6) URITE (NFILEB, 179) INPUT(K), CHTEST(K), CHISQR, TIMEST
    & NTIME NERROR
  160 NERR=NERR+NERROR
     NTIME=NTIME+1
     IF (NERR.NE.8.AND.NTIME.LE.1)GO TO 290
     IF(NERR.NE. 0. AND.NTIME.GT. 1) NGO=1
  200 DO 250 K=1.KK
     IF (MBIAS(K).EQ.8)GO TO 250
     BIASV(K)=0.SIEBV(K)=1.E-09CALL RPAR(BIASV(K), SIGBV(K), INPUT(K), NRANGE(K), SCALE(K)
    &.NREADS(K).0..NERRCR)
      IF(NERROR.EQ.0)GO TO 250
      IF (NPRINT.GE. 3) WRITE (NPRINT, 189) INPUT(K), NERROR
  IF (NFILEB.GT.6) WRITE (NFILEB, 188) INPUT (K), NERROR
     GO TO 360
  250 CONTINUE
C
\mathbf cCORRECT FOR FACTOR LEVELS
Ċ
     DO 260 K=1, KK
  260 IF(MBIAS(K).NE.0)BIASV(K)=BIASV(K)-PASEBI(K)
C
   OUTPUT BIAS VOLTAGES AND SIGMAS
C
C
  50 FORMAT(/' BIAS VOLTAGES AND SIGMAS FOR FACTOR INPUTS'
     &/' FACTOR
                    VOLTAGE
                                    SIGMA'
     &/(17,2E15.7))
      IF(NFILEB.GT.6)URITE(NFILEB,50)(I,BIASV(I),SIGBV(I), I=1,KK)
C
\mathbf cCYCLE ROUND AGAIN UNDER OPERATOR CONTROL BECAUSE OF INSTABILITIES
C
      IF(NGO.EQ.1)GO TO 300
      RETURN
      END
```
A33

```
SASSM
CHISQ PROG
SFORT
$TRGT 16
С жиских какимикаликистикистовительных категовительных какимикализма
\mathbf cSUBROUTINE CHISQ(P.SP.XSQ.N)
C
\mathbf cSUBROUTINE TO CALCULATE REDUCED CHI SQUARE FOR N INPUT VALUES.
\mathbf c\overline{c}P = INPUT VALUES
   SP = STANDARD DEVIATIONS OF P VALUES
\mathbf cC
   XSO = CHI-SQUARE VALUE FOR P AND SP ARRAYS
C
   N = NUMBER OF P VALUES
\overline{c}NEEDS NO COMMON BLOCKS. FUNCTIONS OR SUBROUTINES
\bar{c}DIMENSION P(N), SP(N)
      AVE = 0.C
C
   CALCULATE AVERAGE
\mathbf cDO 10 I = 1.N10
      AVE=AVE+P(I)
      AVE=AVE/FLOAT(N)
      XSQ=0.
      IF (N.LE. 1) RETURN
C
\overline{c}CALCULATE CHI SQUARE
      DO 20 I = 1.N20
      XSQ=XSQ+((AVE-P(I))/SP(I))**2
      XSQ=XSQ/FLOAT(N-1)
      RETURN
      END
```

```
DEKODE PROG
SFORT
STRGT 16
С жискокококажаласка какажаласка стативительного компания и получить какий и получить совможно совможно совмещ
C
      SUBROUTINE DEKODE(J.F.L.NSIDE)
Ć
C
 SUBROUTINE TO DECODE ARRAY J(L) INTO =F=, I.E., ONE COMPUTER WORD
C
C
   HAS TO WORK IN FLOATING POINT BECAUSE AN INTEGER MAY OVERFLOW
C
     L IS THE NUMBER OF BYTES TO DECODE
C
     NSIDE = 0 START AT LHS OF FIRST WORD (EACH WORD CONTAINS 2 BYTES)
C
     NSIDE = 1 START AT RHS OF FIRST WORD
C
C
      INTEGER*2 J(L), K, KK
\mathbf cC
   TABLE OF DECIMAL DIGITS:
C
      DIMENSION TABLE(10)
      DATA TABLE/0., 1., 2., 3., 4., 5., 6., 7., 8., 9./
C
      N = 0NEG = 0F = 0.
C
C
   LOOP OVER CHARACTER TRANSLATION. 20 CHARACTERS MAXIMUM
C
      D0 10 1 = 1.20KK=J(1)C
C
   EXAMINE EACH BYTE IN WORD IN TURN
C
   20 DO 11 MM=1.2
      M=MM-1C
\mathbf cNSIDE = 1 MEANS BEGIN WITH LESS SIGNIFICANT BYTE FROM FIRST WORD
C
      IF(I.NE.1)GO TO 25
      IF(NSIDE.EQ.0)GO TO 25
      MM=2M=125 CONTINUE
      K =KK/256IF (M.EQ.1)K=KK-K*256
\frac{c}{c}CHECK FOR NEGATIVE NUMBER
   30 IF(K.EQ.45)NEG=1
C
C
   JUMP OUT IF CHARACTER IS BLANK, + OR -
C
      IF(K.EQ.43.OR.K.EQ.45.OR.K.EQ.32)GO TO 60
      K = K - 47IF(K.LE.0.0R.K.GT.10)GO TO 11
C
\mathbf cTACK EACH DIGIT ONTO NUMBER. COUNT NUMBER OF DIGITS
C
      F = F * 10. + TABLE (K)62 N=N+1
      IF(N.EQ.L)GO TO 50
   11 CONTINUE
   10 CONTINUE
C
C
   APPLY ANY MINUS SIGN
Ċ
   50 IF(NEG.EQ.1)F=-F
      RETURN
      END
```
**AHPOLIS** 

A35

**SASSM** DESYNE PROG **SFORT** STRGT 16 C 5Mo|o|otc^oioloK>fo|oMo|oM»McHotofOMc^oMotoMo(oK>!o»fc>to|otoK5Wc»oMoK^^ c SUBROUTINE DESYNE C<br>C c )K5K5|oK>k>to!<)t;>K>K>K3K>K>MoK>!;>foM:>(oMoMoK>McK>toK>K-5toK>ioMo|c4o|otok>K>|oto^^ c SUBROUTINE TO SET UP DESIGN MATRIX WHICH GOVERNS COURSE OF EXPERIMENT C C REEDS COMMON /10/<br>C COMMON /MID( C COMMON /MIDflSR/ **C** COMMON /PLAT/<br>C AND COMMON /STEPS C AND COMMON /STEPS/ COMMON STORAGE IS DEFINED VIA ARRAY =DUMP= COMMON DUMP (900) C<br>C COMMON /10/ C EQUIVALENCE (NTTYI , DUM?( 123) ) , (NTTYO; DUMP(124) 8., (N?RINT>DUM?(125)), (NFILEA,DUMP(126)), (NFILEB,DUMP(127)) 8c, (NF1LED,DUMP(12S)), (NFILEE,DUM?(129)) C COMMON / MIDASR/ (PART OF) C EQUIVALENCE (NFILTR,DUMP( 190) C<br>C COMMON /PLAT/ C DIMENSION RCHI(8) EQUIVALENCE (LPLAT, DUMP(510)), (NELAPS, DUMP(511)) 8c, (NFIRST.DUMP(512)), (NCHI.DUMP(513)), (NST0P,DUM?(514)) 8. (START, DUMP (515) ), (RCHI(1), DUMP (516)) 8. (NOTHER, DUMP(524)), (KSTORE, DUMP(525)) &, (ENDSIG,DUMP(526)) C<br>C COMMON /STEPS/ C DIMENSION F(4),T0PF(4),DESIGN(4, 16),FDER(4) EQUIVALENCE (F ( <sup>1</sup> ), DUMP (S60) ), (TOPF ( <sup>1</sup> ), DUMP (804) 6., (DESIGNd, 1),DUMP(888)), (NF\/EC,DUMP(872)), (FDER( 1) ,DUMP(873) ) C<br>C C INPUT FACTOR LEVELS, STEP SIZES AND DESIGN MATRIX C  $J = \mathcal{O}$ URITE(NTTYO,301) 301 FORMAT(' READY TO SET UP FACTOR LEVELS AND CHANGES' 8./' ONE PER LINE') 305 IJRITE(NTTYO,330) 330 FORMAT(' GIVE INITIAL T AND MAXIMUM T IN DEGREES CELCIUS' & /' F7.2 FORMAT, ONE PER LINE') READ(NTTYI,310)F(D ,T0PF(1) 310 F0RMAT(F7.2) IF(J.NE.0)GO TO 415

å,

```
306 URITE (NTTYO, 320)
 320 FORMAT(' GIVE INITIAL P AND MAXIMUM P IN MM HG IN F7.2 FORMAT'
    & /° MAXIMUM VALUE OF 0 AUTOMATICALLY CHANGED TO 200 MM HG')
      READ(NTTYI, 310)F(2), TOPF(2)
      IF (TOPF(2).LE.0.001) TOPF(2)=200.
      IF(J.NE.0)GO TO.415
 307 URITE(NTTYO, 335)
 335 FORMAT(' GIVE INITIAL N2 FLOW AND MAXIMUM FLOW IN SCC/MIN'
    & /' MAXIMUM VALUE OF 0 AUTOMATICALLY CHANGED TO 200 SCC/MIN')
     READ(NTTYL, 310) F(3), TOPF(3)
      IF (TOPF(3).LE.0.001) TOPF(3)=200.
      IF(J.NE.0)GO TO 415
 308 URITE (NTTYO, 349)
 340 FORMAT(' GIVE INITIAL 02 FLOW AND MAXIMUM IN SCC/MIN'
    & /' MAXIMUM VALUE OF 0 AUTOMATICALLY CHANGED TO 200 SCC/MIN')
      READ(NTTYI.310)F(4), TGPF(4)
      IF (TOPF(4).LT.0.001) TOPF(4)=200.
 415 URITE(NTTYO, 345)(I, F(I), TOPF(I), I=1, 4)
 345 FORMAT(' FACTOR LEVELS AND MAXIMA FOLLOW:'
    & /' NO.
                          MAXIMUM'
               INITIAL
     8 / (14.2F10.2)346 FORMAT(14,2F710.3)
  485 LRITE (NTTYO, 420)
  420 FORMAT(' GIVE FACTOR NUMBER (1 TO 4) FOR FURTHER CHANGES'
     8/7 8 = NO CHANGES')
      READ(NTTYI.75)J
   75 FORMAT(11)
      IF(J.LE.0)GO TO 368
      IF(J.GT.4)GO TO 405
      GO TO (305,306,307,308), J
C
C
  READ IN DESIGN MATRIX
\mathbf c368 URITE(NTTYO.350)
     FORMAT(' READY TO BUILD DESIGN MATRIX'
 350
     &/' I.E., VECTORS FOR CHANGES IN FACTOR LEVELS'
     &/' MAXIMUM OF 16 VECTORS. ONE PER LINE
     &/' GIVE LINE NUMPERS THEN 4 COMPONENTS'
     &/' FORMAT(I2/(F6.2))'
     &/' END WITH LINE NUMBER = 0')
 390
       READ (NTTYI, 360) I
 360
       FORMAT(12)
      IF(1.EQ.0)GO TO 440
      READ(NTTYI, 361)(DESIGN(J, I), J=1, 4)
 361
      FORIMT(F6.2)URITE(NTTYO.362) I. (DESIGN(J. I).J=1.4)
  362 FORMAT(13, 4F10.3)
      GO TO 390
  440 CONTINUE
      URITE (NTTYO, 365)
  365 FORMAT(' INPUT NUMBER OF VECTORS IN I2 FORMAT')
      READ (NTTYI, 360) NFVEC
      URITE (NTTYO, 363)
  363 FORMAT(' DESIGN MATRIX FOLLOWS')
      URITE(NTTYO, 362)(1, (DESIGN(J, I), J=1, 4), I=1, NFVEC)
      URITE (NTTYO, 365)
```
366 FORMAK' CHANCE FOR FURTHER CHANGES? 0»NO> 1\*YES, IN 12 FORmT' ) READ(NTTYI,360) IF(J.GT.0)GO TO 368 C C STEADINESS CHECKS TO BE MADE DURING DATA COLLECTION? C URITE(NTTYO,370) 370 FORMATC' STEADINESS CHECKS TO BE MADE DURING DATA COLLECTION?' 8./' GIVE 0 FOR NO, <sup>1</sup> FOR YES. 12 FORMAT') READ(NTTYI,360)NCHI C FILTER INPUT TO DVM? C URITE(NTTY0.371) 371 FORMAT(' FILTER INPUTS TO DVM? 0=NO.1=YES (YES TAKES' 8./' 0.5 SEC/READ) GT/E IN 12 FORMAT') READ(NTTYI.360)NF!LTR IF(NFILTR.GT.0)NFILTR=! C<br>C READ OTHER EXPERIMENTS ALSO? C URITE(NTTY0.372) 372 FORMATC' READ OTHER EXPERIMENTS AT SAME TIME? 0=NO,1=YES.' 8./.' GIVE IN 12 FORMAT') READ (NTTYI , 360) NOTHER IF (NPRINT.lt. 3) GO TO 455 URITE(NPRINT.345) (I,F( I).TOPF(I). 1=1,4) URITE(NFRINT,3S3) URITE(K?RINT,3b2) ( I, (DES IGN ( J, <sup>I</sup> ) , J=1 ,4) , <sup>1</sup> = <sup>1</sup> ,NFVEC) URITE(NPRINT,374)NCHI 374 FORMAT(' STEADINESS CHECK ='.I2,' UHERE 0=NO, <sup>1</sup> =YES' UR <sup>I</sup> TE ( NPR <sup>I</sup> NT, 375 ) NF <sup>I</sup> LTR 375 FORMAT(' INPUT FILTER TO DVM =',I2,' UHERE 0=NO,1=YES') UR <sup>I</sup> TE (NPR <sup>I</sup> NT. 376) NOTHER 376 FORMAT(' READ OTHER EXPTS =',I2,' UHERE 0=NO.1=YES') 455 CONTINUE 460 1F(NFILEB.LE.6)G0 TO 610 • URITE(NFILEB,345) ( I, F ( <sup>I</sup> ) , TOPF ( <sup>I</sup> ) , <sup>I</sup> =1 , 4) URITE(NFILEB,363) URITE(NFILE3,362) ( I, (DESIGN( J, I) , J = l,4) , <sup>I</sup> <sup>=</sup> 1,NFVEC) URITE(NF!LEB,374)NCHI URITE(NFILEB.375)NFILTR URITE(NFILEB, 376) NOTHER **610 CONTINUE RETURN** END

\$ASSM ENKODE PROG **SFORT \$TRGT 16** С жжжжжжжжжного попользоверного подавительного подавительного подавительного положительного какое С C. SUBROUTINE ENKODE(NARRAY, NYAR)  $\mathbf c$  $\mathbf c$  $\mathbf c$ SUBROUTINE TO PUT INTEGER =NVAR= INTO =NARRAY= IN HOLLERITH FORM C PRODUCES 4 DIGITS, 2 TO A WORD IN =NARRAY=  $\mathbf c$  $\overline{c}$ NEEDS COMMON / MIDASR/ C  $\mathbf c$ COMMON STORAGE DEFINED VIA ARRAY =DUMP=  $\mathbf c$ COMMON DUMP (900)  $\mathbf c$  $\mathbf c$ COMMON /MIDASR/  $\mathbf c$ INTEGER\*2 NUM(10) EQUIVALENCE (NUM(1), DUMP(180)) C C DIMENSION HARRAY(2) C C K1=NVAR/1000 K2=(NVAR-K1\*1000)/100 K3=(NVAR-K1\*1009-K2\*100)/10 K4=NVAR-K1\*1980-K2\*108-K3\*10  $NARRAY(1) = NUM(K1+1) \times 256 + NUM(K2+1)$  $NARRAY(2) = NUIY(K3+1) * 256 + NUM(K4+1)$ **RETURN** END

**SASSM** EXTPOL PROG \$FORT \$TRGT 16 C )MotoK>K>K>K>K5K>K>Mok>KMO»c><>4oMoMofoMoMotoK>!<>Mof:>K>MoMoK5K5K3»C5(oK5totoM^^ c SUBROUTINE EXTPOL (ATO, AT, SIGATO, SIGAT 8.,NTERMS &, TIMEF,TIHEB,FACTF.SIGFF. FACTS, SIGFB &. RATEF, S IGRF, RATEB. S IGR8, PRECFF, PRECFB, PRECRF, PRECRB. L. M) c C SUBROUTINE TO USE POLYNOMIAL OF P=ATO+AT(1)\*TIME\*\*M(1)+AT(2)\*TIME\*\*M(2)<br>C TO EXTRAPOLATE TO VALUES OF BOTH P AND DP/DT TO TIMES TIMEF AND TIMEB C TO EXTRAPOLATE TO VALUES OF BOTH P AND DP/DT TO TIMES TIMEF AND TIMES C C ATO = DEFINED ABOVE<br>C SIGATO = STANDARD DI C SIGATO = STANDARD DEVIATION OF ATO<br>C AT = DEFINED ASOVE  $C$  AT = DEFINED ABOVE<br> $C$  SIGAT = STANDARD DI C SIGAT = STANDARD DEVIATION OF AT<br>C RCHI = CHI-SQUARE VALUE FOR FIT C RCHI = CHI-SQUARE VALUE FOR FIT C TIMEF = TIME TO EXTRAPOLATE TO IN FORWARD DIRECTION<br>C TIMEB = TIME TO EXTRAPOLATE TO IN BACKWARD DIRECTION C TIMEB = TIME TO EXTRAPOLATE TO IN BACKWARD DIRECTION<br>C FACTF = VALUE OF FACTOR AS EXTRAPOLATED FORWARD C FACTF <sup>=</sup> VALUE OF FACTOR AS EXTRAPOLATED FORWARD C FACTB = VALUE OF FACTOR AS EXTRAPOLATED BACKWARD C RATEF AND RATEB <sup>=</sup> CORESPONDING VALUES FOR FIRST DERIVATIVES C SIGFF, SIGFB, SIGRF, SIGRS = STANDARD DEVIATIONS FOR ABOVE<br>C PRECFF, PRECFB, PRECRF, PRECRB = PRECISION OF EXTRAPOLATED C PRECFF,PRECFB,PRECRF,PRECRB = PRECISION OF EXTRAPOLATED<br>C RATES AND FACTOR LEVELS RATES AND FACTOR LEVELS C<br>C C NEDDS NO COMMON BLOCKS OR SUBROUTINES C DIMENSION AT(NTERM3),SIGAT(NTERMS),M(NTERMS) C<br>C EXTRAPOLATE FACTOR LEVEL C FACTF =ATO FACTB =ATO SIGFF=SIGAT0\*\*2 SIGFB=SIGATD\*\*2 IF(NTERM3.LE.0)GO TO 50 DO 40 I=1,NTERMS FACTF=FACTF+AT(I)\*TIMEF\*\*M(I) FACTB=FACTB+AT(I)\*TIMEB\*\*M(I)  ${\tt SIGFF=SIGFF+CSIGAT(I)}$ xTIMEF>kxM(I))>xx2  $SIGFB=SIGFB+(SIGAT(I)*TIMEB**M(I))$  \*\*2 40 CONTINUE 50 CONTINUE SIGFF=SQRTCSIGFF) SIGFB=SCRT(SIGFB) C<br>C C EXTRAPOLATE DERIVATIVE<br>C I.E., IF U=A+S\*T+C\*T\*\* C I.E., IF  $U=A+B*T+C*T**2$ ,<br>C THEN  $DU/DT=B+2*C*T$ THEN DU/DT=B+2\*C\*T C RATEF=0. RATEB=0.

A40

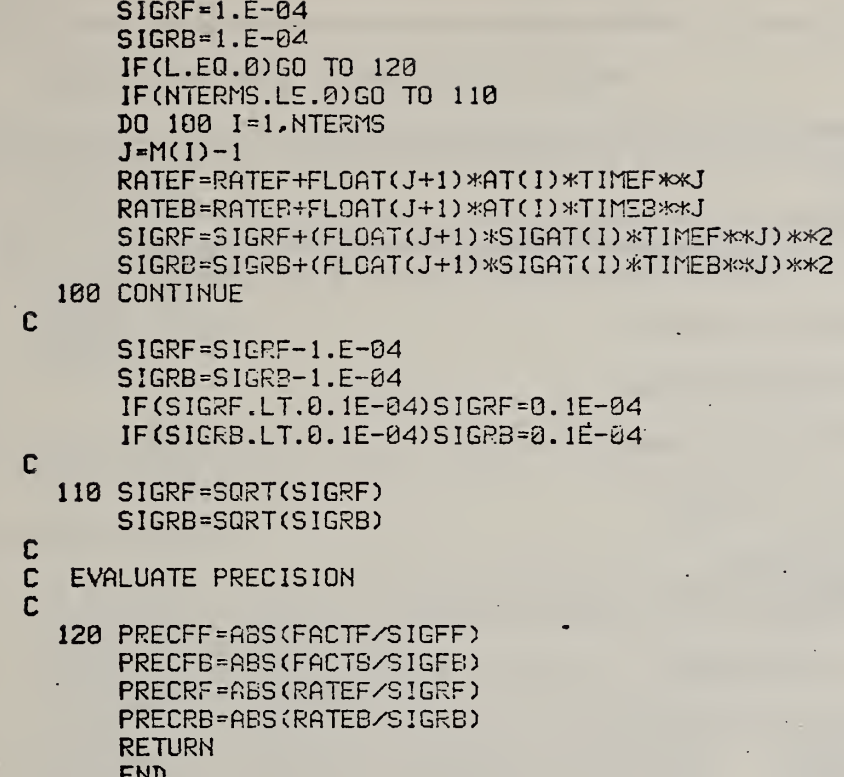

\$ASSM FACFUN PROG SFORT \$TRGT IG SUBROUTINE FACFUN(W.S.I) C SUBROUTINE TO CALCULATE DESIRED FUNCTION OF FACTOR. nonoo NEEDS NO COMMON BLOCKS, FUNCTIONS OR SUBROUTINES. NO CHANGE IN INPUT IF(I.EQ.0)RETURN o GO TO<10,20,30), ooo FUNCTION IS LOG(U) 10 S=ABS(S/U) U=ALOG(U) RETURN  $\mathbf C$  $\tilde{c}$ FUNCTION IS W\*\*2 y. 20 S=ABS(S\*2.\*W) U=U\*\*2 RETURN ooo FUNCTION IS 1/U 30 S=ABS(S/(W\*\*2)) U= <sup>1</sup> . /U RETURN

END

```
$ASSM
FACSET PROG
SFORT
STRGT 16
\complement ***
c SUBROUTINE FACSET (I.N1, N2, N3, N4, NSTOP)
С хокуокуюкускую из каких курскую корономику совершать получительного корономического корономического корономи<br>С
C SUBROUTINE TO SET FACTOR LEVELS FROM INITIAL VALUES, INTERVALS<br>C    AND VECTORS
     AND VECTORS
C
C NEEDS THE FOLLOWING COMMON BLOCKS AND SUBROUTINES:<br>C COMMON /FACTR/
C COMMON / FACTR/<br>C COMMON / IO/
C COMMON / IO/
C COMMON /STEPS/<br>C SETPAR
     SETPAR
C
C<br>C
C COMMON STORAGE IS DEFINED VIA ARRAY =DUMP=
8.,
       COMMON DUMP (900)
C
C COMMON / FACTR/
C
       DIMENSION KANDU(8) . IFUNCT(8) , IFDERC8) , INPUTC8) ,SCALE(8)
      8.NRAMGE (8).NREADS (8).NTERMS (8).CHTEST (8).PT IME (8)
      PRECF(S),PRECR(8),AT(4)
8.,
       EQUIVALENCE (NTHCP, DUMP(17)), (KANDU(1), DUMP(18))
      \&, (IFUNCT(1), DUMP(26)), (IFDER(1), DUMP(34))
      8., ( IN?UT( 1 ) , DUMP (42) ) , (SCALE( 1 ), DUMP (50) )
      (NRANGE(1),DUMP(53)), (NREADS(1),DUMP(66))
8.,
      (NTERMS ( 1 ) , DUMP (74) ) , (CHTEST( 1 ) , DUMP (82) )
      (PTIME(1),DUMP(30)), (PRECF(1),DUMP(98))
      (PRECR( 1) ,DUMP( 106) ) , (NFACTS,DUMP( 1 14)
      (NRATE3,DUMP(115)), (TIMLIM,DUMP(116))
      (MEADS, DUMP ( 1 17) ) , ( INTVAL,DUMP (118))
      (AT( 1 ) , DUMP (119)), (TSCALE,DUMP ( l'30)')
C<br>C
   COMMON /10/
C
       EQUIVALENCE (NTTYI, DUMP(123)), CNTTYO, DUMP(124))
      8., (NPRItlT,DUMP( 125) ) , (NFILEA,DUMP( 126) ) , (NF ILEB, DUMP ( 127) )
      (NFILED,DUMP(123)), (NFILEE,DUMP(129))
C<br>C
    COMMON /STEPS/
C
       DIMENSION F(4),TOPF(4),DESIGN(4, 16),FDER(4)
       EQUIVALENCE (F(1), DUMP (803)), (TOPF(1), DUMP (884))
      £<, (DESIGNd, 1),DUMP(308)), (NFVEC,DUNP(872))', (FDER( 1) ,DUMP(873) ) C
c NTIME=0
       IF(N1.NE.0)GO TO 15
       DO 18 J=l,4
       F(J) = F(J) + DESIGN(J,I)IF (F(J), GT, TOPf(J)) NSTOP = 6
```
e

```
SASSM
BAKEIT PROG
SFORT
STRGT 16
  \Gamma\mathbf cSUBROUTINE BAKEIT(N, NTHCP, BEGINW, FINALW)
C
C
  C
C
  SUBROUTINE TO PRESET MIDAS AND PRECONDITION SAMPLE BY A BAKEOUT
C
\mathbf cNEEDS COMMON BLOCKS / IO/ AND / MIDASR/
C
   COMMON STORAGE IS DEFINED VIA ARRAY = DUMP=
C
      COMMON DUMP (S00)
C
\mathbf cCOMMON / 10/C
     EQUIVALENCE (NTTYI, DUMP (123)), (NTTYO, DUMP (124))
     &, (NPRINT, DUMP (125)), (NFILEA, DUMP (126)), (NFILEB, DUMP (127))
     &, (NFILED, DUMP(128)), (NFILEE, DUMP(129))
C
Ć
   COMMON / MIDASR/
C
      INTEGER*2 0UT(20), REPLY(20), NUM(10), JUNK2(18)
C
      EQUIVALENCE (OUT(I), DUMP(140)), (REPLY(I), DUMP(160)), (NUM(I)
     &. DUMP(180)),(JUNK2(1), OUT(3)),(HFILTR. DUMP(190))
C
      DIMENSION NTYME(3)
      EQUIVALENCE (NTYME(1), DUMP (885))
C
C
   INITIALISE MIDAS IF REQUIRED
C
      OUT(1)=37OUT(2)=X'23'DO 210 1=3.20
  218 OUT(1)=' '
  455 URITE(NTTY0, 439)
  430 FORMAT(' SET INITIAL CONDITIONS ON MIDAS, Y OR N?')
      READ (NTTYI, 440) NA
  448 FORMAT(A1)
      IF(NA.EQ.'N')GO TO 460
      URITE (NTTYO, 451)
  451 FORMAT(' GIVE COMMAND, 36 CHARACTERS MAXIMUM'
     &/' SHARP SIGN WILL BE ADDED BY COMPUTER')
      READ (NTTYI, 420) JUNK2
      URITE (NTTYO, 423) OUT
  420 FORMAT(1SA2)
  423 FORMAT(16, 2X, 19A2)
      CALL TRAMID(OUT(2), 19, REPLY(2), 19, 8.)
      GO TO 455
  460 CONTINUE
C
   SET TIME
\mathbb{C}
```
**\*\*FMIDAS MIDAS CALLS TO INTEGRATE INTO FORTRAN** TITLE CALL DEFINITION TARGT 16 **NOSQZ WIDTH 132** LCNT 50 SPACE 7 **x** CALLS FROM BASIC:  $\star$ **sk** CALL 1.U.0\$. I\$.L OR T\$.S  $\mathbf{x}$ ж U = PASLA UNIT NUMBER ж  $\ast$ OS = OUTPUT STRING IS = MINPUT STRING ж = MAXIMUM LENGTH OF MINPUT STRING ж  $\mathbf{I}$  $\ast$ **DR** TS = NEW TERMINATION CHARACTER FOR MINPUT STRING Ж L DEFAULTS TO 255, TS DEFAULTS TO CARRIAGE RETURN  $*$ S. **= STATUS RETURNED WHERE:** ж -1 IS BAD PASLA UNIT NUMBER  $\ast$ **8 IS NO ERRORS** ж 1 IS PREMATURE TERMINATION Ж 2 IS DEVICE UNAVAILABLE  $\ast$ 4 MEANS MINPUT WAS RECEIVED AFTER MINPUT TERMINATION ₩ 8 IS OPERATOR INTERVENTICN  $\ast$ ж 16 IS FRAMING ERROR 32 IS PARITY ERROR Ж ж 64 IS PASLA OVERFLOW ERROR  $\star$ SPACE 7 Ж REGISTER USE ж ж 0 - WORKING REGISTER. INTERRUPT LEVEL ж 1 - USER AREA POINTER, BEGINNING ADDRESS ж 2 - WORKING REGISTER, INTERRUPT LEVEL  $\ast$ 3 - WORKING REGISTER, USER INDEX ж 4 - NUMBER OF CHARACTERS LEFT TO BE SENT FROM 0\$ Ж 5 - ADDRESS OF NEXT CHARACTER OF IS Ж 6 - TERMINATION CHARACTER OF 1\$ ж 7 - MAXIMUM LENGTH OF 1\$ 业 ж 8 - POINTER TO PASLA TYPE 2 COMMAND ж 9 - RECEIVER DEVICE CODE  $\ast$ 10 - TRANSMITTER DEVICE CODE  $*$ 11 - ADDRESS OF NEXT CHARACTER OF 0\$  $\ast$ 12 - ADDRESS OF BEGINNING OF IS 13 - ADDRESS OF RETURNED STATUS WORD Ж 14 - RETURN ADDRESS TO BASIC ж 15 - ADDRESS OS CALL PARAMETER LIST  $\star$ **x** THIS IS CMIDAS AS CHANGED FOR FORTRAN  $\ast$  $x$ THE CHANGES WERE SUGGESTED BY BILL HALL, NBS BOULDER,

```
10 CONTINUE
     IF (NSTOP.EQ.6) RETURN
  15 CALL SETPAR(F(1), 1, N2, NTHCP, TC)
     CALL SETPAR(F(2), 2, N3, NTHCP, TC)
     CALL SETPAR(F(3), 3, N3, NTHCP, TC)
     CALL SETFAR(F(4), 4, 144, NTHCP, TC)
     IF (NPRINT.GE.3) URITE (NPRINT.20)F
     IF (NFILEB.GE.6) URITE (NFILEB.20)F
  20 FORMAT(//' FACTOR LEVELS SET TO', 4F10.3//)
     IF(N2+N3+N4.EQ.0)GO TO 230
     N1=1IF (NFILEB.GT.6)URITE (NFILEB, 30)N1, N2, N3, N4, LOOP, PLAT
    & NFVEC F, TOPF, ((DESIGN(J, K), J=1, 4), K=1, NFVEC)
     IF (NPRINT.GE.3) WRITE (NPRINT, 30) N1, N2, N3, N4
    &, LOOP, NPLAT
    &.NFVEC.F.TOPF.((DESIGN(J.K).J=1.4).K=1.NFVEC)
  33 FORMAT(' STOPPED IN FACSET BECAUSE OF ERRORS IN SETTING FACTORS'
    8/ N1=', 13
    &/' ERROR FLAGS ARE'.313
    8/ LOOP NUMBER
        LOOP NUMBER '.13<br>PLATEAU NUMBER '.13
    8/&/' FACTOR LEVELS', 4E14.6
    &/' FACTOR STEPS '.4E14.6
    &/' FACTOR VECTORS', (/4E14.6))
     NTIME=NTIME+1
     IF(NTIME.LT.3)GO TO 15
     PAUSE 20
     GO TO 15
 200 N1=0
     RETURN
     END
SASSM
FCTN PROG
SFORT
STRGT 16
C
      \mathbf cC
     FUNCTION FCTN (X. I.J. JTERMS. NPTS)
C
      Ċ
\mathbf cFUNCTION TO CALCULATE FITTED VALUES FOR REGRES SUBROUTINE
C
\mathbf c\mathbf cDIMENSION X(NPTS), JTERMS(J)
      JEXP=JTERMS(J)
      FCTN=X(I)**JEXP
      RETURN
```
**END** 

SPACE 3 CMDTB DC X'2G2E' PASLA 26 DC X'286E' PASLA 28 DC X'246E' PASLA 24 ECMDTB DO 3 REPEAT NEXT LINE FOR EACH PASLA DEFINED DC 0,0,8,P.R-G,>k+4, I,U.0,V,0,O.0,0.0,0,0,0,0,0,0,0,0,0,0,0,0,0,0,P.R,G,>k-50,OL TITLE RELEASE COMMAND FOR MIDAS UNIT 业 \*\* FORTRAN CHANGE \* ' RELESE STM 0,RS LHI 14, RETAD AIS 15^2 LH 4,0(l5) GET THE DEVICE CODE \* \* \* RELESE LH 4,9(15) GET THE DEVICE CODE  $\ast$ » LH 10,8(4) SHI 10, X' 4200' REMOVE EXPONENT LHI 8. CMDTB LHI 3,ECMDTE! RSRCH LB 9,0(8) GET PASLA NUMBER IN TABLE CHR 9,10 BZS RFUNIT PASLA IN TABLE? AIS 8,2 NO, KEEP LOOKING AHI 3,70 CLHI 8, ECMDTB BLS RSRCH BR 14 CAN'T CLEAR, SO RETURN RFUNIT LH 6,18(3) CHR 1,6 ONLY USER CAN RELEASE BN2R 14 NOT THE USER  $XHR$   $0.0$ STH 0,18(3) RELEASE UNIT BR 14 TITLE MIDAS DRI'/ER \*\* \* FORTRAN CHANGE » MIDAS STM 0,RS LHI 14,RETAD AIS 15,2 LH 13,8(15) STATUS UQRD ADDRESS \* \* \* MIDAS LH 13,8(15) STATUS WORD ADDRESS \* Ж LH 12,4(15) ADDRESS OF 1\$ XHR 3,3

f

```
TELEPHONE 8-323-4433 (FTS)
ж
ж
   THE CALL IS: CALL MIDAS(U.O.FI.FL.S)
ж
                CALL MIDAS(U.O.FI.T.S)
            OR
Ж
     WHERE U.FL AND S ARE FLOATING POINT NUMBERS
ж
     AND O AND FI ARE HOLLERITH ARRAYS.
\astTO RELEASE THE UNIT ASSIGNED TO MIDAS: CALL RELESE(U)
ж
ж
    WHERE U IS THE UNIT NUMBER.
     O IS THE STRING TO OUTPUT TO MIDAS
ж
    FI IS THE INPUT STRING
ж
    FL IS THE MAXIMUM LENGTH OF THE INPUT STRING
ж
ж
    T IS AN OPTIONAL HOLLERITH CHARACTER FOR TERMINATION
     S IS A STATUS WORD (WHICH HAS TO BE CHECKED FOR TRANSMISSION
\ast*COMPLETE)
ж
ж
ж
ж
TITLE SUBROUTINE CONSTANTS
ж
ж
*FORTRAN ENTRIES
\boldsymbol{\varkappa}ENTRY MIDAS
 ENTRY RELESE
ж
ж
MMODE EQU X'8E' USER'S MMODE FLAG IN BASIC
ж
    THE FOLLOWING DEFINITION'S ARE NEEDED IN THE DC BELOW
\astж
G EQU X'D100' LOAD MULTIPLE INSTRUCTION
P EQU X'DOO3' STORE MULTIPLE INSTRUCTION
I EQU X'8398' BRANCH TO REGISTER 8
OL EQU X'0302' BRANCH TO REGISTER 2.
ж
\pmb{\times}* FORTRAN CHANGE
RS DS 32
ж
ж
R DS 32 MIDAS INTERRUPT REGISTER SAVE AREA
 SPACE 7
\boldsymbol{\varkappa}THIS TABLE SHOULD BE TAILORED TO THE INDIVIDUAL
\mathbf{x}SYSTEM WITH WHICH IT WILL BE USED
\boldsymbol{\varkappa}ж
    THE FIRST BYTE OF EACH CONSTANT IS THE PASLA
\mathbf{x}DEVICE CODE, AND THE SECOND BYTE IS THE
\astTYPE 2 COMMAND TO BE ASSOCIATED WITH IT.
ж
ж
    REPEAT COUNT ON THE DO AT ECMDTB MUST CORRESPOND TO
ж
    THE NUMBER OF FASLAS DEFINED IN THE CMDTB TABLE.
\star\boldsymbol{\mathsf{x}}
```
```
SPACE 3
CMDTB DC X'2b2E' PASLA 26
DC X'286E' PASLA 28
DC X'246E' PASLA 24
ECfIDTB DO 3 REPEAT NEXT LINE FOR EACH PASLA DEFINED
 DC 0,0,8,P,R,G,>K+4. I,U,0,V,0,O,0,0,8,0,0,0,0,0.0,0,0,0,0,0,0,0,0,P.R.G,:>K-50,OL
TITLE RELEASE COMMAND FOR MIDAS UNIT
** FORTRAN CHANGE
*
RELESE STM 0,RS
LHI 14,RETAD
AIS 15^2
LH 4,0(15) GET THE DEVICE CODE<br>*<br>*
JK RELESE LH 4,9(15) GET THE DEVICE CODE *
*
*
LH 10,0(4)
 SHI 10, X' 4200' REMOVE EXPONENT
LHI 8, CMDTB
 LHI 3,ECMDTB
RSRCH LB 9,0(8) GET PASLA NUMBER IN TABLE
 CHR 9,10
 BZS RFUNIT PASLA IN TABLE?
 AIS 8,2' NO, KEEP LOOKING
 AHI 3,?0
 CLHI 8,ECMDTB
 BLS RSRCH
 BR 14 CAN'T CLEAR. SO RETURN
RFUNIT LH 6, 18(3)
 CHR 1,6 ONLY USER CAN RELEASE
 BN2R 14 NOT THE USER
 XHR 0,0
 STH 0,18(3) RELEASE UNIT
 BR 14
TITLE MIDAS DRIVER<br>*<br>*
* FORTRAN CHANGE »
MIDAS STM 0,RS
 LHI 14.RETAD
 AIS 15,2
LH 13,8(15) STATUS UORD ADDRESS *
# MIDAS LH 13,8(15) STATUS UORD ADDRESS *
₩
 LH 12,4(15) ADDRESS OF IS
 XHR 3,3
```
f

STB 3,-1 (12) CLEAR MINPUT STRING STH 3,0(13) CLEAR STATUS UDRD STH 3,2(13) LH 4,0(15) GET DEVICE CODE LH 10,0(4) SHI 10. X' 4260' REMOVE EXPONENT LHI O.CMDTB LHI 3.ECMDTG SEARCH LB 9,0(8) GET PASLA NUMBER CHR 9, 10 B2S RTUNIT FASLA IN TABLE? AIS 8,2 NO, KEEP LOOKING AHI 3,70 CLHI 8,ECMDTB BLS SEARCH NONO LHI 3, X" Cl 10' PASLA NOT AVAILABLE-RETURN STH 3,0(13) DEVICE CODE ERROR BR 14 RTUNIT LH 6,18(3) UNIT ALREADY IN USE? BZS GRAB CHR 1,6 YES CHECK FOR RIGHT USER BZS FOUND BS NONO URGNG USER—FASLA NOT AVAILABLE GRAB STH 1,18(3) GRAB THIS PASLA \*FOR THIS USER FOUND AHR 10,10 LH 7,X'D0'(10) SAVE VECTOR FOR RECEIVE STH 7,58(3) LHI 7,0(3) SET INTERRUPT POINTER STH 7, X' DO' (10) AIS 10,2 LH 7,X'D0'(10) SAVE VECTOR FOR SEND STH 7,52(3) LHI 7,54(3) 'SET INTERRUPT POINTER STH 7,X'D3' ( 10) SRLS 10,1 SENDING DEVICE CODE LH 11,2(15) ADDRESS OF OS LH 4,6(15) MINPUT TERMINATION ADDRESS THI 4,1 STRING VARIABLE? BZS NEULEN NO, MUST EE F.P. NUMBER LB 6,0(4) YES, LOAD TERMINATION CHARACTER LHI 7,X'FF' AND DEFAULT LENGTH B ISET NEULEN LH 6.0(4) GET LENGTH SRL 6,8 SPLIT F.P. UORD SRLS 7,8 CLHI 6,X'43' >255 BNLS DEFALT USE 255 SHI 6,X'41' BNCS  $*+4 < 1$ XHR 7,7 **BNZS \*+4** ERLS 7,4  $BS$   $*+6$ DEFALT LHI 7,X'FF' LIS 6,13 TERMINATE ON CARRIAGE RETURN ISET LHR 5.12 SET MINPUT POINTER

XHR 4.4 CLEAR OUTPUT COUNT STM 3,22(3) SET INTERRUPT REGISTERS STH 4,48(3) CLEAR ERROR CODE OC 9, 1(8) ISSUE TYPE 2 COMMAND TO PASLA SSR 9.2 MAKE SURE DEVICE IS AVAILABLE BFFS 2.CLRIN LHI 15,X'4130' NOT, SO SET ERROR **B MRESTOR** CLRIN RDR 9.2 CLEAR MINFUT REGISTER OC 9.URTRD+1 SET MINPUT OC 10. URTRD SET OUTPUT LB 4.-1(11) SET OUTPUT COUNT STB 4,25(3) SINT 0(10) START OUTPUT WAIT LH 15,43(3) CHECK FOR TERMINATION FLAG THI 15.2  $\boldsymbol{\ast}$  $\ast$ **FORTRAN CHANGES** 出  $\mathbf{x}$ BZ NOESC  $*$ ж \* BZ STATOK DEVICE NOT UNAVAILABLE ж ж PREMAT OHI 15.X'4201' PREMATURE TERMINATION MRESTOR STH 15,8(13) RETURN STATUS LH 15,52(3) RETURN AFTER MRESTORING VECTORS **AHR 9.9** STH 15, X'D2' (S) LH 15,50(3) STH 15.X'D0'(9) **BR 14**  $x^2$ ж \* FORTRAN CHANGES  $\mathbf{r}$ \*STATOK LH 15. MMODE(1) GET USER MMODE FLAG \* SRLS 15.1 \* BCS NOESC USER ENTERED ESCAPE? LIS 15,8 **B PREMAT** NOESC LH 7.30(3) LH 4,24(3) OUTPUT DONE? BNZ WAIT LB 15.-1(12) IF SO. CHECK INPUT SHR 15.7 BNZ UAIT LH 15,48(3) BZ MRESTOR 0H1 15, X' 4200' **B MRESTOR**  $\ast$ \* **\* FORTRAN CHANGES** 

```
\starRETAD LM 0,RS
AH 15,0(15)
BR 15 *
*
 TITLE INPUT INTERRUPT PROCESSOR
U LB \theta,-1(12) GET LENGTH OF 1$
 CHR 0,7 INPUT EXPECTED?
 BLS MINPUT
 LIS 0,4 NO
 OH 0,48(?)
 STH 0,43(3) IGNORE MINPUT
 SSR 9,2 FAY DUES TO THE PALS
 RDR 9,8
 B INRET
MINPUT SSR 9,2
BTC 15,IERR ALL STATUS BITS SHOULD EE OFF
EINPUT RDR 9,2 MINPUT
 CHR 2,6 TERMINATION CHARACTER?
 BNZS SAVIT
 STH 0,30(3) DONE
 BS INRET
SAVIT STB 2,0(5)
 AIS 0.1
 STB 8.-1(12) INCREASE STRING POINTER
 AIS 5,1 AND MINPUT POINTER
 STH 5,26(3)
INRET LM 0,R
 LPSU 0(3)
I ERR THI 2,2 NO CARRIER?
 BNZS NODEV
 THI 2,X'FB' NO RESPONSE?
 BNZS STATCK
NODEV LIS 0,2 SET DEVICE UNAVAILABLE
 OH 8,48(3)
 STH 0,43(3)
 BS INRET
STATCK NHI 2,X'E8' CHECK REST OF STATUS
 BZ INRET
 SRLS 2,1
 OH 2,48(3)
 STH 2,43(3) SAVE ERROR 43(3)
 B EINPUT
 TITLE OUTPUT INTERRUPT PROCESSOR
V SSR 10,2
 BFC 15,SENDIT
 BTFS 2. CANTTX NO CARRIER?
 THI 2,X'FB' NO RESPONSE
, BNZS TXSTAT
CANTTX LIS 0,2 CAN'T TRANSMIT—NO DEVICE
 OH 0,43(3)
 STH 0,43(3)
 BS OUTRET
TXSTAT THI 2,X'40' CLEAR TO SEND?
 BNZS CANTTX
```
 $\hat{J}$ 

SSR 10,2 BUSY FLAG? BFFS 8,SEMDIT OUTRET LM 0,R LPSW 54(3) NO.RETURN SEND IT LHR 4,4 MORE TO SEND? BZS OUTRET SIS 4,1 COUNT OUTPUT STH 4,24(3) UD 10,0(11) SEND IT AIS 11,1 BUMP POINTER ' STH 11,38(3) BS OUTRET TITLE MIDAS DRIVER SYMBOL TABLE URTRD DC X'6361' FASLA URITE AND READ COMMANDS **LIST** END $\lambda$ 

 $\ddot{\phantom{0}}$ 

 $\overline{\mathbf{z}}$ 

٠,

**SASSM INIT PROG SFORT** STRGT 16  $\mathbf{r}$ C SUBROUTINE INIT C C SUBROUTIME TO ASSIGN VALUES TO VARIABLES IN LABELLED COMMON C NEEDS ALL COMMON BLOCKS C C COMMON STORAGE IS DEFINED VIA ARRAY = DUMP= C COMMON DUMP (960)  $\mathbf{C}$ C COMMON /BIAS/ Ċ DIMENSION BIASV(8).SIGBV(8) EQUIVALENCE (BIASV(1), DUMP(1)), (SIGBV(1), DUMP(9)) C C COMMON /DERIVE/ C EQUIVALENCE (PRECE, DUMP (131)) C C COMMON / FACTR/ DIMENSION KANDU(8), IFUNCT(8), IFDER(8), IMPUT(8), SCALE(8) & NRANGE(8) NREADS(8) NTERMS(8) CHTEST(8) PTIME(8) & PRECF(8) PRECR(8) AT(4) EQUIVALENCE (NTHCP.DUMP(17)),(KANDU(1).DUMP(18)) &. (IFUNCT(1).DUMP(26)). (IFDER(1).DUMP(34)) & (INPUT(1), DUMP(42)), (SCALE(1), DUMP(59)) &. (NRANGE(1). DUMP(58)). (NREADS(1). DUMP(65)) & (NTERMS(1) , DUMP(74)) , (CHTEST(1) , DUMP(82)) &. (PTIME(1). DUNP(90)). (PRECF(1). DUMP(98)) & (PRECR(1) , DUMP (186) ) , (NFACTS, DUMP (114) ) & CNRATES. DUMP (115)). (TIMLIM. DUMP (116)) & (NBADS.DUMP(117)), (INTVAL.DUMP(118)) & (AT(1), DUMP(119)), (TSCALE, DUMP(130)) c C COMMON /10/ C EQUIVALENCE (NTTYI.DUMP(123)).(NTTYO.DUMP(124)) & (NPRINT, DUMP(125)), (NFILEA, DUMP(126)), (NFILEB, DUMP(127)) & (NFILED. DUMP (128)), (NFILEE. DUMP (129)) C  $\mathbf c$ COMMON /MIDASR/ C INTEGER\*2 0UT(20), REPLY(20), NUM(10), JUNK2(18) C EQUIVALENCE (OUT(1), DUMP(140)), (REPLY(1), DUMP(160)), (NUM(1) & , DUMP(188)), (JUNK2(1), OUT(3)), (NFILTR, DUMP(198)) C  $\mathbf c$ COMMON / PARAM3/ Ć DIMENSION A01(8), A02(8), SIGA01(8), SIGA02(8)

```
& A1(4,8), A2(4,8), SIGA1(4,8), SIGA2(4,8)
  & FACT1(2,8), SIGF1(2,8), RATE1(2,8), SIGR1(2,8)
  &, FACT2(2,8), SIGF2(2,8), RATE2(2,8), SIGR2(2,8)
  8.TIMEF(2), TIMEB(2)
   EQUIVALENCE (A01(1), DUMP(200)), (A02(1), DUMP(208))
  & (SIGA01(1) , DUMP(216)) , (SIGA02(1) , DUMP(224))
  & (AI(1,1), DUMP(232)), (A2(1,1), DUMP(264))
  & . (SIGA1(1,1), DUMP(296)), (SIGA2(1,1), DUMP(328))
   EQUIVALENCE (FACTI(1,1), DUMP(360)), (SIGF1(1,1), DUMP(376))
  & (RATE1(1,1), DUMP(392)), (SIGR1(1,1), DUMP(408))
  &. (FACT2(1,1), DUMP(424)), (SIGF2(1,1), DUMP(448))
  &. (RATE2(1.1). DUMP(456)). (SIGR2(1.1). DUMP(472))
  &. (KOUNT1. DUMP (488)). (KOUNT2. DUMP (489))
   EQUIVALENCE (TIMEF(1), DUMP(503)), (TIMEB(1), DUMP(502))
  & CDAY DUMP (504)) . CHDTIME DUMP (505))
  &. (SKIP.DUMP(595)). (RATMIN.DUMP(507)). (RATMAX.DUMP(508))
  8. (TJUMP. DUMP (589))
COMMON /PLAT/
   DIMENSION RCHI(8)
   EQUIVALENCE (LPLAT.DUMP(510)). (NELAPS.DUMP(511))
  &. (NFIRST. DUMP(512)). (NCHI. DUMP(513)). (NSTOP. DUMP(514))
  & GTART. DUMP(515)). (RCHI(1). DUMP(516))
  & (NOTHER DUMP (524)) (KSTORE DUMP (525))
  8. (ENDSIG. DUMP (526))
  & GTO IM4. DUMP (527) ) . (FACTIM. DUMP (528) ) . (EQUIL. DUMP (529) )
COMMON REGRS
   DIMENSION M(5), R(5), YFIT(250)
   EQUIVALENCE(M(1), DUMP(530)), (R(1), DUMP(535)), (YFIT(1), DUMP(540))
COMMON /STEPS/
   DIMENSION F(4), DELF(4), DESIGN(4, 16), FDER(4)
   EQUIVALENCE (F(1), DUMP(800)), (DELF(1), DUMP(884))
  &. (DESIGN(1,1). DUMP(808)). (NFVEC. DUMP(872)). (FDER(1). DUMP(873))
COMMON /WHEN/
   DIMENSION TPLAT1(2), TPLAT2(2), NTYME(3)
   EQUIVALENCE (BEGIN.DUMP(880)), (TPLATI(1), DUMP(891))
  &. (TPLAT2(1). DUMP(883)). (MTYME(1). DUMP(885))
INITIALISE COMMON VARIABLES
   D0 \quad 1 \quad 1 = 1.9961 DUNP(I)=0.
   NUM(1)=X'30'
   NUM(2) = X'31'
   NUM(3) = X'32"
   NUM(4)=X'33'
```
 $\mathbf c$ 

Ć

C C

C

 $\frac{c}{c}$ 

C

C C

Ċ

こここ

C

C

```
NUM(5)=X'34'
      NUM(6) = X'35'
      NUM(7)=X'36'
      NUM(8)=X'37'
      "NUM(9)=X'38
      NUM(10)=X'39'
      DAY=0.
      SKIP=30.
      HDTIME=0.
      NSTOP=0
      NTHCP='E'
      TSCALE=243.73
\bar{c}GENERAL LOOP OVER PARAMETERS
      D0 10 1 = 1.8KANDU(1)=0IFUNCT(I)=0IFDER(1)=0INPUT(I)=I-1SCALE(I)=1.NRANCE(1)=5NREADS(I) = 3NTERMS(I)=0
      CHTEST(I)=1000.
      PTIME(I)=300.
      PRECF(I)=100.
      PRECR(I)=50.
   10 CONTINUE
C<br>C<br>C
   CHANGE THE EXCEPTIONS
      KANDU(1)=1KANDU(2)=2IFDER(1)=1SCALE(3) = 0.01NRANGE(1)=3NRANCE(2)=3NTERMS(1)=2
      NTERMS(2) = 1CHTEST(1)=2000.
      CHTEST(3)=99999.
CCC
   SET THE REMAINING VALUES
      PRECE=25.
      NFACTS=2
      NRATES=1
       TIMLIM=600.
      NBADS=8
      EQUIL=200.
       INTVAL=200
      ENDSIG-9.
      RATMIN=15.
      RATMAX=45.
       TJUMP=16.
```
C

 $\bar{c}$ 

DO 20 1-1.5  $20 M(I) = I$ NTTYI=5 NPRINT=3 NFILEA=7 NFILEB=8  $NFILED = 1$ NFILEE=6

ä,

l,

 $\lambda$ ÷,

 $\epsilon$ 

Ŷ,

 $\ddot{\phantom{0}}$ 

l.

 $\cdot$ 

**RETURN** END

Ŷ,

 $\mathbf c$ 

 $\ddot{\phantom{0}}$ 

l,

 $\epsilon$ 

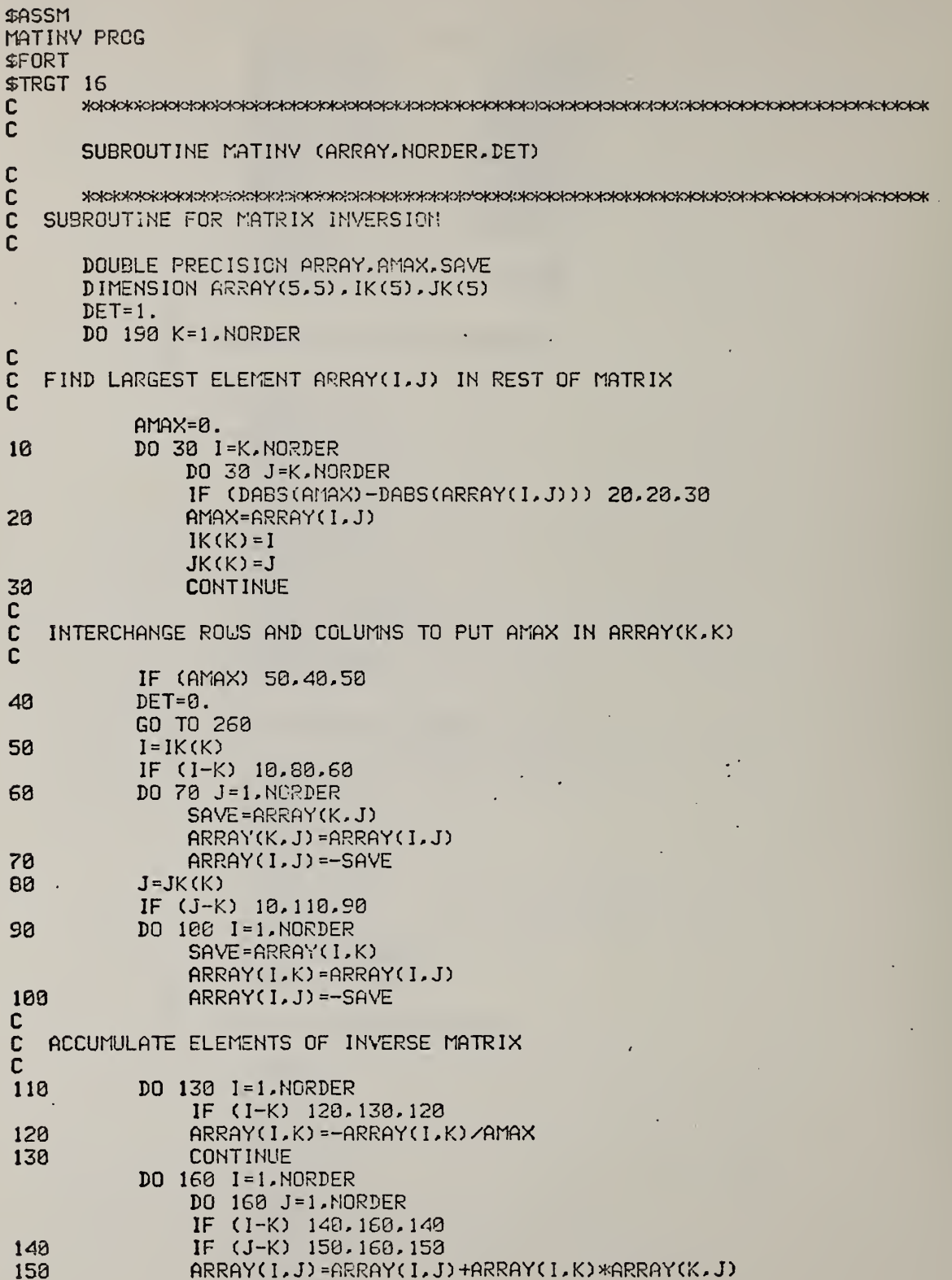

 $\ddot{\phantom{0}}$ 

 $\mathcal{A}$ 

J,

l,

 $\overline{\phantom{a}}$ 

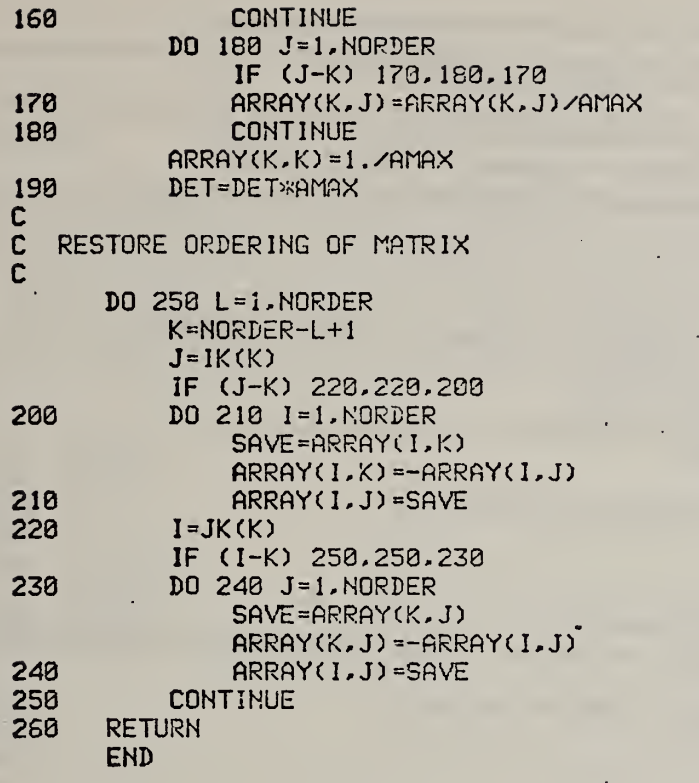

 $\overline{\phantom{a}}$ 

 $\ddot{\phantom{a}}$ 

 $\begin{array}{c} 1 \\ 2 \\ 3 \end{array}$ 

÷,

 $\mathcal{L}^{\mathcal{A}}$ 

 $\ddot{\phantom{0}}$ 

 $\sim$ 

 $\overline{\phantom{a}}$ 

 $\bar{\mathcal{A}}$ 

ù,

 $\ddot{\phantom{0}}$ 

 $\ddot{\phantom{0}}$ 

A57

¥,

÷.

```
SASSM
OVERLY PROG
SFORT
$TRGT 16
C
     SUBROUTINE OVERLY(NPROG.NUNIT.NREWIN.NTTYO)
\mathbf c\mathbf c\mathbf CSUBROUTINE TO READ IN OVERLAY SEGMENT FROM UNIT NUNIT
\mathbf cTRY 3 TIMES IF CVERLAY IS AT BEGINNING OF FILE
C
     INTEGER*2 NPROG(3)
  30 NTIME=1
\mathbf C\mathbf cREWIND INPUT UNIT IF APPROPRIATE. READ IN OVERLAY SEGMENT
C
   10 IF (NREWIN.EQ. @)REWIND NUNIT
     CALL IFETCH(NPROG.NUNIT.ISTAT)
     IF(ISTAT.EQ.0)RETURN
     NTIME=NTIME+1
     IF (NTIME.LE.3.AND.NREWIN.EQ.0)GO TO 10
C
C
  ERROR ROUTE
\bar{c}URITE (NTTYO, 20) NPROG, NUNIT
  20 FORMAT(' CANNOT READ IN OVERLAY '.3A2.' FROM LOGICAL UNIT'.13)
C
\overline{c}REPEAT AFTER =CONTINUE= GIVEN BY OPERATOR
\mathbf cPAUSE
     GO TO 38
      END
```
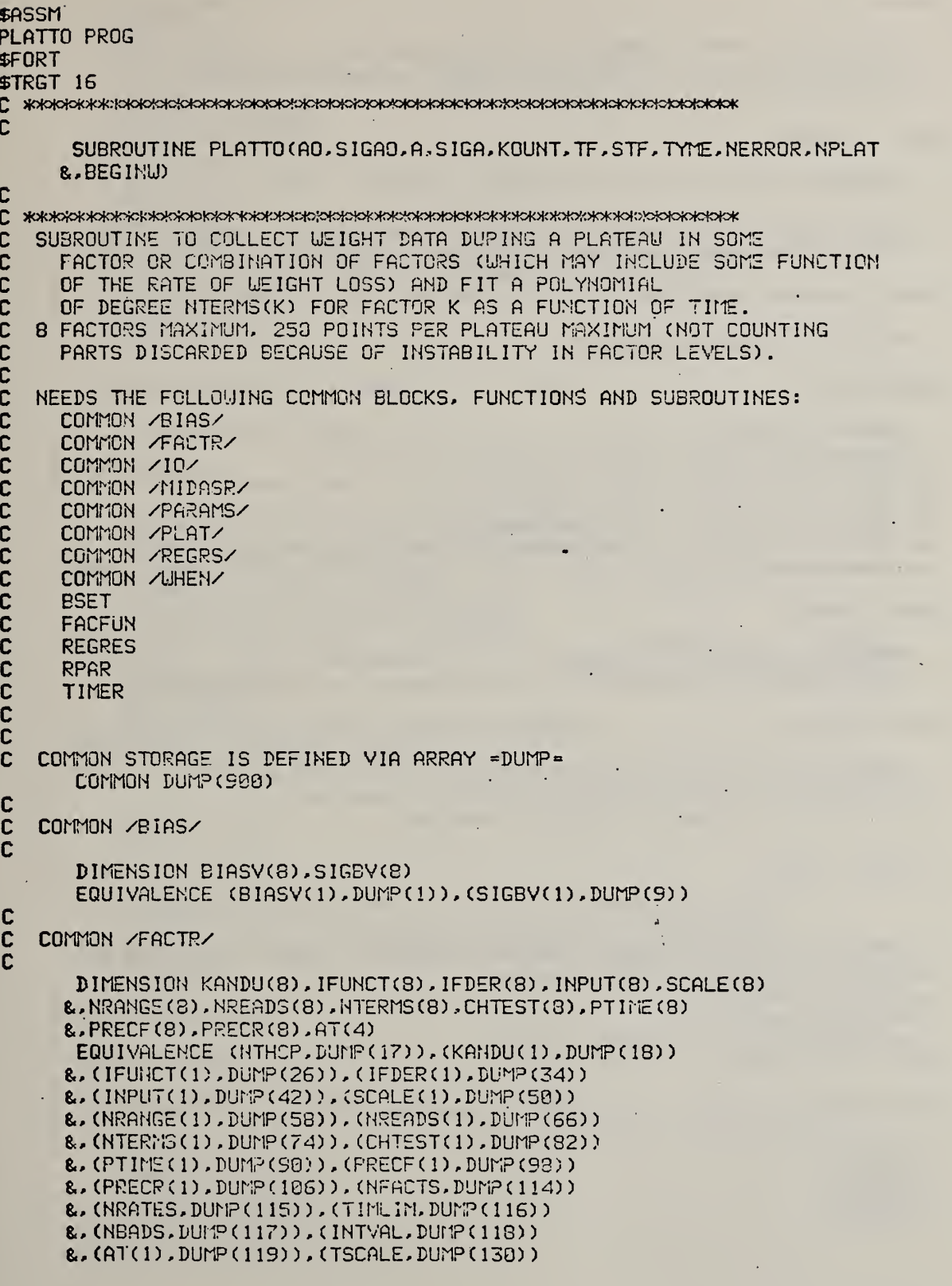

```
c
   C COMMON /lO/
C
       EQUIVALENCE (NTTYI, DUMP (123)), (NTTYO, DUMP (124))
      a. (NPRINT,DIJMP(125)). CNFILEA,DUMP(12S)), (NF1LEB,DUMP(127))
      a, (NFILED,DUMP( 128) ) , (NF ILEE, LUMP ( 123)
\mathsf{C}c COMMON /MIDASR/
C
       INTEGER>{:2 OUT(20) , REPLY(23) , MUM( 10) , JUNK2 ( 18)
C
       EQUIVALENCE (OUT(1), DUMP(140)), (REPLY(1), DUMP(160)), (NUM(1)
      a,DUMP( 180) ), (JUNK2(1) ,0UT(3)), (NFILTR, DUMP (190)
C
   c COMMON /FARAMS/ (PART OF)
c<br>C
       EQUIVALENCE (SK IP, DUMP (506)
\mathbf{C}c COMMON /PLAT/
\mathbf{C} = \mathbf{C}DIMENSION RCHI(8)
       EQUIVALENCE (LPLAT, DUMP(518)), (NELAPS, DUMP(511))
      a, (NFIRST,DUM°(512)). (NCHi,DUM?(513)), (NSTOP, DUMP (5 14)
      a, (START, DUMP(515) ), (RCH](1),DUMP(516))
      a, (N0THER,DUMP(524)), (KSTCRE, DUMP (525)
      a, (ENDSIG,DUMP(526)) , (T0IM4,DUMP(527) ) ,(FACTIM,DUMP(523)
      a, (EQUIL,LUMP(523))
C
   COMMON /REGRS/
C
       DIMENSION M(5),R(5).YFIT(250)
       EQUIVALENCE(M(1), DUMP(530)), (R(1), DUMP(535)), (YFIT(1), DUMP(540))
C
   COMMON / UHEN/
C
       DIMENSION TPLAT1(2),TPLAT2(2),NTYME(3) • EQUIVALENCE (EEGIN, DUMP (380) ), (TPLATI (1), DUMP (381) )
      a, (TPLAT2 ( 1 ), DUMP (683) ), (NTYME(l), DUMP (885))
C
C
       LOGICAL ITEST
C
C
       DIMENSION A0(8) ,SIGA0(8),A(4.8),SIGA(4,8),TF(5,8),STF(5,8)
      a,TYME(5),TEER0(5) ,TE^F(5) ,STEM?(5)
      a,ATP(2) ,SIGATP(2)
       DIMENSION NU0RD(8)
       DATA NU0RD/'EB','TC','PR','Fr,'F2'
      a,'Rl','R2','XX'/
c<br>c
    INITIALISE
C
       LODP = 0NFIRST=0
       NSTOP=<sup>0</sup>
       NERROR=0
```

```
NELAPS=0
      KSTORE=8
      D0 4 J=1.5
      TYME(J) = 0.
      TEMP(j) = 0.
      STEMP(J) = 1.E-09DO 4 I = 1. NFACTS
      TF(J, I) = 0.STF(J,I)=1.E-09RCHI(I)=0.4 CONTINUE
   MAKE KOUNT=-4 TO COLLECT 4 DATA POINTS QUICKLY TO USE IN
C
C
     STEADINESS CHECKS WITHOUT BIASING THE DATA WITH
C
     5 CLOSE POINTS IN THE UNSTEADY PART AT THE BEGINNING
C
     OF THE PLATEAU
      KDUNT=-4C
   UNLESS NO STEADINESS CHECKS WILL BE MADE
C
C
      IF (NCHI.EQ.0) KOUNT = 0
C
\mathbf cPRINT HEADING
C
       IF (NPRINT.GE. 3) URITE (NPRINT, 200) NPLAT
       IF (NFILEB.GE. 6) URITE (NFILEB. 200) NPLAT
  200 FORMAT(' ******* MEASUREMENT FOR PLATEAU NUMBER', I3,' *******')
      IF (NPRINT.GE.3) URITE (NPRINT.201)
       IF (NFILEB.GT.6) WRITE (NFILEB.201)
  201 FORMAT(/' NO. F I
                                  READING
                                                   SIGMA RD
                                                                    TIME'
     8. BAD
                 RCHI TESTCH'//)
      REWIND NFILED
      LOOP = LOCP + 1WAIT UNTIL ECUILIBRATION TIME HAS ELAPSED
C
  830 START=TIMER(NTYME)-BEGIN
       IF((START-FACTIM).LT.EQUIL)GO TO 830
C
C
      ENTRY PLATCO
\mathbf cC
       IF (NFIRST.NE.0.AND.NPRINT.GE.3) URITE (NPRINT, 620) NPLAT
       IF (NFIRST.NE.0.AND.NFILEB.GT.6) URITE (NFILEB.620) NPLAT
  620 FORMAT(/' ****** FLATEAU', 13,' CONTINUED
                                                        *********
       NFIRST=1
\mathbf{c}\mathbf cBEGIN READ LOOP
C
  570 CONTINUE
C
\mathbf cMOVE ANY PREVIOUS READINGS DOWN IN SMALL ARRAY STORAGE LISTS
Ć
       D0 30 J=1.4
       TYME (J) = TYME (J+1)
       DO: 30. L-16 NEACTS
       THULDETHULL D
   EB STRULIDENTRU+1.I)
```

```
KOUNT=KOUNT+1
C
  DELAY LOOP
C
C
      IF(KOUNT.LE.1)GO TO 26
  27 T=TIMER(NTYME)-BEGIN
      IF(T-TYME(5).LT.SKIP)GO TO 27
C
  READ TIME, WEIGHT AND FACTOR LEVELS ALL TOGETHER AS RAPIDLY AS
\mathbf CC
  POSSIBLE
\mathbf cTHIS IS TIME FROM BEGINNING OF EXPERIMENT
C
   26 TYME(5)=TIMER(NTYME)-BEGIN
      IUT = 0DO 20 J=1, NFACTS
      I = KANDU(J)IF(INPUT(I).EQ.0)IUT=J
     CALL RPAR(TF(S,J), STF(S,J), INPUT(I), NRANGE(I), SCALE(I)
     &.NREADS(I).BIASV(I).NERROR)
      IF(NERROR.EQ.0)GO TO 22
      IF (NPRINT.GE. 3)URITE (NPRINT, 23) NERROR
      IF (NFILEB.GT.6) URITE (NFILEB, 23) NERROR
   23 FORMAT(' NERROR VALUE OF', 12,' IN PLATTO *****')
   22 STF(5, J)=STF(5, J)/SQRT(FLOAT(NREADS(I)))
      IFAC=IFUNCT(I)
      CALL FACFUN(TF(5, J), STF(5, J), IFAC) -
C<br>C
   STORE INITIAL WEIGHT IF NEEDED
C
      IF (NPLAT.NE. 1) GO TO 20
      IF(ABS(BEGINW).GE.1.02-6)GO TO 20
      IF(INPUT(I).NE.0.OR.LCOP.NE.1.OR.KOUNT.NE.-3)GO TO 20
      BEGINW=TF(5,J)
      IF (NFILEB.GT.6) WRITE (NFILEB, 244) BEGINW
      IF (NPRINT.GE.3) WRITE (NPRINT, 244) BEGINW
  244 FORMAT(/' &&&&& INITIAL WEIGHT MEASURED IN PLATTO AS', F15.1
     8.2882/120 CONTINUE
C
C<br>C
 \overline{c}READ OTHER EXPERIMENTS HERE
\bar{\mathbf{c}}Ć
      IF(ILT.LE.8)GO TO 21
      IF (KOUNT.LT.2) GO TO 21
C
C
   CHECK FOR END OF WEIGHT LOSS (WT2-WT1).LT. (ENDSIG*FOOLED SIGMA)
ſ.
      IF((TF(5, IWT)-TF(4, IWT))**2/(STF(5, IWT)**2+STF(4, IWT)**2)
     &.LT.ENDSIG)NSTOP=1
      IF (TF (5, IUT).LT.-0.159E+06)NSTGP=1
   21 CONTINUE
```
Ć

C

# C SET INITIAL TIME FOR THIS PLATEAU<br>C

### $IF(KOUNT, LE. 1) TPLAT2(1) = TYME(5)$

o<sup>o</sup> CALCULATE CHI-SQUARE FOR SMALL ARRAYS IF ENOUGH READINGS TO SEE IF FACTORS ARE AT EQUILIBRIUM

NFLAG=0 DO 48 K=1,NFACTS  $A0(K)=0$ .  $SIGAO(K)=1.E-99$ DO 48  $J=1.2$  $A(J,K)=0.$  $SIGA(J,K)=1.E-09$ 48 CONTINUE DO 40 K=1,NFACTS  $I=KAHDU(K)$  $JJ = INPUT(I) + 1$ IF(NF ILEA. GT.S)LRITE(NF ILEA, IBDNUORDCJJ) ,TF(5,K)  $8.5$ TF( $5.$ K).NREADS(I), TYME( $5$ ) 101 FORMAT(2X, A2, 2E14.7, 110, F10.0) RCHI(I)=0. 1F(NCHI.EQ.0)GO TO 47 IF(KOUNT.LE.G)GO TO 47  $D0$  50  $J=1.5$ TZERO (J) = TYME (J) – TYME (1) TEMP(J)=TF(J,K) 50 STEM?(J)=STF(J,K) N7EMF=MIM0<NTERM3( I) ,2) CALL REGRES ( TZERO , TEMP , STEMP, 5 , NTEMP , M. 0 , YF IT, ATO , ATP 8c,SIGATO,SIGATP,R,RriUL,RCHI(I),TEST) IFCRCHHI) .LT.CHTESTCIDGO TO 47 CALL BSET(NFLAG, I) IF(NPRINT.GE.3)IJR!TE(NPRINT,610) I, INPUT(I),RCHI(I),CHTEST(I) IF(NFILEB.GT.S)&RITE(NFILEB,610)I,IMPUT(I),RCHI(I),CHTEST(I) 610 FORMATC/' UNSTEADINESS IN FACTOR' , 13, ' ON INPUT', 13 8.,  $\mathsf{R}\mathcal{S}'$  , rohi measured =',F9.1,' Test value is',F9.1  $\pm$ 8./' ACTUAL VALUES ARE'/' TIME' , 3X, ' READ ING' , 6X, ' CALC' , 5X, ' S IGMA' DO 810 J=l,5 IF(NF ILE3.GT. 6) UR ITECNFILEB, 820) TZERO (J), TEMP (J),YFIT(J), STEMP (J) IF(NPRINT.GE.3)URiTE(NPRINT,820)TZERO(J),TEM?(J),YFIT(J),STEMP(J) 020 FORMAT(F6.0,3F10. 1) 810 CONTINUE 47 IF(NPR1NT.GE.3)URITE(NPRINT,44)KCUNT, I, INPUT(I) &,TF(5,K),STF(5,K),NREADS(I),TYME(5),NELAPS . 8.,RCHI(I),CHTEST(I) IF (NFILEB.GT. 6) URITE (NFILEB, 44) KOUNT, I, INFUT(I) TF(5,K),STF(5,K),NREADS(I),Tf'MEC5),NELAPS RCHI(I),CHTEST(I) 44 FORMAT(I5,2I2,2E14.7,I3,F11.0, I4,2F8. 1) 40 CONTINUE TELAPS =TVME ( 5 ) -START IF(NSTOP.HE.0)GO TO 65

C

 $\mathbf{r}$ 

Ċ

o

o

```
DO NOT SAVE INFORMATION WHEN FACTORS NOT AT EQUILIBRIUM
C
C
      IF(NFLAG.EQ.0)GO TO 69
      NELAPS=NELAPS+KOUNT+4
      KOUNT=-4IF (MCHI.EQ.0) KOUNT = 0
      REWIND NFILED
C
\mathbf{C}UPDATE CHTEST VALUES EVERY =NBAD= UNSTEADY READINGS
C
      NFIX=NELAPS/NEADS
      IF (NFIX.LE.KSTORE) GO TO 575
      KSTORE=KSTCRE+1
\mathbf c\mathbf CUPDATE CHTEST AS 1.25*(LATEST RCHI VALUE)
\mathbf C\mathbf CIF(LOOP.GT.2) SO TO 100
C
      IF (NPRINT.GE. 3) URITE (NPRINT, 78)
      IF (NFILEB.GT.6) WRITE (NFILEB.70)
   78 FORMAT(' NEW VALUES FOR CHTEST IN PLATTO'
     &/' FACTOR
                      OLDNFi.f)
      DO 78 K=1.NFACTS
      i = K RNDU(K)ITEST=BTEST(NFLAG, I)
      IF(ITEST)GO TO 576
      GO TO 78
  576 RCHI(!)=1.25*RCHI(I)
      IF (NPRINT.GE.3) URITE (NPRINT, 74) I, CHTEST (I), RCHI (I)
       IF (NFILEB.GT.6) WRITE (NFILEB.74) I.CHTEST(I).RCHI(I)
   74 FORMAT(17, 2F10.3)
      CHTEST(I)=RCHI(I)
   78 CONTINUE
C
\mathbf cCHECK WHETHER ALLOTTED TIME HAS ELAPSED
C
  575 IF (TELAPS.LT. TIMLINDGO TO 578
C
   RETURN ON ERROR BECAUSE ALL THE TIME HAS GONE
C
C
     OR BECAUSE CHI VALUES HAVE BEEN UPDATED TWICE AND THERE ARE STILL
\mathbf cNO GOOD DATA POINTS
C
  188 NERROR=6
      IF (NPRINT.GE.3) URITE (NPRINT, 989) NERROR
  900 FORMAT(' NERROR VALUE OF', 12,' IN PLATTO')
      IF (NFILEB.GT.6) URITE (NFILEB, 988) NERROR
      GO TO 65
C
\mathbf cYES, CURRENT FACTOR LEVELS ARE AT EQUILIBRIUM, WRITE VALUES
\mathbf CON TEMPORARY SCRATCH FILE =NFILED=
Ċ
   68 IF(KOUNT.LE.0)GO TO 570
      URITE(NFILED.600)TYME(5),(TF(5,1),STF(5,1),I=1,NFACTS)
  600 FORMAT(5515.3)
Ċ
   IS THE EXPERIMENT UNDER CONTROL? CHECK EVERY 'INTVAL' POINTS
C
```
 $\mathbf c$ 

oooo

IF (TELAPS.GT. TIML IM) NSTOP=2 IF(KOUNT.EQ.250)HSTOP=2 IF(NSTGP.NE.0)GO TO 65 KMOD=MOD (KOUNT, INTVAL) IF (KMOD.NE.0) GO TO 572 65 TPLAT2(2)=TYME(5) DISPLAY E BAL ON DVM SO THAT SUPPRESSION CAN BE CHANGED DURING OVERLAY LOADING, RATE OF WEIGHT LOSS CAN CHECKED VISUALLY, ETC.  $OUT(1) = 18$  $OUT(2)=X'23'$  $OUT(3) = 'K3'$  $OUT(4) = '1P'$  $OUT(5) = '00'$  $OUT(6) = '0'$ DO 615 1=7,19 615 OUT(1)=' CALL TRAMID(OUT(2), 19, REPLY(2), 19, 0.) IF (NSTOP.EQ.1) KOUNT = KOUNT-1

c<br>C

÷,

**RETURN** 

END

```
$ASSM
PRECIS PROG
SFORT
STRGT 16
c SUBROUTINE PRECISC IFGO.NPLAT.PRECFF-PRECFB.PRECRF.PRECRB)
C
0 >^<>oMoK^M<>^<>K^foK^KHoK>Mok5to^c>^<>tc>*^N<5^f>K>K5K5K>K>K>tOK)«)Mc>*!>K>K>Mo4ctoMo^oK^K:K>•oK>k>K* C SUBROUTINE TO FIT POLYNOMIAL TO EXPERIMENTAL READINGS<br>C AND ASSESS WHETHER PRECISION OF EXTRAPOLATED QUANTI
     C AND ASSESS UHETHER PRECISION OF EXTRAPOLATED QUANTITIES IS ADEQUATE
C<br>C
C NEEDS THE FOLLOUING COMMON BLOCKS, FUNCTIONS AND SUBROUTINES:<br>C COMMON /FACTR/
C COMMON /FACTR/<br>C COMMON /10/
C COMMON / IO/<br>C COMMON / PAR
C COMMON /PARAMS/<br>C COMMON /REGRS/
C COMMON AREGRSA<br>C COMMON AUHENA
C COMMON AUHENA
C BSET<br>C BTES
C BTEST<br>C EXTPO!
C EXTPOL<br>C REGRES
C REGRES<br>C RESIDS
C RESIDS
C
   C COMMON STORAGE IS DEFINED VIA ARRAY =DUMP=
       COMMON DUMP (990)
C
C COMMON / FACTR/
C
      DIMENSION KANDU(8), IFUNCT(8), IFDER(8), INPUT(8), SCALE(8)
      NRANGE (S) . NREAD3 (8) , MTERMS (8) , CHTEST(B) , PTirE (8)
      PRECF(8),PRECR(3),AT(4)
       EQUIVALENCE (NTHCP, DUMP(17)), (KANDU(1), DUMP(18))
      &, ( IFUNCT( 1), DUMP (26) ), ( IFDER( 1), DUMP (34) )
      E., (1NPUT(1),DUMP(42)) . (SCALE ( 1 ), DUMP (50)
      t. (NRANGE( 1) ,DUMP(53) ) , (NREADS( 1 ),DUrP(66)
      &, (NTERMS(1), DUMP(74)), (CHTEST(1), DUMP (82))
      (PTIME(1),DUMP(90)), (PRECF(1),DUMP(9S))
      8., (PRECR( 1 ) . DUMP ( 136) ) , (NFACTS, DUMP ( 1 14)
8.,
      (NRATES,DUM.R(115)), (TIMLIM.DUMPdlS))
8.,
      &,(NBADS,DUMP(117)),(INTVAL,DUMP(118))
      8., (AT(l),DUMiP(llS)) . (TSCALE. DUMP (120))
C<br>C
   COMMON /10/
C
       EQUIVALENCE (NTTYI .DUMP ( 123) ), (NTTYO, DUMP ( 124)
      (NPR1NT,DUMP(125)), (NFILEA,DUMP(126)), (NFILE3.DUMP(127))
      8. (NFILED.DUMP(128)), (NFILEE.DUMP(129))
C<br>C
   COMMON /PARAMS/
C
       DIMENSION A01(8),A02(8).SIGA01(8),SIGA02(3)
      A1(4,8) ,A2(4,8).3IGA1 (4,8) ,SIGA2(4.8)
      FACT1 (2,8),SIGF1 (2.8),RATE1 (2,8),SIGR1 (2,3)
      8c,FACT2(2,8) ,SIGF2(2,3) ,RATE2(2,3),SIGR2(2,8)
      TIMEF(2),TIMEB(2)
```
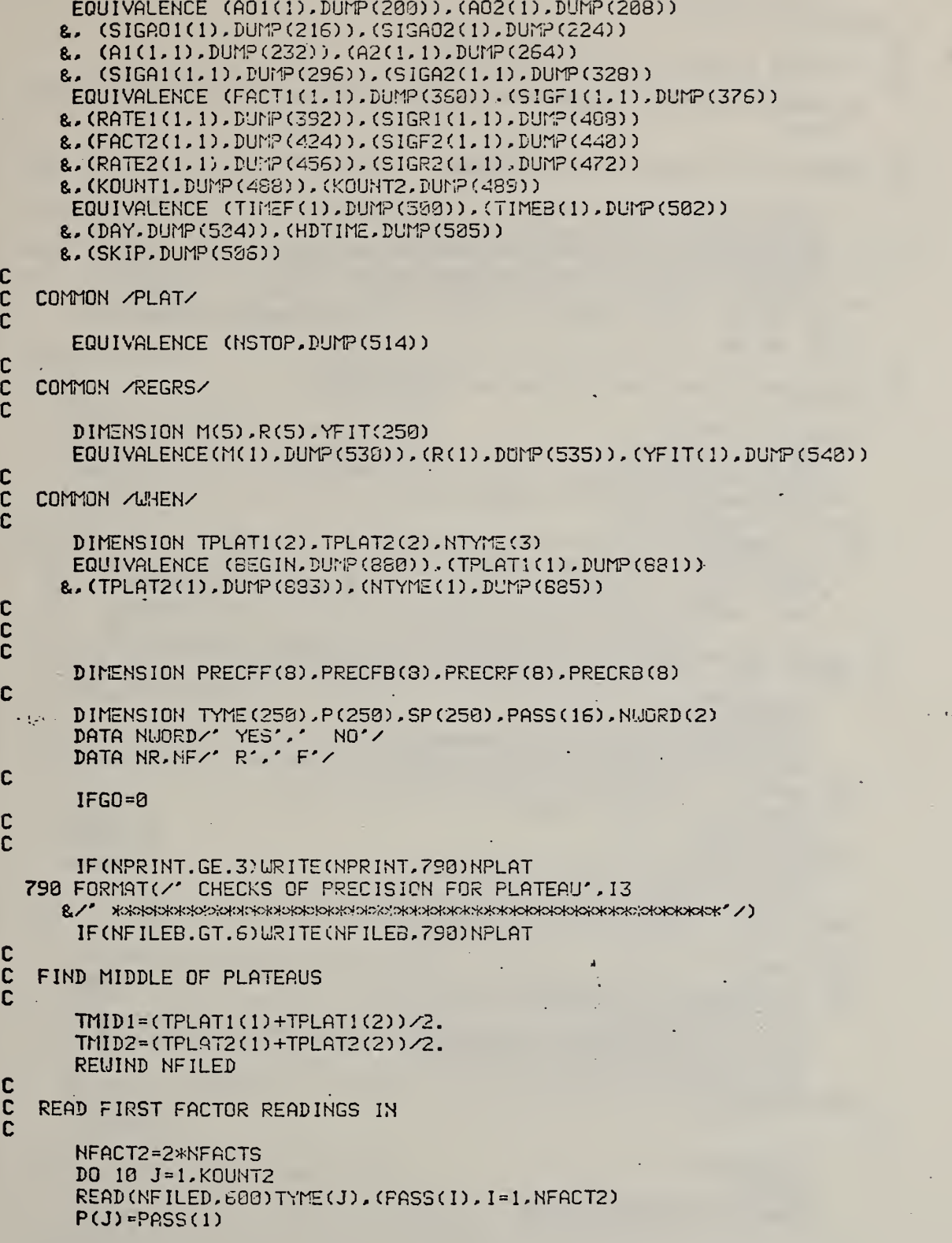

```
SP(J) = PASS(2)600 FORMAT(SE15.8)
C
\overline{c}PUT TIME ORIGIN IN MIDDLE OF PLATEAU
č
   10 TYME (J) = TYME (J) - TMID2
       K = 1\mathbf cOUTPUT WEIGHT LOSS IN THIS PLATEAU
C
Ċ
       LITLOSS=ABS(P(KOUNT2)-P(1))
       RATE=UTLOSS/(TYME(KOUNT2)-TYME(1))
       IF (NFILEB.GT.6)URITE (NFILEB.951) UTLOSS.RATE
       IF(NPRINT.GE.3)URITE(NPRINT.951)UTLOSS.RATE
  951 FORMAT(/' WEIGHT LOSS FOR THIS PLATERU.=''E10.3,' MICROVOLTS'<br>&/' WITH AVERAGE RATE OF'.E10.3,' MICROVOLTS PER SECOND'/)
      GO TO 20
\mathbf cCALCULATE REGRESSION FIT FOR VARIOUS FACTORS
\mathbf c\mathbf{C}30 REWIND NFILED
       DO 35 J=1.KOUNT2
       READ (NFILED, 600) DUMMY, (PASS(L), L=1, NFACT2)
       P(J) = PASS(KK)-35 SP(J)=PASS(KK+1)
  20^{\circ}I = KANDU(K)CALL REGRES(TYME, P.SP, KOUNT2, NTERMS(I), M.O.YFIT
      & A02(I) A2(1, I) SIGA02(I) SIGA2(1, I) R.RMUL.RCHI.FTEST)
       CALL RESIDS(TYME, P, SP, YFIT, KOUNT2)
C
C
   OUTPUT COEFFICIENTS OF REGRESSION FIT TO FACTOR VARIATION
C
       II = NTERMS(I)IF(NPRINT.LT.3)GO TO 750
       URITE(NPRINT, 700) 1, A02(1), SIGA02(1)
       IF(I1.GT.0)WRITE(NPRINT, 702)(A2(JJ, I), SIGA2(JJ, I), JJ=1, II)
  700 FORMAT(/' POLYNOMIAL COEFFICIENTS FOR FACTOR', I2
      &/10X,'COEFF',10X,'SIGMA'
      &/(2E15.8))
  702 FORMAT(2E15.8)
       URITE (NPRINT, 952) RCHI, FTEST, RMUL
       IF(II.GT.0)URITE(NPRINT.953)(IJ.R(IJ), IJ=1, II)
  952 FORMAT(/' REDUCED CHI SQUARE=',F10.2
  8/' FTEST ='.E10.2/' RMUL ='.E10.2)<br>953 FORMAT(' R('.11.') ='.E10.2)
  750 IF (NFILEB.LE.6) GO TO 760
       URITE (NFILEB, 709) 1, A02(I), SIGA02(I)
       IF(II.GT.0)URITE(NFILEB.702)(A2(JJ.I),SIGA2(JJ.I),JJ=1,II)
       URITE (NFILEB, 952) RCHI, FTEST, RMUL
       IF(II.GT.0)URITE(NFILEB.953)(IJ.R(IJ).IJ=1.II)
  768 CONTINUE
\mathbf c\mathbf cKK = 2*K + 1K = K + 1IF(K.LE.NFACTS)GO TO 30
```
Ĵ.

```
\mathbf cC
   CHECK EXTRAPOLATION PRECISION FOR ALL FACTORS FOR SECOND PLATEAU
C
C
C
   CALCULATE EXTRAPOLATION TIMES
C
   65 TIMEX=(TPLAT2(1)-TPLAT1(2))/2.
C
C
   SET EXTRAPOLATION TIME OF 200 SECONDS FOR CHECKING FIRST PLATEAU IN EXPT.
   I.E., ASSUME 400 SECONDS BETWEEN PLATEAUS FOR FIRST PASS THROUGH
C
C
      IF(NPLAT.EQ.1)TIMEX=200.
C
\mathbf cEXTRAPOLATION TIMES ARE SYMMETRICAL
C
      TIMEB(1) = TPLAT1(1) - TMLD1 - TIMEXTIMEF(1)=TPLAT1(2)-TMID1+TIMEX
      TIMEB(2) = TPLAT2(1) - TMID2 - TIMEXTIMEF(2)=TPLAT2(2)-TMID2+TIMEXIF(NPRINT.GE.3)URITE(NPRINT.780)(TIMEB(I),TIMEF(I), I=1,2), TIMEX
     & TPLAT1, TPLAT2
  780 FORMAT(//' EXTRAPOLATION TIMES ABOUT MID POINT OF PLATEAU'
     8. FOR POLYNOMIALS'
     &/' FIRST PLATEAU =',2F10.0
     &/' SECOND PLATEAU ='.2F10.0
     &/' REAL TIMES ARE'.F9.0.' SECONDS ON EITHER SIDE OF'
     &ZZF10.0.' FOR FIRST PLATEAU, AND',2F10.0,' FOR SECOND '/)
      IF (NFILEB.GT.6) URITE (NFILEB.780) (TIMEB(I). TIMEF(I), I=1.2), TIMEX
     8. TPLAT1. TPLAT2
C
C
   TEST THE TRENDS IN THE WEIGHT AND FACTORS TO SEE IF PRECISION
C
     IN EXTRAPOLATED VALUES IS ADEQATE
C
      NGOODF=0
      NGOODR=0
      MERRTE=0
      MERFAC=0
C
\mathbf cOUTPUT HEADING FOR PRECISION LISTINGS
Ċ
      IF (NPRINT.GE.3) URITE (NPRINT.770)
       IF (NFILEB.GT.6) URITE (NFILEB.770)
  770 FORMAT(//' EXTRAPOLATED VALUES AND SIGMAS BACK AND FORWARD'
     8.' IN TIME'
     8/3THEN PRECISIONS, = SACK, FORWARD AND REQUESTED'/)
C
      DO 80 J=1.NFACTS
      I = KANDU(J)L = IFDER(J)C
C
   OBTAIN EXTRAPOLATED QUANTITIES
C
      CALL EXTPOL(A02(I), A2(1, I), SIGA02(I), SIGA2(1, I)
     & NTERMS(I)
     &.TIMEF(2).TIME9(2).FACT2(2, 1).SIGF2(2, 1).FACT2(1, 1).SIGF2(1, 1)
     & RATE2(2, I), SIGR2(2, I), RATE2(1, I), SIGR2(1, I)
```
R.PRECFF(I).PRECFB(I).PRECRF(I).PRECRB(I).L.M) C TEST PRECISION IN RATES  $\bar{c}$  $\bar{c}$ IF(L.EQ.0) GO TO 66 C OUTPUT PRECISION IN RATES  $\mathbf C$ C IF(NPRINT.GE.3)URITE(NPRINT.775)NR.I.RATE2(1.I).SIGR2(1.I) &, RATE2(2, I), SIGR2(2, I), PRECRB(I), PRECRF(I), PRECR(I) 775 FORMAT(A2, 11, 2(2X, 2E10.3), 3FS.0) IF (NFILED.GT.6) WRITE (NFILEB.775) NR. I.RATE2(1.I).SIGR2(1.I) R, RATE2(2, I), SIGR2(2, I), PRECRB(I), PRECRF(I), PRECR(I) FLAG WHICH RATES ARE MEASURED ADEQUATELY  $\mathbf c$  $\overline{c}$  $MERIT = 0$ IF((FRECRF(I)-PRECR(I)).GT.(-1.E-01).AND.(PRECRB(I)-PRECR(I))  $R.GT.(-1.E-01))$ FERIT=1 IF (MERIT.EQ. 1) CALL ESET(MERRTE. 1) NGOODR=NGOODR+MERIT C TEST FACTOR LEVELS C Ċ 66 MERIT=0  $\mathbf c$ **OUTPUT PRECISION IN FACTORS**  $\mathbf c$ ſ. IF(NPRINT.GE.3)URITE(NPRINT, 775)NF, I, FACT2(1, I), SIGF2(1, I) &,FACT2(2,I),SIGF2(2,I),PRECFB(I),PRECFF(I),PRECF(I) IF (NFILEB.GT.6) URITE (NFILEB, 775) NF. I, FACT2(1, I), SIGF2(1, I) &,FACT2(2,I),SIGF2(2,I),PRECFB(I),PRECFF(I),PRECF(I) C  $\mathbf c$ FLAG WHICH FACTORS ARE OF ADEQUATE PRECISION C IF((PRECFF(I)-PRECF(I)).ST.(-1.E-01).AND.(PRECFB(I)-PRECF(I)) 8.GT. (-1.E-01) HERIT=1 IF(MERIT.EQ.1)CALL BSET(MERFAC, I) NGOODF=NGOODF+MERIT 88 CONTINUE C  $\mathbf c$ ARE ALL MEASUREMENTS OF ADEQUATE PRECISION?  $\mathbf c$  $\mathbf c$ IF SO. JUMP OVER PRECISION RESETTING  $\mathbf c$ IF (NGOODF.EQ.NFACTS.AND.NGOODR.EQ.NRATES) RETURN C c<br>c IF NOT, CONTINUE MEASURING PLATEAU IN PLATTO UNLESS STORAGE ARRAY (250 POINTS) OR TIME LIMIT (TIMLIM) HAS BEEN EXCEEDED  $\mathbf c$ NSTOP IS FLAG, =0 FOR CONTINUE, =1 OR 2 FOR DO NOT GO BACK TO PLATTO C IF (NSTOP.NE.0) GO TO 570  $IFGO=1$ RETURN C r CHANGE PRECISION SPECIFICATIONS BECAUSE OF FAILING CASES

```
\mathbf c
```

```
570 IF (NPRINT.GE.3) URITE (NPRINT. 150)
      IF (NFILEB.GT.6) URITE (NFILEB. 150)
  150 FORMAT(//' NEW PRECISION LEVELS FROM PRECIS'
     &/' FACTOR
                   LEVEL
                             RATE
                                      NEU?')C
\tilde{c}DO 130 J=1.NFACTS
      MERIT = 1MERYT=1
      I=KANDU(J)L = I FDER(J)IF(BTEST(MERFAC.I))GO TO 910
      MERIT=0
      PRECF(I)=((PRECFF(I)+PRECFB(I))/2.)*0.9
\frac{c}{c}910 IF(L.E0.0)GO TO 135
      IF(BTEST(MERRTE. I))GO TO 135
      MERYT=0
      PRECR(I)=((FRECRF(I)+PRECRB(I))/2.)*0.9
  135 CONTINUE
```
 $\frac{c}{c}$ 

```
IF(NPRINT.GE.3)URITE(NPRINT, 160) I, PRECF(I)
  &.PRECR(I).NWORD(MERIT+1).NWORD(MERYT+1)
    IF (NFILEB.GT.6) WRITE (NFILEB.160) I. PRECF(I). PRECR(I). NWORD(
   &MERIT+1), NUORD (MERYT+1)
160 FORMAT(17,2F8.3,2X,2(2X,A4))
138 CONTINUE
   RETURN
   END
```

```
SASSM
PRIME PROG
SFORT
STRGT 16
С жоюю номого советственного подавленного советственного принята с подавления советственного советственного дело
C
      SUBROUTINE PRINE
C
 C
   SUBROUTINE TO ALLOW CHANGES IN INITIAL VALUES OF CONTROL VARIABLES
C
Ć
   NEEDS COMMON BLOCKS:
Ċ
     COMMON /BIAS/
C
     COMMON /DERIVE/
     COMMON /FACTR/
C
C
     COMMON /10/
C
     COMMON / PARAMS/
\mathbf cCOMMON /PLAT/
C
     COMMON / MIDAST/
C
     CONNON /REGRES/
\frac{c}{c}COMMON AUHENA
C
   AND SUBROUTINE THMCPL
Ċ
C
   COMMON STORAGE IS DEFINED VIA ARRAY = DUMP=
      COMMON DUMP (900)
C
C
   COMMON /BIAS/
Ċ
      DIMENSICN BIASY(8), SIGBY(8)
      EQUIVALENCE (BIASV(1), DUMP(1)), (SIGSV(1), DUMP(9))
C
\mathbf cCOMMON /DERIVE/
C
      EQUIVALENCE (PRECE, DUMP(131))
C
Ċ
   COMMON / FACTR/
C
      DIMENSION KANDU(8), IFUNCT(8), IFDER(8), INPUT(8), SCALE(8)
     &.NRANGE(S).NREADS(8).NTERMS(8).CHTEST(8).PTIME(8)
     & PRECF(8), PRECR(8), AT(4)
      EQUIVALENCE (NTHCP, DUNP(17)), (KANDU(1), DUMP(13))
     &. (IFUNCT(1). DUMP(26)). (IFDER(1). DUMP(34))
     &. (INPUT(1). DUMP(42)). (SCALE(1). DUMP(58))
     & (NRANGE(1) DUMP(58)) (HREADS(1) DUMP(66))
     &. (NTERMS(1), DUMP(74)). (CHTEST(1). DUMP(82))
     & (PTIME(1) , DUMP(90)) (PRECF(1) , DUMP(98))
     &. (FRECR(1). DUMP(106)). (NFACTS. DUMP(114))
     &. (NRATES. DUNP(115)), (TIMLIM. DUNP(116))
     &. (NBADS. DUMP (117)). (INTVAL. DUMP (118))
     &. (AT(1). DUNP(119)). (TSCALE. DUNP(130))
C
\mathbb CCOMMON /IU/
ċ
      EQUIVALENCE (NTTYI, DUMP(123)), (NTTYO, DUMP(124))
     &. (NPRINT.DUNP(125)). (NFILEA.DUNP(126)). (NFILEB.DUMP(127))
```
&. (NFILED. DUNP(128)). (NFILEE. DUNP(129))

 $\mathcal{C}_{\mathcal{C}}$ 

 $\mathcal{P}$ 

COMMON / MIDASR/

**C** c

C

C

C

#### INTEGER>!:2 OUTC20) ,REPLY(20) ,N'JM( 10) , JUNK2C 18)

EQUIVALENCE (OUTCl) , DUMP (140) ) , (REPLYCl ), DUMP ( 160) ) , (NUHC 1) DUMP ( 180) ) , ( JUNK2C <sup>1</sup> ) ,0UT(3) ) , (NF ILTR, DUMP ( 190) )

# C COMMON /PARAMS/

DIMENSION AOl (8) ,A02(8) .SIGAOl (8) ,SIGA02(B) R,A1<4,6) ,A2(4,8),SIGA1 (4,8) ,SIGA2(4,8) FACT1 (2,8) .SIGFl (2,8) , RATE <sup>1</sup> (2,8) .SIGRl (2,8) 8c,FACT2(2,8) ,SIGF2(2,8) ,RATE2C2,8),SIGR2(2,S) &,TIMEF(2).TIMEB(2) EQUIVALENCE (AO1(1), DUMP (200)), (A02(1), DUMP (208)) (SIGA01(1),DUMP(216)), (SIGA02(1),DUMP(224)) &, (A1(1,1), DUMP(232)), (A2(1,1), DUMP(264)) · 8c, (SIGAld, 1),DUMP(2S8)), (3IGA2(1, 1),DUMP(323)) EQUIVALENCE (FACT1(1,1), DUMP(350)), (SIGF1(1,1), DUMP(376)) 8. (RATE1(1.1). DUMP (392)). (SIGR1(1.1). DUMP (48S)) &, (FACT2(1,1), DUMP ( 424) ) , (SIGF2(1, 1 ) , DUMP ( 448) ) 8. (RATE2(1.1). DUMP (455)). (SIGR2(1.1). DUMP (472)) (KOUNTl, DUMP (488) ) , (K0UMT2, DUMP (433) ) EQUIVALENCE (TIMEF(1), DUMP(583)), (TIMEB(1), DUMP(582)) 8c, (DAY, DUMP (504) ) , (HDTIME, DUMP (535) ) 8c, (SKIP, DUMP (536) ) , (RATMIN,DUM? (507) ) , (RA7MAX,DUM? (503) ) 8c, (TJUMP,DUMP(509)) 8.,

# COMMON /PLAT/

c<br>C

C<br>C

C

C<br>C

C

C

C  $\mathbf{c}$ c c c

C

DIMENSION RCHI(8) EQUIVALENCE (LPLAT, DUMP (510)), (NELAPS, DUMP (511)) 8, (NFIRST, DUMP(512)), (NCHI, DUMP(513)); (NSTOP, DUMP(514)) 8. (START.DUMP(515)). (RCHI(1).DUMP(516)) 8c, (MOTHER, DUMP (524) ) ,(KST0RE,DUMP(525) ) 8. (ENDSIG, DUMP(526)) (T0IM4,DUMP(527) ) , (FACTIM, DUMP (528) ) , (EQUIL,DUMP(529) )

## COMMON /REGRS/

DIMENSION M(5),R(5),YFIT(253) EQUIVALENCE(M(1),DUMP(530)),(R(1),DUMP(535)),(YFIT(1),DUMP(540))

#### COMMON / JUHEN/

DIMENSION TPLAT1(2),TPLAT2(2),NTYME(3) EQUIVALENCE (BEG IN, DUMP (SSO)), (TPLATI(1), DUMP (881)) 8c, (TPLAT2 ( <sup>1</sup> ), DUMP (883) ), (NTYLE(l), DUMP (865))

#### DIMENSION NTITLE(72), FTIME(4)

```
C
\mathsf{C}READ AND URITE TITLE
\GammaLIRITE (NTTYO, 1)
    1 FORMAT(' GIVE TITLE FOR RUN, 2 LINES, 72 CHARS/LINE MAXIMUM')
      READ(NTTYI, 2) NTITLE
    2 FORMAT(36A2)
      URITE(NTTYO, 2) NTITLE
ċ
   OPTIONAL READ OF CONTROL PARAMETERS FROM SAVE FILE
C
      NFILEC=0
      LRITE (NTTYD. 70)
   70 FORMAT(' READ PARAMETERS FROM SAVE FILE?'
     &/' 0=NO, 1=YES, GIVE IN I1 FORMAT')
      READ (NTTYI, 75) J
   75 FORMAT(I1)
      IF(J.EQ.0)GO TO 80
      URITE (NTTYO, 77)
      FORMAT(' GIVE FILE NUMBER IN 12 FORMAT'
 77
     &/' PROGRAM WILL THEN PAUSE, GIVE CONTINUE WHEN READY'
     &/' FILE WILL BE REWOUND FIRST')
      READ (NTTYI, 78) NFILEC
 78
      FORMAT(12)
      PAUSE 5
      REWIND NFILEC
      READ (NFILEC, 503) NTHCP, TSCALE, SKIP, KANDU, IFUNCT, IFDER, INPUT, SCALE
     &. NRANGE
     & , NREADS, NTERMS, CHTEST, PTIME, PRECF, PRECR, NFACTS, NRATES, TIMLIM, NBADS
     &, EQUIL, INTVAL, ENDSIG, RATMIN, RATMAX, TJUMP, AT
     & , NTTYI , NTTYO , NPRINT, NFILEA, NFILEB, NFILED, NFILEE
     & M. PRECE
      URITE (NTTYO, 500) NTHCP, TSCALE, SKIP, KANDU, IFUNCT, IFDER, INPUT, SCALE
     &, NRAMGE
     & , NREADS , NTERMS , CHTEST , PTIME , PRECF , PRECR , NFACTS , NRATES , TIML IM, NBADS
     & EQUIL, INTVAL, ENDSIG, RATMIN, RATMAX, TJUMP, AT
     & , NTTYI , NTTYO, NPRINT, NFILEA, NFILEB, NFILED, NFILEE
     &, M, PRECE
C
\mathbb COPTIONAL CHANGE OF CONTROL PARAMETERS
C.
   88 CONTINUE
      URITE (NTTYO, 10)
  . 18 FORMAT(' DO YOU WANT TO CHANGE ANY CONTROL PARAMETERS?'
     8/' IF NOT, GIVE PARAMETER OF ZERO'<br>8/' IF SO, ENTER PARAMETER NUMBER, ELEMENT IN PARAMETER ARRAY,'
     &/' NEW VALUE IN 13, 13, F7.3 FORMAT
     8/2INTEGER VALUES WILL BE INTEGERISED, GIVE NEW VALUE WITH'
     &/' DECIMAL POINT')
      GO TO 60
   58 URITE (NTTYO. 52)
   52 FORMAT(' AND THER CHANGE?')
   60 READ (HTTY!, 62)N, I, VALUE
   62 FORMAT(213.F7.3)
       IF(N.LE.0)GC TO 498
       IF(N.GT.35)GO TO 50
```
NVALUE=IFIX(VALUE+SIGN(0.5,VALUE)) GO TO (190, 103, 106, 104, 103, 109, 110, 120, 130, 135, 136, 140, 150, 160 8.170.180.182.190 8, 192, 193, 194, 196, 197, 198, 199, 200, 210, 220, 230, 240, 250, 255, 256, 300 8.260)  $R \cdot N$ C CHANGE THERMOCOUPLE TYPE 100 URITE (NTTYO, 101) 101 FORMAT(' GIVE THERMOCOUPLE TYPE AGAIN (AS A LETTER)') READ (NTTYI, 192) NTHCP 102 FORMAT(A1) GO TO 58 r CHANGE SCALE OF THERMOCOUPLE TO DC VOLTAGE CONVERSION 103 TSCALE=VALUE GO TO 50 CHANGE TIME TO SKIP BETWEEN READINGS 105 SKIP=VALUE GO TO 50 SET UP WHICH EXPERIMENTAL VARIABLES ARE TO BE FACTORS (CHANGED) C 104 KANDU(I)=NVALUE GO TO 58 SET FUNCTION OF RAW READING TO BE USED (VIA FACFUN) 108 IFUNCT(I) =NVALUE GO TO 50 C FACTORS FOR UHICH DERIVATIVES ARE TO BE USED 109 IFDER(I)=NVALUE CHANGE ANALOG SCANNER INPUTS 110 INPUT(I)=NVALUE GO TO 50 C CHANGE SCALE VALUES 120 SCALE(I)=VALUE GO TO 50 CHANGE NRANGE C. 130 NRANGE (I) = NVALUE G9 TC 52 CHANGE NUMBER OF DYM READINGS MAKING UP AVERAGE FOR EACH C C **FACTOR** 135 NREADS (I) = NVALUE GO TO 58 CHANGE NUMBER OF TERMS IN POLYNOMIAL FIT c 136 NTERMS(I)=MINØ(NVALUE,5) GO TO 50 CHANGE CHI SQUARE VALUES FOR EQUILIBRIUM IN FACTORS  $\mathbf{r}$ 140 CHTEST(I)=VALUE GO TO 50 CHANGE MAX TIME FOR FACTOR TO TAKE TO STEADY DOWN C 150 PTIME(I)=VALUE GO TO 59 CHANGE MIN PRECISION IN FACTOR READINGS 160 PRECF(I)=VALUE GO TO 50 C. CHANGE MIN PRECISION IN RATES 170 PRECR(I)=VALUE GO TO 50 CHANGE NUMBER OF FACTORS C

180 NFflCTS=NVALUE GO TO 50 C CHANGE NUMBER OF RATES 182 NRATES=NVALUE GO TO 50 C CHANGE TIME LIMIT FOR PLATEAU 190 TIhLIM=VALUE GO TO 50 C CHANGE NUMBER OF BAD POINTS TO ALLOW BEFORE PLATEAU STABILISES 192 NBADS=NVALU£ GO TO 50 . C CHANGE EQUILIBRIUM TIME FOR SETTLING DOWN OF NEW FACTOR LEVELS 193 EQLIIL-VALUE GO TO 50 C NUMBER or READINGS BETWEEN CHECKS FOR ADEQUATE PRECISION 194 INTVAL=NVALUE GO TO 50 • C NUMBER OF POOLED SIGMAS SUCCESSIVE WEIGHT READINGS MUST DIFFER BY C IF TERMINATION OF EXPERIMENT IS NOT TO OCCUR IN PLATTO 196 ENDSIG=VALUE GO TO 50 C MINIMUM RATE TO ALLOW BEFORE INCREASING TEMPERATURE BY TJUMP 197 RATMIM=VALUE GO TO 58 C MAXIMUM RATE TO ALLOW BEFORE DECREASING TEMP BY TJUMP 198 RATMAX=VALUE GO TO 50 C TEMPERATURE INCREMENT WHEN MIN RATE REACHED 199 TJUMP <sup>=</sup> VALUE GO TO 50 C CHANGE IHPUT/OUTPUT UNITS 200 NTTYI=NVALUE GO TO 50 210 NTTVO=HVALUE GO TO 50 220 NPRINT-HVALUE GO TO 50 230 NFILEA=NVALUE GO TO 50 249 NFILEB=NVALUE GO TO 50 C CHANGE SAVE UNIT 250 NFILEC-NVALUE GO TO 50 C CHANGE SCRATCH FILE UNIT 255 NFILED=NVALUE GO TO 50 C CHANGE OUTPUT FILE FOR ACTIVATION ENERGIES 256 NFILEE=NVALUE GO TO 50 C CHANGE POLYNOMIAL EXPONENTS 300 M(I)=NVALUE GO TO 50 C CHANGE PRECISION IN ACTIVATION ENERGY 260 PRECE=VALUE GO TO 50

C

 $\overline{c}$ URITE (NTTYO, 500) NTHCP, TSCALE, SKIP, KANDU, IFUNCT, IFDER, INPUT, SCALE **R. NRANGE** &, NREADS, NTERMS, CHTEST, PTIME, PRECF, PRECR, NFACTS, NRATES, TIML IM, NSADS &.EQUIL.INTVAL.ENDSIG.RATMIN.RATMAX.TJUMP.AT &.NTTYI.NTTYO.NPRINT.NFILEA.NFILEB.NFILED.NFILEE **&.M.PRECE** URITE (NTTYD, 430) 430 FORMAT(' CHANCE FOR FURTHER CHANGES? (0=NO, 1=YES)') READ(NTTYI,75)J IF(J.NE.0)GO TO 80 C IF (NPRINT.GE. 3) WRITE (NPRINT, 925) 925 FORMAT( $'$ 1') IF (NPRINT.GE.3) URITE (NPRINT, 2) NTITLE IF (NFILEA.GT.6) URITE (NFILEA.2) NTITLE IF (NFILEB.GT.5) URITE (NFILEB.2) NTITLE IF (NFILEE.GE.6) URITE (NFILEE, 2) NTITLE C C GET THERMOCOUPLE COEFFICIENTS č CALL THMCPL(NTHCP.AT) C C OPTION OF STORING PRIMED VALUES ON SAVE FILE Ċ URITE (NTTYO, 450) 450 FORMAT(' OUTPUT PARAMETERS ON SAVE FILE' &/' @=NO.1=YES. IN I1 FORMAT') READ (NTTYI, 75) J IF(J.EQ.0)GO TO 470 URITE(NTTYO, 77) READ (NTTYI, 78) NFILEC PAUSE 6 REWIND NFILEC URITE(NFILEC, 500) NTHCP, TSCALE, SKIP, KANDU, IFUNCT, IFDER, INPUT, SCALE & NRANGE & NREADS . MTERMS . CHTEST. PTIME. PRECF. PRECR. NFACTS. NRATES. TIML IM. NBADS &.EQUIL.INTVAL.ENDSIG.RATMIN.RATMAX.TJUNP.AT &.NTTYI.NTTYO.NPRINT.NFILEA.NFILEB.NFILED.NFILEE &, M, PRECE 470 CONTINUE C  $\mathbf c$ OUTPUT CURRENT VALUES  $\mathbf c$ IF (NPRINT.LT.3)GO TO 455 URITE(NPRINT, 500) NTHCP, TSCALE, SKIP, KANDU, IFUNCT, IFDER, INPUT, SCALE **&. NRANGE** &.NREADS.NTERMS.CHTEST.PTIME.PRECF.PRECR.NFACTS.NRATES.TIMLIM.NSADS &.EQUIL.INTVAL.ENDSIG.RATMIN.RATMAX.TJUMP.AT &.NTTYI.NTTYO.NPRINT.NFILEA.NFILEB.NFILED.NFILEE *B.M. PRECE* 500 FORMAT(/' PARAMETERS INITIALISED AS FOLLOWS:' &/' NTHCP = '.9X.A1.3X.'TSCALE ='.F8.2.3X.'SKIP='.F5.0

&/' FACTORS ='.817

```
8/7 FACFUN = 1.8178/ DERIVS = '.8178/ INPUTS = '.817
   &/' SCALES = '.8F7.3
   8/' NRANGE = '.817
   8/2NREADS = '.8178/' NTERMS = '.817
   8/2CHI TEST=".0F7.0
      PTIMES = ^{\circ}.8F7.1
   8/28/8/28/ NFACTS = \cdot, 13
   8.' NRATES = '.13
   &.' TIMLIM ='.F5.8
   &.' BAD PTS ='.13
   &,' EQUIL =',F5.0
   8/ CHECKS = ', 14
   8.' END SIG ='.F5.1
   8.' RATMIN ='.F6.1
   8. RATMAX = . F6.1
   &.' TJUMP ='.F5.1
   &/' TC TO D ='.4E14.5
   &/* IO UNITS='.717
   &/' POLNOM EXP=', 15, 417
   &/' PRECISION IN E ACT ='.F7.2)
455 IF CNFILEA.LE.5)GO TO 460
    URITE(NFILEA.2)NTITLE
460 IF(NFILEB.LE.6)GO TO 618
    URITE (NFILEB, 500) NTHOP, TSCALE, SKIP, KANDU, IFUNCT, IFDER, INPUT, SCALE
   & NRANGE
   &. NREADS. NTERMS. CHTEST. PTIME. PRECF. PRECR. NFACTS. NRATES. TIML IM. NBADS
   &.EQUIL.INTVAL.ENDSIG.RATMIN.RATMAX.TJUMP.AT
   &.NTTYI.NTTYO.NPRINT.NFILEA.NFILEB.NFILED.NFILEE
   &, M, PRECE
618 CONTINUE
    RETURN
```
· END

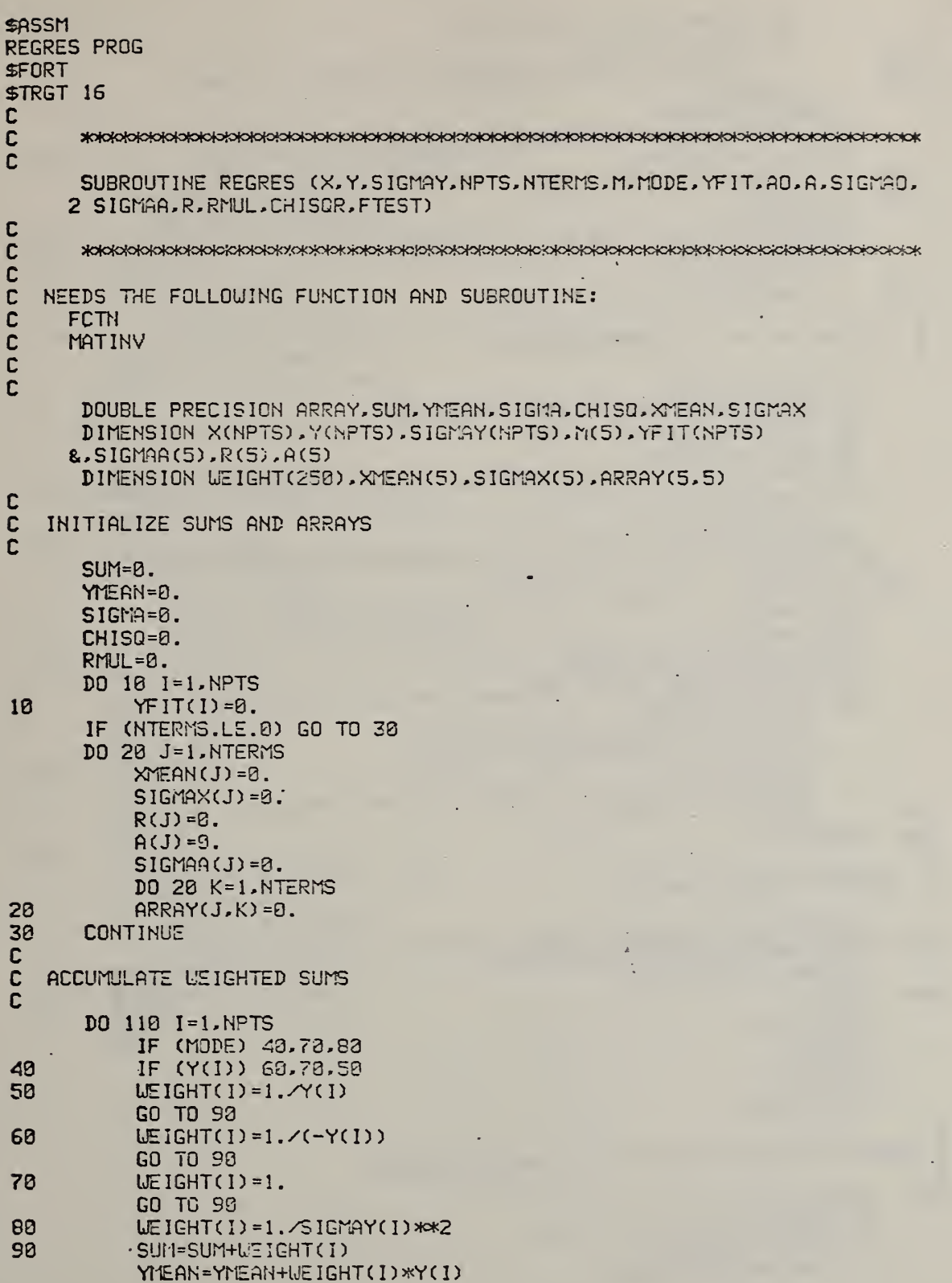

IF (NTERMS.LE.0) GO TO 110 DO 100 J=1.NTERMS 100 XMEAN(J)=XMEAN(J)+WEIGHT(I)\*FCTN(X,I,J,M,NPTS) **CONTINUE** 110 YMEAN=YMEAN/SUM IF (NTERMS.LE.0) GO TO 130 DO 128 J=1, NTERMS 128 XMEAN (J) = XMEAN (J) / SUM 132 **CONTINUE FNPTS=NPTS** UMEAN=SUM/FNPTS DO 140 I=1, NPTS WEIGHT(I) = WEIGHT(I) AUMEAN 140 C č ACCUMULATE MATRICES R AND ARRAY c DO 150 I=1, NPTS SIGMA=SIGMA+WEIGHT(I)\*(Y(I)-YMEAN)\*\*2 IF (NTERMS.LE.0) GO TO 160 DO 158 J=1, NTERMS SIGMAX(J)=SIGMAX(J)+UEIGHT(I)\*(FCTN(X,I,J,M,NPTS)-XMEAN(J))\*\*2 R(J)=R(J)+UEIGHT(I)\*(FCTN(X,I,J,M,NPTS)-XMEAN(J))\*(Y(I)-YMEAN) DO 150 K=1, J ARRAY(J,K)=ARRAY(J,K)+UEIGHT(I)\*(FCTN(X,I,J,M,NPTS)-XYEAN(J))  $2$  \* (FCTN( $X, I, K, M, NPTS$ ) - XMEAN( $K$ )) 150 CCNTINUE 160 **CONTINUE** FREE1=NPTS-1 SIGMA=DSQRT(SIGMA/FREE1) IF (NTERMS.LE.0) GO TO 180 DO 170 J=1.NTERMS SIGMAX(J)=DSQRT(SIGMAX(J)/FREE1) R(J)=R(J)/(FREE1%SIGMAX(J)\*SIGMA) DO 170 K=1.J ARRAY(J,K)=ARRAY(J,K)/(FREE1\*SIGMAX(J)\*SIGMAX(K)) 178 ARRAY(K, J)=ARRAY(J, K) 180 **CONTINUE** C C INVERT SYMMETRIC MATRIX C IF (NTERMS.LE.0) GO TO 200 CALL MATINY (ARRAY, NTERMS, DET) IF (DET) 200.190.200 190  $AD = B$ . SIGMAO=0. RMUL=0. CHISOR=0. FTEST=0. GO TO 330 C C CALCULATE COEFFICIENTS, FIT, AND CHI SQUARE Ċ 280 AO=YMEAN IF (NTERMS.LE.0) GO TO 238 DO 220 J=1.NTERMS DO 210 K=1, NTERMS

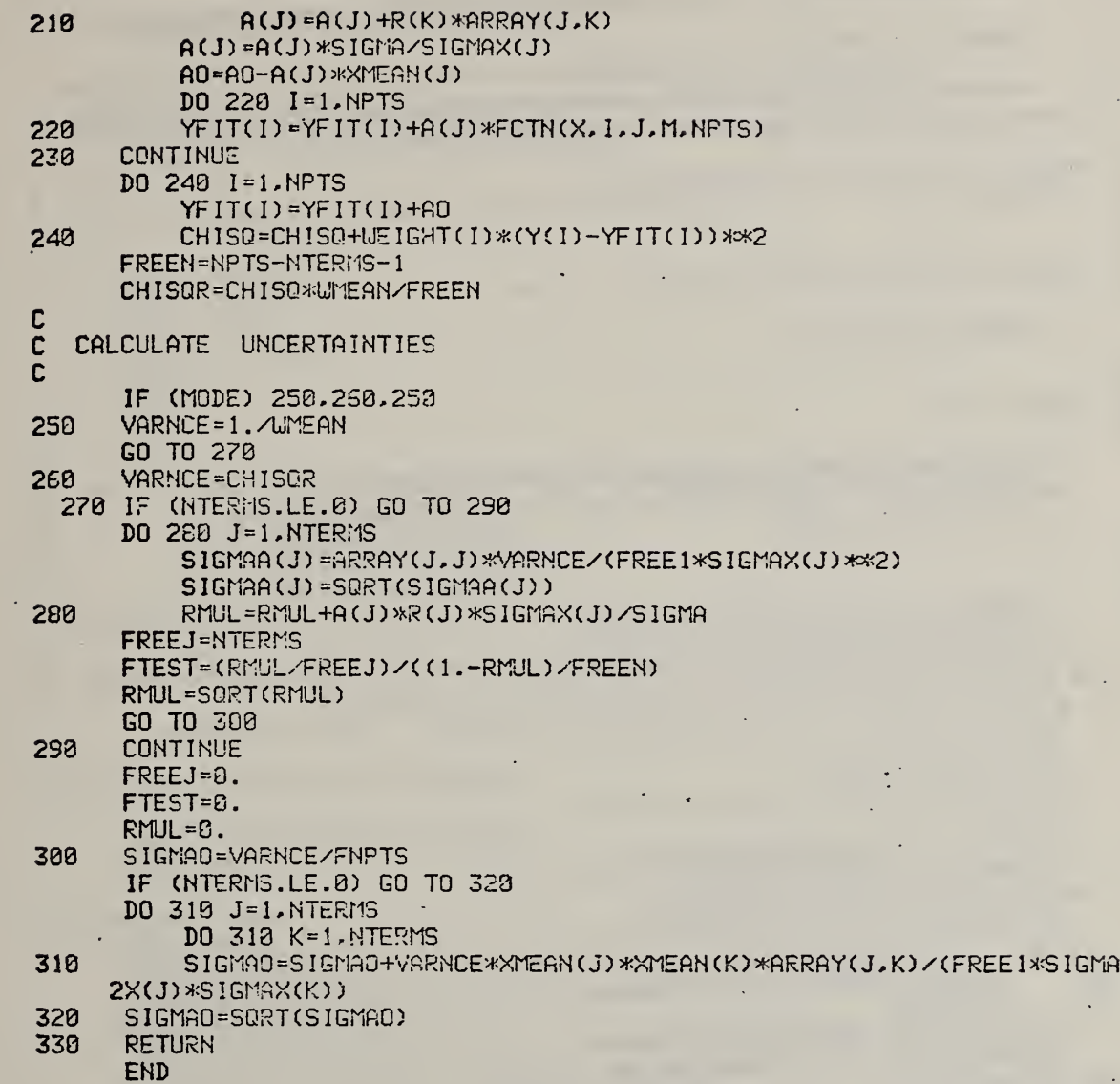

.

 $\epsilon$ 

**SASSM** RESIDS PROG \$FORT **\$TRGT 16** C C SUBROUTINE RESIDS (T, P, SP, Y, N) Ċ c  $\bar{c}$ SUBROUTINE TO LIST RESIDUALS FROM LEAST SQUARES FIT č C<br>C NEEDS THE FOLLOWING COMMON BLOCK: COMMON /10/ **C**<br>C  $\overline{\mathbf{c}}$ COMMON STORAGE DEFINED VIA ARRAY = DUMP=  $\overline{c}$ COMMON DUMP (1060)  $\mathbf c$  $\overline{c}$ **COMMON /10/** C EQUIVALENCE (NTTYI, DUMP(123)), (NTTYO, DUMP(124)) &. (RPRINT. DUMP (125)). (RFILEA. DUMP (126)). (RFILEB. DUMP (127)) &. (NFILED. DUMP (128)) C C DIMENSION T(N), P(N), SP(N), Y(N) IF (NPRINT.GE.3) WRITE (NPRINT, 10) IF (NFILEB.GT.6) URITE (NFILEB, 10) 10 FORMAT(//5X,'TIME',13X,'P',10X,'YFIT',3X,'SIGMA P'<br>8,4X,'P-YFIT',1X,'(P-YFIT)/SIGP',' DEL P') DO 30 I=1.N  $TEMP1 = P(1) - Y(1)$ TEMP2=TEMP1/AMAX1(SP(I), 1.E-15)  $DEL = \mathcal{B}$ .  $IF(I.GT.1)DEL=P(I)-P(I-1)$ IF(NPRINT.GE.3)URITE(NPRINT,29)T(I),P(I) &.Y(I), SP(I), TEMP1, TEMP2, DEL IF(NFILEB.GT.6) URITE(NFILEB.20) T(I), P(I), Y(I), SP(I), TEMP1, TEMP2 **&**, DEL  $28$ FORMAT (F10.1.2E14.6.4E10.3) 30 **CONTINUE** IF (NPRINT.GE. 3) URITE (NPRINT, 40) IF (NFILEB.GT.6) URITE (NFILEB, 40) 48 FORMAT (//) **RETURN END**
```
SASSM
RESPON PROG
SFORT
STRGT 16
 ſ.
Ċ
      SUBROUTINE RESPON(FTIME, NERROR)
C
 C
   SUBROUTINE TO ESTIMATE FACTOR RESPONSE FTIME FOR USE IN
Ċ
   ESTIMATING PRECISION OF EXTRAPOLATED VALUE TO HALFWAY IN TIME
C
Ċ
   BETWEEN OLD AND NEW LEVELS OF FACTOR
C
C
   NEEDS THE FOLLOWING COMMON BLOCKS AND SUBROUTINES:
C
C
     COMMON /BIAS/
\bar{\mathbf{c}}COMMON /FACTR/
\bar{c}COMMON /10/
\bar{c}COMMON /MIDASR/
CCCC
     SETPAR
     TRAMID
     LIAYT
\mathbf cC
   INITIAL CHOICES FOR FACTOR LEVELS TO DETERMINE RESPONSE TIMES AT:
C
           T - 250 AND 278 DEG.
\overline{c}P - 403 AND 450 MM HG
\overline{\mathbf{c}}N2 - 200 AND 240 SCC/MIN
\mathbf c02 - 50 AND 60 SCC/MIN
\mathbf cTHESE VALUES MAY BE CHANGED BY USER INPUT
\overline{c}\mathbf cCOMMON STORAGE DEFINED VIA ARRAY =DUMP=
ċ
      COMMON DUMP(988)
C
\mathbf cCOMMON /BIAS/BIASV(8), SIGBV(8)
Ċ
      DIMENSION BIASV(8), SIGBV(8)
      EQUIVALENCE (BIASV(1), DUMP(1)), (SIGBV(1), DUMP(9))
C
C
   COMMON /FACTR/
C
      DIMENSION KANDU(8), IFUNCT(8), IFDER(8), INPUT(8), SCALE(8)
     &.NRANGE(8).NREADS(8).NTERMS(8).CHTEST(8).PTIME(8)
     & PRECF(8) PRECR(8) AT(4)
      EQUIVALENCE (NTHCP, DUMP(17)), (KANDU(1), DUMP(18))
     g_{\star} (IFUNCT(1), DUMP(26)), (IFDER(1), DUMP(34))
     &. (INPUT(1). DUNP(42)). (SCALE(1). DUNP(50))
     &. (NRANGE(1). DUMP(58)). (NREADS(1). DUMP(66))
     &. (NTERMS(1). DUMP(74)). (CHTEST(1). DUMP(82))
     &. (PTIME(1).DUMP(90)).(PRECF(1).DUMP(98))
     &. (PRECR(1). DUMP(106)). (NFACTS. DUMP(114))
     &. (NRATES. DUMP(115)). (TIMLIM. DUMP(116))
     &. (NBADS, DUMP (117)). (INTVAL. DUMP (118))
     t.tAT(1), NUMP(119))
ĩ,
   COMMAR /10/
ŗ.
```
A83

 $\overline{?}$ 

```
\mathbf cEQUIVALENCE (NTTYI, DUMP(123)), (NTTYO, DUMP(124))
     L. (NPRINT.DUMP (125)), (NFILEA.DUMP (126)). (NFILEB.DUMP (127))
     8. (NFILED. DUMP(128))
C
Ċ
   COMMON MIDASR/
ċ
      INTEGER*2 0UT(20), REPLY(20), NUM(10), JUNK2(18)
      EQUIVALENCE (OUT(1), DUMP(148)), (REPLY(1), DUMP(150))
     &. (NUM(1). DUMP(180)). (JUNK2(1). OUT(3)). (NFILTR. DUMP(190))
C
\mathbf cDIMENSION LABEL(2,4), FTIME(4), FVAL(2,4)
     8. NWHAT(4). CHI(4)
     8. T(4). TEMP1(2). TEMP2(2)
C
C
      DATA LABEL/'TEMP','
                            " "PRES',"S ",'N2 F','LOW'
     8. '02 F'. 'LOW'/
      DATA FVAL/250..270..490..450..200..240..59..60./
C
C
      NERROR=0
C
C
   MEASURE RESPONSE TIMES TO CHECK CHI TEST VALUES, PTIMES, ETC.?
C
      URITE (NTTYO, 700)
  700 FORMAT(/' MEASURE FACTOR RESPONSE TIMES? 0=NO, 1=YES')
      READ(NTTYI.29)J
      IF(J.EQ.0)RETURN
C
\mathbf CREAD IN FACTOR RESPONSE TIMES IF SO DESIRED
C
      D0 83 1=1.4URITE (NTTYO. 10) (LABEL (J. I). J=1.2)
   10 FORMAT(//' READ IN FACTOR RESPONSE TIMES OR MEASURE THEM?'/
     &' ENTER 0 FOR READ'/
               1 FOR MEASURE'S
     \mathbf{e}&' IN I1 FORMAT FOR ', 2A4,' PARAMETER ')
      READ(NTTYI, 20)NUHAT(I)
   20 FORMAT(II)
      IF(NUHAT(I).GT.0)GO TO 80
      URITE(NTTYO, 48) (LASEL(J, I), J=1, 2)
   40 FORMAT(' FACTOR RESPONSE TIME FOR ', 2A4,' IN F10.3 FORMAT?')
      READ(NTTYI,50)T(I)
   50 FORMAT(F7.3)
      CHI(I)=088 CONTINUE
C
C
   OPTIONALLY CHANGE TARGET VALUES
C
      URITE (NTTYO, 550)
  560 FORMAT(/' TARGET VALUES OF FACTORS IN RESPON ARE:')
      URITE (NTTYG, 599) ( (1, J, FVAL(J, I), J=1, 2) , I=1, 4)500 FORMAT(217, F10.1)
  565 URITE(NTTYD, 510)
```

```
A84
```

```
510 FORMAT(' DO YOU WANT TO CHANGE ANY VALUES?'
     8/2IF SO, ENTER:'
     8/7FACTOR NUMBER, 1=T, 2=P, 3=FN2, 4=F02'
     8/21 OR 2 FOR FIRST OR SECOND VALUE OF A FACTOR'
     \epsilon/'
            VALUE ITSELF'
     &/' ALL IN (213, F13.8)'
     &/' %% END WITH FACTOR NUMBER OF ZERO (0) %%')
      READ(NTTYI,520) I, J, FTENP
  520 FORMAT(213, F10.0)
      IF(I.EQ.0)GO TO 550
      IF(I.GE.1.AND.I.LE.4.AND.J.GE.1.AND.J.LE.2)GO TO 540
      URITE (NTTYO, 538)
  530 FORMAT(/' INCORRECT INPUT, TRY AGAIN')
      GO TO 510
  540 FVAL (J. I) = FTEMP
      GO TO 510
  550 URITE (MTTYC.500) ((I.J.FVAL(J.I).J=1.2).I=1.4)
      URITE (NTTYO.562)
  562 FORMAT(/' ARE THESE VALUES OK? 0=YES, 1=NO (I1 FORMAT)')
      READ (NTTYI, 20)NGO
      IF (NGO.NE.0) GO TO 565
      IF (NFILEB.GT.6)GO TO 579
      URITE (NFILEB. 558)
      URITE(NFILEB,500)((1,J,FVAL(J,I),J=1,2),I=1,4)
  570 IF (NPRINT.LT.3)GO TO 580
      URITE (NPRINT, 560)
      URITE(NPRINT, 500)((I, J, FYAL(J, I), J=1, 2), I=1, 4)
  580 CONTINUE
      IF (NFILEB.GT.6) URITE (NFILEB. 125)
      IF (NPRINT.GE.3) WRITE (NPRINT, 125)
 125 FORMAT(' FACTOR RESPONSE TIMES FOLLOW:'
     &/' FACTOR
                     LOW
                          HIGH
                                   TIME CHISQ MEASURED? TIMES & CHI '
     &.'VALUES'/)
C
\mathbf cMEASURE ANY RESPONSE TIMES NOT READ IN .
C
      DO 100 1=1.4IF (NUHAT(I).LE.0)GO TO 100
C
\bar{c}START CLOCK
Ċ
      OUT(1)=12OUT(3) = '1T'OUT(4) = '00'OUT(5) = '00'OUT(5) = '00'OUT(7) = 'R'OUT(8) = 'CALL TRAMID(OUT(2), 19, REPLY, 19, 0.)
      OUT(1)=38KK = 1 + 1C
   FIX TO READ OUTPUT OF FLOW METERS RATHER THAN INPUT TO THEM
C
C
      IF(I.GT.2)KK=I+3C
```

```
SET FACTOR AND WAIT TILL IT IS STEADY
C
C
      DO 85 J=1.2
      CALL SETPAR(FVAL(J.I), I, NERROR, NTHCP, TC)
      IF (NERROR.GT. 8) RETURN
C
ċ
   NEED GAS FLOW TO MAINTAIN PRESSURE
ċ
      IF(I.NE.2)GD TO 86
      CALL SETPAR(590., 3, NERROR, NTHOP, TC)
      CALL SETPAR(9.,4,NERROR,NTHCP,TC)
   B6 CALL MAYT(CHTEST(KK), PTIME(KK), INPUT(KK), NRANGE(KK)
     & SCALE(KK)
     &, TEMP : (J), TEMP2(J), BIASV(KK), NREADS(KK), NTERMS(KK), NERROR)
   85 CONTINUE
C
C
   CALCULATE CHI SQUARE AND TIME FOR STEADINESS
\tilde{c}T(1) = (TEMP1(2) + TEMP1(1))/2.CHI(I)=(TEMP2(1)+TEMP2(2))/2.C
\overline{c}OUTPUT RESULTS
      FTIME(I)=T(I)/2.IF (NERROR.GT.8.AND.NFILEB.GT, S) URITE (NFILEB. 87)
      IF (NERROR.GT.O.AND.NPRINT.GE. 3) URITE (NPRINT.87)
   87 FORMAT(/' CONDITIONS NOT MET FOR FOLLOWING FACTOR')
      IF (NPRINT.GE.3) URITE (NPRINT, 128) (LABEL (J, I), J=1, 2)
     &. (FVAL(J. I). J=1.2). T(I). CHI(I). NWHAT(I). TEMP1. TEMP2
       IF (NFILEB.GT.S) URITE (NFILEB, 123) (LABEL (J, I), J=1, 2)
     &. (FVAL(J. D.J=1.2). T(I). CHI(I).NUHAT(I). TEMP1. TEMP2
  188 CONTINUE
  120 FORMAT(1X, 2A4, 3F7.0, F7.1, 15, 4F7.0)
      RETURN
```
**END** 

```
SASSM
RMIDAS PROG
SPORT
STRGT 16
c SUBROUTINE RMIDAS (AVE, SD, NRANGE, INPUT, SCALE, NREADS, BIASY, NERROR)
C
C 5^c^c^c^oMo(c!oK^KJK^3^o^o!o^oK:^cfo{cf:>^o^o}o^c>^5M^^oiofo^c*>oK>^^^
C SUBROUTINE TO READ =NREADS= VALUES (nAX=530) CF
C VOLTAGE ON DYM AND CALCULATE AVERAGE (AVE) AND STANDARD<br>C DEVIATION (SD) CHARACTERISING SAMPLE (Q).
   DEVIATION (SD) CHARACTERISING SAMPLE (Q).
C<br>C
C AVE AND SD ARE DEFINED AEOYE<br>C NRANGE = RANGE SETTING ON DV
C NRANGE = RANGE SETTING ON DVM .<br>C SCALE = CONVERSION FACTOR FROM MID
C SCALE = CONVERSION FACTOR FROM MIDAS READING TO PHYSICAL QUANTITY<br>C - DEPENDS ON DVM RANGE AND ANY CONVERSION IN UNITS.
C DEPENDS ON DVM RANGE AND ANY CONVERSION IN UNITS.<br>C NREADS = NUMBER OF READINGS TO TAKE IN ASSESSING AV
C HREADS = NUMBER OF READINGS TO TAKE IN ASSESSING AVERAGE VALUE<br>C BIASV = BIAS VOLTAGE ON VOLTAGE INPUT TO DVM
C BIASV = BIAS VOLTAGE ON VOLTAGE INPUT TO DVM C NERRROR = ERROR INDICATOR C = 0 FOR NORMAL OF
C NERRROR = ERROR INDICATOR C = 8 FOR NORMAL OPERATION. = 4 FOR C = 1 incorrect d'VM functioning C = 2. SO(2). = 5 FOR D'VM will not
C INCORRECT DW FUNCTIONING (I.E., 'NO'), = 5 FDR D'VM UILL NOT SET RANGE
      SPECIFIED)
C
C NEEDS THE FOLLOWING COMMON BLOCKS AND SUBROUTINES:<br>C COMMON /10/
C COMMON / 10/<br>C COMMON / 11D
C COMMON MIDASR
C AVSDN<br>C DEKOD!
C DEKODE<br>C TRAMID
      TRAMID
C
c<br>C
   COMMON STORAGE DEFINED VIA ARRAY =DUMP=
C
        COMMON DUMP (900)
C
    COMMON /10/
C
        EQUIWLENCE (NTTYI .DUMP (123) ). (NTTYO.DUrPC 124) )
     . &, (NPRINT,DUMP(125)). (NF1LEA.DUM?(126)). (NF ILE3, DUMP ( 127)
      &,(NFILED. DUMP (123))
C<br>C
    COMMON / MIDASR/
C
        INTEGER*2 OUT(23), REPLY(23), NUM(18), TRIG(23)
        EQUIVALENCE (OUT(1), DUMP(143))
       E.. (REPLY(1).DUMP(1S3)). (NUM(1).DUM?(183))
       8., (NFILTR. DUMP (190))
 C in the set
 c
 c DIMENSION 0(500)
        NTYMER=9
   200 NERROR=0
        NTIM£=1
        AVE=0.
        SD=l.E-09
```

```
NREADS=MIN8(500, NREADS)
CC
   PREPARE TO SET DVM TO RANGE AND FUNCTION, THEN TRIGGER
       OUT(1) = 28OUT(2)=X'23'OUT(3) = 'MP'OUT(4) = '3'OUT(5) = NUM(NFILTR+1)CUT(6)=NUM(NRANCE+1)
       OUT(7) = ' *T'DO 110 1=8,20
  110 OUT(1) = '\mathbf c\mathsf{C}PREPARE TO UNLOAD DVM
\mathbf cTRIG(1) = 20TRIG(2)=X'23'
       TRIG(3) = 'M'DO 120 1=4,29
  123 TRIG(I)='
\mathbf c\mathbf c100 DO 10 I=1, NREADS
\mathbf c\mathbf CTRIGGER
ċ
       CALL TRAMID(CUT(2), 19, REPLY(2), 1, 8, )
\mathbf c\mathbf cUNLOAD
\mathbf cCALL TRAMID(TRIG(2), 19, REPLY(2), 19, 9.)
\mathbf c\mathbf cDEKODE TO GET VOLTAGE
\mathbf cCALL DEKODE(REPLY(2), Q(I), 7,8)
C
C
   CHECK FOR =NO= ON DVM
\mathbf cCALL DEKODE(REPLY(5), F, 1, 1)
       IF(F.LT.0.1)GO TO 25
C
C
   RANGE ON DVM NOT LARGE ENOUGH
\bar{c}NR=NRANGE
       NRANGE=NRANGE+1
       IF (NRANGE.GT.7) NRANGE=7
       IF (NFILEB.GT.6) WRITE (NFILEB.300) NR. NRANGE. INPUT
       IF (NPRINT. GE. 3) URITE (NPRINT, 300) MR, NRANGE, INPUT
  300 FORMAT(//' $$$ RANGE CHANGE FROM', 13,' TO', 13,' ON INPUT', 13
      8. ' $55' //NTYMER=NTYMER+1
       IF (NTYLER.GT.2)GO TO 201
       GO TO 200
C
\mathsf{C}DEKODE TO GET RANGE
```
A88

 $\mathbf c$ 25 CALL DEKODE(REPLY(6), F, 1, 0)  $NR = IFIX(F+0.5)$ IF(NR.EQ.NRANGE) GO TO 70 NTIME=NTIME+1 C C TRY 3 TIMES TO READ MIDAS CORRECTLY C IF(NTIME.LE.3) GO TO 189 NERROR=5 **RETURK** 78 **CONTINUE** Q(I)=Q(I)\*SCALE-BIASV IF(NRANGE.GT.3)0(I)=0(I)\*10.\*\*(NRANGE-3) 10 CONTINUE C  $\bar{c}$ FIND AVERACE AND SIGMA OF READINGS  $\bar{c}$ CALL AVSDN(AVE, SD, Q, NREADS) C C CHECK TO SEE IF RANGE CAN BE MADE MORE SENSITIVE ċ IF (NRANGE.EQ.3)GD TO 80 F=ABS((AVE/SCALE)+BIASV) FSD=SD/SCALE **BOUND=15880.** IF (NRANGE.GT.3) BOUND=50UND\*10.\*\* (NRANGE-3) IF(F.GT.(BOUND-5.\*FSD)) GO TO 80 NTYMER=NTYMER+1 IF (NTYMER.GT.2)GO TO 201 **NR=NRANGE** NRANGE=NRANGE-1 IF (NFILEB.GT.6) WRITE (NFILEB, 300) NR, NRANGE, INPUT IF (NPRINT.GE.3) WRITE (NPRINT, 300) NR, NRANGE, INPUT GO TO 200 201 NERROR=4 **80 RETURN** END

```
£ASSM
RPAR PROG
SFORT
STRGT 16
C
      SUBROUTINE RPAR(AVE, SD, INPUT, NRANGE, SCALE, NREADS, BIASV, NERROR)
C
\mathbf cSUBROUTINE TO READ VALUE FROM MIDAS
C
C
   AVE = AVERAGE VALUE OF SAMPLE OF READINGS FROM MIDAS
C
\mathbf cSD = STANDARD DEVIATION OF SAMPLE (NOT OF AVERAGE)
   INPUT = INPUT NUMBER ON MIDAS ANALOGUE SCANNER
C
   NRANGE = VOLTAGE RANGE TO USE ON DVM
\mathbf CSCALE = FACTUR TO CONVERT FROM MIDAS VOLTAGE TO PHYSICAL QUANTITY
C
C
     DEPENDS ON DV1 RANGE AND ANY CONVERSION IN UNITS
C
   NREADS = NUMBER OF READINGS TO TAKE IN BUILDING UP SAMPLE
\mathbf cBIASV = BIAS VOLTAGE ON VOLTAGE INPUT TO DVM
\mathbf cNERROR = ERROR INDICATOR. RETURNED FROM SUBROUTINE RMIDAS
C
\mathbf cNEEDS COMMON MIDASR/
C
\mathbf cNEEDS THE FOLLOWING SUBROUTINE:
C
   RMIDAS
ċ
   TRAMID
Ċ
C
\mathbf cCOMMON STORAGE DEFINED VIA ARRAY = DUMP=
C
      COMMON DUMP (988)
\mathbf c\mathbf cCOMMON MIDASR
ċ
      INTEGER*2 DUT(28), REPLY(20), NUM(10)
      EQUIVALENCE (OUT(1), DUNP(143))
     &. (REPLY(1). DUMP(169)). (NUM(1). DUMP(180))
\mathbf cC
Ċ
      NTIME=1
   20 NERROR=0
\mathbf c\overline{c}SET ANALOG SCANNER TO SEND SIGNAL TO DVM
      OUT(1) = 10OUT(2)=X'23'OUT(3) = 'K'OUT(4) = NULL NPUT+1)D0 33 1=5.1838 OUT(I)='
       CALL TRAMID(OUT(2), 10, REPLY(2), 1, 0.)
C
C
   READ MIDAS
C
        CALL RMIDAS(AVE, SD, NRANGE, INPUT, SCALE, NREADS, BIASY, NERROR)
       IF (NERROR.EQ.8) RETURN
 \mathbf c\mathbf cTRY 3 TIMES TO READ PARAMETER
 \tilde{c}NTIME=NTIME+1
       IF(NTIME.LE.3)GD TO 20
       RETURN
       END
```
snssM **SETPAR PROG SFORT** STRGT 16 C<br>SUBROUTINE SETFAR(PAR,NPAR,NERROR,NTHCP,TC) C C j|ofotoiok>(o(c>!o|otc^cj<>iototoK>MoK5to(o!oK:<c>K>K5fo>oWoK>K>foK>KM<>cioMcK>K>o<4otoK>Wc^ C SUBROUTINE TO SET TEMPERATURE, PRESSURE OR FLOWS TO VALUE =PAR=<br>C NPAR = 1 FOR TEMPERATURE C NPAR = 1 FOR TEMPERATURE<br>C 2 FOR PRESSURE C 2 FOR PRESSURE<br>C 3 FOR FLOW ON C 3 FOR FLOW ON CHANNEL 1<br>C 4 FOR FLOW ON CHANNEL 2 4 FOR FLOW ON CHANNEL 2 C C NTHCP = THERMOCOUPLE TYPE<br>C NTHCP=K : TYPE K THERMOCO C NTHCP=K : TYPE K THERMOCOUPLE<br>C NTHCP=E : TYPE E THERMOCOUPLE C NTHCP=E : TYPE E THERMCCGUPLE<br>C TC = THERMOCGUPLE VOLTAGE IN C TC = THERMOCOUPLE VOLTAGE IN MICROVOLTS<br>C NERROR = ERROR INDICATOR ( = 0 FOR NO E) **C** NERROR = ERROR INDICATGR  $C = 0$  for NO ERROR, = 1 FOR WRONG **C** SPECIFICATION OF THERMOCOUPLE TYPE 1.E., NOT E OR K, C SPECIFICATION OF THERMOCOUPLE TYPE I.E., NOT E OR K,<br>C =2 FOR NPAR OUT OF RANGE 1 TO 4)  $=2$  FOR NPAR OUT OF RANGE 1 TO 4) C C NEEDS PART OF COMMON /FACTR/<br>C COMMON /10/ C COMMON / IO/<br>C COMMON / MID:<br>C AND SUBROUTI COMMON / MIDASR/ AND SUBROUTINES ENKODE AND TRAMID C c<br>c COMMON STORAGE DEFINED VIA ARRAY =DUMP= C COMMON DUMP (900) C COMMON / FACTR/ C EQUIVALENCE ( TSCALE, DUMP ( 130) C COMMON /IC/ C EQUIVALENCE (NTTYI, DUMP(123)), (NTTYO, DUMP(124)) 8., (NPRINT,DUMP(125)) . (NF ILEA, DUMP ( 126) ), (NFILE3, DUMP ( 12?) ) 8c, (NFILED,DUMP(123)) C<br>C COMMON / MIDASR/ C INTEGER\*2 OUT(20) ,REPLY(20) 8.,NUM(!0) **EQUIVALENCE** &(OUT( i) ,DUMP( 143) ) , (REPLY( 1) ,DUrP( 160) (NUM(1),DU^P(1S0)), (N\/DC,DUrP(19D) C C NERROR=a  $OUT(1)=14$ 0UT(2)=X'23' DO 30 1=7,20

```
30 OUT(1)=^{\circ} ^{\circ}IF (NPAR.GT.4.OR.NPAR.LT.1)GO TO 600
       GO TO (100.288.388.400).NPAR
\frac{c}{c}SET TEMPERATURE USING DEGREES CELCIUS
\tilde{c}100 CONTINUE
       OUT(3) = 'D'OUT(6) = ';
C
C
   CONVERT TEMP TO THERMOCOUPLE READING IN MV
\overline{c}IF (NTHCP.NE.'K') GO TO 10
\mathbf cC<br>C
   TYPE K THERMOCOUPLE
C
   POLYNOMIAL CALCULATED BY B. DICKENS FOR 25 TO 450 DEGREES CELCIUS
C
     USING VALUES FROM TABLE A7.2.1, NBS MONOGRAPH 125, 1974
\overline{c}C<br>C<br>C
   RESULTS GOOD TO ABOUT 15 MICROVOLTS
   POLYNOMIAL FITTED ABOUT 233.94 TO EQUALISE ERROR AT ENDS
C
       T=PAR-233.94
       TC=0.95186795E+01 + T*(0.40565763E-01 + T*(0.21380738E-05
     & + T*(0.15233454E-07)))
\mathbf{c}GO TO 40
 10
      IF (NTHCP.NE.'E') GO TO 20
C
C
   TYPE E THERMOCOUPLE
\mathbf cC
   POLYNOMIAL CALCULATED BY B. DICKENS FOR 25 TO 450 DEGREES CELCIUS
C
     USING VALUES IN TABLE A5.2.1, NBS MONOGRAPH 125, 1974.
C
C
   RESULTS GOOD TO ABOUT 5 MICROVOLTS
C
C
   POLYNOMIAL FITTED ABOUT 247.67 TO EQUALISE ERRORS AT ENDS
\mathbf cT-PAR-247.67
\mathbf cTC= 8.16994019E+02 + T*(0.76160789E-01 + T*(0.29384472E-04\mathbf{g} - T*(0.37459611E-07)))
       GO TO 40
 20
       NERROR = 1RETURN
 48
       CONTINUE
C
C
   MAKE MAXIMUM FURNACE TEMP = 450 C BECAUSE OF PYREX GLASS ENCLOSURE
C
       NVDC=MIN1(8500..TC*TSCALE)
       GO TO 500
\mathbf cC
    SET PRESSURE
C
    PRESS = DESIRED PRESSURE IN TORR = MM HG
C
```

```
200 CONTINUE
      PRESS=PAR
      OUT(3) = 'D'OUT(6) = ':
C
\mathbf cSCALE PRESSURE TO APPROPRIATE VOLTAGE
C
      NVDC=IFIX(PRESS*10.)
      GO TO 500
C
C
   SET FLOW RATE 1 OR 2 AS SPECIFIED
   BY VALUE OF NPAR(=3 FOR FLOW 1, =4 FOR FLOW 2).
C
\mathbf cFLOU = DESIRED FLOU RATE IN SCC/MINC
  300 CONTINUE
      FLOW=PAR
      OUT(3) = 'G'OUT(6) = ' : 'C
C
   CHANNEL 1 IS FOR N2. MAX FLOW 500 SCC/MIN FOR 5000 MVDC
C
   CONVERT FLOW TO VOLTAGE
C
      NVDC=MIN1(5000.*FLCW/500.,5000.)
      GO TO 500
  498 CONTINUE
      FLOW=PAR
      OUT(3) = 'G'OUT(6) = ';
C
   CHANNEL 2 15 FOR 02, MAX FLOW 200 SCC/MIN FOR 5000 MVDC
C
\mathbf cCONVERT FLOW TO VOLTAGE
\mathbf cNVDC=MIN1(5000.*FLOW/200.,5000.)
\mathbf c\bar{c}SET MIDAS
C
  500 NVDC=MAX0(NVDC.0)
      K1=NVDC/1000
       K2=(NVDC-K1*1000)/100
       K3=(NVDC-K1*1000-K2*100)/10
       K4=NVDC-K1*1803-K2*103-K3*10
       OUT(4) = NUM(K1+1)*255 + NUM(K2+1)OUT(5) = NUM(K3+1) * 256 + NUM(K4+1)CALL TRAMID(OUT(2), 19, REPLY(2), 1, 0.)
       IF (NFILEB.GT.6) URITE(NFILEB, 700) PAR, NPAR, OUT
       IF (NPRINT.GE.3) WRITE(NPRINT, 700) PAR, NPAR, OUT
  708 FORMAT(' FACSET'/F18.1.110/16.2X.19A2)
       RETURH
600
       NERROR=2
       RETURN
       END
```
**SASSM** TDEGAB PROG **SFORT** STRGT 16<br>C жжжжысынны монокономикалык кыргыз окуу каталыктан жактанын адамган кыргыз каталыктан байланын каталарынан ка C<br>C FUNCTION TDEGAB (T.AT)  $\mathbf{C}$ C}MoM^^otoK'f:>H^>K>Wok>k3)otc>foK>Kito(o|oMoK>toMo<>toJoK5MoMoMo|oMc<ofo>c5to^^  $\mathbf{C}$ FUNCTION TO CALCULATE TEMPERATURE IN DEGREES ABSOLUTE FROM THERMOCOUPLE READING C DIMENSION AT(4) ٠.  $TP = 8$ DO 10 K=l,4  $18$  TP=TP+AT(K)\*T\*\*K TDEGA3=TP+273. 15 **RETURN** END

 $\ddot{\phantom{a}}$ 

```
SASSM
THMCPL PROG
$FORT
$TRGT 16
 C
C
      SUBROUTINE THMCPL (NTHCP, AT)
C
C
  SUBROUTINE TO PROVIDE COEFFICIENTS FOR CONVERSION OF
\mathbf cC
   THERMOCOUPLE READINGS IN MICROVOLTS TO DESREES CELCIUS
C
C
  NEEDS COMMON BLOCK /10/
\mathbf c\mathbf cCOMMON STORAGE DEFINED VIA ARRAY =DUMP=
C
      COMMON DUMP (900)
C
C
   COMMON /10/
C
     EQUIVALENCE (NTTYI, DUMP(123)), (NTTYO, DUMP(124))
     &. (NPRINT.DUMP(125)). (NFILEA.DUMP(126)). (NFILEB.DUMP(127))
     8. (NFILED. DUMP (128))
C
      DIMENSION AT(4)
C
   20 IF(IABS(NTHCP-'K').GT.0)GO TO 60
C
\frac{c}{c}TYPE K THERMOCOUPLE, VALUES FROM TABLE A7.2.3, NBS MONO.125
40
      IF(NPRINT.GE.3)LRITE (NPRINT.58)
      IF (NFILEB.GT. 6) URITE (NFILEB.50)
      AT(1)=2.4383248E-02
      AT(2)=9.7830251E-09
      AT(3) = 3.62755555 = 12AT(4) = -2.5756438E - 16FORMAT (/S0H TYPE K THERMOCOUPLE=NI-CR/NI-AL, EXPRESSIONS GOOD /,
50
     2' TO 400 DEGREES C. (TABLE A7.2.3, P.384, ABS MONO. 125, 1974)')
      GO TO 110
C
\mathbf cTYPE E THERMOCOUPLE
C
   60 IF(IABS(NTHCP-'E').GT.0)GO TO 98
      IF (NPRINT.GE.3) URITE (NPRINT.78)
      IF (NFILEB.GT.6) URITE (NFILEB.70)
      FORMAT (/50H TYPE E THERMOCOUPLE=NI-CR/CU-NI, EXPRESSIONS GOOD /,
702'FROM -0.05 TO +0.04, 0 TO 400 DEGREES C. (TABLE A5.2.3.P.307'/
     3 ' NBS MCNOGRAPH 125, 1974)')
      AT(1) = 1.7022525E - 02AT(2) = -2.2997240E - 87AT(3) = 5.4889514E - 12AT(4) = -5.7669892E - 17GO TO 110
C
C
   ERROR ROUTE
C
   90 URITE (NTTYO. 100)
      FORMAT (/40H WRONG LETTER FCR THERMOCOUPLE, TRY AGAIN)
100
      URITE (NTTYO, 18)
10
      FORMAT (/' GIVE THERMOCOUPLE TYPE, K OR E')
      READ (NTTYI, 30) NTHCP
      FORMAT (A1)
30
      GO TO 20
110
      RETURN
      END
```
\$ftSSM TIMER PROG SPORT STRGT IS Q X<5K>K3W«>i<\*>{oioMc:MoK)Moio|oK>k>tc^oioMo\*ojciotC)McioMo(oMoK?WoKJ|<)|cHc^^ c FUNCTION TIMER (NTYME) C жижижжизник издейских какактивного короного короного короного короного короного короного короного короного к<br>С C FUNCTION TO GIVE REAL TIME CLOCK READING IN SECONDS<br>C FROM READING MIDAS CLOCK FROM READING MIDAS CLOCK C NTYME = HOURS, MINUTES, SECONDS C<br>C C NEEDS COMMON /PARAMS/ C C REQUIRES THE FOLLOWING SUBROUTINES:<br>C DEKODE C DEKODE<br>C TRAMID **TRAMID** C COMMON DUMP (930) EQUIVALENCE (DAY,DUMP(504) ), (HDTIME, DUMP(505) C DIMENSION NTYME(3) C<br>C  $\,$  SET UP COMMAND STREAM FOR MIDAS. THIS HAS TO LOOK LIKE AN INTEGER\*2  $\,$ C HOLLERITH STREAM UITH THE NUMBER OF CHARACTERS IN THE FIRST WORD C INTEGER>^<2 T(I0),R(10) DATA T/12,X'23','IQ'.':;','<=','>?','R '/ DATA NT, NR/9, 9/ **C**<br>C C CALL MIDAS TO READ TIME, REPLY IS 6 CHARACTERS IN ARRAY R C CALL TRAMID(T(2),NT,R(2),NR,6.) TIMER=0. C C GET HOUR DIGITS AND CHANGE THEM INTO SECONDS C CALL DEKODE(R(2),F,2,0) TIMER=F\*3600. NTYME(1)=IFIX(F) C **GET MINUTES** C CALL DEK0DE(R(3),F, 2.0) TIMER=TIMER+F>K6a. NTYME(2)=IFIX(F) **C** GET SECONDS C CALL DEKODE(R(4),F,2.0) TIMER=TIMER+F NTYME(3)=IFIX(F) C<br>C CHECK IF CLOCK HAS GONE PAST 23:59:59 HRS C 10 RETURN END

```
$ASSM
TRAMID PROG
$FORT
$TRGT 16
\mathbf cSUBROUTINE TRAMID(O.NO.R.NR.FS)
\mathbf cC
C
  SUBROUTINE TO CHECK IF MIDAS IS FREE AND IF SO WRITE
C
     INSTRUCTION ARRAY = 0 = AND RECEIVE REPLY ARRAY = R =C
  MIDAS IS ON UNIT = U=
  LENGTH OF REPLY ARRAY IS =FS=
C
\mathbf cO AND R ARE HOLLERITH ARRAYS
C
C
  NEEDS COMMON / IO/ AND SUBROUTINE MIDAS
\frac{c}{c}C
  COMMON STORAGE DEFINED VIA ARRAY =DUMP=
\mathbf cCOMMON DUMP(900)
C
\mathbf cCOMMON / IO/
C
      EQUIVALENCE (NTTYO, DUMP (124)), (NPRINT, DUMP (125)), (NFILEB, DUMP
     &(127)C
C
      INTEGER*2 0(NO), R(NR), T(20), Q(20)
      U = 36.T(1)=4T(2) = X' 23'T(3) = 'DO 10 I = 4.2018 T(I)='
\frac{c}{c}CHECK IF MIDAS IS FREE
C
      NDONE=0
   50 NTIME=0
   30 CALL MIDAS(U.T(2).Q(2).0..S)
      IF(S.LT.0.1)GO TO 20
      NTIME=NTIME+1
      IF (NTIME.LT.5000) GO TO 30
      URITE (NTTYO, 40) S
      IF (NPRINT.GE.3) WRITE (NPRINT, 40) S
      IF (RFILEB.GT.6) URITE (NFILEB.40) S
   40 FORMAT(' MIDAS FOUND TO BE BUSY'
     &/* STATUS WORD IS'.F4.0<br>&/* CRASH ON. TRY CHECKING MIDAS AGAIN')
     \overline{G} GO TO 50
C
C
   MIDAS IS NOT BUSY
C
   20 IF (NDONE.EQ.1) RETURN
C
\mathbf cWRITE AND READ MIDAS
C
      CALL MIDAS(U.O.R.FS.S)
      NDONE = 1C
C
   WAIT TILL TRANSACTION IS COMPLETED
C
      GO TO 50
      END
```

```
SASSM
UAYT PROG
SFORT
STRGT 16<br>C жжистехномерованно высокоположенно в совможно на совможно в совможно в совможно возноводительно в совможно
C<br>SUBROUTINE WAYT(PCHISQ,PTIME, INPUT, NRANGE, SCALE, TIMEST,
       fcCH ISQR. B IPSV. NREADS. NTERMS. NERROR)
C
  C )|oMok>fo(ok>iOr>toK>l<>K5K'.<ok>K>lo*oMotc)K>loM«5}»K>K>MoK5Wc>K:fyMofoMoMoiotoK>S>K>MC3K:ioK5K^ C<br>C
    SUBROUTINE TO WAIT UNTIL READING STEADIES DOWN
C
C PCHISQ = EQUILIBRIUM VALUE FOR PARAMETER CHI-SQUARE<br>C PTIMS = MAXIMUM STEADYING TIME ALLOWED
C PTIME = MAXIMUM STEADYING TIME ALLOWED<br>C INPUT = INPUT NUMBER ON MIDAS ANALOG SO
C INPUT = INPUT NUMBER ON MIDAS ANALOG SCANNER
C NRANGE = INPUT VOLTAGE RANGE ON D^/M
C SCALE = CONVERSION FACTOR FROM MIDAS READING TO PHYSICAL QUANTITY<br>C     DEPENDS ON DYM RANGE AND ANY CONVERSION IN UNITS
C DEPENDS ON DVM RANGE AND ANY CONVERSION IN UNITS C TIMEST = TIME TO EQUILIBRATE AS GESERVED HERE
C TIMEST = TIME TO EQUILIBRATE AS OBSERVED HERE
C CHISQR = EQUILIBRIUM CHI-SQUARE VALUE AS OBSERVED HERE<br>C BIASV = BIAS VOLTAGE ON VOLTAGE INPUT TO DVM
C BIASV = BIAS VOLTAGE ON VOLTAGE INPUT TO DVM
C NREADS = NUMBER OF READINGS TO TAKE IN ASSESSING AVERAGE VALUE<br>C NTERMS = NUMBER OF TERMS IN POLYNOMIAL
C NTERMS = NUMBER OF TERMS IN POLYNOMIAL C NERROR = ERROR INDICATOR AS RETURNED F
    C NERROR = ERROR INDICATOR AS RETURNED FROM SUBROUTINE RPAR
C
C NEEDS THE FOLLOWING COMMON BLOCKS, SUBROUTINES AND FUNCTIONS:<br>C    COMMON /REGRS/
C COMMON /REGRS/<br>C REGRES
C REGRES<br>C RPAR
C RPAR<br>C TIME
       TIMER
C
    COMMON STORAGE DEFINED VIA ARRAY =DUMP=
C
        COMMON DUMP(BQ8)
C<br>C
    COMMON /REGRES/
C
        DIMENSION M(5).R(5).YFIT(250)
        EQUIVALENCE(M(1), DUMP(530)), (R(1), DUMP(535)), (YFIT(1), DUMP(543))
C
        DIMENSION P(5).SP(5).NTYME(3).TYME(5),A(5)
       a,SIGMA(5)
C
C
        NERROR=0
        BEGIN=TIMER(NTYME)
C
    READ INPUT IN BLOCKS OF 5 READINGS, 5 SECONDS BETWEEN READINGS
\frac{c}{30}30 DO 20 K=l,5
        CALL RPAR (P (K) . 6P (K) . INPUT, NRANGE, SCALE, NREADS, B I ASV. NERROR)
        IF (NERROR. GT.O) RETURN
        TYME(K)=TIMER(NTYME)-BEGIN
C<br>C
    URIT 5 SECONDS BETWEEN READINGSS
```
 $\mathbf c$ 

35 TNOW=TIMER(HTYME)-BEGIN IF((THOW-TYME(K)).LT.5.)GO TO 35 20 CONTINUE TIMEST=TYME(5)  $D0 40 1=1.5$ 40 TYME(I)=TYME(I)-TYME(3)  $MDDE = 0$ CCC CALCULATE CHI SQUARE AS A CHECK FOR STEADINESS CALL REGRES(TYME, P.SP, 5, NTERMS. M. MODE, YFIT. AO, A, SIGMAO, SIGMA &.R.RMUL.CHISOR.FTEST) IF(CHISQR.GT.PCHISQ.AND.TIMEST.LT.PTIME) GO TO 30

C<br>C<br>C EITHER READING IS STEADY OR ELAPSED TIME IS TOO GREAT.

IF (TIMEST.GT.PTIME) NERROR=3 **RETURN END** 

**SASSM UTAVER PROG SFORT STRGT 16** C. C SUBROUTINE WIRVER (E.SIGE.NDATA. WTEAVE. SIGUTE) C C C SUBROUTINE TO CALCULATE AVERAGE E (WTEAVE) AND STANDARD DEVIATION (SIGWTE)  $\mathbf c$ FROM INFUT LIST E AND SIGE CONTAINING =NDATA=VALUES  $\mathbf c$ ALSO CALCULATE UNWEIGHTED AVERAGE AND S5% CONFIDENCE RANGES C C NEEDS THE FOLLOWING COMMON BLOCKS AND SUBROUTINES:  $\bar{c}$  $COTMON$  /10/  $\overline{c}$ COMMON /REGRS/ CCC **NEEDS SUBROUTINES:** AVSDN C **CHISQ** C **REGRES** C č COMMON DEFINED BY ARRAY = DUMP= COMMON DUMP (900) C C<br>C<br>C **COMMON /10/** EQUIVALENCE (NTTYI, DUMP (123)), (NTTYO, DUMP (124)) &,(NPRINT,DUMP(125)),(NFILEA,DUMP(126)),(NFILEB,DUMP(127)) & (NFILED, DUMP (128)), (NFILEE, DUMP (129)) C , c COMMON REGRS/ **College** č DIMENSION M(5), R(5), YFIT(250) EQUIVALENCE(M(1), DUMP(530)), (R(1), DUMP(535)), (YFIT(1), DUMP(540)) C C DIMENSION E(NDATA).SIGE(NDATA).A(5).SIGA(5) c<br>c CALCULATE AVERAGE UNUEIGHTED E  $\overline{c}$ **WTEAVE=0.**  $\vdots$  $SIGUTE = 1.E-89$  $\ddot{\phantom{a}}$ EAVE=0. ES1G=1.E-09 SIGAVE=1.E-99 FREE=0. CHIUTE=0. CHIUNW=0. IF (NDATA.LE. Ø) RETURN IF(NDATA.GT.1)GO TO 200 **WTEAVE=E(1)** SIGUTE=SIGE(1) SIGAVE=SIGE(1)  $EAVE=E(1)$ 

ESIG=SIGE(1) GO TO 300 200 CONTINUE CALL AVSDN(EAVE, ESIG, E, NDATA) CALL CHISQ(E.SIGE.CHIUNU.NDATA) C C CALCULATE AVERAGE SIGE C CALL AVSDN(SIGAVE, SIGSIG, SIGE, NDATA) C CALCULATE WEIGHTED AVERAGE OF E C C CALL REGRES(E.E.SIGE.NDATA.0.M.1.YFIT.AO.A.SIGAO.SIGA **&.R.RMUL.CHILTE.FTEST) UTEAVE=AO** C  $\mathbf c$ CALCULATE SIGMA FOR WEIGHTED E AVERAGE  $\mathbb{C}$ SIGUTE=0. DO 10 I=1.NDATA 10 SIGUTE=SIGUTE+1./SIGE(I)\*\*2 SIGWTE=SQRT(1./SIGWTE) FDATA=NDATA FREE=NDATA-1 ESIG=ESIG/SQRT(FDATA) C  $\mathbf c$ CALCULATE 95% CONFIDENCE RANGE C 300 T=1.96\*SIGWTE **LITEHI=LITEAVE+T UTELO=UTEAVE-T** T-1.96\*ESIG UNWEHI=EAVE+T UNWELO=EAVE-T C C **OUTPUT AVERAGES** C IF(NPRINT.LT.3) GO TO 100 URITE (NPRINT, 30) UTEAVE, SIGUTE, CHIUTE, SIGAVE, FREE FORMAT (/' WEIGHTED MEAN E IS ', F7.3,' + OR - ', F7.3/ 30 2 ' REDUCED CHISQ FOR E CALCULATION IS'.F7.3.' (SHOULD BE 1.)'/ 3 ' UNLEIGHTED MEAN OF SIGMAS IS '.F7.3./ 4.' CALCULATED OVER '.F5.0.' DEGREES OF FREEDOM') C C OUTPUT CONFIDENCE LIMITS C URITE (NPRINT. 43) LITELO. LITEHI 40 FORMAT (/' ASSUMING ALL POSSIBLE SAMPLE MEANS ARE NORMALLY'/ 2 ' DISTRIBUTED, TRUE WEIGHTED MEAN LIES WITHIN RANGE', F7.3,' TO', 3 F7.3/' FOR 95% CONFIDENCE LEVEL') URITE (NPRINT,50) EAVE, ESIG, UNWELD, UNWEHI, CHIUNU 50 FORMAT (/' UNWEIGHTED ESTIMATE OF E AND UNBIASED ESTIMATE OF'/ 2 ' SIG E ARE', F7.3,' AND', F7.3,' WHICH GIVES CONFIDENCE RANGE'/ 3 ' OF', F7.3,' TO', F7.3 &/' CHI-SQUARE FOR UNLEIGHTED E IS'.F7.2) 100 IF (NFILEB.LE.6) RETURN LIRITE (NFILEB, 30) LITEAVE, SIGLITE, CHILITE, SIGAVE, FREE URITE (NFILES, 48) UTELD, UTEHI URITE(NFILEB,50)EAVE,ESIG,UNUELO,UNUEHI,CHIUNU **RETURN** END

ļ

File LOTGRN, which automatically assigns all files needed to assemble the TGRUNF overlays and drives the LIBLDR program to make the overlays. To reassemble the program, type DO LOTGRN, DO.

> ei 0 flC TGMAIN.IDO AC TGRUNB,6D0 AC OVERLB. ?D3 AC TIMEB.8D3 AC TRAMIB.5D3 AC DEKOD8.AD0 AC MIDAS, BD0 AC REGR£B,CD0 AC FCTN3.DD0 AC MATINS, ED3 AC FORLIB,FL'0 AC TGRNL5,5?0 AS 362 RUN LIBLDR, DO  $CL$ AC TGSETU.1D0 AC INITB,6D3 AC PRIMEB,7D0 AC THMCPB.8DB AC DESYNB,9D0 **ST** AC RESPOB,GD0 AC UAYTB,7D3 AC SETPAB, 3D0 AC RPARB,SD0 AC RMIDAB,AD3 AC AVSDNB,BD0 AC ENK0DB,CD3 ST AC BIASV3,6D0 AC SETPAB.7D0 AC ENKODB, SD8 AC RPARB,9D0 AC RMIDAB.AD0 AC AVSDNB,BD0 AC TGPLAT. !D0 AC PLATTB, 6D0 AC FACFUB.7D0 AC RPARB,SD0 fiC RMIDA3,9D0 AC AVSDNB,AD0 ST<br>CL CL \_\_\_ AC TGFACT. 1D0 AC FACSEB,6D3 AC SETPAB,7D0 AC ENKODB, 8D0 AC BAKEB,9D0 **ST** CL AC TGPREC.1D0 AC PRECIB,6D0 AC EXTPOB.7D0 AC RESIDB.8D0 **ST** CL AC TGSTAT. IDO AC ACTIVS.6D0 AC UTAVEB,7D0 AC AVSDNB,SD3 AC CHISO3,900 AC TDEGBB,AD0 ST ^ CL ZU TR

AC LJAYTB,CD8

**ST** CL

File TGRNL5 , which is assigned by LOTGRN during assembly of the TGRUNF overlays. This file contains the appropriate responses to the LIBLDR program.

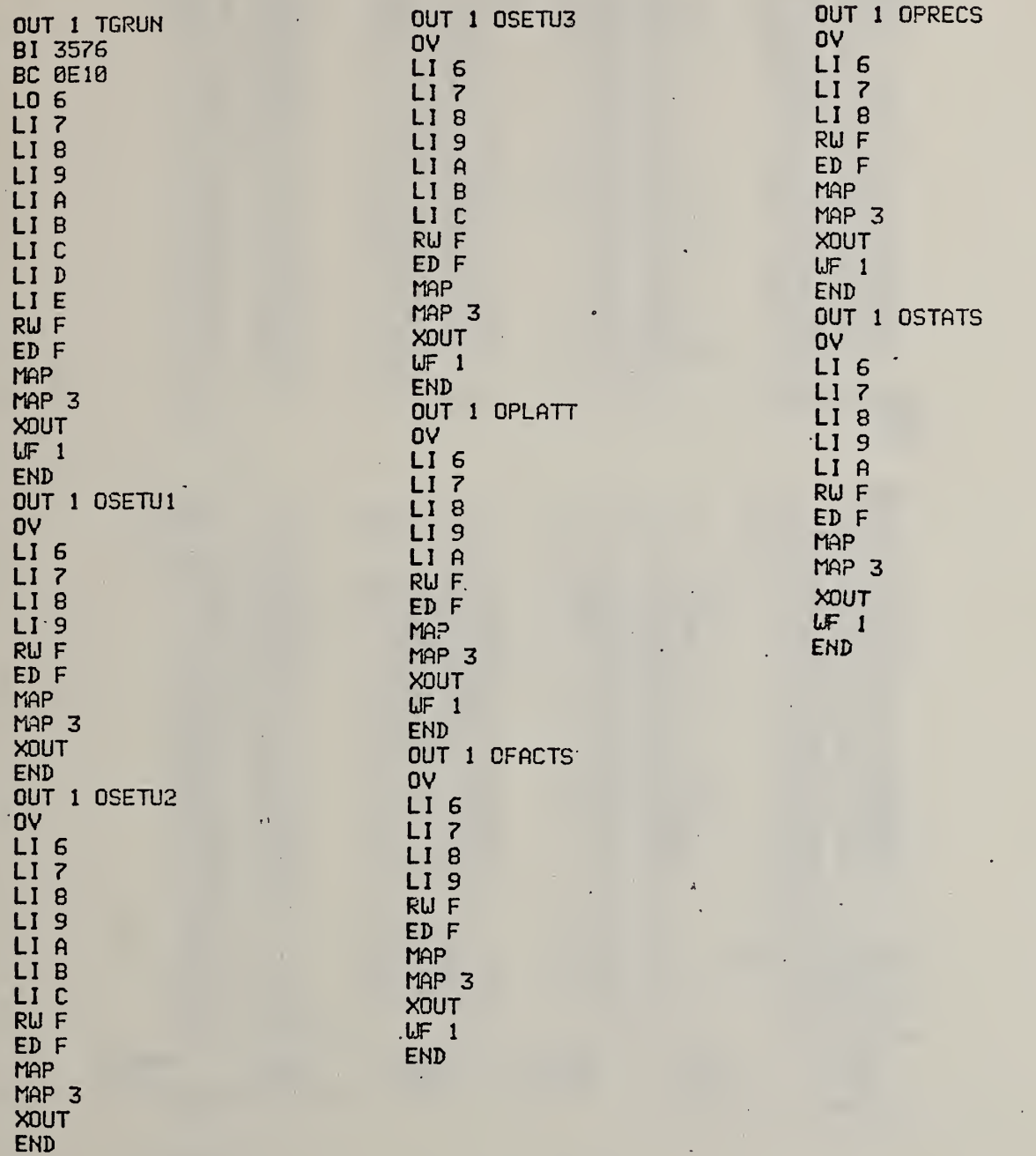

 $\Box$ 

Memory map of the base segment, TGMAIN, of the TGRUNF program.

à.

b,

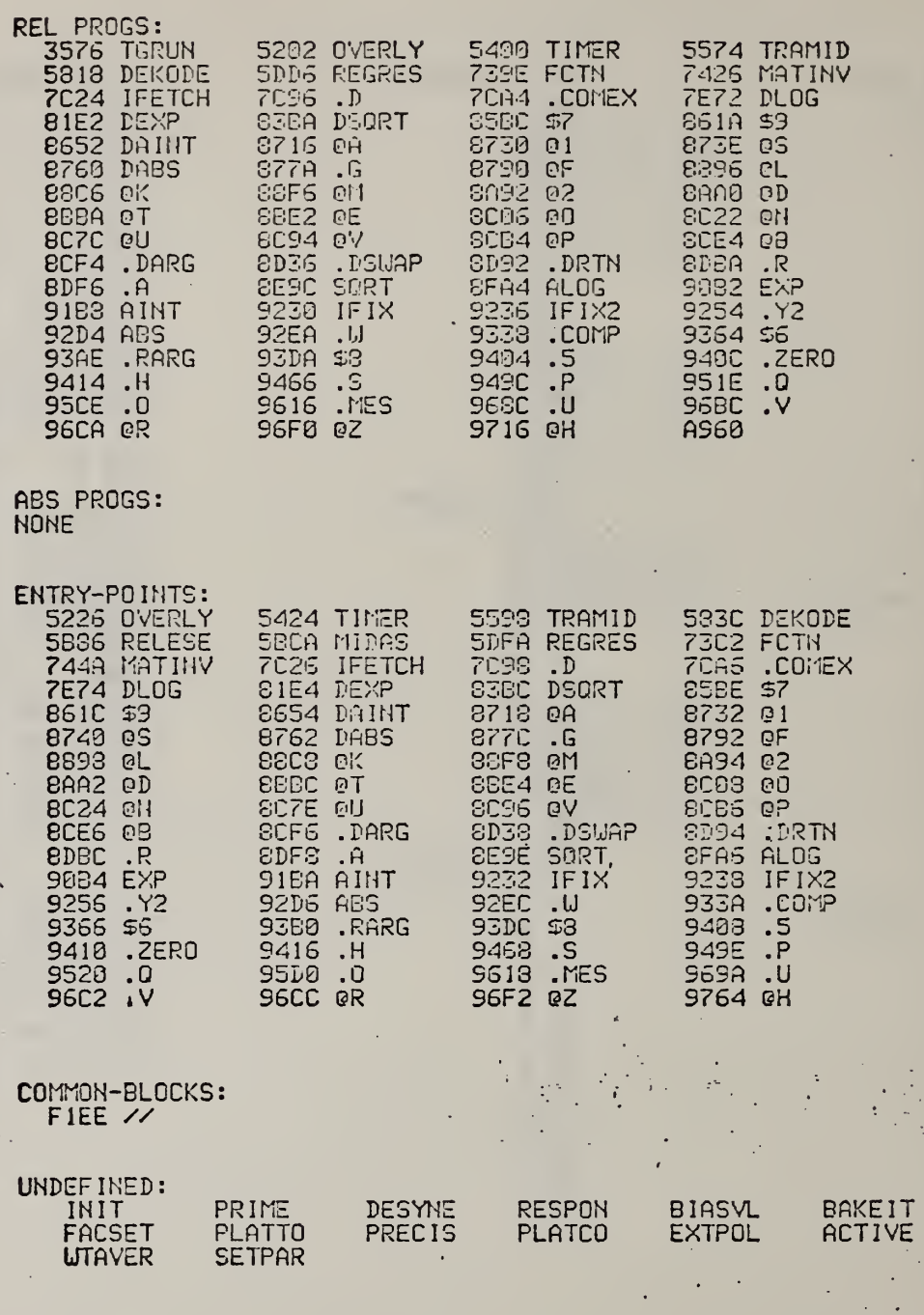

 $\boldsymbol{\gamma}$ 

 $\frac{1}{2}$ 

 $\overline{a}$ 

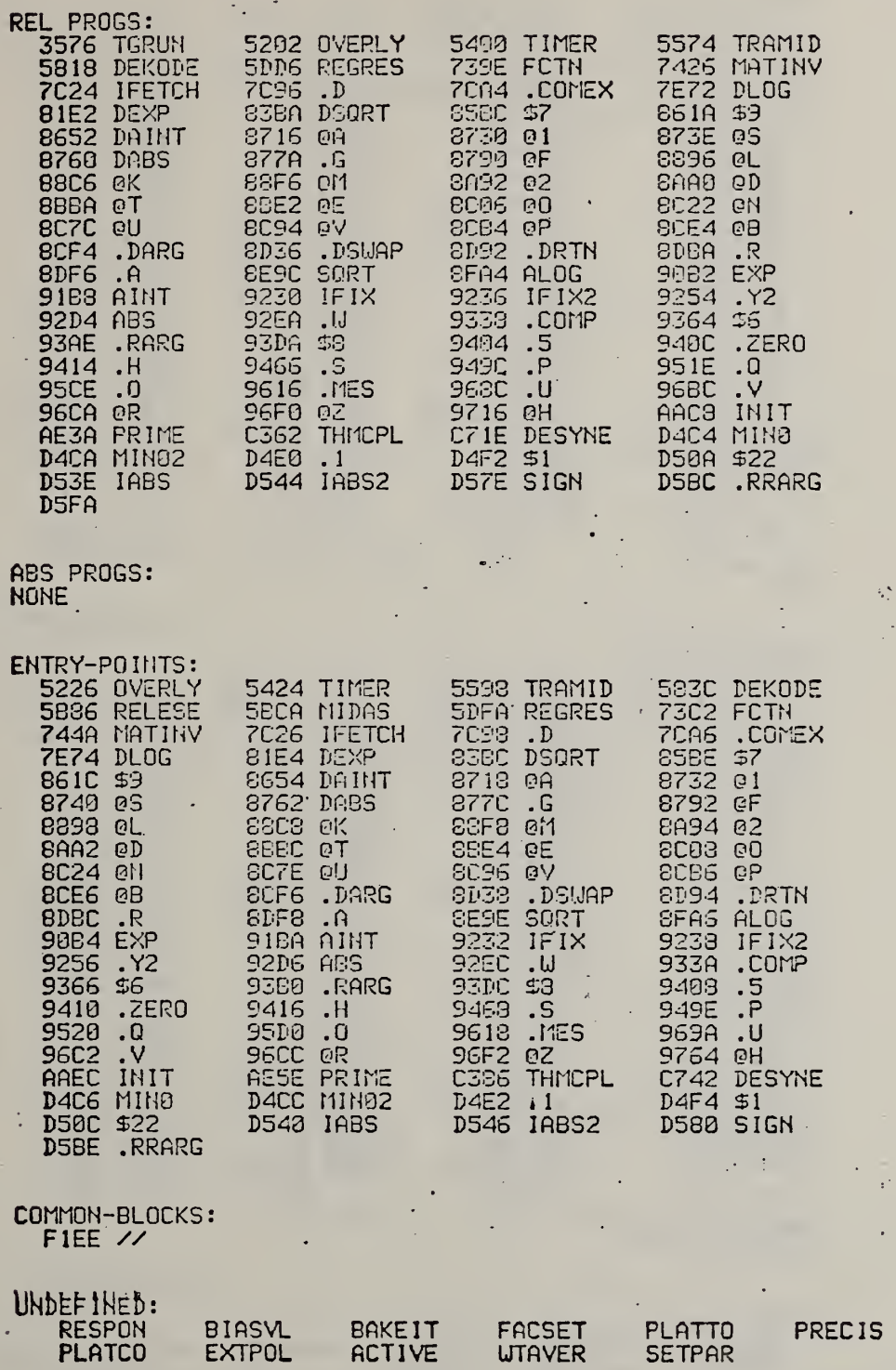

ř

 $\ddot{\cdot}$ 

 $\ddot{\phantom{1}}$ 

Memory map for the factor-response determining overlay, part 2 of TGSETU.

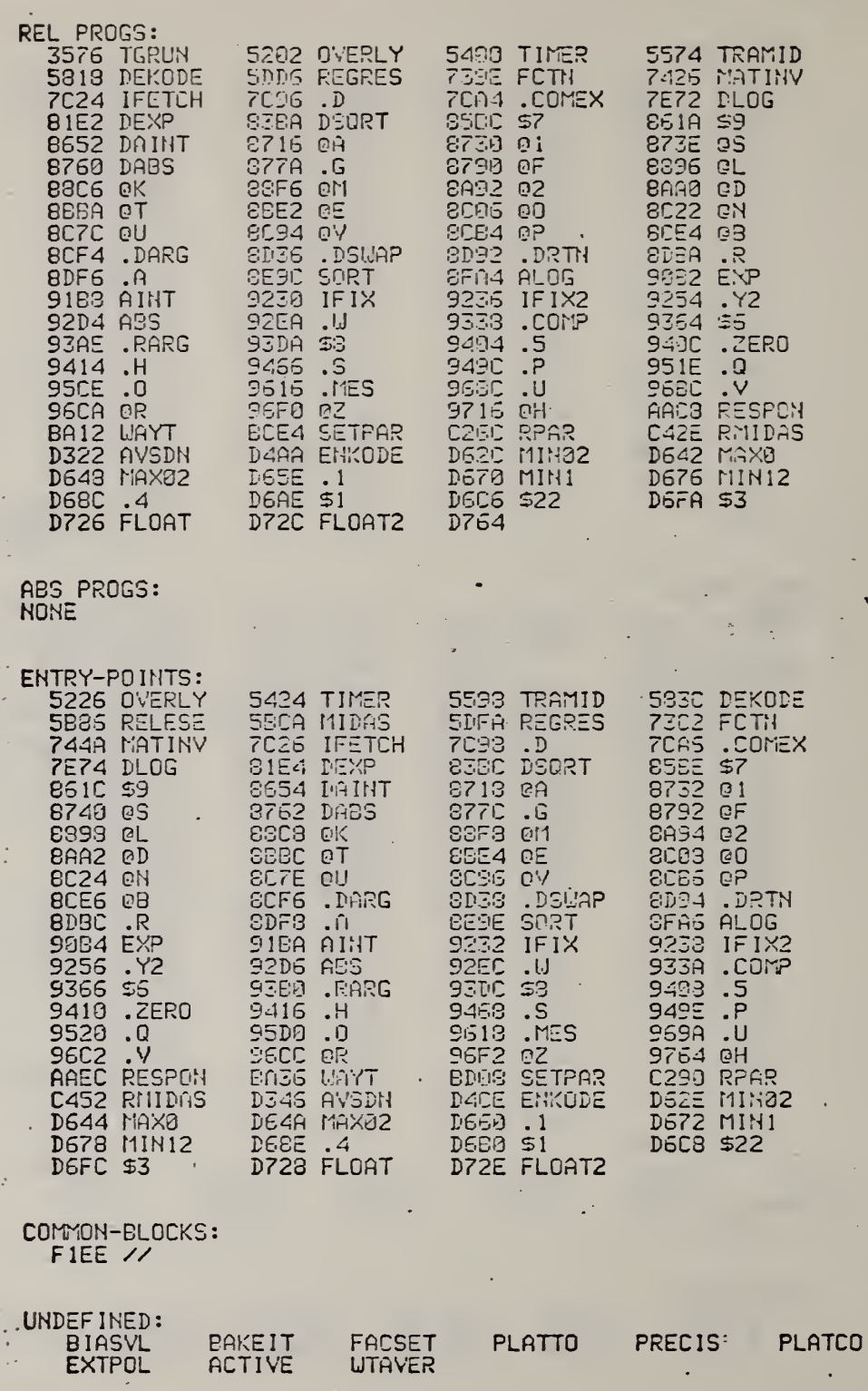

 $\mathbf{\hat{r}}$ 

R, ×  $\bullet$ 

Memory map for TGSETU, part 3, which determines bias voltages.

 $\mathcal{L}$ 

ø

 $\bullet$ 

 $\star$ 

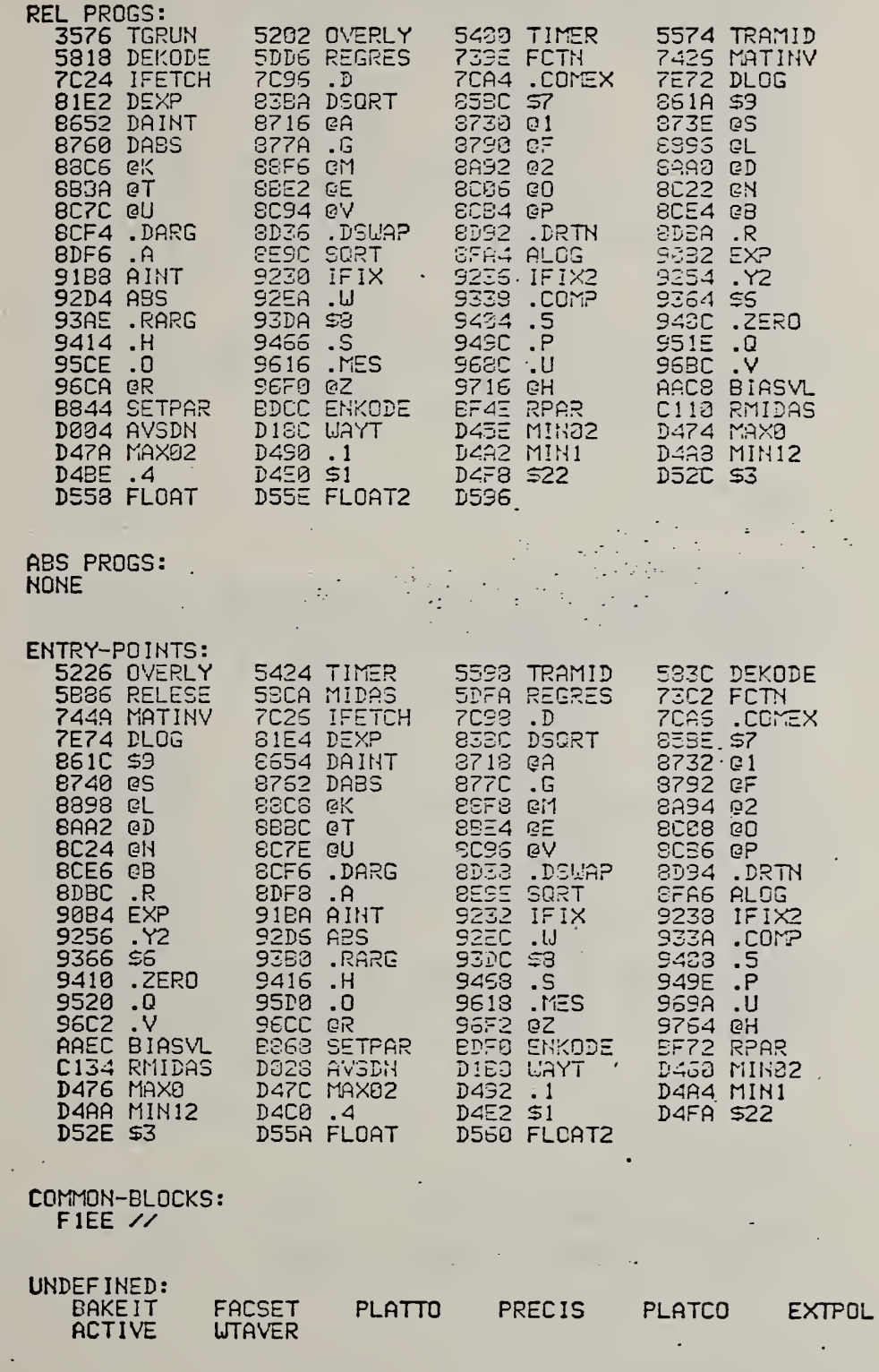

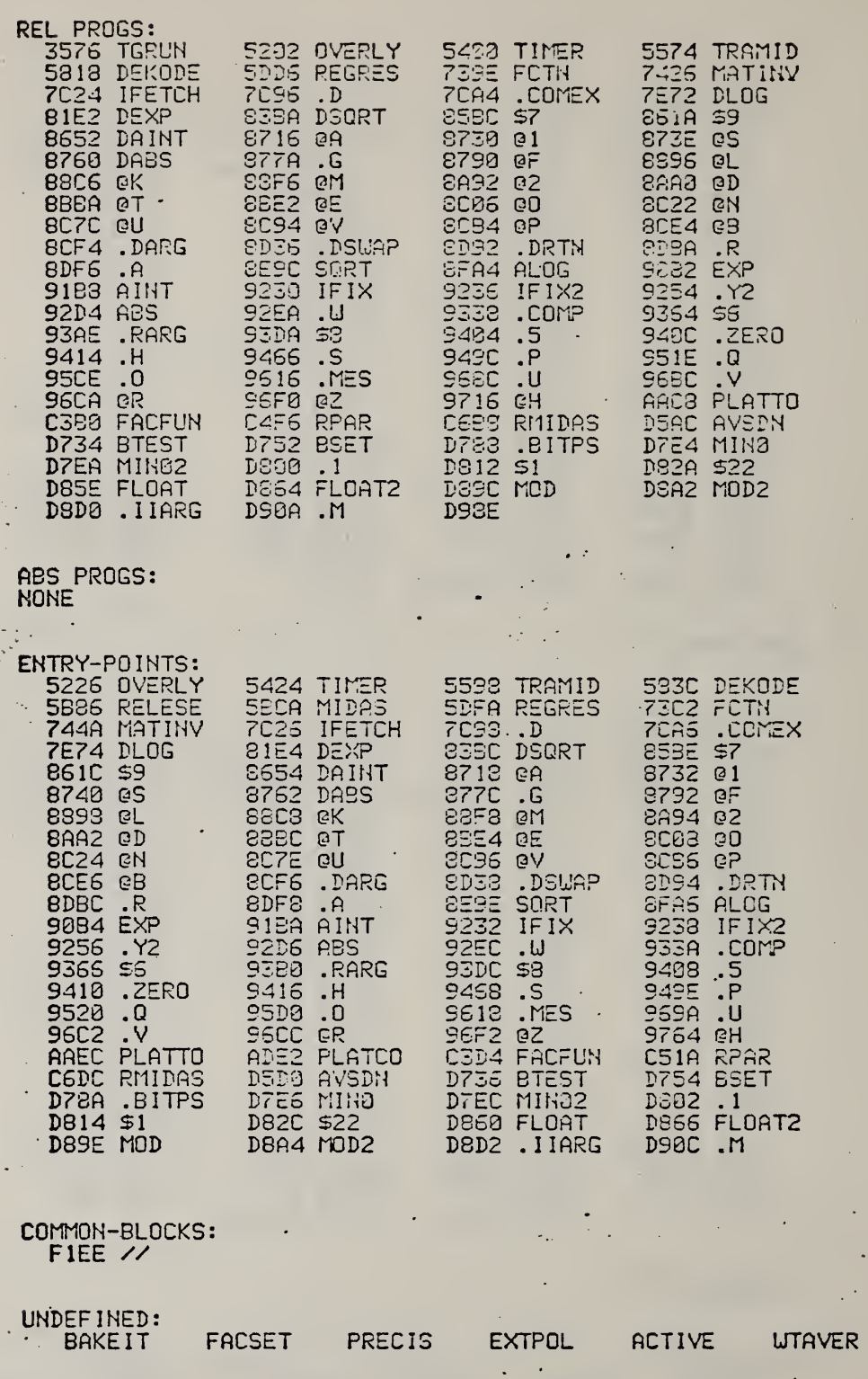

 $\frac{1}{2}$ 

 $\overline{\phantom{a}}$ 

ä,

k, t, Memory map for TGFACT, the factor setting overlay.

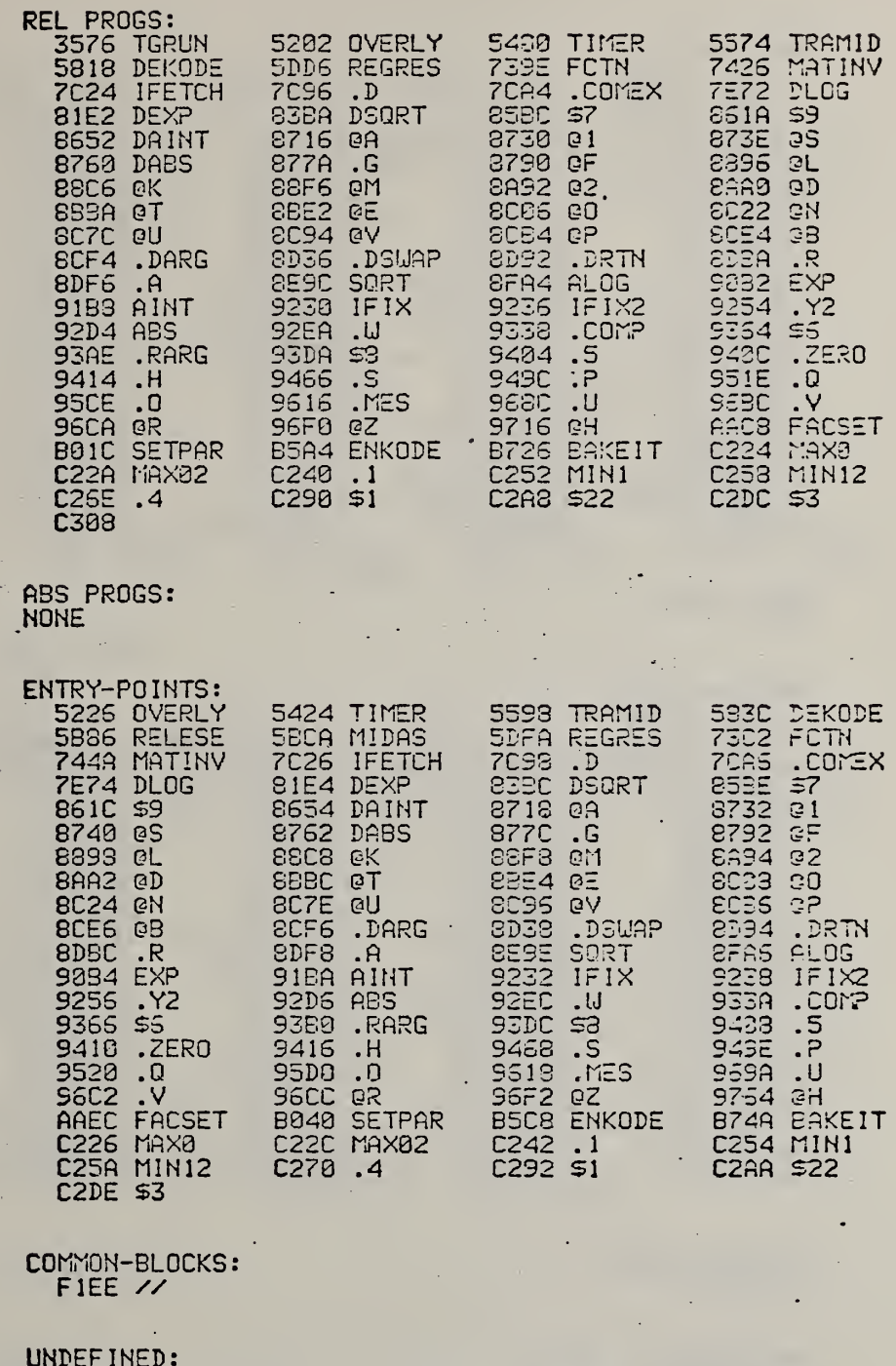

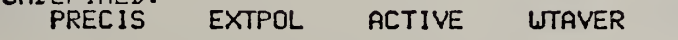

 $\overline{\mathbb{R}}$ 

Memory map for TGPREC, the polynomial fitting and extrapolation overlay.

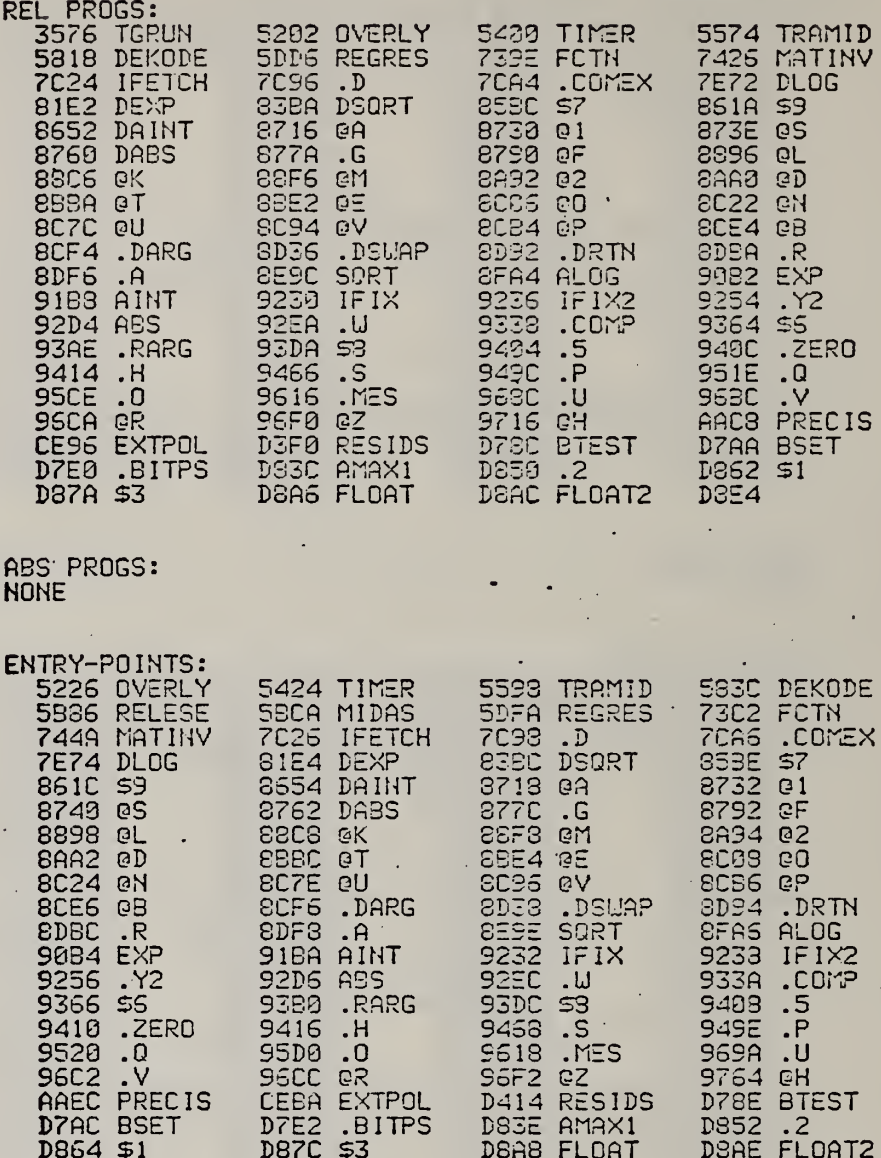

COMMON-BLOCKS:<br>FIEE //

 $\mathbf{r}$ 

W

UNDEFINED:<br>ACTIVE **UTAVER** 

A110

 $\mathcal{A}_\star$ 

Memory map for TGSTAT, the overlay which calculates the activation energy and associated statistics.

5202 OVERLY 5490 TIMER<br>
5DDS REGRES 739E FCTN<br>
7C96 .D 7CA4 .COMEX<br>
838A DSQRT 852C \$7<br>
8716 0A 8730 01<br>
8774 .G 8730 01<br>
8774 .G 8730 01<br>
8774 .G 8730 01<br>
8776 .G 8730 02<br>
8626 02<br>
8036 02<br>
80376 PLAY 9236 LCMP<br>
93DA 9328 5574 TRAMID<br>7425 MATINV<br>7572 DLOG<br>7572 DLOG<br>66111 5960<br>67355 GLOG<br>66622 CCEA 48<br>605254 - 72<br>9354 46<br>9420 LERO REL PROGS: 3576 TGRUN **5818 DEKODE 7C24 IFETCH<br>81E2 DEXP<br>8652 DAINT<br>8762 DABS 88C6 @K 88BEA OT<br>8CF4 .DARG<br>8CF4 .DARG<br>91B3 AINT<br>92D4 ASS<br>92OE PARG** 942C .ZERO<br>951E .Q<br>951E .Q<br>96BC .V<br>AACB ACTIVE<br>BDBE TDEGAB 93AE .RARG<br>9414 .H<br>95CE .O SSCA QR<br>B35E WTAVER<br>BE6C FLOAT BADS AVSDN<br>BE72 FLOAT2 **EEAA ABS PROGS: NONE**  $\sim$  12 ENTRY-POINTS:<br>
5226 OVERLY<br>
5424 TIMER<br>
5226 OVERLY<br>
5424 TIMER<br>
5226 OVERLY<br>
5424 TIMER<br>
7226 NETRY 5424 TIMER<br>
7226 NETRY 5236 DRINT<br>
7238 DRINT<br>
7238 DRINT<br>
7238 DRINT<br>
8610 6354 DRINT<br>
8718 08554 DRINT<br>
8718 08570 08<br> 533C DEXODE<br>7302 FCTN<br>7065 LOMEX<br>8532 01<br>8732 0F<br>8792 0F **BAS4 @2** 8093 60 **SCES @P** EDB4 .DRTN<br>EFAS ALOG<br>9233 IFIX2<br>9338 .COMP 9408.5 949E .P 969A .U 9764 @H BCS4 CHISQ

COMMON-BLOCKS: FIEE //

UNDEFINED: **NONE** 

A111

A112

J.

 $\boldsymbol{\cdot}$ 

## TGEDIT, a FORTRAN program to edit<br>factor-jump thermogravimetry results. Appendix B.

 $\hat{\mathcal{L}}$ 

l,

 $\epsilon$ 

 $\bar{\gamma}$ 

 $\sim 10$ 

 $\ddot{\phantom{0}}$ 

 $\bullet$ 

.

 $\epsilon$ 

 $\hat{\mathcal{L}}$ 

÷,

 $\alpha$ 

Example of how to run the TGEDIT program. User input is underlined.

»AC PEVnC3.?Dl PEVftC3.C'J0, <sup>1</sup> . e0 CORRECTIONS TO TEMPERATURES OR NOT? GIVE Y FOR YES, N FOR NO N

## GIVE:

 $\ddot{\phantom{a}}$ 

1) MINIMUM DEGREE OF REACTION IN X<br>2) MAXIMUM DEGREE OF REACTION IN X 2) MAXIMUM DEGREE OF REACTION IN  $\boldsymbol{x}$ <br>3) MINIMUM RATE (ABSOLUTE YALUE IS **3) MINIMUM RATE (ABSOLUTE YALUE IS OK)** 4) MAXIMUM % ERROR IN RATE (=100\*SIGR/RATE) 5) MINIMUM TEMPERATURE IN DEGREES CELSIUS<br>6) MAXIMUM TEMPERATURE 6) MAXIMUM TEMPERATURE 7) MAXIMUM ERROR IN TEMPERATURE 8) MAXIMUM ERROR IN ACTIVATION ENERGY \$\$\$ ALL CM SEPARATE LINES S\$S

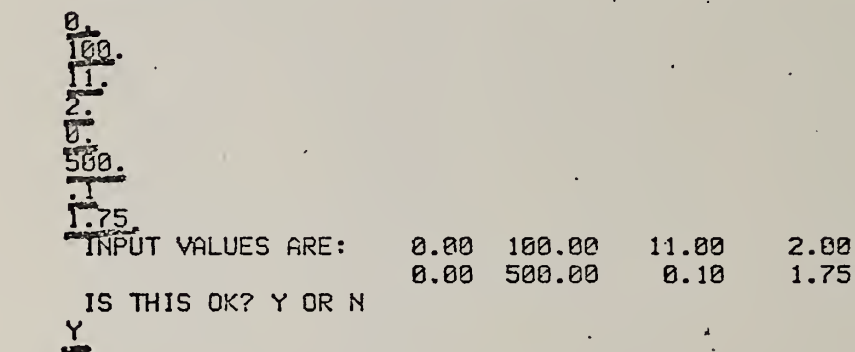

B2

 $\mathbf{A}$  $\overline{\phantom{a}}$ 

A sample file, prepared by the TGRUNF program, and used as input to the TGEDIT program. The activation energies rejected by TGEDIT are marked in the first file with \*. There has been some slight round-off in the E values.

NBS 786 IN IQX 02 P=200 3/19/78 AM

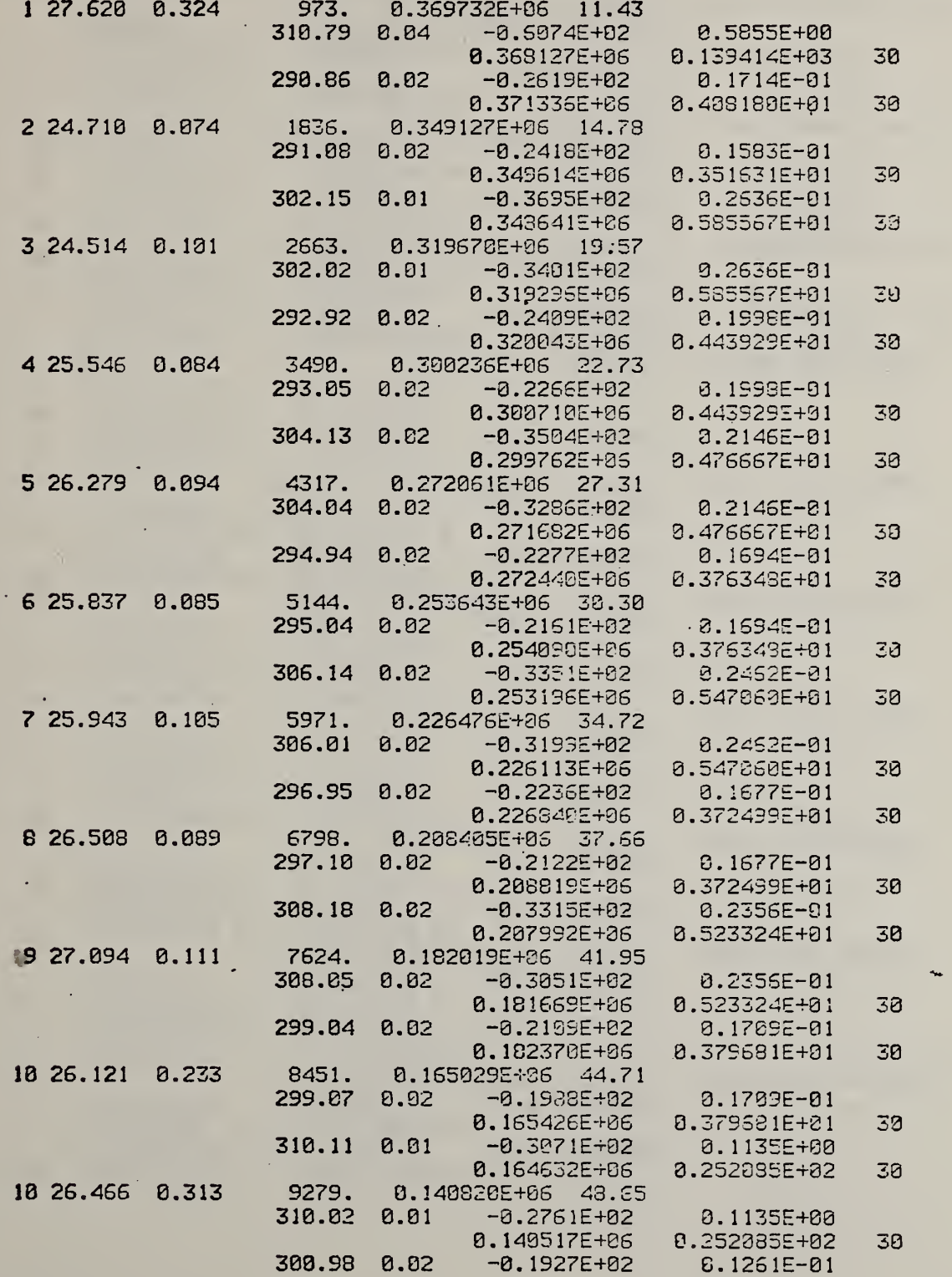

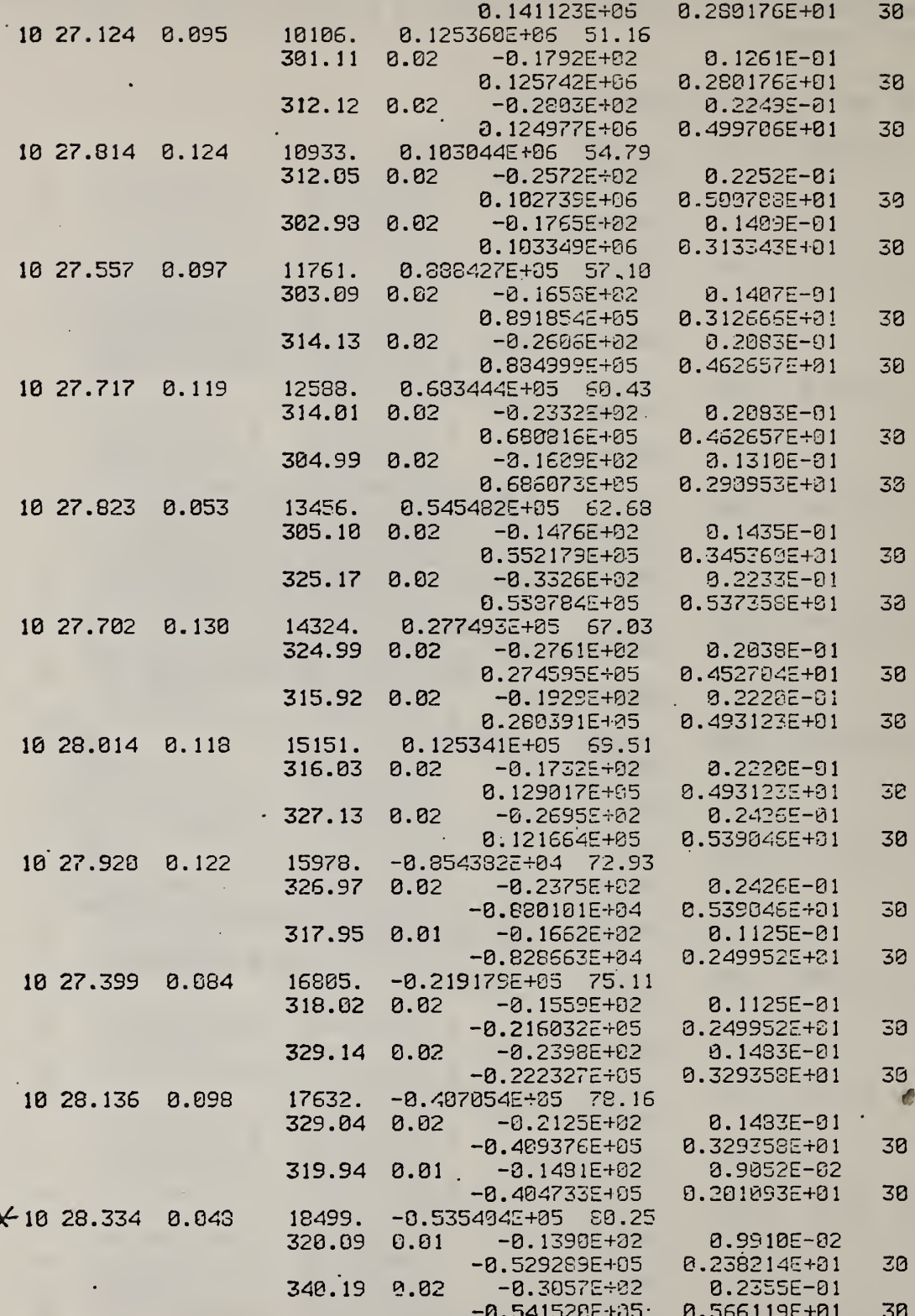

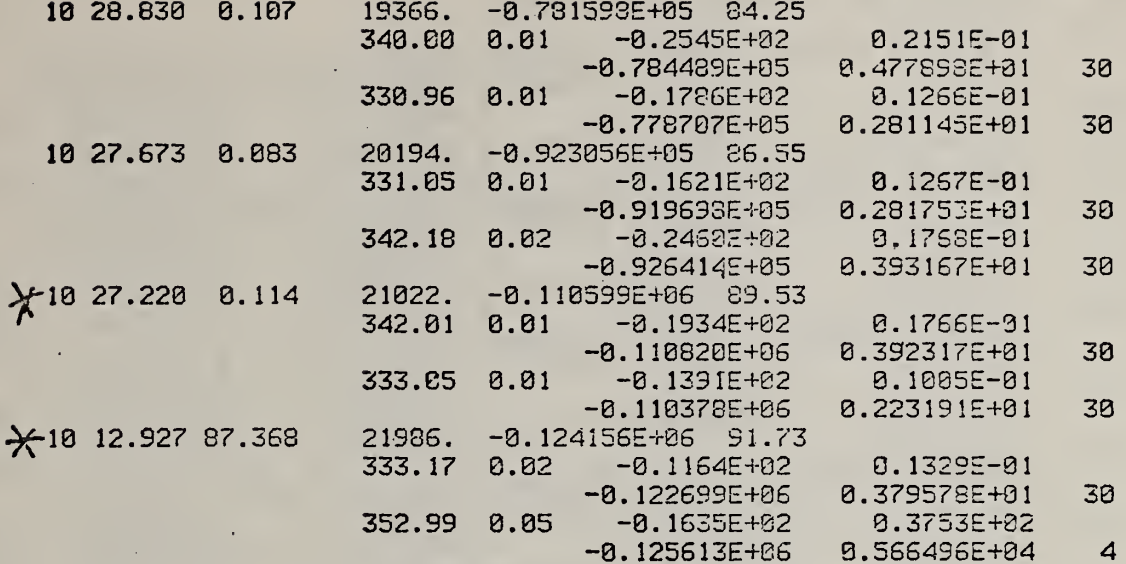

NBS 706 IN 10% 02 P=200 3/19/78 AM

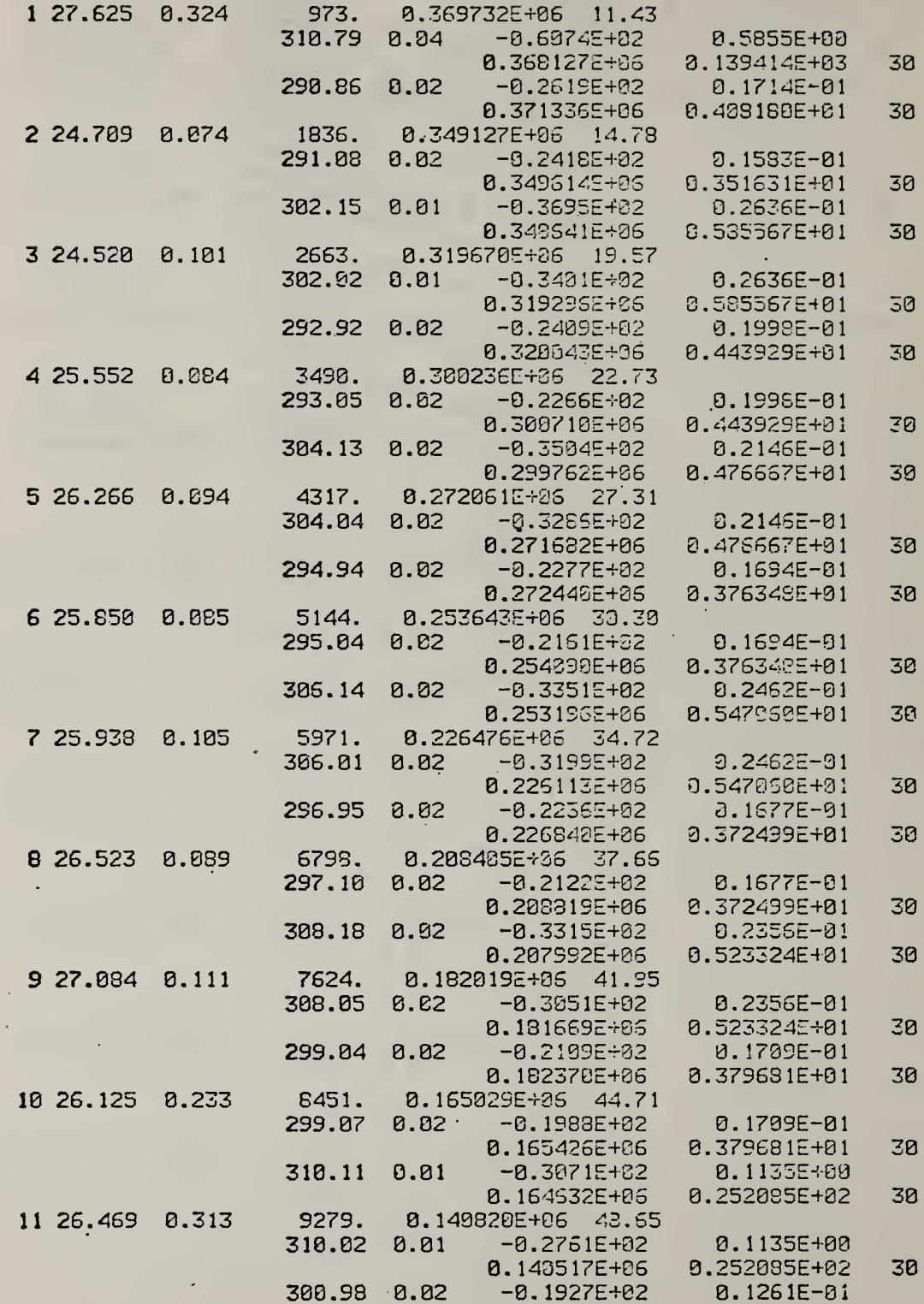
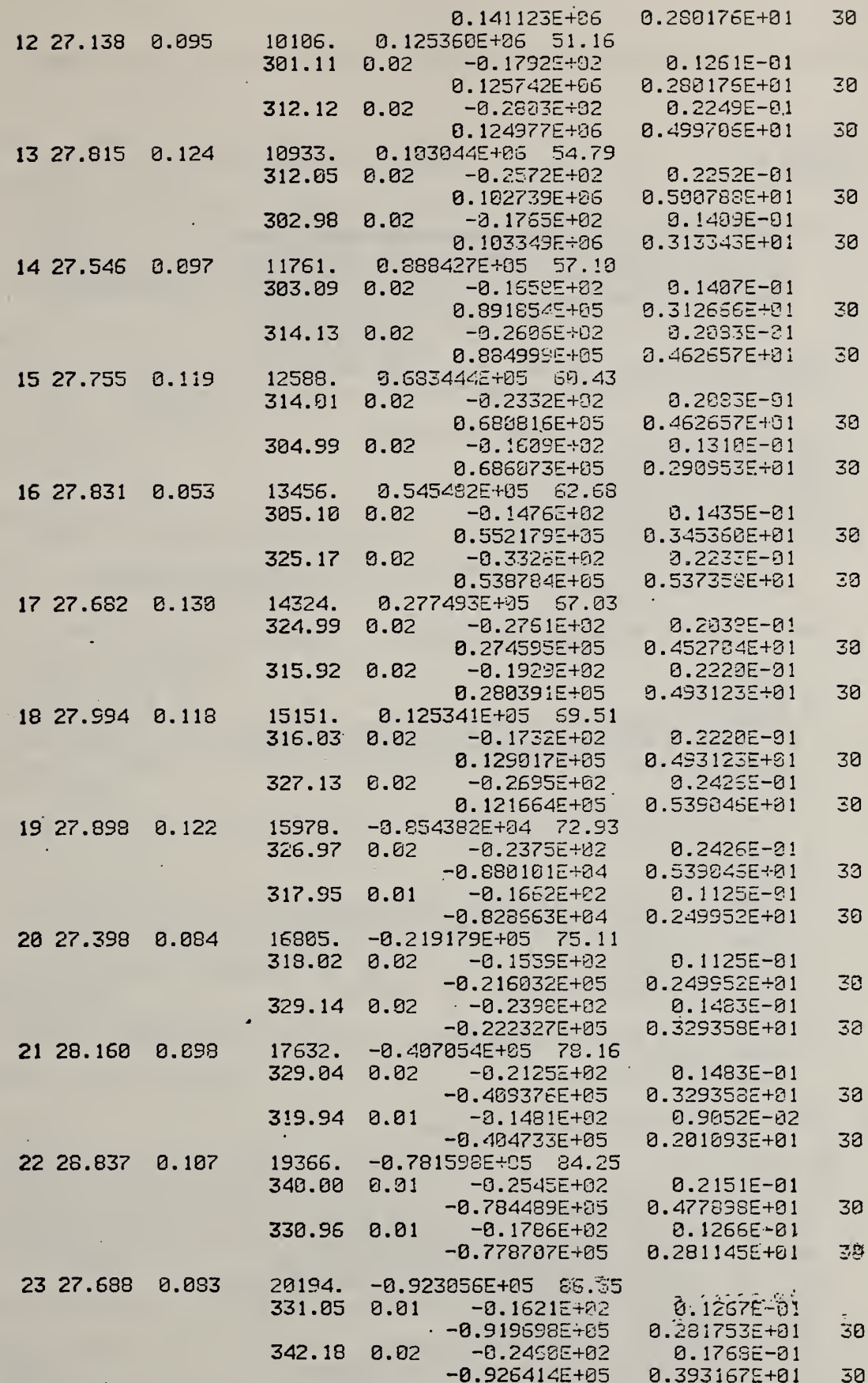

 $\bullet$ 

Listing of the FORTRAN program TGEDIT. The source is in file EPROG.

**SASSM** TGEDIT PROG SPORT  $\mathbb{C}$ C PROGRAM TO EDIT THE DATA FILES FROM FACTOR JUMP TG<br>C RUNS IN A CONSISTENT MANNER. DATA ARE SELECTED C RUNS IN A CONSISTENT MANNER. DATA ARE SELECTED ONLY LUEN THEY C ARE ABOVE USER SPECIFIED LIMITS OF PRECISION OR WITHIN SPECIFIED<br>C RANGES OF TEMPERATURE AND DEGREE OF REACTON. C – RANGES OF TEMPERATURE AND DEGREE OF REACTON.<br>C – CORRECTIONS CAN BE MADE TO THE TEMPERATURES. CORRECTIONS CAN BE MADE TO THE TEMPERATURES. C C THE PROGRAM READS THE SAVE FILE FROM THE FACTOR JUMP THERMOGRAVIMETRY<br>C EXPERIMENT AND WRITES AN EDITED FILE IN THE SAME FORMAT C EXPERIMENT AND WRITES AN EDITED FILE IN THE SAME FORMAT C<br>C C THE INPUT/OUTPUT UNITS ARE AS FOLLOWS:<br>C ASK QUESTIONS ON LU 4 C ASK QUESTIONS ON LU 4 . C GET RESPONSES FROM LU 5 C READ INPUT FILE FROM LU 7 URITE OUTPUT FILE ON LU 8 C DIMENSION T(2),SIGT(2),ERATE(2),SIGER(2),EFACT(2),SIGF(2) &,NTITLE(35),N(2) C<br>C READ IN ANY TEMPERATURE CORRECTION C CORREC=0. 2 WRITE(4. <sup>1</sup> FORMAT (/' CORRECTIONS TO TEMPERATURES OR NOT? ' GIVE Y FOR YES. N FOR NO') READ(5,S)NETFIX 9 FORMATCAI) IFCHETFIX.EQ.'M')GO TO 183 IF (NETFIX.NE.'Y') GO TO 2 3 CONTINUE WRITE(4,5) 5 FORMAT(///' GIVE TEMPERATURE INCREMENT') READ(5,6)C0RREC 6 FORMAT(F18.0> WRITE(4,7)C0RREC 7 FORMATC' CORRECTION VALUE IS '.F 10. 2) WRITE (4. 8) 8 FORMATC' IS THIS OK? Y OR N') READ(5.S)NG0 IF(NGO.NE.'Y')GO TO 3 C<br>C INPUT LIMITS TO BE USED IN EDITING C 103 WRITEC4. 15) 15 FORilATC/' GIVE:'/ &/' 1) MINIMUM DEGREE OF REACTION IN K' 8./' 2) MAXIMUM DEGREE OF REACTION IN X' &/' 3) MINIMUM RATE (ABSOLUTE VALUE IS OK)' 8/' 4) MAXIMUM % ERROR IN RATE (=100\*SIGR/RATE)' 8./' 5) MINIMUM TEMPERATURE IN DEGREES CELSIUS' 8/' 6) MAXIMUM TEMPERATURE' 8./' 7) MAXIMUM ERROR IN TEMPERATURE' 8/' 8) MAXIMUM ERROR IN ACTIVATION ENERGY'

```
&/' $$$ ALL ON SEPARATE LINES $$$')
      READ(5,35)DOCMIN,DOCMAX,RCUT,SRCUT,TL,TH,STCUT,SECUT
   35 FORMAT(F10.0)
      URITE(4,36)DOCMIN,DOCMAX,RCUT,SRCUT,TL,TH,STCUT,SECUT
   36 FORMAT(/' INPUT VALUES ARE:', 4F8.2/18X, 4F8.2)
      URITE(4,8)
      READ(5,9)NGO
      IF(NGO.NE.'Y')GO TO 103
C
\tilde{c}READ INPUT FILE, EDIT BLOCK BY BLOCK
      D0 90 1=1.2READ(7,10)NTITLE
      URITE(8,10)NTITLE
   98 CONTINUE
   10 FORMAT(35A2)
      I = \mathcal{O}100 READ(7,29,END=110)K,E,S,ET,SW,C,(T(J),SIGT(J),ERATE(J),SIGER(J)
     &.EFACT(J).SIGF(J).N(J).J=1.2)
C
ċ
   APPLY TEMPERATURE CORRECTION
Ċ
      IF (NETFIX.EQ.0)GO TO 105
      T(1) = T(1) + \text{CORREL}T(2) = T(2) + \text{CORREC}T1 = T(1) + 273.18T2=T(2)+273.13E=1.987*T1*T2/(T1-T2)*ALOG(ERATE(1)/ERATE(2))
      E = ABS(E/1000.)105 CONTINUE
C
\overline{c}EDIT FILE BASED ON INPUT LIMITS
      DO 108 K=1,2
       IF(ABS(ERATE(K)).LE.RCUT)GO TO 100
       IF ((102.*SIGER(K)/A9S(ERATE(K))).GT.SRCUT)GO TO 100
       IF(T(K).LT.TL.OR.T(K).GT.TH) GO TO 100
       IF (SIGT(K).GE.STCUT)GO TO 100
  108 CONTINUE
       IF (S.GE.SECUT) GO TO 100
       IF (C.LT.DOCMIN.OR.C.GT.DOCMAX) GO TO 100
C
C
   OUTPUT SURVIVING DATA
C
       I = I + 1URITE(8,20) I.E.S.ET.SW.C. (T(J).SIGT(J),
     &ERATE(J), SIGER(J), EFACT(J), SIGF(J), N(J), J=1, 2)
   20 FORMAT(14,2F7.3,F10.0,E15.6,F7.2/
     &20X.F8.2.F6.2.2E15.4/34X.2E15.6,15
     & / 20X, F8.2, F6.2, 2E15.4/34X, 2E15.6, 15)
       GO TO 100
C
   EOF ON INPUT FILE
C
   110 END FILE 8
       STOP
       END
```
# Memory map of the TGEDIT program.

÷

#### REL PROGS: 3576 TGEDIT 4024 ftLOG 4132 PBS 4148 .conp 4174 \$6 41BE .RARG 41EA \$8 4214 .5 421C .S 4252 .0 42SA .MES 4310 .U 4340 .V 434E @2 4374 0H 55BE

## **ABS PROGS:** HOME

 $\overline{\phantom{a}}$ 

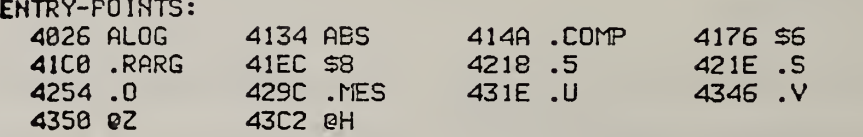

COMMON-BLOCKS: HONE

UNDEFINED: HONE

 $\pmb{\ast}$  $\overline{\mathcal{L}}$ 

 $\langle \cdot \rangle$  $\bar{\gamma}$ Ġ,

Ŷ,

 $\frac{1}{4}$ 

l,

k,

. Appendix C. TGTRIM, <sup>a</sup> FORTRAN program to calculate trimmed  $\blacksquare$  is means of the activation energies in the save file from factor-jump thermogravimetry.

l,

 $\bar{\epsilon}$ 

Listing of the file SETRIM, used as DO SETRIM,DO to assign files as what has the set of  $\Lambda$ needed by the TRIMPG program.

> AS 120 AS 220 AS 320 AS 420 AS 520 AS 662 AS 720 AS 820 AS 920 AS A20 AS B20 AC TRIMO1.CD0 AC TRIM02-.DD0 AS E20 AS F20 ASSIGN INPUT FILE (UNIT 7) THEN TYPE 'RUN TRIMPG, D0' TR

Example of how to run the TGIRIM program. User responses are underlined

^»nn SETRin ASSIGN INPUT FILE (UNIT 7) THEN TYPE 'RUN TRIMPG, D0' 7 »Af: PEVALL,7Da »RUN TRIMPG TGTRIM PROGRAM READ INPUT DATA FROM FILE 7 FILE G IS FOR OUTPUT GIVE NUMBER OF FILES TO EXAMINE (IN FREE FORMAT) IJL EXAMINE <sup>1</sup> FILES GIVE 0 FOR RATE DATA INPUT <sup>1</sup> FOR E/SIG E INPUT (OUTPUT OF TGRUNF) UITH DEGREES OF CONVERSION IN FILE 2 FOR E/SIG E INPUT WITH D.O.C. TO BE CALCULATED NEEDS INITIAL AND FINAL SAMPLE UEIGHTS AS THIRD LINE OF FILE  $\ddot{\phantom{0}}$ FILE NUMBER 1 TITLE OF INPUT FILE IS : POOLED E'S FROM PE IN VAC 4/78 FROM PEVAC1,2,3,4 8. PEBV1,2

 $\ddot{\phantom{1}}$  $\cdot$ I I

### Typical output from the TGTRIM program.

### TITLE OF INPUT FILE IS :

 $\mathbf{r}$ 

POLY ISO BUTYLENE IN N2 RUNS PIEE05 TO 08 DEC 1979  $S$ AMPLES IN E BAL RANGE .13 TO  $-$ .165

#### 

 $\ddot{\phantom{a}}$ 

 $\ddot{\phantom{1}}$ 

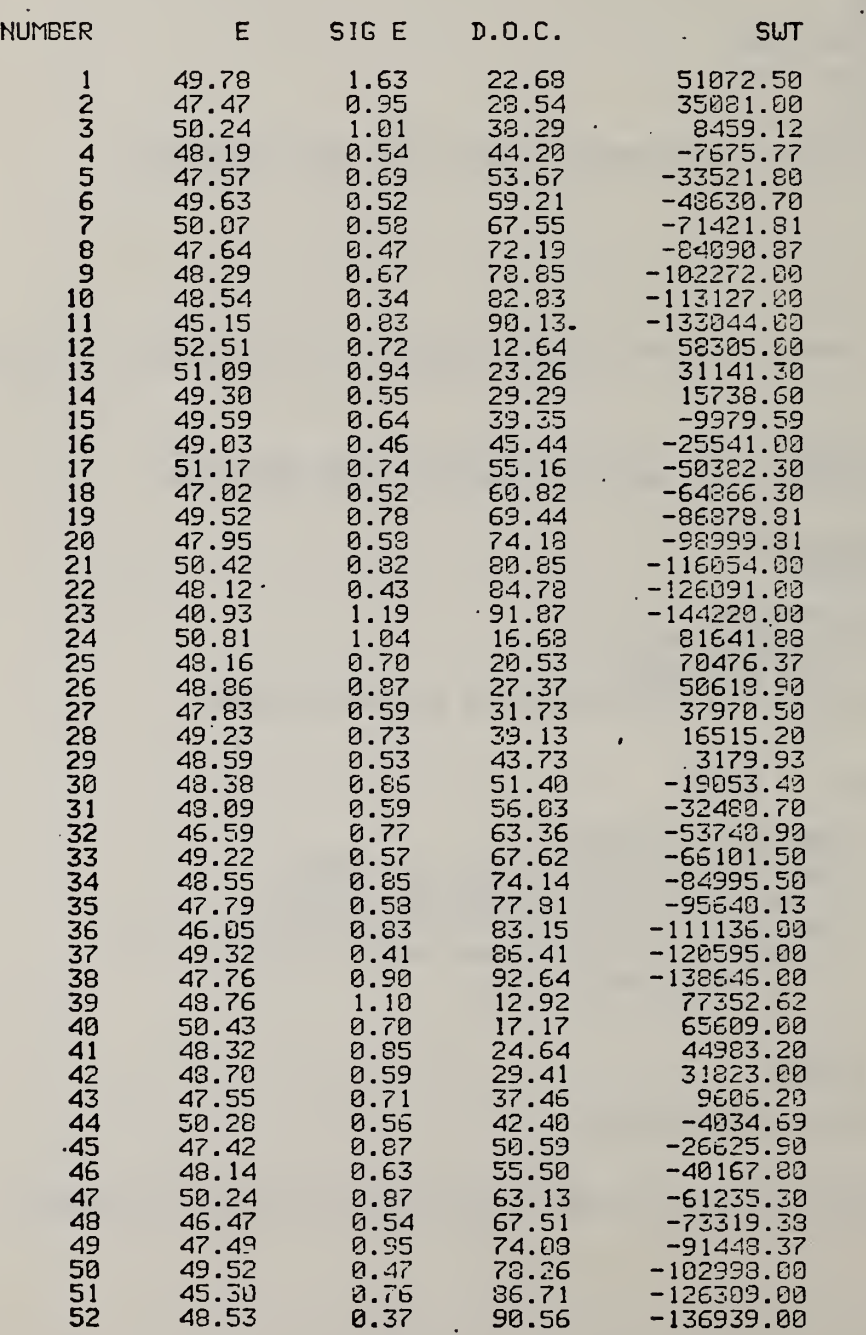

DATA READ IN

#### AVERAGE VALUES BEFORE DATA TRIMMED

UEIGHTED MEAN E IS 43.566 + OR - 0.087 REDUCED CHISQ FOR E CALCULATION IS 4.355 (SHOULD BE 1.) UNWEIGHTED MEAN OF SIGMAS IS 0.719 CALCULATED OVER 50. DEGREES OF FREEDOM

ASSUMING ALL POSSIBLE SAMPLE MEANS ARE NORMALLY DISTRIBUTED, TRUE WEIGHTED MEAN LIES WITHIN RANGE 43.421 TO 48.712 FOR S5y, CONFIDENCE LEVEL

التواطئ الترابي الأرابيات التلبي

UNWEIGHTED ESTIMATE OF MEAN E AND UNBIASED ESTIMATE OF ITS SIGMA ARE 43.493 AND 0.253 THIS GIVES A CCilFIDENCE RANGE OF 43.069 TO 43.917 CHI-SQUARE FOR UNUEIGHFED E IS 4.37 T VALUE APPLIED IS 1.676

TRIMMED MEANS FOLLOW: 5 DATA CHOPPED OFF EACH END AND 42 DATA USED

46.59 0.77 63.36 47.02 0.52 60.82 46.59 0.77<br>47.02 0.52<br>47.42 0.95<br>47.47 0.95 0.95 28.54<br>0.95 74.08<br>0.71 37.46<br>0.69 53.67 47.49 0.95 74.03 47.55 0.71 37.46 47.57 0.69 53.67 47.64 0.47 72. 19 47.76 8.90 92.64 47.79 0.58 77.81<br>47.83 0.59 31.73<br>47.95 0.58 74.18<br>48.09 0.59 56.93 47.83 0.59 31.73 47.95 0.58 74. 18 4B.09 0.59 56.03 48.12 0.43 84.73 55.50 48.16 0 . 70 20.53 48. 19 0.54 44.20 48.29 0.67 78 . 85 48.32 0.85 24.64 48.38 0.86 51.40 48.38 0.86 51.48<br>48.53 0.37 90.56<br>48.54 0.34 82.83<br>49.55 0.85 74.14 48.54 0.34 82.83 48.55 0.85 74. 14 0.53 43.73<br>0.59 29.41 48.70 0.59<br>48.76 1.10<br>48.86 0.87 48.76 1.10 12.92 48.86 0.87 27 . 37 43.03 0.46 45.44 49.85<br>
49.82 8.45 45.44<br>
49.22 8.57 57.62<br>
49.32 8.73 39.13<br>
49.32 8.41 86.41<br>
49.52 8.78 69.44<br>
49.52 8.47 73.25 49.23 0.73 39. 13 49.30 0.55 29.29 0.55 29.29<br>0.41 86.41<br>0.78 69.44 49.52 0.78 69.44 49.52 0.47 73.26 49.59 0.64 39 . 35 49.63 0.52 59.21 49.78 1.63 22.68 50.07 0.53 67.55 50.24 1.01 33 . 29 50.24 0.37 63. 13  $0.87$  63.13<br>0.56 42.40<br>0.82 80.85 50.42

E SIG E DOC

 $\overline{a}$ 

WEIGHTED MEAN E IS 43.614 + OR - 0.093<br>RENUGER GUIOR EGR E 80.5W 11.0W 11.000 F REDUCED CHISO FOR E CALCULATION IS 2.071 (SHOULD BE 1.)<br>UNWEIGHTED MEOM OF SIGMOS IS 0.694 CALCULATED OVER 40. DEGREES OF FREEDOM

ASSUMING ALL POSSIBLE SAMPLE MEANS ARE NORMALLY DISTRIBUTED, TRUE WEIGHTED MEAN LIES WITHIN RANGE 48.458 TO 48.771<br>FOR 95% CONFIDENCE LEVEL

UNWEIGHTED ESTIMATE OF MEAN <sup>E</sup> AND UNBIASED ESTIMATE OF ITS SIGMA APE 43.6!2 AMD 0.153 THIS GIVES A CGMFIDEMCE RANGE OF 43.353 TO 43.866 CHI-SQUARE FOR UNWEIGHTED E IS 2.07 T VALUE APPLIED IS 1.634

 $\ddot{\phantom{1}}$  .

UINSORISED MEAN AND SIGMA FOLLOW: (I.E., REPLACE REJECTED VALUES WITH NEAREST UNREJECTED VALUE)

UNWEIGHTED ESTIMATE OF MEAN E AND UNBIASED ESTIMATE OF ITS SIGMA ARE 43.592 AND 3.203 THIS GIVES A CONFIDENCE RANGE OF 43.243 TO 43.942 CHI-SQUARE FOR UNWEIGHTED E IS 2.31 T VALUE APPLIED IS 1.676

TRIMMED MEANS FOLLOW: 10 DATA CHOPPED OFF EACH END AND 32 DATA USED

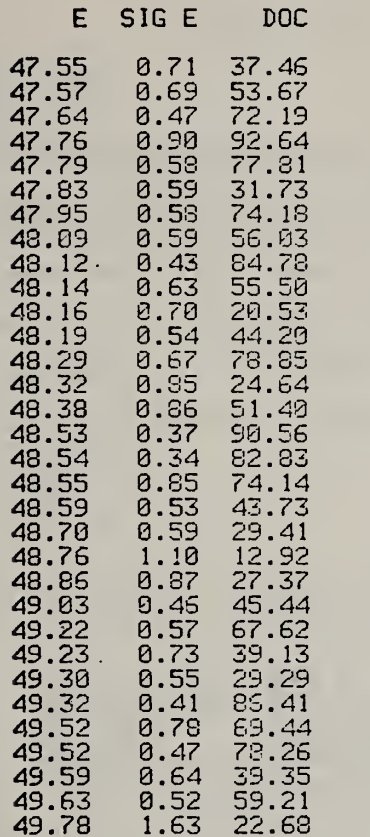

UEIGHTED MEAN E IS 48.586 + OR - 0.101 REDUCED CHISQ FOR E CALCULATION IS 1.223 (SHOULD BE 1.) UNWEIGHTED MEAN OF SIGMAS IS 0.663 CALCULATED OVER 30. DEGREES OF FREEDOM

ASSUMING ALL POSSIBLE SAMPLE MEANS ARE NORMALLY DISTRIBUTED, TRUE WEIGHTED MEAN LIES WITHIN RANGE 43.413 TO 48.758 FOR 95.% CONFIDENCE LEVEL

UNWEIGHTED ESTIMATE OF MEAN E AND' UNBIASED ESTIMATE OF ITS SIGMA ARE 48.577 AND 0.120 THIS GIVES A CONFIDENCE RANGE OF 48.373 TO 48.782 CHI-SQUARE FOR UNWEIGHTED E IS 1.22 T VALUE APPLIED IS 1.697

UINSORISED MEAN AND SIGMA FOLLOW: (I.E., REPLACE REJECTED VALUES WITH NEAREST UNREJECTED VALUE)

UNWEIGHTED ESTIMATE OF MEAN E AND UNBIASED ESTIMATE OF ITS SIGMA ARE 43.611 AND 0.193 THIS GIVES A CONFIDENCE RANGE OF 43.279 TO 43.943 CHI-SQUARE FOR UNWEIGHTED E IS 1.28 T VALUE APPLIED IS 1.676

TRIMMED MEANS FOLLOW: 15 DATA CHOFPED OFF EACH END AND 22 DATA USED

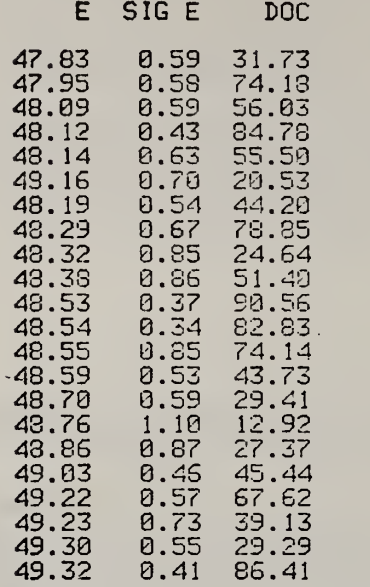

UEIGHTED MEAN E IS 43.577 + OR - 0.118 REDUCED CHISQ FOR E CALCULATION IS 0.S89 (SHOULD BE 1.) UNWEIGHTED MEAN OF SIGMAS IS 0.623 CALCULATED OVER 20. DEGREES OF FREEDOM

ASSUMING ALL POSSIBLE SAMPLE MEANS ARE NORMALLY DISTRIBUTED. TRUE WEIGHTED MEAN LIES WITHIN RANGE 43.373 TO 48.781 FOR 95% CONFIDENCE LEVEL

UNWEIGHTED ESTIMATE OF MEAN E AND UNBIASED ESTIMATE OF ITS SIGMA ARE 48.551 AND 0.099 THIS GIVES A CONFIDENCE RANGE OF 43.380 TO 48.723 CHI-SQUARE FOR UNWEIGHTED E IS 0.69 T VALUE APPLIED IS 1.725

UINSORISED MEAN AND SIGMA FOLLOW: (I.E., REPLACE REJECTED VALUES WITH NEAREST UNREJECTED VALUE)

UNWEIGHTED ESTIMATE OF MEAN E AND UNBIASED ESTIMATE OF ITS SIGMA ARE 48.565 AND 0.214 THIS GIVES A CONFIDENCE RANGE OF 43.206 TO 48.924 CHl-SC'UARE FOR UNWEIGHTED E IS 1.74 T VALUE APPLIED IS 1.676

Listings of the routines in the FORTRAN program TGTRIM.

\$ASSM TGTRIM PROG SPORT STRGT 16 c C TGTRIM. SET UP FOR MULTIPLE RUNS FROM ONE START. C PROGRAM TO EVALUATE TG DATA DERIVED FROM TEMPERATURE JUMPS Cc ... C WRITTEN BY B. DICKENS, 311.02 NBS  $\mathsf{C} = \mathbb{R}$ C TELEPHONE (301) 921-3322 C ... C PROGRAM HEEDS THE FOLLOWING SUBROUTINES AND FUNCTIONS: C • OVERLY **PRIMTR** C TRIM TRIMRD C in the set Ç. C COMMON BLOCKS /lO/ AND /REGRS/ DEFINED VIA ARRAY 'DUMP' C COMMON /lO/ NTTYI.NTTYO, IN.NPRINT.NFILEA.NFILEB C COMMON /REGRS/ M(5) ,R(5) , YFIT(250) C in COMMON DUMP (275) . EQUIVALENCE (NTTYI , DUMP ( <sup>1</sup> ) ) , (NTTYO, DUMP (2) ) . (IN, DUMP (3)) ^ EQUIVALENCE (NPR INT, DUMP (4) ) , (NF ILEA, DUMP (5) ) , (NF ILEB, DUMP (6) DIMENSION M(5) ,R(5) ,YFIT(250) EQUIVALENCE (M(1),DUMP(10)),(R(1),DUMP(15)),(YFIT(1),DUMP(20)) C<br>C <sup>c</sup> DIMENSION NTITLE(64) , IDCLD(75) , ID (75) , <sup>E</sup> (75) , <sup>S</sup> IGE (75) , DOC (75) DIMENSION SIJT(75) . NT <sup>I</sup> ME (75) , TREAD (2, 75) , RATE (2. ? 5) , TEMP (2. 75) DIMENSION SIGT(2,75) ,SIGR(2,75) . EQUIVALENCE (DOC ( <sup>1</sup> ) , NTIME ( <sup>1</sup> ) ) C \_\_ č<br>C C OVERLAY NAMES AND FILE ASSIGNMENTS INTEGER\*2 IPR IMS (3) . ITR IMS (3) DATA IPRIMS/'OP'.'RI'.'MS'/, ITRIM3/'0T' , 'RI' , 'MS'/  $NPRIPS = 12$ <br> $NTRIIS = 13$  $NDATA = 75$  $NTTY0 = 4$ C<br>C<br>C C INITIALISE AND READ IN DATA C CALL OVERLY ( IPR IMS, NPRIMS, 0, NTTYO) CALL PRIMTR (NLOOPY.NLOOP, INDATA) 100 IF (NLOOPY.GT.0) CALL OVERLY ( <sup>I</sup> PR <sup>I</sup> MS, NPRIMS, 0, NTTYO) CALL TRIMRD (NTITLE.NLOOPY, <sup>I</sup> DOLD, E, S IGE, SUT, DOC, NTIME, TREAD 8. ,SIGT,RATE,SIGR, ID, INDATA, NDATA, NERROR) IF (NERROR.GT.O) GO TO 600  $\mathsf{C}$  and  $\mathsf{C}$ **C** CALCULATE TRIMMED MEANS CALL OVERLY ( ITR IMS, NTR IMS, 0, NTTYO) CALL TRIM (E,S IGE, DOC, NDATA) WRITE (NPRINT, 10) 10 FORMAT (' 1' IF (NLOOPY.lt. NLOOP) GO TO 100 600 STOP END

```
$ASSM
ACTIV PROG
$FORT
$TRGT 16
 r
č
      SUBROUTINE ACTIV(E.SIGE, TEMP1, TEMP2, SIGT1, SIGT2<br>&, TREAD1, TREAD2, SIGTR1, SIGTR2
      & RATE1 RATE2 SIGR1 SIGR2 AT NERROR)
C
C
  CCCCCCC
   SUBROUTINE TO CALCULATE ACTIVATION ENERGY FROM TEMPERATURE AND
   RATE DATA
     *** FOR A SINGLE E VALUE ***
   E = ACTIVATION ENERGY<br>SIGE = STANDARD DEVIATION OF E
           ORDINAL NUMBER OF E IN LIST OF E VALUES
CCC
        =IE
   TEMP<sub>1</sub>
   TEMP2
                SECOND TEMPERATURE
            =SIGTI, SIGT2, "= 'STANDARD DEVIATIONS OF TEMP1 AND TEMP2<br>TREAD = VALUES OF CORRESPONDING THERMOCOUPLE EMF'S IN MICROVOLTS<br>VTEMP = CONTRIBUTION OF TEMP TO VARIANCE OF E
Č
CCC
   RATE1, RATE2, SIGR1, SIGR2 AND VRATE ARE SIMILAR VALUES FOR RATES<br>AT = POLYNOMIAL COEFFICIENTS FOR EMF TO DEGREE K CONVERSION<br>NERROR = ERROR INDICATOR
Č
\tilde{c}č
CCCCC
   NEEDS THE FOLLOWING COMMON BLOCK AND FUNCTION:
      COMMON / IO/ NTTYI.NTTYO. IN.NPRINT.NFILEA.NFILEB
      TDEGAB
       COMMON DUMP (275)
       EQUIVALENCE (NTTYI, DUMP (1)), (NTTYO, DUMP (2)), (IN, DUMP (3))
      & . (NPRIHT. DUMP(4)). (NFILEA. DUMP(5)). (NFILEB. DUMP(6))
C
       DIMENSION TEMP(2), SIGT(2), TREAD(2), SIGTR(2), RATE(2), SIGR(2), AT(4)
C
č
       R = 1.987/1000.
       R2 = R \times 2NERROR = 0TRED(1) = TRED1TRED(2) = TREAD2SIGTR(1) = SIGTR1<br>SIGTR(2) = SIGTR2RATE(1) = RATE1RATE(2) = RATE2SIER(1) = SIER1SIGR(2) = SIGR2D0 30 J = 1.2
じじ
    GET TEMPERATURE IN DEGREES KELVIN. TREAD IS, IN MICROVOLTS
       TEMP(J) = TDEGAB (TREAD(J).AT) <br>T = TREAD(J)+SIGTR(J)S = TDEGAB(T, AT)SIGT(J) = S-TEYP(J)IF (TEMP(J).LT.1.) GO TO 40<br>IF (ABS(RATE(J)).LT.1.E-06) GO TO 40
        CONTINUE
30
Ċ
    GET ACTIVATION ENERGY
```
 $C<sub>9</sub>$ 

C

```
TDIFF = TEMP(2)-TEMP(1)
          TDIFF = ABS(TDIFF)
         IF (TDIFF.LT.1.E-01) GO TO 40<br>T = RATE(2)/RATE(1)
         IF (T.LT.1.E-06) GO TO 48<br>IF (T.GT.1.E+06) GO TO 48<br>IF (T.LT.1.) T = 1./T
         RTEMP = ALOG(T)ETEMP = TEMP(2)*TEMP(1)/TDIFFE = R*RTEMP*ETEMP
         IF (ABS(E).GT.200..OR.ABS(E).LT.1.) GO TO 40<br>GO TO 90
C<br>C<br>C
     DISCARD THIS POINT FOR VARIOUS POSSIBLE REASONS
40
         CONTINUE
    IF (NPRINT.GE.3) URITE (NPRINT.50) IE<br>IF (NFILEB.GT.6) URITE (NFILEB.50) IE<br>50 FORMAT (* ACT. ENERGY NUMBER', I3,' DISCARDED')<br>NERROR = 8
         RETURN
90
         CONTINUE
         E2 = E**2
C
C<br>C
     GET ASSOCIATED SIGMA
     1) FROM RATES
          VRATE = ((SIGR(2)/RATE(2))**2+(SIGR(1)/RATE(1))**2)*E
        &2/RTEMP**2
\tilde{c}2) FROM TEMPERATURES
          VTEMP = ((SIGT(1)/TEMP(1)**2)**2+(SIGT(2)/TEMP(2)**2)
        &**2)*E2*ETEMP**2
C
\tilde{c}COMPUTE TOTAL SIGMA ON E
          SIGE = SORT(VRATE+VTEMP)\frac{c}{c}OUTPUT INITIAL AND CALCULATED VALUES
Č
          TEMP(1) = TEMP(1)-273.15<br>TEMP(2) = TEMP(2)-273.15
          IF (NPRINT.LT.3)GO TO 200
          URITE (NPRINT, 52)
     52 FORMAT (/'ACTIVATION ENERGY FROM = ACTIVE = '<br>&/6X,'E',2X,'SIG E',2X,'FACTOR OR RATE '/)<br>URITE (NPRINT,160)E,SIGE,(TEMP(J),SIGT(J),RATE(J),SIGR(J),J = 1,2)<br>FORMAT (2F7.3,F8.2,F6.2,2E13.4/14X,F8.2,F6.2,2E13.4)
 100
\begin{array}{c} 110 \\ C \\ C \end{array}CONTINUE
 \overline{1}20.
          URITE (NPRINT, 132)
         FORMAT (/' CONTRIBUTION OF RATE AND TEMPERATURE TO VARIANCE'<br>.. ( = SIGE**2)'/' RATE TEMP'/)
 130
                                                      TEMP'/)
        ĝ.,
   URITE (NPRINT, 140) VRATE, VTEMP<br>10 FORMAT (2E12.3)<br>200 IE (NFILEB.LE.6)RETURN
 140
          URITE (NFILEB.52)
          WRITE (NFILEB,180)E,SIGE,(TEMP(J),SIGT(J),RATE(J),SIGR(J),J = 1,2)<br>WRITE (NFILEB,130)<br>WRITE (NFILEB,140)VRATE,VTEMP
          TEMP1 = TEMP(1)TEMP2 = TEMP(2)SIST1 = SIST(1)SIGT2 = SIGT(2)RETURN
          END
```

```
$ASSM
AVSDN PROG
$FORT
$TRGT 16
С жилинских институтования и пользования совмещения и пользования и пользования и пользования и О
C
       SUBROUTINE AVSDN(AVE, SD, Q, NVAL)
C
  C
   SUBROUTINE TO CALCULATE AVERAGE AND STANDARD DEVIATION
C
C
   AVE = AVERAGE VALUE
   Q = INPUT VALUES
C
C
   SD = STANDARD DEVIATION OF POPULATION OF Q
CCCCC
   NVAL = NUMBER OF VALUES
   NEEDS NO COMMON BLOCKS, FUNCTIONS OR SUBROUTINES
   RETURNS SD = 1.E+06 IF ONLY ONE VALUE IS AVAILABLE
\mathbf c\overline{c}DIMENSION O(NVAL)
\begin{matrix} 0 \\ 0 \\ 0 \end{matrix}CALCULATE AVERAGE
       AVE = 0.
       DO 10 I=1. NVAL
    10 AVE=AVE+0(1)
       AVE=AVE/FLOAT(NVAL)
       IF(NYAL.GT.1) GO TO 50
       SD = 1.0E + 26RETURN
    50 SD=0.
C
\overline{\mathbf{c}}CALCULATE STANDARD DEVIATION
\mathbf cDO 40 I=1.NVAL
\mathcal{L}48
       SD=SD+(AVE-Q(I))>>>>2
       SD=SQRT(SD/(FLOAT(NVAL-1)))
       RETURN
       END
```
\$ASSM CHISQ PROG **SFORT** STRGT 16 C >K>ioKHoK>k3»<>|oMoMo|c>MotoK>fojoK5K>Mc>K5fc<oK>K>K>K>MoK>loK>K5!c>|oMoMotc^^ c SUBROUTINE CHISQ(P,SP,XSQ,N) C C SUBROUTINE TO CALCULATE REDUCED CHI SQUARE FOR N INPUT VALUES.<br>C P = INPUT VALUES  $C$   $P =$  INPUT VALUES<br> $C$   $SP =$  STANDARD DE C SP =• STANDARD DEVIATIONS OF P VALUES C XSQ = CHI-SQUARE VALUE FOR P AND SP ARRAYS  $N =$  NUMBER OF P VALUES **C**<br>C NEEDS NO COMMON BLOCKS, FUNCTIONS OR SUBROUTINES C DIMENSION P(N),SP(N)  $AVE = 0.$ C CALCULATE AVERAGE C DO 10 1=1.N 10 AVE=AVE+P(I) AVE=AVE/FLOAT(N)  $XSD = 0.$ IF (N.LE.1) RETURN C<br>C CALCULATE CHI SQUARE C DO 20 I=1,N 20 XSQ=XSQ+((AVE-P(I))/SP(D)>H>K2 XSQ=XSO/FLOATCN-l) RETURN END \$ASSM FCTN PROG SPORT STRGT 16 C<br>C C FUNCTION FCTN (X, I, J, JTERMS,NPTS) C C FUNCTION TO CALCULATE FITTED VALUES FOR REGRES SUBROUTINE C c DIMENSION X(NPTS) . JTERMS(J) JEXP=JTERMS(J) FCTN=X(I)\*\*JEXP **RETURN** END

```
SASSM
EREAD PROG
SFORT
STRGT 16
C
  C
      SUBROUTINE EREAD(IDOLD, E, SIGE, SUT, DOC, NDATA, INDATA, NERROR)
\mathbf c\mathbf c\mathbf c\overline{c}SUBROUTINE TO READ IN EXSIGE FILE FROM TGRUNF
\bar{c}NEEDS COMMON / 10/ NTTYI.NTTYO. IN.NPRINT.NFILEA.NFILEB
C
     AND FUNCTION READX
C
      COMMON DUMP (275)
      EQUIVALENCE (NTTYI, DUMP(1)), (NTTYO, DUMP(2)), (IN, DUMP(3))
     & . (NPRINT. DUMP(4)), (HFILEA. DUMP(5)), (NFILEB. DUMP(6))
C
      DIMENSION IDOLD(1), E(1), SIGE(1), SUT(1), DOC(1)
C
\overline{c}NDATA IS INITIALISED NEAR DIMENSION STATEMENT IN MAIN PROGRAM
C
      NDO = NDATANDATA = 0C
\bar{c}READ IN E/SIG E FILE (5 RECORDS PER ACTIVATION ENERGY)
Ċ
      D0 10 I = 1. NDDJ = READX (IW.NERROR.3.IN.NTTYO.IEOF)
C<br>C<br>C
   TEST FOR EOF
      IF (IECF.GT.0)GO TO 20
      NDATA = NDATA+1IDOLD(NDATG) = IE(NDATA) = READX (IW.NERROR.1.IN.NTTYO.IEOF)
      SIGE(NDATA) = READX (IW, NERROR, 1, IN, NTTYO, IEOF)
      A = READX (IU.NERROR, 1. IN.NTTYO.IEOF)
      SUT(NDATA) = READX (IU, NERROR, 1, IN, NTTYO, IEOF)IF (INDATA.EQ.1)DOC(NDATA) = READX (IW.NERROR.1.IN.NTTYO.IEOF)
C
\tilde{c}SPACE OVER REST OF RECORDS FOR THIS ACTIVATION ENERGY
      DO 15 K = 1.4
   15 A = READX (IW.NERROR.3. IN.NTTYO. IEOF)
   10 CONTINUE
   20 CONTINUE
      RETURN
      END
```
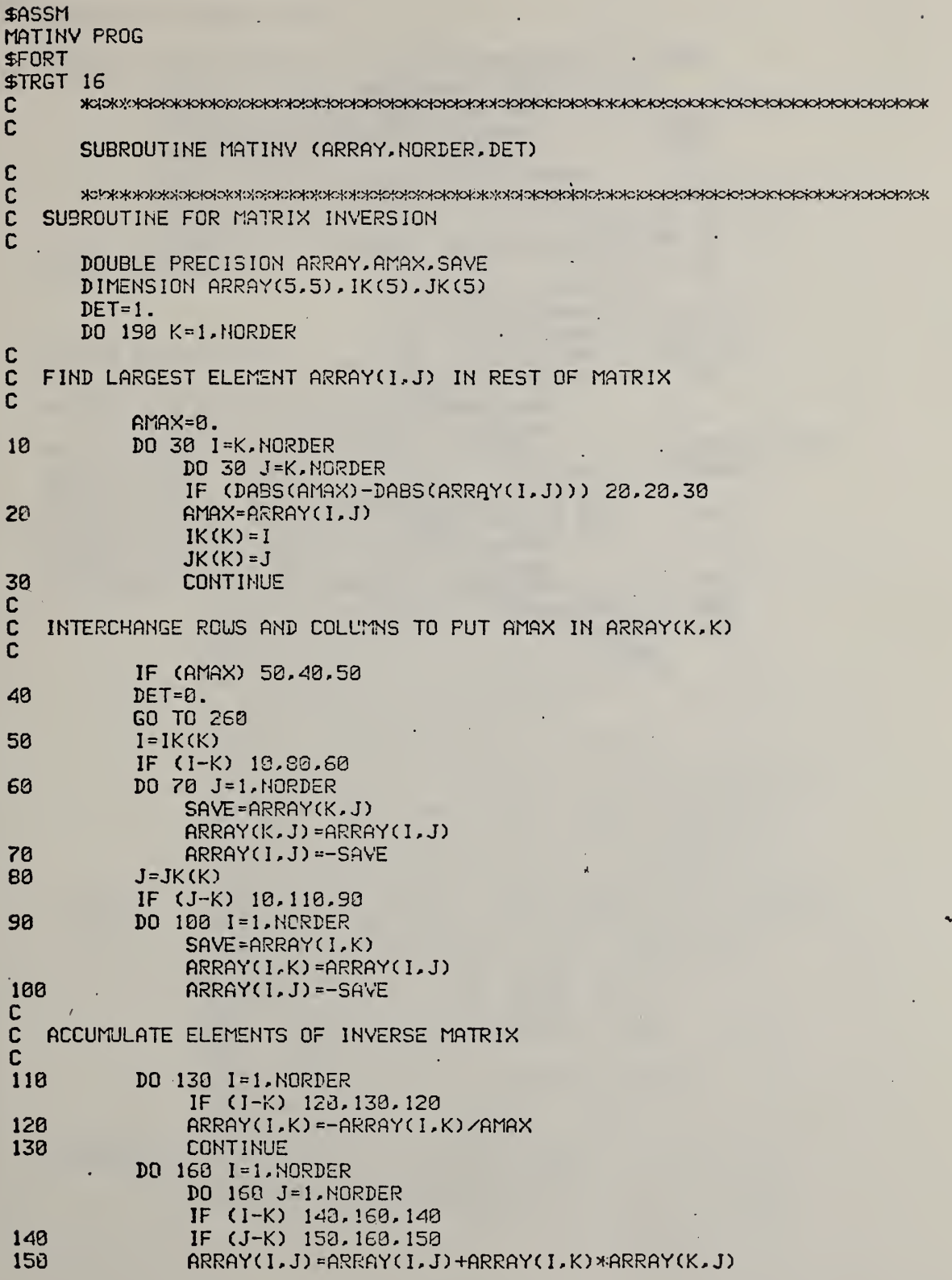

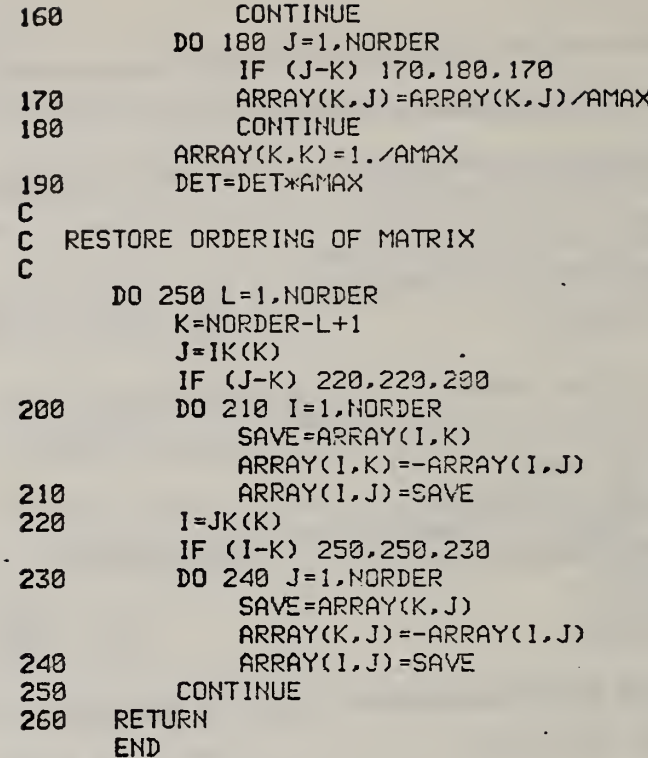

 $\ddot{\phantom{0}}$ 

 $\mathcal{L}$ 

 $\hat{\mathcal{A}}$ 

 $\hat{\phantom{a}}$ 

 $\Box$ 

l,

l,

÷.

l,

Ŷ.  $\ddot{\phantom{0}}$ 

 $\ddot{\phantom{a}}$ 

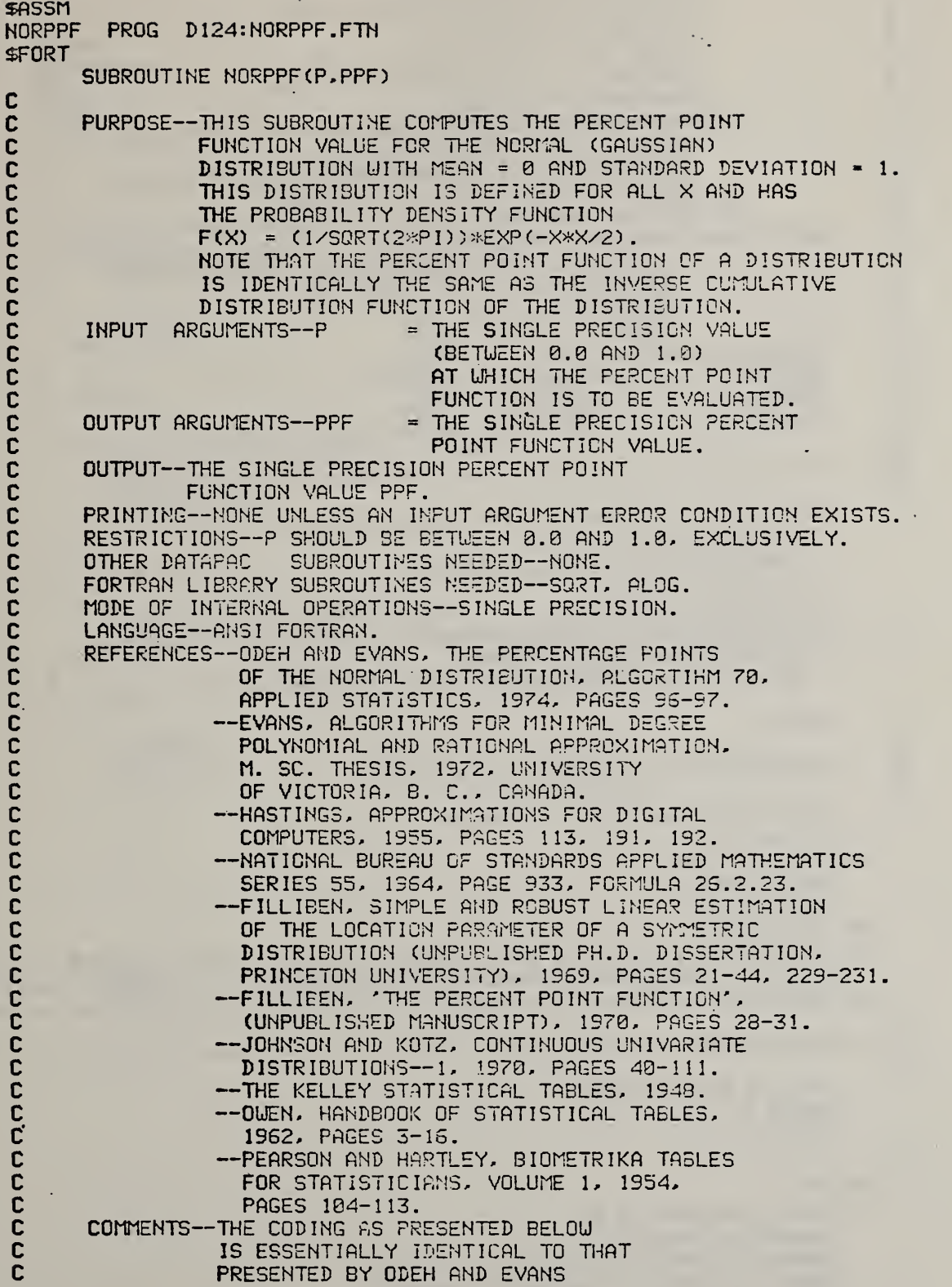

 $\mathbf c$ AS ALGORTIHM 70 OF APPLIED STATISTICS.  $\mathbf c$ THE PRESENT AUTHOR HAS NODIFIED THE nnnnn ORIGINAL ODEH AND EVANS CODE WITH ONLY MINOR STYLISTIC CHANGES. -- AS POINTED CUT BY ODEH AND EVANS IN APPLIED STATISTICS. THEIR ALGORITHM REPRESENTES A SUBSTANTIAL INPROVEMENT OVER THE PREVIOUSLY EMPLOYED  $\overline{c}$ HASTINGS APPROXIMATION FOR THE NORMAL PERCENT POINT FUNCTION-c<br>c THE ACCURACY OF APPROXIMATION BEING IMPROVED FROM 4.5\*(10\*\*-4) C ТО 1.5\*(18\*\*-8). URITTEN BY--JAMES J. FILLIEEN C Ċ STATISTICAL ENGINEERING LABORATORY (205.03)  $\mathbf c$ NATIONAL EUREAU OF STANDARDS ċ WASHINGTON, D. C. 20234 ċ PHONE: 301-921-2315  $\mathbf c$ ORIGINAL VERSION--JUNE  $1972.$ C UPDATED --SEPTEMBER 1975. C UPDATED --NOVEMBER 1575.  $\mathbf c$ UPDATED  $-0$ CTOBER 1976. C C C DATA P8, P1, P2, P3, P4  $1/-$ , 322232431888, -1, 9, 1 -. 342242088547, -. 2042312102455-1,  $1 - .4536422191495 - 4/$ DATA Q8,01,02,03,04 1/.993434526060E-1,.598581570495, 1.531103452366, 103537752859, 1.38560700654E-2/ C  $IPR = 6$  $\mathbb{C}$ C CHECK THE INPUT ARGUMENTS FOR ERRORS  $\bar{c}$ IF(P.LE.0.0.0R.P.GE.1.0)GOT050 G0T093 58 URITE(IPR, 1) URITE(IPR, 45) P **RETURN 98 CONTINUE** 1 FORMAT(1H , 115H\*\*\*\*\* FATAL ERROR--THE FIRST INPUT ARGUMENT TO THE 1 NORPPF SUBROUTINE IS CUTSIDE THE ALLOWABLE (8,1) INTERVAL \*>>>>>>>>>>> C  $C-$ ---START POINT-----C IF(P.NE.0.5)GOT0158  $PPF = 0.8$ **RETURN** C  $150 R = P$  $IF(P.GT.8.5)R=1.8-R$ T=SQRT(-2.2\*ALOG(R)) RNUM=((((T\*P4+P3)\*T+P2)\*T+P1)\*T+P8) ADEN=((((TXQ4+Q3)xT+Q2)xT+Q1)xT+Q8) PPF=T+(ANUM/ADEN)  $IF(P.LT.B.5)$ PPF=-PPF **RETURN** C **END** 

```
SASSM
OVERLY PROG
SFORT
$TRGT 16
С жоюю конское конское совета в совета контретного контретного контретного контретного контретного контретного
C
      SUBROUTINE OVERLY(NPROG, NUNIT, NREWIN, NTTYO)
\mathbf c\mathbf cC
   SUBROUTINE TO READ IN OVERLAY SEGMENT FROM UNIT NUNIT
\mathbf cTRY 3 TIMES IF OVERLAY IS AT BEGINNING OF FILE
\mathbf cINTEGER*2 NPROG(3)
   30 NTIME=1
C
\overline{c}REWIND INPUT UNIT IF APPROPRIATE. READ IN OVERLAY SEGMENT
   10 IF (NREWIN.EQ.0) REWIND NUNIT
      CALL IFETCH(NPROG.NUNIT.ISTAT)
       IF (ISTAT.EQ.3) RETURN
      NTIME=NTIME+1
      IF (NTIME.LE.3.AND.NREWIN.EQ.0)GO TO 10
C
\mathbf cERROR.ROUTE
\mathbf cURITE (NTTYO, 20) NPROG, NUNIT
   20 FORMAT(' CANNOT READ IN OVERLAY ', 3A2, ' FROM LOGICAL UNIT', 13)
\frac{c}{c}REPEAT AFTER = CONTINUE = GİYEN BY OPERATOR
\mathbf cPAUSE
      GO TO 30
      END
```
\$ASSM PRIMTR PROG \$FORT STRGT 16 SUBROUTINE PRIMTR (NLOOPY, NLOOP, INDATA) C Ç. SUBROUTINE TO INITIALISE TG DATA PROCESSING PROGRAMS C ... NEEDS SUBROUTINE READX ç. C AND COnnON BLOCKS /lO/ NTTYI ,NTTYO, IN,NPRINT,NFILEA,NFILEB  $\mathbf{C}$ COMMON DUMP (275) EQUIVALENCE (NTTYI . DUMP <sup>1</sup> ) ) , (NTTYO, DUMP (2) , ( IM,DUMP(3)) 8. , (NPRINT, DUMP(4)), (NFILEA, DUMP(5)), (NFILEB, DUMP(6)) C NLOOPY=0  $\mathbf{C} = \mathbf{C}$ INITIALISE FILES, ETC.  $\mathbf{C}$  $NTTY0 = 4$ <br> $NTTYI = 5$  $NTTYI =$  $IN = 7$ NPRINT <sup>=</sup> 6  $NFILEB = 9$ <br>DO 5 1 = 1.5  $D0\,5\,1\,$  = 1,5  $5 M(I) = I$  $\mathbf{c}$  $\mathbf{C}$ URITE (NTTYO, 10) IN 10 FORMAT (/' TGTRIM PROGRAM' 8, /' READ INPUT DATA FROM FILE', 13) URITE (NTTYO, 20) NPRINT 20 FORMAT (5H FILE,I4,14H IS FOR OUTPUT) LOOPY <sup>=</sup> 0 URITE (NTTYO, 40) 40 FORMAT (' GIVE NUMBER OF FILES TO EXAMINE (IN FREE FORMAT)') NLOOP <sup>=</sup> READX ( IIJ, NERROR, 3, NTTYI , NTTYO, lEOF) URITE (NTTYO, 60) NLOOP 60 FORMAT (' EXAMINE' FORMAT (' EXAMINE',I4,' FILES') ^ ^<br>WRITE (NTTYO,80) 80 FORMAT (/' GIVE 0 FOR RATE DATA INPUT' 8./' <sup>1</sup> FOR E/SIG E INPUT (OUTPUT OF TGRUNF)' 8./' UITH DEGREES OF CONVERSION IN FILE' 2 FOR E/SIG E INPUT UITH D.O.C. TO BE CALCULATED' . 8./' NEEDS INITIAL AND FINAL SAMPLE UEIGHTS' a/' AS THIRD LINE OF FILE') INDATA = READX ( lU, NERROR, 3, NTTYI , NTTYO, lEOF) 100 CONTINUE RETURN END

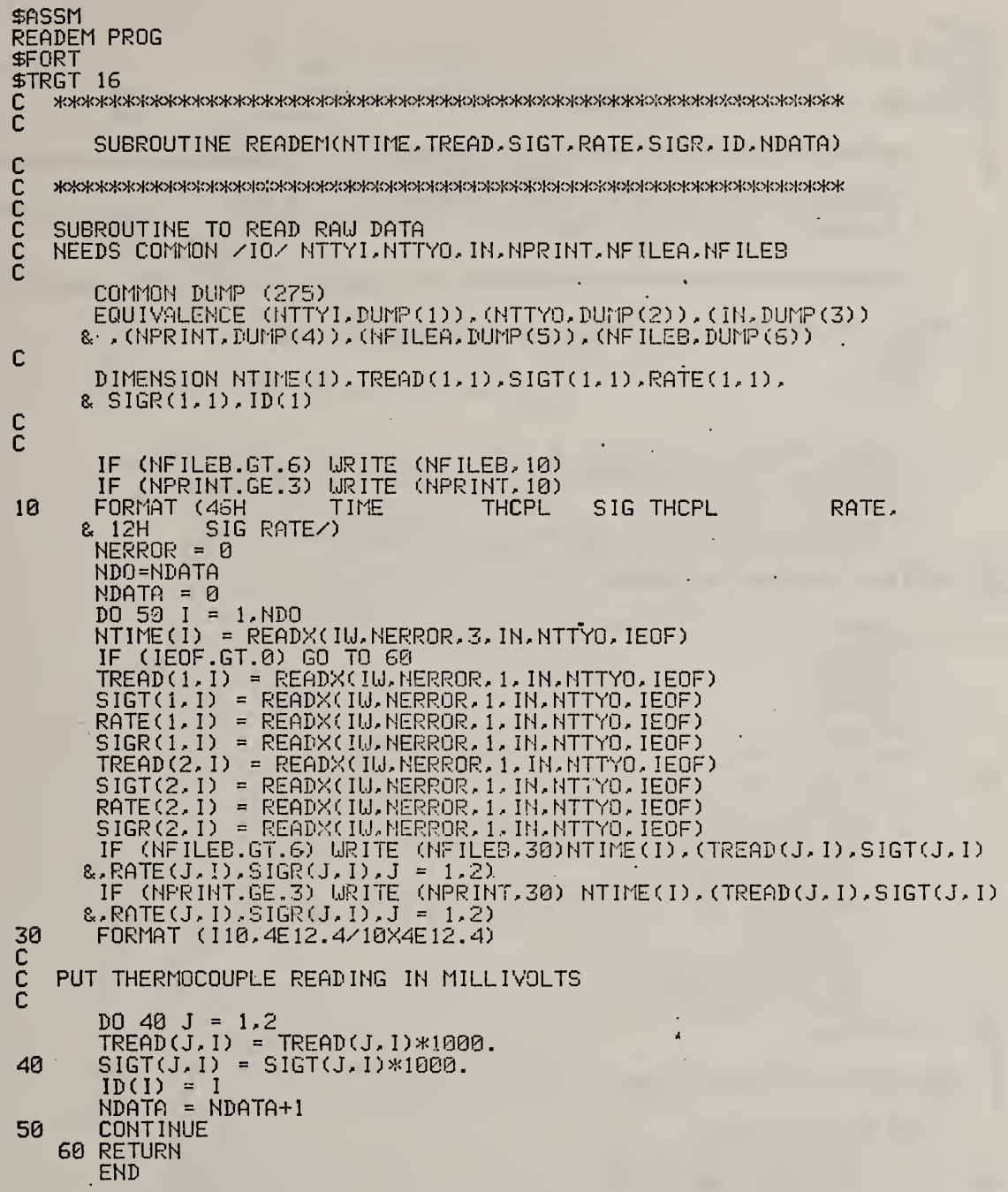

 $\bullet$ 

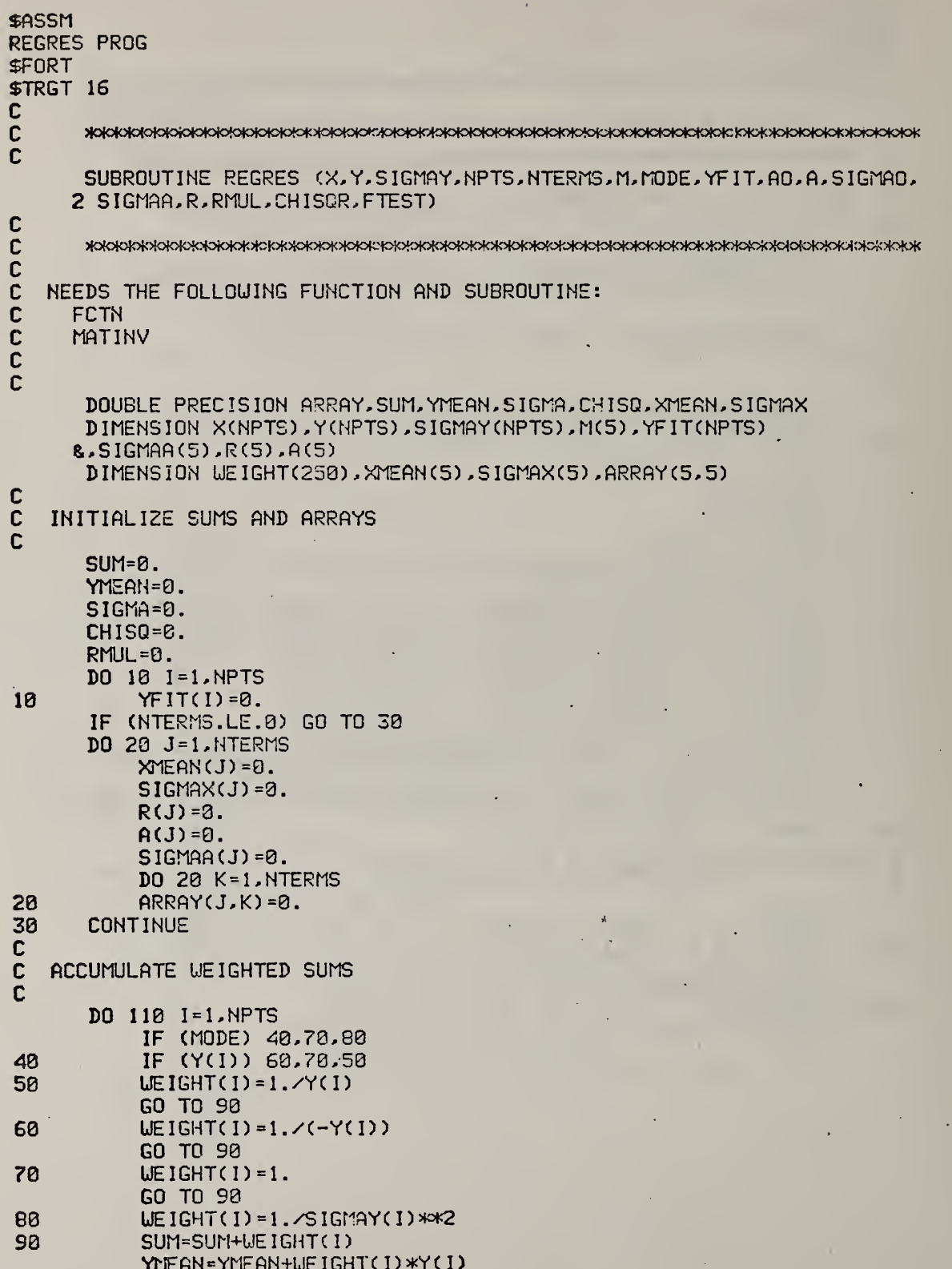

# $C<sub>21</sub>$

 $\hat{\mathcal{A}}$ 

à.

Ñ

```
IF (NTERMS.LE.0) GO TO 110
          DO 100 J=1.NTERMS
100
               XMEAN(J)=XMEAN(J)+UEIGHT(I)*FCTN(X.I.J.M.NPTS)
110
           CONTINUE
      YMEAN=YMEAN/SUM
      IF (NTERMS.LE.0) GO TO 130
      DO 120 J=1.NTERMS
          XMEAN(J)=XMEAN(J)/SUM
120
130
      CONTINUE
      FNPTS=NPTS
      UMEAN=SUM/FNPTS
      DO 148 I=1, NPTS
.148
          WEIGHT(I)=WEIGHT(I)/WMEAN
C
C
   ACCUMULATE MATRICES R AND ARRAY
C
      DO 150 I=1, NPTS
      SIGMA=SIGMA+UEIGHT(I)*(Y(I)-YMEAN)**2
      IF (NTERMS.LE.0) GO TO 160
      DO 150 J=1. NTERMS
      SIGMAX(J)=SIGMAX(J)+WEIGHT(I)*(FCTN(X,I,J,M,NPTS)-XTEAN(J))**2
      R(J)=R(J)+UEIGHT(I)*(FCTN(X, I, J, M, NPTS)-XMEAN(J))*(Y(I)-YMEAN)
           DO 150 K=1.J
      ARRAY(J,K)=ARRAY(J,K)+UEIGHT(I)*(FCTN(X,I,J,M,NPTS)-XMEAN(J))
     2 *(FCTN(X, I, K, M, NPTS) - XMEAN(K))
  150 CONTINUE
160
      CONTINUE
      FREE1=NPTS-1
       SIGMA=DSQRT(SIGMA/FREE1)
       IF (NTERMS.LE.0) GO TO 189
      DO 178 J=1.NTERMS
           SIGMAX(J)=DSQRT(SIGMAX(J)/FREE1)
           R(J)=R(J)/(FREE1*SIGMAX(J)*SIGMA)
           DO 170 K=1.J
           ARRAY(J.K)=ARRAY(J.K)/(FREE1*SIGMAX(J)*SIGMAX(K))
           ARRAY(K.J)=ARRAY(J.K)
170
180
       CONTINUE
C
    INVERT SYMMETRIC MATRIX
C
Ć
       IF (NTERMS.LE.0) GO TO 230
       CALL MATINV (ARRAY, NTERMS, DET)
       IF (DET) 200,190,200
 190
       A0 = 0.SIGMAO=0.
       RMUL=0.
       CHISOR=0.
       FTEST=0.
       GO TO 330
C
\mathbf cCALCULATE COEFFICIENTS, FIT, AND CHI SQUARE
C
200
       AO=YMEAN
       IF (NTERMS.LE.8) GO TO 230
       DO 220 J=1. NTERMS
           DO 210 K=1.NTERMS
```
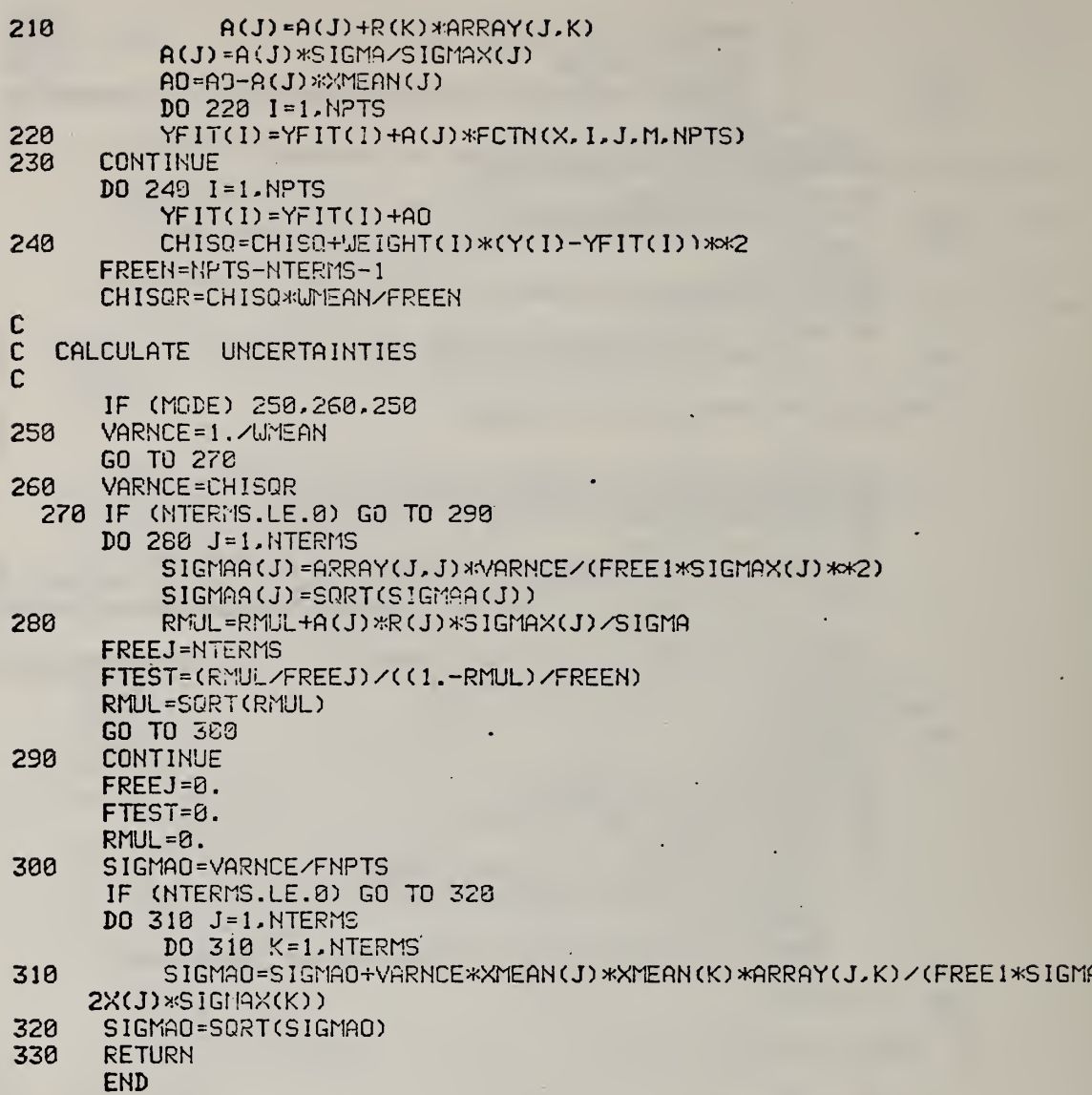

 $\lambda$ 

J,

**\$ASSM** READX PROG SPORT

FUNCTION READX( IWORD, N, NP, NTTYI, NTTYO, IEOF) C  $C$  \$\$\$\$\$\$\$\$\$\$\$ VERSION OF MAR 9,1977 \$\$\$ C<br>C C FUNCTION READX USUALLY RETURNS THE NEXT DECIPHERIBLE NUMBER ON THE CONDITION READX. C INPUT FILE =NTTYI= AS THE VALUE OF THE VARIABLE READX. C ANY OUPUT, SUCH AS ERROR MESSAGES OR THE PROMPT CHARACTER,<br>C 1S ON UNIT NTTYO. C IS ON UNIT NTTYO. C C IU= ALPHANUMERIC INFORMATION OF THE FIRST <sup>1</sup> OR 2 ILLEGAL NON-NUMER ICAL **C** INFORMATION ON INPUT FILE NTTYI.<br>C N=0 MEANS NUMERICAL INFORMATION SU C N=0 MEANS NUMERICAL INFORMATION SUCCESSFULLY PROCESSED.<br>C N=1 CHECK IW WORD FOR NON-NUMERICAL INFORMATION. C N=1 CHECK lU LORD FOR NON-NUMERICAL INFORMATION. C (READX=1. IN THIS CASE). C NP=1 SEND ! AS A PROMPT CHARACTER WHEN NEW RECORD REQUIRED.<br>C NP=2 READ A NEW RECORD. C NP=2 READ A NEW RECORD.<br>C NP=3 DO BOTH THE ABOVE.  $\sim$ C NP=3 DO BOTH THE ABOVE.<br>C NTTYI= INPUT UNIT C NTTYI= INPUT UNIT<br>C NTTYO= OUTPUT UNIT C NTTYO= OUTPUT UNIT FOR PROMPT CHARACTER AND ERROR MESSAGES.<br>C IEOF=0 END OF FILE NOT YET REACHED ON UNIT NTTYI. C IEOF=0 END OF FILE NOT YET REACHED ON UNIT NTTYI. IEOF=1 END OF FILE FOUND ON NTTYI. C ILLEGAL INFORMATION: C C IF FIRST CHARACTER IS NOT A BLANK, COMMA, POINT, MINUS, OR  $C$  **for** NUMBER, THE FIRST 2 ILLEGAL CHARACTERS ARE RETURNED IN =IW=.  $\mathbf{C}$  and  $\mathbf{C}$  $C$   $\cdot$  LEGAL INFORMATION\* C<br>C C LEADING BLANKS ARE IGNORED.<br>C LEADING COMMAS ARE IGNORED. C LEADING COMMAS ARE IGNORED.<br>C DECIMAL FOINTS AND EXPONENT C DECIMAL POINTS AND EXPONENTIAL TYPE NUMBERS ARE TREATED CORRCECTLY.<br>C \$ ON THE INPUT FILE IS PRESUMED TO PRECEED AN IN-LINE COMMENT AND C \$ ON THE INPUT FILE IS PRESUMED TO PRECEED AN IN-LINE COMMENT AND<br>C CAUSES READING OF A NEW RECORD. **C** CAUSES READING OF A NEW RECORD.<br>C NUMBERS ARE TERMINATED BY A BLANK C NUMBERS ARE TERMINATED BY A BLANK, COMMA, OR BY THE END OF A RECORD. C C READX WAS ORIGINALLY WRITTEN BY FRANK MCCRACKIN (NBS) AND WAS MODIFIED C BY FRED M0P3IK AND BY BRIAN DICKENS. (JAN 1977) C Cc INTEGER BRANCH INTEGER>k2 CD,DEC,1U2,N1,J,IEXP,IEXP1 LOGICAL ISIGNE DIMENSION CD(83),DEC(10),TEN(10),TENTEN(10) DATA DEC/'0','1','2','3','4','5','6','7','8','9'/ DATA TEN/1., l.El, 1.E2, 1.E3, I.E4, 1.E5, <sup>1</sup> .E6, <sup>1</sup> .E7, <sup>1</sup> . E8, <sup>1</sup> . E9/ DATA TENTEN/l.,l.E10,l.E20,l.E30,l.E4a,l.E5O,l.E60,3\*l.E70/ DATA Nl/81/ IF (NP.EQ.2.0R.NP.EQ.3) N1  $= 81$  $IEDF = 0$ 

 $N = 0$ 

```
SISH = 1.
      X = 0.
      Y = 1.
      YJ » 0.
\mathbf{C} = \mathbf{C}FIND FIRST CHARACTER
C
15 IF (N1.GT.80) GO TO 1300
      IF (CD(N1).EQ.'$') GO TO 1000
      ASSIGN 16 TO BRANCH
      GO TO 2000
16 GO TO (48, 100,30,20,20,300), IP<br>20 N1 = N1+1
      NI = NI+1GO TO 15
C SET SIGN<br>30 SIGN =
      SIGH = -1.N1 = N1+1GO TO 15
C
 . CALCULATE NUMBER
rac{C}{49}49 \t X = J<br>50 N1 = 1
      NI = NI+1IF (N1.GT.30) GO TO 273
      IF (CD(Nl) .EQ.'E') GO TO 50
     . ASSIGN 70 TO BRANCH
      GO TO 2000
70 GOTO (75, 100, 205, 200, 270, 270), IP<br>75 X = X*10.+JX = X*10. +JGO TO 50
C<br>C
    CALCULATE FRACTION
C<br>100
100 CONTINUE<br>110 N1 = N1+
      NI = NI+1IF (N1.GT.B0) GO TO 273
       IF (CD(Nl) .EQ.'E') GO TO 110
       ASSIGN 125 TO BRANCH
      GO TO 2008
125 GO TO (133,3055,205,200,270,270), IP
       YJ = 10.*YJ+J
       Y = 10. *YGO TO 110
C
    CALCULATE EXPONENT IEXP
C<br>200
       200 ISIGNE = .FALSE.
       IEXP = 1IEXP1 = 1GO TO 210
205 ISIGNE = .TRUE.
       IEXP = 1IEXP1 = 1210 N1 = N1+1
       IF (N1.GT.80) GO TO 250
       ASSIGN 220 TO BRANCH
```
C25

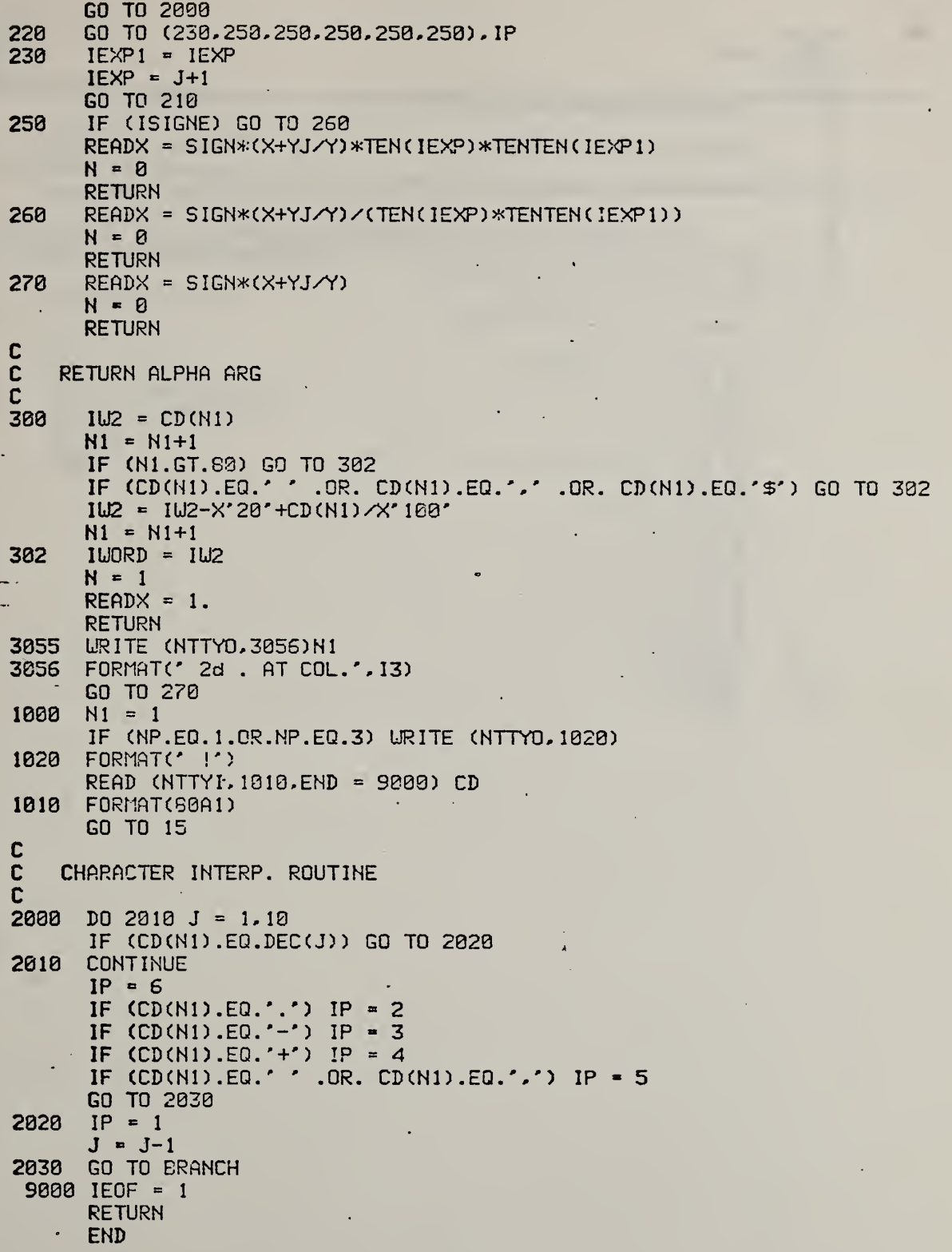

sftssn S0RT3 PROG SFORT STRGT 16 č SUBROUTINE S0RT3 (A,B,C,N) C – ç. c **C** THIS SUBROUTINE SORTS A 1-DIMENSIONAL ARRAY **C** (A) AND THE ARRAYS (B) AND (C) INTO AN ORDER BASED C ON THE ELEMENTS IN ARRAY (A).  $\mathbf{C} = \mathbf{C}$ DIMENSION A(N),B(N),C(N) C IF (N.LE.l) RETURN DO 20 <sup>I</sup> <sup>=</sup> 2,N  $\text{Im} \cdot = 1 - 1$ DO 10 J = 1, IMl  $JJ = I-J$ IF (A(JJ) .LE.A(JJ+D) GO TO 20 X <sup>=</sup> A(JJ) A(JJ) = ACJJ+l)  $A(JJ+1) = X$  $X = B(JJ)$ B(JJ) = B(JJ+1) B(JJ+n <sup>=</sup> X X <sup>=</sup> C(JJ)  $C(11) = C(11+1)$  $C(JJ+1) = X$ 10 CONTINUE 20 CONTINUE **RETURN** END

ä,

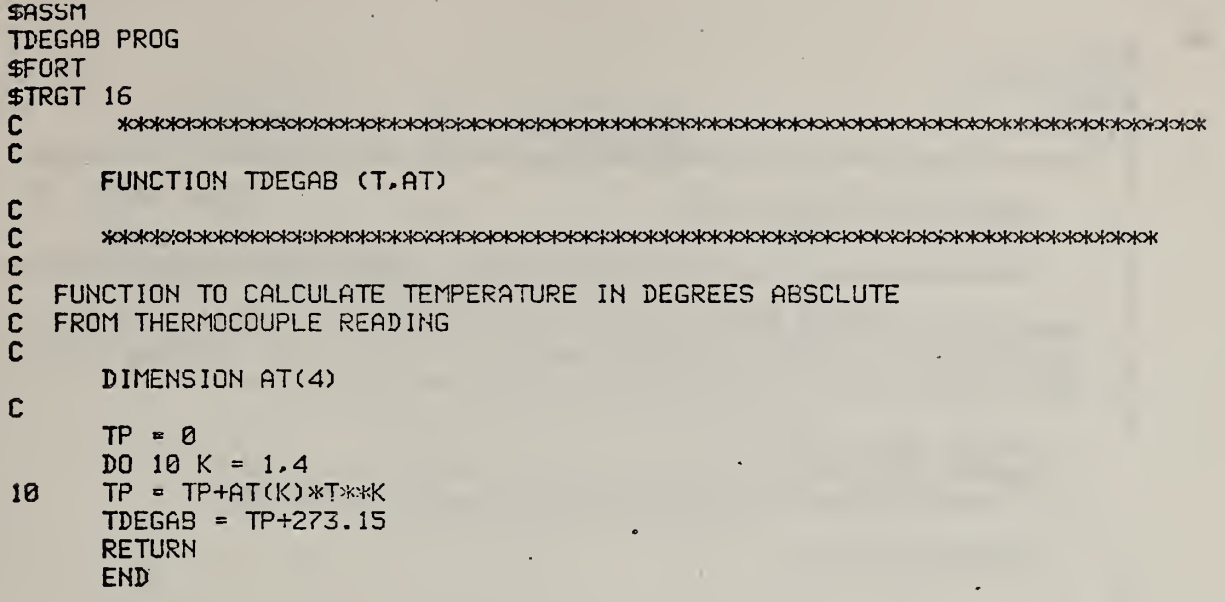

```
SASSM
THMPLS PROG
SFORT
≇TRGT 16
ſ.
  C
     SUBROUTINE THMCPL (AT)
C
C
     C
  SUBROUTINE TO READ THERMOCOUPLE TYPE AND PROVIDE COEFFICIENTS FOR
\mathbf CĊ
  CONVERSION OF THERMOCOUPLE READINGS IN MICROVOLTS TO DEGREES CELCIUS
Ć
  NEEDS COMMON /10/ NTTYI, NTTYO, IN, NPRINT, NFILEA, NFILEB
Ċ.
     COMMON DUMP (275)
     EQUIVALENCE (NTTYI, DUMP(1)), (NTTYO, DUMP(2)), (IN, DUMP(3))
    & . (NPRINT.DUMP(4)). (NFILEA.DUMP(5)). (NFILEB.DUMP(6))
C
     DIMENSION AT(4)
C
C
     URITE (NTTYO, 10)
     FORMAT (/' GIVE THERMOCOUPLE TYPE, K OR E')
1020
     READ (NTTYI.30) NTHCP
30
     FORMAT (A1)
     ITHCP = 4IF (NTHCP.EQ.'K') ITHCP = 1
      IF (NTHCP.EQ.'E') ITHCP = 2
     GO TO (40,60,80,90), ITHCP
\mathbf cC
   TYPE K THERMOCOUPLE, VALUES FROM TABLE A7.2.3, NBS MONO.125
Ċ
      IF (NFILEB.GT.6) URITE (NFILEB.50)
      IF (NPRINT.GE.3) URITE (NPRINT.50)
40
     FORMAT (/52H TYPE K THERMOCOUPLE = NI-CR/NI-AL, EXPRESSIONS GOOD /
50
     8.46H TO 400 DEGREES C. (TABLE A7.NBS MONO.125.1974))
     AT(1) = 2.43832485 - 92AT(2) = 9.7830251E-99AT(3) = 3.6276965E-12AT(4) = -2.5756438E-16GO TO 110
\mathbf cĊ
   TYPE E THERMOCOUPLE
\mathbf cIF (NFILEB.GT.6) URITE (NFILEB.70)
60
      IF (NPRINT.GE.3) URITE (NPRINT.76)
      FORMAT (/52H TYPE E THERMOCOUPLE = NI-CR/CU-NI.EXPRESSIONS GOOD /
708.58HFR0M -0.05 TO +0.04. 0 TO 400 DEGREES C. (TABLE A5.2.3.NBS /.
     & 19HMONOGRAPH 125, 1974))
      AT(1) = 1.7022525E-02AT(2) = -2.2097240E-07AT(3) = 5.4899314E-12AT(4) = -5.7669892E-17GO TO 110
C
C
   DUMMY LOCATION
```
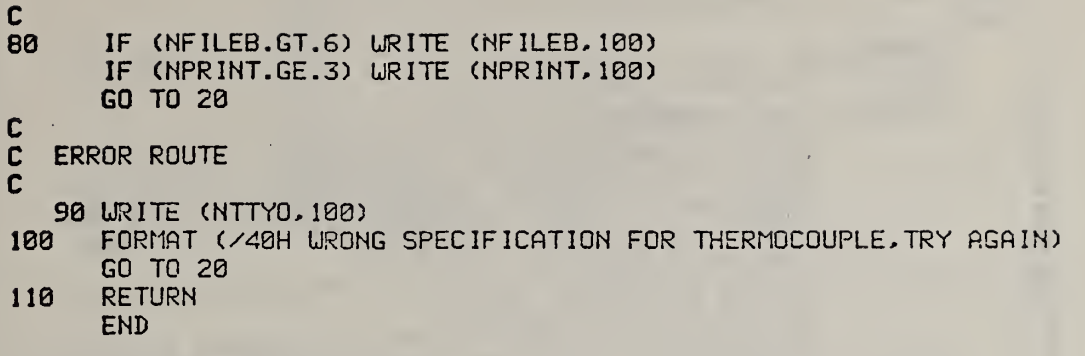

\$ASSM<br>TPPF PROG D124: TPPF.FTN **SFORT** SUBROUTINE TPPF(P,NU.PPF) C C PURPOSE—THIS SUBROUTINE COMPUTES THE PERCENT POINT C FUNCTION VALUE FOR THE STUDENT'S T DISTRIBUTION oooooonooooooooooonoononooonooooooooonooononnooooooo WITH INTEGER DEGREES OF FREEDOM PARAMETER  $=$  NU. THE STUDENT'S T DISTRIBUTION USED HEREIN IS DEFINED FOR RLL X, AND ITS PROBABILITY DENSITY FUNCTION IS GIVEN IN THE REFERENCES BELOU. NOTE THAT THE PERCENT POINT FUNCTION OF A DISTRIBUTION IS IDENTICALLY THE SAME AS THE INVERSE CUMULATIVE DISTRIBUTION FUNCTION OF THE DISTRIBUTION.<br>ARGUMENTS--P = THE SINGLE PRECISION VAL INPUT ARGUMENTS—P <sup>=</sup> THE SINGLE PRECISION VALUE (BETUEEN 0.0 (EXCLUSIVELY) AND 1.0 (EXCLUSIVELY)) AT WHICH THE PERCENT POINT<br>FUNCTION IS TO BE EVALUATED. --NU = THE INTEGER NUMBER OF DEGREES OF FREEDOM. NU SHOULD BE POSITIVE. OUTPUT ARGUMENTS—PPF <sup>=</sup> THE SINGLE PRECISION PERCENT POINT FUNCTION VALUE. OUTPUT—THE SINGLE PRECISION PERCENT POINT FUNCTION . VALUE PPF FOR THE STUDENT'S T DISTRIBUTION UITH DEGREES OF FREEDOM PARAMETER = NU. PRINTING—NONE UNLESS AN INPUT ARGUMENT ERROR CONDITION EXISTS. RESTRICTIONS—NU SHOULD BE <sup>A</sup> POSITIVE INTEGER VARIABLE. —<sup>P</sup> SHOULD BE BETUEEN 9.0 (EXCLUSIVELY) AND 1.0 (EXCLUSIVELY). OTHER DATAPAC SUBROUTINES NEEDED—NORPPF FORTRAN LIBRARY SUBROUTINES NEEDED—DS IN. DOGS. DSQRT. DATAN. MODE OF INTERNAL OPERATIONS—DOUBLE PRECISION. LANGUAGE—ANSI FORTRAN, COMMENT—FOR NU <sup>=</sup> <sup>1</sup> AND NU <sup>=</sup> 2. THE PERCENT POINT FUNCTION FOR THE T DISTRIBUTION EXISTS IN SIMPLE CLOSED FORM AND SO THE COMPUTED PERCENT POINTS ARE EXACT. —FOR OTHER SMALL VALUES OF NU (NU BETUEEN <sup>3</sup> AND <sup>6</sup> . INCLUSIVELY). THE APPROXIMATION OF THE T PERCENT POINT BY THE FORMULA GIVEN IN THE REFERENCE BELOU IS AUGMENTED BY 3 ITERATIONS OF NEUTDN'S METHOD FOR ROOT DETERMINATION. THIS IMPROVES THE ACCURACY--ESPECIALLY FOR VALUES OF P NEAR 0 OR 1. REFERENCES—NATIONAL BUREAU OF STANDARDS APPLIED MATHMATICS SERIES 55. 1364. PAGE 949. FORMULA 26.7.5. —JOHNSON AND KOTZ. CONTINUOUS UNIVARIATE DISTRIBUTIONS—2. 1970, PAGE 102, --FEDERIGHI, 'EXTENDED TABLES OF THE PERCENTAGE POINTS OF STUDENT'S T DISTRIBUTION. JOURNAL OF THE Ċ AMERICAN STATISTICAL ASSOCIATION,
1969, PAGES 683-638. oooooooooonoooo —HASTINGS AND PEACOCK, STATISTICAL DISTRIBUTIONS--A HANDBOOK FOR STUDENTS AND PRACTITIONERS, 1975, PAGES 120-123. URITTEN BY—JAMES J. FILLIBEN STATISTICAL ENGINEERING LABORATORY (205.03) NATIONAL BUREAU OF STANDARDS UASHINGTON, D. C. 20234 PHONE: 381-921-2315 ORIGINAL VERSION—OCTOBER 1975. UPDATED -- NOVEMBER 1975. Ċ DOUBLE PRECISION PI DOUBLE PRECISION SQRT2 DOUBLE PRECISION DP DOUBLE PRECISION DNU DOUBLE PRECISION TERMl , TERM2, TERM3/TERM4, TERMS DOUBLE PRECISION DPPFN DOUBLE PRECISION DPPF,DCON.DARG,Z,S,C DOUBLE PRECISION B21 DOUBLE PRECISION B31,B32,B33,B34 DOUBLE PRECISION B41,B42,B43, 344,845 DOUBLE PRECISION B5 <sup>1</sup> , B52 , 353 . B54, B55, B56 DOUBLE PRECISION D1,D3,D5,D7,D9 DATA PI/3. 1415926535897900/ DATA SQRT2/1 .4142I3562D0/ DATA B21/0.25D0/ DATA B31, B32, B33, B34/0. 01041666666667D9, 5. 0D0, 16. 0D3, 3. 0D8/ DATA B41,B42,B43,B44,B45/0.002S0416666667D9,3.0D0, 19.0D0, 17.0D0,  $-15.000/$ DATA B51,B52,B53,B54,S55.B56/3.03S31085069444D0,79.0D0,776.0D0, <sup>1</sup> 1482. 0D0, -1920. 0D0, -945. 0D0/ C IPR=6 C CHECK THE INPUT ARGUMENTS FOR ERRORS cc IF(P.LE.0.0.OR.P.GE. 1.0)GOTO50 GOTO90  $50$  LRITE(IPR, 1) URITE(IPR,46)P **RETURN** 90 CONTINUE <sup>1</sup> FORMATCIH , <sup>1</sup> 15H>5o!o}c>!ok FATAL ERROR—THE FIRST INPUT ARGUMENT TO THE 1 TPPF SUBROUTINE IS OUTSIDE THE ALLOWABLE (0,1) INTERVAL \*\*\*\*\*\* 46 FORMAT(1H, 35H\*\*\*\*\* THE VALUE OF THE ARGUMENT IS , E15.8,6H \*\*\*\*\*\* c cSTART POINT c DNU«NU  $DP = P$ MAXIT=5 c

IF (NU.GE.3) GOT0259 IF (NU.EQ.1) GOT0100 IF(NU.E0.2)GCT0203 **LRITE(IPR.105)** 105 FORMAT(1H .33HINTERNAL ERROR IN TPPF SUBROUTINE)  $PPF = 0.0$ **RETURN** C  $\mathbf c$ TREAT THE NU = 1 (CAUCHY) CASE C 100 DARG=PI\*DP PPF=-DCOS(DARG)/DSIN(DARG) **RETURN** C<br>C TREAT THE NU = 2 CASE C 200 TERM1=SQRT2/2.9D0 TERM2=2.0D0\*DP-1.0D0 TERM3=DSORT(DP\*(1.0D0-DP)) PPF=TERM1\*TERM2/TERM3 **RETURN**  $\mathbb C$  $\overline{\mathbf{c}}$ TREAT THE NU GREATER THAN OR EQUAL TO 3 CASE  $\mathbf c$ 250 CALL NORFPF(P.PPFN) DPPFN=PPFN  $DI = DPPFN$ D3=DPPFN\*\*3 D5=DPPFN\*\*5 D7=DPPFN\*\*7 D9=DPPFN\*\*9  $TERM1 = D1$ TERM2=B21\*(D3+D1)/DNU TERM3=531\*(B32\*D5+B33\*D3+B34\*D1)/(DNU\*\*2) TERM4=B41\*(E42\*D7+B43\*D5+B44\*D3+B45\*D1)/(DNU\*\*3) TERM5=B51%(B52%D9+B53%D7+B54%D5+B55%D3+B56%D1)/(DNU%×4) DPPF=TERM1+TERM2+TERM3+TERM4+TERM5  $PPF = DPPF$ IF (NU.GE.7) RETURN IF (NU.EO.3) GOT0300 IF (NU.EQ.4) GOT0490 IF (NU.EQ.5) GOT0500 IF (NU.EQ.6) GOTOS00 **RETURN** C<br>C<br>C AUGMENT THE RESULTS FOR THE NU = 3 CASE 300 DCON=PI\*(DP-0.5D0) DARG=DPPF/DSORT(DNU) Z=DATAN(DARG) D0350IPASS=1, MAXIT  $S = DSIK(Z)$  $C = DCOS(Z)$ Z=Z-(Z+S\*C-DCON)/(2.0D0\*C\*C) 350 CONTINUE PPF=DSQRT(DNU)\*S/C

# **RETURN**

```
\frac{c}{c}AUGMENT THE RESULTS FOR THE NU = 4 CASE
Ċ
  400 DCON=2.0D3*(DP-0.5D0)
      DARG=DPPF/DSORT(DNU)
      Z=DATAN(DARG)
      D0450JPASS=1, MAXIT
      S = DS IN(Z)C = DCOS(Z)Z=Z-((1.0D3+0.5D0*C*C)*S-DCON)/(1.5D0*C*C*C)
  450 CONTINUE
      PPF=DSQRT(DNU)*S/C
      RETURN
C<br>C
      AUGMENT THE RESULTS FOR THE NU = 5 CASE
                                                   \rightarrowC
  500 DCON=PI*(DP-0.5D0)
      DARG=DPPF/DSQRT(DNU)
      Z=DATAN(DARG)
      DO550IPASS=1, MAXIT
      S = DSIN(Z)C = DCOS(Z)Z=Z-(Z+(C+(2.0D0/3.0D0)*C*C*C)*S-DCON)/((8.0D0/3.0D0)*C**4)
  550 CONTINUE
      PPF=DSQRT(DNU)*S/C
      RETURN
\frac{c}{c}AUGMENT THE RESULTS FOR THE NU = 6 CASE
C
  600 DCON=2.0D0*(DP-0.5D0)
      DARG=DPPF/DSQRT(DNU)
      Z=DATAN(DARG)
      DO650IPASS=1.MAXIT
      S = DSIN(Z)C = DCOS(Z)Z=Z-((1.0D9+9.5D0*C*C+0.375D0*C**4)*S-DCON)/((15.0D0/8.0D0)*C**5)
  650 CONTINUE
      PPF=DSQRT(DNU)*S/C
      RETURN
\mathbf cEND
```
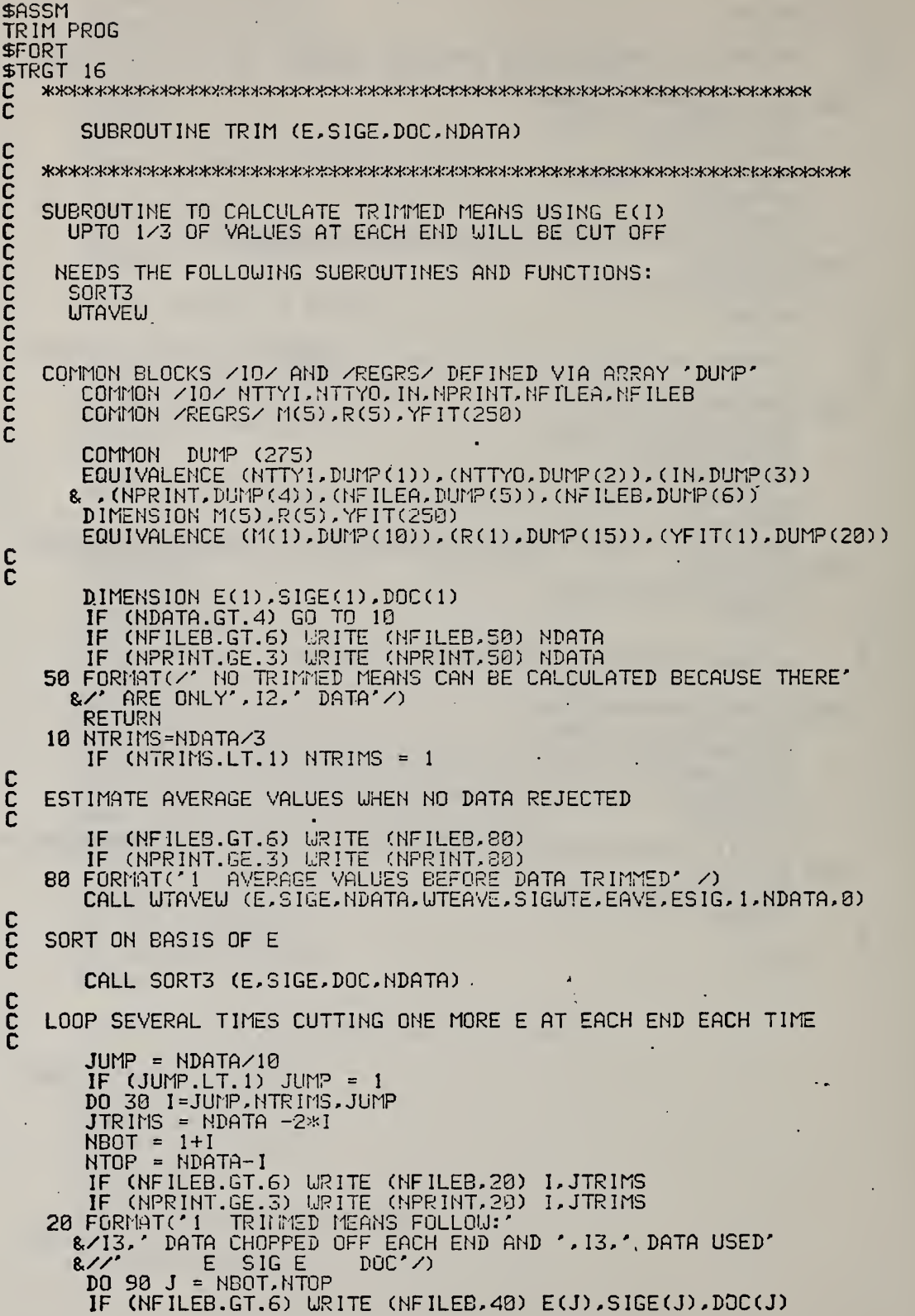

<sup>J</sup> JL

l,

l.

# IF (NPRINT.GE.3) WRITE (NPRINT.40) E(J).SIGE(J).DOC(J)<br>40 FORMAT (3F7.2)<br>90 CONTINUE

 $\frac{c}{c}$ CALCULATE TRIMMED MEAN AND SIGMA FROM SUBSET

CALL UTAVEW (E(NBOT), SIGE(NBOT), JTRIMS, WTEAVE, SIGWTE, EAVE, ESIG

## CALCULATE WINSORISED MEAN AND SIGMA

 $\bar{z}$ 

 $\frac{c}{c}$ 

 $\ddot{\phantom{0}}$ 

CALL UTAVEU(E.SIGE.NDATA.UTEAVE.SIGUTE.EAVE.ESIG.NBOT.NTOP.JTRIMS)<br>30 CONTINUE<br>RETURN<br>END

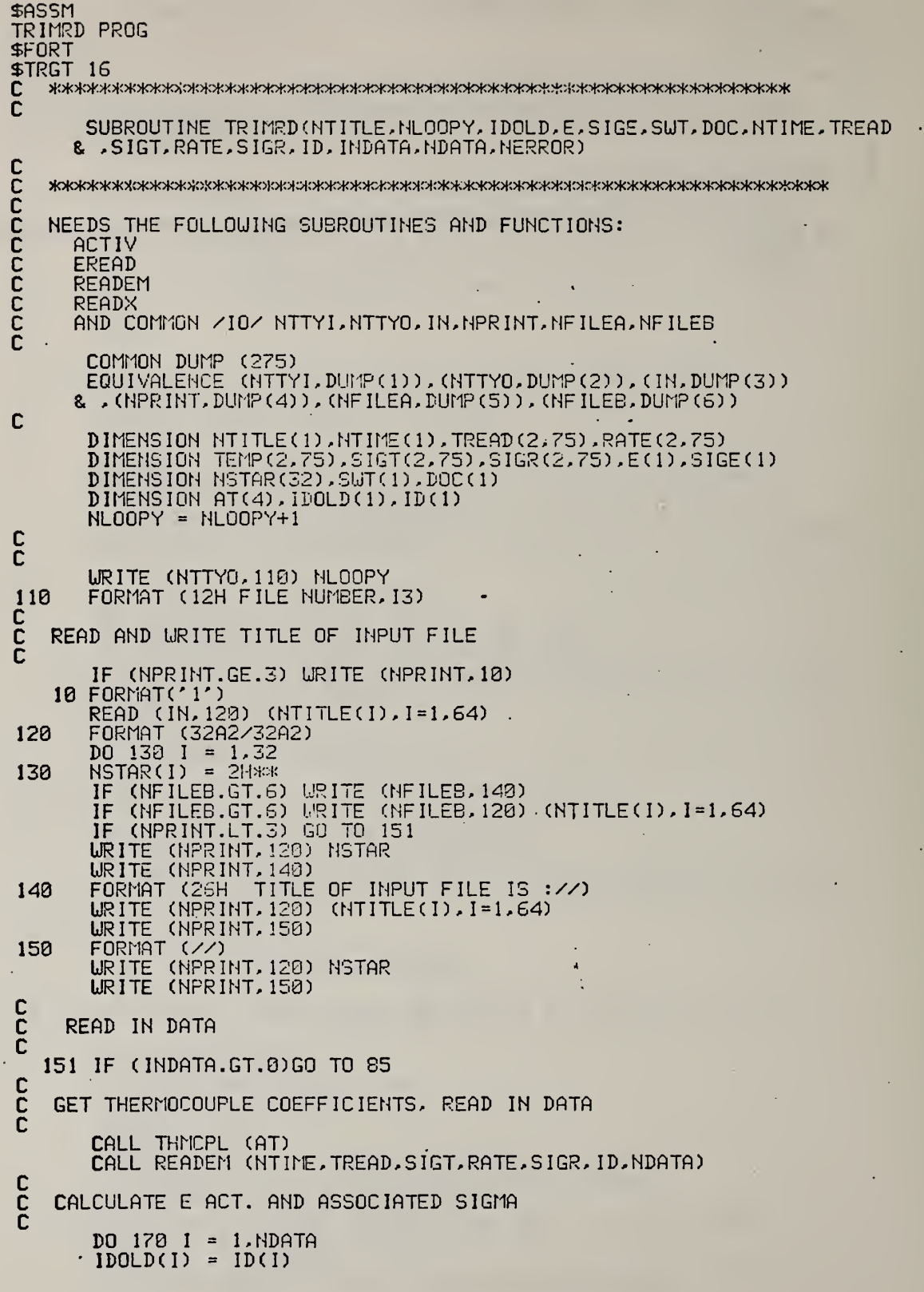

```
CALL ACTIV (E(I), SIGE(I), TEMP(1, I), TEMP(2, I), SIGT(1, I), SIGT(2, I)
    & . TREAD(1.1). TREAD(2.1). SIGT(1.1). SIGT(2.1)
    & RATE(1.1).RATE(2.1).SIGR(1.1).SIGR(2.1)
       .AT.NERROR)
    8
      IF(NERROR.GT.0) RETURN
170 CONTINUE
     GO TO 300
 READ IN E VALUES
 85 IF (INDATA.EQ.1) GO TO 33
 URITE (NTTYD.89)<br>89 FORMAT (/' READ INITIAL AND FINAL SAMPLE WEIGHTS, FREE FORMAT')<br>WINITL = READX (IW.NERROR.3,IN.NTTYO,IEOF)<br>WFINAL = READX (IW.NERROR.1,IN.NTTYO,IEOF)<br>SAMPUT = WINITL-WFINAL
      IF (NFILEB.GT.6) WRITE(NFILEB.81) WINITL.WFINAL<br>IF (NPRINT.GE.3) WRITE(NPRINT.81) WINITL.WFINAL
81 FORMAT(/' INITIAL AND FINAL WEIGHTS READ FROM INPUT FILE AS'
    2F15.388 CALL EREAD (IDOLD.E.SIGE.SUT.DOC.NDATA.INDATA.NERROR)<br>IF (INDATA.EQ.1) GO TO 87
      DO 86 I = 1. NDATA
 86 DOC(I) = (UUNITL-SUT(1))/SAMPUT)*100.
 87 CONTINUE
 OUTPUT WHATEVER WAS INPUT
IF (NFILEB.GT.6) URITE (NFILEB.100)<br>IF (NPRINT.GE.3) URITE (NPRINT.100)<br>100 FORMAT(/' NUMBER'.9X,'E'.5X,'SIG E'.4X,'D.O.C.'.12X,'SUT'/)<br>IF (NFILEB.GT.6) URITE (NFILEB.210) (IDOLD(I).E(I).SIGE(I).DOC(I)
    & SWT(I), I=1, NDATA)<br>IF (NPRINT.GE.3) WRITE (NPRINT, 210) (IDOLD(I), E(I), SIGE(I), DOC(I)
       .SUT(I).I=1.NDATA)
210 FORMAT(17,3F10.2,F15.2)
300 IF (NFILEB.GT.6) URITE (NFILEB.70) NDATA<br>IF (NPRINT.GE.3) URITE (NPRINT.70) NDATA<br>70 FORMAT(//16.' DATA READ IN'//)
      RETURN
      END
```
C<br>C<br>C

 $\frac{c}{c}$ 

C<br>C<br>C

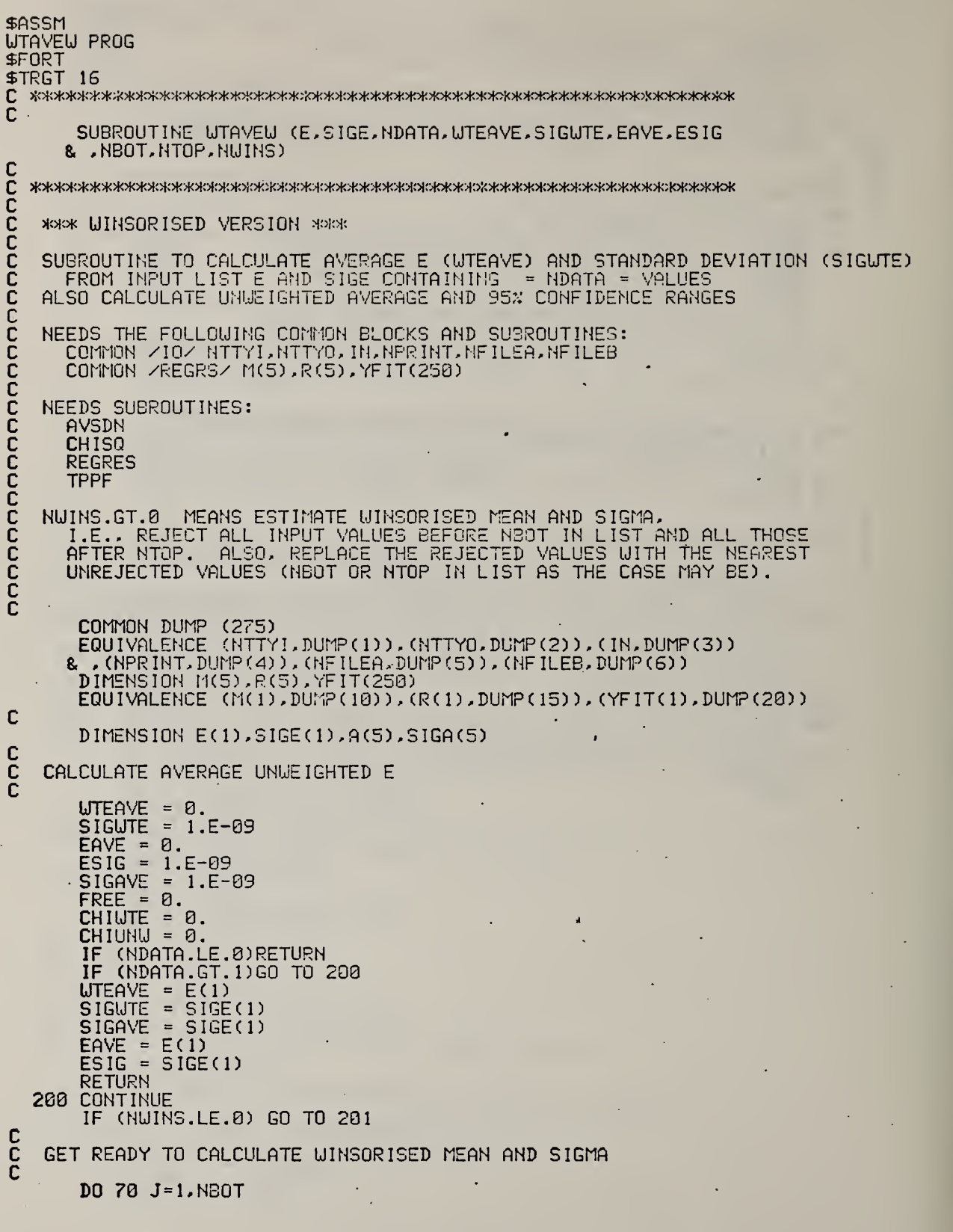

```
E(J) = E(HBOT)70 SIGE (J) = SIGE (NEOT)
         DO 88 J=NTOP.NDATA
    88 SIGE(J)=SIGE(NTOP)
    IF (NFILEB.GT.6) WRITE(NFILEB.85)<br>IF (NPRINT.GE.3) WRITE(NPRINT.85)<br>85 FORMAT(//' WINSORISED MEAN AND SIGMA FOLLOW:'<br>8/' (I.E., REPLACE REJECTED VALUES WITH NEAREST UNREJECTED VALUE)'
        8/1201 CONTINUE
         CALL AVSDN (EAVE, ESIG, E, NDATA)
         CALL CHISQ (E.SIGE.CHIUNU.NDATA)
C<br>C<br>C
    CALCULATE AVERAGE SIGE
         CALL AVSDN (SIGAVE, SIGSIG, SIGE, NDATA)
C<br>C<br>C
     WINSORISE
          IF (NWINS.GT.0) ESIG=ESIG*SQRT(FLOAT(NDATA-1)/(FLOAT(NWINS-1)
        & *FLOAT(NUINS)))
C
č<br>C
    CALCULATE WEIGHTED AVERAGE OF E
       CALL REGRES (E.E.SIGE.NDATA.0.M.1.YFIT.AO.A.SIGAO.SIGA
         UTEAVE = AOC<br>C
     CALCULATE SIGMA FOR WEIGHTED E AVERAGE
         SIGUTE = 0.<br>DO 10 I = 1.NDATA
     10 SIGUTE = SIGUTE+1./SIGE(I)**2<br>SIGUTE = SORT(1./SIGUTE)
         \begin{array}{rcl} \textbf{FDATA} & = & \textbf{NDATA-1} \\ \textbf{FREE} & = & \textbf{NDATA-2} \end{array}IF(NWINS.LE.0) ESIG = ESIG/SQRT(FDATA)
C<br>C<br>C
     CALCULATE 95% CONFIDENCE RANGE
          NDOF = NDATA-2CALL TPPF (0.95, NDOF, CUTZ)
          T = CUTZ * SIGUTEUTEHI = UTEAVE+T
          T= CUTZ*ESIG
          UNWEHI = ENVE+TUNWELO = EAYE-Tլ<br>Տ
     OUTPUT AVERAGES
                                                                          \lambdaIF (NPRINT.LT.3) GO TO 100<br>IF (NWINS.GT.0) GO TO 45
        IF (NWINS.GI.O) GO TO 45<br>
URITE (NPRINT, 30) WTEAVE, SIGWTE, CHIWTE, SIGAVE, FREE<br>
FORMAT (/' WEIGHTED MEAN E IS ', F7.3,' + OR - ', F7.3/<br>
& ' REDUCED CHISO FOR E CALCULATION IS', F7.3,' (SHOULD BE 1.)'/<br>
& ' UNWEIGHTED M
30
CC
     OUTPUT CONFIDENCE LIMITS
          URITE (NPRINT, 49) UTELO, UTEHI
          FORMAT (/' ASSUMING ALL POSSIBLE SAMPLE MEANS ARE NORMALLY'/<br>( ' DISTRIEUTED, TRUE WEIGHTED MEAN LIES WITHIN RANGE', F7.3,' TO',
 40
        8.
```
& F7.3/' FOR 95% CONFIDENCE LEVEL')

45 URITE (MPRINT.50) EAVE, ESIG, UNWELD, UNWEHI, CHIUNU, CUTZ<br>
FORMAT (/'UNWEIGHTED ESTIMATE OF MEAN E AND UNBIASED ESTIMATE<br>
& /'OF ITS SIGMA ARE', F7.3,'AND', F7.3<br>
& /'THIS GIVES A CONFIDENCE RANGE OF , F7.3,'TO', F7.3<br> 50 **RETURN** 

END<sup>1</sup>

File LOTRIM, which automatically assigns all files needed to assemble the TRIMPG overlays and drives the LIBLDR program to make the overlays. Use as DO LOTRIM, DO.

l,

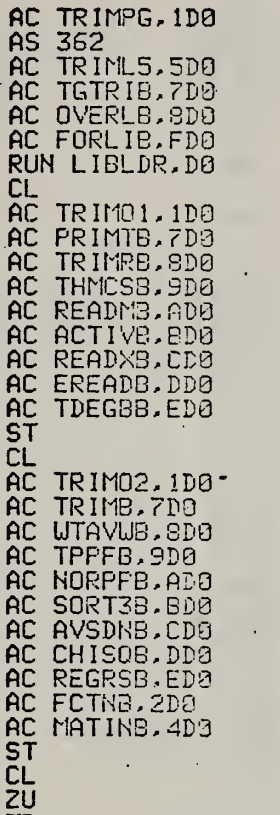

TR

File TRIML5 , which is assigned by LOTRIM during assembly of the TRIMPG overlays. This file contains the appropriate responses to the LIBLDR program.

 $\ddot{\phantom{a}}$ 

 $\ddot{\phantom{0}}$ 

OUT <sup>1</sup> TRIMPG B1 3576 BC 044C LO 7 LI 0 RU F ED F MAP MAP<sub>3</sub> XOUT LF <sup>1</sup>END OUT <sup>1</sup> TRIMOl OV  $\mathsf{L}\mathsf{I}$   $\mathsf{Z}$   $\mathsf{L}$ LI 6 LI 9 LI A LI B LI C LI D LI E RU F ED F MAP MAP 3 XOUT UF <sup>I</sup>END OUT 1 TRIM02 OV LI 7  $\mathcal{L}$ LI 8 LI 9 LI A LI B LI C LI D LI E LI 2 LI 4 RU F ED F MAP MAP 3 XOUT UF <sup>1</sup>

END

REL PROGS: 3576 TGTRIN 4CSE .S 4E3E .ME3 4F18 0H 4A6C OVERLY 4BCA IFETCH 4C3C.H 4CC4 .P 4D4S .0 4DF6 4EE4 .U 4EE4 .V 4EF2 4A6C OVERLY<br>4CC4 .P<br>4EB4 .U<br>6162 .H .0 @R

ABS PROGS: NONE

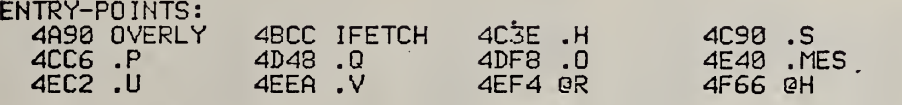

é

COMMON-BLOCKS: FBB2 //

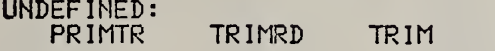

Memory map for the initialization segment TRIMOl of the TRIMPG overlay.

J,

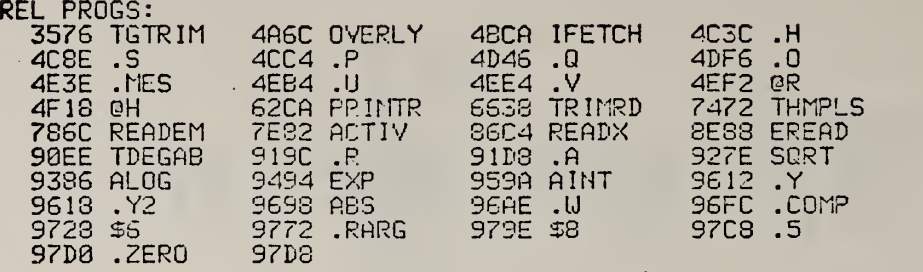

fiBS PROGS; NONE

 $\ddot{\phantom{0}}$ 

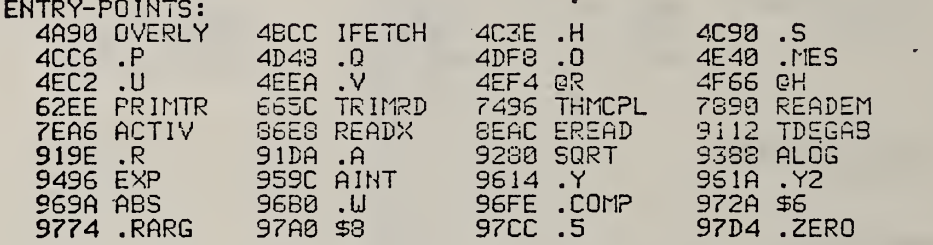

 $\sim$ 

COMMON-BLOCKS: FBB2 //

 $\bar{z}$ 

UNDEFINED: TRIM

 $\epsilon$  ,  $\epsilon$ 

Memory map for the segment TRIM02, which calculates trimmed means in the TRIMPG program.

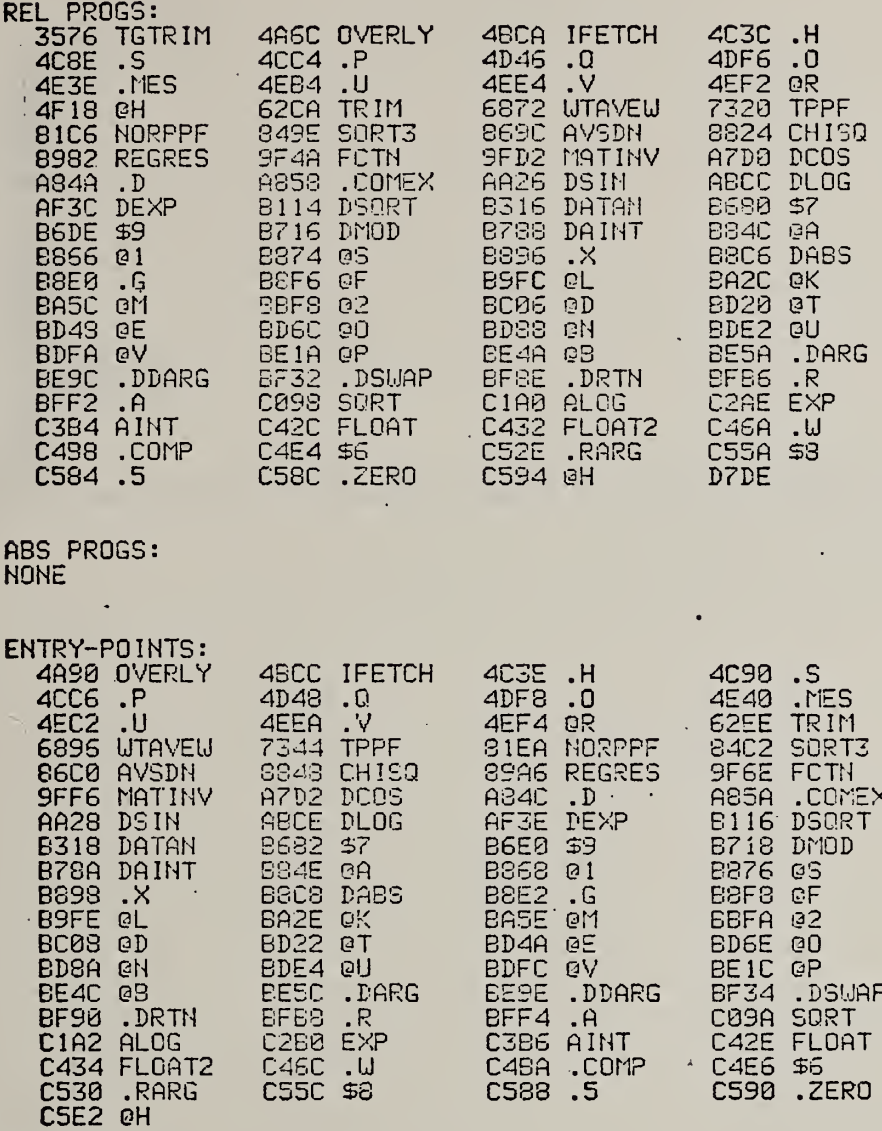

COMMON-BLOCKS:<br>FBB2 //

UNDEFINED:<br>NONE

Appendix D. TGDEPG, a FORTRAN program to calculate activation energies from rate and temperature data, to detect outliers and to make normal probability plots.

 $\sim$ 

Listing of file SETDE, used as SETDE,D0 to assign several files needed by the TGDEPG program.

 $\ddot{\phantom{1}}$ 

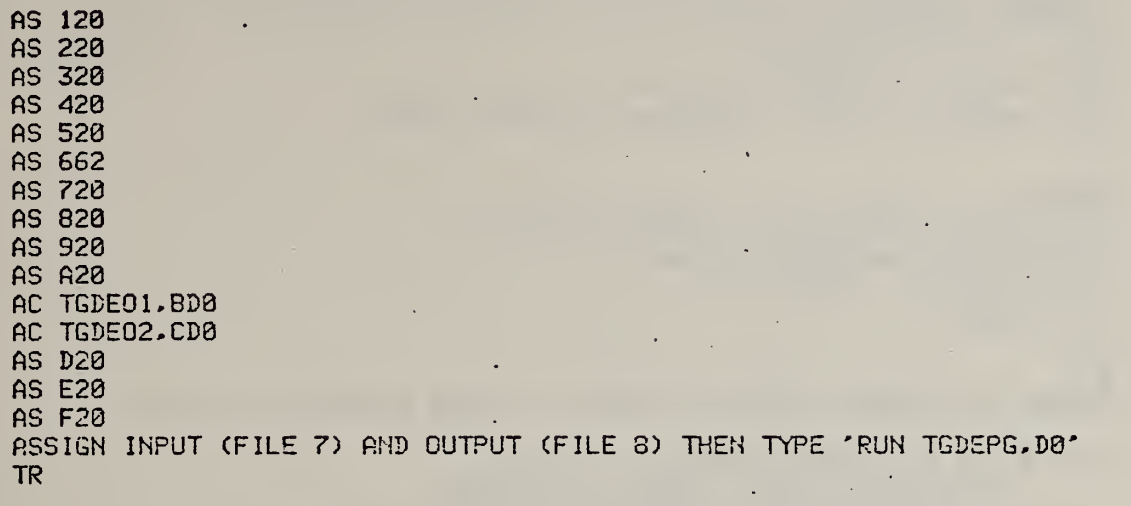

Example of input for activation-energy-calculating-probability-plot program TGDEPG. User input is underlined. Start the procedure by typing DO SETGDE,D0.

```
TGDEPG PROGRAM
READ INPUT DATA FROM FILE 7
FILE 6 IS FOR OUTPUT
 PUT PROCESSED DATA ON FILE 8
 GIVE NUMBER OF FILES TO EXAMINE (IN FREE FORMAT)
 \cdotEXAMINE
         1 FILES
 GIVE CHANCE CF REJECTING EXTREME VALUE IF FLUCTUATIONS ARE PURELY RANDOM
 (0.01 TO 0.40, ZERO=0.10)
 FREE FORMAT
 \cdot\overline{a}TITaNCE of URONGLY REJECTING RANDOMLY PLACED EXTREMUM IS 0.10
 GIVE 0 FOR RATE DATA INPUT
      1 FOR E/SIG E INPUT (OUTPUT OF TGRUNF)
          UITH DEGREES OF CONVERSION IN FILE
      2 FOR E/SIG E INPUT UITH D.O.C. TO BE CALCULATED
 \cdotFILE NUMBER 1
```
Because of (i) the complexity of the TGDEPG program itself, (ii) the fact that it is allowed to edit data files autonomously manner, and (iii) the controversy surrounding the procedure, several examples of output have been provided. The reader will have to decide for himself whether the results are acceptable or not. Comparison of the results from the programs TGTRIM and TGDEPG is undoubtedly worthwhile. TGTRIM calculates trimmed means using the magnitudes of the input values in the rejection test; TGDEPG also uses the standard deviations of the input values.

A TGDEPG run in which <sup>a</sup> coherent subset of activation energies was selected from an input set containing several widely divergent values.

TITLE OF INPUT FILE IS :

NBS 706 IN 50y, 02 1/12/78 NEU FURNACE PRESS=8O0

iidideeda waxaa waxaa waxaa waxaa waxaa waxaa waxaa waxaa waxaa waxaa waxaa waxaa waxaa waxaa waxaa waxaa waxa

CHANCE OF LiRONGLY REJECTING RANDOMLY PLACED EXTREMUM IS 15.04

PUT PROCESSED DATA ON FILE 8

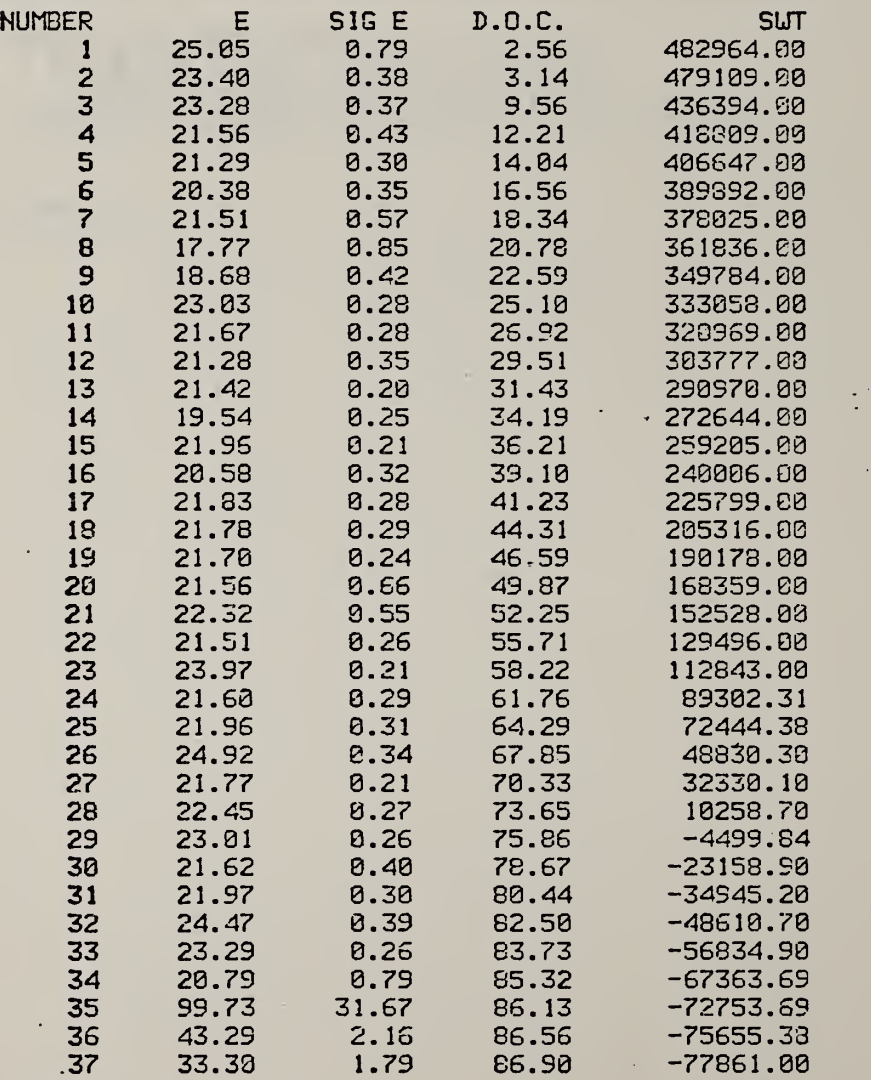

PASS NUMBER 1

## PRESENT STATUS: -AVERAGE WEIGHTED E IN KCAL/MOLE IS 22.028 UNWEIGHTED AVERAGE OF SIGMA VALUES IS 1.304

EXAMINE LOG(SIGE(I)) DISTRIBUTION TO DISCARD OUTLIERS ON BASIS OF PS STATISTIC. WHERE  $DS = (AVERAGE LOG SIGE - LOG SIGE(I)) /K$ K = SCALE FACTOR AND 2 <sup>=</sup> NORMAL DISTRIBUTION QUANTILE

DS = 0.000( 0.164) + 0.737( 0.179)\*Z<br>REDUCED CHI SQUARE = 0.317 CALCULATED CVER 37 POINTS  $REDUCED CHI SQUARE = 0.317 CALCULATED OVER$ RESCALE DS VALUES BY FACTOR OF 0.737

REJECTED OUTLIERS FOLLOWCABSCDS VALUE) GREATER THAN 2.616)

\* DOC/TIME DS 2 E SIGE T/SWT RATE TEMP **RATE** 32 82.5 5.85 2.14 24.471 0.390 -48611.

 $\bullet$ 

<sup>1</sup> DATA DISCARDED AS OUTLIERS IN TAILS OF DISTRIBUTION 36 DATA LEFT  $\frac{1}{2}$  .

## OUTPUT REMAINING DATA

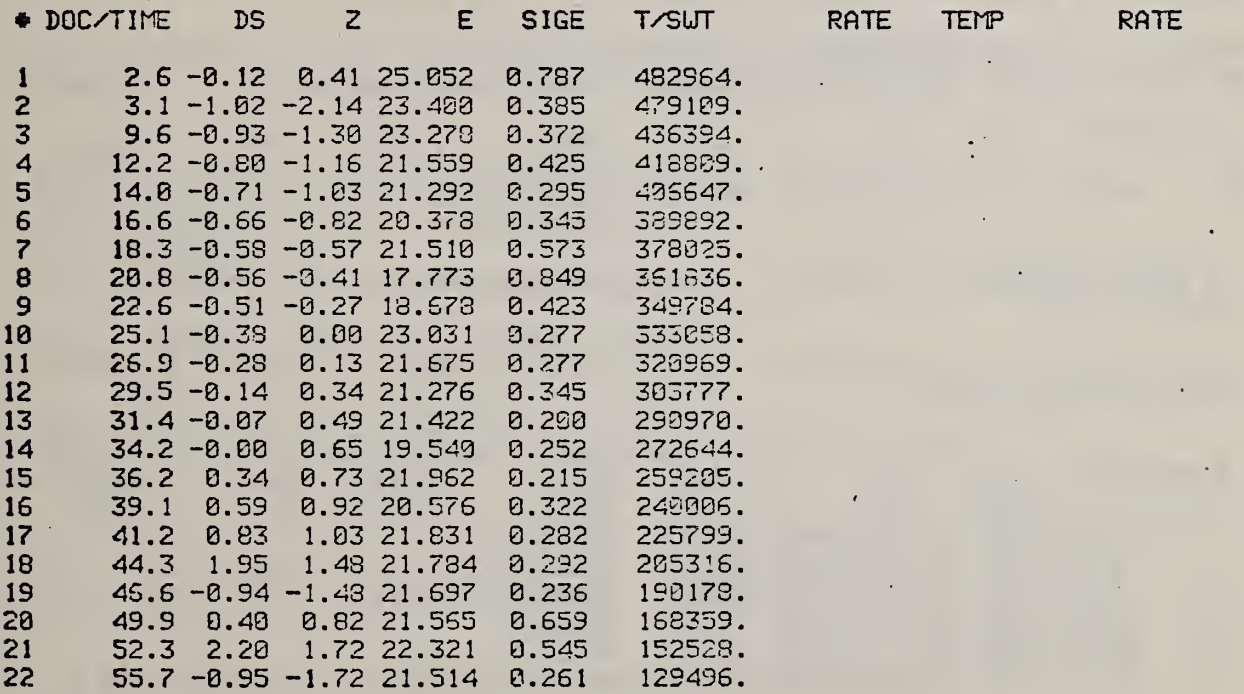

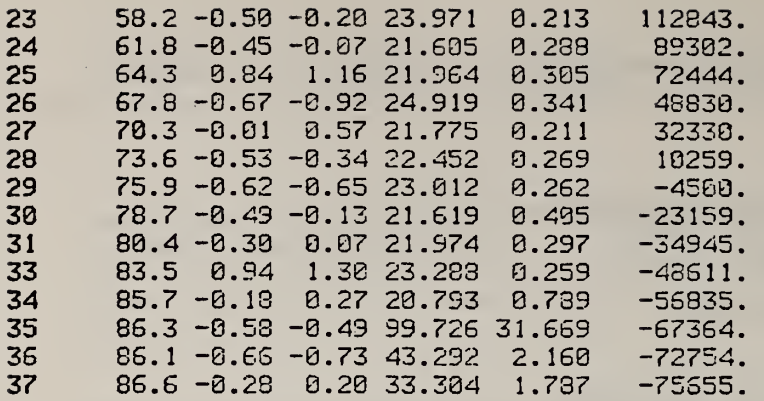

PASS NUMBER 2

 $\sim$ 

 $\langle \cdot \rangle$ 

PRESENT STATUS: - AVERAGE WEIGHTED E IN KCAL/MOLE IS 21.983 UNWEIGHTED AVERAGE OF SIGMA VALUES IS 1.330

EXAMINE LOG(SIGE(I)) DISTRIBUTION TO DISCARD OUTLIERS ON BASIS OF DS STATISTIC. WHERE DS = (AVERAGE LOG SIGE - LOG SIGE(I))/K  $K =$  SCALE FACTOR AND  $Z = \text{NORNAL}$  DISTRIBUTION QUANTILE

 $DS = 0.000(0.167) + 1.016(0.173)*Z$ REDUCED CHI SQUARE = 0.598 CALCULATED OVER 36 POINTS

RESCALE DS VALUES BY FACTOR OF 0.749 REJECTED OUTLIERS FOLLOW(ABS(DS VALUE) GREATER THAN 2.607)

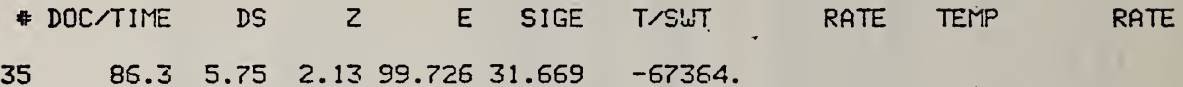

I DATA DISCARDED AS OUTLIERS IN TAILS OF DISTRIBUTION 35 DATA LEFT  $\star$ 

**OUTPUT REMAINING DATA** 

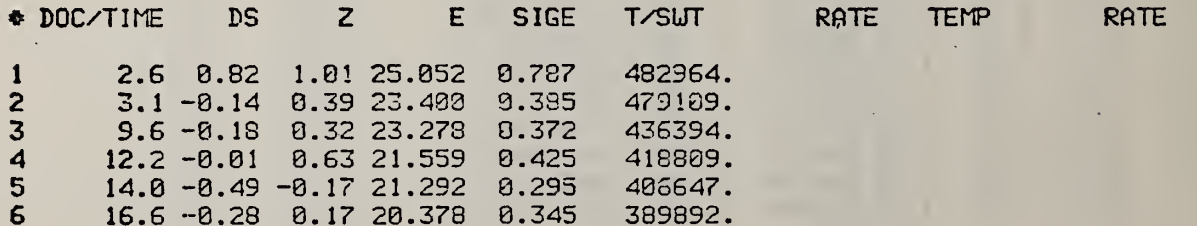

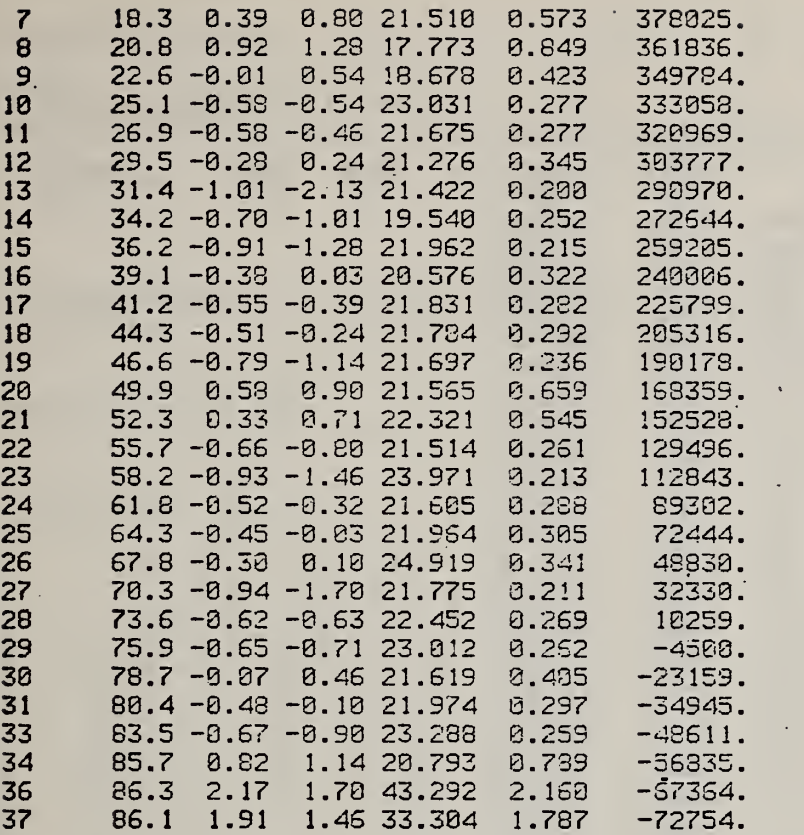

PASS NUMBER 3

PRESENT STATUS: -AVERAGE UEIGHTED E IN KCAL/MOLE IS 21.983 UNWEIGHTED AVERAGE OF SIGMA VALUES IS 0.463

EXAMINE LOG(SIGE(D) DISTRIBUTION TO DISCARD OUTLIERS ON BASIS OF DS STATISTIC, LIHERE  $DS = (AVERAGE LOG SIGE - LOG SIGE(I))/K$ K = SCALE FACTOR AND 2 <sup>=</sup> NORMAL DISTRIBUTION QUANTILE

 $DS = 0.000(0.169) + 0.699(0.175)*Z$ REDUCED CHI SQUARE = 0.100 CALCULATED OVER 35 POINTS

RESCALE DS VALUES BY FACTOR OF 0.524 REJECTED OUTLIERS FOLLOUCABSCDS VALUE) GREATER THAN 2.598)

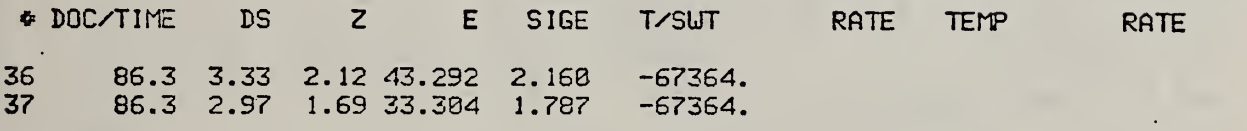

2 DATA DISCARDED AS OUTLIERS IN TAILS OF DISTRIBUTION

### 33 DATA LEFT

#### OUTPUT REMAINING DATA

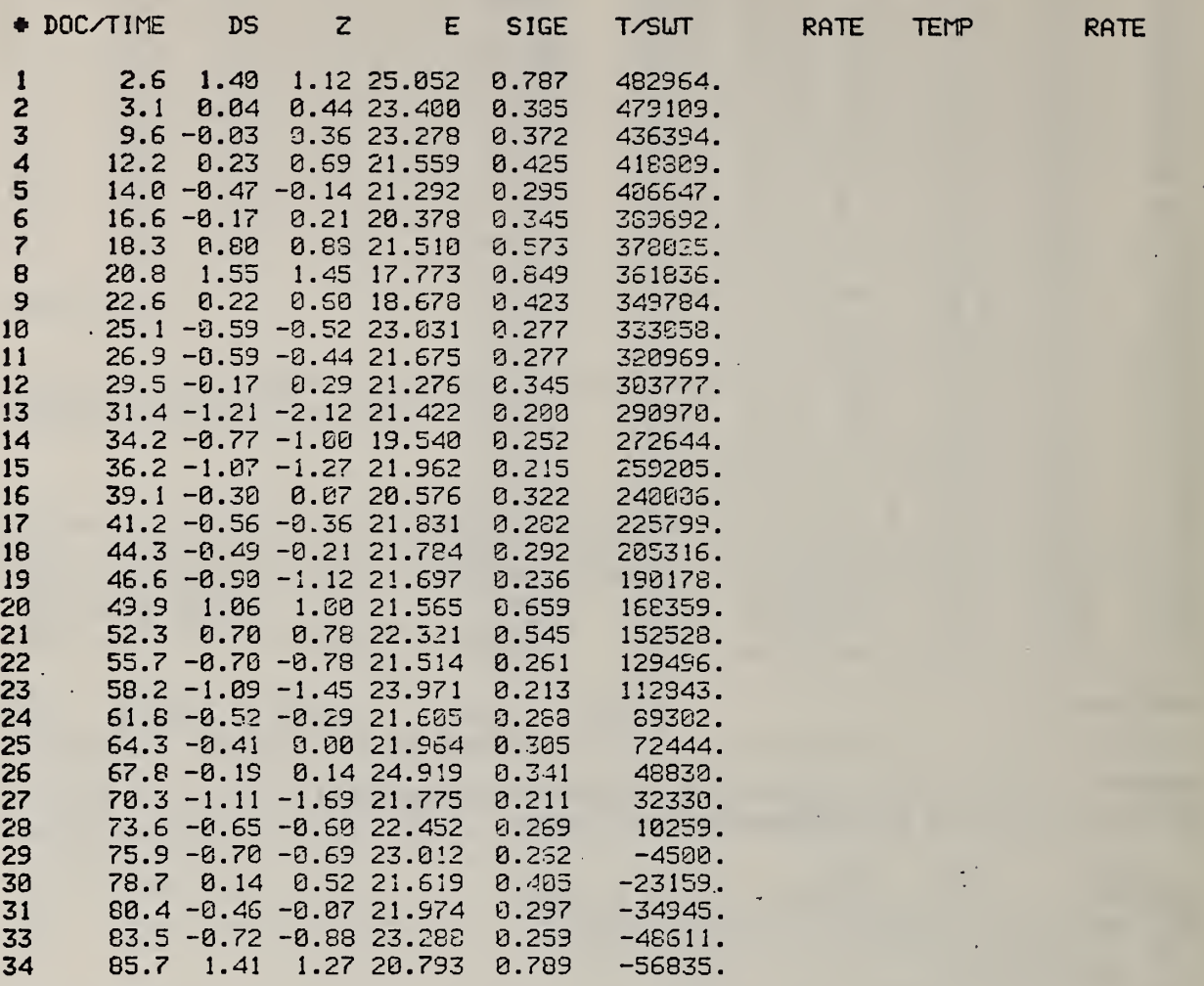

 $\overline{A}$ 

PASS NUMBER 4

 $\ddot{\phantom{a}}$ 

 $\mathcal{F} \rightarrow \mathcal{F}$ 

PRESENT STATUS: -AVERAGE UEIGHTED E IN KCAL/MOLE IS 21.963 UNWEIGHTED AVERAGE OF SIGMA VALUES IS 0.371

EXAMINE LOG(SIGE(I)) DISTRIBUTION TO DISCARD OUTLIERS ON BASIS OF DS STATISTIC, WHERE DS \*= (AVERAGE LOG SIGE - LOG SIGE(I))/K K « SCALE FACTOR AND Z <sup>=</sup> NORMAL DISTRIBUTION QUANTILE

 $DS = 0.000(C 0.174) + 0.733(C 0.181)*Z$ 

 $\mathcal{G}_{\mathcal{A}}$ 

REDUCED CHI SQUARE = 0.056 CALCULATED OVER 33 POINTS

RESCALE DS VALUES BY FACTOR OF 0.384 REJECTED OUTLIERS FOLLOU(ABS (DS VALUE) GREATER THAN 2.579)

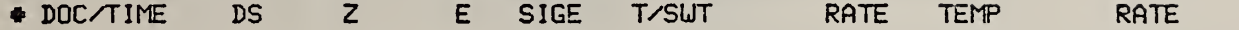

 $\bullet$ 

0 DATA DISCARDED AS OUTLIERS IN TAILS OF DISTRIBUTION 33 DATA LEFT

OUTPUT REMAINING DATA

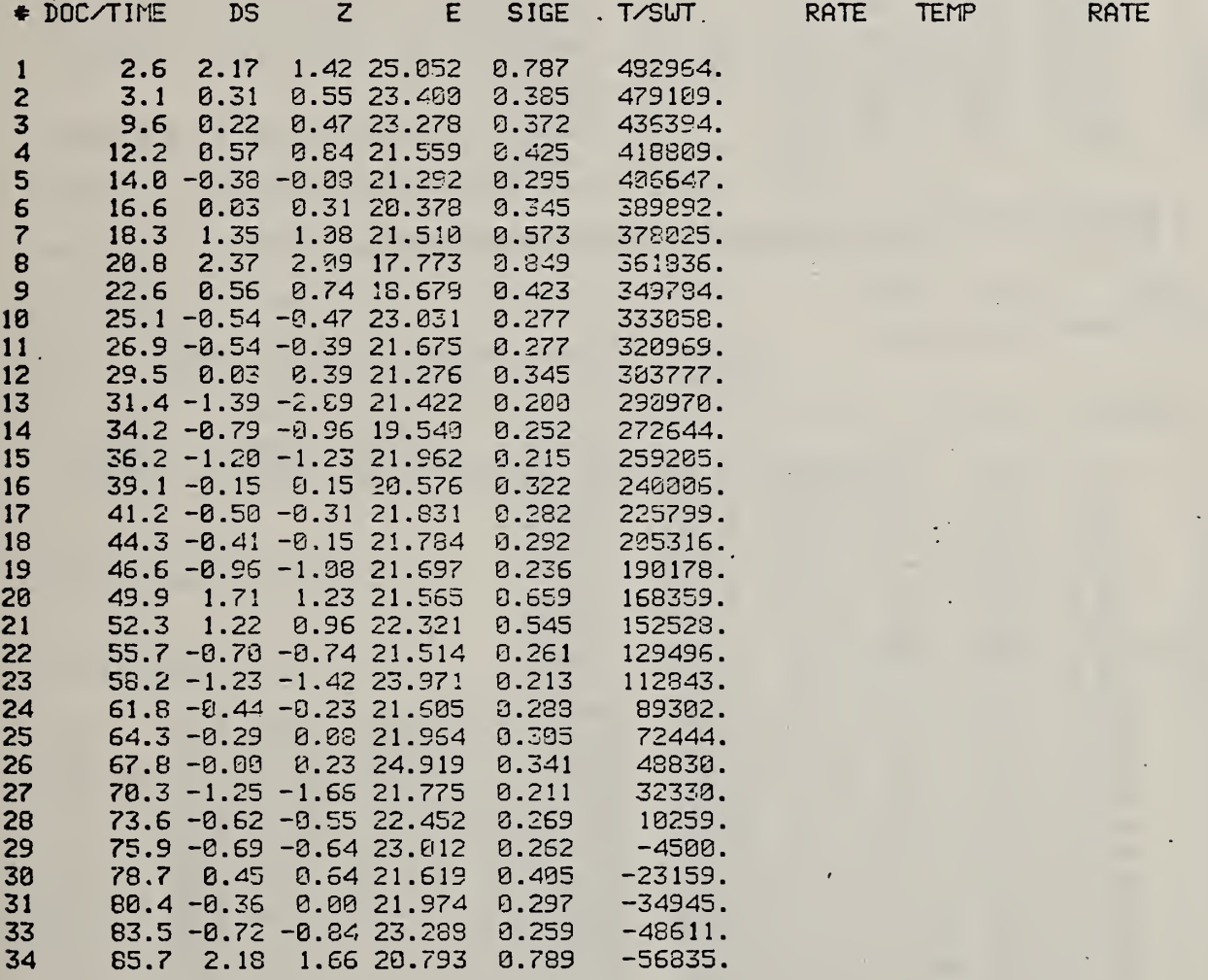

PASS NUMBER 5

PRESENT STATUS; -AVERAGE UEIGHTED E IN KCAL/MOLE IS 21.960

UNWEIGHTED AVERAGE OF SIGMA VALUES IS 0.371 EXAMINE E AND SIGE RELATIONSHIP TO DETECT OUTLIERS ON DE STATISTIC FIT OF DE TO Z  $DE = (E(I)-E AVERAGE)/SIE E(I)$ 2 = NORMAL DISTRIBUTION QUANTILE NUMBERS IN PARENTHESES ARE STANDARD DEVIATION

RESCALE SIGE VALUES BY FACTOR OF 1.754

INPUT SIGE VALUES NOU RESCALED BY FACTOR OF 1.754

REJECTED OUTLIERS FOLLOUCABSCDE VALUE) GREATER THAN 2.579)

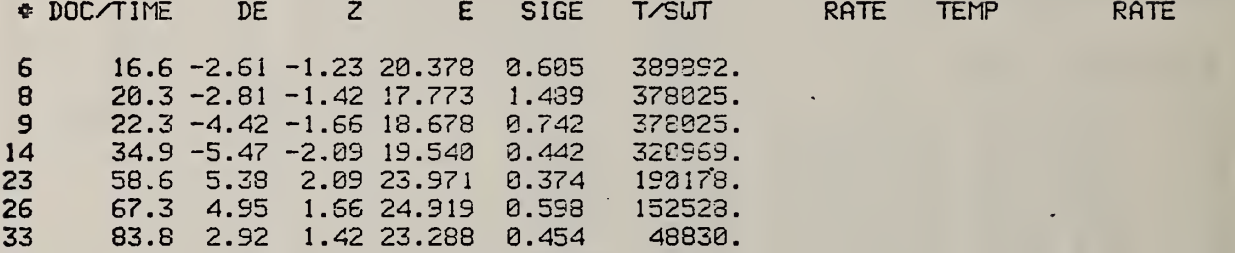

7 DATA DISCARDED AS OUTLIERS IN TAILS OF DISTRIBUTION 26 DATA LEFT

## OUTPUT REMAINING DATA

 $t_{\rm B}$   $^{\prime}$ 

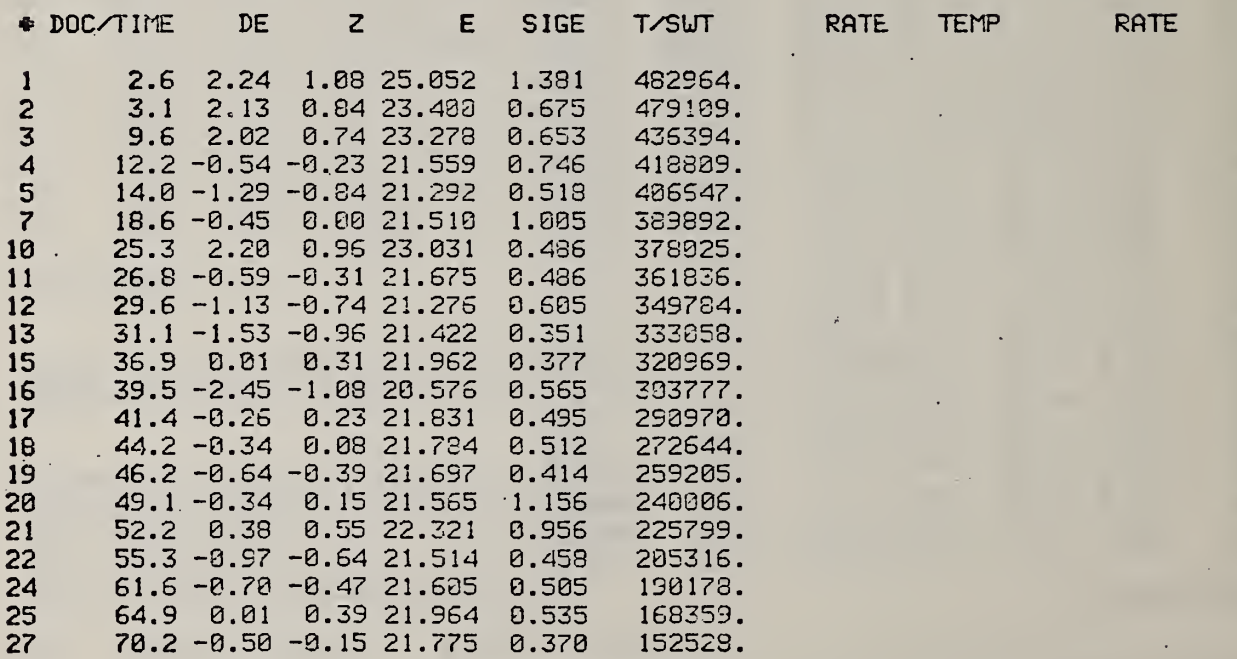

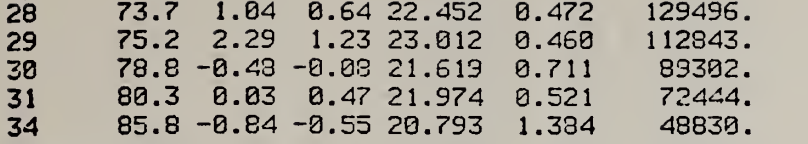

PASS NUMBER 6

PRESENT STATUS: -AVERAGE WEIGHTED E IN KCAL/MOLE IS 21.913 UNWEIGHTED AVERAGE OF SIGMA VALUES IS 0.646 EXAMINE E AND SIGE RELATIONSHIP TO DETECT OUTLIERS OH DE STATISTIC FIT OF DE TO Z  $DE = (E(I)-E AVERAGE)/SIG E(I)$ Z = NORMAL DISTRIBUTION QUANTILE NUMBERS IN PARENTHESES ARE STANDARD DEVIATION

RESCALE SIGE VALUES BY FACTOR OF 0.944

INPUT SIGE VALUES NOW RESCALED BY FACTOR OF 1.656

REJECTED OUTLIERS FOLLOW(ABS(DE VALUE) GREATER THAN 2.500)

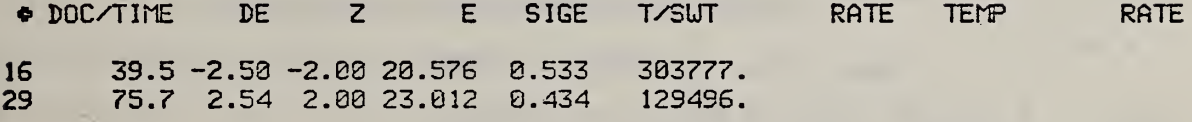

2 DATA DISCARDED AS OUTLIERS IN TAILS OF DISTRIBUTION 24 DATA LEFT

#### OUTPUT REMAINING DATA

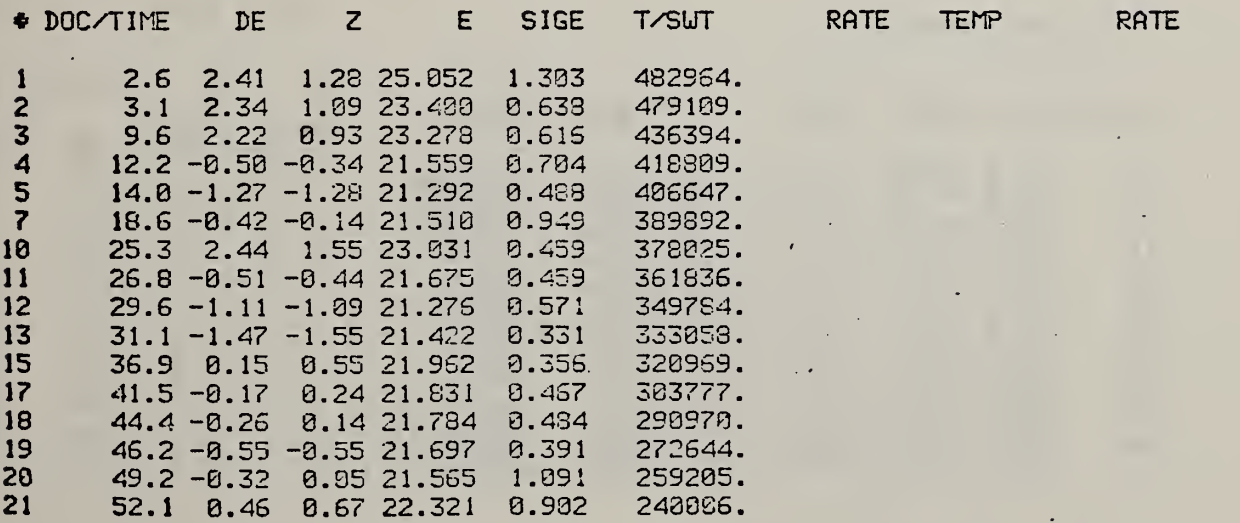

-

 $\ddot{\cdot}$ 

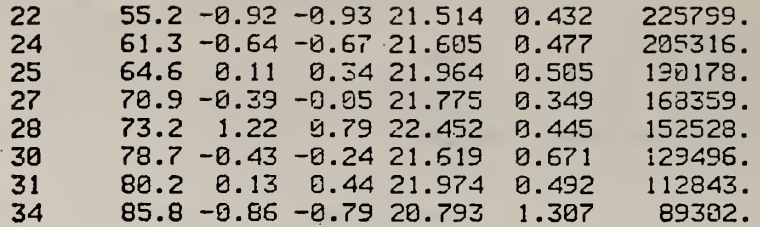

PASS NUMBER 7

PRESENT STATUS: - AVERAGE WEIGHTED E IN KCAL/MOLE IS 21.898 UNWEIGHTED AVERAGE OF SIGMA VALUES IS 0.620 EXAMINE E AND SIGE RELATIONSHIP TO DETECT OUTLIERS ON DE STATISTIC FIT OF DE TO Z DE = (E(I)-E AVERAGE)/SIG E(I) Z = NORMAL DISTRIBUTION QUANTILE NUMBERS IN PARENTHESES ARE STANDARD DEVIATION

## RESCALE SIGE VALUES BY FACTOR OF 0.850

INPUT SIGE VALUES NOW RESCALED BY FACTOR OF 1.407

REJECTED OUTLIERS FOLLOW(ABS(DE VALUE) GREATER THAN 2.472)

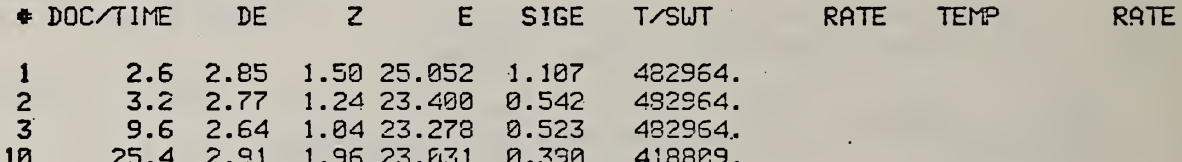

4 DATA DISCARDED AS OUTLIERS IN TAILS OF DISTRIBUTION 20 DATA LEFT

## OUTPUT REMAINING DATA

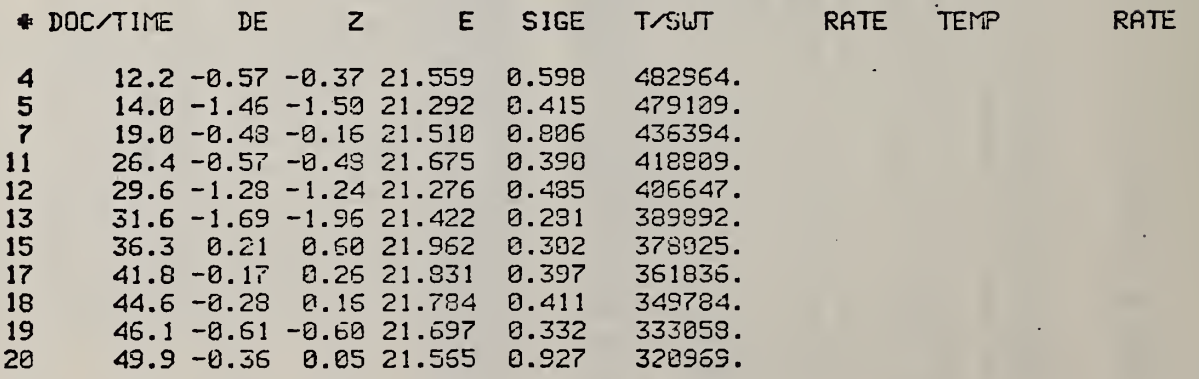

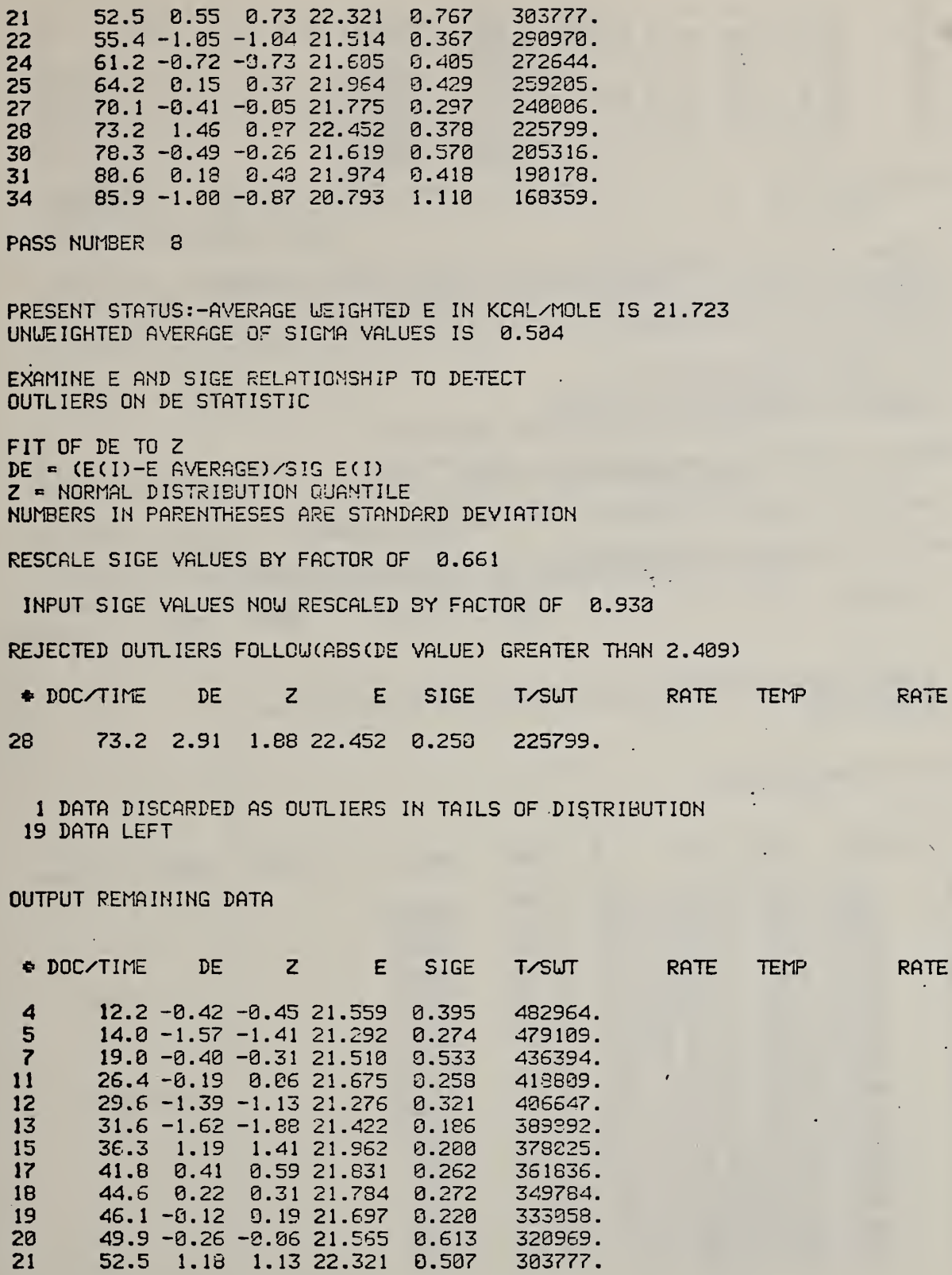

 $\bullet$ 

 $\hat{\mathcal{A}}$ 

 $\hat{\mathbf{v}}$ 

 $\ddot{\phantom{0}}$ 

 $\ddot{\phantom{0}}$ 

 $\overline{\phantom{a}}$ 

D14

 $\ddot{\phantom{0}}$ 

22 55.4 -0.86 -0.74 21.514 0.243 290970. 24 61.2 -0.44 -0.59 21.605 0.268 272644.<br>25 64.2 0.95 0.74 21.964 0.284 259285. 25 64.2 0.85 0.74 21.964 0.284 253265. 27 70. 0.26 0.45 21.775 0. 196 240606. 30 78.2 -0.28 -0. <sup>19</sup> 21.619 0.377 225799. 31 80.3 0.91 0.92 21.974 0.276 205316. 34 85.6 -1.27 -0.92 20.793 0.734 190178. PASS NUMBER 9 PRESENT STATUS: -AVERAGE LEIGHTED E IN KCAL/MCLE IS 21.676 UNUEIGHTED AVERAGE OF SIGMA VALUES IS 0.338 EXAMINE E AND SIGE RELATIONSHIP TO DETECT OUTLIERS ON DE STATISTIC FIT OF DE TO 2 DE <sup>=</sup> (E(I)-E AVERAGE) /SIG E(I) 2 " NORMAL DISTRIBUTION QUANTILE NUMBERS IN PARENTHESES ARE STANDARD DEVIATION RESCALE SIGE VALUES BY FACTOR OF 0.925 INPUT SIGE VALUES NOU RESCALED BY FACTOR OF 0.661 REJECTED OUTLIERS FCLLOUCABSCDE VALUE) GREATER THAN 2.391) DOC/TIME DE Z E SIGE T/SUT RATE TEMP RATE

0 DATA DISCARDED AS OUTLIERS IN TAILS OF DISTRIBUTION 19 DATA LEFT

OUTPUT REMAINING DATA

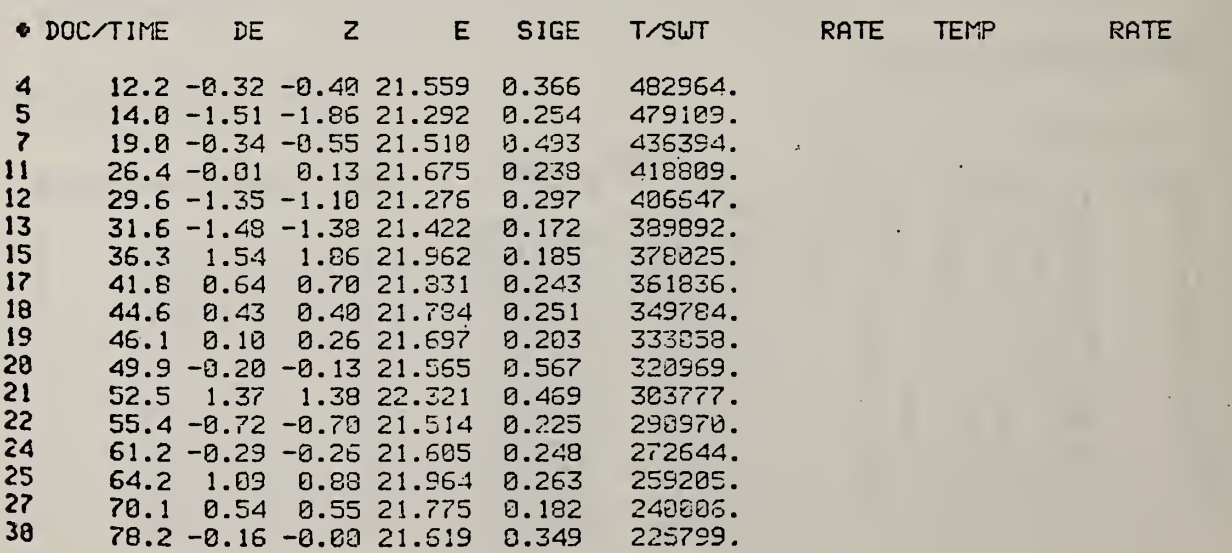

80.3 1.16 1.10 21.974 0.256 205316. 31  $85.6 - 1.30 - 9.8823.79306.679$ 199178. 34

LEIGHTED MEAN E IS  $21.676 + OR -$ 0.059 REDUCED CHISQ FOR E CALCULATION IS 0.921 (SHOULD BE 1.) UNWEIGHTED MEAN OF SIGMAS IS 0.313 CALCULATED OVER 18. DEGREES OF FREEDOM

ASSUMING ALL POSSIBLE SAMPLE MEANS ARE NORMALLY DISTRIBUTED, TRUE WEIGHTED MEAN LIES WITHIN RANGE 21.561 TO 21.792 FOR 95% CONFIDENCE LEVEL

UNUEIGHTED ESTIMATE OF MEAN E AND UNBIASED ESTIMATE OF ITS SIGMA ARE 21.639 AND 0.075 THIS GIVES A CONFIDENCE RANGE OF 21.492 TO 21.786 CHI-SQUARE FOR UNWEIGHTED E IS 0.94

19 DATA URITTEN ON FILE =  $8 =$ 

DE = - 0.063+ 1.169\*Z + 0.009\*Z \*\*2 + - 0.090\*Z \*\*3 REDUCED CHI SQUARE IS 0.016 CALCULATED OVER 19 POINTS

3 CURVES GENERATED FOR DEZZ PLOTS Z IS THE HORIZONTAL AXIS DE IS THE FIRST CURVE SECOND CURVE IS LINEAR FIT OF DE TO Z THIRD CURVE IS POLYNOMIAL FIT OF DE TO Z

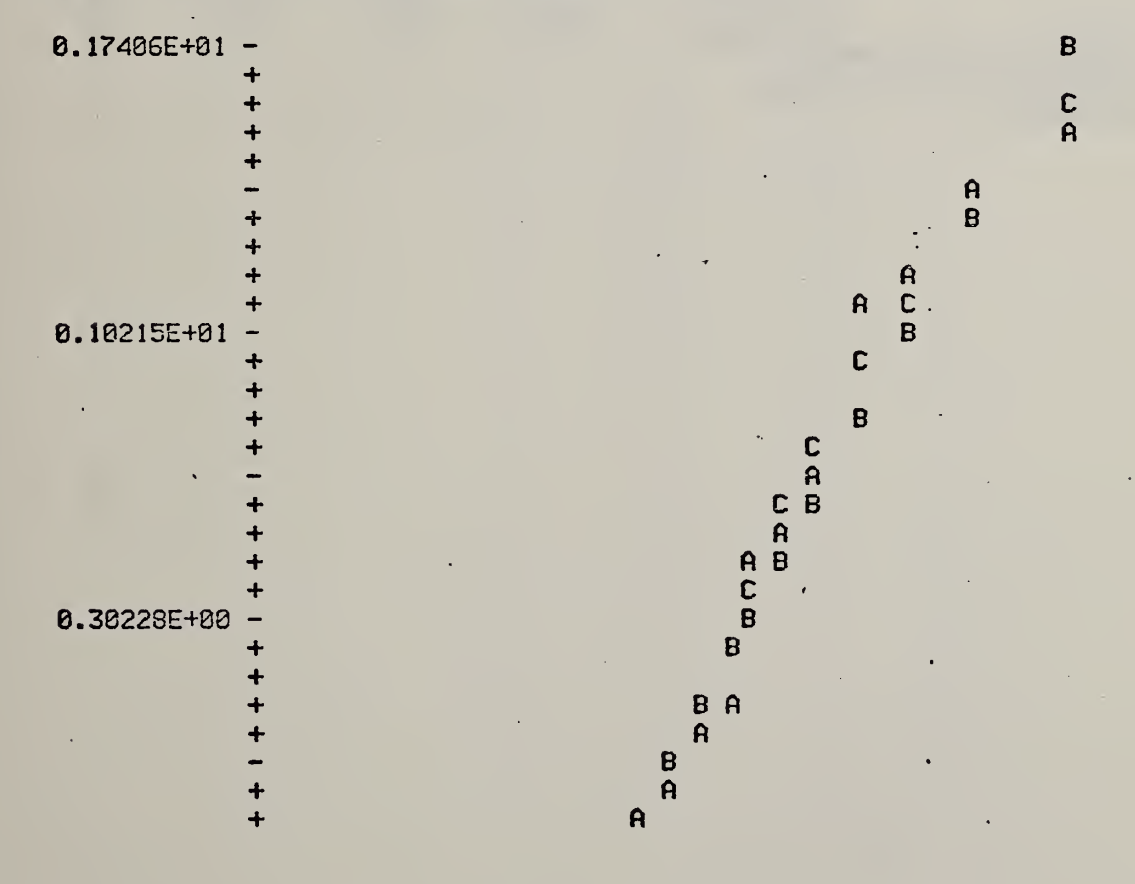

 $\mathcal{I}_{\text{in}}$ 

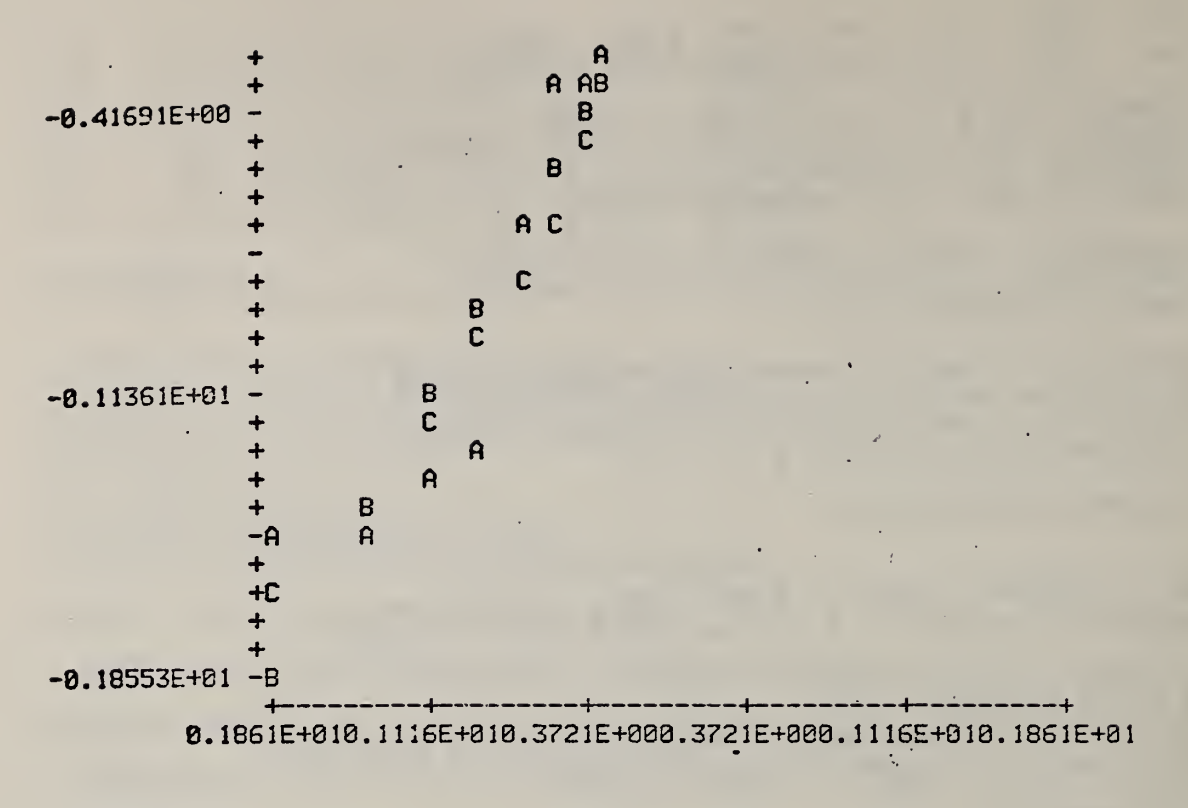

 $A = DE V. Z$ 

**B - LINEAR FIT OF DE TO Z** C . POLYNOMIAL FIT OF DE TO Z JOB COMPLETED

**D17** 

The saved file from the previous example.

Ġ,

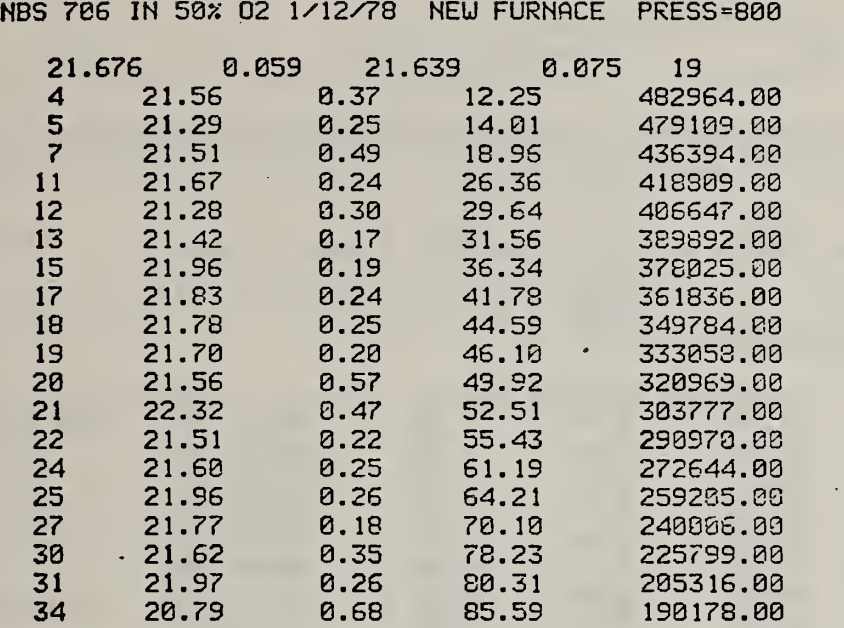

An example where all rejections made were based on log  $\sigma_{F,i}$ . Input  $\sigma_{E_1}$  values were rescaled.

TITLE OF INPUT FILE IS :

NBS 706 IN 50% 02 1/24/78 RUN 3 P -800 MM HG

)^o(oK5^ok)Moic^oK>^:>M<>^c>k5K>^c>|cK>K>MoK>^oMo^oK>^o^oK>^o^ofcioiooMoMoK:^o^^

CHANCE OF URONGLY REJECTING RANDOMLY PLACED EXTREMUM IS 15.06

PUT PROCESSED DATA ON FILE 8

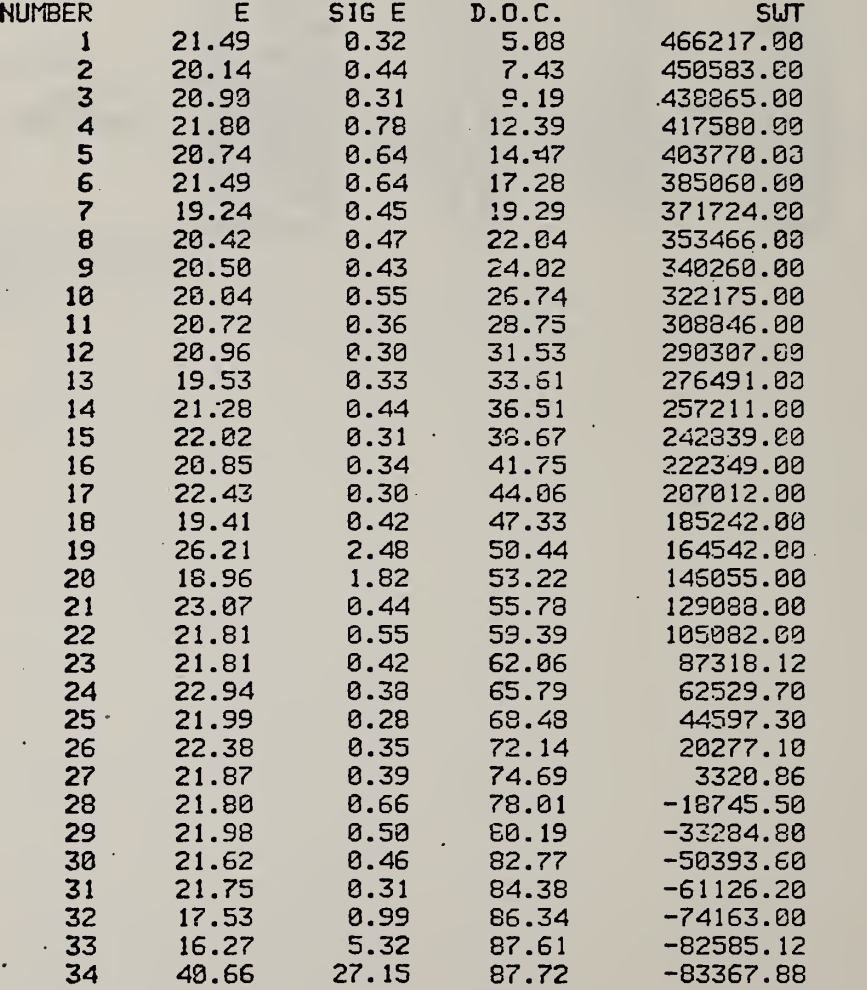

PASS NUMBER 1

PRESENT STATUS: -AVERAGE UEIGHTED E IN KCAL/MOLE IS 21.316

EXAMINE LOG(SIGE(I)) DISTRIBUTION TO DISCARD OUTLIERS ON BASIS OF DS STATISTIC, UHERE DS (AVERAGE LOG SIGE - LOG SIGE(I))/K K <sup>=</sup> SCALE FACTOR AND Z = NORMAL DISTRIBUTION QUANTILE

 $DS = 0.000(0.171) + 0.765(0.178)*Z$ REDUCED CHI SQUARE <sup>=</sup> 0.317 CALCULATED OVER 34 POINTS

RESCALE DS VALUES BY FACTOR OF 0.765 REJECTED OUTLIERS FOLLOUCABSCDS VALUE) GREATER THAN 2.589)

• DOC/TIME DS Z E SIGE T/SUT RATE TEMP **RATE** 33 87.6 2.91 1.68 16.269 5.323 -82585. • 87.6 5.04 2.11 40.664 27.149

2 DATA DISCARDED AS OUTLIERS IN TAILS OF DISTRIBUTION 32 DATA LEFT

#### OUTPUT REMAINING DATA

 $\epsilon_{\mu}$ 

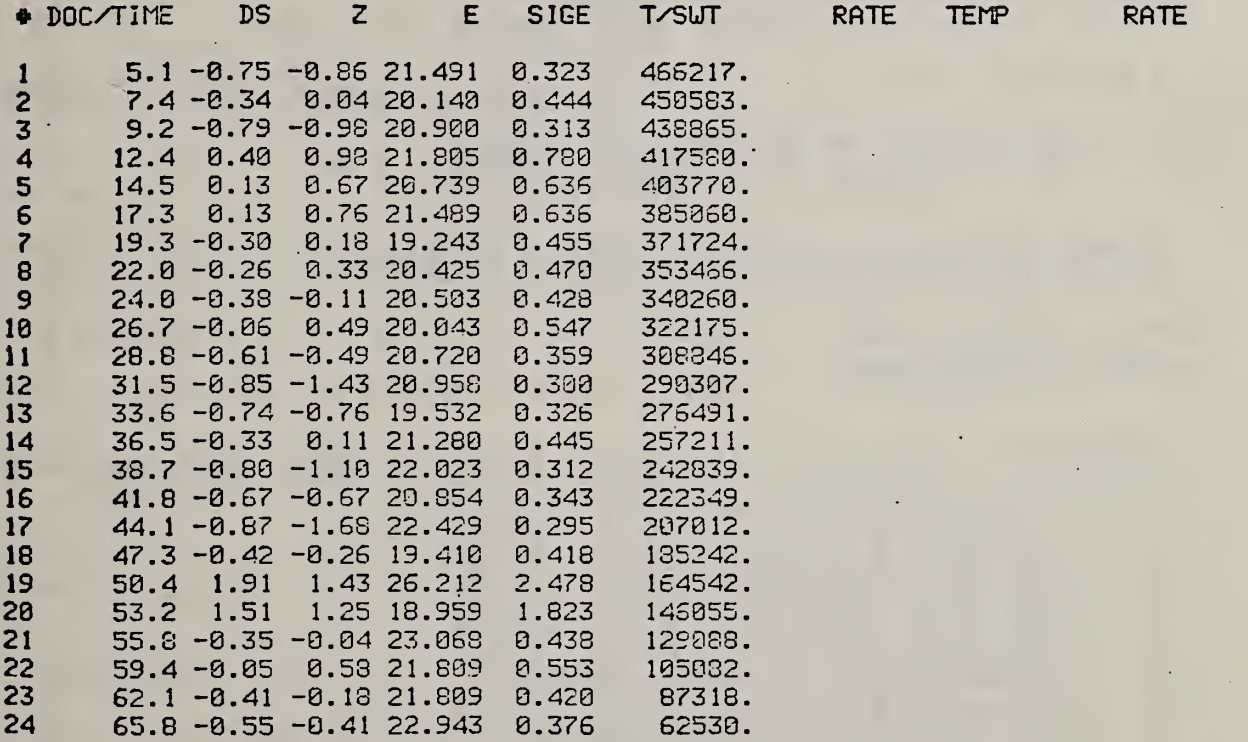

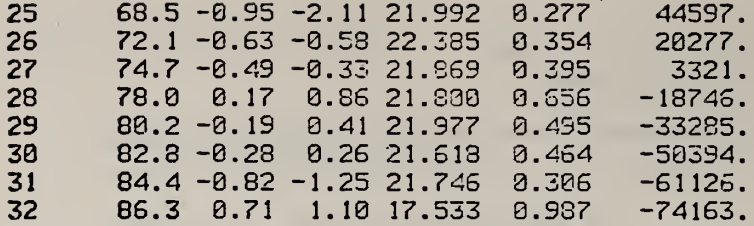

PASS NUMBER 2

 $\epsilon$ 

PRESENT STATUS:-AVERAGE WEIGHTED E IN KCAL/MOLE IS 21.317 UNWEIGHTED AVERAGE OF SIGMA VALUES IS 0.558

EXAMINE LOG(SIGE(I)) DISTRIBUTION TO DISCARD OUTLIERS ON EASIS OF DS STATISTIC. WHERE DS = (AVERAGE LOG SIGE - LOG SIGE(I))/K  $K =$  SCALE FACTOR AND Z = NORMAL DISTRIBUTION QUANTILE

 $DS = 0.000(0.177) + 0.595(0.184)*Z$ REDUCED CHI SQUARE = 0.085 CALCULATED OVER 32 POINTS

RESCALE DS VALUES BY FACTOR OF 0.455 REJECTED OUTLIERS FOLLOW(ABS(DS VALUE) GREATER THAN 2.569)

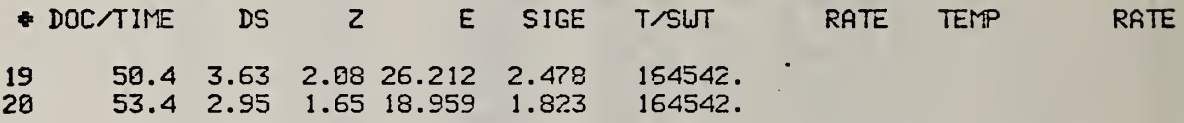

2 DATA DISCARDED AS OUTLIERS IN TAILS OF DISTRIBUTION 30 DATA LEFT

OUTPUT REMAINING DATA

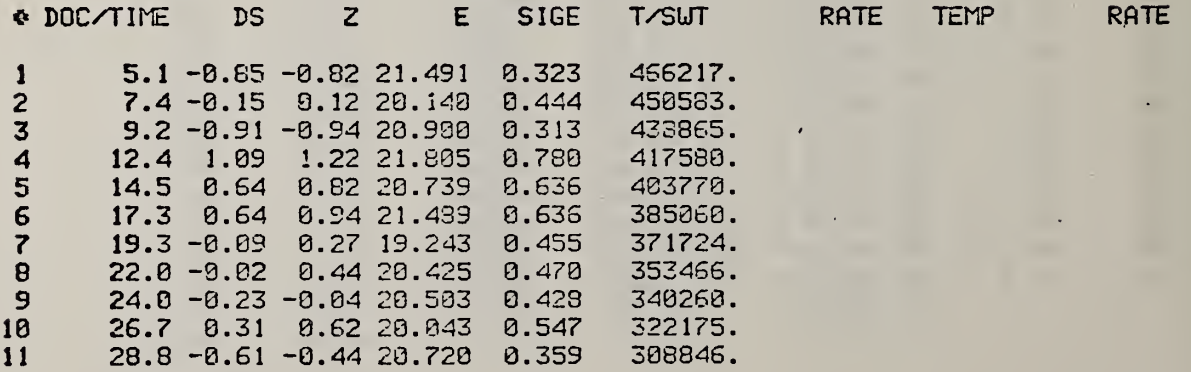
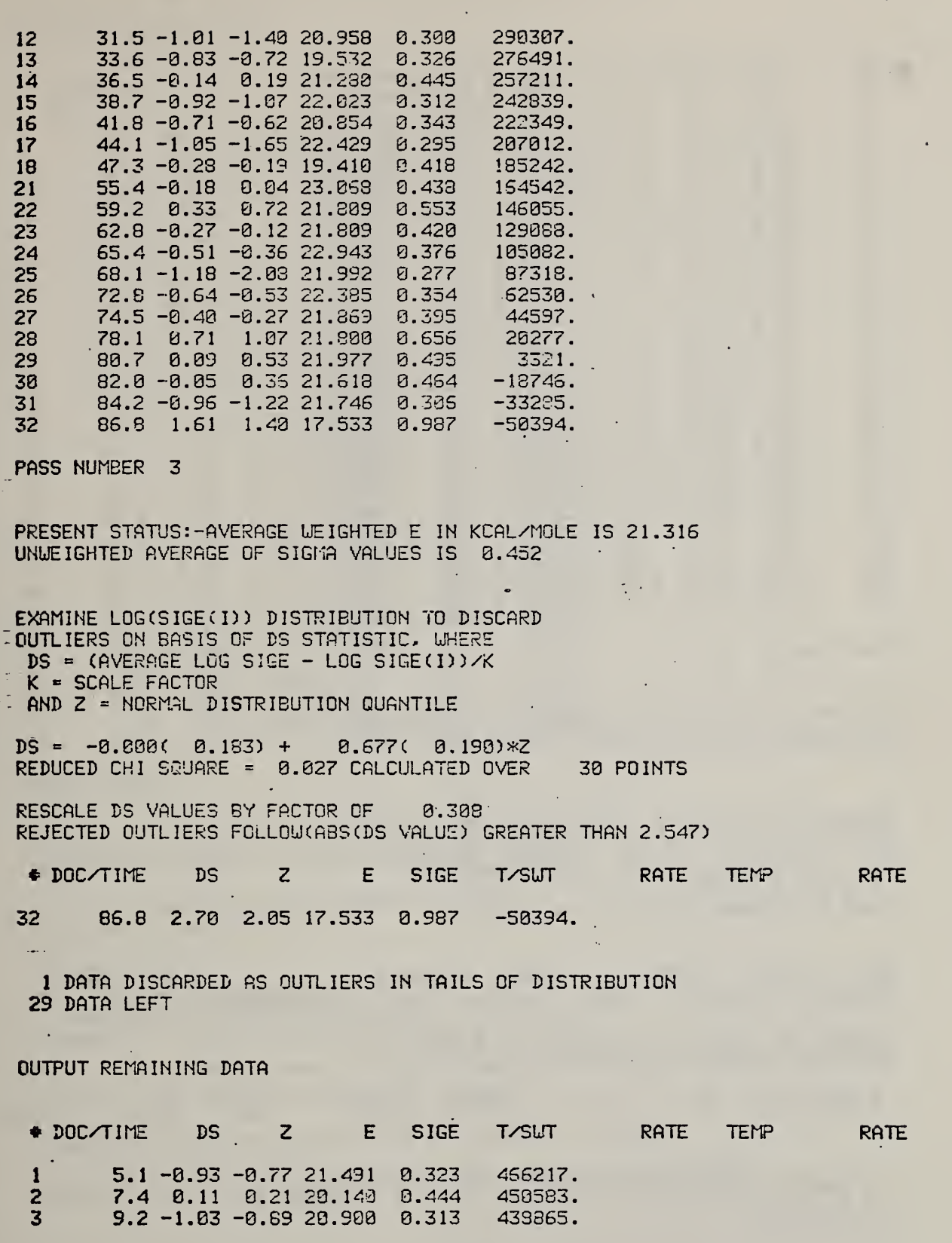

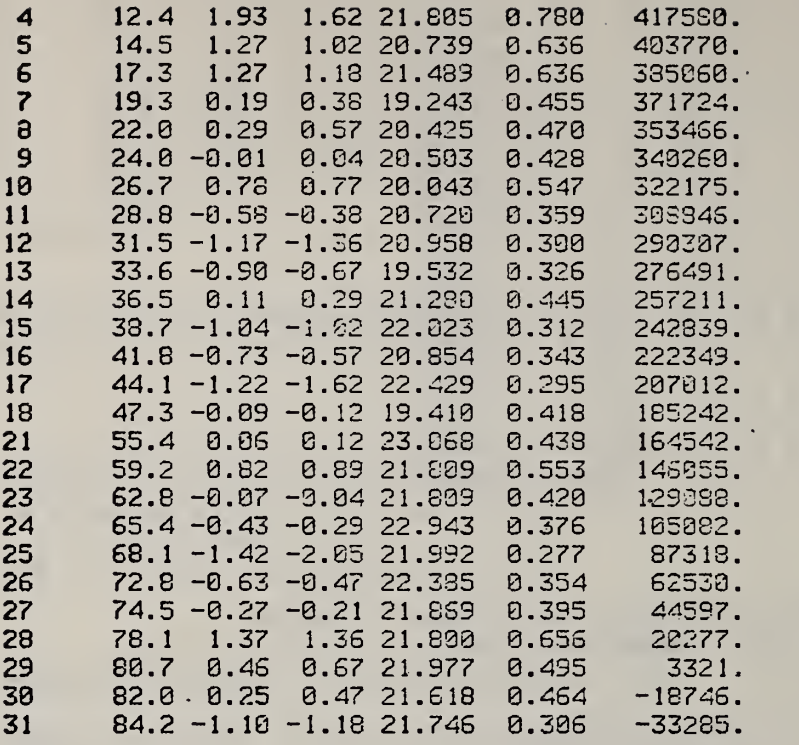

PASS NUMBER 4

 $\ddot{\phantom{0}}$ 

PRESENT STATUS: - AVERAGE WEIGHTED E IN KCAL/MOLE IS 21.337 UNWEIGHTED AVERAGE OF SIGMA VALUES IS 0.433 '

EXAMINE LOG(SIGE(I)) DISTRIBUTION TO DISCARD OUTLIERS ON BASIS OF DS STATISTIC, WHERE  $DS = (AVERAGE LOG SIGE - LOG SIGE(I)) / K$ K « SCALE FACTOR AND Z <sup>=</sup> NORMAL DISTRIBUTION QUANTILE

 $DS = 0.300C 0.186$  + 0.886( 0.194)\*Z REDUCED CHI SQUARE = 0.031 CALCULATED OVER 29 POINTS

RESCALE DS VALUES BY FACTOR OF 0.273 REJECTED OUTLIERS FOLLOUCABS (DS VALUE) GREATER THAN 2.536)

«> DOC/TIME DS Z E SIGE T/SWT RATE TEMP RATE

0 DATA DISCARDED AS OUITIERS IN TAILS OF DISTRIBUTION 29 DATA LEFT

### OUTPUT REMAINING DATA

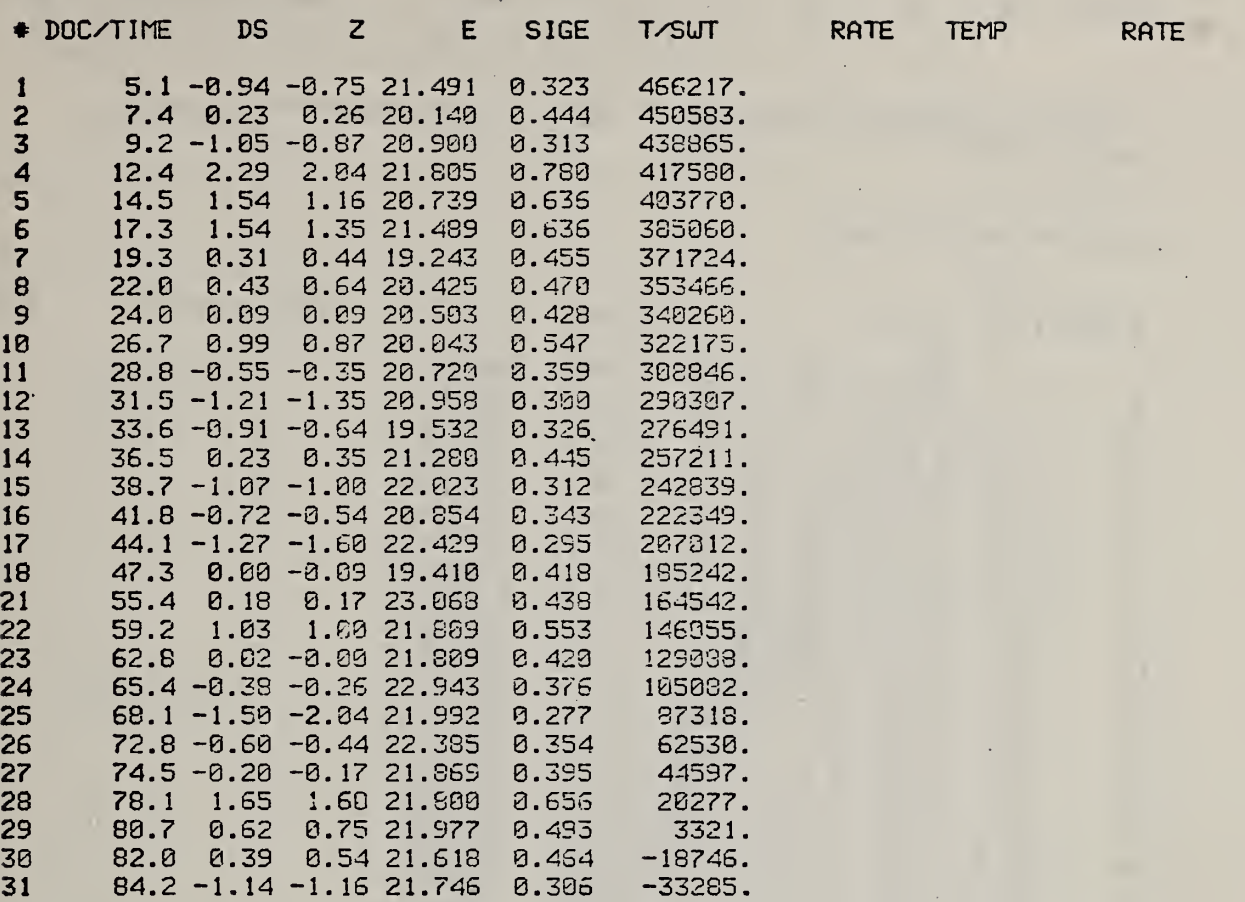

 $\bullet$ 

and the state of the

 $\mathbf{r} = \mathbf{r} \times \mathbf{r}$ 

PASS NUMBER 5

PRESENT STATUS: -AVERAGE WEIGHTED E IN KCAL/MOLE IS 21.337 UNWEIGHTED AVERAGE OF SIGMA VALUES IS 0.433

EXAMINE E AND SIGE RELATIONSHIP TO DETECT OUTLIERS ON DE STATISTIC

FIT OF DE TO Z  $DE = (E(I)-E AVERAGE)/SIG E(I)$ Z » NORMAL DISTRIBUTION QUANTILE NUMBERS IN PARENTHESES ARE STANDARD DEVIATION

RESCALE SIGE VALUES BY FACTOR OF 2.365

INPUT SIGE values NOW RESCALED BY FACTOR OF 2.365

REJECTED OUTLIERS FOLLOU(ABS(DE VALUE) GREATER THAN 2.536)

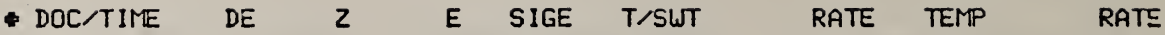

 DATA DISCARDED AS OUTLIERS IN TAILS OF DISTRIBUTION DATA LEFT

OUTPUT REMAINING DATA

Ú.

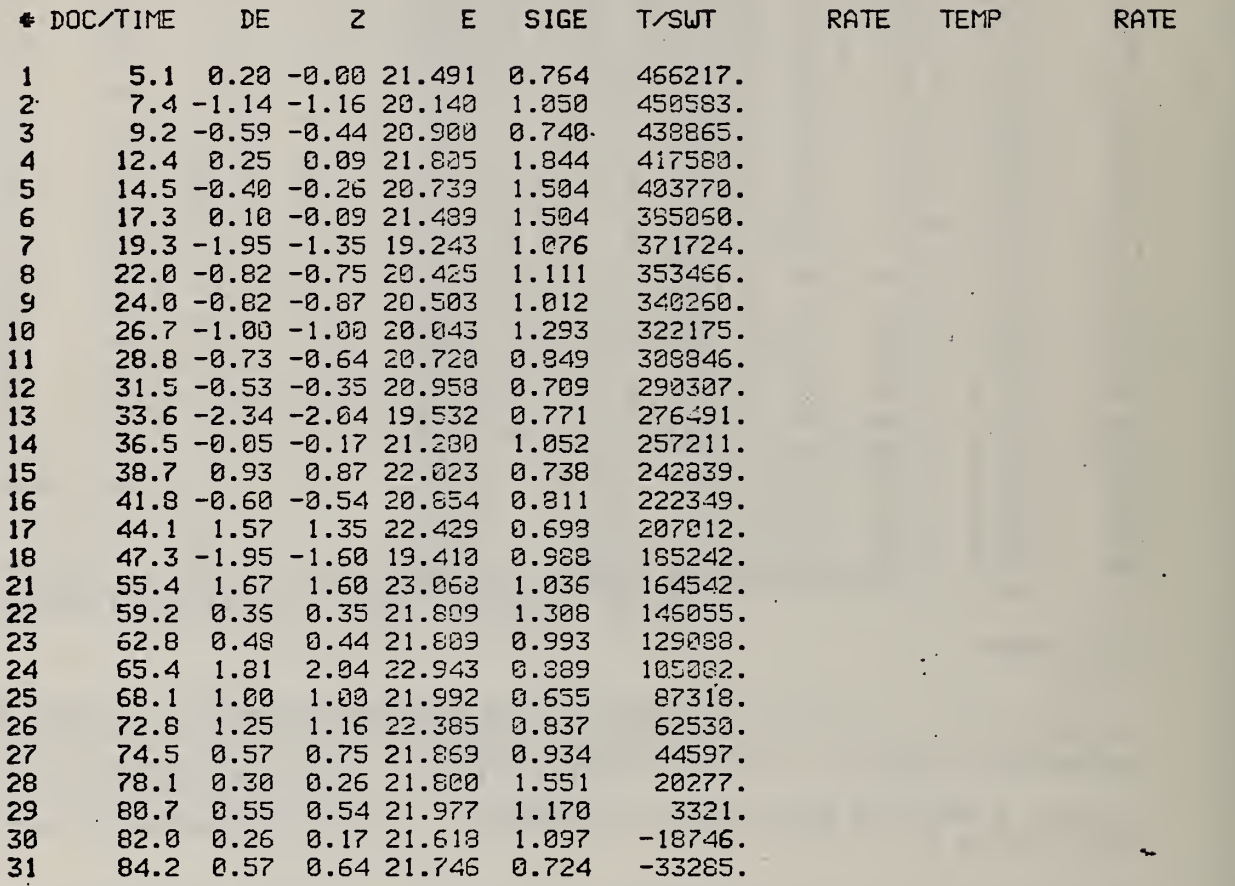

UEIGHTED MEAN E IS 21.337 + OR - 0.172 REDUCED CHISQ FOR E CALCULATION IS 1.140 (SHOULD BE 1.) UNWEIGHTED MEAN OF SIGMAS IS 1.024 CALCULATED OVER 23. DEGREES OF FREEDOM

ASSUMING ALL POSSIBLE SAMPLE MEANS ARE NORMALLY DISTRIBUTED, TRUE WEIGHTED MEAN LIES WITHIN RANGE 21.000 TO 21.674, FOR 95% CONFIDENCE LEVEL

UNWEIGHTED ESTIMATE OF MEAN E AND UNBIASED ESTIMATE OF ITS SIGMA ARE 21.276 AND 0.185 THIS GIVES A CONFIDENCE RANGE OF 20.913 TO 21.639 CHI-SQUARE FOR UNWEIGHTED E IS 1.14

العدعاء

 $\sim$   $\sim$ 

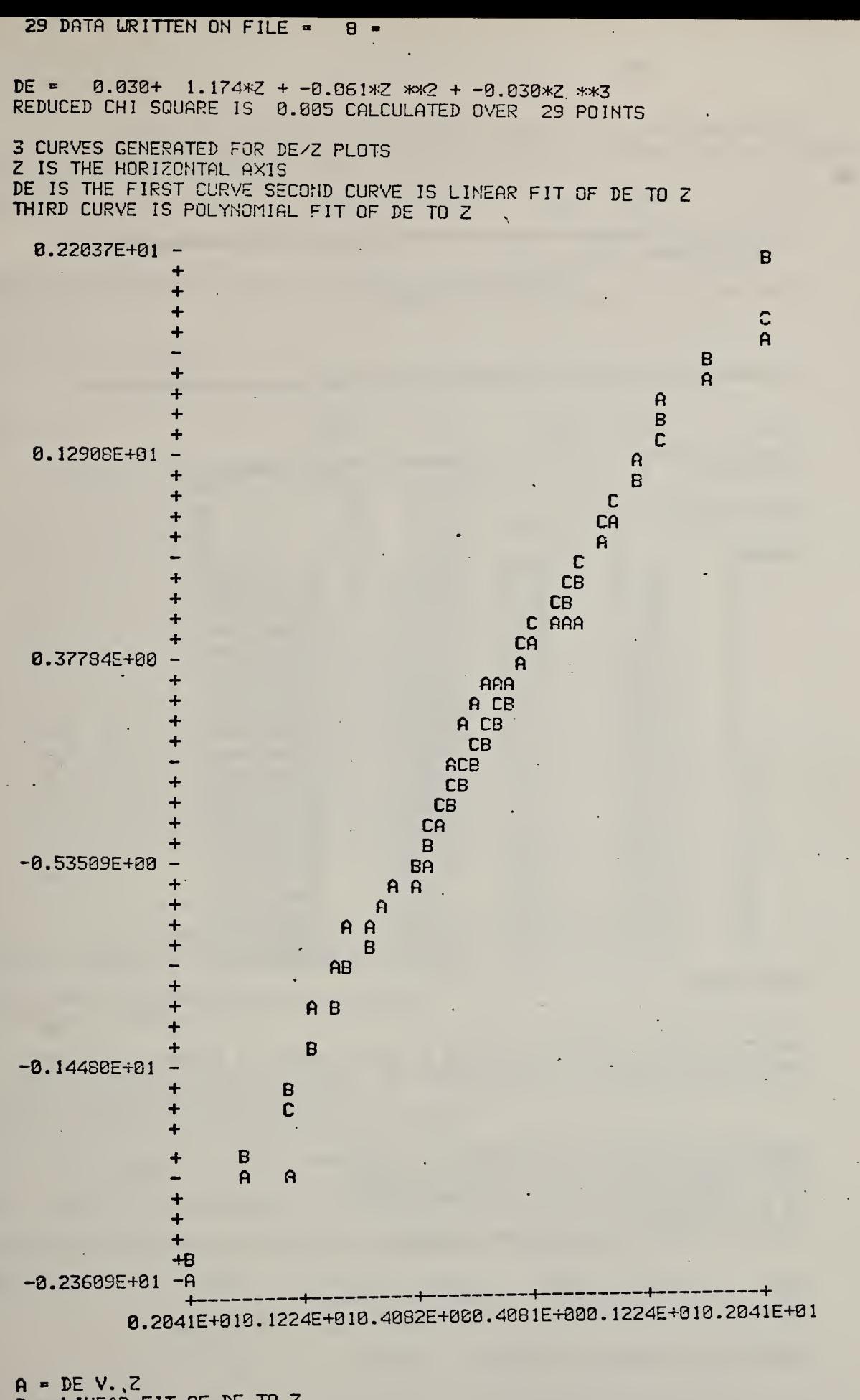

B - LINEAR FIT OF DE TO Z C • POLYNOMIAL FIT OF DE TO Z

JOB COMPLETED D26

An example of an already coherent data set where no need for rejection was found.

TITLE OF INPUT FILE IS :

NBS 706 IN 40?i 02 P=800 MM HG 3/20/78

:(oloMoMofoK>toK>^o»oK>W2^oK)^o{oK>K>I•-K)^oioK>foK>^:>MGo(oK>^oK5^o^ofoMoK>K>^^

·CHANCE OF URONGLY REJECTING RANDOMLY PLACED EXTREMUM IS 15.05

PUT PROCESSED DATA ON FILE 8

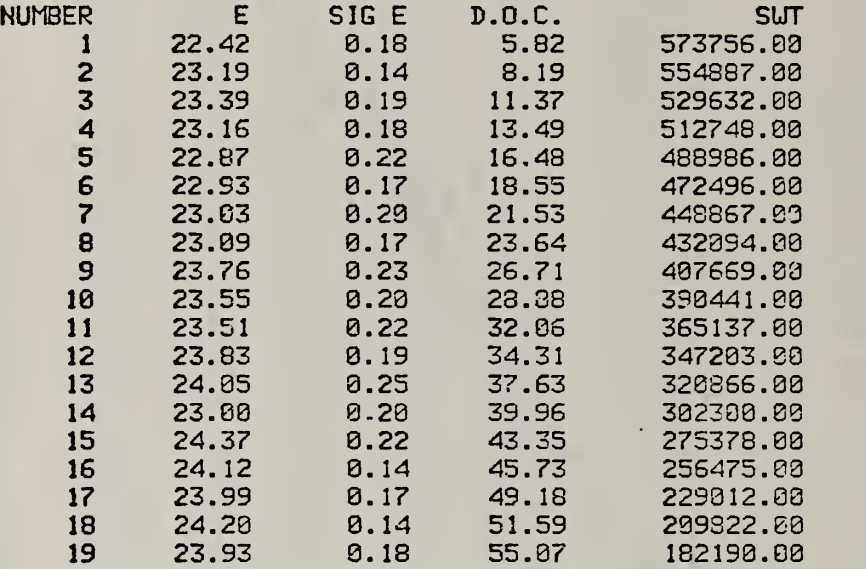

PASS NUMBER 1

PRESENT STATUS: -AVERAGE UEIGHTED E IN KCAL/MOLE IS 23.508 UNUEIGHTED AVERAGE OF SIGMA VALUES IS 0.188

EXAMINE LOG(SIGE(I)) DISTRIBUTION TO DISCARD OUTLIERS ON BASIS OF DS STATISTIC, UHERE DS » (AVERAGE LCG SIGE - LOG SIGE(I))/K K • SCALE FACTOR AND 2 <sup>=</sup> NORMAL DISTRIBUTION QUANTILE

DS = -0.000( 0.229) + 0.170( 0.244)\*Z<br>REDUCED CHI SQUARE = 0.001 CALCULATED OVER 19 POINTS REDUCED CHI SQUARE = 0.001 CALCULATED OVER

RESCALE DS VALUES BY FACTOR OF 0.170

REJECTED OUTLIERS FOLLOU(fiBS(DS VALUE) GREATER THAN 2.391)

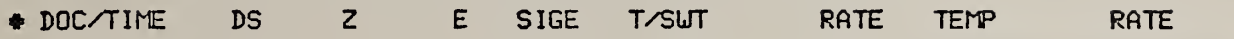

 $\bullet$ 

0 DATA DISCARDED AS OUTLIERS IN TAILS OF DISTRIBUTION 19 DATA LEFT

OUTPUT REMAINING DATA

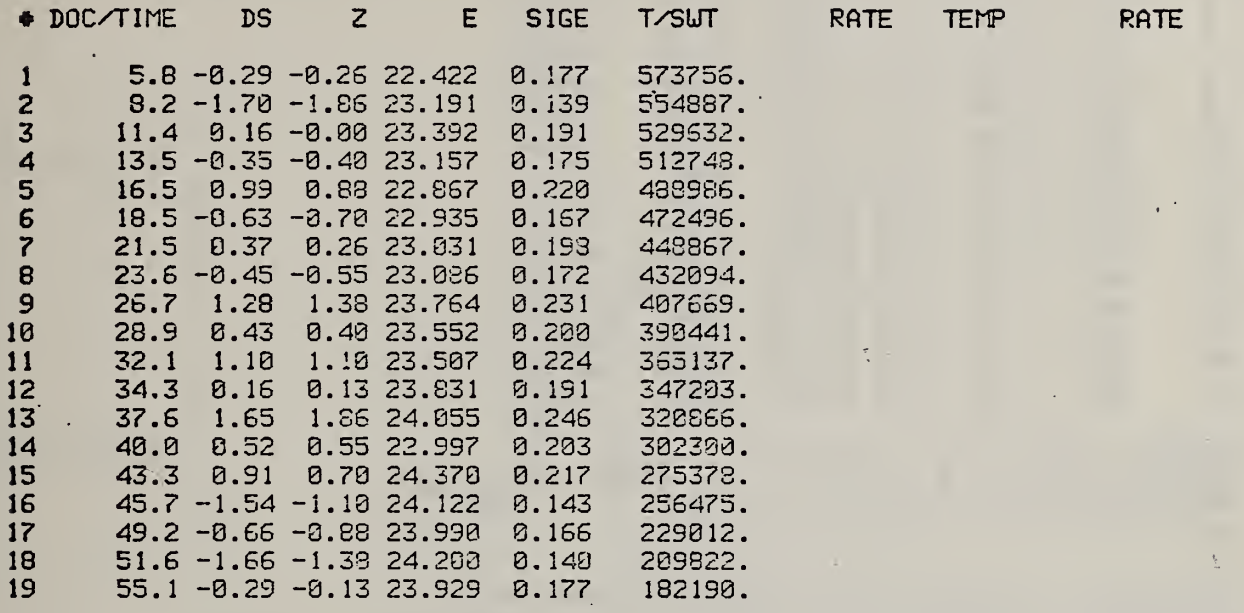

 $\Delta \sim 10^{-11}$ 

 $\tau_{\rm c}$ 

PASS NUMBER 2

PRESENT STATUS: -AVERAGE UEIGHTED E IN KCAL/MOLE IS 23.5BS UNUEIGHTED AVERAGE OF SIGMA VALUES IS 0.188

EXAMINE E AMD SIGE RELATIONSHIP TO DETECT OUTLIERS ON DE STATISTIC

FIT OF DE TO Z DE = (E(I)-E AVERAGE)/SIG E(I) 2 = NORMAL DISTRIBUTION QUANTILE NUMBERS IN PARENTHESES ARE STANDARD DEVIATION

RESCALE SIGE VALUES BY FACTOR OF 3.844

INPUT SIGE VALUES NOU RESCALED BY FACTOR OF 3.844

REJECTED OUTLIERS FOLLOUCABS(DE VALUE) GREATER THAN 2.391)

« DOC/TIME DE 2 E SIGE T/SUT RATE TEMP RATE **0** DATA DISCARDED AS OUTLIERS IN TAILS OF DISTRIBUTION

19 DATA LEFT

永

# OUTPUT REMAINING DATA

÷.

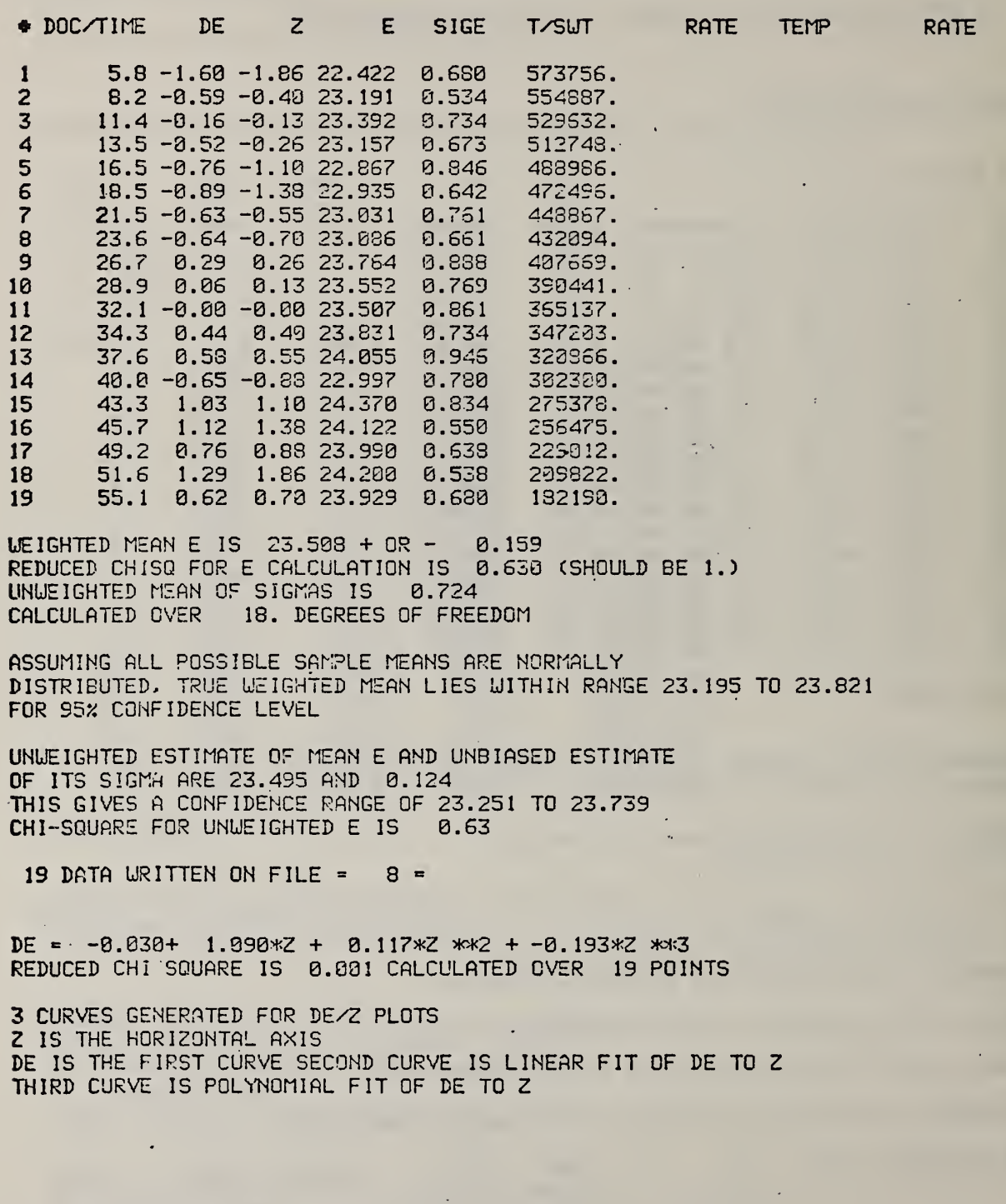

 $\mathbf{y}$ 

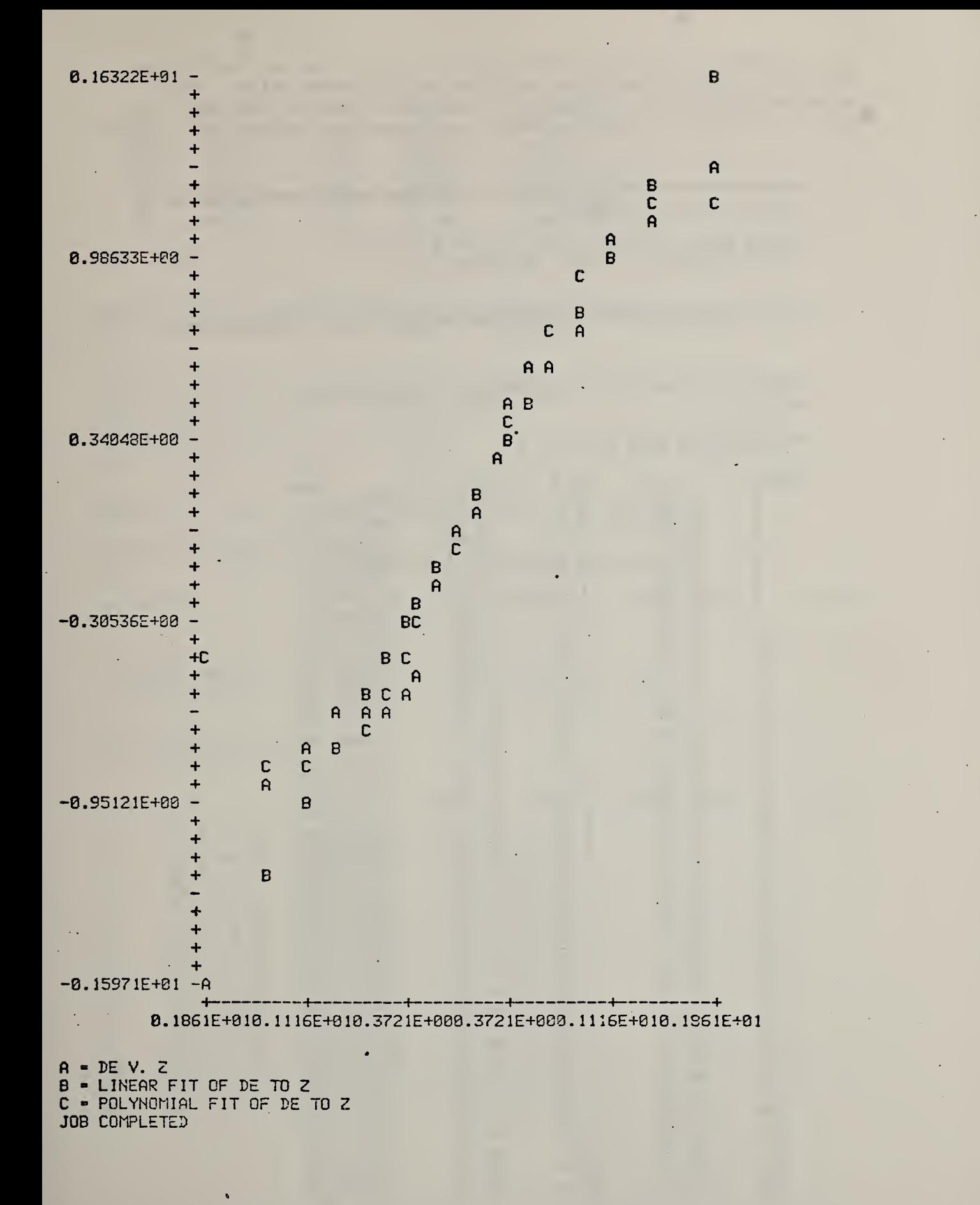

An example of an incoherent data set where there was insufficient coherence to form <sup>a</sup> basis for rejection of incoherent values. The solution adopted was to examine only the values for the last few percent of reaction where the sample was expected to behave most ideally.

TITLE OF INPUT FILE IS :

NBS IN 100% N2 P=9500 MM HG 3/22/78 BIG SAMPLE PUMP OUT APPARATUS FIRST, RUN OVERNIGHT

CHANCE OF WRONGLY REJECTING RANDOMLY PLACED EXTREMUM IS 15.05

#### PUT PROCESSED DATA ON FILE 8

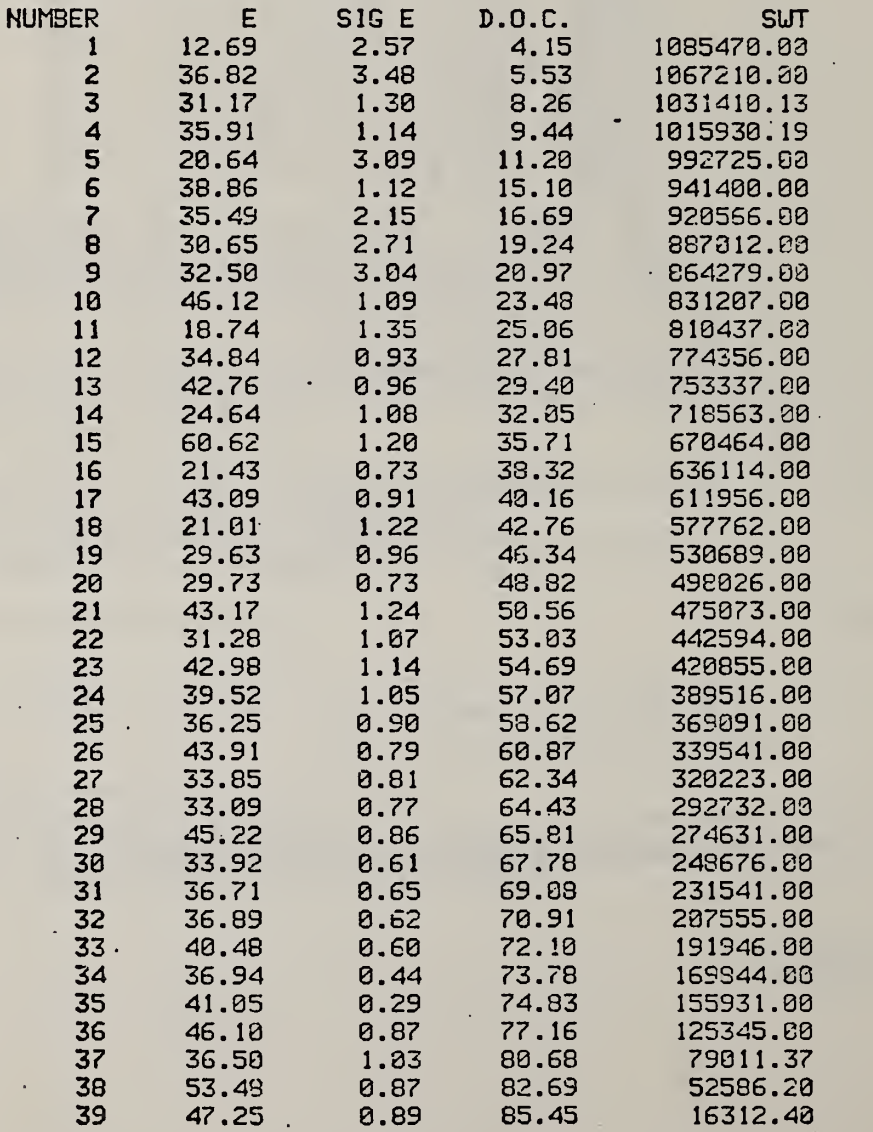

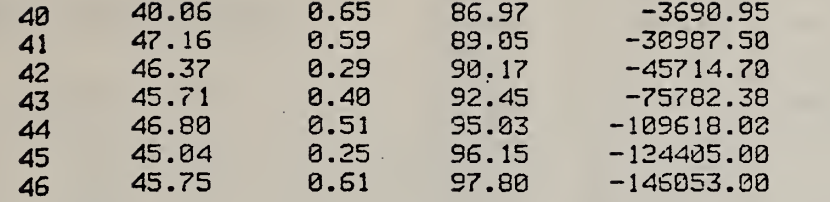

PASS NUMBER 1

PRESENT STATUS : -AVERAGE WEIGHTED E IN KCAL/MOLE I'S 41.272 UNWEIGHTED AVERAGE OF SIGMA VALUES IS 1.099

EXAMINE LOG(SIGECD) DISTRIBUTION TO DISCARD OUTLIERS ON BASIS OF DS STATISTIC, WHERE  $DS = (AVERACE LOG SIGE - LOG SIGE(1)) / K$ . K « SCALE FACTOR AND 2 \* NORMAL DISTRIBUTION QUANTILE

 $DS = 0.888( 8.147) + 8.584( 8.152)*7$ REDUCED CHI SQUARE <sup>=</sup> 0.017 CALCULATED OVER 46. POINTS

RESCALE DS VALUES BY FACTOR OF 0.584 REJECTED OUTLIERS FOLLOU(ABS(DS VALUE) GREATER THAN 2.685)

« DOC/TI^E DS 2 E SIGE T/SUT RATE TEMP RATE

**Contract Contract** 

0 DATA DISCARDED AS OUTLIERS IN TAILS OF DISTRIBUTION 46 DATA LEFT

OUTPUT REMAINING DATA

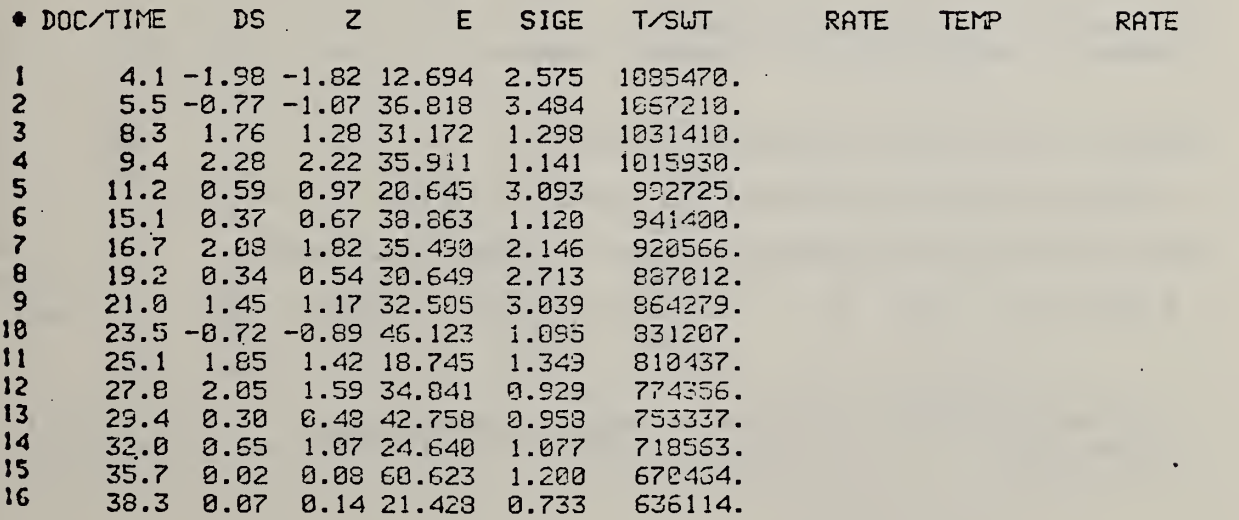

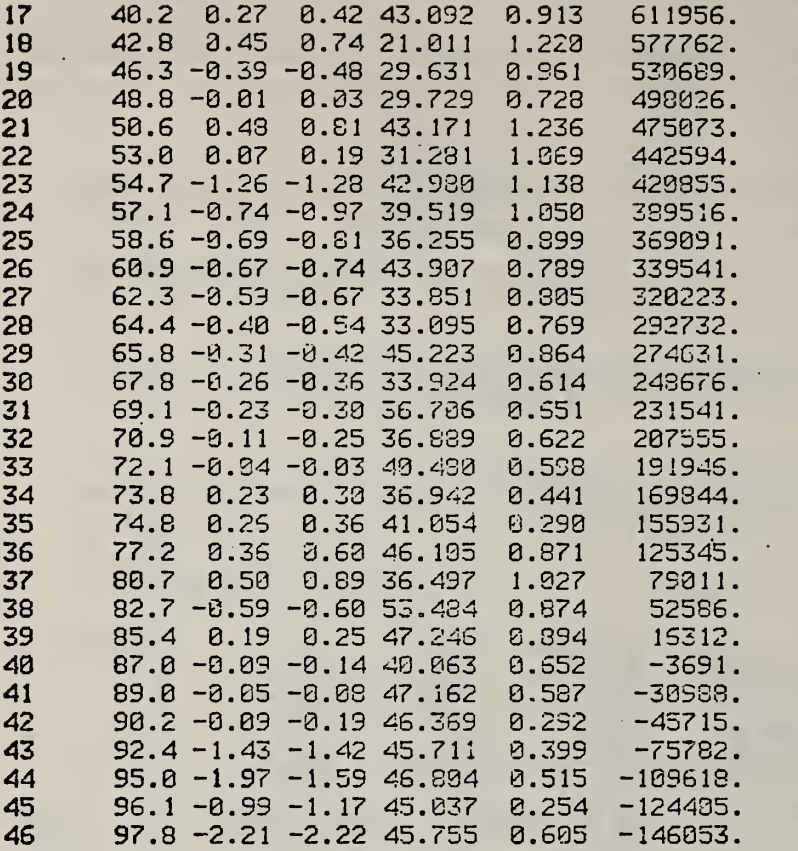

PASS NUMBER 2

PRESENT STATUS : -AVERAGE UEIGHTED E IN KCAL/MOLE IS 41.272 UNWEIGHTED AVERAGE OF SIGMA VALUES IS 1.099 EXAMINE E AND SIGE RELATIONSHIP TO DETECT OUTLIERS ON DE STATISTIC FIT OF DE TO Z DE «= (E(I)-E AVERAGE) /SIG E(D = NORMAL DISTRIBUTION QUANTILE NUMBERS IN PARENTHESES ARE STANDARD DEVIATION

RESCALE SIGE VALUES BY FACTOR OF 10.667

INPUT SIGE VALUES NOW RESCALED BY FACTOR OF 10.667

REJECTED OUTLIERS FOLLOU(ABS(DE VALUE) GREATER THAN 2.685)

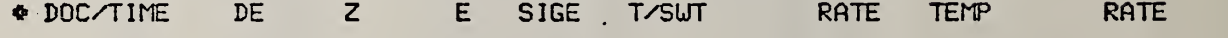

 DATA DISCARDED AS OUTLIERS IN TAILS OF DISTRIBUTION DATA LEFT

## **OUTPUT REMAINING DATA**

 $\epsilon$ 

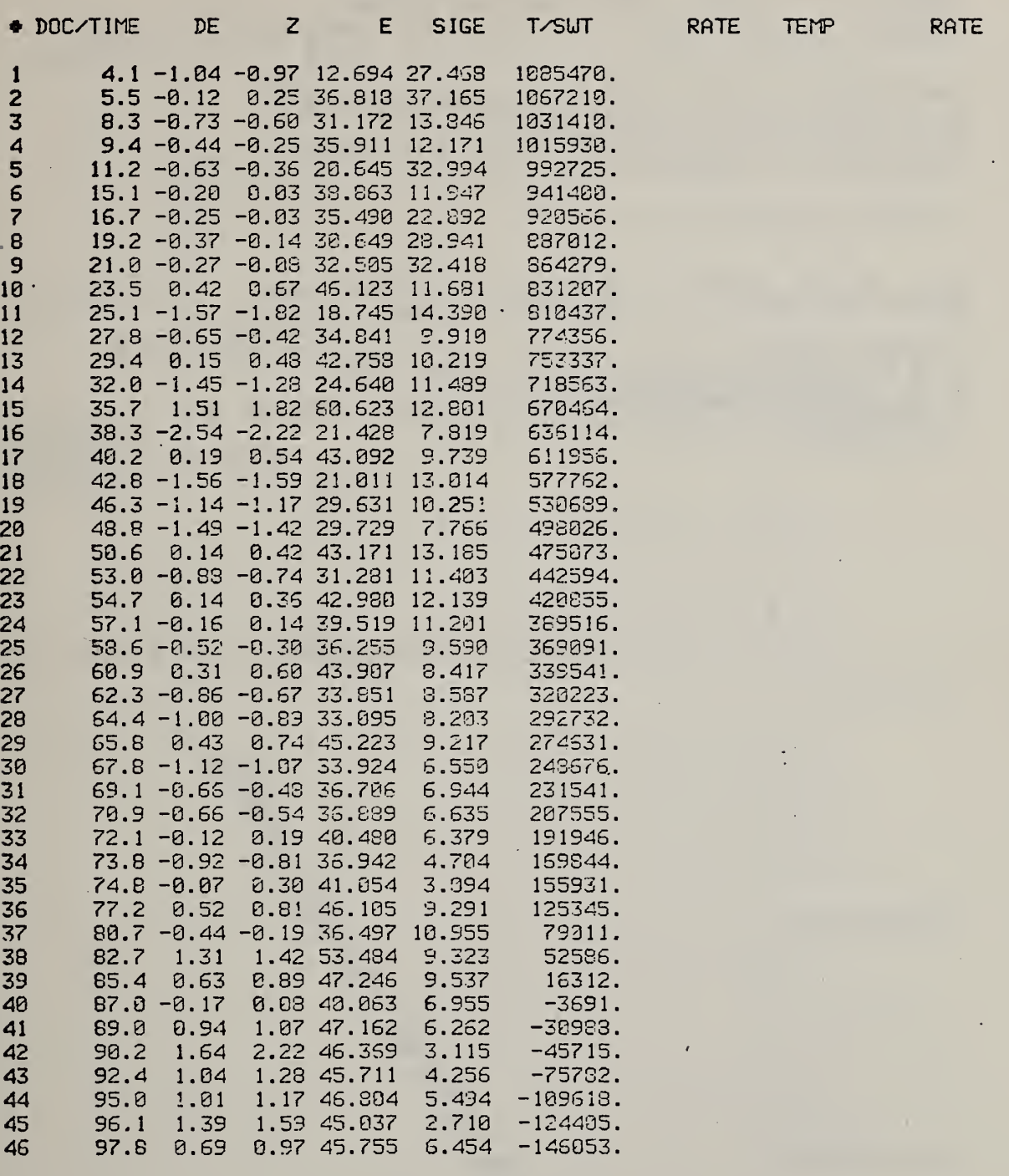

 $\mathcal{A}$ 

WEIGHTED MEAN E IS  $41.272 + 0R - 1.051$ REDUCED CHISQ FOR E CALCULATION IS 0.870 (SHOULD BE 1.)

 $\langle \rangle$   $\langle \sigma \rangle$ 

÷

 $\sim 10^{11}$  km s  $^{-1}$  m  $^{-1}$ 

 $\bullet$ 

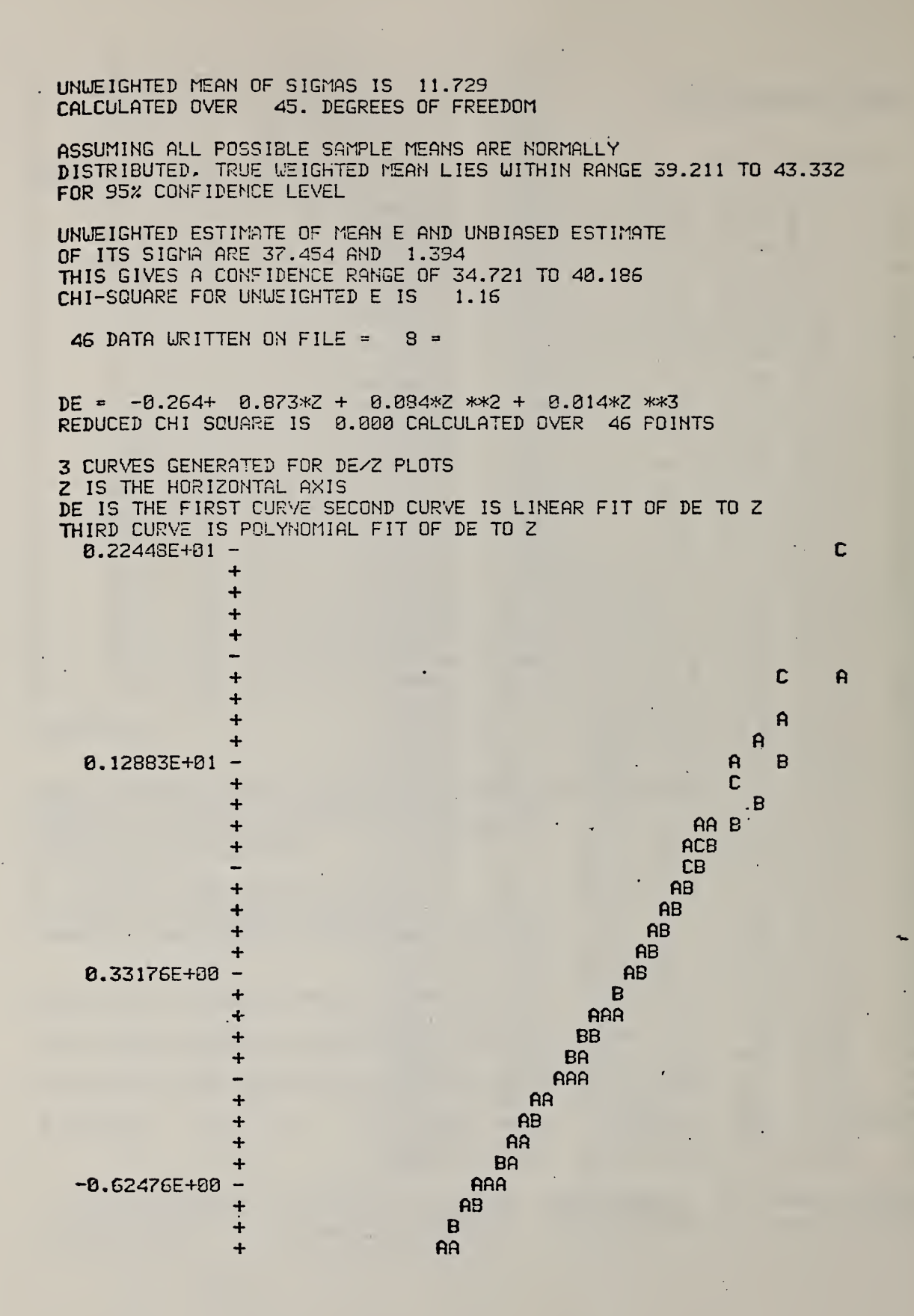

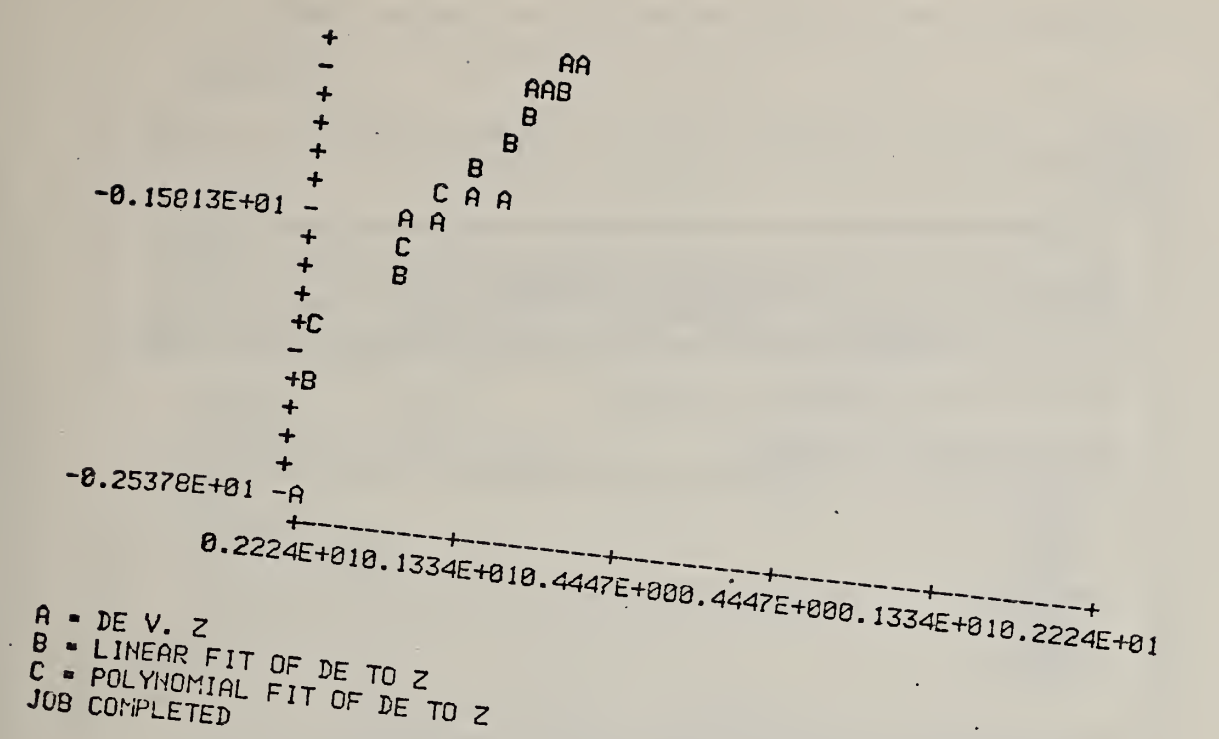

 $\ddot{\phantom{0}}$ 

Listings of the routines in the FORTRAN program TGDEPG.

\$ASSM TGDEN PROG \$F0RT \$TRGT 16 c TGDEN, SET UP FOR MULTIPLE RUNS FROM ONE START. PROGRAM TO EVALUATE TG DATA DERIVED FROM TEMPERATURE JUMPS C cC URITTEN BY B. DICKENS, 311.82 NSS C<sub>u</sub> C TELEPHONE (381) 921-3322 PROGRAM NEEDS THE FOLLOWING SUBROUTINES AND FUNCTIONS: **DATARD** P<sub>INV</sub> PLOT PR0BP<sub>2</sub> **REGRES** PLOT SORT<sub>5</sub> **WTAVER** C<sub>u</sub> C \_ \_ C COMMON BLOCKS /lO/ AND /REGRS/ DEFINED VIA ARRAY 'DUMP' COMMON /10/ NTTYI, NTTYO, IN, NPRINT, NFILEA, NFILEB C COMMON /REGRS/ MC5) , R (5) , YF IT(250) C<sub>c</sub> COMMON DUMP (275) EQU <sup>I</sup> VALENCE ( NTTY <sup>I</sup> , DUMP (!)),( NTTYO , DUMP ( 2 ) , ( <sup>I</sup> N , DUMP ( 3 ) 8, , (NPRINT, DUMP(4)), (NFILEA, DUMP(5)), (NFILEB, DUMP(5))<br>DIMENSION M(5), R(5), YFIT(250) EQUIVALENCE (M( <sup>1</sup> ) , DUMP ( 18) ) , (R( <sup>1</sup> ) , DUMP ( 15) ) , (YF IT( <sup>1</sup> ) , DU:"? (28) ) C c c cc cC \_\_ c OVERLAY NAMES AND FILE ASSIGNMENTS c DIMENSION NTITLE(64),NTIME(50),TRFADC2,5O),RATE(2,53) DIMENSION D IMENS ION 1 SW1<br>D IMENS ION 1 DEZ DIMENSION DEPRC3 (50) , <sup>I</sup> D (58) , VRATE (53) , VTEM? (58) DIMENSION SIGLOG(50) DIMENSION IDO DIMENSION TEMP(2,58) ,SIGT(2,53),SIGR(2,58) ,E(53) ,5IGEC53) SIJT(59) ,D0C(53) DEZ(10),DE(50),Z(50) <sup>I</sup> DOLD ( 50 ) ,AZ ( <sup>1</sup> 0 ) , S <sup>I</sup> GAZ ( <sup>1</sup> 8 PL0TM(1G0,6),PLGTYC1S0,5),NPTS(S) JioioK NOTE THAT THIS EQUIVALENCE MAY GIVE SOME SLIGHT POUND-OFF CHANGES IN NTIME (=DOC= IS USUALLY USED IN THE FRCGAM SO DOC SHOULD REMAIN UNCHANGED) EQUIVALENCE ( DOC ( <sup>1</sup> ) , NTIME ( <sup>1</sup> ) INTEGER>K2 IPRIMS(3) , ISTTSS(3) DATA IPRIMS /'OP','RI','MS'/. ISTTSS /'OS' , 'TT' , '33'/ NPRIMS=11 NSTTSS=12 NTTYO =4 CALL OVERLY ( IPRIMS, NPR IMS, 0, NTTYO)  $\mathbf{C}$ C INITIALISE AND READ IN DATA C CALL PRIMES (NLOOPY, NDATA, NLOOP, SAVER, SAVE, INDATA) 100 IF (NLOOPY.GT.O) CALL OVERLY ( IPRIMS, NPR IMS, 8, NTTfri) CALL DATARD (SAVER, NTITLE,NLOOPY, IDOLD.E.SIGE, SLIT, DOC, NTIME, TI 8. ,SIGT,RATE,SIGR,ID,INDATA,NDATA,NERROR) IF (NERROR. GT.8) GO TO 608 :

## CALL OVERLY (ISTTSS, NSTTSS, B, NTTYO)  $SISSCL = 1.$ **CCC** NTYME IS NUMBER OF CURRENT PASS WHEN SEEKING TO REJECT OUTLIERS AND RESCALE SIGE(I) VALUES.  $NTYFE = 0$ CCCCCC BEGIN BY CHECKING SIGMA DISTRIBUTION ASSUME ENGIGE(I)) IS NORMALLY DISTRIBUTED<br>(AS ORIGINALLY FORMULATED, THE FROGRAM WAS TO CHECK SIGE(I)\*\*2<br>AGAINST A CHI-SOMARE DISTRIBUTION, BUT THAT VERSION<br>GOT TO BE TOO LARGE)  $DO 180 1 = 1. NDATA$ DEPROB(I) =  $1$ .  $SIGLOG(I) = ALOG(SIGE(I))$ 180 CONTINUE  $NSIG = 0$  $NFLAG2 = 'Z'$ NTYME = NTYME+1 190 IF (NFILEB.GT.6) URITE(NFILEB.200) NTYME<br>IF (NPRINT.GE.3) URITE (NPRINT.200) NTYME 200 FORMAT (/12H PASS NUMBER, I3) C<br>C<br>C GET WEIGHTED MEAN OF ACTIVATION ENERGY AND AVERAGE VALUE (UNUEIGHTED) OF SIGE(I). ē CALL REGRES (DEPROB.E.SIGE.NDATA.0.M.1.YFIT.UTEAVE.AZ(1) &.UTSIZE.SIGAZ(1).R.RIUL.RCHMN.TEST) CALL REGRES (DEPROB.SIGE.E.NDATA.0.M.0.YFIT.SIGAVE.AZ(1)<br>8.AZ(2).SIGAZ(1).R.RMUL.RCHSIG.TEST)<br>IF (NFILEB.GT.6) URITE (NFILEB.210)UTEAVE.SIGAVE<br>IF (NPRINT.GE.3) URITE (NPRINT.210) UTEAVE.SIGAVE<br>FORMAT (//51H\_PRESENT STATUS: 210 & F7.3/38H UNUEIGHTED AVERAGE OF SIGMA VALUES IS.F7.3/) Ć IF (NSIG.EQ.1) GO TO 250 **CCCC** EXAMINE DISTRIBUTION OF SIG E VALUES CALCULATE QUANTITIES FOR NORMAL PROBABILITY PLOT (NFILEB.GT.6) URITE (NFILEB.229) IF (NPRINT.GE.3) URITE (NPRINT.220) FORMAT (2245H EXAMINE LOG(SIGE(I)) DISTRIBUTION TO DISCARDZ<br>& 42H OUTLIERS ON BASIS OF DS STATISTIC, WHERE Z<br>& ' DS = (AVERAGE LOG SIGE - LOG SIGE(I))/K'/' K = SCALE F(<br>& ' AND Z = NORMAL DISTRIBUTION QUANTILE'/) 220  $K =$  SCALE FACTOR'/ C CALL REGRES (DEFROB.SIGLOG.E.NDATA.0.M.0.YFIT.SIGLAV **CALC REGRES (DEFROGSSTEDGRESHMATHSSHIPS)**<br>**R.AZ(1).SIGAZ(1).SIGAZ(2).R.RMUL.RCHSIG.TEST)**<br>IF(NPRINT.GT.3)URITE(NPRINT.932)SIGLAV<br>**952 FORMAT(\* AVERAGE OF LOG SIGMAS IS'.F10.3//)**<br>NFLAG1 = 2HDS CALL PROBP2 (DE.Z.SIGLOG.DEPROB.SIGLAV.ID.NDATA)<br>CALL REGRES (Z.DE.DEPROB.NDATA.1.M.1.YFIT.AZ(1).AZ(2)<br>&.SIGAZ(1).SIGAZ(2).R.RMUL.CHISQR.TEST)<br>IF (MFILED.GT.6) URITE (NFILED.H.1) NFLAG1.AZ(1).SIGAZ(1) IF (MFILEB.GT.6) URITE (MFILEB.TI) NFLHGI.HZ(I).STGHZ(I)<br>& .AZ(2).SIGAZ(2).NFLAG2.CHISOR.HDATA<br>IF (MPRINT.GE.3) URITE (MPRINT.11) NFLAG1.AZ(1).SIGAZ(1)<br>& .AZ(2).SIGAZ(2).NFLAG2.CHISOR.HDATA<br>FORMAT (/1H .A2.2H =.F8.3.1H(.F7 11 C

D38

APPLY SCALE TO DS AND SIGLOG C Ē.  $D0 230 I = 1.$ NDATA  $SIGLOG(I) = SIGLOG(I)/AZ(2)$  $DE(I) = DE(1)/AZ(2)$ 230 DELIZ - BIGSCLWAZ(2)<br>IF (NFILEB.GT.6) WRITE (NFILEB.240) SIGSCL<br>IF (NPRINT.GE.3) WRITE (NPRINT.240) SIGSCL<br>IF (NPRINT.GE.3) WRITE (NPRINT.240) SIGSCL FORMAT (31H RESCALE DS VALUES BY FACTOR OF, F9.3) 240 GO TO 330 **CONTINUE** 250  $NFLAG1 = 2HDE$ IF (NFILEB.GT.6) URITE (NFILEB, 260) IF (NPRINT.GE.S) WRITE (NPRINT,260)<br>FORMAT (42H EXAMINE E AND SIGE RELATIONSHIP TO DETECT/<br>& 25H OUTLIERS ON DE STATISTIC/) 260  $\tilde{c}$ CALCULATE QUANTITIES FOR NORMAL PROBABILITY PLOT. CALL FROBP2 (DE, Z, E, SIGE, UTEAVE, ID, NDATA) C EXAMINE LINEARITY OF FIT OF DE TO Z C Ē IF (NFILEB.GT.6) URITE (NFILEB,270)<br>IF (NPRINT.GE.3) URITE (NPRINT.270)<br>FORMAT (15H FIT OF DE TO Z/31H DE = (E(I)-E AVERAGE)/SIG E(I)/<br>& 33H Z = NORMAL DISTRIBUTION OUANTILE/<br>& 46H NUMBERS IN PARENTHESES ARE STANDARD DEVIA 270 280 C USE PROBABILITIES FROM NORMAL DISTRIBUTION AND C<br>C<br>C DE AS WEIGHTS IN CALCULATING DEZZ FIT DO 290 I = 1.NDATA DEPROB(I) = (0.39894228/SIGE(I))\*EXP(-(DE(I)\*\*2)/2.) C<br>C<br>C MAKE DEPROB SUITABLE FOR ROUTINE WHICH EXPECTS STANDARD DEVIATIONS C 290 DEPROB(I) =  $1. \angle$ SQRT(DEPROB(I)) CALL REGRES (Z.DE.DEPROB.NDATA.1.M.1.YFIT.AZ(1),AZ(2) &.SIGAZ(1).SIGAZ(2).R.RMUL.CHISOR.TEST) APPLY SCALE FACTOR TO SIGE AND DE C C  $DO 300 I = 1. NDATA$  $SIEE(I) = SIEE(I)*AZ(2)$ <br>DE(I) = DE(I)/AZ(2) 300  $SIGSCL = SIGSCL \# AZ(2)$ IF (NFILEB.GT.6) WRITE (NFILEB.310) AZ(2) IF (NPRINT.GE.3) URITE (NPRINT.319) AZ(2)<br>FORMAT (/33H RESCALE SIGE VALUES BY FACTOR OF.F7.3/)<br>IF (NFILEB.GT.6) URITE(NFILEB.329)SIGSCL<br>IF (NPRINT.GE.3) URITE (NPRINT.329) SIGSCL 310 INPUT SIGE VALUES NOW RESCALED BY FACTOR OF.F7.3/) 320 FORMAT (45H PUT DE AND Z ARRAYS BACK IN CORRESPONDENCE WITH INPUT ORDER I.E. SORT ON ID ARRAY 330 CALL SORT5 (ID, DE, Z, NDATA) Č CHOP OFF OUTLIERS. I.E. BEYOND ABS(DE(I).GT.SIGCUT)

 $KOUNT = 0$ 

CCCCCC SIGCUT IS NORMAL DEVIATE WHICH DIVIDES END AREA OF NORMAL<br>DISTRIBUTION SO THAT THERE IS A = SAVE = CHANCE OF REJECTING A<br>END VALUE AND = (1-SAVE) = CHANCE OF ACCEPTING IT.<br>PRESUMABLY TRUE OUTLIERS WILL BE MOSTLY REJECTED U  $=$  GOOD  $=$ **CRITERION**  $FDATA = HDATA$ TESTP = ((2.-3.1415927/8.)/(FDATA+1.-3.1415927/4.))\*(1.-SAVE) SIGCUT = ABS(PINV(TESTP)) SIGCUT = ABSOPINYCLESTR)<br>
IF (NFILEB.GT.6) WRITE (NFILEB.340) NFLAG1.SIGCUT<br>
IF (NPRINT.GE.3) WRITE (NPRINT.340) NFLAG1.SIGCUT<br>
FORMAT ('REJECTED OUTLIERS FOLLOW (ABSO'.A2,<br>
20H VALUE) GREATER THAN.F6.3.1H))<br>
IF (NFILEB.GT 340 350 **SIGE** T/SLIT' & 29H RATE **TEMP** RATE/) **CCC OUTPUT REJECTED VALUES**  $1.00$  390 I = 1.NDATA IF (ABS(DE(I)).LE.SIGCUT) GO TO 390<br>IF (INDATA.GT.0)GO TO 365<br>IF (NFILEB.GT.6) WRITE (NFILEB.378) IDOLD(I).NTIME(I).DE(I) 360 & .Z(I).E(I).SIGE(I) & ATEMPORATION RATE(K.1).K=1.2)<br>IF ONPRINT.GE.3) WRITE ONPRINT.370) IDOLD(I).NTIME(I).DE(I)<br>& 2(I).E(I).SIGE(I)  $\sqrt{(TEIP(K,1)) \cdot RTE(K,1)}$   $K = 1.2$ FORMAT (13, 19, 2F6.2, 2F7.3, F7.2, E11.3, F7.2, E11.3) 370 60 TO 375<br>
60 TO 375<br>
365 IF (NFILEB.GT.6) URITE (NFILEB.372) IDOLD(I),DOC(I),DE(I)<br>
8.2(I),E(I),SIGE(I),SUT(I)<br>
IF (NPRINT.GE.3) URITE (NPRINT,372)IDOLD(I),DOC(I),DE(I)<br>
8.2(I),E(I),SIGE(I),SUT(I)<br>
372 FORMAT (I3.F9.1.276 375 CONTINUE KOUNT = KOUNT+1<br>NDATA = NDATA-1 IF (I.GT.HDATA) GO TO 420 **CC REMOVE** VALUES FROM ARRAYS AND CLOSE UP ARRAYS DO 380 J = 1.NDATA  $IDCLD(J) = IDCLD(J+1)$  $E(J) = E(J+1)$ SIGE(J) = SIGE(J+1)<br>SIGLOG(J) = SIGLOG(J+1)<br>DE(J) = DE(J+1)<br>Z(J) = Z(J+1)  $SUT(J) = SUT(J+1)$  $DOC(J) = DOC(J+1)$ <br>DO 380 K = 1.2 TEMP(K.J) = TEMP(K.J+1)  $RATE(K,J) = RATE(K,J+1)$  $SIGT(K,J) = SIGT(K,J+1)$  $SIER(K,J) = SIER(K,J+1)$ 380 **CONTINUE** C<br>C<br>C CHECK NEW INFORMATION WHICH IS NOW IN OLD POSITION GO TO 360 CONTINUE 390 400 **CONTINUE** 

 $D0$  410  $I = 1$ . HDATA 410  $ID(I) = I$ IF (NFILEB.GT.6) URITE (NFILEB.429) KOUNT.NDATA IF (NPRINT.GS.3) URITE (NPRINT.420) KOUNT.NDATA<br>FORMAT (//14.384 DATA DISCARDED AS OUTLIERS IN TAILS OF. 420 & 13H DISTRISUTION/14,10H DATA LEFT/) IS USING CONSTRUCTION AND LEADER<br>IF (NFILEB.GT.6) URITE (NFILEB.425)<br>IF (NFRINT.GE.3) URITE (NPRINT.425) FORMAT (222H OUTPUT REMAINING DATA2)<br>IF (NFILEB.GT.6) WRITE (NFILEB.359) NFLAG1<br>IF (NPRINT.GE.3) WRITE (NPRINT.359) NFLAG1 425  $D0 430 I = 1.11DATA$ IF (INDATA.EQ.0)GO TO 426 IF (NFILEB.GT.6) WRITE (NFILEB.372) IDOLD(I),DOC(I),DE(I)<br>,Z(I),E(I),SIGE(I),SUT(I)<br>IF (NFRINT.GE.3) WRITE (NFRINT,372) IDOLD(I),DOC(I),DE(I)  $.2(1).E(1).SIGE(1).SUT(1)$ GO TO 430 IF (NFILEB.GT.6) WRITE (NFILEB.378) IDOLD(I).NTIME(I).DE(I)<br>W.Z(I).E(I).SIGE(I).(TEMP(K.I).RATE(K.I).K=1.2)<br>IP\_(NPRINT.GE.3)\_WRITE\_(NPRINT.378)\_IDOLD(I).NTIME(I).DE(I) 426 .Z(I).E(I).SIGE(I).(TEMP(K.I).RATE(K.I).K=1.2) **CONTINUE** 430 լ<br>Տ BEGIN AGAIN IF OUTLIERS HAVE BEEN DISCARDED IF (KOUNT.GT.0) GO TO 190 **CCC** IF NO OUTLIERS WERE REJECTED, CHECK TO SEE IF TEST JUST CONCLUDED WAS ON E AND SIGE VALUES IF (NSIG.GE.1) GO TO 440 C<br>C<br>C NOW TEST ON E AND SIGE VALUES  $NSIG = 1$  $SIGSCL = 1.$ CONTINUE 440 C AVERAGE E VALUES IN VARIOUS WAYS FOR FINAL PASS  $\overline{C}$ AND CALCULATE CONFIDENCE LIMITS CALL WTAVER (E.SIGE, NDATA, WTEAVE, SIGUTE, EAVE, ESIG) C  $\tilde{c}$ OUTPUT RESULTS ON FILE FOR SUBSEQUENT PROCESSING URITE (NTTYO, 468) NFILEA FORMAT (/7H FILE = 14,26H = 1S FOR TRANSMISSION OF /<br>& 45H PROCESSED E/SIGMA E DATA TO SUBSEQUENT STEPS/)<br>WRITE (NFILSA,120) NTITLE 460 120 FORMAT(32A2/32A2) URITE (NFILEA, 470) UTEAVE, SIGUTE, EAVE, ESIG, NDATA FORMAT (4F10.3, 15) 470 IF (INDATA.EQ.Q) URITE (MFILEA.480)<br>& (NTIME(I),E(I),SIGE(I),(TEMP(J,I),SIGT(J,I),RAT & E(J.1).SIGR(J.1).J = 1.2).IDOLD(I).I = 1.NDATA) PORMAT (15.2F7.3.F7.1.F4.1.2F6.3.F7.1.F4.1.2F6.3.15)<br>IF (INDATA.GT.0) URITE (NFILEA.485)<br>& (IDOLD(I).E(I).SIGE(I).DOC(I).SUT(I).I=1.NDATA)<br>485 FORMAT (15.3F10.2.F15.2) 480 END FILE NFILEA IF (NFILEB.GT.6) URITE (NFILEB,490) NDATA,NFILSA<br>IF (NPRINT.GE.3) URITE (NPRINT.490) NDATA,NFILSA<br>FORMAT (/14,23H DATA URITTEN ON FILE =,14,2H =/) 490

```
じりじ
     GET COEFFICIENTS FOR LINEAR PLOT
        USE E AND SIGE AS TEMPORARY STORAGE ARRAYS
         CALL REGRES (Z.DE.DEPROB.NDATA.1.M.1.E.AZ(1).AZ(2)
        & .SIGAZ(1).SIGAZ(2).R.RMUL.CHISOR.TEST)
C<br>C<br>C
     USE 4 TERM POLYNOMINAL TO OBTAIN WEIGHTED FIT OF DE TO Z
         CALL REGRES (Z.DE.DEPROB.NDATA.3.M.1.SIGE:DEZ(1)
       &,DEZ(2),SIGAZ(1),SIGAZ(2),R,RNUL,CHISCR,TEST)<br>
IF (NFILEB.GT.6) WRITE (NFILEB,450) NFLAG1,DEZ(1),DEZ(2)<br>
& ,NFLAG2,DEZ(3),NFLAG2,DEZ(4),NFLAG2,CHISGR,NDATA<br>
IF (NPRINT.GE.5) WRITE (NPRINT.450) NFLAG1,DEZ(1),DEZ(2)<br>
& ,NFL
        &.DEZ(2).SIGAZ(1).SIGAZ(2).R.RMUL.CHISOR.TEST)
450
         PLOTY(1,2) = E(1)PLOTY(1,3) = SIGÉ(1)<br>DO 495 K = 1,3<br>PLOTX(1,K) = 2(1)
   495 CONTINUE
         D0 570 1 = 1.3NPTS(I) = NDATA570
C<br>C<br>C
     PLOT FINAL RESULTS
       WRITE (NTTYO,520)<br>IF (NFILEB.67.6) WRITE (NFILEB,520)<br>IF (NPRINT.68.3) WRITE (NPRINT,520)<br>FORMAT (/' 3 CURVES GENERATED FOR DE/Z PLOTS'/<br>& ' Z IS THE HORIZONTAL AXIS'/' DE IS THE FIRST CURVE'<br>& 38H SECOND CURVE IS LINEAR F
          URITE (NTTYO.520)
520
580
          IF
              (NFILEB.GT.6) URITE
                                              (NFILEB, 590)
          IF (NPRINT.GE.3) WRITE (NPRINT.590)
        FORMAT (//12H A = DE V. Z/26H B = LINEAR FIT OF DE TO Z/<br>& 30H C = POLYNOMIAL FIT OF DE TO Z/14H JOB COMPLETED/'1')
590
C<br>C<br>C
     FINISH OFF SAVE FILE IN CASE OF PREMATURE TERMINATION
         IF (NERROR.GT.0)END FILE NFILEA
   600
          IF (NLOOPY.LT.NLOOP) GO TO 100
          STOP
```
**END** 

\$ASSM<br>ACTIV PROG \$FORT  $$TRGT16$  $\overline{C}$ SUBROUTINE ACTIV(E.SIGE.TEMP1,TEMP2.SIGT1.SIGT2 & TREAD1, TREAD2, SIGTR1, SIGTR2 & , RATE 1, RATE 2, SIGR 1, SIGR 2, AT, NERROR) C ccccc SUBROUTINE TO CALCULATE ACTIVATION ENERGY FROM TEMPERATURE AND RATE DATA \*\*\* FOR A SINGLE E VALUE \*\*\*  $\bar{c}$ C E = ACTIVATION ENERGY SIGE = STANDARD DEVIATION OF E nnnnn = ORDINAL NUMBER OF E IN LIST OF E VALUES<br>|P1 = FIRST TEMPERATURE (IN DEGREES K) IE. TEMP<sub>1</sub> TEMP<sub>2</sub> SECOND TEMPERATURE  $\blacksquare$ TZ. = STANDARD DEVIATIONS OF TEMP1 AND TEMP2<br>VALUES OF CORRESPONDING THERMOCOUPLE EMF'S IN MICROVOLTS<br>CONTRIBUTION OF TEMP TO VARIANCE OF E SIGT1, SIGT2. TREAD  $=$ VTEMP  $\equiv$ C RATE1, RATE2, SIGR1, SIGR2 AND VRATE ARE SIMILAR VALUES FOR RATES<br>AT\_ =\_ POLYNOMIAL COEFFICIENTS FOR EMF TO DEGREE K CONVERSION C<br>C  $\tilde{c}$ NERROR = ERROR INDICATOR **CCCCC** NEEDS THE FOLLOWING COMMON BLOCK AND FUNCTION: COMMON / IO/ NTTYI, NTTYO, IN, NPRINT, NFILEA, NFILEB **TDEGAB** COMMON DUMP (275) EQUIVALENCE (NTTYI.DUMP(1)).(NTTYO.DUMP(2)).(IN.DUMP(3)) & . (NPRINT. DUMP(4)). (NFILEA. DUMP(5)). (NFILEB. DUMP(6))  $\mathbf C$ DIMENSION TEMP(2), SIGT(2), TREAD(2), SIGTR(2), RATE(2), SIGR(2), AT(4)  $\frac{c}{c}$  $R = 1.987/1000$ .  $R2 = R$ \*\*2 NERROR = 0<br>TREAD(1) = TREAD1  $TREAD(2) = TREAD2$  $SIGTR(1) = SIGTR1$ <br> $SIGTR(2) = SIGTR2$  $RATE(1) = RATE1$  $RATE(2) = RATE2$  $SIGR(1) = SIGR1$  $SIGR(2) = SIGR2$  $D0$  30 J = 1.2  $\tilde{c}$ GET TEMPERATURE IN DEGREES KELVIN, TREAD IS IN MICROVOLTS TEMP(J) = TDEGAB (TREAD(J),AT)<br>T = TREAD(J)+SIGTR(J)  $S = TDEGAB(T, AT)$  $SIGT(J) = S-TEMP(J)$ IF (TEMP(J).LT.1.) GO TO 40<br>IF (ABS(RATE(J)).LT.1.E-06) GO TO 40 30 CONTINUE C GET ACTIVATION ENERGY

C  $IDIFF = TEMP(2)-THEN(1)$ TDIFF =  $ABS(TDIFF)$ IF (TDIFF.LT.1.E-01) GO TO 40<br>T = RATE(2)/RATE(1) IF (T.LT.1.E-06) GO TO 40 IF (T.GT. 1.E+06) GO TO 40 IF  $(T.LT.1.)$   $T = 1.7T$ <br>RTEMP = ALOG(T) ETEMP = TEMP(2)\*TEMP(1)/TDIFF  $E = R \times R$ TEMP $\times$ ETEMP IF (ABS(E).GT.200..OR.ABS(E).LT.1.) GO TO 40 GO TO 90 C<br>C<br>C DISCARD THIS POINT FOR VARIOUS POSSIBLE REASONS 40 **CONTINUE** IF (RPRINT.GE.3) WRITE (NPRINT.50)IE<br>IF (NFILEB.GT.6) WRITE (NFILEB.50)IE 50 FORMAT (' ACT. ENERGY NUMBER', I3,' DISCARDED') NEPROR =  $8$ RETURN 90 CONTINUE  $E2 = E$ \*\*2 C<br>C<br>C<br>C GET ASSOCIATED SIGMA 1) FROM RATES VRATE = ((SIGR(2)/RATE(2))\*\*2+(SIGR(1)/RATE(1))\*\*2)\*E &2/RTEMP\*\*2 C<br>C<br>C 2) FROM TEMPERATURES VTEMP = ((SIGT(1)/TEMP(1)\*\*2)\*\*2+(SIGT(2)/TEMP(2)\*\*2) &\*\*2)\*E2\*ETEMP\*\*2 C<br>C<br>C COMPUTE TOTAL SIGMA ON E  $SIGE = SORT(VRATE+VTEMP)$ C<br>C<br>C OUTPUT INITIAL AND CALCULATED VALUES TEMP(1) = TEMP(1)-273.15<br>TEMP(2) = TEMP(2)-273.15 IF (NPRINT.LT.3)GO TO 200 URITE (NPRINT.52)<br>52 FORMAT (/\* ACTIVATION ENERGY FROM = ACTIVE = \*<br>&/6X.'E'.2X.'SIG E'.2X.'FACTOR OR RATE '/)<br>URITE (NPRINT.100)E.SIGE.(TEMP(J).SIGT(J).RATE(J).SIGR(J).J = 1.2)<br>FORMAT (2F7.3.F8.2.F6.2.2E13.4/14X.F8.2.F6.2  $100$ 110 **CONTINUE** C<br>C WRITE (NPRINT,130)<br>FORMAT (/' CONTRIBUTION OF RATE AND TEMPERATURE TO VARIANCE'<br>Will SIGE\*\*2)'/' LRATE TEMP'/) 120 130 URITE (NPRINT, 149) VRATE, VTEMP FORMAT (2E12.3) 140 200 IF (NFILEB.LE.6)RETURN URITE (NFILEB.52)<br>URITE (NFILEB.100)E.SIGE.(TEMP(J).SIGT(J).RATE(J).SIGR(J).J = 1.2)<br>URITE (NFILEB.100)E.SIGE.(TEMP(J).SIGT(J).RATE(J).SIGR(J).J = 1.2) (NFILEB.140)VRATE.VTEMP **WRITE** TEMP1  $= TETP(1)$ TEMP2 = TEMP $(2)$  $SIST1 = SIGT(1)$  $SIGT2 = SIGT(2)$ **RETURN END** 

D44

```
\overline{t}$ASSM
AVSDN PROG
SPORT
STRGT 16
Q 3X5MoM<)<<>MoMoMojoK5K>K>K)McK>MoMotofo|oMo|o!C!ofo(o}oK5MoMofoMoMoMc)|oMoK>Jo|oK5|oK>M< c SUBROUTINE AVSDN(AVE, SD, Q, NVAL)
C
C SUBROUTINE TO CALCULATE AVERAGE AND STANDARD DEVIATION<br>C AVE = AVERAGE VALUE
C ave = average value<br>C Q = input values
C Q = INPUT VALUES<br>C SD = STANDARD DE
C SD = STANDARD DEVIATION OF POPULATION OF Q<br>C NVAL = NUMBER OF VALUES
    C NVAL = NUMBER OF VALUES
C
    C NEEDS NO COMMON BLOCKS, FUNCTIONS OR SUBROUTINES
 C
    RETURNS SD = 1.E+06 IF ONLY ONE VALUE IS AVAILABLE
 C
c DIMENSION Q(NVAL)
C<br>C
    CALCULATE AVERAGE
C
       AVE=0.
       DO 10 1=1, NVAL
    10 AVE=AVE+Q(I)
       AVE =AVE/FLOAT( NVAL)
       IFCNVAL.GT. 1) GO TO 50
       SD=1.0E+06
       RETURN
    50 SD=0.
 \mathbf{c}CALCULATE STANDARD DEVIATION
 \mathbf{C}DO 43 1=1, NVAL
  40 SD=SD+(AVE-Q(I)) ** 2
       SD=SQRT(SD/(FLOAT(NVAL-l)))
       RETURN
       END
```

```
SASSM
CHISQ PROG
$FORT
$TRGT 16
\mathbf cSUBROUTINE CHISQ(P, SP, XSQ, N)
\mathbf c\mathbf cSUBROUTINE TO CALCULATE REDUCED CHI SQUARE FOR N INPUT VALUES.
  P = INPUT VALUES\mathbf CSP = STANDARD DEVIATIONS OF P VALUES
\mathbf c\mathbf cXSQ = CHI-SQUARE VALUE FOR P AND SP ARRAYS
\mathbf cN = NUMBER OF P VALUES
\mathbf C\mathbf CNEEDS NO COMMON BLOCKS, FUNCTIONS OR SUBROUTINES
\mathbf cDIMENSION P(N).SP(N)
     AVE = 0.\mathbf cC
  CALCULATE AVERAGE
\mathbf cDO 10 1=1.N
 10
      AVE = AVE + P(1)AVE=AVE/FLOAT(N)
      XSQ = 0.IF (N.LE. 1) RETURN
\mathbf c\bar{c}CALCULATE CHI SQUARE
Ċ
      DO 20 1=1.N
      XSQ=XSQ+((AVE-P(I))/SP(I))**2
 28
      XSQ=XSQ/FLOAT(N-1)
      RETURN
      END
```
 $\mathbb{I}$ 

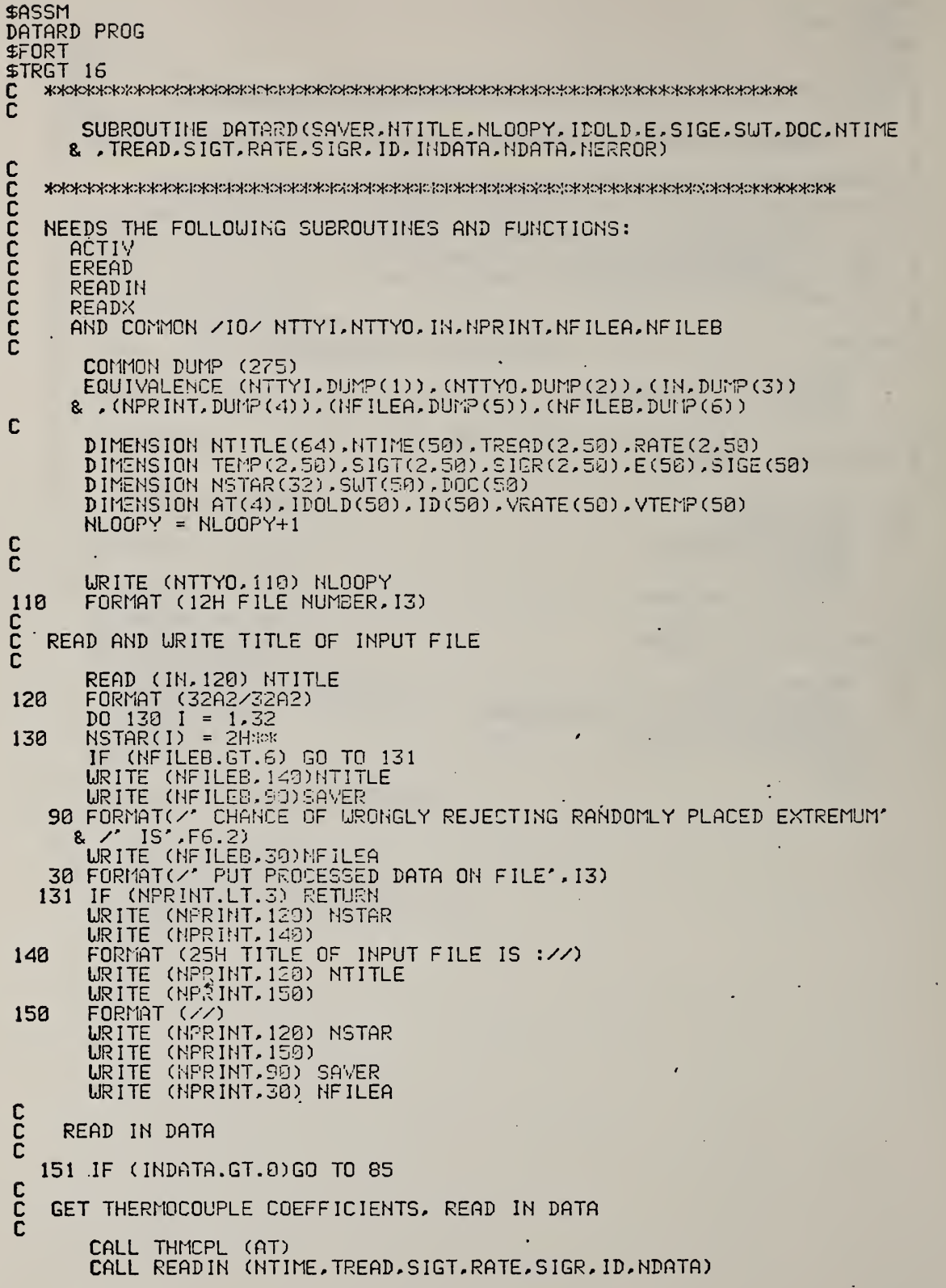

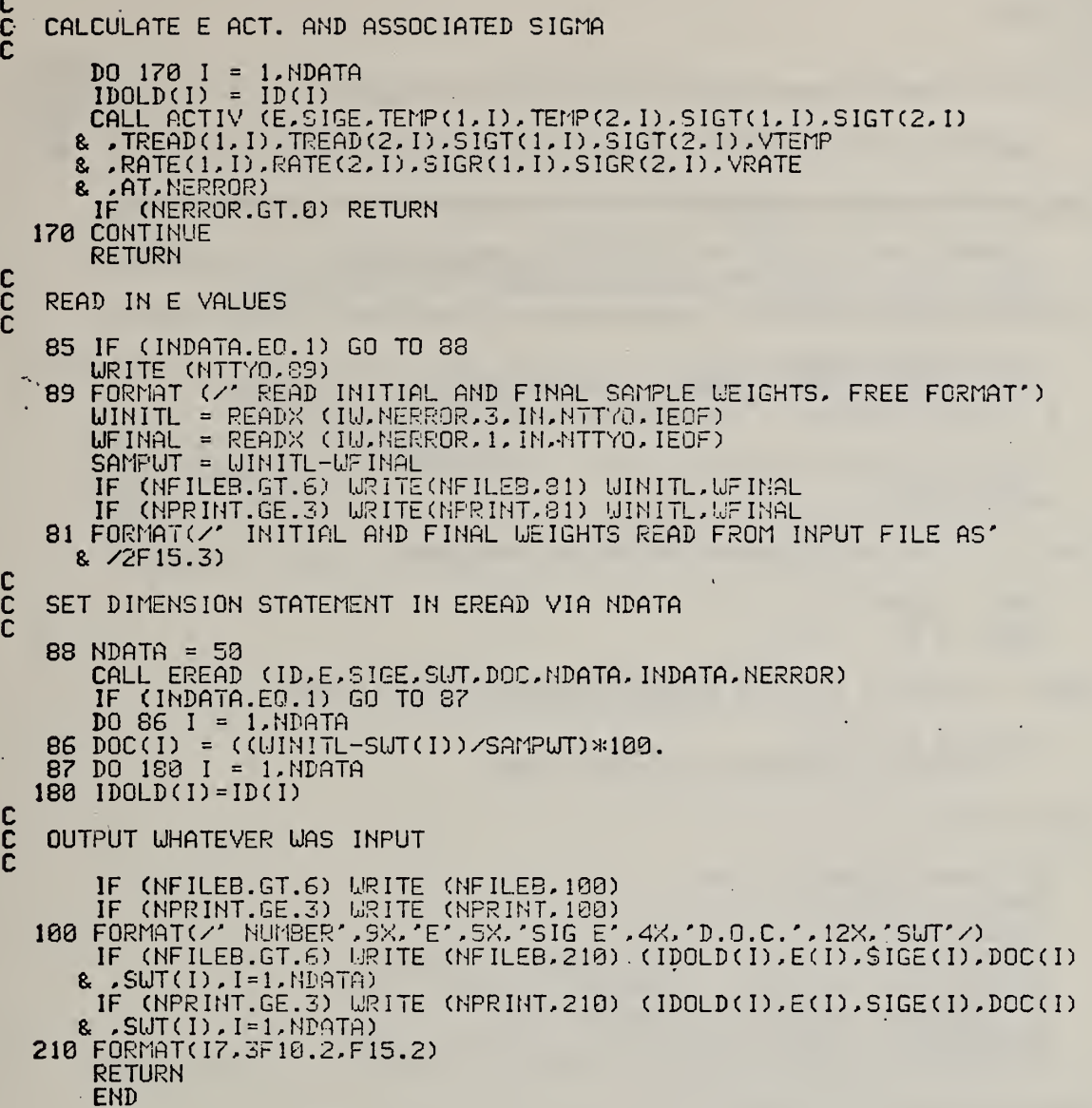

D48

```
£ASSM
EREAD PROG
SFORT
STRGT 16
   \mathbf c\mathbf cSUBROUTINE EREAD(IDOLD, E, SIGE, SUT, DOC, NDATA, INDATA, NERROR)
\mathbf c\tilde{c}\begin{matrix} 0 \\ 0 \\ 0 \end{matrix}SUBROUTINE TO READ IN E/SIGE FILE FROM TGRUNF
     NEEDS COMMON / IO/ NTTYI, NTTYO, IN, NPRINT, NFILEA, NFILEB
     AND FUNCTION READX
\mathbf c\mathbf cCOMMON DUMP (275)
      EQUIVALENCE (NTTYI, DUMP(1)), (NTTYO, DUMP(2)), (IN, DUMP(3))
    (R), (NPRINT, DUMP(4)), (NFILEA, DUMP(5)), (NFILEB, DUMP(6))
C
      DIMENSION IDOLD(NDATA), E(NDATA), SIGE(NDATA), SUT(NDATA)
     & DOC (NDATA)
\mathbf cNDATA IS INITIALISED NEAR DIMENSION STATEMENT IN MAIN PROGRAM
\mathbf c\mathbf cNDO = NDATANDATA = 0\mathbf c\mathbf cREAD IN E/SIG E FILE (5 RECORDS PER ACTIVATION ENERGY)
C
      DO 10 I = 1. NDOJ = READX (IU.NERROR.3.IN.NTTYO.IEOF)
C
\mathbf cTEST FOR EOF
      IF (IEOF.GT.0)GO TO 20
      NDATA = NDATA+1IDOLD(HDATA) = IE(NDATA) = READX (IU, NERROR, 1, IN, NTTYO, IECF)SIGE(NDATA) = READX(IU,NERROR, 1, IN, NTTYO, IEOF)A = READX (IW, NERROR, 1, IN, NTTYO, IEOF)
      SUT(NDATA) = READX (IU, NEROR, 1, IN, NTTYO, IEOF)IF (INDATA.EQ.1)DOC(NDATA) = READX (IW, NERROR, 1, IN, NTTYO, IEOF)
C
\frac{c}{c}SPACE OVER REST OF RECORDS FOR THIS ACTIVATION ENERGY
      DO 15 K = 1.4
   15 A = READX (IU,NEROR, 3, IN, NTTYO, IEOF)10 CONTINUE
   20 CONTINUE
      RETURN
      END
```
 $\mathbf{r}$ 

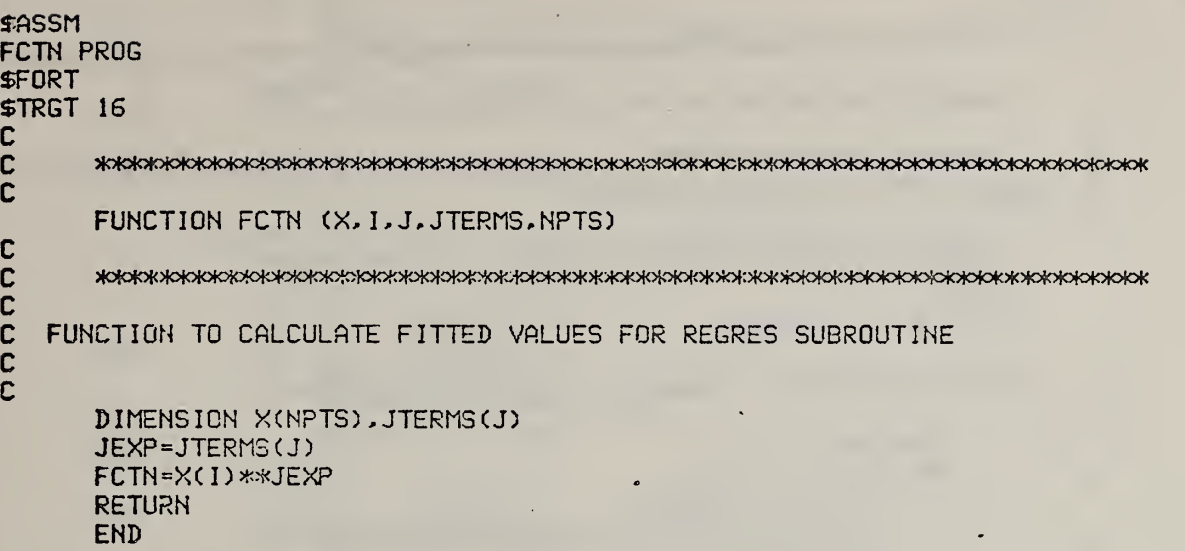

 $\ddot{\phantom{0}}$ 

\$ASSM MATINY PROG **SFORT \$TRGT 16**  $\mathbf c$ C SUBROUTINE MATINY (ARRAY, NORDER, DET)  $\mathbf c$  $\overline{c}$ SUBROUTINE FOR MATRIX INVERSION  $\mathbf c$ DOUBLE PRECISION ARRAY, AMAX, SAVE DIMENSION ARRAY(5,5), IK(5), JK(5)  $DEF = 1.$ DO 190 K=1, NORDER C  $\mathbf c$ FIND LARGEST ELEMENT ARRAY(I.J) IN REST OF MATRIX C  $AMAX=0.$ DO 30 I=K.NCRDER 10 DO 30 J=K.NORDER IF (DABS(AMAX)-DABS(ARRAY(I,J))) 20,20,30 AMAX=ARRAY(I.J) 20  $IK(K)=I$  $JK(K) = J$ **CONTINUE** 30 C INTERCHANGE ROWS AND COLUMNS TO PUT AMAX IN ARRAY(K.K)  $\mathbf c$ C IF (AMAX) 50.40.50  $DEF-0.$ 40 GO TO 260  $I = IK(K)$ 50 IF (I-K) 10.80.60 DO 70 J=1.NORDER 68 SAVE=ARRAY(K, J)  $RRRAY(K,J)=ARRAY(I,J)$ ARRAY(I.J) =-SAVE 78  $J=JK(K)$ 88 IF (J-K) 10,110,90 DO 100 I=1. NORDER 98 SAVE=ARRAY(I.K)  $ARRAY(I,K)=ARRAY(I,J)$ 188  $ARRAY(I,J) = -SAVE$ C ACCUMULATE ELEMENTS OF INVERSE MATRIX C £ 118 DO 130 I=1.NORDER IF  $(I-K)$  120.130.120 128 ARRAY(I.K)=-ARRAY(I.K)/AMAX 138 **CONTINUE** DO 160 I=1.NORDER DO 160 J=1.NORDER IF (I-K) 140.169.140  $149$ IF (J-K) 150,160,150  $158$  $RRRY(I,J)=ARRAY(I,J)+ARRAY(I,K)*ARRAY(K,J)$ 

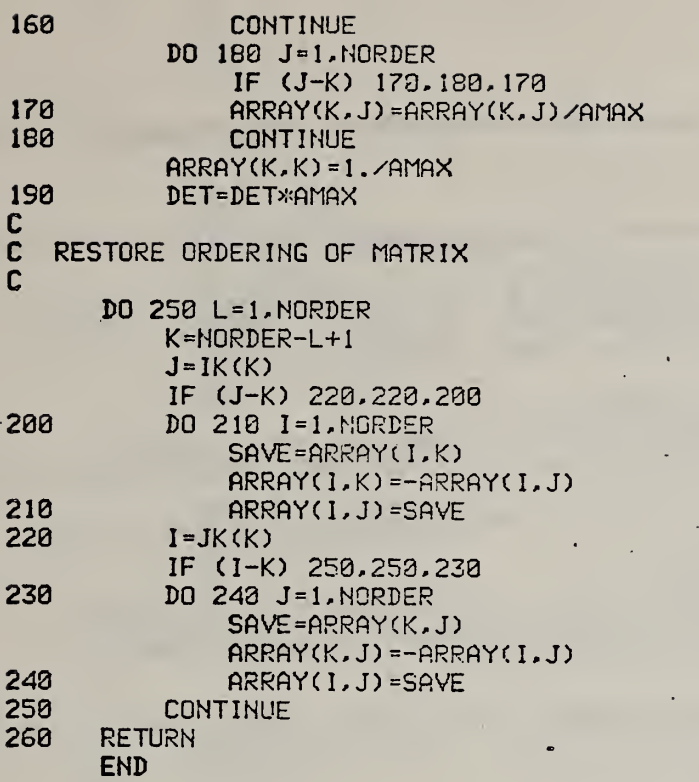

\$ASSM PINV PROG SPORT  $5TRGT_16$ C  $\cdot$ FUNCTION PINV (Q) C<br>C

Q :Mc<oMoK)foMoK>K>K>K5K5K^>iofo{oK>toK3<oMoio)<>iJ>|c>}ojo|oM<>(cK>K><<5K>to(<>K>Moio|o!<>k>(ok^^ C in

C FUNCTION TO CALCULATE NORMAL DISTRIBUTION QUANTILE FROM AREA, Q, UNDER DISTRIBUTION CURVE. Q GIVEN BY FILLIBEN. IN N3S TECHNICAL NOTE 552, P146 C in the set

 $PINV = 4.91*(EXP(0.14*ALOG(Q))-EXP(0.14*ALOG(1.-Q)))$ 

END

C

```
SASSM
PLOT PROG
$FORT
$TRGT 16
      C
\mathbf cSUBROUTINE PLOT (JM. IM.X.Y)
\mathbf c\mathbf c\mathbf cPLOTTING SYMBOLS ARE A B C D E F IN THAT SEQUENCE.
\mathbf cTHE SCALE-DEFINING POINTS, SAY, (0,0) AND (.10E+22, .10E-03)
\mathbf cSHOULD BE CONFINED TO THE FIRST CURVE ONLY.
C
\mathbf cJM = NUMBER OF CURVES
\mathbf c\mathbf cIM(JC) = NUMBER OF POINTS IN CURVE JC
\mathbf c(THIS NUMBER INCLUDES ANY LIMIT DEFINERS (FIRST CURVE ONLY))
\mathbf c\overline{c}NEEDS COMMON BLOCK / IO/ NTTYI, NTTYO, IN, NPRINT, NFILER, NFILEB
C
      COMMON DUMP (275)
      FOUIVALENCE (NTTYI, DUMP (1)), (NTTYO, DUMP (2)), (IN, DUMP (3))
     & . (NPRINT. DUMP(4)). (NFILEA. DUMP(5)). (NFILEB. DUMP(6))
C
C
      DIMENSION X(100.6), Y(100.6), IM(6), P(51), YSC(6), XSC(6), S(6), IL(6)
C
      INTEGER R.C.RM1
C
      DATA BLANK, DASH, PLUS, S / 1H , 1H -, 1H +, 1HA, 1HB, 1HC, 1HD, 1HE, 1HF/
C
      YM = Y(1, 1)Y0 = Y(1, 1)XM = X(1,1)X0 = X(1, 1)DO 40 J = 1.JMC
C FIND LIMITS OF PLOT
      IMM = IM(J)DQ 4Q 1 = 1.1IF (Y(I.J).LT.YM) GO TO 10
      YM = Y(1, J)10IF (Y(I, J).GT.Y0) GC TO 20
      YB = Y(1,3)28
      IF (X(I, J).LT.XM) GO TO 30
      XY = X(1, J)38
      IF (X(1, J).GT.X0) GO TO 40
      X0 = X(1, J)40
      CONTINUE
      DYM = YM - Y0DXM = XM-XBYSC(1) = YMXSC(1) = XBD0 50 L = 2.6
50
      YSC(L) = YSC(L-1)-DYW/S.
```
**D53** 

```
D0 60 L = 2.6XSC(L) = XSC(L-1) + DXY/S.60
      DO 70 J = 1.JMIM1 = IM(J)-1DO 70 1 = 1.1M1C
C SORT IN DECREASING Y
      IP1 = I+1IMM = IM(J)DO 70 II = IP1. IMM
      IF (Y(II.J).LT.Y(I.J)) GO TO 70
      TEMP = Y(I,J)Y(I,J) = Y(II,J)Y(II,J) = T EMP\mathsf{TEMP} = \mathsf{X}(1, \mathsf{J})C
C KEEP X AND Y PAIRED
\mathbb{C}X(I,J) = X(II,J)X(II,J) = TEMPCONTINUE
70
      R = 0C
C START PLOT
C
      L = 0DO 80 J = 1.JM80
      IL(J) = 090
      R = R + 1RM1 = R-1RR1 = (RM1-.5)/50.YQ1 = YM-AR1*DYMAR2 = (RM1+.5)/58.
      Y02 = YM-AR2*DYM
      DO 100 C = 1.51
100
      P(C) = BLANK\mathbf{C}C BLANK THE LINE
\mathbb{C}J = JM110
       I = IL(J)120
       I = I+1IF (I.GT. IM(J)) GO TO 130
       IF (Y(I, J).GT.Y01) GO.TO 120
       IF (Y(I.J).LT.YQ2) GO TO 130
      C = 50.0*( (X(1, J) - X0) / D X M) + 1.5P(C) = S(J)GO TO 120
130
       IL(J) = I-1J = J-1IF (J) 140.140.110
140
       IF (MOD(RM1,5).EQ.0) GO TO 160
       URITE (NPRINT.150) PLUS.P
      GO TO 190
```

```
150
      FORMAT (1H, 14X, A1, 51A1)
```
160 IF (MOD(RM1, 10), EQ.0) GO TO 170 LRITE (NPRINT, 150) DASH, P GO TO 199 170  $L = L+1$ URITE (NPRINT, 180) YSC(L), DASH, P  $\mathbf c$ C PRINT ROW R  $\mathbf c$ FORMAT (1H , E13.5, 1X, A1, 51A1) 180 IF  $(R.LT.51)$  GO TO 90<br>DO 210 C = 1.51 190  $\mathbf c$ C FORM X AXIS  $\overline{c}$ ICM1 =  $C-1$  $\mathbb{R}^2$ IF (MOD(ICM1, 10).NE.0) GO TO 200  $P(C) = PLUS$ GO TO 210  $P(C) = DASH$ 200 **CONTINUE** 210 URITE (NPRINT.220) P  $\mathbf c$ C PRINT X AXIS  $\mathbb C$ FORMAT (1H, 15X, 51A1) 220 URITE (NPRINT, 230) XSC 230 FORMAT (11X, 6E10.4) **RETURN END** 

ذ

\$ASSM PNORM PROG SPORT STRGT 16 SUBROUTINE PNORM (X, NDATA) C c C SUBROUTINE TO COLCULOTE NORMRL DEVIATE FROM AREA OF  $\textsf{C}$  -NORMAL PROBABILITY DISTRIBUTION C SEE OMNITAB 2 MANUAL, MBS TECHNICAL NOTE 552, ( 197 1) P 146 C in DIMENSION X(NDATA) C PI = 3. 1415927 FDATA = NDATA DO 10 <sup>I</sup> = 1, NDATA  $FI = I$ XI = (FI-PI/8.)/(FDATA+l-PI/4.) X(I) = PINV(XI) 10 CONTINUE  $\mathbf{C}$ C CHANGE XI FOR FIRST AND LAST ITEMS IF NDATA. LE. 10  $\mathbf{C}_{\rm eff}$  and IF (NDATA. GT. 10) RETURN XI = (3.-l.)/(3.>i:FI + l.)  $X(1) =$  PINV(XI) X(NDATA) = -X(l) **RETURN** 

END

**\$ASSM** PRIMES PROG **\$FORT** \$TRGT 16 C SUBROUTINE PRIMES (NLOOPY, NDATA, NLOOP, SAVER, SAVE, INDATA) C<br>C<br>C CCCC SUBROUTINE TO INITIALISE TG ACTIVATION ENERGY ASSESSMENT PROGRAM NEEDS SUBROUTINE READX<br>AND COMMON BLOCKS /10/ NTTYI.NTTYO, IN.NPRINT.NFILEA.NFILEB<br>AND /REGRS/ M(5).R(5),YFIT(230)  $\overline{c}$ **COMMON DUMP (275)** EQUIVALENCE (HTTYI, DUMP(1)), (HTTYO, DUMP(2)), (IN, DUMP(3)) 8. (NPRINT, DUMP(4)), (NFILEA.DUMP(5)), (NFILEB.DUMP(6))<br>DIMENSION M(5), R(5), YFIT(250) EQUIVALENCE (M(1), DUMP(10)), (R(1), DUMP(15)), (YFIT(1), DUMP(20))  $\alpha$  $NLOOPY = 0$  $NDATA = 50$  $\frac{c}{c}$ INITIALISE FILES, ETC. Č.  $NITYI = 4$  $NTTYO =$ 5  $IN = 7$  $NPRINT = 6$  $NFILEA = 8$  $N \text{F}$  ILEB = 9<br>DO 5 I = 1.5<br>5 M(1) = 1 C Č URITE (NTTYO, 10) IN<br>10 FORMAT (/' TGACTE PROGRAM'<br>8 /'READ IMPUT DATA FROM FILE', 13) URITE (HTTYÖ,20) HPRINT FORMAT (SH FILE, 14,14H IS FOR OUTPUT)<br>URITE (NTTYO,20) NFILEA<br>FORMAT (27H PUT PROCESSED DATA ON FILE,14) 20 30 WRITE (NTTYD, 20)<br>FORMAT (' GIVE NUMBER OF FILES TO EXAMINE (IN FREE FORMAT)') 40 NLOOP = READX (IU, NERROR, 3, NTTYI, NTTYO, IEOF) D URITE (NTTYO, 60) NLOOP<br>60 FORMAT (' EXAMINE', 14,' FILES') WRITE (NTTYD.70) FORMAT (43H GIVE CHANCE OF REJECTING EXTREME VALUE IF / 70 & 31H FLUCTUATIONS ARE PURELY RANDOM/27H (0.01 TO 0.40. ZERO=0.10)<br>&/12H FREE FORMAT)<br>SAVER = READX (IN.NERROR.3.NTTYI.NTTYO.IEOF) IF (SAVER.LT.1.E-05) SAVER = 0.10<br>WRITE (NTTYO,90) SAVER 90 FORMAT (S6H CHANCE OF WRONGLY REJECTING RANDOMLY PLACED EXTREMUM I FURTHELL OF UNIONELY REJECTING RENDUMERT PERCED EX<br>
SAVE = 1.-SAVER<br>
URITE (NTTYO.89)<br>
SO FORMAT (/' GIVE 0 FOR RATE DATA INPUT'<br>
&/' 1 FOR E/SIG E INPUT (OUTPUT OF TGRUNF)'<br>
&/' 2 FOR E/SIG E INPUT WITH D.O.C. TO BE CALCU 100 **CONTINUE RETURN END**
\$ASSM PR0BP2 PROG SPORT STRGT 16 C<br>SUBROUTINE PROBP2 (DE,Z,E,SIGE,EAVE, ID,NDATA) C c **C SUBROUTINE TO CALCULATE DE QUANTITIES, ORDER THEM AND** C ASSIGN ASSOCIATED Z VALUES FROM ORDER STATISTICS ASSUMING A NORMAL DISTRIBUTION. C<sub>c</sub> C NEEDS SUBROUTINES: **PNORM SORT4**  $\mathsf{C}$ DIMENSION DE(NDATA),Z(NDATA),E(NDATA),SIGECNDATA), ID(NDATA) C DO 10 <sup>I</sup> <sup>=</sup> 1,NDATA 10 DE(I) = (E(I)-EAVE)/SIGE(I)  $\mathsf{C}$ ORDER ON DE MAKE ID INTEGER IN SORT4 SUBROUTINE  $\mathbf{C}$ CALL SORT4 (DE, ID. NDATA)  $\mathsf{C}$  and  $\mathsf{C}$ CALCULATE NORMAL DISTRIBUTION QUANTILES  $\mathbf{c}$ CALL PNORM (Z.NDATA) **RETURN** END **SASSM** PNORM PROG SPORT STRGT 16 C C SUBROUTINE PNORM (X.NDATA) C<br>C c<br>c C SUBROUTINE TO CALCULATE NORMAL DEVIATE FROM AREA OF<br>C NORMAL PROBABILITY DISTRIBUTION **C** NORMAL PROBABILITY DISTRIBUTION<br>C SEE OMNITAB 2 MANIAL NBS TECHNIC SEE OMNITAB 2 MANUAL, NBS TECHNICAL NOTE 552, (1971) P146. C DIMENSION X(NDATA) C  $PI = 3.1415927$ FDATA = NDATA DO 10 <sup>I</sup> <sup>=</sup> 1, NDATA  $FI = I$ XI = (FI-PI/S.)/(FDATA+1-PI/4.)  $X(I) = PINV(XI)$ 10 CONTINUE c<br>c <sup>C</sup> CHANGE XI FOR FIRST AND LAST ITEMS IF NDATA. LE. <sup>10</sup> C IF (NDATA. GT. 10) RETURN  $XI = (3,-1.77(3.*F1+1.7))$  $X(1) = PINV(XI)$  $X(NDATA) = -X(1)$ **RETURN** END

\$ASSM **READIN PROG SFORT** \$TRGT 16 C C SUBROUTINE READIN(NTIME, TREAD, SIGT, RATE, SIGR, ID, NDATA) C C  $\mathbf{C}$ C SUBROUTINE TO READ RAW DATA C NEEDS COMMON / 10/ NTTYI, NTTYO, IN, NPRINT, NFILEA, NFILEB  $\mathbf{C}$ **COMMON DUMP (275)** EQUIVALENCE (NTTYI, DUMP(1)), (NTTYO, DUMP(2)), (IN, DUMP(3)) & . (NPRINT.DUMP(4)). (NFILEA.DUMP(5)). (NFILEB.DUMP(6)) C DIMENSION NTIME(50), TREAD(2,50), SIGT(2,50), RATE(2,50), SIGR(2,50), & ID(50) C C IF (NFILEB.GT.6) URITE (NFILEB.10) IF (NPRINT.GE.3) URITE (NPRINT.10) 10 FORMAT (46H TIME **THCPL** SIG THEPL RATE, SIG RATE/) 8. 12H  $NERROR = 0$  $NDATA = 8$  $DO 50 I = 1.59$  $NTIME(I) = READX(IW, NERROR, 3, IN, NTTYO, IECF)$  $TREAD(1, 1) = READX(1U, NERROR, 1, IN, NTTYO, IEOF)$  $SIGT(1, I) = READX(IV, NERRCR, 1, IN, NTTYO, IEGF)$  $RATE(1, I) = READX(IU, NERRUR, 1, IN, NTTYO, IEOF)$  $SIGR(1, I) = READX(IU, NERROR, 1, IN, NTTYO, IEGF)$ TREAD(2, I) = READX(IU, NERROR, 1, IN, NTTYO, IEOF)  $SIGT(2, i) = REABX(IU,NERROR, 1, IN, NTTY0, IEOF)$ RATE(2.I) = READX(IW.NERROR.1.IN.NTTYO.IECF)  $SIGR(2, I) = READX(IU, NERROR, 1, IN, NTTYO, IEGF)$ IF (NFILEB.GT.6) WRITE (NFILEB.30)NTIME(I), (TREAD(J, I), SIGT(J, I) & RATE(J. I). SIGR(J. I).  $J = 1.2$ ) IF (NPRINT.GE.3) WRITE (NPRINT.30) NTIME(I). (TREAD(J.I). SIGT(J.I)  $R \cdot R$ ATE(J, I), SIGR(J, I), J = 1, 2) FORMAT (110,4E12.4/10X4E12.4) 30 C C PUT THERMOCOUPLE READING IN MILLIVOLTS C  $DO 40 J = 1.2$  $TREAD(J,I) = TREAD(J,I)*1900.$  $SIGT(J, I) = SIGT(J, I)*1000.$ 40  $ID(I) = I$  $NDATA = NDATA+1$ 50 **CONTINUE** IF (NFILEB.GT.6) URITE (NFILEB.70)NDATA 60 IF (NPRINT.GE.3) URITE (NPRINT.70) NDATA FORMAT (16.20H DATA POINTS READ IN/) 70 **RETURN END** 

**sassm** READX PROG \$FORT FUNCTION READX(IWORD, N, NP, NTTYI, NTTYO, IEOF) C<br>C C VERSION OF MAR 9,1977 \$S\$33\$\$\$3\$ C C FUNCTION READX USUALLY RETURNS THE NEXT DECIPHERIBLE NUMBER ON THE C INPUT FILE =NTTYI= AS THE VALUE OF THE VARIABLE READX. C INPUT FILE =NTTYI= AS THE VALUE OF THE VARIABLE READX.<br>C ANY OUPUT, SUCH AS ERROR MESSAGES OR THE PROMPT CHARAC C ANY OUPUT, SUCH AS ERROR MESSAGES OR THE PROMPT CHARACTER,<br>C IS ON UNIT NTTYO. IS ON UNIT NTTYO. C C IU= ALPHANUMERIC INFORMATION OF THE FIRST 1 OR 2 ILLEGAL NON-NUMERICAL<br>C INFORMATION ON INPUT FILE NTTYI. C INFORMATION ON INPUT FILE NTTYI.<br>C N=0 MEANS NUMERICAL INFORMATION SU C 'N=0 MEANS NUMERICAL INFORMATION SUCCESSFULLY PROCESSED.<br>C N=1 CHECK IW WORD FOR NON-NUMERICAL INFORMATION. C N»1 CHECK lU LORD FOR NON-NUMERICAL INFORMATION. C (READX=1. IN THIS CASE). NP=1 SEND I AS A FROMPT CHARACTER WHEN NEW RECORD REQUIRED.<br>NP=2 READ A NEW RECORD. C NP=2 READ A NEW RECORD.<br>C NP=3 DO BOTH THE ABOVE. C NP=3 DO BOTH THE ABOVE.<br>C NTTYI= INPUT UNIT C NTTYI= INPUT UNIT<br>C NTTYO= OUTPUT UNI C NTTYO= OUTPUT UNIT FOR PROMPT CHARACTER AND ERROR MESSAGES.<br>C IEOF=0 END OF FILE NOT YET REACHED ON UNIT NTTYI.<br>C IEOF=1 END OF FILE FOUND ON NTTYI. END OF FILE NOT YET REACHED ON UNIT NTTYI. IEOF=1 END OF FILE FOUND ON NTTYI. C C ILLEGAL INFORMATION: CCCC C IF FIRST CHARACTER IS NOT A BLANK, COMMA, POINT, MINUS, OR C A NUMBER, THE FIRST 2 ILLEGAL CHARACTERS ARE RETURNED IN =JU=. C LEGAL INFORMATION\* **C**<br>C C LEADING BLANKS ARE IGNORED.<br>C LEADING COMMAS ARE IGNORED. C LEADING COMMAS ARE IGNORED.<br>C DECIMAL POINTS AND EXPONENT C DECIMAL POINTS AND EXPONENTIAL TYPE NUMBERS ARE TREATED CORRCECTLY.<br>C \$ ON THE INPUT FILE IS PRESUMED TO PRECEED AN IN-LINE COMMENT AND C \$ ON THE INPUT FILE IS PRESUMED TO PRECEED AN IN-LINE COMMENT AND C CAUSES READING OF A NEU RECORD. C NUMBERS ARE TERMINATED BY A BLANK, COMMA, OR BY THE END OF A RECORD.  $\mathbf{C}$  $\mathbf{c}$ C READX IJAS ORIGINALLY IJRITTEN BY FRANK MCCRACKIH (NBS) AND UAS MODIFIED C BY FRED MOPSIK AND BY BRIAN DICKENS. (JAN 1977)  $\mathbf{C}$  $\mathbf{c}$ c INTEGER BRANCH 1NTEGER>K2 CD.DEC, IU2,N1, J, lEXP, lEXPl LOGICAL ISIGNE DIMENSION CD(80),DEC(1O),TEN(10),TENTEN<10) DATA DEC/' O', '1',' 2', '3', '4', '5', '6', '7', '8', '9'/ DATA TEN/1., <sup>I</sup> .El , <sup>1</sup> .E2, <sup>1</sup> .E3, <sup>1</sup> .E4, 1.E5, 1.E6, 1.E7, !.ES, <sup>1</sup> .E9/ DATA TENTEN/1., 1.E10, 1.E20, 1.E30, 1.E40, 1.E50, 1.E60, 3\*1.E70/ DATA Hl/81/  $IF$  (NP.EQ.2.CR.NP.EQ.3) N1 = 81  $IEOF = 0$ 

```
N = 0SISH = 1.
       X = B.
       Y - 1.
       YJ = \emptyset.
\mathbf cFIND FIRST CHARACTER
\bar{c}C
       IF (N1.GT.80) GO TO 1000
-15IF (CD(N1).EQ.'$') GO TO 1000
       ASSIGN 16 TO BRANCH
       GO TO 2200
       GO TO (40.100.30.20.20.300).IP
16
       NI = NI+128
       GO TO 15
     SET SIGN
\mathbf{c}SIGN = -1.
30
       NI = NI+1GO TO 15
C
     CALCULATE NUMBER
\mathbf cC
       X = J48
       NI = NI+158IF (N1.GT.S0) GO TO 270
 \simIF (CD(N1).EQ.'E') GO TO 50
       ASSIGN 70 TO BRANCH
       GO TO 2000
       GO TO (75,100,205,200,270,270), IP
78 -75
       X = X*10.+JGO TO 50
\mathbf cC
     CALCULATE FRACTION
\mathbf{C} ...
100
       CONTINUE
       NI = NI + 1119
       IF (N1.GT.80) GO TO 270
  \blacksquareIF (CD(N1).EQ.'E') GO TO 110
       ASSIGN 125 TO BRANCH
       GO TO 2000
125
       GO TO (130.3055.205.200.270.270).IP
130
       YJ = 10. *YJ+JY = 18. *Y\mathcal{L}_{\mathcal{A}} .
       GO TO 110
\mathbf c\overline{\mathbf{c}}CALCULATE EXPONENT IEXP
\tilde{\mathbf{c}}268
       ISIGNE = . FALSE.
       IEXP = 1IEXP1 = 1GO TO 210
205
       ISIGNE = . TRUE.
       IEXP = 1IEXP1 = 1210N1 = N1 + 1IF (N1.GT.80) GO TO 250
```
D61

```
ASSIGN 220 TO BRANCH
      GO TO 2000
220
      GO TO (230,250,250,250,250,259), IP
      IEXP1 = IEXP230
      IEXP = J+1GO TO 210
      IF (ISIENE) GO TO 260
259
      READX = SIGN*(X+YJ/Y)*TEN(IEXP)*TENTEN(IEXP1)
      N = 0RETURN
      READX = SIGN*(X+YJ/Y)/(TEN(IEXP)*TENTEN(IEXP1))
260
      N = 0RETURN
270
      READX = SIGN*(X+YJ/Y)
      N = RRETURN
\mathbf{c}\mathbf cRETURN ALPHA ARG
\mathbf c300
      I\cup 2 = CD(N1)NI = NI+1IF (N1.GT.80) GO TO 302
      IF (CD(NI).EO.' ' .OR. CD(NI).EO.',' .OR. CD(NI).EO.'$') GO TO 382
      102 = 102 - X' 20' + CD(N1) / X' 100'NI = NI+1302
      IWD = IW2N = 1\sim 1
      READX = 1.
      RETURN
3055
      URITE (NTTYO, 3056)N1
      FORMAT(' 2d . AT COL.', I3)
3856
      GO TO 270
1000
      N1 = 1IF (NP.EQ.1.OR.NP.EQ.3) URITE (NTTYO, 1020)
1020
      FORMAT(' !')
      READ (NTTYI, 1010, END = 9000) CD
      FORMAT(88A1)
1010
      GO TO 15
C
\mathbf cCHARACTER INTERP. ROUTINE
\mathbf{C}2000
      DO 2010 J = 1.10IF (CD(N1).EQ.DEC(J)) GO TO 2020
2818
      CONTINUE
      IP = 6IF (CD(N1).EQ...) IP = 2
      IF (CD(N1).EQ.'-') IP = 3
      IF (CD(N1).EQ.'+') IP = 4
      IF (CD(N1).EQ.' ' .OR. CD(N1).EQ.'.') IP = 5
      GO TO 2030
      IP = 12020
      J = J-12030
      GO TO BRANCH
 9000 IEOF = 1
      RETURN
      END
```

```
SASSM
REGRES PROG
$FORT
$TRGT 16
C
\mathbf c\mathbf cSUBROUTINE REGRES (X, Y, SIGMAY, NPTS, NTERMS, M, MODE, YFIT, AO, A, SIGMAO,
     2 SIGMAA.R.RMUL.CHISQR.FTEST)
C
CCC
      NEEDS THE FOLLOWING FUNCTION AND SUBROUTINE:
     FCTN
\mathbf cMATINY
\overline{c}C
      DOUBLE PRECISION ARRAY, SUM, YMEAN, SIGMA, CHISQ, XMEAN, SIGMAX
      DIMENSION X(NPTS), Y(NPTS), SIGMAY(NPTS), M(5), YFIT(NPTS)
     &.SIGMAA(5).R(5).A(5)
      DIMENSION WEIGHT(250), XMEAN(5), SIGMAX(5), ARRAY(5, 5)
\mathbf c\mathbf cINITIALIZE SUMS AND ARRAYS
\mathbf{C}SUM=0.YMEAN=9.
      SIGMA=0.
      CHISQ=0.
      RML = 0.
      DO 10 I=1.NPTS
10
          YFII(1)=0.IF (NTERMS.LE.0) GO TO 30
      DO 20 J=1.NTERMS
          XTEAN(J)=0.SIGMAX(J)=0.
          R(J) = 0.A(J) = 0.SICMA(J)=9.DO 20 K=1.NTERMS
          ARRAY(J,K)=0.20
30
      CONTINUE
C
   ACCUMULATE WEIGHTED SUMS
\mathbf cC
      DO 110 1=1.NPTS
          IF (MODE) 40,70,80
48
          IF (Y(I)) 60,70,50
          UEIGHT(I)=1.7Y(I)50
          GO TO 90
          UEIGHT(I)=1.7(-Y(I))60
          GO TO 90
70
          UEIGHT(I)=1.GO TO 90
80
          UEIGHT(I)=1. \times SIGNAY(I) **2
          SUM=SUM+WEIGHT(I)
90
          YMEAN=YMEAN+WEIGHT(I)*Y(I)
```

```
IF (NTERMS.LE.0) GO TO 110
          DO 100 J=1.NTERMS
               XMEAN(J)=XMEAN(J)+WEIGHT(I)*FCTN(X, I, J, M, NPTS)
100
          CONTINUE
110
      YMEAN=YMEAN/SUM
      IF (NTERMS.LE.0) GO TO 130
      DO 120 J=1.NTERMS
          XMEAN (J) = XMEAN (J) / SUM
120
      CONTINUE
130
      FNPTS=NPTS
      UMEAN=SUM/FNPTS
      DO 140 I=1.NPTS
          WEIGHT(I) = WEIGHT(I) / UMEAN
140
C
   ACCUMULATE MATRICES R AND ARRAY
C
Ć
      DG 150 I=1. NPTS
      SIGMA=SIGMA+WEIGHT(I)*(Y(I)-YMEAN)**2
      IF (NTERMS.LE.0) GO TO 160
      DO 150 J=1.NTERMS
      SIGMAX(J)=SIGMAX(J)+WEIGHT(I)*(FCTN(X,I,J,M,NPTS)-XTEAN(J))**2
      R(J)=R(J)+WEIGHT(I)*(FCTN(X, I, J, M, NPTS)-XMEAN(J))*(Y(I)-YMEAN)
          DO 150 K=1.J
      ARRAY(J.K)=ARRAY(J.K)+UEIGHT(I)*(FCTN(X, I, J, M, NPTS)-XTEAN(J))
     2 *(FCTN(X, I, K, M, NPTS)-XMEAN(K))
  150 CONTINUE
      CONTINUE
160
      FREE1=NPTS-1
      SIGMA=DSQRT(SIGMA/FREE1)
      IF (NTERMS.LE.0) GO TO 180
      DO 170 J=1.NTERMS
          SIGMAX(J)=DSORT(SIGMAX(J)/FREE1)
          R(J)=R(J)/(FREE1*SIGMAX(J)*SIGMA)
          DO 170 K=1.J
          ARRAY(J,K)=ARRAY(J,K)/(FREE1*SIGMAX(J)*SIGMAX(K))
          ARRAY(K, J)=ARRAY(J, K)
170
      CONTINUE
180
C
Ċ
   INVERT SYMMETRIC MATRIX
C
      IF (NTERMS.LE.0) GO TO 200
      CALL MATINV (ARRAY, NTERMS, DET)
      IF (DET) 200.190.200
190
      AD = 0.SICMAO = 0.RML = B.
      CHISOR=0.
      FTEST=0.
      GO TO 330
C
\mathbf cCALCULATE COEFFICIENTS, FIT, AND CHI SQUARE
\overline{c}200
      A0='YMEAN
      IF (NTERMS.LE.0) GO TO 230
      DO 220 J=1.NTERMS
           DO 210 K=1, NTERMS
```
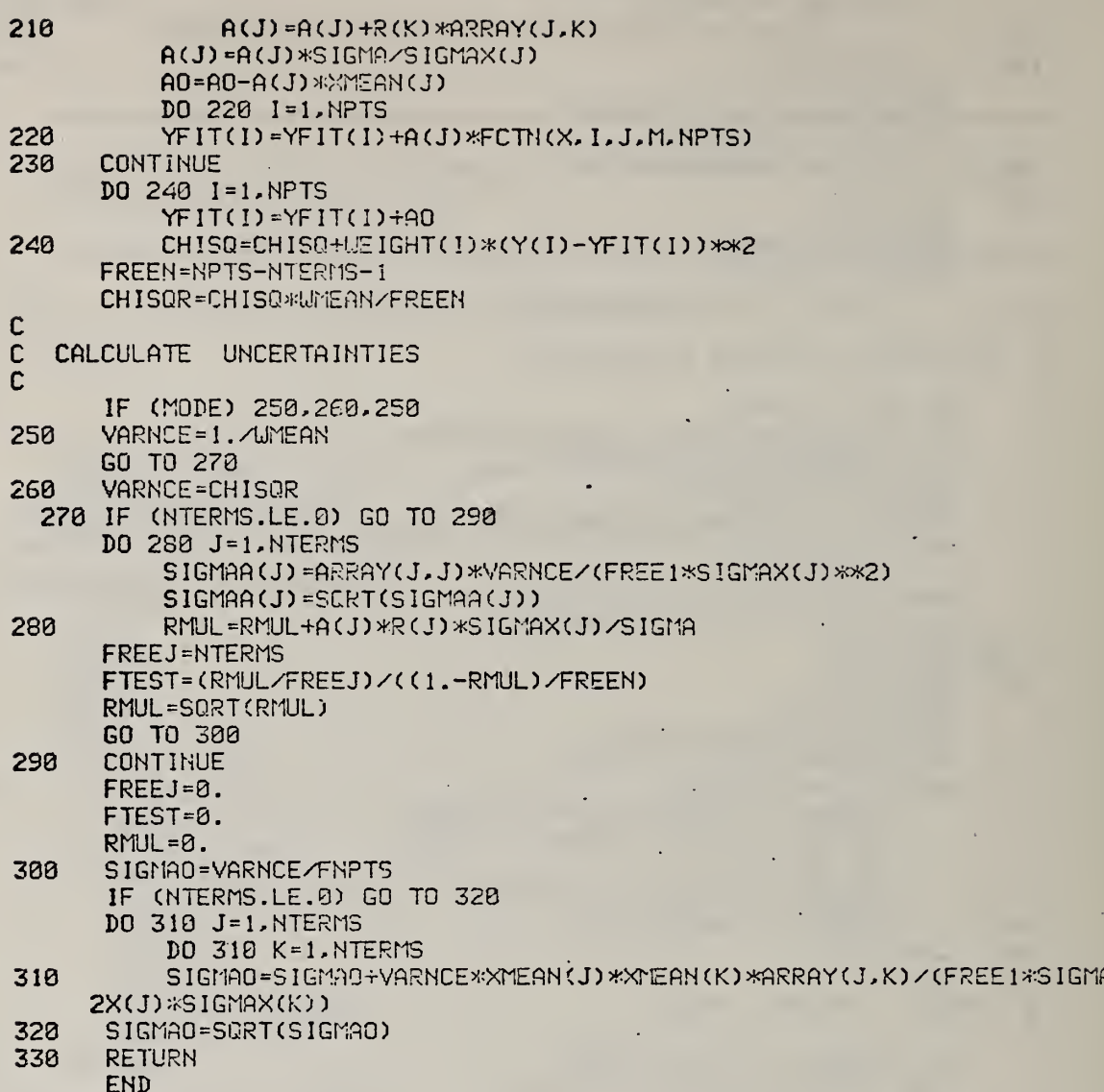

 $\overline{\phantom{a}}$ 

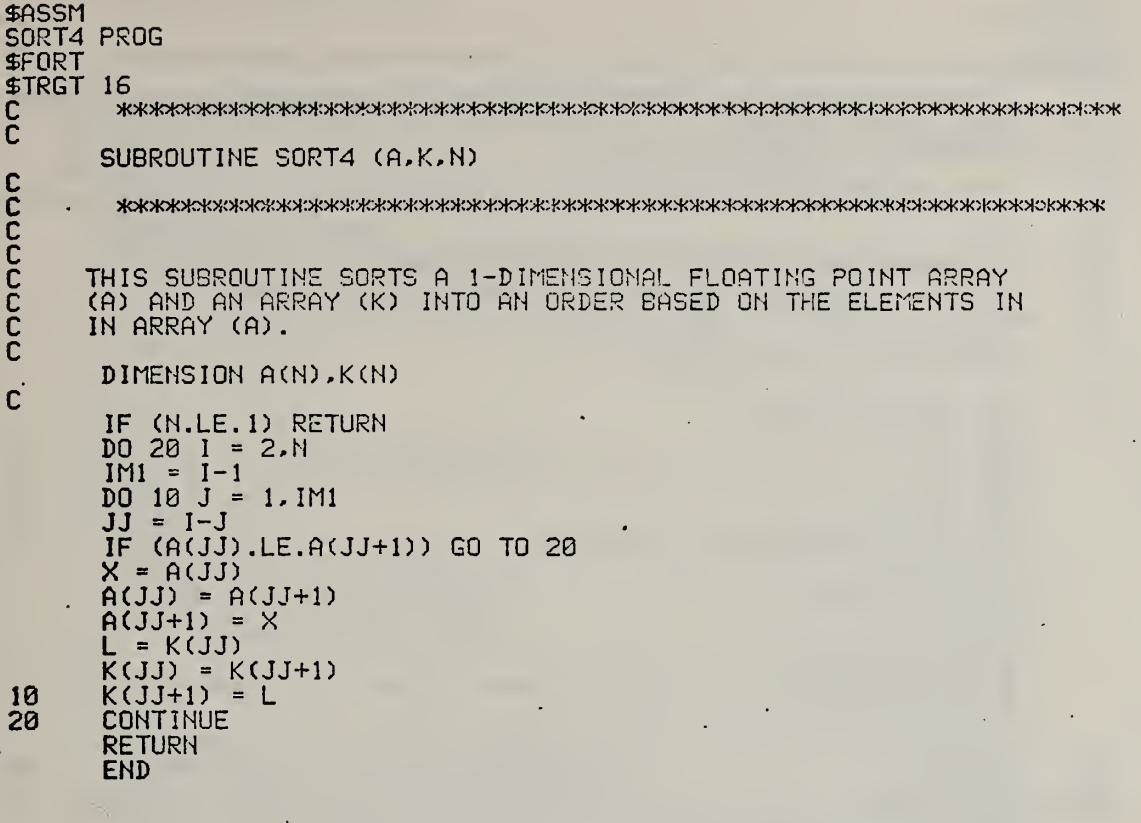

e

à.

sfissn SORTS PROG SPORT STRGT 16 C SUBROUTINE SORTS (K,B,C,N) C c c $\mathsf C$  – THIS SUBROUTINE SORTS A 1-DIMENSIONAL ARRAY  $\Box$  $\mathsf{C}$   $\qquad$  (K) AND THE ARRAYS (B) AND (C) INTO AN ORDER BASED  $\mathsf{C}$  on the elements in Array (K).  $\mathbf{C}$ DIMENSION K(N) ,B(N) .C(N) C IF (N.LE.l) RETURN  $\left\langle \cdot,\cdot\right\rangle _{n_{\lambda ,\lambda }}$ DO 20 <sup>I</sup>= 2,N  $IM1 = I-1$  $\overline{DQ}$  10 J = 1. IM1  $JJ = I-J$ IF <K(JJ) .LE.K(JJ+D) GO TO 20  $L = K(JJ)$ KCJJ) = K(JJ+1) K(JJ+1) = L<br>X = B(JJ)  $B(JJ) = B(JJ+1)$  $B(JJ+1) = X$ X <sup>=</sup> C(JJ) C(JJ) <sup>=</sup> C(JJ+n  $C(JJ+1) = X$ 10 CONTINUE<br>20 CONTINUE **CONTINUE RETURN** 

END

```
THMPLS PROG
$FORT
$TRGT 16
0 :(clc4ci<;|<)K>K5Mo!c>K)K>|oMoK5MoMoMoMC)MoMoMoM»MoK5K>Mo)oK5H5Mo(^^ c SUBROUTINE THnCPL (AT)
C
      0 >MoK>^o|o^aK>K>l<;K>MoK>ioMoMo1o^ct)^:>^oK>PMoMc^oioMo^o;o^oK>^oK3K>MoK5k5W^>H>k>K5ioMo^^ c
C SUBROUTINE TO READ THERMOCOUPLE TYPE AND PROVIDE COEFFICIENTS FOR<br>C CONVERSION OF THERMOCOUPLE READINGS IN MICROVOLTS TO DEGREES CELC
C CONVERSION OF THERMOCOUPLE READINGS IN MICROVOLTS TO DEGREES CELCIUS<br>C NEEDS COMMON /IO/ NTTYI.NTTYO.IN.NPRINT.NFILEA.NFILEB
   NEEDS COMMON / IO/ NTTYI.NTTYO, IN, NPRINT, NFILEA, NFILEB
C
      COMMON DUMP (275)
      EQUIVALENCE (NTTYI, DUMP(1)), (NTTYO, DUMP(2)), (IN, DUMP(3))
     8. , (NPRINT, DUMP(4)), (NFILEA, DUMP(5)), (NFILEB, DUMP(6))
C
      DIMENSION AT(4)
C
C
      URITE (NTTY0,10)
10 FORMAT (/' GIVE THERMOCOUPLE TYPE, K OR E')
20 READ (NTTYI,30) NTHCP
30 FORMAT (Al)
       ITHCP = 4IF (NTHCP.EQ.K) ITHCP = 1
       IF (NTHCP.EQ.'E') ITHCP = 2
       GO TO (40,60,80,90), ITHCP
ር<br>ር
   C TYPE K THERMOCOUPLE, VALUES FROM TABLE' A7. 2.3, NBS MONO. 125
C
       IF (NFILEB.GT.6) URITE (NFILEB,50)
40 IF (NPRINT.GE.3) LRITE (NPRINT,50)
50 FORMAT (/52H TYPE K THERMOCOUPLE = N
I -CR/N I- AL, EXPRESS IONS GOOD /
      40H TO 400 DEGREES C. (TABLE A7,NBS MONO. 125, 1974)
8..
      AT(1) = 2.4383248E - 02AT(2) = 9.7833251E~09
       AT(3) = 3.6275955E - 12AT(4) = -2.5756438E-16GO TO 110
C<br>C
   TYPE E THERMOCOUPLE
C
       IF (NFILEB.GT.6) URITE (NFILEB,70)
60 IF (NPRINT.GE.3) URITE (NPRINT,70)
70 FORMAT (/52H TYPE E THERMOCOUPLE = N
I -CR/CU-N I , EXPRESS IONS GOOD /
      58HFR0M -0.05 TO +3.04, 0 TO 480 DEGREES C. (TABLE A5.2.3,NBS /,
      8. 19HM0N0GRAPH 125,1974))
       AT(1) = 1.7022525E-02
       AT(2) = -2.2097240E - 07AT(3) = 5.4889314E-12AT(4) = -5.7669892E-17GO TO 110
C<br>C
   DUMMY LOCATION
C<br>80
      80 IF (NFILEB.GT.6) URITE (NFILEB.100)
      IF (NPRINT.GE.3) URITE (NPRINT, 100)
      GO TO 20
C<br>C
   ERROR ROUTE
C<br>90 URITE (NTTYO, 189)
100 FORMAT (/40H URONG SPECIFICATION FOR THERMOCOUPLE, TRY AGAIN)
       GO TO 20
110 RETURN
       END
```
**SH550** 

\$ASSM **UTAVER PROG SFORT \$TRGT 16** C Ċ SUBROUTINE WTAVER (E.SIGE, NDATA, WTEAVE, SIGWTE, EAVE, ESIG) C **жжж.** NOT THE WINSORISING VERSION жжж SUBROUTINE TO CALCULATE AVERAGE E (UTEAVE) AND STANDARD DEVIATION (SIGWTE)<br>FROM INPUT LIST E AND SIGE CONTAINING = NDATA = VALUES<br>ALSO CALCULATE UNWEIGHTED AVERAGE AND 95% CONFIDENCE RANGES NEEDS THE FOLLOWING COMMON BLOCKS AND SUBROUTINES:<br>COMMON /IO/ NTTYI.NTTYO.IN.NFRINT.NFILEA.NFILEB<br>COMMON /REGRS/ M(5).R(5).YFIT(250) NEEDS SUBROUTINES: AVSDN CHISQ **REGRES** COMMON DUMP (275)<br>EQUIVALENCE (NTTYI, DUMP(1)), (NTTYO, DUMP(2)), (IN, DUMP(3)) & (NPRINT, DUMP(4)), (NFILEA, DUMP(5)), (NFILEB, DUMP(6))<br>DIMENSION N(5), R(5), YFIT(250) EQUIVALENCE (M(1), DUMP(10)), (R(1), DUMP(15)), (YFIT(1), DUMP(20)) C DIMENSION E(NDATA), SIGE(NDATA), A(5), SIGA(5) C<br>C<br>C CALCULATE AVERAGE UNWEIGHTED E  $UTEAVE = 0.$  $SIGUTE = 1.E-09$ EAVE =  $0.$ <br>ESIG = 1.E-09  $SIGAVE = 1.E-09$ FREE =  $0$ .<br>CHIUTE =  $0$ .<br>CHIUNU =  $0$ . IF (NDATA.LE.0)RETURN<br>IF (NDATA.GT.1)GO TO 200 UTEAVE =  $E(1)$ <br>SIGUTE = SIGE(1)<br>SIGNE = SIGE(1)<br>EAVE =  $E(1)$ <br>ESIG = SIGE(1) GO TO 300 200 CONTINUE CALL AVSDN (EAVE, ESIG, E, MDATA) CALL CHISQ (E.SIGE.CHIUNU.NDATA) C<br>C<br>C CALCULATE AVERAGE SIGE CALL AVSDN (SIGAVE, SIGSIG, SIGE, NDATA)  $\frac{c}{c}$ CALCULATE WEIGHTED AVERAGE OF E CALL REGRES (E.E.SIGE.NDATA.0.M.1.YFIT.AO.A.SIGAO.SIGA **&.R.RMUL.CHIWTE.FTEST)**  $UTEAVE = AO$ 

 $\cdot$  C

CALCULATE SIGMA FOR WEIGHTED E AVERAGE C Ĉ. SIGWTE = 0.<br>DO 10 I = 1.NDATA<br>10 SIGWTE = SIGWTE+1./SIGE(I)\*\*2<br>SIGWTE = SORT(1./SIGWTE)  $FDATA = NDATA$  $FREE = NDATA-1$ ESIG = ESIG/SORT(FDATA) C<br>C<br>C CALCULATE 95% CONFIDENCE RANGE 300 T = 1.96\*SIGUTE  $UTEHI = UTEAVE+T$ WTELO = UTEAVE-T  $T = 1.96*ESIG$ <br>UNWEHI = EAVE+T UNUELO = EAVE-T C OUTPUT AVERAGES C IF (NPRINT.LT.3) GO TO 100 IF (NPRINT.30) WORD ISSUES CHIWTE.SIGAVE.FREE<br>FORMAT (/\* WEIGHTED MEAN E IS '.F7.3.' + OR - '.F7.3/<br>& 'REDUCED CHISO FOR E CALCULATION IS'.F7.3.' (SHOULD BE 1.)'/<br>& 'UNWEIGHTED MEAN OF SIGMAS IS '.F7.3.' 30 C<br>C OUTPUT CONFIDENCE LIMITS č URITE (NPRINT,40) UTELO,UTEHI<br>FORMAT (/' ASSUMING ALL POSSIBLE SAMPLE MEANS ARE NORMALLY'/<br>& ' DISTRIBUTED, TRUE WEIGHTED MEAN LIES WITHIN RANGE',F7.3,' TO',<br>& F7.3/' FOR 95% CONFIDENCE LEVEL') 40 & F7.3/\* FOR 95% CONFIDENCE LEVEL')<br>
URITE (NPRINT,50) EAVE,ESIG,UNWELD,UNWEHI,CHIUNU<br>
FORMAT (/'UNWEIGHTED ESTIMATE OF MEAN E AND UNBIASED ESTIMATE '<br>
& /'OF ITS SIGMA ARE',F7.3,' AND',F7.3<br>
& /'CHI-SQUARE FOR UNWEIGHTED  $50$ URITE (NFILEB, 50) EAVE, ESIG, UNWELD, UNWEHI, CHIUNW **RETURN** 

 $\sim$ 

**END** 

File LOTGDE, used as DO LOTGDE,DO to assign files needed to make overlays in TGDEPG program. This file also starts the program LIBLDR which actually makes the overlays.

 $\mathcal{A}^{\mathcal{A}}$ 

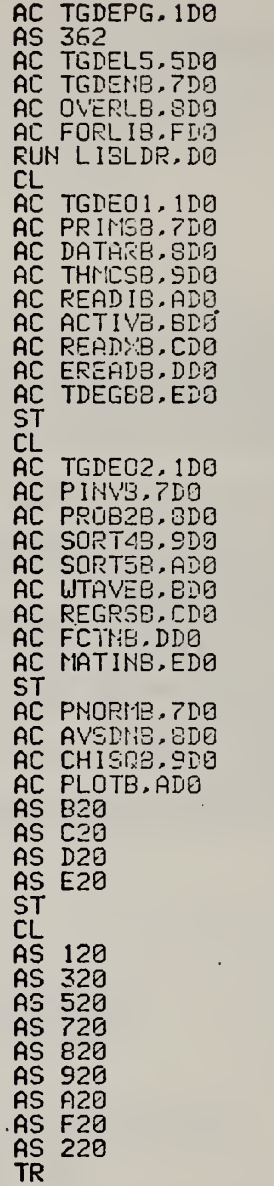

File TGDEL5, which contains the appropriate responses to the program LIBLDR to make the overlays in the TGDEPG program.

> OUT <sup>1</sup> TGDEPG BI 3576 BC 044C LO 7 LI 8 RU F ED F MAP MAP 3 XOUT UF <sup>1</sup> END OUT 1 TGDE01 OV LI 7 LI 8 ÷. LI 9 LI A LI B LI C LI D LI E RU F ED F MAP MAP 3 XOUT UF <sup>1</sup>END OUT <sup>1</sup> TGDE02 OV LI 7 LI 8 LI 9 LI A LI B LI C LI D LI E END LI 7 LI 8 LI 9 LI A RU F ED F MAP MAP 3 XOUT UF <sup>1</sup>END

Memory map for the base segment of the TGDEPG program.

 $\ddot{\phantom{1}}$ 

REL PROGS: 3576 TGDEN 00EE 0\/ERLY 3240 IFETCH 823E .R 82FA .A 83A0 SORT 84A3 ALOG S5B5 EXP 86BC AINT 3734 ABS 374A .U 8793 .COM? 87C4 £6 SSGE .RARG 333A £3 3864 .5 <sup>8360</sup> .ZERO <sup>3374</sup> .H <sup>0806</sup> .S 38FC .P 897E .0 SA2E .0 <sup>3</sup> <sup>A</sup> t' <sup>b</sup> .MES 8AEC .U 8B1C .V 8B2A 9R 3B50 <sup>02</sup> SB76 0H 9DC0

 $\ddot{\phantom{1}}$ 

ABS PROGS: NONE

 $\bar{z}$ 

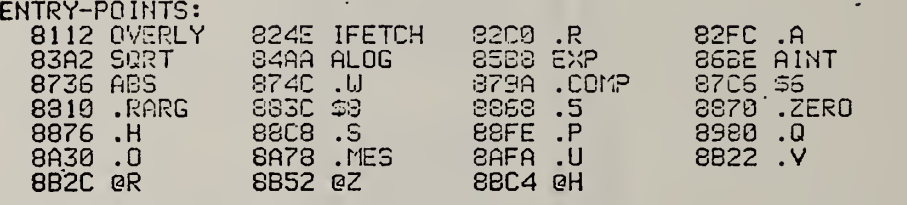

.

COMMON-BLOCKS: FBB2 //

.

 $\mathcal{L}$ 

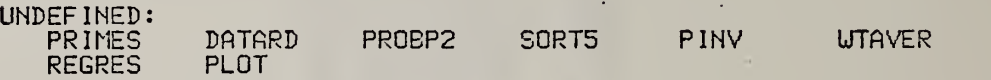

Memory map for the initialization segment of the TGDEPG program.

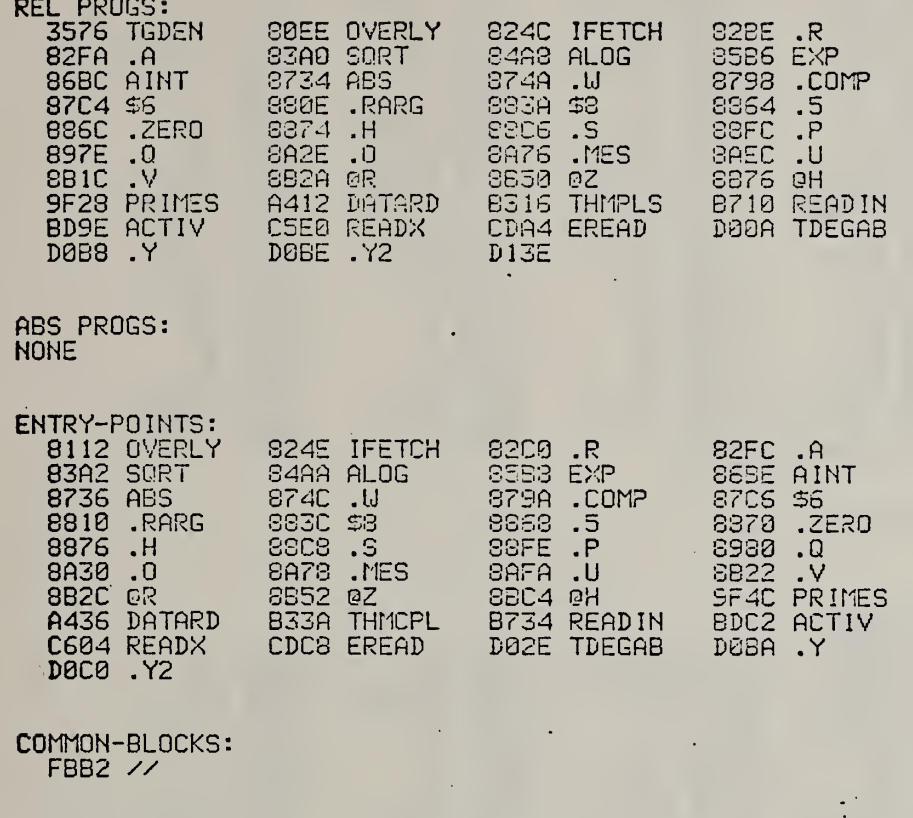

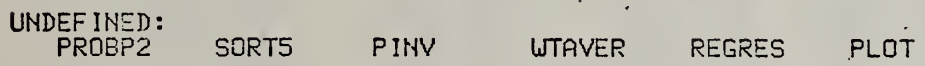

 $\ddot{\phantom{0}}$ 

Memory map for the probability plot segment of the TGDEPG program.

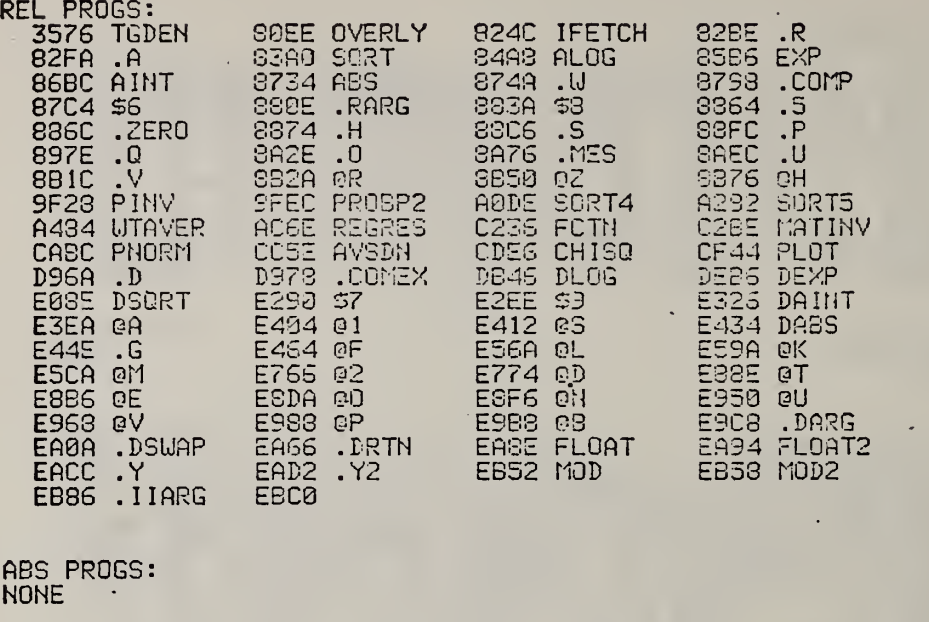

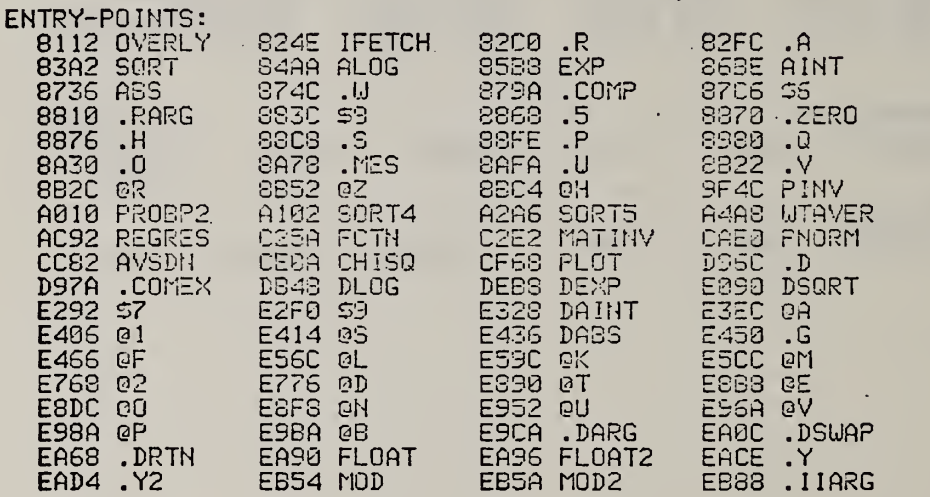

 $\overline{a}$ 

COMMON-BLOCKS: FBB2 //

UNDEFINED: NONE

D76

Appendix E. POLGEP, <sup>a</sup> FORTRAN program to fit <sup>a</sup> user-chosen polynominal to data in any format.

 $\mathbb{Z}^2$ 

File FIXPOL, a variant on the more usual SETXX type of file, which is used as DO FIXPOL, DO to compile the main routine for the polynomial fitting program and assemble the program.

> ZU DI ftC POLGEH, 1D0 AC CALOUT,2D1 AS 300 RUN FORTV AC CALOUT. IDl AC POLGEB,2D0 RUN CAL UF 2 CL<br>ZU ZU AC POLGEP, 1D0 AC POLGEB,?D0 AC READX3,8D8 AC REGRSB.SD0 AC FCTNB,AD0 AC MATINB,BD0 AC EXTPOB,CD0 AC GENREB,DD0 AC FORLIB,FD0 AC POLGL5,5D0 RUN LIBLDR..D0 CL ZU **TR**

Example of the input to the POLGEP program. User-supplied information is underlined.

POLGEN PROGRAM, GIVE NUMBER OF POLYNOMIAL TERMS AFTER CONSTANT TERM (FORMAT ID I GIVE DEGREES OF POLYNOMIAL IN II FORMAT, <sup>1</sup>PER LINE  $\overline{1}$ POLGEN PROGRAM FIT. TERM POLYNOMIAL TO DATA ON FILE 7 TERMS IN POLYNOMIAL WILL BE: 1 REPEAT SEQUENCE OF UP TO 100 ALLOWED IN INPUT FILE PROGRAM WILL READ ALL FORMATS PROVIDED THERE ARE NO ALPHABETIC CHARACTERS UEIGHTED OR UNWEIGHTED FIT IN LEAST SQUARES? GIVE <sup>1</sup> OR 0 IN II FOMAT  $<sup>0</sup>$ </sup> LEAST SQUARES FIT WILL BE UNWEIGHTED INPUT ROUTINE GIVE: LU NUMBER OF INPUT FILE NUMBER OF LINES TO SKIP AS TEXT AFTER ALLOWING FIRST LINE TO BE A TITLE TOTAL NUMBER OF ARGUMENTS IN ONE LINE ORDINAL NUMBER OF ARGUMENT TO BE CALLED =  $\times$ (1) = DITTO FOR X(2),X(3DX(4),X(5),X(6), STOPPING WITH 0 IF <sup>&</sup>lt; 6 AGUMENTS THEN NUMBER OF POINTS TO EE READ IN 8 = UPTO EOF, MAXIMUM OF 508. I<sup>7</sup> <sup>1</sup><sup>20</sup> 235 <sup>0</sup> <sup>0</sup> GIVE ONE SCALING FACTOR FOR EACH INPUT VALUE  $\cdot$ 1 1 1 TITLE OF INPUT FILE IS POOLED E'S FROM PP IN VAC APRIL 78 FROM PPVAC 1,2,3,4,5,6 <sup>1</sup> LINES OF TEXT UILL BE SKIPPED AFTER TITLE 500 POINTS MAX UILL BE READ IN 20 ARGUMENTS PER LINE ARGUMENTS ARE TO BE SAVED IN CALLING ARRAY X AS FOLLOWS: X(D IS ARGUMENT NUMBER <sup>2</sup> X(2) IS ARGUMENT NUMBER 3 X(3) IS ARGUMENT NUMBER 5 SCALE FACTORS APPLIED TO INPUT VALUES ARE: 0.10O300E+01 FOR INPUT VALUE NUMBER 2 0.10000eE+01 FOR INPUT VALUE NUMBER 3 0.1080O0E+0I FOR INPUT VALUE NUMBER 5 ARE ABOVE PARAMETERS OK? ANSWER 0 FOR NO OR <sup>1</sup> FOR YES I

## 54 DATA READ FROM FILE 7

 $\mathbf{1}$ 

Ţ

 $rac{1}{\sqrt{2}}$ 

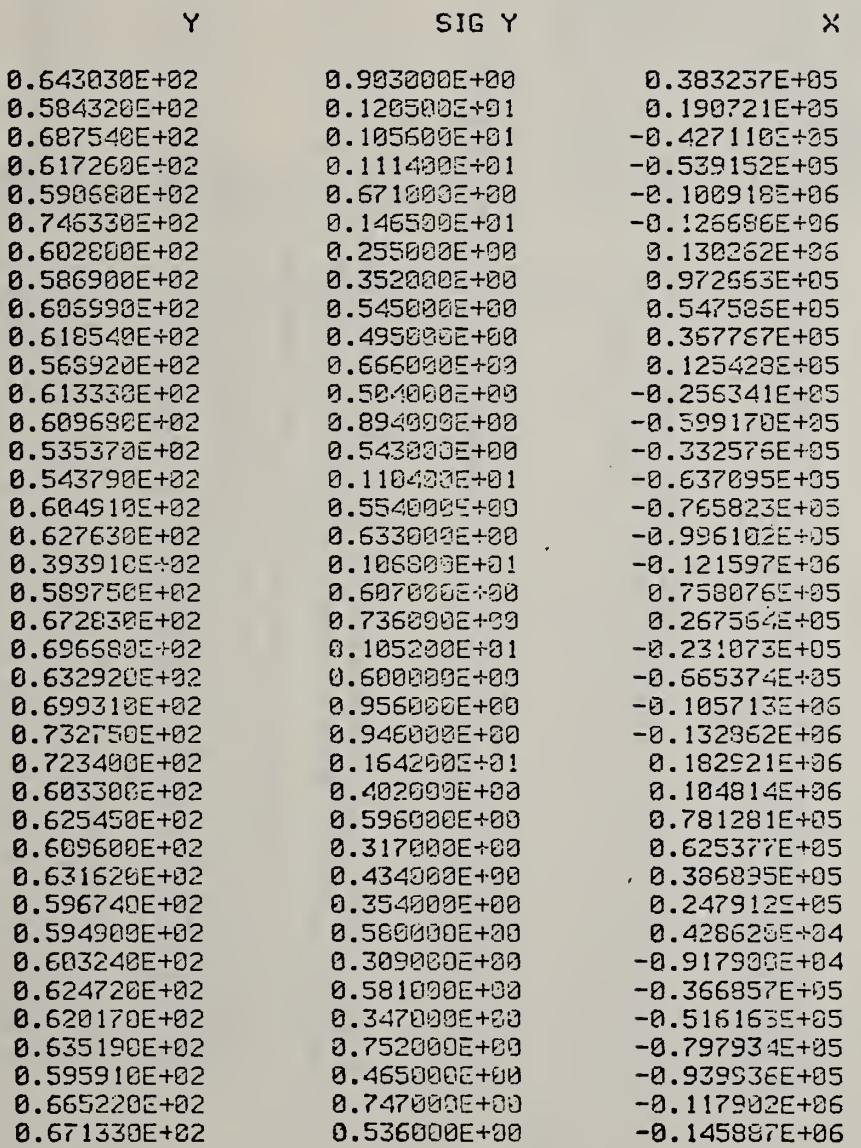

 $\ddot{\phantom{0}}$ 

 $\mathsf{x}$ 

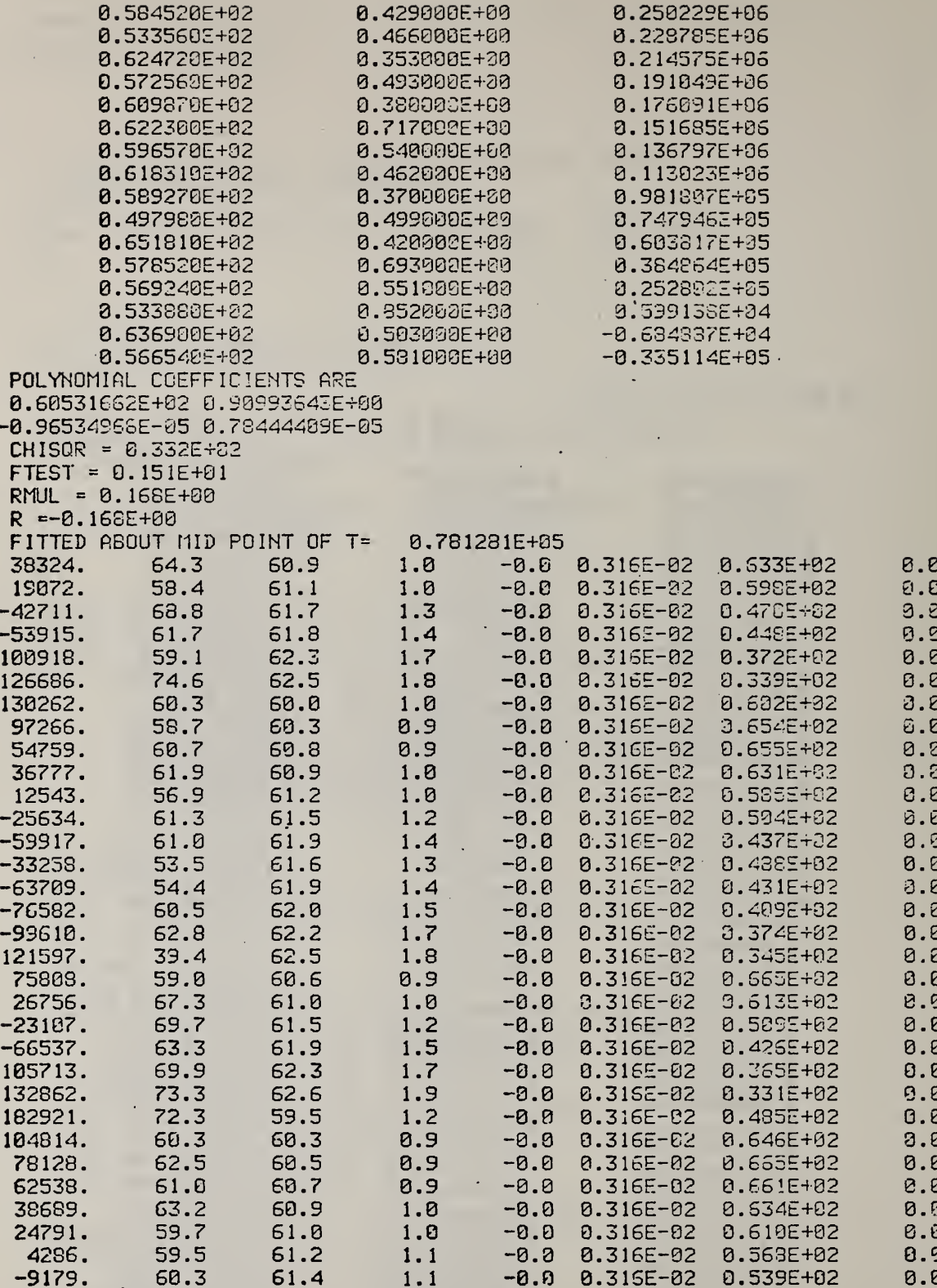

 $E5$ 

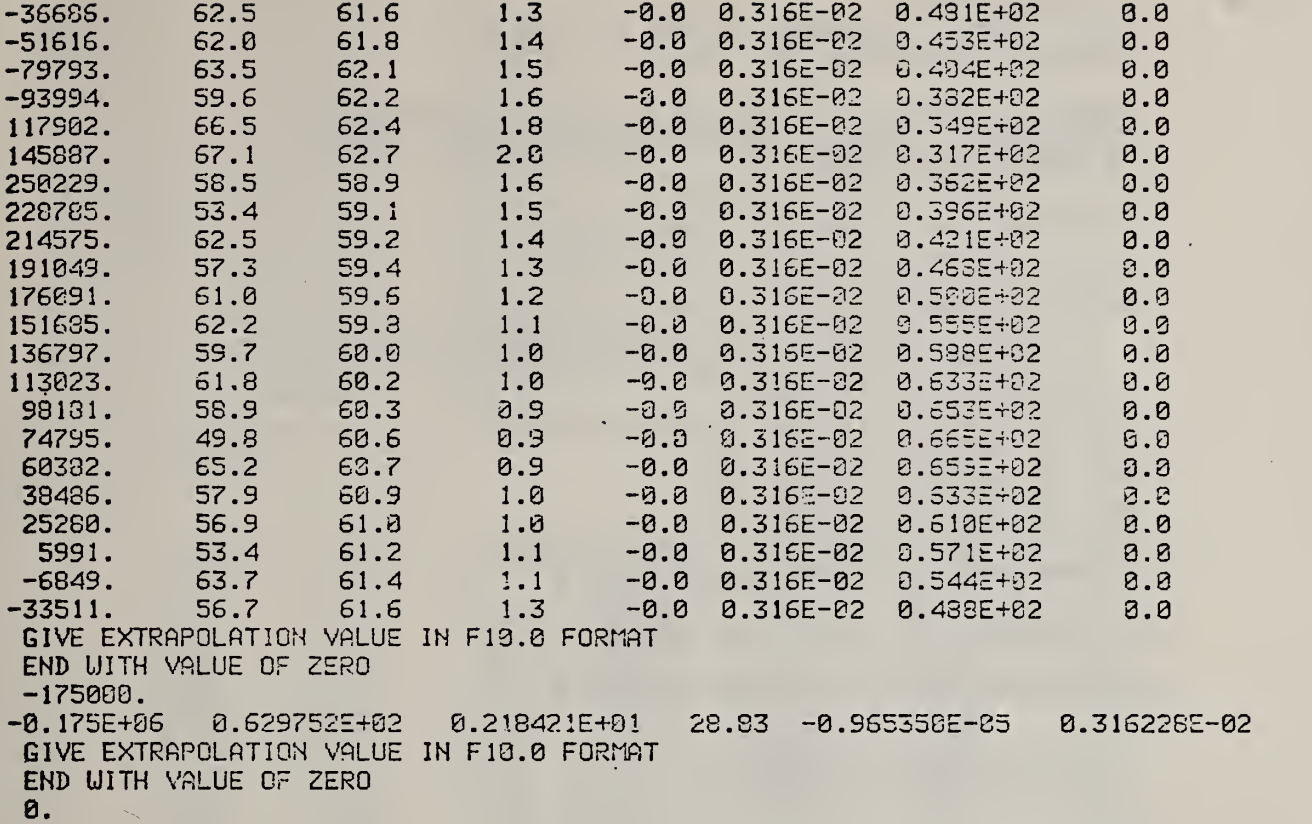

Example of the output of the POLGEP program.

POLGEN PROGRAM FIT 1 DEGREE POLYNOMIAL TO DATA ON FILE 7 TERMS IN POLYNOMIAL WILL BE: 1

REPEAT SEQUENCE OF UP TO 103 ALLOL'ED IN INPUT FILE PROGRAM WILL READ ALL FORMATS PROVIDED THERE ARE NO ALPHABETIC CHARACTERS

LEAST SQUARES FIT UILL BE UNUEIGHTED

TITLE OF INPUT FILE IS POOLED E'S FROM PP IN VAC APRIL 78 FROM PPVAC 1,2, 3, 4, 5, 6 <sup>1</sup> LINES OF TEXT UILL BE SKIPPED AFTER TITLE 500 POINTS MAX UILL BE READ IN 20 ARGUMENTS PER LINE ARGUMENTS ARE TO EE SAVED IN CALLING ARRAY X AG FOLLOUS: X(l) IS ARGUMENT NUMBER 2 X(2) IS ARGUMENT NUMBER 3 X(3) IS ARGUMENT NUMBER 5 SCALE FACTORS APPLIED TO INPUT VALUES ARE: 0. 100000E-t01 FOR INPUT VALUE NUMBER 2

0. 100000E-tBl FOR INPUT VALUE NUMBER 3

0.100000E+31 FOR INPUT VALUE NUMBER 5

54 DATA READ FROM FILE 7

Y SIGY  $\times$ 0.333237E+05 0.643030E+02 0.903000E+00 0.584320E+02 9. 120500E+01 0. 190721E+05 0.637540E+02 9. 1056e0E-r01  $-0.427110E+05$ 0.11 1402E+31 -0.53S152E+35 0.617260E+02 0.538680E+02 0.671000E-f0O ~0 . <sup>1</sup> 009 <sup>i</sup> cE+3b 0. 14S563E+01 -0. I2StSSE4-3S G.74S33GE+02 0 . 1302S2E+0S 0.602800E+02 0.25500GE+0S 0.586S00E+02 0.3520Q0E+39 0.972653E+G5 0.6069SOE+02 0.545000E+00 **0.547535E-+35** 0.61S540E+02 0.495000E+00 0 . 3S77b7E-r05 0.568920E+02 0 . 6b6030E'T00 0. 125423E+95 0.613330E+02 0 . 504000E+00  $-9.2563415 + 05$ 0.6B9S80E+02 -P.539 170E+05 0 .894080E+00 0.535370E+02 0.543000E+00 -0.332575E+05 0.5437S0E+02 0.110400E+01 -0.637095E+05 0.6049I0E+02  $0.554000E + 33$ -0.7S5S23E+35 0.627630E+02 0 . 633000E+00  $-0.996102E+05$ 0. lB6S0aE+Oi -0. 121597E+8b 0.3939 10E+02 0.75SO7cE+05 0.58975GE+02 0.60700GE+00 0.267564E+05 0.672830E+92 0.736000E+C0 0.6S66S0E+02 0. 1052O0E+01 -9.231073E+O5  $-0.6653745 + 05$ 0.632920E+92 0 . 600090E+00 0.699310E+02 0,956800E-r0a -0. I05713E+06 0.732750E+02 a.94600OE+aO -9. 132&62E+06 0.723400E+O2 0. 164200E+O1 0.182921E+06 0.603300E+02 0.402030E+60 0. 104814E+06 0.78 128 lE+05 0.625450E+32 0.596O00E+G0

E7

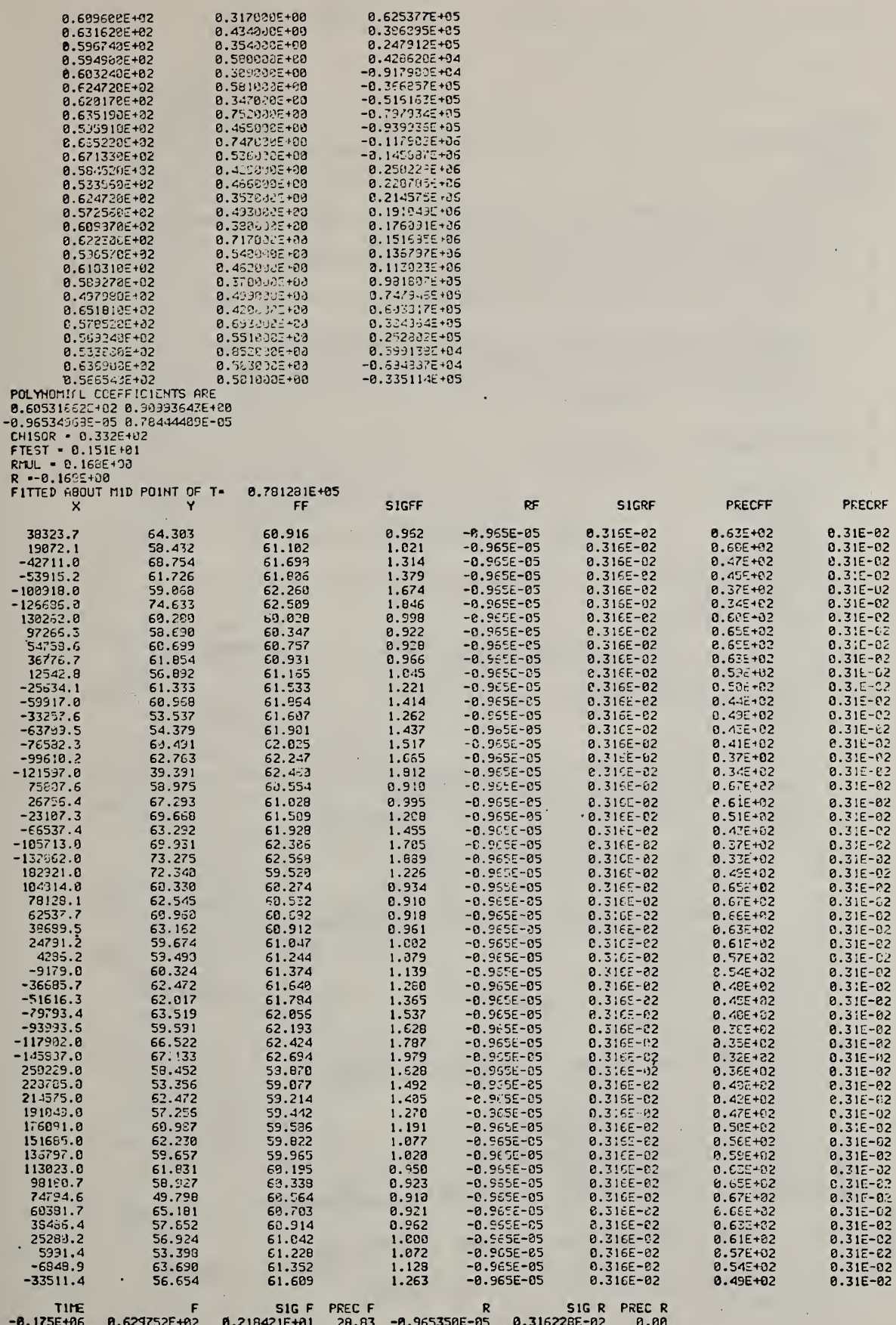

 $\ddot{\phantom{0}}$ 

 $\cdot$ 

 $\ddot{\phantom{0}}$ 

.

 $\hat{\mathcal{A}}$ 

 $\frac{1}{2}$ 

 $\ddot{\phantom{0}}$ 

÷,

Listing of the various routines in the POLGEP program.

\$9SSM POLGEN PROG \$FORT \$TRGT 16 C POLGEN, A PROGRAM TO FIT A POLYNOMIAL TO DATA READ IN FROM A FREELY **C** FORMATTED FILE USING SUBROUTINE GENRED<br>C POLGEN WILL CALCULATE VALUES FROM THE POI C POLGEN UILL CALCULATE VALUES FROM THE POLYflOMIAL **C** AT SPECIFIED VALUES OF THE ABSCISSA<br>**C** ALSO, IT WILL CALCULATE THE DERIVAT C ALSO, IT UILL CALCULATE THE DERIVATIVE AT THESE POINTS  $\mathbb{C}$ DIMENSION DATA<150O),TIMF(!500),A1C5),SIGA1 (5),A2(5),SIGA2(5) DIMENSION NTITLE(35),T(250),C(250),SIGC(250),YFIT(250) &,TR(250) ,MC5) ,AC5),SIGAC5),RC5^ 8c ,X(10) **C**<br>C SET UP RUNNING CONDITIONS C NTTYI=5 NTTYO=4 IN=? N0UT=6 URITE(NOUT,4) 4 FORMAT('1') URITE<NTTY0,5) 5 FORMAT (' POLGEN PROGRAM, GIVE NUMBER OF POLYNOMIAL TERMS' 8./' AFTER CONSTANT TERM (FORMAT I!)') READ(NTTYI,6)NTERMS IF(NTERMS.LT.Q)STOP  $6$  FORMAT( $11$ ) URITE(HTTYO,70) 70 FORMAT(' GIVE DEGREES OF POLYNOMIAL IN II FORMAT, <sup>1</sup> PER LINE') READ ( NTTY <sup>1</sup> , 6 ) ( M ( <sup>I</sup> ) <sup>I</sup> <sup>=</sup> <sup>1</sup> , NTERM3  $\textsf{URITE}(\textsf{NTTYO}, 20)$ NTERMS, IN, (M( !), I=1, NTERMS) 20 FORMAT ('!'/' POLGEN PROGRAM'/' FIT', 12,' DEGREE' 8.' POLYNOMIAL TO DATA ON FILE'. 12<br>8/' TERMS IN POLYNOMIAL WILL BE:' 8/' TERMS IN POLYNOMIAL WILL BE:',512/<br>8/' REPEAT SEQUENCE OF UP TO 198 ALLPUR 8/' REPEAT SEQUENCE OF UP TO 100 ALLOUED IN INPUT FILE'<br>8/' PROGRAM WILL READ ALL FORMATS PROVIDED THERE ARE NO 8c/' PROGRAM UILL READ ALL FORMATS PROVIDED THERE ARE NO ' 8c/' ALPHABETIC CHARACTERS') IJRITE (NTTYO, 60) 60 FORMAT (/' UEIGHTED OR UNUEIGHTED FIT IN LEAST SQUARES?' 8./' GIVE <sup>1</sup> OR 0 IN II FOMAT') READ(NTTYI,6)NFIT ' 40 FORMAT (12) UR I TE ( NOUT, 20) NTERMS, IN, ( M ( I ), I = 1, NTERMS ) IF(NI-IT.GT.G)URITE(NTTYO,S0) IF(NFIT.LE.0)URITE(NTTYO,90). 1F(NFIT.GT.0)URITE(NOUT,80) IF (NFIT.LE. @) URITE (NOUT, 90) G0 FORMAT(/' LEAST SQUARES FIT UILL BE UEIGHTED') 99 FORNAT(/' LEAST SQUARES FIT UILL BE UNUEIGHTED') C C READ IN DATA USING GENERAL READING SUBROUTINE C CALL GENRED (X, <sup>I</sup> EOF, NTTY I, NTTYO, IN, NOUT)  $C(1) = X(1)$ **Contract Contract** 

```
SIGC(1)=X(2)T(1) = X(3)D0 100 1=2,250
      CALL GENREE (X, IEOF, NTTYI, NTTYO, IN, NOUT)
      IF(IEOF.GT.0)GO TO 105
      C(1)=X(1)SIGC(I) = X(2)T(1) = X(3)100 CONTINUE
      GO TO 110
  105 I=I-1
  110 NDATA=I
      URITE (NTTYO, 120) NDATA, IN
 ·120 FORMAT(//I6,' DATA READ FROM FILE', I3
     8//19X.'Y'.15X.'SIG Y'.19X.'X'/)
      URITE(NTTYO.44)(C(I).SIGC(I).T(I).I=1.NDATA)
   44 FORMAT(3E20.6)
      URITE (NOUT, 120) NDATA, IN
      URITE(NOUT, 44)(C(I), SIGC(I), T(I), I=1, NDATA)
      IF (NDATA.GE. (NTERMS+1) )GO TO 200
      URITE (NTTYO, 210)
  210 FORMAT(/' NOT ENOUGH DATA FOR THIS JOB')
\mathbf c\overline{c}FIT POLYNOMIAL AND OUTPUT COEFFICIENTS
C
  200 NHALF=NDATA/2
       TMID=T(NHALF)
      DO 498 I=1, NDATA
  498 TR(I)=T(I)-TMID
      CALL REGRES (TR.C.SIGC.NDATA.NTERMS.M.NFIT.YFIT.AO.A.SIGAO.SIGA
     &.R.RMUL.CHISOR.FTEST)
      URITE (NOUT, 140) AO, SIGAO
      URITE (NTTYO, 140) AD, SIGAO
  140 FORMAT(' POLYNOMIAL COEFFICIENTS ARE', /(2E15.8))
       IF (NTERMS.LE.0)GO TO 143
      URITE (NOUT, 141) (A(I), SIGA(I), I=1, NTERMS)
       URITE(NTTYO, 141)(A(I), SIGA(I), I=1, NTERMS)
  141 FORMAT(2E15.8)
  143 CONTINUE
       URITE(NTTYO, 150)CHISOR, FTEST, RMUL, (R(I), I=1, NTERMS)
  150 FORMAT(' CHISOR ='.E10.3
     &/' FTEST ='.E10.3
     8/ RMUL = . E10.3
     8/(' R = ', 3E10.3))URITE (NTTYO, 144) TMID
   144 FORMAT(' FITTED ABOUT MID POINT OF T=',E15.6)
       URITE(NOUT, 150) CHISOR, FTEST, RMUL, (R(I), I=1, NTERMS)
       URITE (NOUT, 144) TMID
       URITE(NOUT, 160)
   160 FORMAT(9X,'X',14X,'Y',13X,'FF',10X,'SIGFF'
      &,13X,'RF',10X,'SIGRF',9X,'PRECFF',9X,'PRECRF'/)
C
\mathbf cCALCULATE EXTRAPOLATED QUANTITIES
ċ
       L = 1
```
DO 205 I=1, NDATA

```
CALL EXTPOL(AO,A,SIGAO,SIGA,NTERMS,TR(I),TR(I),FF,SIGFF,FB,SIGFB
     &.RF.SIGRF.RB.IGRB.PRECFF.PRECFB.PRECRF.PRECRB.L.M)
      URITE (HOUT, 172) T(1), C(1), FF, SIGFF, RF, SIGRF, PRECFF, PRECRF,
  172 FORMAT(F19.1,3F15.3,2E15.3,2E15.2)
  205 URITE(NTTYO, 170)T(I),C(I),FF,SIGFF,RF,SIGRF, PRECFF, PRECRF
  170 FORMAT(F7.0,4F9.1,2E11.3,F8.1,F7.1)
C
Ċ
      URITE (NOUT, 460)
  460 FORMAT(/'
                      TIME'
     &/12X,'F',8X,'SIG F',7X,'PREC F',12X,'R',8X,'SIG R',7X,'PREC R'
     \epsilon17 URITE(NTTYO, 15)
   15 FORMAT(' GIVE EXTRAFOLATION VALUE IN F10.0 FORMAT'
     &/' END WITH VALUE OF ZERO')
      READ(NTTYI, 11) TIME3
   11 FORMAT(F10.0)
      IF(ABS(TIME3).LT.0.0001) GO TO 999
      TIME5=TIME3-TMID
      TIMES=TIME5
      CALL EXTPOL(AO, A, SIGAO, SIGA, NTERMS, TIME6, TIME5, FF, SIGFF, FB, SIGFB
     &.RF.SIGRF.RB.SIGRB.PRECFF.PRECFB.PRECRF.PRECRB.L.M)
      URITE(NTTYO, 16) TIME3, FB, SIGFB, PRECFB, RB, SIGRB, PRECRB
   16 FORMAT(E10.3,2(2E15.6,F8.2))
      URITE(NOUT, 16) TIME3, FB, SIGFB, PRECFB, RB, SIGRB, PRECRB
      URITE(NOUT, 161)
  161 FORMAT(/)
      GO TO 17
  999 URITE (NOUT, 4)
      STOP
```
**END** 

```
$ASSM
EXTPOL PROG
$FORT
STRGT 16
C
 C
     SUBROUTINE EXTPOL(ATO, AT, SIGATO, SIGAT
    &.NTERMS
    & JIMEF JIMEB FACTF SIGFF FACTB SIGFB
    &.RATEF.SIGRF.RATEB.SIGRB.PRECFF.PRECFB.PRECRF.PRECRB.L.M)
C
C
 C<br>C
  SUBROUTINE TO USE POLYNOMIAL OF P=ATO+AT(1)*TIME**M(1)+AT(2)*TIME**M(2)
    TO EXTRAPOLATE TO VALUES OF BOTH P AND DP/DT TO TIMES TIMEF AND TIMEB
C
C
    ATO = DEFINED ABOVE
CCC
    SIGATO = STANDARD DEVIATION OF ATO
    AT = DEFINED ABOVE
    SIGAT = STANDARD DEVIATION OF AT
    RCHI = CHI-SQUARE VALUE FOR FIT
C
    TIMEF = TIME TO EXTRAPOLATE TO IN FORWARD DIRECTION
    TIMEB = TIME TO EXTRAPOLATE TO IN BACKWARD DIRECTION
C
CCC
    FACTF = VALUE OF FACTOR AS EXTRAPOLATED FORWARD
    FACTB = VALUE OF FACTOR AS EXTRAPOLATED BACKWARD
    RATEF AND RATEB = CORESPONDING VALUES FOR FIRST DERIVATIVES
CCCC
    SIGFF, SIGFB, SIGRF, SIGRB = STANDARD DEVIATIONS FOR ABOVE
    PRECFF.PRECFB.PRECRF.PRECRB = PRECISION OF EXTRAPOLATED
      RATES AND FACTOR LEVELS
  NEDDS NO COMMON BLOCKS OR SUBROUTINES
C
     DIMENSION AT(NTERMS), SIGAT(NTERMS), M(NTERMS)
CCC
   EXTRAPOLATE FACTOR LEVEL
     FACTF=AT0
     FACTB=AT0
     SIGFF=SIGAT0**2
     SIGFB=SIGATO**2
      IF (NTERMS.LE.0) GO TO 50
     DO 40 I=1.NTERMS
     FACTF=FACTF+AT(I)*TIMEF**M(I)
     FACTB=FACTB+AT(I)*TIMEB**M(I)
      SIGFF=SIGFF+(SIGAT(I)*TIMEF**M(I))**2
      SIGFB=SIGFB+(SIGAT(I)*TIMEB**M(I))**2
   40 CONTINUE
   50 CONTINUE
      SIGFF=SORT(SIGFF)
      SIGFB=SQRT(SIGFB)
C
CCC
   EXTRAPOLATE DERIVATIVE
   I.E., IF W=A+B*T+C*T**2,
   THEN DU/DT=B+2*C*T
C
      RATEF=8.
      RATEB=0.
```
E12

```
SIGRF = 1.E-04SIGRB=1.E-04IF(L.EQ.0)GO TO 120
     IF (NTERMS.LE.0)GO TO 110
     DO 100 I=1.NTERMS
     J = M(1) - 1RATEF=RATEF+FLOAT(J+1)*AT(I)*TIMEF**J
     RATEB=RATE3+FLOAT(J+1)*AT(I)*TIMEB**J
     SIGRE=SIGRE+(FLOAT(J+1)*SIGAT(I)*TIMEF**J)**2
     SIGRB=SIGRB+(FLOAT(J+1)*SIGAT(I)*TIMEB**J)**2
  100 CONTINUE
C
     SIGRF=SIGRF-1.E-04
     SIGRB=SIGRB-1.E-94
     IF(SIGRF.LT.0.1E-04)SIGRF=0.1E-04
     IF(SIGRB.LT.0.1E-04)SIGRB=0.1E-04
C
  110 SIGRF=SQRT(SIGRF)
     SIGRB=SORT(SIGRB)
\mathbf c\mathbf cEVALUATE PRECISION
C
  120 PRECFF=ABS(FACTF/SIGFF)
     PRECFB=ABS(FACTB/SIGFB)
     PRECRF=ABS(RATEF/SIGRF)
     PRECRB=ABS(RATEB/SIGRB)
     RETURN
     END
SASSM
FCTN PROG
$FORT
$TRGT 16
C
Ċ
     C
     FUNCTION FCTN (X, I, J, JTERMS, NPTS)
C
C
     C
C<br>C<br>C
   FUNCTION TO CALCULATE FITTED VALUES FOR REGRES SUBROUTINE
     DIMENSION X(NPTS).JTERMS(J)
      JEXP=JTERMS(J)
      FCTN=X(I) ** JEXP
      RETURN
      END
```
\$ASSM **GENRED PROG** \$FORT C SUBROUTINE GENRED (X. IEOF.NTTYI.NTTYO. IN.NOUT) C C  $\mathbf c$ C URITTEN BY BRIAN DICKENS, NBS 921-3322 C \$\$\$\$\$\$ VERSION OF OCT 28, 1977 \$\$\$\$\$\$\$\$\$\$\$\$\$\$\$\$\$\$\$\$\$\$\$\$\$ C THIS IS A SUBROUTINE FOR FREE FORMAT FREE SAMPLING OF DATA FILES C  $\mathbf c$ IT NEEDS THE FOLLOWING FUNCTION:  $\mathbf c$ READX Ċ DIMENSION NTITLE(35), X(1), NX(100), TEMP(100), XSCALE(100) C  $J = \mathcal{O}$ C  $\mathbf c$ READ IN INPUT FILE INFORMATION C 11 URITE (NTTYO.10) 10 FORMAT(' INPUT ROUTINE' &/' GIVE: LU NUMBER OF INPUT FILE' NUMBER OF LINES TO SKIP AS TEXT AFTER ALLOWING '  $8/$  $8/2$ FIRST LINE TO BE A TITLE'  $8/2$ TOTAL NUMBER OF ARGUMENTS IN ONE LINE'  $8/$ ORDINAL NUMBER OF ARGUMENT TO BE CALLED =  $X(1) = '$  $8/7$ DITTO FOR X(2), X(3), X(4), X(5), X(6), STOPPING WITH 0 ' &.'IF < 6 AGUMENTS' THEN NUMBER OF POINTS TO SE READ IN'  $8/$  $8/$ 0 = UPTO ECF, MAXIMUM OF 500.') IN = READX (IW.NERROR.3.NTTYI.NTTYO.IEOF) IF(IN.NE.NTTYG) GO TO 210 URITE (NTTYO. 205) 205 FORMAT(/' \$\$\$ INPUT FILE SAME AS OUTPUT SCRATCH ' 8. 'FILE \$\$\$') GO TO 11 210 REWIND IN NTEXT = READX (IW.NERROR.1.NTTYI.NTTYO.IEOF) NLINE = READX (IU.NERROR.1.NTTYI.NTTYO.IEOF) IF (NLINE.LE.188)GO TO 14 URITE (NTTYO, 13) NLINE 13 FORMAT (/' TOO MANY ARGUMENTS GIVEN FOR INPUT LINE' \$/' YOU GAVE'. IS.' MAX IS 100'/' TRY AGAIN') GO TO 11 14 DO 15 I = 1.100 NX(I) = READX (IW.NERROR.1.NTTYI.NTTYO.IEOF) IF (NX(I).LE.0)GO TO 16 15 CONTINUE GO TO 17  $16$   $1 = 1-1$ 17 CONTINUE  $MX = 1$ NTOTAL = READX (IW.NERROR.1.NTTYI.NTTYO.IEOF)

```
IF (NTOTAL.LE. 0) NTOTAL = 500IF (MX.LT.1)GO TO 11
C
      WRITE (NTTY0,138)
  138 FORmT (/' GIVE ONE SCALING FACTOR FOR EACH INPUT VALUE')
      DO 139 J = 1, MX
      XSCALE(J) = READX ( IU,NERR0R, 1,NTTYI,NTTY0, lECF)
  139 CONTINUE
\mathbf cc<br>c
   BEGIN READING
      READ(IN,25)NTITLE
   25 FORMAT (35A2)
      WRITE (HTTY0,2b)NTITLE,NTEXT,NT0TAL,NLINE, (I,NX(I), 1 = 1,MX)
   26 FORMAT (/' TITLE OF INPUT FILE IS'/35A2
     8./I6.' LINES OF TEXT WILL BE SKIPPED AFTER TITLE'
     8./I6,' POINTS MAX WILL EE READ IN' &/I6,' ARGUMENTS PER LINE'
     a/' ARGUMENTS ARE TO BE SAVED IN CALLING ARRAY X AS FOLLOWS:'
     &/(' X(',I1,') IS ARGUMENT NUMBER', I3))
      WRITE (NTTYO, 141) (XSCALE(J), NX(J), J = 1, MX)
  141 FORMAT (/' SCALE FACTORS APPLIED TO INPUT VALUES ARE:'
     a,(/E12.6,' FOR INPUT VALUE NUMBER', 13))
      WRITE(NTTYO,250)
  250 FORMAT(/' ARE ABOVE PARAMETERS OK? ANSWER 0 FOR NO OR 1 FOR YES')
      NTEST=READX(IU,NERR0R,3,NTTYI,NTTY0, I EOF)
      IF(NTEST.NE.1) GO TO 11
      WRITE (N0UT,26)MTITLE,NTEXT,NT0TAL,NLINE, CI,NXn), I = 1,MX)
      WRITECNOUT, 141 ) (XSCALEC J) , NX( J) , J = 1 , MX)
C
\mathbf cSKIP TEXT
C
      IF (NTEXT.LE.O)GO TO 810
      DO 820 I = 1,NTEXT
  820 READ(IN,25)NTITLE
  810 CONTINUE
\mathbf c\mathbf cREAD IN A BANK OF VALUES
C
      ENTRY GENREE
      J = BNEUREC = 1150 DO 20 I = 1,NLINE
       IF (I.EQ. 1)NEUREC = 3
      TEMP(I) = READX ( IU,NERROR,NEWREC, IN,NTTYO, lEOF)
      NEUREC = 1IF (IEOF.GT.0) RETURN
      IF (NERROR.GT.B)GO TO 150
   20 CONTINUE
      J = J+1C
\mathbf cFILL IN X ARRAY
\mathbf cDO 30 1 = 1,MX
      L = NX(1)X(1) = TETP(L)X(I) = X(I)*XSCALE(I)30 CONTINUE
       IF (J.EQ.NTOTAL) IE0F=1
       RETURN
       END
```
E15

 $\ddot{\cdot}$ 

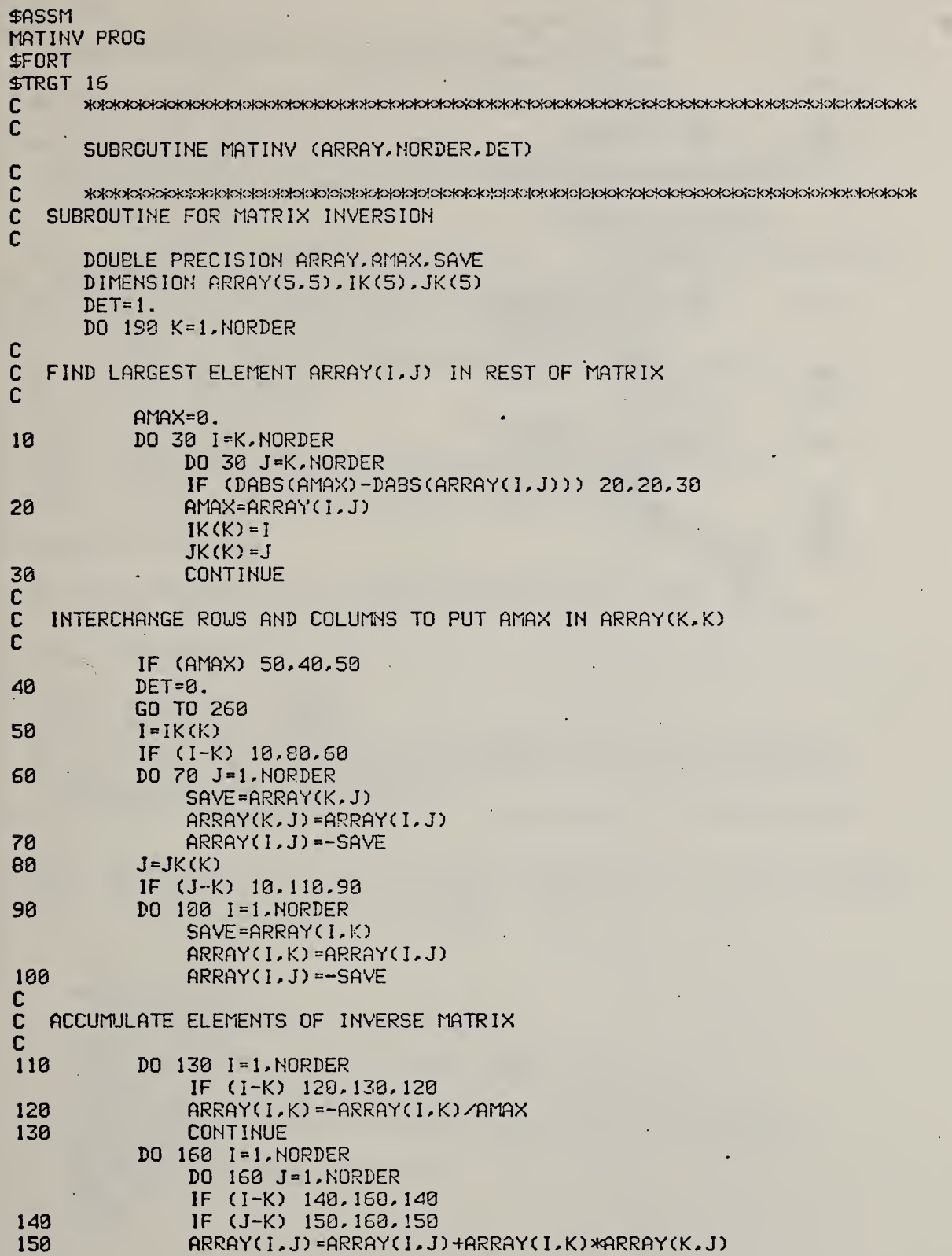

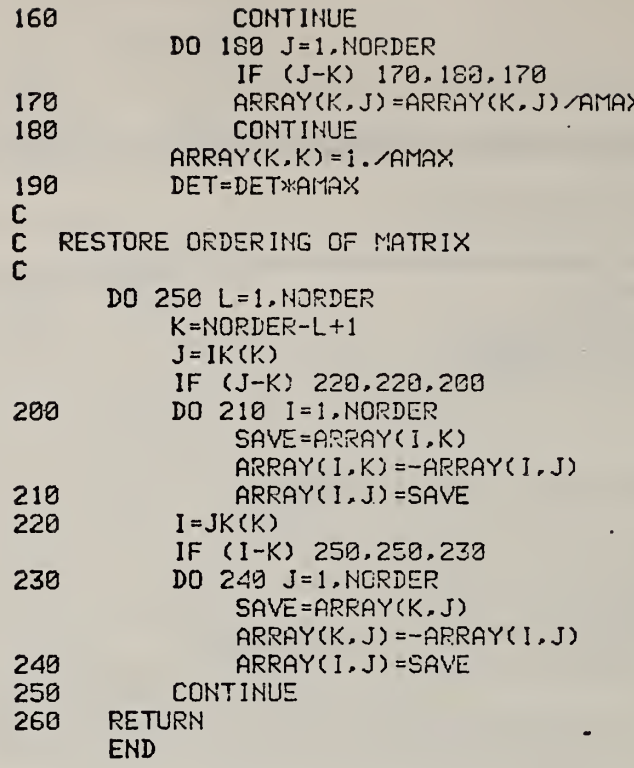

 $\hat{\mathcal{A}}$ 

 $\frac{1}{2}$ 

.

J.

÷,

ò,

 $\hat{\mathcal{A}}$ 

 $\ddot{\phantom{a}}$ 

 $\ddot{\phantom{0}}$ 

l,

k,

 $\ddot{\phantom{1}}$ 

 $\bar{\beta}$ 

 $\hat{\boldsymbol{\gamma}}$
**SASSM** READX PROG

SPORT FUNCTION READX(IUORD,N,NP,NTTYI,NTTYO, lEOF) C<br>C \$\$\$\$\$\$\$\$\$\$ VERSION OF MAR 9,1977 \$\$\$\$\$\$\$\$\$\$\$ C<br>C C FUNCTION READX USUALLY RETURNS THE NEXT DECIPHERISLE NUMBER ON THE CONDITION READX. C INPUT FILE =NTTYI= AS THE VALUE OF THE VARIASLE READX.<br>C ANY OUPUT, SUCH AS ERROR MESSAGES OR THE PROMPT CHARAC C ANY CUPUT, SUCH AS ERROR MESSAGES OR THE PROMPT CHARACTER, C IS ON UNIT NTTYO. C C IU= ALPHANUMERIC INFORMATION OF THE FIRST <sup>1</sup> OR 2 ILLEGAL NON-NUMER ICAL C INFORMATION ON INPUT FILE NTTYI.<br>C N=0 MEANS NUMERICAL INFORMATION SU C N=0 MEANS NUMERICAL INFORMATION SUCCESSFULLY PROCESSED.<br>C N=1 CHECK IW WORD FOR NON-NUMERICAL INFORMATION. C N=1 CHECK ILJ LORD FOR NON-NUMER ICAL INFORMATION, C (READX=1. IN THIS CASE). C NP=1 SEND ! AS A PROMPT CHARACTER WHEN NEU RECORD REQUIRED. C NP=2 READ A NEW RECORD.<br>C NP=3 DO EOTH THE ABOVE. C NP=3 DO BOTH THE ABOVE.<br>C NTTYI= INPUT UNIT C NTTYI= INPUT UNIT<br>C NTTYO= OUTPUT UNI C NTTYO= OUTPUT UNIT FOR PROMPT CHARACTER AND ERROR MESSAGES.<br>C IEOF=0 END OF FILE NOT YET REACHED ON UNIT NTTYI. C IEOF=0 END OF FILE NOT YET REACHED ON UNIT NTTYI.<br>C IEOF=1 END OF FILE FOUND ON NTTYI. IEOF=1 END OF FILE FOUND ON NTTYI. C ILLEGAL INFORMATION: C<br>C C IF FIRST CHARACTER IS NOT A BLANK, COMMA, POINT, MINUS, OR C A NUMBER, THE FIRST 2 ILLEGAL CHARACTERS ARE RETURNED IN =IU=. C<br>C LEGAL INFORMATION\* C<br>C C LEADING BLANKS ARE IGNORED.<br>C LEADING COMMAS ARE IGNORED. C LEADING COMMAS ARE IGNORED.<br>C DECIMAL POINTS AND EXPONENT C DECIMAL POINTS AND EXPONENTIAL TYPE NUMBERS ARE TREATED CORRCECTLY.<br>C \$ ON THE INPUT FILE IS PRESUMED TO PRECEED AN IN-LINE COMMENT AND C \$ ON THE INPUT FILE IS PRESUMED TO PRECEED AN IN-LINE COMMENT AND C cAUSES READING OF A NEW RECORD. C CAUSES READING OF A NEW RECORD.<br>C NUMBERS ARE TERMINATED BY A BLANK C NUMBERS ARE TERMINATED BY A BLANK, COMMA, OR BY THE END OF A RECORD. c i C C READX UAS ORIGINALLY URITTEN BY FRANK MCCRACKIN (KBS) AND UAS MODIFIED C BY FRED MOPSIK AND BY BRIAN DICKENS. (JAN 1977) C Cc INTEGER BRANCH INTEGER>K2 CD, DEC, IU2,N1,J, lEXP, lEXPl LOGICAL ISIGNE DIMENSION CD(80),DEC(I0),TEN(10) ,TENTEN(10) DATA DEC/'0','1','2','3','4','5','6','7','8','9'/ DATA TEN/1. , <sup>1</sup> .El , <sup>1</sup> .E2, <sup>1</sup> .E3, <sup>1</sup> .E4, <sup>1</sup> .E5, <sup>1</sup> .E6, <sup>1</sup> .E7, <sup>1</sup> .E8. <sup>1</sup> .E9/ DATA TENTEN/1., 1.E10, 1.E20, 1.E30, 1.E40, 1.E50, 1.E60, 3\*1.E70/ DATA Nl/81/ IF (NP.EQ.2.0R.NP.EQ.3) N1 = 81  $IEOF = 0$  $N = 0$ 

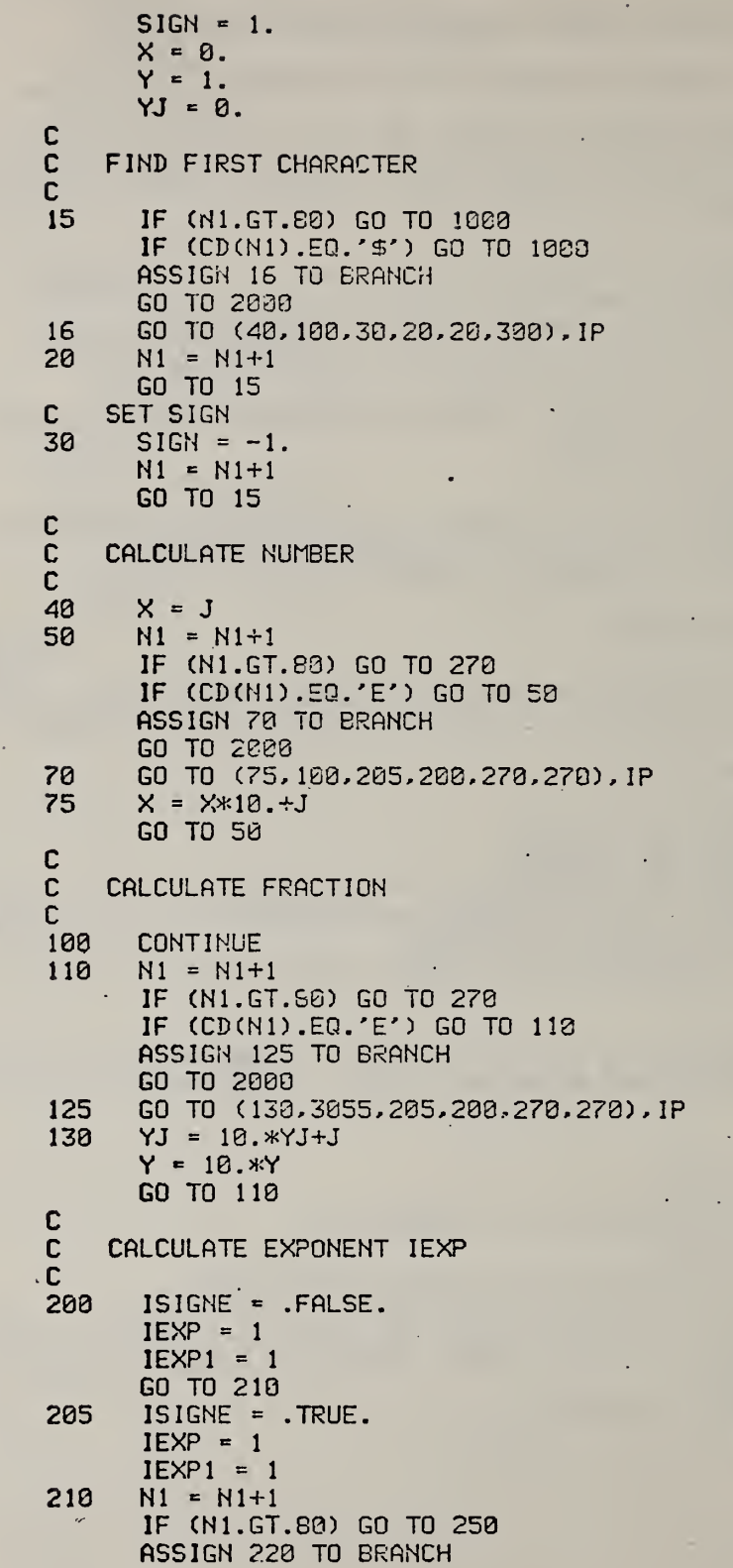

```
GO TO 2000
220 GO TO (230,250.250,250,250,250), IP
230 IEXP1 = IEXPIEXP = J+1GO TO 210
250 IF (ISIGNE) GO TO 2S0
      READX = SIGN*(X+YJ/Y)*TEN(IEXP)*TENTEN(IEXP1)N = 0RETURN
260 READX = SIGN*(X+YJ/Y)/(TEN(IEXP)*TENTEN(IEXP1))
      N = 0RETURN
278 READX = SIGN*(X+YJ/Y)
     \cdot N = 0RETURN
C<br>C
    RETURN ALPHA ARG
C<br>300
      10/2 = CD(N1)
      N1 = N1+1IF (N1.GT.80) GO TO 302
      IF (CD(Nl).EQ.' ' .OR. CD(N1 ) .EQ. ' ,
' .OR. CD (N 1) . EQ . ' S' ) GO TO 302
      IU2 = UJ2-X'20'+CD(N1)/X' 100'
      NI = N1 + 1302 lUORD = ILt2 N = 1READX = 1.
      RETURN
3055 WRITE (NTTYO,3056)N1
      FORMATC' 2d . AT COL. ',13) \cdotGO TO 270
1000 N1 = 1 IF (NP.EQ. 1.0R.NP.EQ.3) WRITE (NTTY'O, 1020)
1020 FORMATC' !')
      READ (NTTYI, 1010, END = 9000) CD
1010 FCRMAT(88A1)
      GO TO 15
C
    C CHARACTER INTERP. ROUTINE
C
2000 DO 2010 J = 1,10
      IF (CD(Nl) .EQ.DEC(J)) GO TO 2020
2010 CONTINUE
      IP = 6IF (CD(N1).EQ.'.') IP = 2
       IF (CD(Nl) .EQ.'-') IP = 3
      IF (CD(N1) .E0. ' +') IP = 4
       IF (CD(Nl).EQ.' ' .OR. CD (N1 ) .EQ . '
,
' ) IP = 5
      GO TO 2030
2020 IP - 1 J = J-12030 GO TO BRANCH
 9000 lEOF = 1 RETURN
      END
```
**£ASSM REGRES PROG** \$FORT **\$TRGT 16** C  $\mathbf c$  $\mathbf c$ SUBROUTINE REGRES (X,Y,SIGMAY,NPTS,NTERMS,M,MODE,YFIT,AO,A,SIGMAO, 2 SIGMAA.R.RMUL.CHISOR.FTEST)  $\mathbf c$  $\overline{c}$  $C$ <br> $C$ NEEDS THE FOLLOWING FUNCTION AND SUBROUTINE: **FCTN**  $\mathbf c$ MATINY  $\mathbf c$ č DOUBLE PRECISION ARRAY, SUM, YMEAN, SIGMA, CHISQ, XMEAN, SIGMAX DIMENSION X(NPTS). Y(NPTS). SIGMAY(NPTS). M(5). YFIT(NPTS) 8.SIGMAA(5).R(5).A(5) DIMENSION WEIGHT(250).XMEAN(5).SIGMAX(5).ARRAY(5.5)  $\mathbf c$  $\overline{c}$ INITIALIZE SUMS AND ARRAYS  $SUM =  $0$ .$ YMEAN=0. SIGMA-0. CHISQ=0. RMUL=0. DO 19 1=1.NPTS 10  $YFIT(1)=0.$ IF (NTERMS.LE.0) GO TO 30 DO 20 J=1.NTERMS  $XTERN(J)=0.$  $SIGMAX(J)=0.$  $R(J)=0.$  $A(J) = 0.$  $SICMAA(J)=0.$ DO 20 K=1.NTERMS 20  $ARRAY(J,K)=0.$ 30 **CONTINUE** C  $\mathbf c$ ACCUMULATE WEIGHTED SUMS  $\mathbf c$ DO 110 I=1.NPTS IF (MODE) 40.70.80 IF (Y(I)) 60.70.50 40 50  $UEIGHT(1)=1.7Y(1)$ GO TO 90 60  $UEIGHT(I)=1.7(-Y(I))$ GO TO 90 70  $UEIGHT(I)=1.$ GO TO 90 80 UEIGHT(I)=1./SIGMAY(I)\*\*2 SUM=SUM+WEIGHT(I) 90 YMEAN=YMEAN+WEIGHT(I)\*Y(I)

```
IF (NTERMS.LE.0) GO TO 110
          DO 109 J=1, NTERMS
              XMEAN(J)=XMEAN(J)+WEIGHT(I)*FCTN(X, I, J, M, NPTS)
100
          CONTINUE
110
      YMEAN=YMEAN/SUM
      IF (NTERMS.LE.0) GO TO 130
      DO 120 J=1, NTERMS
          XMEAN(J)=XMEAN(J)/SUM
120
130
      CONTINUE
      FNPTS=NPTS
      UMEAN=SUM/FNPTS
      DO 140 I=1, NPTS
143
          WEIGHT(I)=WEIGHT(I)/WMEAN
C
Ċ
   ACCUMULATE MATRICES R AND ARRAY
C
      DO 150 I=1.NPTS
      SIGMA=SIGMA+WEIGHT(I)*(Y(I)-YMEAN)**2
      IF (NTERMS.LE.0) GO TO 160
      DO 150 J=1, NTERMS
      SIGMAX(J)=SIGMAX(J)+UEIGHT(I)*(FCTN(X,I,J,M,NPTS)-XTEAN(J))**2
      R(J)=R(J)+UEIGHT(I)*(FCTN(X,I,J,M,NPTS)-XMEAN(J))*(Y(I)-YMEAN)
          DO 150 K=1, J
      ARRAY(J.K)=ARRAY(J.K)+UEIGHT(I)*(FCTN(X,I.J.M.NPTS)-XMEAN(J))
     2 *(FCTN(X, I, K, M, NPTS)-XYEAN(K))
  150 CONTINUE
160
      CONTINUE
      FREE1=NPTS-1
      SIGMA=DSQRT(SIGMA/FREE1)
      IF (NTERMS.LE.0) GO TO 180
      DO 170 J=1.NTERMS
          SIGMAX(J)=DSORT(SIGMAX(J)/FREE1)
          R(J)=R(J)/(FREE1*S1GMAX(J)*SIGMA)
          DO 170 K=1, J
           ARRAY(J,K)=ARRAY(J,K)/(FREE1*SIGMAX(J)*SIGMAX(K))
170
          ARRAY(K,J)=ARRAY(J,K)180
      CONTINUE
C
\mathbf CINVERT SYMMETRIC MATRIX
\bar{c}IF (NTERMS.LE.0) GO TO 200
      CALL MATINV (ARRAY, NTERMS, DET)
       IF (DET) 203.190.200
190
      A0 = 0.SIGMAO=0.
      RNIUL = 0.CHISQR=0.
      FTEST=0.
      GO TO 330
C
\mathbf cCALCULATE COEFFICIENTS. FIT. AND CHI SQUARE
C
200
       AO=YMEAN
       IF (NTERMS.LE.0) GO TO 230
       DO 220 J=1.NTERMS
           DO 210 K=1.NTERMS
```
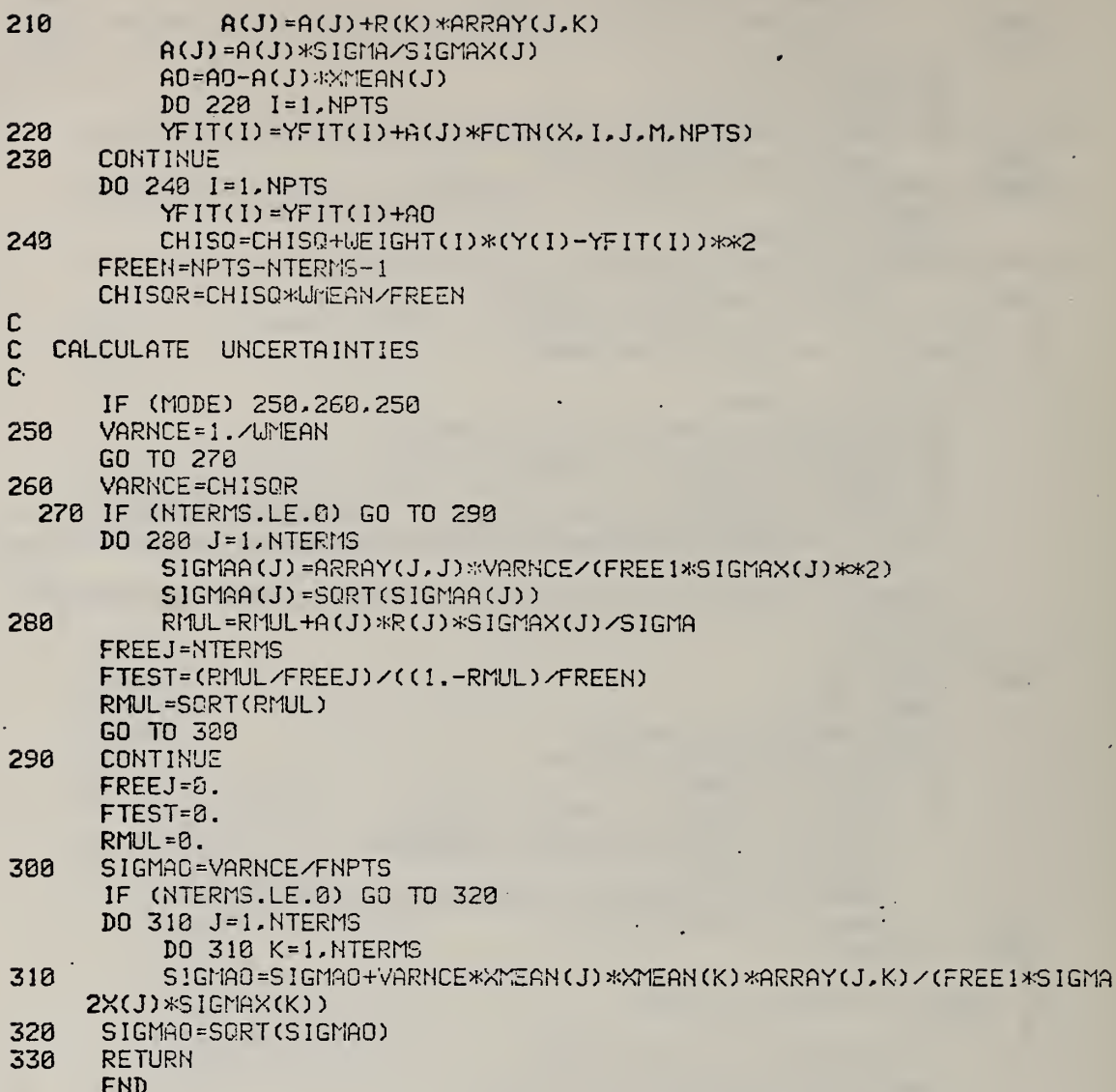

÷,

File FIXPOL, <sup>a</sup> transfer file which is used as DO FIXP0L,D0 to compile the main routine for the polynomial fitting program and to assemble the program.

У.

2U PC POLGEN, 1D0 **AC CALOUT, 2D1** PS 300 RUN FORTV PC CRLOUT, IDl PC POLGEB,2D0 RUN CAL UF 2 CL ZU PC POLGEP. 1D0 PC POLGE3,?D0 PC READX3-SD0 **AC REGRSB.SD0** AC FCTNB, AD0 AC MATINB, BD0 AC EXTPOB.CD0 PC GENREB,DD0 AC FORLIB.FD0 AC POLGL5.5D0 RUN LIBLDR,D0 CL ZU

TR

File POLG5, which contains the appropriate responses to the program LIBLDR to make the POLGEP program.

 $\bar{z}$ 

 $\sim$ 

OUT <sup>1</sup> POLGEP BI 3572 LO 7 LI 8 LI 9 LI A LI B LI C LI D ED F MAP XOUT UF <sup>1</sup> END

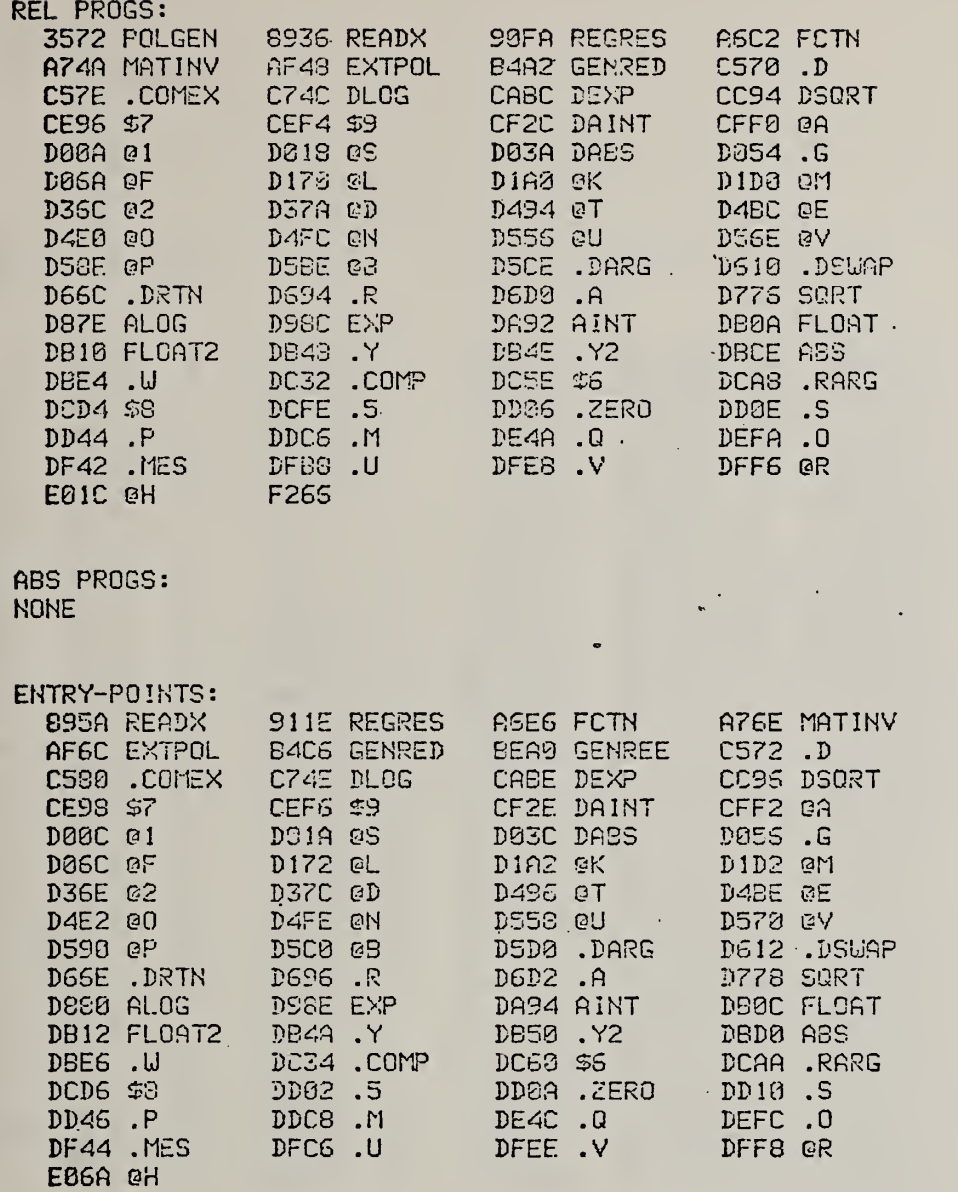

COMMON--BLOCKS: NONE

UNDEFINED: NONE

TABLER, a FORTRAN program to make publication-ready<br>tables from the factor-jump thermogravimetry save file. Appendix F.

÷.

Example of output of TABLEP program. The input is a SAVE file from TGRUNF assigned to logical unit 5. The output is on units 6 and 7.

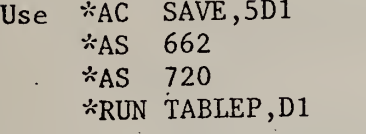

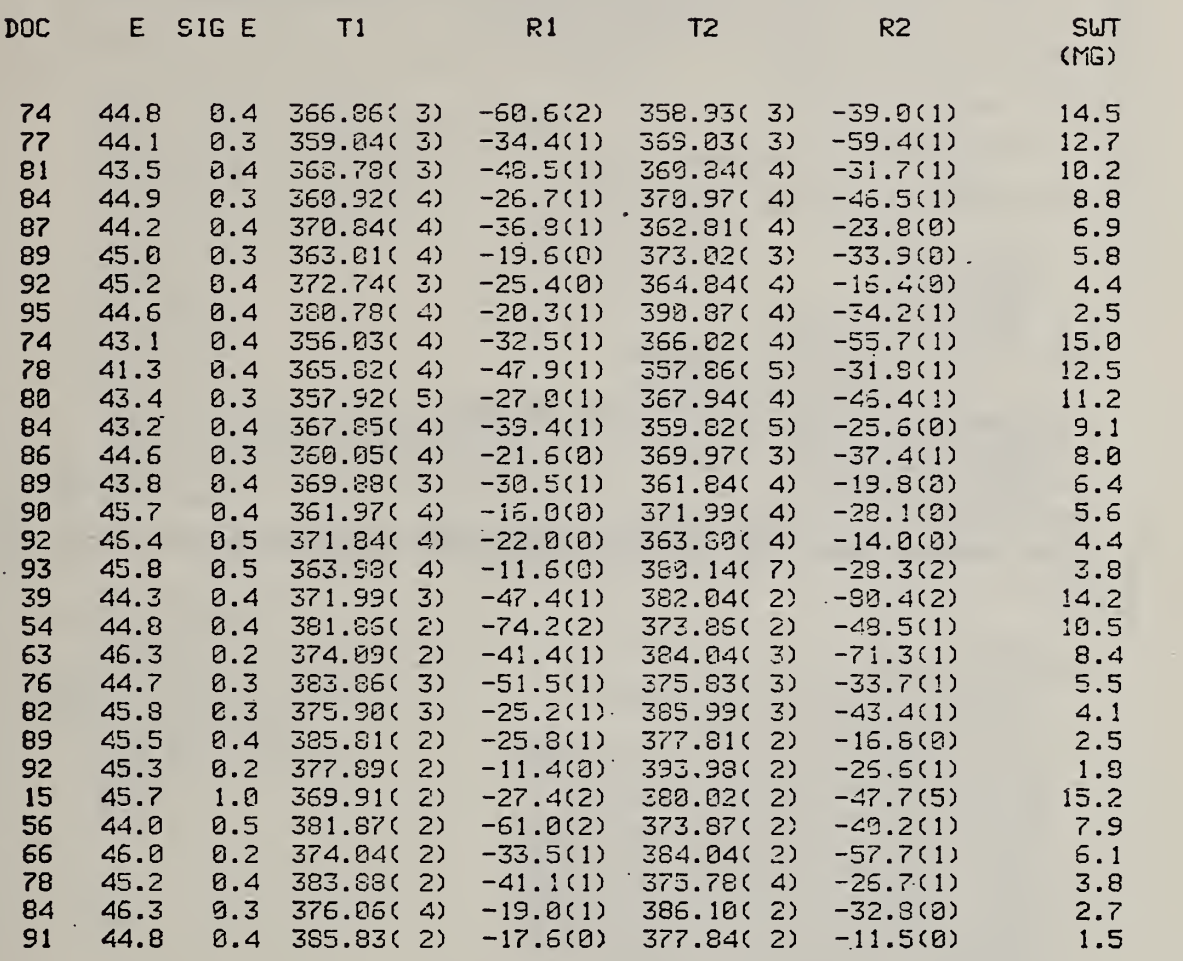

```
$ASSM
TABLER PROG
SPORT
C
C TABLER. A PROGRAM TO MAKE A TABLE FROM TGRUNF OUTPUT
C IN THE FORM OF THE SAVE FILE
{\tt C} \; THIS PROGRAM WILL DEDUCE THE ACTUAL LEIGHT OF THE SAMPLE IN MG \; \;C FROM THE TEGREES OF CONVERSION AND THE ELECTROBALANCE READING
C MICROVOLTS FOR EACH SINGl.E SAMPLE RUN (THIS IS DETECTED BY THE
C FACT THAT THE DEGREE OF CONVERSION GOES FROM HIGH TO LOU PS ONE
     SET OF DATA ENDS AND ANOTHER BEGINS).
C . . .
   C NEEDS FUNCTION READX
\mathsf{C} = \mathbb{R}C • X IS DUMMY VARIABLE
C
      DIMENSION NTITLE(09).A(12,100)
C
   C INITIALISE UNITS AMD PROGRAM OUTPUT
C
      NTTYO=4
      IHFILE=5
      NPRINT=S
       IJRITE(NTTY0,260)
  2B0 FORMAT (//' TASLER PROGRAM'
          READ DATA FROM FILE 5
     8./' PRINT RESULTS ON TERMINAL AMD ON FILE 6'//)
       READC INFILE, 5)NTITLE
    5 FORMAT (40A2)
      URITE(N^RINT,30)
   URITE(NTTYO,30)<br>30 FORMAT(<u>'1'///' DCC',5X,'E (','</u> SIG E',5X,'T1',10X,'R1',8X,'T2' )
      8, , 10X, 'R2', lOX, 'SUT'/67X,' (MG)'/)
C<br>C
   READ IN DATA
C
      LOlJ= 1 G0 DO 10 I=LOU, 100
       X=READX( IU,NERRCiR, 3,5,4, lEOF)
       IF( IECF.GT.0) GO TO 50
       A(l, I) -READX( IU,NERRCR, 1,5,4, lECF)
       A (2, I)=READX(IU,NERROR, 1,5,4, lEOF)
       X=READX( IU,NZRROR, 1,5,4, lEOF)
       A(3, I)=READX(Il.j,NERPCR, 1,5,4, lEOF)
       A (4, I) =READX(IU, MIRROR, 1,5,4, lEOF)
       A(5, I) =PEADX( III, I'ERROR, 1.5,4, lEOF)
       ACS, i)=READXniJ,NERRrjR, 1,5,4, lEOF)
       A(7, I) =READX( IU,NEi.'.RGR, 1,5,4, lEOF)
       A (8, I)-READX(Il),NERROR, 1,5,4, lEOF)
       X=READX(IU,NERROR,1,5,4,1EOF)
       X=READX( I LJ, MIRROR, 1,5,4, I EOF)
       X=READX( ILJ,NiriROR, 1,5,4, I EOF)
       A (9, I)=RIADX(IlJ,NERROR, 1,5,4, I EOF)
       A (10, I)-READX( ILLNGRRDR, 1,5,4, I EOF)
       A(1 1, I) =READX( IlJ,NERRnR, 1.5,4, I EOF)
       A(12, 1) =READX( III, NEREOR, 1,5,4, lEOF)
       X=READX( IlJ.NERRCiR, 1,5,4, I EOF)
       X=REPDX( IlJ,NERROR, 1,5,4, I EOF)
       X=READX( IlJ,NERROR. 1,5,4, lEOF)
       IF (I.EQ. 1) GO TO 10
       J = I - 1. IF (A(3, I) .GT.A(3,J)) GO TO 50
    10 CONTINUE
C<br>C<br>C
   CALCULATE INITIAL AND FINAL SAMPLE WEIGHTS FROM FIRST AND LAST DEGREES
     OF CONVERSION FOR A SINGLE SAMPLE RUN IN THE DATA STREAM
                                                                        u<br>C
```
( USUALLY SEVERAL SINLEE SAMPLE RUNS ARE COMBINED TO MAKE UP THE COMPLETE SET OF DATA.)  $50$  NDATA= $1-1$ DOC1=A(4,1)<br>DOC2=A(4,NDATA) SUT1=A(3,1)<br>SUT2=A(3,NDATA) FACTOR=(SUT1-SUT2)/(DOC2-DOC1) WINITL=SUT1+DOC1\*FACTOR UF INAL=SUT2-(100.-DOC2)\*FACTOR CALCULATE SAMPLE WEIGHTS IN MG FROM INPUT WEIGHT AND CALCULAED FINAL WEIGHT OF SAMPLE DO 60 J=1.NDATA SUT=(A(3,J)-UFINAL)/(20.\*1000.)<br>IST1=A(6,J)\*100.+0.5 IST2=A(10.J)\*100.+0.5  $ISR1 = A(8,J)*10.+8.5$ ISR2=A(12, J)\*10.+0.5  $IDOC = A(4, J)$  $E = A(1, J)$  $SE = A(2, J)$  $TI = A(5, J)$  $R1 = A(7, J)$  $T2 = A(9, J)$ R2=A(11.J)<br>URITE(NPRINT.20)IDOC.E.SE.T1.IST1.R1.ISR1.T2.IST2.R2.ISR2.SUT<br>URITE(NTTY0.20)IDOC.E.SE.T1.IST1.R1.ISR1.T2.IST2.R2.ISR2.SUT<br>20 FORMAT(14.F7.1.F6.1.2(F8.2.'(',12,')',F7.1.'(',11,')'),F10.1) **68 CONTINUE**  $\tilde{c}$ SET UP FIRST MEMBER OF ARRRAY OF DATA FOR NEXT SINGLE SAMPLE RUN DO 70  $J=1.12$ 70 A(J.1)=A(J.I)  $L$ OW=2 IF(IEOF.EQ.9) GO TO 80  $\ddot{\phantom{0}}$ 110 FORMAT('1') END FILE NPRINT **STOP END** 

F4

**CCC** 

**CCC** 

File FIXTAB, used as DO FIXTAB, DO to recompile the TABLEP program source and to make the file assignments needed to reassemble the TABLEP program.

÷,

ZU z AC TABLER,1D0 AC CAL0UT.2D1 AS 300 RUN FORTV AC CALOUT, 1D1 AC TABLED, 2D0 RUN CAL UF 2 CL<br>ZU  $\Box$ ZU AC TABLE?, 1D0 AC TABLL5,5D0 AC TABLED, 7D0 AC READXB,8D0 AC FORLIB,FD0 RUN L1BLDR,D0 ZU TR

J

File TABLL5, which contains the appropriate responses to the program LIBLDR to reassemble the TABLE? program.

 $\bullet$ 

÷,

÷.

**College** 

 $\epsilon$ 

OUT <sup>1</sup> TABLEP BI 3572 LO 7 LI 8 ED F MAP XOUT UF <sup>1</sup> END

 $\ddotsc$ 

 $\sim$ 

 $\omega_{\rm{eff}}$ 

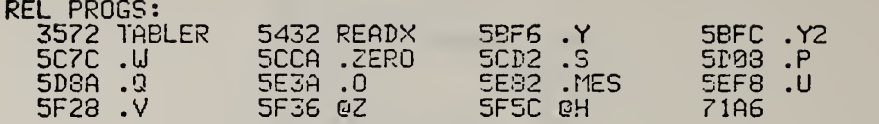

ABS PROGS: NONE

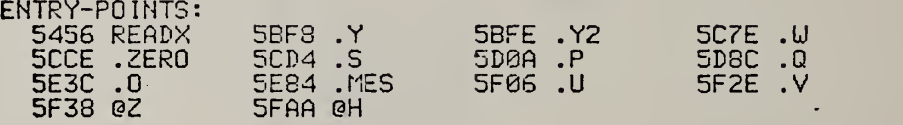

COMMON-BLOCKS: NONE

UNDEFINED: NONE

ä,

 $\ddot{\phantom{0}}$ 

 $\sim$ 

 $\bar{z}$ 

 $\bar{z}$ 

 $\ddot{\phantom{a}}$  $\frac{1}{2}$  $\bar{\beta}$  $\ddot{\phantom{0}}$  $\blacklozenge$  $\sim 100$  $\sim$   $\lambda$  $\ddot{\phantom{0}}$ 

 $\lambda$ 

 $\mathcal{A}_\mathcal{A}$ 

 $\bar{\gamma}$ 

## BMPD, a BASIC program for general operation of<br>the computer-interface combination. Appendix G.

ù,

Example of how to use the BMPD BASIC program. User input is underlined.

BMPD <sup>&</sup>gt; 2D <sup>1</sup> <sup>&</sup>gt;tflC DflTh;FL.7Dl »D0 MIDP5>D1 BIAS 3572 END 38B2 BIAS 33B2 BASIC 03-84 LOAD 2- BASIC 03-04 RUN GIVE TITLE TEST Of^ E EALANCE. SET INITIAL CONDITIONS, Y OR N? X give command 1T0O000S£. Initial conditions. Y OR N?  $GIVE$  INPUT TO BE READ, FINISH WITH  $-1$ & GIVE INPUT TO BE READ, FINISH UITH -1 GIVE INPUT TO BE READ, FINISH UITH -1 GIVE NUMBER OF READINGS 8. TIME BETUEEN READINGS 100, 10 MtiHeFR OF READINGS IS 109 NUMBER OF INPUTS IS 2 TIME DELAY BETUEEN BATCHES OF READINGS IS 10 SECONDS INPUTS ARE :  $\mathbf{e}$ 1 1.126658 .1454E-2 9<br>2.126637 .1455E-2 19 2.126637 .1455E-2 19<br>3.126666 .1454E-2 29 3.126666 .1454E-2 29<br>4.12664 .1454E-2 39 4 .12664 .1454E-2 39<br>5 .126658 .1455E-2 49 5 .126658 .1455E-2 49<br>5 .126637 .1454E-2 59 6 .126637 .1454E-2 59 7 .12672 .1455E-2 69 **8.126691** 

 $G<sub>2</sub>$ 

Sample output file from BMPD program.

TEST OF E BALANCE \* IT000000R NUMBER OF REfiDIMGS IS 100 NUMBER OF INPUTS IS 2 TIME DELAY EETUEEN READINGS IS 10 SECONDSINPUTS ARE ; 0 1 <sup>1</sup> .126658 .1454E-2 9 2 .126637 .1455E-2 13 3 .126666 .1454E-2 29 4 .12664 .1454E-2 39 5 . 126658 . 1455E-2 49 6 .126637 .1454E-2 59 7 .12672 .1455E-2 69 8 .126691 .1454E-2 79

t

## Listing of the BASIC program BMPD.

10 REM<br>20 REM REM PROGRAM TO OPERATE MIDAS INTERFACE IN GENERAL FASHION AND WRITE RESULTS ON A DISC FILE IF REQUIRED 40 REM **URITTEN BY BRIAN DICKENS (NBS)**  REM INITIALISATION AND DEFINITION OF STRINGS REM Z9=0 P9=7 DIM JSC20) DIM Z\$(6) DIM  $U \in (1)$  WS="M" DIM E5(30) E\$="U DIM 0\$(1) DIM LS;(Sa),A\$(l),CS(20),RS(9).T\$(20) DIM X(5),Y(8),P\$C8),Q5(8) DIM Z(8) PRINT ON (4) "GIVE TITLE" IF Z9<2300 THEN 260 UFM P9 P9--P9+1 Z9=0 INPUT ON (5)L\$ PRINT LS PRINT ON CP9)L\$ P\$= "01234567" Q\$= "33555555"  $0$ \$="<35>" T\$="<35>IQ:;<=>?R" U=3S X(1)=0 X(2)=0 X(3)=.lE-5 X(4)=0 X(5>=.lE-3 REM PRE-SET MIDAS REM PRINT ON (4) "SET INITIAL CONDITIONS, Y OR N?" INPUT ON (5)A\$ IF A\$="N" THEN 5G0 PRINT ON (4) "GIVE COMMAND" INPUT ON (5)CS PRINT C\$;C\$ PRINT ON (P9)0\$;CS L=0 CALL l,U,OS,RS;,L,K CALL 1,U,CS,RS.L,K GOTO 420 REM GET READY TO READ INPUTS ON ANALOG SCANNER REM C\$="<35>K0MP3O3>KT"

 FOR N=1 TO 8 PRINT ON (4) "GIVE INPUT TO BE READ, FINISH UITH -1" INPUT ON (5)Y(N) Y(N)=Y(M)+1 (4) IF Y(N)<=0 THEN 630 NEXT N N=N-1 640 PRINT ON (4)" GIVE NUMBER OF READINGS & TIME BETWEEN READINGS" 650 INPUT ON (5)M.S ON (4) "NUM3ER PRINT OF READINGS IS";M OH (4) "NUMBER PRINT OF INPUTS IS":N ON (4) "TIME DELAY BETL'EEN BATCHES OF READINGS IS";S: PRINT SECONDS" ON (P9) NUMBER PRINT OF READINGS IS";M ON (P9; NUMBER PRINT OF INPUTS IS";N 710 PRINT ON (P9)" TIME DELAY BETWEEN READINGS IS";S;" SECONDS" 720 PRINT ON (4) "INPUTS ARE :" 730 PRINT ON (P9)"INPUTS ARE :" 740 FOR J=1 TO N I=Y(J) 760 PRINT P\$(I.I) 770 PRINT ON (P9)P\$(I,I) NEXT J REM REM REM FOR Nl=l TO M L=6 2S="" REM REM REM CALL 1,U.TS,ZS,L,K R1=VAL(Z\$) G0SU3 1840 U=R1 REM REM REM FOR J=1 TO N I=Y(J) REM REM REM C\$(1,2)="<35>K" CS(3,3)=P\$(I,I) C\$(4,7) = "MP31'' C\$(8,S) =QSCI, I) 1040 C\$(9,10)="\*T" C\$(ll,20)=" L=0 REM REM REM CALL 1,U,C\$,J\$,L,K REM REM **PERFORM READINGS** GET TIME LOOP OVER INPUTS SET UP TO TRIGGER DVM TRIGGER UAIT

 REM CALL 1,U,U\$,J\$.L,K IF K=3 THEN 1140 L=9 RS="" REM REM UNLOAD REM CALL 1,U,ES,R\$,L,K REM REM UAIT REM L=0 CALL 1,U,U2,J\$,L,K i270 IF K=3 THEN 1260 1280 REM DECODE DVM READING REM R=VAL(RS) N5=0 IF R<0 THEN N5=l R=ABS(R) R3=INT(R/103) 1360 R1=R-R3\*100 R2=R1-INT(R1/10)^.10 1380 R=R3\*X(R2) IF N5=l THEN R=-R 2(J)=R NEXT J REM PRINT 1, 2 OR 3 VALUES REM IF N>1 THEN 1430 1460 PRINT ON (PS)N1;Z(1);W 1470 PRINT ON (4) N1:2(1), W GOTO 1620 IF N>2 THEN 1530 1500 PRINT ON (P9)N1;Z(1);Z(2);U PRINT CM (4) N1;Z(1),2(2),U GOTO 1620 IF N>3 THEN 1583 1540 PRINT ON (P9)N1:Z(1):Z(2):Z(3):W PRINT ON (4) N1,Z< 1) ,Z(2) ,2(3) GOTO 1620 REM GENERAL PRINTOUT REM PRINT ON (4) N1 ; Z(1 ) ;Z (2) ; Z (3) ; 2 (4) ;Z<5) ;2 (6) ; Z (7) ;Z (8) ;U PRINT ON (P9)Nl;Z(l);2(2);Z(3);Z(4);Z(5);Z(6);Z(7);Z(3);U REM REM REM L=0 CALL 1,U,CS,R\$,L,K CALL 1,U,U\$, JS,L,K IF K=3 THEN 1670

URIT LOOP TILL TIME TO BEGIN NEXT BATCH OF READING REM REM REM R\$="" L=6 REM GET TIME REM CALL 1,U,TS,RS,L,K R1=VAL(RS) GOSUB 1340 1800 IF (R1-W) <S THEN 1770 NEXT N1 GOTO 1930 REM SUBROUTINE TO TIME IN SECONDS REM R2=INT(R1/10O00) R3 <sup>=</sup> INT((Rl-lO000>tR2)/100) 1880 R4=INT(R1-10000\*R2-100\*R3) Rl=R2^3b00+R3^60+R4 RETURN 1910 REM . **END OF PROGRAM**  REM UFM P9 GOTO 210 I960 END

Listing of MIDAS file, used as DO MIDAS, D1 to allow BASIC programs such as BMPD access to the MIDAS interface between the computer and experiment.

> fiC MIDOBJ, IDl BI 0 LO <sup>1</sup> ftS 120 RM BfiSIC,Dl TR END

Appendix H. PABS, a FORTRAN program for generalized plotting.

 $\bar{\mathcal{A}}$ 

J.

÷,

 $\cdot$ 

 $\overline{1}$ 

File SETPAB, used as DO SETPAB,D1 to make file a.<br>to give instructions for plotting programs. e assignments and

i.

ftS 120 AS 220 AS 320 AS 420 AS 520 AS 620 AS 762 AC LU3,8D1 AC LU9,9D1 AC VPL0T,AD1 AS B20 AS C28 AS E20 AS F20 fiSSIGN INPUT FILE fiS UNIT B THEN 'RUN PfiBS' TR THEN 'RUN VCPY'

 $\ddot{\cdot}$ 

÷.

÷.

v.

Sample showing how to run the general plotting program PABS. User input is underlined. Begin with DO SETPAB,D0 then assign input file as unit B (e.g., AC INPUT, BDO), then type RUN PABS, DO.

PLOT PROGRAM: READS FROM FILE <sup>11</sup> AND WRITES INTERMEDIATE FILE ON FILE 8 RECORD LENGTH OF FILE <sup>8</sup> SHOULD BE <sup>16</sup> IN THIS VERSION INPUT IS IN FREE FORMAT GIVE: NUMBER OF LINES TO SKIP AS TEXT AFTER ALLOWING FIRST LINE TO EE A TITLE TOTAL NUMBER OF ARGUMENTS IN ONE LINE ORDINAL NUMBER OF ARGUMENT TO BE CALLED  $= X =$ DITTO FOR Y1,Y2,Y3,Y4,Y5, STOPPING WITH 0 IF <5 THEN NUMBER OF POINTS TO BE READ IN 0 <sup>o</sup> UPTO EOF, MAXIMUM OF 580. I <sup>1</sup> <sup>20</sup> 5269 <sup>16</sup> 700 GIVE NUMBER OF POINTS (IF ANY) TO BE USED IN INTERPOLATING ' $0 -$  NO INTERPOLATION, BUT DRAW LINES BETWEEN POINTS PLOTTED  $-1$   $\bullet$  DRAW NO LINES AT ALL, JUST PLOT POINTS -2 » DRAW NO POINTS AT ALL, JUST DRAW LINES -3 AND BELOW <sup>=</sup> NO POINTS BUT DRAW SMOOTHED CURVES WITH -N POINTS USED IN INTERPOLATION FREE FORMAT I  $\underline{\mathbf{0}}$ GIVE LENGTH OF X AND Y AXES IN INCHES 0 = 7. FOR X<br>0 = 7. FOR X<br>0 = 9.48 FOR Y 0 » 9.48 FOR Y X GOES ALONG LENGTH OF ROLL OF PAPER, Y GOES ACROSS GIVE X VALUE FIRST !  $9$ ^IVE AXIS LABELS AS TWO SETS OF <sup>12</sup> CHARACTERS ONE PER LINE WITH Y AXIS FIRST SAMPLE WT GIVE SCALING FACTORS FOR INPUT ARRAYS FIRST FOR X ARRAY AND THEN FOR EACH Y ARRAY I $-.801$  1 1 -1 -1  $.1$ enter <sup>1</sup>FOR VERSATEC SCALING, NICE NUMBERS ON AXES 0 FOR FILL THE PAGE REGARDLESS OF AXIS NUMBERING -1 FOR READ IN YOUR OWN PLOT SCALE FACTOR IF FILL PAGE, GIVE CONTRACTION FACTOR (l.= EXACT FIT OF PLOT TO PLOT AREA), INPUT OF 0 GIVES 1.0 GIVE YOUR PLOT SCALE IF YOU SAID YOU HAD ONE ALSO GIVE <sup>1</sup> FOR MODE DUMPS OR 0 FOR NO MODE DUMPS  $\ddot{\phantom{0}}$ <sup>1</sup> 0 title of INPUT FILE IS NBS 1475 PE IN VAC 4/4/78 1 LINES OF TEXT WILL BE SKIPPED AFTER TITLE

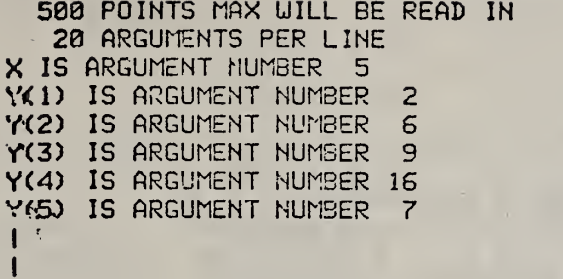

I

 $\hat{\mathcal{A}}$ 

.

 $\hat{\mathcal{A}}$ 

k,

 $\frac{1}{\epsilon}$ 

 $\bar{\gamma}$ 

 $\bar{\beta}$ 

 $\hat{\boldsymbol{\beta}}$ 

Sample input file for PADS program. This file corresponds to the example of user input and helps to explain the strange input used there.

NBS 1475 PE IN VAC 4/4/78

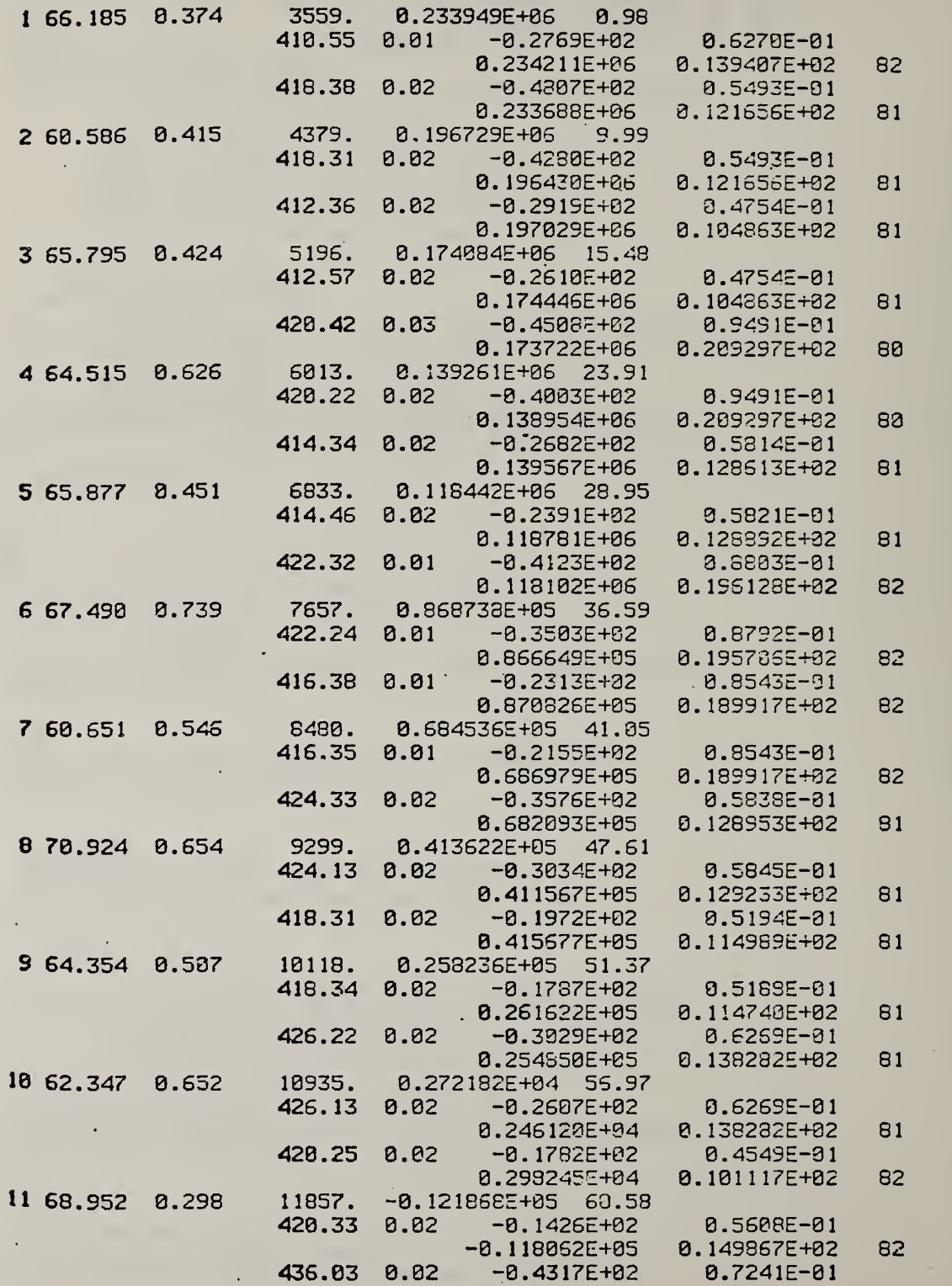

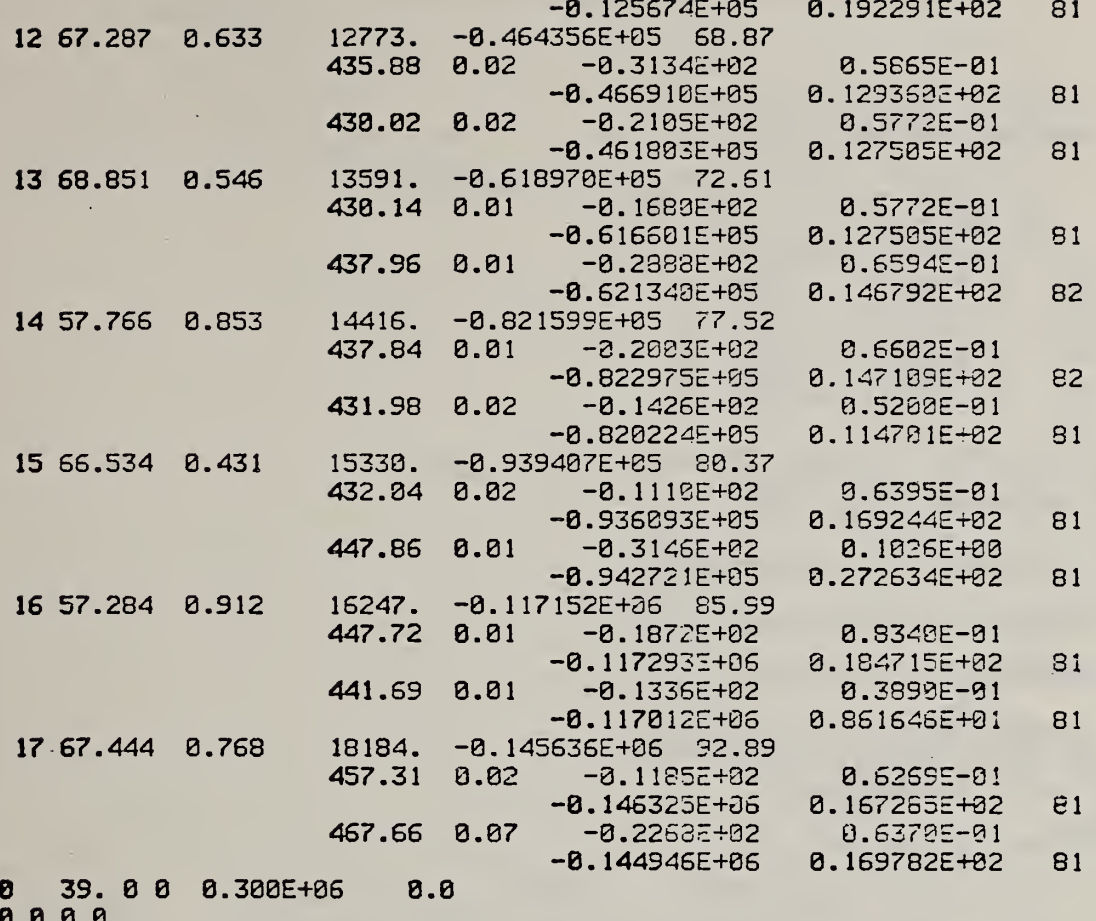

 $\ddot{\phantom{0}}$ 

8888<br>8888<br>8888<br>8888<br>8888<br>8888<br>8888<br>8888 100.0

ä,

H<sub>6</sub>

 $\bar{\beta}$ 

## Output of PABS program corresponding to sample input.

TITLE OF INPUT FILE IS NBS 1475 PE IN VfiC 4/4/73 1 LINES OF TEXT WILL BE SKIPPED AFTER TITLE 500 POINTS MAX WILL BE READ IN 20 ARGUMENTS PER LINE X IS ARGUMENT NUMBER 5 Y(l) IS ARGUMENT NUMBER 2 Y(2) IS ARGUMENT NUMBER 6 Y(3) IS ARGUNENT NUMBER 9 Y(4) IS ARGUMENT NUMBER 16 Y(5) IS ARGUMENT NUMBER 7

SCALE FACTORS APPLIED TO INPUT ARRAYS ARE: 0.160300E-e2 FOR X ARRAY 0.100000E+01 FOR Y ARRAY NUMBER <sup>1</sup>

- 0.100000E+01 FOR Y ARRAY NUmER 2
- 0.100000E+01 FOR Y ARRAY NUMBER 3
- 0.100000E+01 FOR Y ARRAY NUMBER 4
- 0.100003E+00 FOR Y ARRAY NUMBER 5 LET VERSATEC SCALE PLOT NO DUMPS OF MODE TABLE

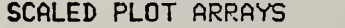

÷.

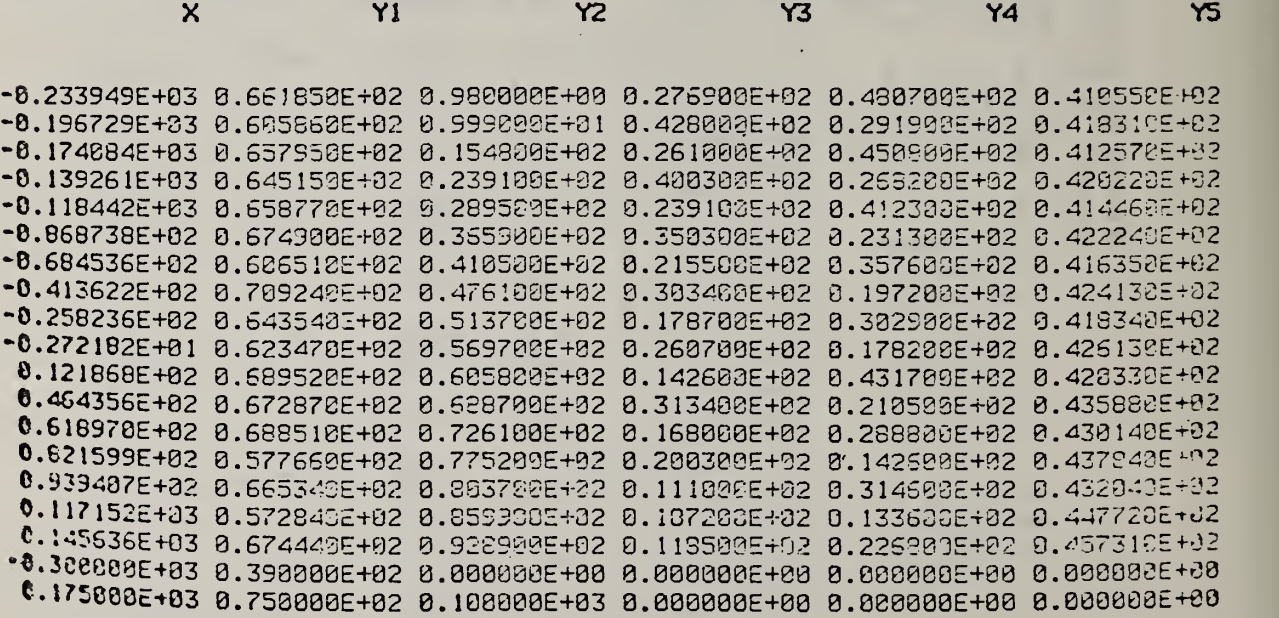

This is an example of a plot by PARS from a prescaled TGRUNF file. The input file was made with the program FCOPYP (see later in this Appendix). The 'extra' lines are a result of the scaling method. The plot is intended to be retraced; the utility of the method is that many plots, all on the same scale so that they can easily be compared, can be made entirely under computer control.

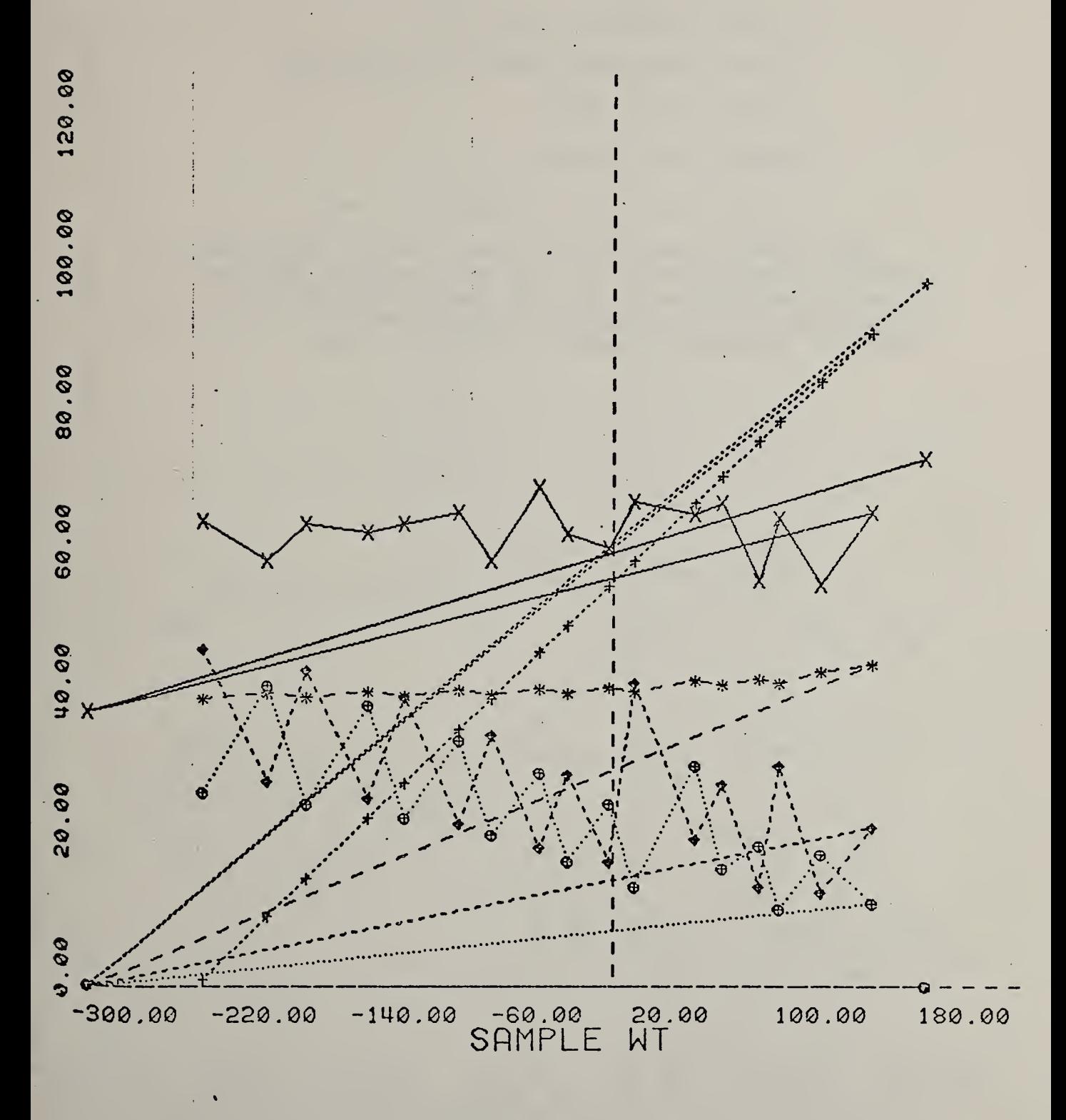

The following is an unsealed PABS plot made using the same data as in the .scaled plot example. There are no extraneous lines but the plot is on a semiarbitrary scale, the sole requirement being rounded numbers in the axis markings.

The symbols are:

- X curve <sup>1</sup> (activation energy here)
- + curve 2 (percentage extent of reaction here)
- + curve 3 (rate <sup>1</sup> here)
- $\theta$  curve 4 (rate 2 here)
	- curve 5 (one tenth of temperature <sup>1</sup> here)

The program will only plot 5 curves; therefore temperature 2 is omitted. The temperature plotted has been divided by 10 to make it fit on the same scale as E, etc. The sample weight has been multiplied by -0.001 to transform it from microvolts to millivolts and to make the chronological sequence from left to right.

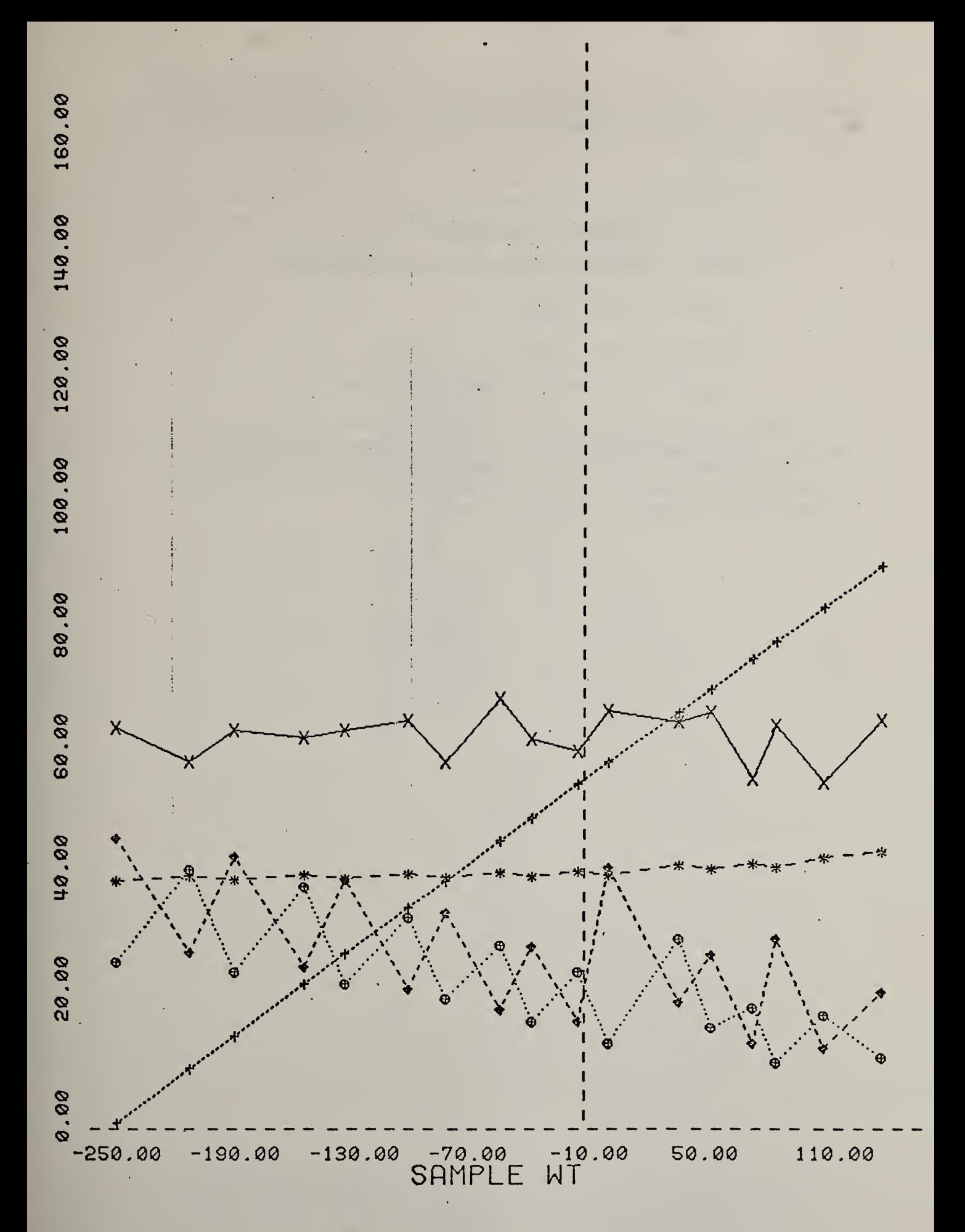

An unsealed PABS plot made using the same data as in the input example. There are no extraneous lines but the plot is on a semiarbitrary scale, the sole requirement being rounded numbers in the axis markings.

The symbols are:

x curve <sup>1</sup> (activation energy here) + curve 2 (percentage extent of reaction here) + curve 3 (rate <sup>1</sup> here) ® curve 4 (rate 2 here) \* curve <sup>5</sup> (one tenth of temperature <sup>1</sup> here)

The program will only plot 5 curves; therefore temperature 2 is omitted. The temperature plotted has been divided by 10 to make it fit on the same scale as E, etc. The sample weight has been multiplied by -0.001 to transform it from microvolts to millivolts and to make the chronological sequence from left to right.
This file demonstrates a somewhat long way of automatically plotting several files without user intervention. The sequence AS 520 to RUN VCPY is repeated for each plot, and the fifth line, AC PVCAEP,B, is replaced by a reference to the file of interest. These 11 lines can be read into the system program EDIT and be written out to another file after line 5 has been replaced. In this way you can build up a large file to make many plots. This example as given will produce 2 plots, one of PVCAEP and one of PVCCEP. (If no disc reference is given, as in AC PVCAEP, B, the default option is used. In this example, the default disc is DO.)

> AS 520 AS 762 AC 5PABS,5D0 AC LU8,8D0 AC PVCAEP. RUN PABS6 AC VC0PY5.5 AC BLANKS-F CP F.5.80.A AC LU9.9 RUN VCPY AS 520 AS 762 AC 5PABS.5D0 AC LUB.BDO AC PVCCEP. RUN PABS6 AC VC0PY5.5 AC BLANKS. CP F.5.80.A AC LU9.9 RUN VCPY ZU TR

The following seven tables show how to produce scaled plots of many activation files energy automatically. This table shows <sup>a</sup> driving file, PLOTTH, which will plot the data in files PP0%05 and PPVAC1. The file is used as follows:

> \*AC PLOTTH, EDO \*TR E

Contents of the file PLOTTH

AC COPYZU.CD0 TR C AC PP0:05.7D0 RUN FCOPYP.D0 AC DSETPA.CD0 TR C AC DOPABS.CDO TR C AC COPVZU.CD0 TR C AC PPVAC1.7D0 RUN FCOPYP,D0 AC DScTPA,CD0 TR C AC DOPABS.CD0 TR C ZU TR

Contents of the file COPYZU, needed for automatic scaled plotting.

AS 120 AS 220 AS 320 AS 420 AC FCOPY5»5D0 **AS 620** AC JUI AS 925 AS A20 AS B20 AS D20 AS F20 TR E 620 JUNK;.6D1 920

Listing of the FORTRAN program FCOPYP, needed for automatic plotting. This program copies the input file and adds user specified values as the initial and final values of both the weight and the activation energy. The source language is in file FCOPYR.

```
$Assn
FCOPYR PROG
SFORT
C
  PROGRAM TO MAKE TG DATA SUMMARY FILES PLOT ON STANDARD SCALE
C
      DIMENSION NLIN£(40)
      DOC1=0.
      DOC2=100.
      URITE(4.G0)
   60 FORMAT (' GIVE ON SEPARATE LINES:'
     8./' INITIAL SAMPLE UEIGHT'
     &/' FINAL SAMPLE WEIGHT'<br>&/' LOWEST ACTIVATION ENR
          LOWEST ACTIVATION ENERGY'
     8./' HIGHEST ACTIVATION ENERGY')
      READ (5, 70) SUT1,SUT2,EL,EH
   70 FORMATCFia.e)
      D0.19 I = 1.1000READ(7,20,END=30)NLINE
   20 F0RMAT(48A2)
      URITE(6,20)NLINE
      URITE(8,20)NlINE
   10 CONTINUE
   30 URITE(8,40)EL,SUT1.DOC1
   40 FORMATC' 0 ',F5.0,' 0 0 ',E10.3,F7.1
     8./' 0 0 0 0
'a/' 0 0 0'
     a/' 0 0 0 0'
     a/' 000')
      URITE (8,40)EH,SUT2,DOC2
      END FILE 8
      STOP
      END
```
Memory map for the FCOPYR program.

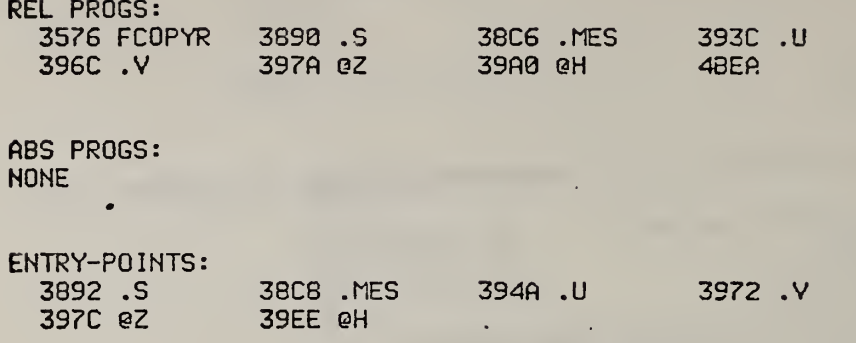

COMMON-BLOCKS: NONE

UNDEFINED: NONE

 $\frac{1}{2}$  .

Sample input to the FCOPYP program to produce a scaled plot. The quantities are initial and final sample weights and initial and final activation energies. They set extreme values for the x and y axes respectively.

> 300800.<br>-175000. 39 . 75 .

Contents of the file DSETPA, used in automatic plotting

l,

flS 120 flS 220 fiS 320 AS 420 AS 520 AS 620 AS 762 AC LU8,8D0 AC LU9,9D0 AC VPLOT,AD0 AS B20 AS D20 AS F20 TR E

Contents of the file DOPABS, needed in automatic plotting

÷.

 $\ddot{\phantom{0}}$ 

 $\cdot$ 

Đ

AC 5PABS,5D0 AS 762 AC LU3,8D0 AC JUNK,BD1 RUN PABS,D0 AC VCOPY5,5D0 AC BLANKS, FD0 CP F,5,S0,A RU 5  $\epsilon$ AC UJ9,9D0 RUN VCPY,D0 TR E

Contents of the file 5PABS, needed for automatic plotting.

 $\epsilon$ 

<sup>1</sup> <sup>20</sup> 5269 <sup>16</sup> 700  $\theta$ 0 0 SAMPLE UT  $-.001$  1 -1 -1 .1 <sup>1</sup> 0

 $\epsilon$ 

Several blank lines are needed in file VC0PY5 to provide replies to the VCPY program.

Listings of the FORTRAN routines in the program PABS.

```
$ASSM
VPLOT PROG
SFORT
STRGT 16
C
\mathbf cPROGRAM TO PLOT UPTO 5 CURVES ON VERSATEC PLOTTER. DEO VOLENTE
  PRESENT VERSION HAS 500 POINTS MAX IN EACH CURVE
C
C
\mathbf cURITTEN BY BRIAN DICKENS, NBS 921-3322
C
 $$$$$$$ VERSION OF FEBRUARY, 1978 $$$$$$$$$$$$$$$$$$$$$$$$
C
C
 VERSION 5 UPDATED TO INCORPORATE CHANGES SUGGESTED BY FLOYD MAUER (NBS)
\mathbf c.<br>C
  IT NEEDS THE FOLLOWING SUBROUTINES:
C
Ċ
     INTERF
\bar{c}MAXMIN
\bar{c}MODEP
C
     READX
C
   AND THE VERSATEC ROUTINES:
C
     AXES
cooo
     DRAW
     MODE
     NOTE
     SCAN
C.
      INTEGER*2 LABELX(6), LABELY(6)
      DIMENSION NTITLE(35), X(500), Y(500, 5), NY(5), TEMP(100)
     &.YSCALE(5).LMASK(5).LSYM3L(5)
     8.XSTEP(1801).SMOOTH(1801)
       DATA LMASK/X'FFFF'.X'3333'.X'1111'.X'0F0F'.X'00FF'/
       DATA LSYMBL/24, 43, 38, 33, 42/
C
\mathbf cINITIALISE I/O UNITS
\mathbf c11 NTTYO = 4
     \cdot NTTYI = 5
       NOUT = 7IN = 11C
\mathbf cUNIT 8 IS WRITTEN BY SUBROUTINES NOTE (FOR SYMBOL PLOTTING) AND
\mathbf cDRAW (FOR LINE DRAWING)
\mathbf cNPLOT = 8REWIND NPLOT
       URITE (NOUT.1)
     1 FORMAT (1')C
       SAME = 9999.
       D0 5 1 = 1.5-5 NY(I) = 0
       XLENG = 0.YLENG = 0.C
\mathbf cREAD IN INPUT FILE INFORMATION
C
       l,
```

```
URITE (NTTYO, 10) IN, NPLOT, NPLOT
18 FORMAT (' PLOT PROGRAM:'
 8/' READS FROM FILE', I3,' AND URITES INTERMEDIATE FILE ON'
 8/' FILE'. 13
 &/' RECORD LENGTH OF FILE', I3,' SHOULD BE 16 IN THIS VERSION'
 &/' INPUT IS IN FREE FORMAT'
 &/' GIVE: NUMBER OF LINES TO SKIP AS TEXT AFTER ALLOWING '
 8/2FIRST LINE TO BE A TITLE'
 8/2TOTAL NUMBER OF ARGUMENTS IN ONE LINE'
 8/3ORDINAL NUMBER OF ARGUMENT TO BE CALLED = X =8/2DITTO FOR Y1, Y2, Y3, Y4, Y5, STOPPING WITH 0 IF <5'
 8/2THEN NUMBER OF POINTS TO BE READ IN'
 8/20 = UPTO EOF, MAXIMUM OF 500.')
  NTEXT = READX (IW, NERROR, 3, NTTYI, NTTYO, IEOF)
  NLINE = READX (IW, NERROR, 1, NTTYI, NTTYO, IEOF)
  IF (NLINE.LE.183) GO TO 14
   URITE (NTTYO, 13) NLINE
13 FORMAT (/' TOO MANY ARGUMENTS GIVEN FOR INPUT LINE'
 &/' YOU GAVE', IS,' MAXIMUM IS 100'/' TRY AGAIN')
   GO TO 11
14 NX = READX (IW.NERROR.1.NTTYI.NTTYO.IEOF)
   D0 15 I = 1.5
   NY(1) = READX (IU, NERROR, 1, NTTYI, NTTYO, IEGF)IF (NY(I).LE.0) GO TO 16
15 CONTINUE
   GO TO 17
16 I = I-117 CONTINUE
   MY = INTOTAL = READX (IW, NERROR, 1, NTTYI, NTTYO, IEOF)
   IF (NTOTAL.LE.0) NTOTAL = 500
   IF (MY.LT.1) GO TO 11
DECIDE HOW TO PLOT CURVES AND WHETHER TO INTERPOLATE
   URITE (NTTYO.18)
18 FORMAT (/' GIVE NUMBER OF POINTS (IF ANY) TO BE USED IN'
  8. INTERFOLATING'
  8/' 0 = NO INTERPOLATION, BUT DRAW LINES BETWEEN POINTS PLOTTED'
  &/' -1 = DRAW NO LINES AT ALL, JUST PLOT POINTS'
  8/' -2 = DRAW NO POINTS AT ALL, JUST DRAW LINES'
  &/' -3 AND BELOW = NO POINTS BUT DRAW SMOOTHED CURVES'
  8/2WITH -N POINTS USED IN INTERPOLATION'
  &/' FREE FORMAT'//)
   NPTS = READX (IW.NERROR.3.NTTYI.NTTYO.IEOF)
DECIDE ON AXIS LENGTHS
   URITE (NTTYO, 36)
36 FORMAT (/' GIVE LENGTH OF X AND Y AXES IN INCHES'
  8/7 0 = 7. FOR X'
 8/' 8 = 9.48 FOR Y'
  &/' X GOES ALONG LENGTH OF ROLL OF PAPER, Y GOES ACROSS'
  &/' GIVE X VALUE FIRST'/)
   XLENG = READX (IW.NERROR.3.NTTYI.NTTYO.IEOF)
   YLENG = READX (IW, NERROR, 1, NTTYI, NTTYO, IEOF)
```
 $\mathbf c$ 

C

Ċ

```
C GET AXIS LABELS
      URITE (NTTYD.27)
   27 FORMAT (' GIVE AXIS LABELS AS TUO SETS OF 12 CHARACTERS'
     8/' ONE PER LINE WITH Y AXIS FIRST'/)
      READ (NTTY 1,28) LABELY, LABELX
   28 FORMAT (6A2)
C
\mathbf cGET SCALING FACTORS FOR INPUT ARRAYS
\mathbf{C}URITE (NTTYO.ISS)
  138 FORMAT (/' GIVE SCALING FACTORS FOR INPUT ARRAYS'
     t/' FIRST FOR X ARRAY AND THEN FOR EACH Y ARRAY')
      XSCALE = READX ( lU, NERROR, 3, NTTYI , NTTYO, lEOF)
      D0 139 J = 1, MY
      YSCALE(J) = READX ( IW. NERROR. 1. NTTYI. NTTYO. IEOF)
  139 CONTINUE
C
   DECIDE ON PLOT SCALING
\mathbf cC
      URITE (NTTYO.21)
   21 FORMAT (/' ENTER 1 FOR VERSATEC SCALING, NICE NUMBERS ON AXES'<br>8/' 8 FOR FILL THE PAGE REGARDLESS OF AXIS NUMBERING'
     8./' 0 FOR FILL THE PAGE REGARDLESS OF AXIS NUMBERING'
                -1 FOR READ IN YOUR OUN PLOT SCALE FACTOR'
     &/' IF FILL PAGE, GIVE CONTRACTION FACTOR (1.= EXACT FIT OF PLOT'<br>&/' TO PLOT AREA), INPUT OF 0 GIVES 1.0'
           &/' TO PLOT AREA), INPUT OF 0 GIVES 1.0'
     8./' GIVE YOUR PLOT SCALE IF YOU SAID YOU HAD ONE'
     8./' ALSO GIVE 1 FOR MODE DUMPS OR 0 FOR NO MODE DUMPS')
      NICE = READX (IW, NERROR, 3, NTTYI, NTTYO, IEOF)
       IF (NICE. GT. 1.0R. NICE. LT. -1) NICE = 1
       IF (NICE.EQ.0) CTRACT = READX (lU, NERROR, 1 ,NTTYI , NTTYO, lEOF)
       IF (NICE.EQ.-1) SCALE = READX ( IU, NERROR, 1, NTTYI, NTTYO, IEOF)
       IF (ABS(CTRACT) .LT. 1 .E-12) CTRACT = 1.0
       MODER = READX ( lU, NERROR, 1 , NTTYI , NTTYO, lEOF)
C
\mathbf cOUTPUT STATUS QUO
r.
       READ(IN,25)NTITLE * 25 FORMAT (35A2)
       URITE (NTTY0,2b)NTITLE,NTEXT,NT0TAL,NLINE,NX, (I,NY(I), I = 1,MY)
       URITE (N0UT,26)NTITLE,NTEXT,NT0TAL,NLINE,NX, (I,NY(I), I = 1,MY)
   26 FORMAT (/' TITLE OF INPUT FILE IS'/35A2
      8./I6,' LINES OF TEXT UILL BE SKIPPED AFTER TITLE'
      8./I6,' POINTS MAX UILL BE READ IN' 8./I6,' ARGUMENTS PER LINE'
      8./' X IS ARGUMENT NUMBER', 13
      8./C' Y(',I1,') IS ARGUMENT NUMBER' , 13) ) URITE (NOUT, 14i)XSCALE, (YSCALE(J),J,J = 1,MY)
   141 FORMAT (/' SCALE FACTORS APPLIED TO INPUT ARRAYS ARE:'
      8./E12.6,' FOR X ARRAY'
      8.,(/E12.6.' FOR Y ARRAY NUMBER', 13))
       IF (NICE.EQ.0) URITE (NOUT, 31)
       IF (NICE. ME. 8) URITE (NOUT, 32)
       IF (MODER. EQ.O) URITE (NOUT. 33)
       IF (MODER. NE.0) URITE (NOUT. 34)
```

```
31 FORMAT (' MAKE PLOT FILL PLOT PAGE')
   32 FORMAT (' LET VER3ATEC SCALE PLOT')
   33 FORMAT (' NO DUMPS OF MODE TABLE')
   34 FORMAT (' GIVE DUMPS OF MODE TABLE')
      IF (NICE.EQ.0) URITE (N0UT,35)CTRACT
   35 FORMAT (' CONTRACTION FACTOR APPLIED IS',F19.3)
      IF (NICE.EQ.-l) URITE (NOUT, 136) SCALE
\frac{c}{c}SKIP TEXT
C
      IF (NTEXT.LE.O) GO TO 810
      DO 620 I = l^NTEXT
  820 READ(IN.25)NTITLE
  818 CONTINUE
 136 FORMAT C' PLOT SCALE FACTOR READ IN IS',F13.4)
C
   READ IN LINE CONTAINING PLOT VALUES
ooo
      J = 0NPROMP = 1 150 DO 20 I = 1.NLINE
      IF (I.EQ.1) NPROMP = 3TEMP(I) = READX (IW, NERROR, NPROMP, IN, NTTYO, IEOF)
      NPROVP = 1IF (IEOF.GT.0) GO TO 45
      IF (NERR0R.GT.6) GO TO 150
   20 CONTINUE
      J = J+1C<br>C FILL IN PLOT ARRAYS
o
      X(J) = TEMP(NX)X(J) = X(J)*XSCALE
      DO 30 I = 1. MYL = NY(1)Y(J, I) = TENP(L)Y(J,I) = Y(J,I) \times YSCALE(I)30 CONTINUE
       IF (J.EQ.NTOTAL) GO TO 45
      IF (J.LT.500) GO TO 150
   45 NE = JC<br>C OUTPUT PLOT ARRAYS
o
      URITE (NOUT,411)
  411 FORMAT (/' SCALED PLOT ARRAYS'/12X, 'X' , 1 IX, ' Yl' , 1 IX, ' Y2' , 1 IX, ' Y3'
     8., 11X,'Y4', 11X,'Y5'//)
       DO 400 I= 1,J
       URITE (NTTY0,410)XCI), (Y(I,K),K = 1,MY)
       URITE (NOUT.4I0)X(I), (Y(I,K),K = 1,MY)
  410 FORMAT (6E13.6)
  400 CONTINUE
       MCOUNT = 1 IF (MODER.GT.0) CALL MODEP (MCOUNT)
 C
 C
   SET PLOT DIMENSIONS
```

```
^22
```
Ċ IF (XLENG.GT.0.) CALL MODE (7,XLENG,SAME,SAME) IF (YLENG.GT.0.) CALL MODE (7, SAME, YLENG, SAME)  $MCOUNT = 2$ IF (MODER.GT.0) CALL MODEP (MCOUNT)  $\mathbf{r}$ Ċ FORM TRANSFER FILE FOR PLOTS ON LOGICAL UNIT 8 C  $MYZ = MY-1$ IF (MYZ.LT.1) GO TO 12 C  $\mathbf c$ VERSATEC SCALING, ALWAYS DONE. ſ.  $DO 200 J = 1.117Z$ 200 CALL SCAN (X, Y(1, J), NE, 440) C C MAX AND MIN FOR FINAL PLOT. GET OVERALL SCALE C 12 CALL SCAN (X, Y(1, MY), -NE, 448) MCOUNT =  $3$ IF (MODER.GT.0) CALL MODEP (MCOUNT) CALL MAXMIN (XMAX, XMIN, X, NE) C  $\mathbb C$ TO SCALE HERE OR NOT TO SCALE HERE? C IF (NICE. NE. 0) GO TO 301 CALL MODE (-2,X1,X2,X3) XSCALE = ((XMAX-XMIN)/(X1-X2))/CTRACT CALL MODE (8, SAME, XSCALE, SAME) CALL MODE (-3, Y1, Y2, Y3) DO 449  $J = 1.MY$ CALL MAXMIN (YMAX, YMIN, Y(1, J), NE) 448 YSCALE(J) =  $((YMAX-YMIN)\times (Y1-Y2))\times CTRACT$ CALL MAXMIN (YMAX, YMIN, YSCALE, MY) CALL MODE (9, SAME, YMAX, SAME) GO TO 331 C  $\mathbf c$ APPLY READ IN SCALE FACTOR  $\mathsf{C}$ 301 CONTINUE IF (NICE.NE.-1) GO TO 331 CALL MODE (8, SAME, SCALE, SAME) CALL MODE (9, SAME, SCALE, SAME) 331 CONTINUE MCOUNT =  $4$ IF (MODER.GT.0) CALL MODEP (MCOUNT) C  $\mathbf c$ SET SYMBOL CODES AND DRAW SYMBOLS (VIA SUBROUTINE NOTE) C IF (NPTS.LE.-2) GO TO 307 CALL MODE (5, SAME, SAME, 440.)  $DO 300 J = 1.MY$ CALL MOTE (X, Y(1, J), LSYMBL(J), -NE) 300 CONTINUE 307 IF (NPTS.EQ.-1) GO TO 1001 IF (NPTS.LE.-3) NPTS = -NPTS

```
IF (NPTS.GT.0) GO TO 309
C
\mathbf cSET LINE CODES AND DRAW LINES (VIA SUBROUTINE DRAW)
C
      D0 308 J = 1.MY
      L = LMASK(J)CALL MODE (10, FLORT(L), SAME, SAME)
      CALL DRAW (X.Y(1.J).NE.441)
  308 CONTINUE
      GO TO 1001
  309 CONTINUE
C
C
   DRAW SMOOTH CURVES HERE
C
   FIRST, CALCULATE LENGTH OF STEP
C
      NSTEPS = MIN0(NE*5+1, 1001)
      STEP = (XMAX-XMIN)/FLOAT(NSTEPS-1)
C
C
   FILL IN X ARRAY
C
      XSTEP(1) = XMLND0 50 1 = 2. NSTEPS
   50 XSTEP(I) = XSTEP(I-1)+STEPC
C
   INTERPOLATE Y ARRAY AT EVERY XSTEP VALUE
C
   DO OVER ALL = MY = CURVES
\mathbf cC
      NHALF = NPTS/2DO 1000 K = 1.11YC
C
   DO OVER ALL XSTEP POINTS
C
      1 - 1DO 900 L = 1.NSTEPS
C
\mathbf cFIND X POINT CORRESPONDING TO XSTEP POINT UNDER CONSIDERATION
C
      D0 800 J = I. NEIF (X(J).GE.XSTEP(L)) GO TO 700
  800 CONTINUE
      J = NEC
C
   TAKE =NHALF= POINTS ON BOTH SIDES OF X(J) IF POSSIBLE
C
  700 I = J
      J = J-NHALFIF (J.LT.1) J = 1IF ((J+NPTS).GT.NE) J = NE-NPTSC
\mathbf cINTERPOLATE
C
      CALL INTERF (X(J), Y(J, K), XSTEP(L), SMOOTH(L), NPTS)
  900 CONTINUE
C
C.
  SET LINE CODE
```

```
\mathbf cL = LMASK(K)CALL MODE (10, FLOAT(L), SAME, SAME)
      MCOUNT = 5IF (MODER.GT.0) CALL MODEP (MCOUNT)
\mathbf cC
   DRAW LINE
C
      CALL DRAW (XSTEP, SMOOTH, NSTEPS, 441)
 1000 CONTINUE
 1001 CONTINUE
C
C
   LABEL AXES
\mathbf cCALL AXES (12.2, LABELX, 12.2, LABELY)
\mathbf c\mathbf cFINISH PLOT
\overline{C}CALL DRAW (0., 0., 1, 9009)
      CALL DRAW (0..0..0.9999)
      URITE (NOUT.1)
      STOP
      END
$ASSM
INTERF PROG
SFORT
$TRGT 16
      SUBROUTINE INTERF (X, Y, XHIT, S, NPTS)
C
  SUBROUTINE TO INTERPOLATE FOR VALUE OF Y AT XHIT
\mathbf cC
   GOSPEL ACCORDING TO DORN AND MCCRACKIN. "NUMERICAL METHODS WITH FORTRAN
\overline{c}CASE STUDIES", WILEY, 1972, PASE 287
\mathbf cDIMENSION X(NPTS), Y(NPTS)
\mathbf{C}XHIT = VALUE OF ARRAY X TO INTERPOLATE TO.
C
\mathbf{C}Y = ARRAY USED TO GET INTERPOLATED VALUE = S = FOR X VALUE OF XHIT
   NPTS = NUMBER OF POINTS USED IN INTERPOLATION.
C
C
   LINE NUMBERS CORRESPOND TO NUMBERS IN DORN & MCCRACKIN FLOW CHART
\overline{c}2 1 = 13S = 04 J = 15 P = 1.6 IF (J-I) 7.8.7
    7 P = P * (XHIT-X(J)) / (X(I) - X(J))8 IF (J-NPTS) 9,10,9
    9 J = J + 1GO TO 6
   18Z = P11 S = S+Z*Y(1)12 IF (I-NPTS) 13.14.13
   13 \mid I = I+1GO TO 4
   14 RETURN
      END
```

```
$ASSM
MAXMIN PROG
SPORT
$TRGT 16
      SUBROUTINE MAXMIN(XMAX,XMIN,X,N)
C SUBROUTINE TO FIND MAX AND MIN VALUES OF X USING N VALUES
C
      DIMENSION X(N)
      X11AX = -1.E16XMIN = 1.E16
      DO 10 I = 1-N
      IF (XMAX.LT.X(1)) XHAX = X(1)IF (XMIH.GT.X(I) ) XMIN = X(I)
   10 CONTINUE
      RETURN
      END
SASSM
flODEP PROG
SPORT
 STRGT 16
       SUBROUTINE MODEP(M)
 CSUBROUTINE TO PRINT CURRENT VALUES IN MODE TABLE OF VERSATEC PLOTTING
      SOFTWARE
C<br>C<br>C
       NOUT = 7URITE (N0UT,5)M
     5 FORMAT (//' MODE TABLE AT STAGE NUMBER'
13//)
       DO 20 I = 1,9
       J = -1CALL MODE (J,X,Y,2)
    20 URITE (NOUT, 10) I,X,Y,2
    10 FORMAT (I6,3F10.3)
       I = 10CALL MODE (-10,X,Y,2)
       URITE (NOUT,30) I,X,Y,Z
    30 FORMAT (I6,2210,F10.3//)
       RETURN
       END
```
**\$ASSM** READX PROG \$FORT

FUNCTION READX(IWORD, N, NP, NTTYI, NTTYO, IEOF) C<br>C c VERSION OF MAR 9, 1977 \$S\$S\$S3\$\$\$ C<br>C C FUNCTION READX USUALLY RETURNS THE NEXT DECIPHERIPLE NUMBER ON THE C<br>C TINPUT FILE =NTTYI= AS THE VPLUE OF THE VARIABLE READX. **C** INPUT FILE =NTTYI= AS THE VALUE OF THE VARIABLE READX.<br>C ANY OUPUT, SUCH AS ERROR MESSAGES OR THE PROMPT CHARAC C ANY OUPUT, SUCH AS ERROR MESSAGES OR THE PROMPT CHARACTER,<br>C IS ON UNIT NTTYO. IS ON UNIT NTTYO. C C IU= ALPHANUMERIC INFORMATION OF THE FIRST <sup>1</sup> OR 2 ILLEGAL NON-NUMER ICAL INFORMATION ON INPUT FILE NTTYI. C N=0 MEANS NUMERICAL INFORMATION SUCCESSFULLY PROCESSED.<br>C N=1 CHECK IW WORD FOR NON-NUMERICAL INFORMATION. C N=1 CHECK lU LJORD FOR NON-NUMER ICAL INFORMATION. **C** (READX=1. IN THIS CASE).<br>**C** NP=1 SEND i AS A FROMPT CHARA C NP=1 SEND ! AS A FROMPT CHARACTER WHEN NEW RECORD REQUIRED.<br>C NP=2 READ A NEW RECORD. **C** NP=2 READ A NEW RECORD.<br>**C** NP=3 DO BOTH THE ABOVE. C NP=3 DO BOTH THE ABOVE.<br>C NTTYI= INPUT UNIT C NTTYI= INPUT UNIT<br>C NTTYO= CUTPUT UNI C NTTYO= OUTPUT UNIT FOR PROMPT CHARACTER AND ERROR MESSAGES.<br>C IEOF=0 END OF FILE NOT YET REACHED ON UNIT NTTYI. C IEOF=0 END OF FILE NOT YET REACHED ON UNIT NTTYI.<br>C IEOF=1 END OF FILE FOUND ON NTTYI. IEOF=1 END OF FILE FOUND ON NTTYI. C<br>C ILLEGAL INFORMATION: C<br>C C IF FIRST CHARACTER IS NOT A BLANK, COMMA, POINT, MINUS, OR<br>C A NUMBER, THE FIRST 2 ILLEGAL CHARACTERS ARE RETURNED IN C A NUMBER, THE FIRST 2 ILLEGAL CHARACTERS ARE RETURNED IN =IU=. C<br>C LEGAL INFORMATION\* c C LEADING BLANKS ARE IGNORED. C LEADING COMMAS ARE IGNORED. C DECIMAL POINTS AND EXPONENTIAL TYPE NUMBERS ARE TREATED CORRCECTLY. C \$ ON THE INFUT FILE IS PRESUMED TO PRECEED AN IN-LINE COMMENT AND<br>C CAUSES READING OF A NEW RECORD. C CAUSES READING OF A NEW RECORD.<br>C NUMBERS ARE TERMINATED BY A BLANK C NUMBERS ARE TERMINATED 5Y A BLANK, COMMA, OR BY THE END OF A RECORD. C **CCC** READX WAS ORIGINALLY WRITTEN BY FRANK MCCRACKIN (NBS) AND WAS MODIFIED C BY FRED MOPSIK AND BY BRIAN DICKENS. (JAN 1977) C cc INTEGER BRANCH INTEGER>K2 CD,DEC, IU2,N1, J, lEXP, lEXPl LOGICAL ISIGNE DIMENSION CD(80).DEC(1O),TEN(10),TENTEN(10) DATA DEC/'0','1','2','3','4','5','6','7','8','9'/ DATA TEN/1., 1.E1, 1.E2, 1.E3, 1.E4, 1.E5, 1.E6, 1.E7, 1.E8, 1.E9/ DATA TENTEN/1. , <sup>1</sup>.ElO, <sup>1</sup> .E20, <sup>1</sup> .E30, <sup>I</sup> .E40, <sup>1</sup> .E50, <sup>1</sup> .E60,3>Kl .E70/ DATA Nl/81/ IF (NP.ED.2.CR.NP.EQ.3) N1 - 81

 $IEOF = 0$ 

 $\sim 10^7$ 

```
N = 8SISH = 1.X = 0.Y = 1.YJ = 0.CCC
    FIND FIRST CHARACTER
       IF (N1.GT.80) GO TO 1000
15
      IF (CD(N1).EQ.'$') GO TO 1888
      ASSIGN 16 TO BRANCH
      GO TO 2000
      GO TO (40.100.30.20.20.300).IP
16
      N1 = N1 + 120
      GO TO 15
    SET SIGN
\mathbf{C}SIGH = -1.30
      N1 = N1 + 1GO TO 15
ccc
    CALCULATE NUMBER
48
      X = JN1 = N1+150
      IF (N1.GT.S0) GO TO 270
       IF (CD(N1).EQ.'E') GO TO 50
      ASSIGN 70 TO BRANCH
      GO TO 2000
70 . GO TO (75, 100, 205, 200, 270, 270), IP
      X = X*10. +J75
      GO TO 50
C
Ċ
    CALCULATE FRACTION
\overline{\mathbf{c}}100
      CONTINUE
110
      NI = NI + 1IF (N1.GT.80) GO TO 270
 Section
       IF (CD(N1).EQ.'E') GO TO 110
      ASSIGN 125 TO BRANCH
      GO TO 2000
125
      GO TO (130,3055,205,200,270,270), IP
130
      YJ = 10. *YJ + JY = 10. *Y\omega_{\rm c} .
      GO TO 110
\frac{c}{c}CALCULATE EXPONENT IEXP
\mathbf c288
       ISIGNE = . FALSE.
       IEXP = 1IEXP1 = 1GO TO 210
205
       ISIGNE = . TRUE.
       IEXP = 1IEXP1 = 1210
      N1 = N1+1IF (N1.GT.80) GO TO 250
```

```
ASSIGN 220 TO BRANCH
      GO TO 2000
220
      GO TO (230,250,250,250,250,259), IP
230
      IEXP1 = IEXPIEXP = J+1GO TO 210
250
      IF (ISIGNE) GO TO 260
      READX = SIGN*(X+YJ/Y)*TEN(IEXP)*TENTEN(IEXP1)
      N = 0RETURN
      READX = SIGN*(X+YJ/Y)/(TEN(IEXP)*TENTEN(IEXP1))
260
      N = 8RETURN
270
      READX = SIGN*(X+YJ/Y)
      N = 0RETURN
\mathbf cc
    RETURN ALPHA ARG
c
300
      I\omega2 = CD(N1)NI = NI+1IF (N1.GT.80) GO TO 302
      IF (CD(N1).EQ.' ' .QR. CD(N1).EQ.',' .OR. CD(N1).EQ.'$') GO TO 302
      I \cup 2 = I \cup 2 - X' 20' + CD(N1) / X' 100'NI = NI + 1IWORD = IW2302
      N = 1READX = 1.
      RETURN
      URITE (NTTYO.3056)N1
3055
      FORMAT(' 2d . AT COL.', I3)
3056
      GO TO 270
1000
      N1 = 1IF (NP.EQ.1.OR.NP.EQ.3) URITE (NTTYO, 1020)
      FORMAT(' !')
1020
      READ (NTTYI, 1010, END = 9000) CD
1010
      FORMAT(80A1)
      GO TO 15
C
C
    CHARACTER INTERP. ROUTINE
\mathbf c2000
      D0 2010 J = 1.10IF (CD(N1).EQ.DEC(J)) GO TO 2020
2010
      CONTINUE
      IP = 6IF (CD(N1).EQ.'.') IP = 2IF (CD(N1).EQ.^{\prime}-^{\prime}) IP = 3
       IF (CD(N1).EQ.'+') IP = 4
       IF (CD(N1).EQ.' ' .OR. CD(N1).EQ.',') IP = 5
      GO TO 2030
      IP = 12020
       J = J-12030
      GO TO BRANCH
 9000 IEOF = 1
       RETURN
       END
```
Driving program LOPABS which assigns files and runs program LIBLDK to make the PABS plotting program.

> AC PABS, 1D0 fiS 220 fiS 362 flC PLIB.4D0 AC PABSL5,5D0 AC FORLIB,6D0 AC VPLTB,7DC AC INTERB.BBa AC mXMNB,9D0 AC MODEPB.AD0 AC READXB,BD0 AS C20 AS D20 AS E20 AS F29 RUN LIBLDR,D0 ZU TR

Contents of file PABSL5, which supplies appropriate responses to the LIBLDR program to make the PABS plotting program.

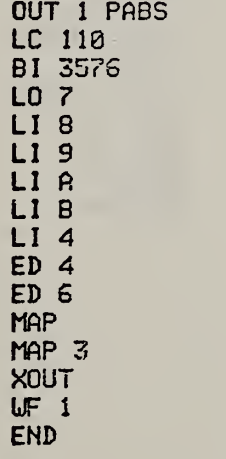

Memory map of the PABS program.

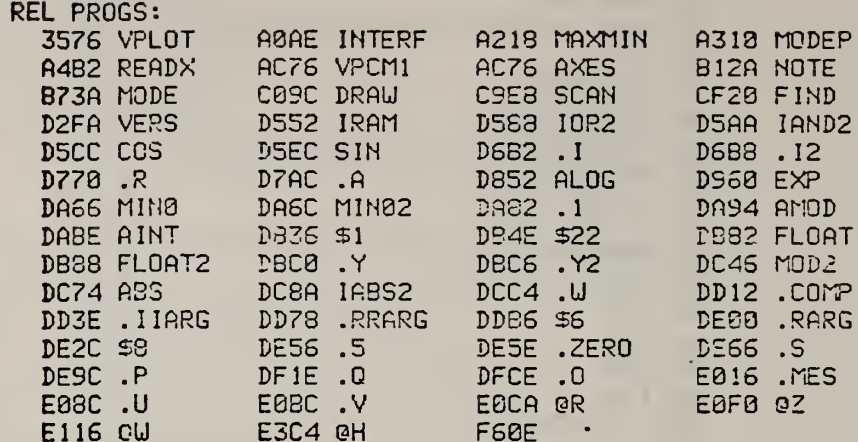

 $\sim 10$ 

ABS PROGS: NONE

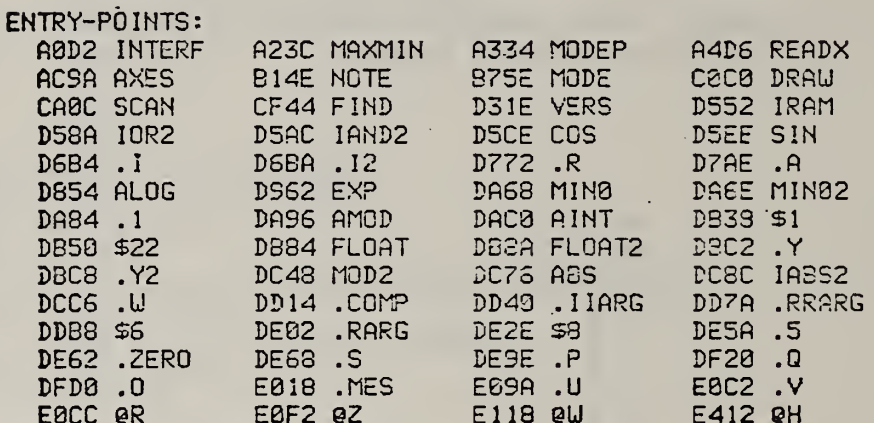

COMMON-BLOCKS:<br>FEEE VPCM1.

 $\ddot{\phantom{1}}$ 

 $\overline{\phantom{a}}$ 

UNDEFINED: **NONE** 

ŀ,

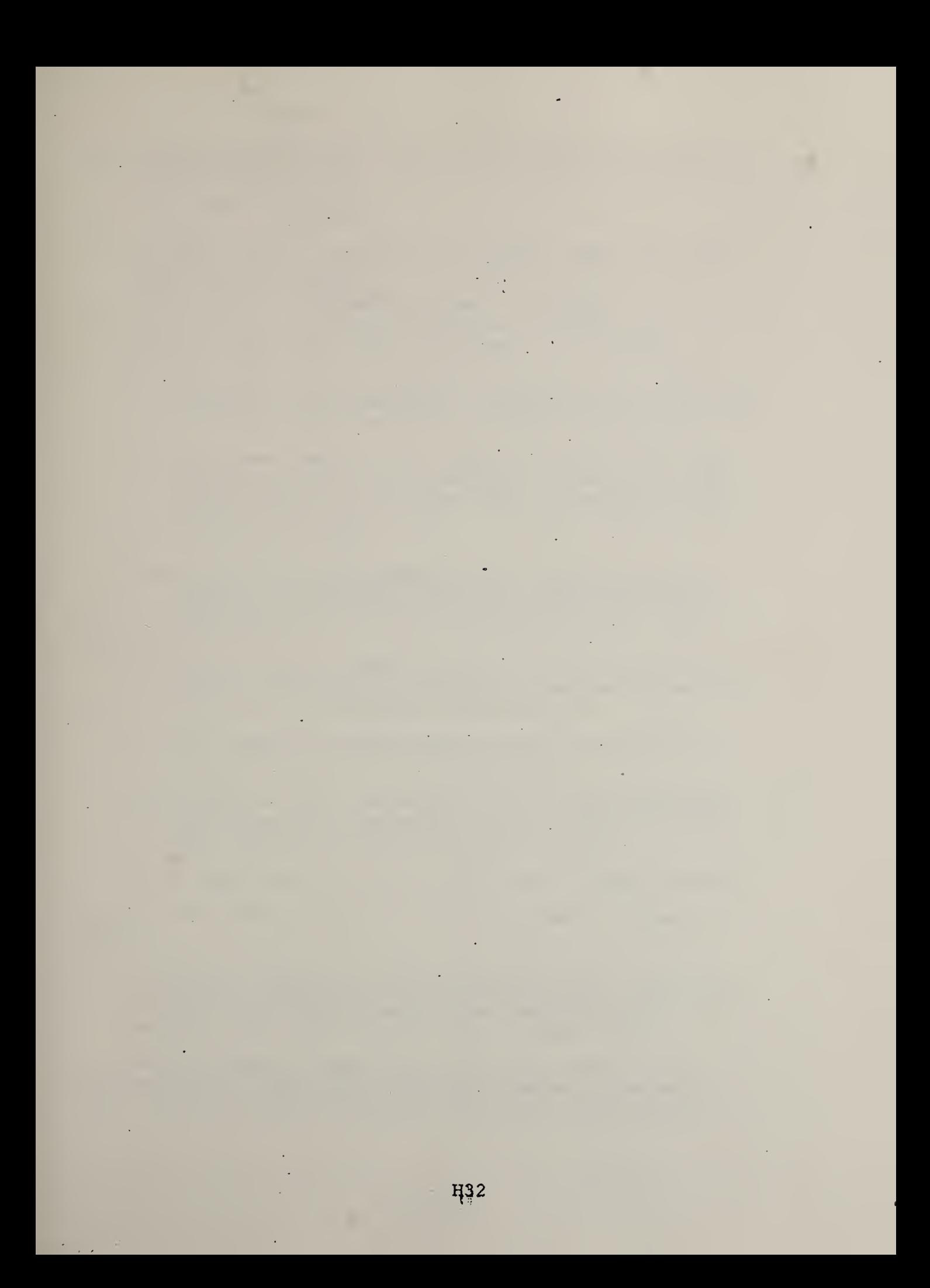

 $\ddot{\phantom{a}}$  $\ddot{\phantom{0}}$ l,  $\ddot{\cdot}$ 

### Appendix I. Cautionary Remarks

 $\mathcal{L}^{\pm}$  $\bar{A}$ 

 $\ddot{\phantom{0}}$ 

 $\overline{\phantom{a}}$ 

- I. Problems with the Apparatus
- (a) Occasional delays of two to three weeks in obtaining cylinders of compressed gas.
- (h) Drying tubes: no problems.
- (c) Gas-flow controller: generally no problems. Cables from interface must not be tugged because miniplug connections at end of cables are not very strong. ^
- (d) Electrobalance: because this is the most sensitive piece of apparatus, it has to perform to the highest specifications.
	- (i) The contacts round the lamp in the photocell must occasionally be sanded to remove oxidation. The symptoms are unsteadiness and large standard deviations  $(100 \mu V?)$  in the balance.
	- (ii) Even normal handling of the balance pan can make the flag in the photocell scrape on the photocell housing. The symptom is slow recovery of the balance after it has been disturbed greatly (by a pellet of sample for example). Bend the flag to clear the housing.
	- (iii) Degradation products sometimes build up on the balance housing side of the expansion joint. Open up the balance housing and carefully burn the products off with a torch or bunsen burner.
	- (iv) When the balance reading is stable for short periods (30 s) and then changes by up to 300 µV to a new level of temporary stability, it probably needs factory service.
	- (v) Keep o-ring seal between balance housing and furnace clean and greased with silicone stop-cock grease.
	- (vi) Run balance with a time constant of 5 s, adjust suppression to give empty bucket weight of -0.16 V to -0.175 V (program stops when sample weight goes below -0.158 V).

(vii) a sample weight of +0.10 to 0.20 V usually seems appropriate.

For 0.10 V, this is  $(0.10 \text{ V} + 0.17 \text{ V})/0.02(\text{V/mg}) = 13.5 \text{ mg of}$ sample.

(e) Furnace: the furnace is usually trouble-free. As it ages (> 9 months), occasional flashes during the initial, high voltage (> 75 V) stages of heat-up may indicate weak connections. Generally, run it until it fails. Have a spare on hand.

The best maximum settings on the Kepco power supply are 80 to 85 V and 1.5 to 1.7 amps (these depend on the furnace resistance being  $\sqrt{56\Omega}$ . The best settings on the Leeds and Northorp Electromax III

controller are proportional =  $120$ , reset =  $50$  (maximum possible), approach = 200 (maximum possible) and rate = 0. Note that the proportional range has been increased by a factor of 10 by placing a 100 K $\Omega$ resistor between terminals D6 and D7

With the diffusion pump assembly, the furnace and balance housing will pump down to 3 to 5  $\mu$ m of Hg. This is achieved by using a flat flange on the balance end of the pyrex furnace housing, by rotating the furnace housing backwards and forwards a few degrees to seal the o-ring well, and, during assembly of the furnace, by expoxying the lead-in wires which supply power to the furnace. A greased Viton-A gasket pressed on a hot press is used to join the two parts of the furnace housing. The thermocouple leads into the balance housing are also sealed with expoxy cement. With the direct access to the mechanical pump,  $\sim$  10µm of Hg pressure can be attained. This is probably satisfactory for most "vacuum" degradations.

(f) Pressure control: The Granville-Phillips Automatic Pressure Controller is generally trouble-free. Note that the servo-driven exhaust-valve is intended for use on an input line, whereas here it is used on the output line. All the open/close connections inside the controller have been changed. In addition, the number of corrective pulses per unit time for a given pressure deviation has been greatly increased by changing Rl-21 (fig. 4-2, Granville Phillips Manual) from 27 KQ to  $\sim$  11.7 KQ. The settings for the APC are Rate = 10, Damping = 10, Reference =  $0.8$ , Range = 10 V.

The MKS pressure measuring unit is also trouble-free. Settings are range multiplier  $= 1$ , head range  $= 1000$ , and with no capacitors in the scalar module.

The pressure sensor itself performs very well when allowance is made for the non-ideality of the system to be measured. At one point, the head was stuck at a 'zero' of 10.3 mm Hg (at which the pressure is really <5 µm Hg) because there was mercury loose inside the head. In practice this presented no problem, but the unit was later serviced by the factory. The zero depends on the position of the head and is not constant from experiment to experiment.

The servo-driven valve is usually trouble-free. A recent problem was a sudden inability of the apparatus to control the pressure over a long period of time. The pressure would oscillate and at some high pressure (900 to 1000 mm Hg) would blow out one of the greased glass joint connections. In diagnosing the possible cure, we tried rinsing the passage through the valve with toluene, then pumping it down. We also tried heating it for 24 hr at 105 °C in <sup>a</sup> vacuum oven. These treatments had no effect. Another symptom was slow pump-down through the valve--the valve was either blocked or not fully open. The oil level in the driver was readjusted. The valve then performed well. As it turned out, the new runs were being made at a new temperature, > 400 °C, and part of the trouble arose from the ebb and flow of hot gas into the cool side arm of the furnace. The cooling produced

additional pressure changes which were much faster than the pressure controller could handle. Insulating the furnace arm did not cure the problem, but using a mercury/glass tube exhaust system did. Since the exhaust bubbles through the mercury, the pressure will be greater than atmospheric (unless you evacuate the space above the mercury).

- (g) Vacuum pumps: no problems.
- (h) MIDAS interface: generally no problems, occasionally the computer program will hang in a wait loop, presumably waiting for more transmission from the MIDAS controller. One solution is to pull out the plug at the end of the cable from the computer to MIDAS and then re-insert it. This allows the program to continue, but by this time much or all of the sample has degraded. Nonetheless, 'the program will, if all the sample has gone, come to a normal halt. The problem has often been 'cured by pushing all the pins in the plug in the back of the MIDAS firmly through the body of the plug and by firmly seating the plug into the MIDAS connection. The problem may also arise from the MIDAS backplane, which, as of this writing, is out for repair.
- (i) Digital volt meter.

This unit has been plagued with troubles. Recently, it worked satisfactorily under program control but not under manual control from the front panel. Previously, it had problems in obeying the range switch--it would move the decimal point but not the digits. After being sent to two local repair companies for a total of three months, it was finally repaired satisfactorily at the factory.

- (j) Computer: hardware problems include one bad memory cell long ago and faults in the CPU board and read errors in the hard disc drive. The operating system will sometimes not allow the restart of the overlay programs if they had previously been interrupted and had not come to a normal halt. The symptom is II... (illegal instruction) after you have typed in RUN TGMAIN,D1 (and have correctly assigned all the needed units). The solution is to type SM 0 and then RUN TGMAIN,D1. Sometimes an error message results after the first write to the MIDAS interface if SM 0 is not used. (This zeros the compute memory.) Rewinding the output files (via RW 6 and RW 3) and typing SM 0 and RUN TGMAIN,D1 is the way to proceed.
- (k) Rigid discs: Generally trouble-free. Occasionally they cannot be read. These disc drive errors seem to have been due to dirt on the center post, and on bad electrical contact between the static strip and the spinning spindle at the bottom of the drive. Both of these problems can be cleaned by swabbing the parts with isopropyl alcohol.
- (l) Flexible disc drives: some are good, some are not. The same applies to the flexible discs themselves. Do not use these unless you have to. Drives B and C seem to be the best, but

their level of performance is far below that of the rigid discs. For occasional use they are excellent. When the drives are in good condition, they are excellent even in extended use, but it seems to be difficult to keep drives in good condition. After a few months of continuous use they seem to die with some ailment which requires they be returned to the factory. Within weeks the pressure pad may need to be replaced.

- (m) Printer-plotter; generally trouble-free. Watch the level of the printer-liquid, and give up on trying to get the paper to stack neatly (this seems to depend on the paper shipment more than on you). Leaving about an inch of space between the edge of the basket and the paper control spring thing is the best you can do.
- (n) CRT terminal: generally trouble free except for intermittant switch bounce (where for example, hitting the A key once sometimes gives AA instead of A) . Switch bounce depends in some way on the environment. We have replacement switches for this keyboard. Clean bouncing switches with switch cleaning spray.
- (o) Brief discussion of useful FLOXOS commands.
	- (i) The initial loading of the operating system (FLOXOS) was covered in section I.l. If the FLOXOS system is supposed to be in the computer but for some reason is not running, you can enter DTA, 02D0, ADD and then press the RUN button for a "warm restart" which should provide a running FLOXOS program will all the previous file assignments still operational.
	- (ii) CH FO: Used when disc FO is being removed; all current file assignments to that disc will be dropped. The disc will not be written on further and you can use all the information on it by reaccessing the files (use other disc names for FO as required).
	- (iii)AL NEWFIL,2D1,1,80: Used to create a new file called NEWFIL on disc Dl. This name will be written into the disc directory and no other file with the same name can exist on that disc. If this is already the case, FLOXOS will return a message which says "NA-ERR," i.e., not assigned. In the example above, NEWFIL will be assigned as logical unit 2, and will be written on or read from whenever <sup>a</sup> computer program refers to unit 2. A space of one cylinder will be reserved on disc D1, and each line written to the file will have a maximum length of 80 characters. This is enough for 144 lines Data files are usually made with 80 character lines. Programs are stored on files with lines of length 108.
	- (iv) AC MYFILE,6D0: A file called MYFILE already exists on disc DO. This command makes it logical unit 6 so a computer program can have access to it.
- (v) AS  $362$ : This assigns the printer (physical unit  $62$ ) to be logical unit 3. Then information written to unit 3 (programs refer to logical units only) will appear on physical unit 62, which is the printer. The CRT is physical unit 20 (an RS232 port on the back of the computer). The assignment 362 can be cancelled by assigning 3 back to the CRT, i.e., AS 320. The other physical unit which is important is number 24, which is attached to the MIDAS interface. 24 is base 16; BASIC and FORTRAN programs refer to this in base 10 as unit 36 (2x16+4) . A third (currently unused) RS232 port on the back of the computer is physical unit 22.
- (vi)  $CP$  1,2,80,A: copy all (A) of file 1 (previously assigned) . to file 2 (also previously assigned). Both files have 80 character lines. Use this command to copy data from the disc to the printer. For example:

AC DATA,1D1 AS 362 CP 1,3, 80,

CP 1,2,108,A would be used to copy program files, which have a record length of 108.

- (vii) DO CMMDS,D0: This tells the operating system FLOXOS to read the instructions written on a file CMMDS which, in this example, is expected to be available on disc DO. These commands can be built up using the EDIT program supplied with FLOXOS.
- (viii)EDIT: A text editing program which is the usual channel for getting information from the operator (you) to a file on a disc. Refer to the EDIT manual. EDIT reads unit <sup>1</sup> and writes unit 2. Several other files are used for print out of text or prompt characters, etc. EDIT is easy to use but cannot be summarized briefly.
- (ix) RUN TGMAIN,D1: Loads the program TGMAIN from disc D1 into the memory of the computer and starts it running. This is the usual method of starting FORTRAN programs. Any files, including overlay files, needed by the program must be assigned before the RUN command is issued. (This is done via AL and AC commands which are usually already set up in a transfer file such as SETTG if the same files are always needed by a program.)
- (x) BASIC: The BASIC interpreter itself is run by typing RUN BASIC. However, it is usually used here to control MIDAS with the BASIC program BMPD. The procedure is the following:

AL DATA,7D1,2,80 or AC DATA,7D1 AC BMPD,2D1 (or FI etc.) DO MIDAS, D1

then, after the BASIC interpreter has replied "BASIC..."

The readings from the MIDAS interface are written on unit 7, assigned above as DATA in this example.

- (xi) CL: completes the transfer of information to a file. Not always needed, cannot always be neglected. Refer to the FLOXOS/FLOS manuals.
- (xii) RW 6: Rewind the file assigned to unit 6 so that the next reading or writing takes place at the beginning of the file. AC and AL start at the beginning of the file.
- (xiii)WF 6: Write an end-of-file (a sort of magnetic end of information mark) on the file assigned to unit 6.
	- (xiv)FORTRAN: Refer to the program appendices to see how to compile and execute FORTRAN programs.

LOAD 2 RUN etc.

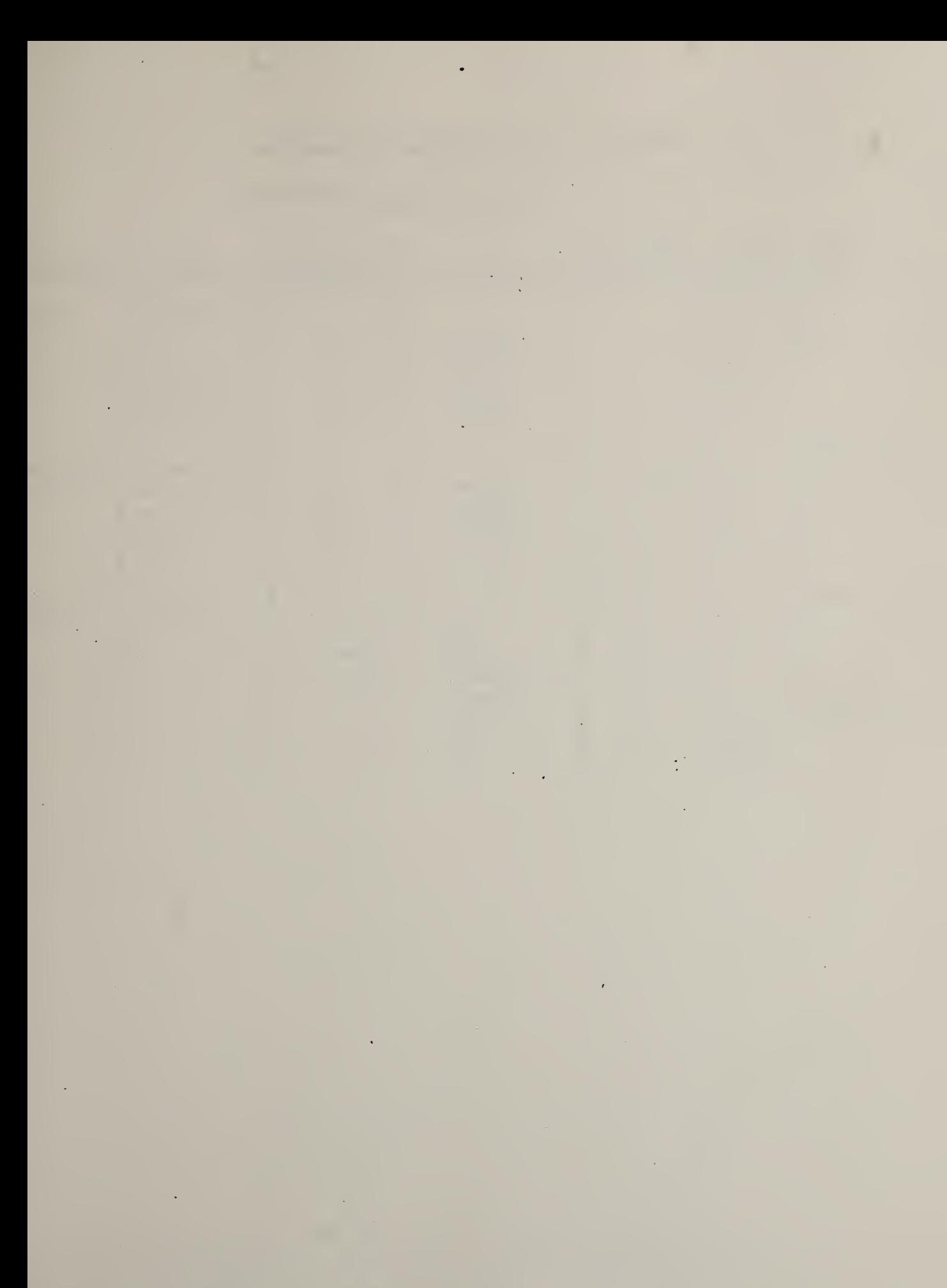

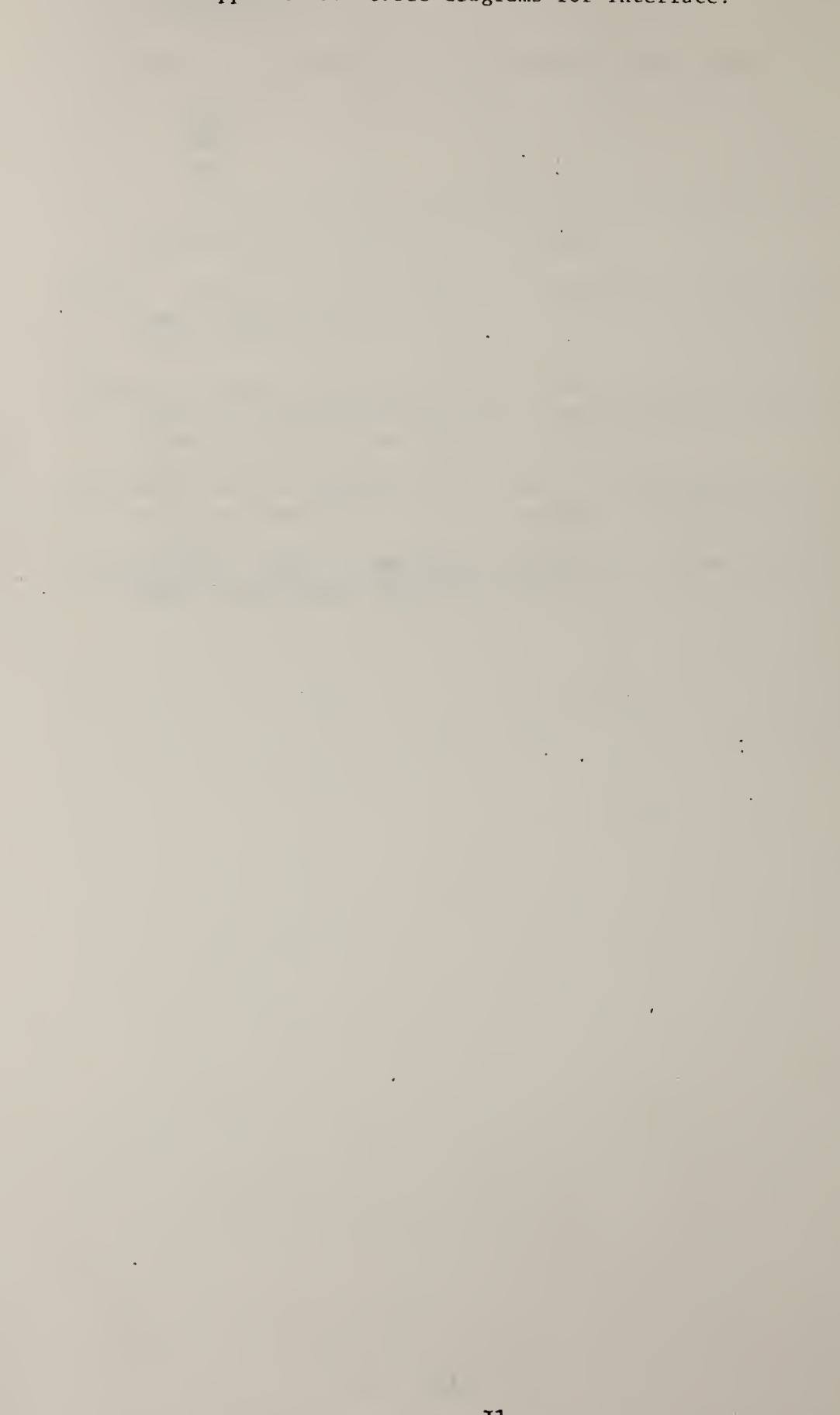

## Appendix J. Cable diagrams for interface.

 $\bullet$ 

÷,

### TABLE J1

#### REMOTE CONTROL OF DVM CABLING DIAGRAM FROM MIDAS BCD I/O J2 PLUG TO DVM J202 PLUG

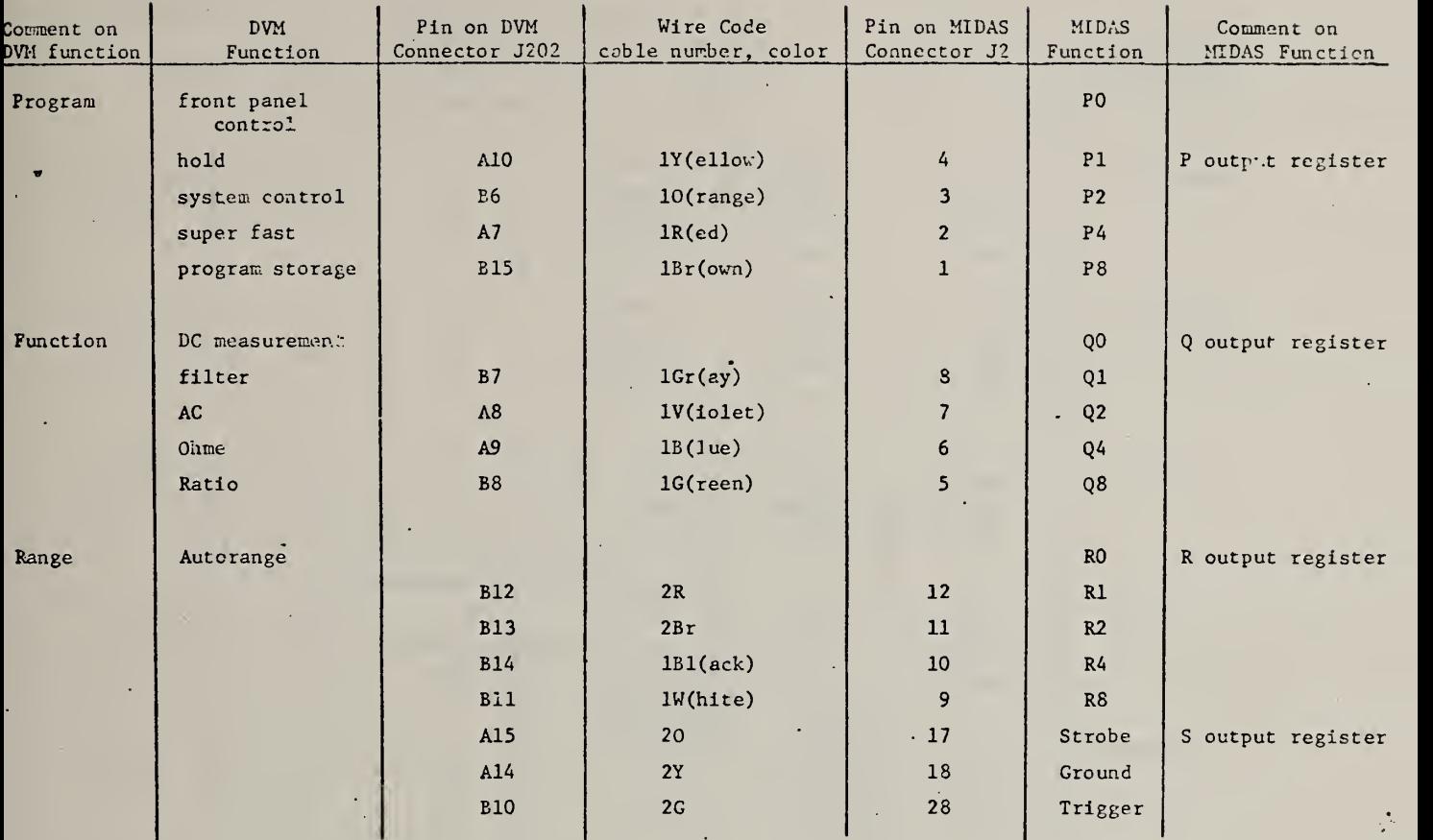

 $\epsilon$ 

# FEBOTE READER OF DAM. JIDN JIDN JIDN PLUG

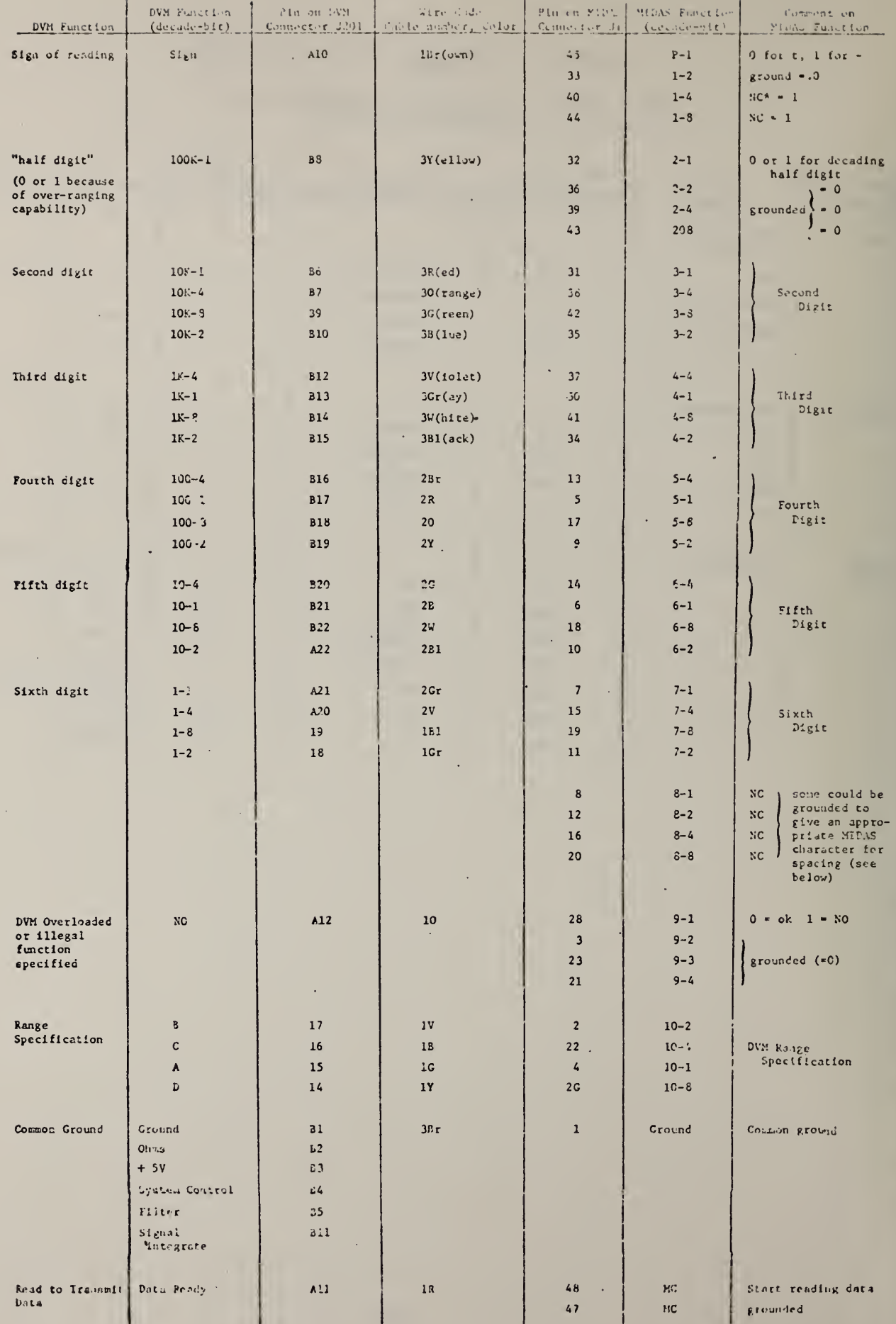

 $\bar{z}$ 

 $\frac{1}{2}$ 

 $\bar{z}$ 

MIDAS BCD 1/0 module jumper positions:

Input sense selection • <sup>1</sup> output sence selection = 0<br>patch to "no E" in output reading

BCD character table hardwired into MIDAS.

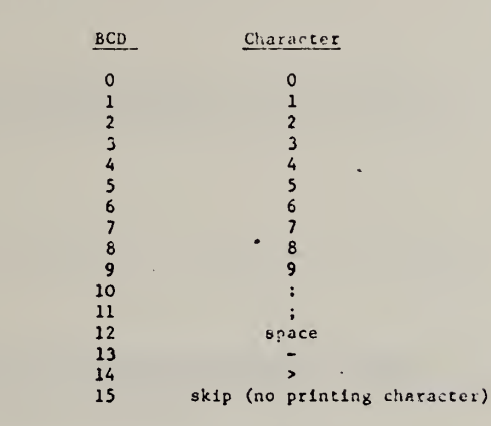

for posltlve-truc Input, open pin is 1.

for ground-true Input, grounded pin Is 1.

DC volt range specification for Dana 5900 DVM.

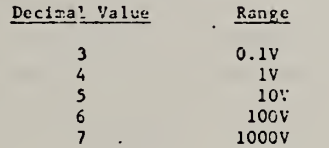

Example of programming:

 $\theta$  - begin comrand stream<br>M - BCD I/O module address in crete P begin by filling register P<br>3 3 - 1+2; 1 = hold<br>2 = system control  $1 = 1+0$ ,  $1 =$  filtered input<br> $0 =$  DC volts 3 range specification  $3 = 0.1V$  (over-ranges to 0.16V)<br>  $\star$  valt after next character is received, continue when \* wait after next character is received, continue when BDC I/O module sends "continue" signal to controller T trigger the DVM to take a reading<br>U unload the DVM reading. unload the DVM reading. Sample of reading as output after above commands: A BC  $-12345603$ A • DC voltage in microvolts B " 0 for satisfactory DVM performance 1 for Illegal function or overload

 $C = 0.1V$  range used

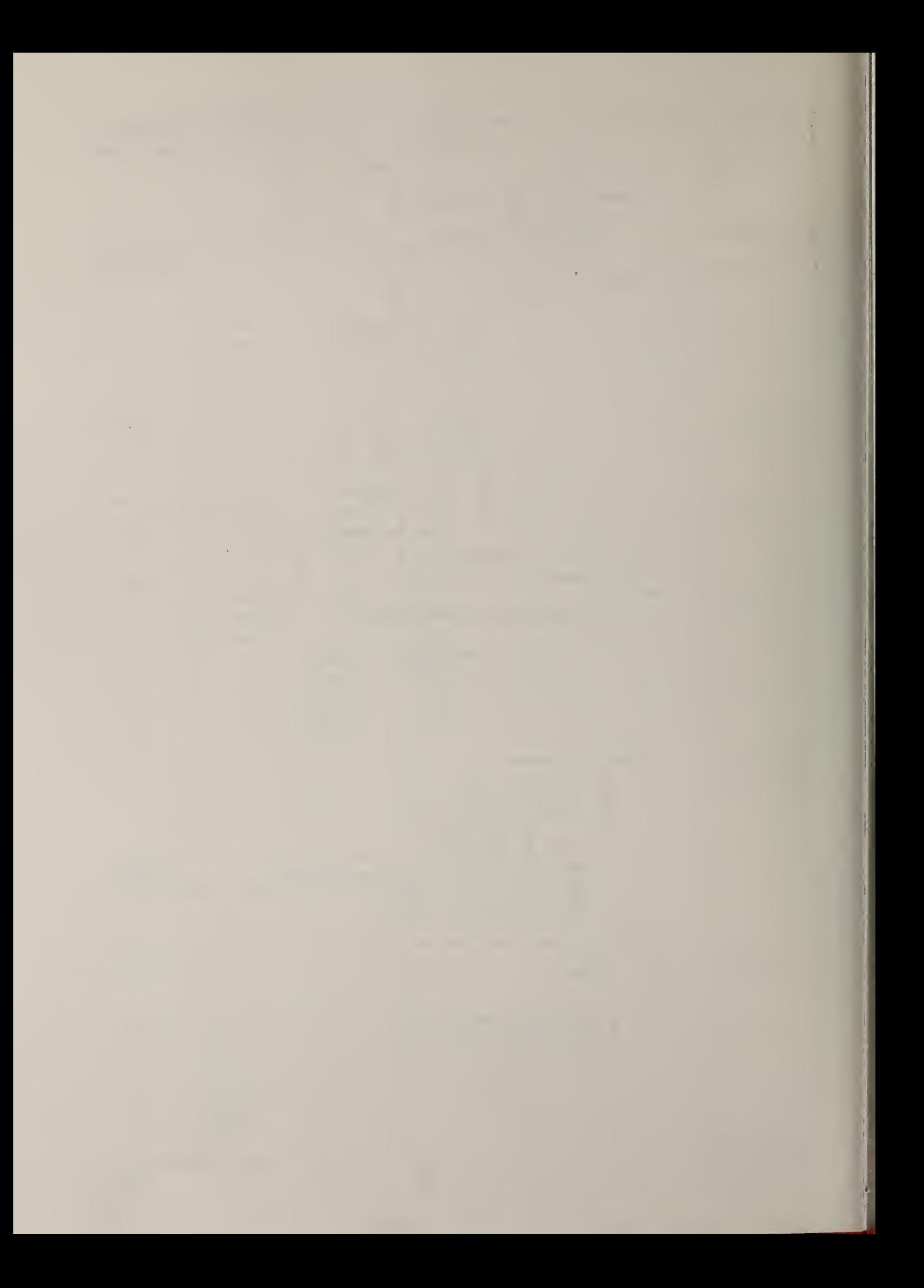

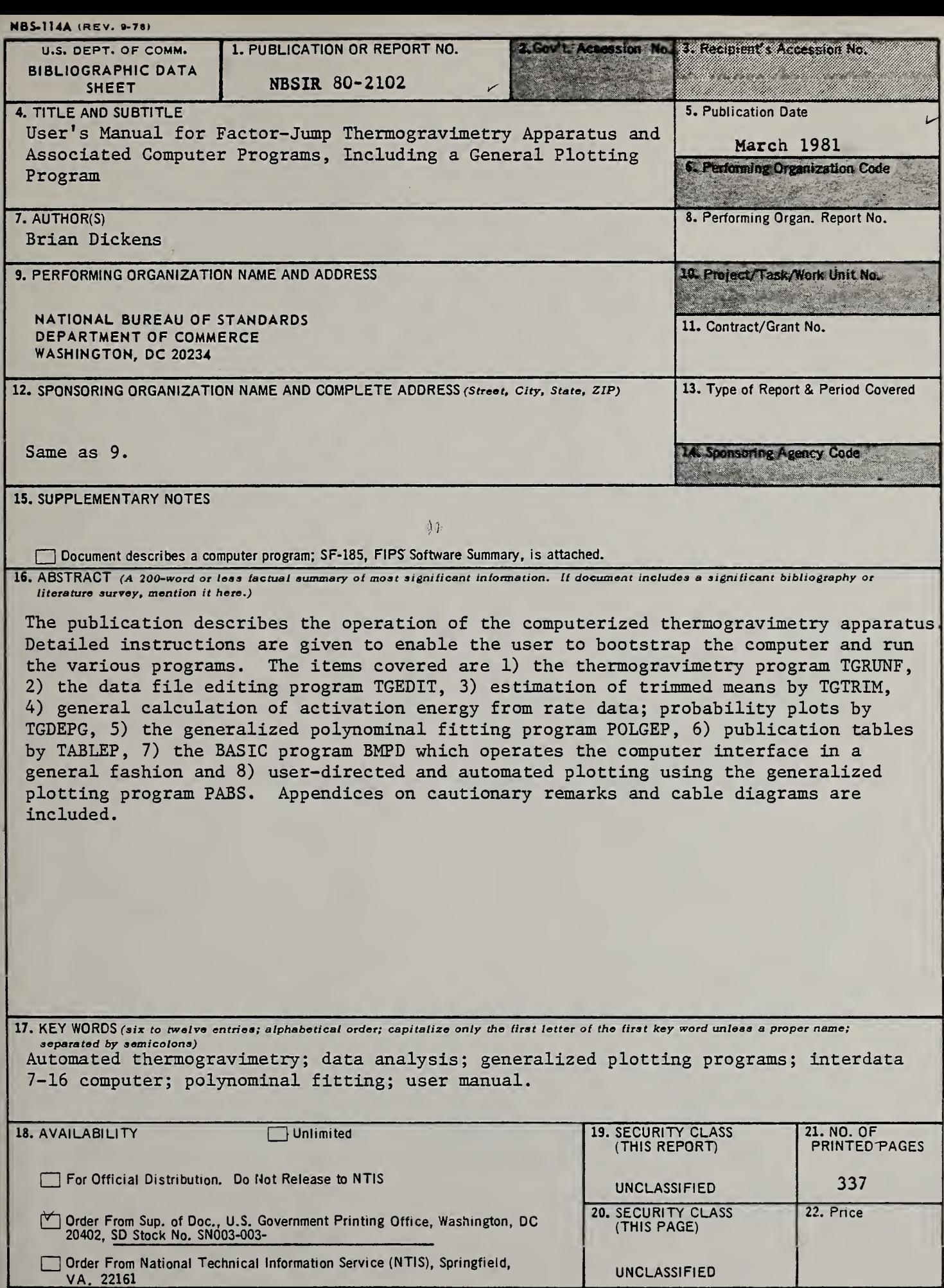

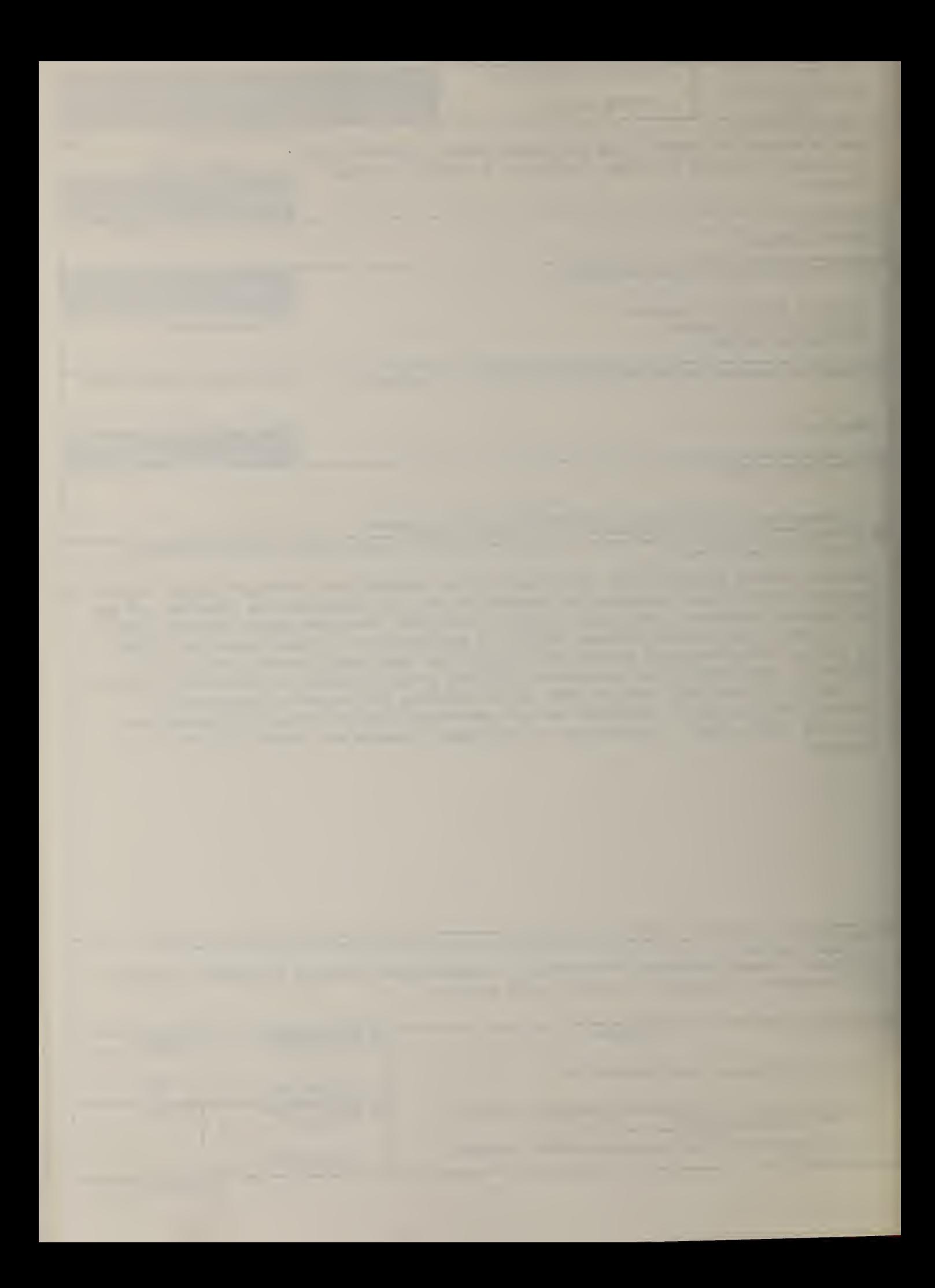